ماكزيممومىنيمم

(بدون استفاده از مشتق)

ترجمة برويز شهريارى ابراهيم عادل

ايوان نيون

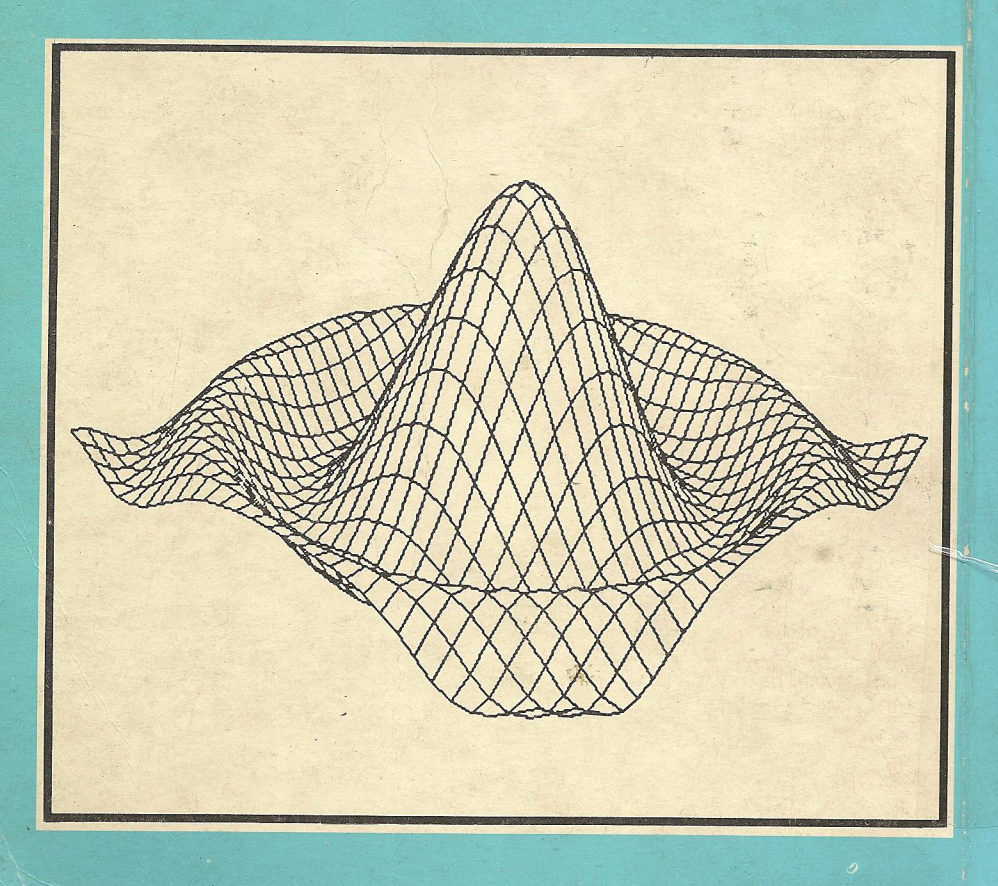

ماكزيمم و مي نيمم

(بدون استفاده الهشتق)

ايوان نيون

ُنْرِ جِمَةً پُرو يزشهر ِبارى ُ ابراهيم عادل

تهران-١٣۶٨

نشر بُردار: تهران\_صندوق بستی ۱۳۶۵/۳۸۶۵

 $\label{eq:2} \frac{1}{\sqrt{2}}\left(\frac{1}{\sqrt{2}}\right)^{2} \left(\frac{1}{\sqrt{2}}\right)^{2} \left(\frac{1}{\sqrt{2}}\right)^{2} \left(\frac{1}{\sqrt{2}}\right)^{2} \left(\frac{1}{\sqrt{2}}\right)^{2} \left(\frac{1}{\sqrt{2}}\right)^{2} \left(\frac{1}{\sqrt{2}}\right)^{2} \left(\frac{1}{\sqrt{2}}\right)^{2} \left(\frac{1}{\sqrt{2}}\right)^{2} \left(\frac{1}{\sqrt{2}}\right)^{2} \left(\frac{1}{\sqrt{2}}\right)^{2} \left(\frac{$ 

ماکزیمم۹ می نیمم (بدون استفاده ازمشتق)

Maxima and Minima Without Calculus ايوان نيون (Ivan Niven) ا یون سیرن زمین ...<br>ترجمهٔ پرویز شهریاری ـ ابر اهیم عادّل مستقل به سیست تيراژ. ٣٥٥٥ نسخه the press چاپ اول: ۱۳۶۸ چاپ وصحافي: چاپخانهٔ ميخك همة حقوق محفوظ است.

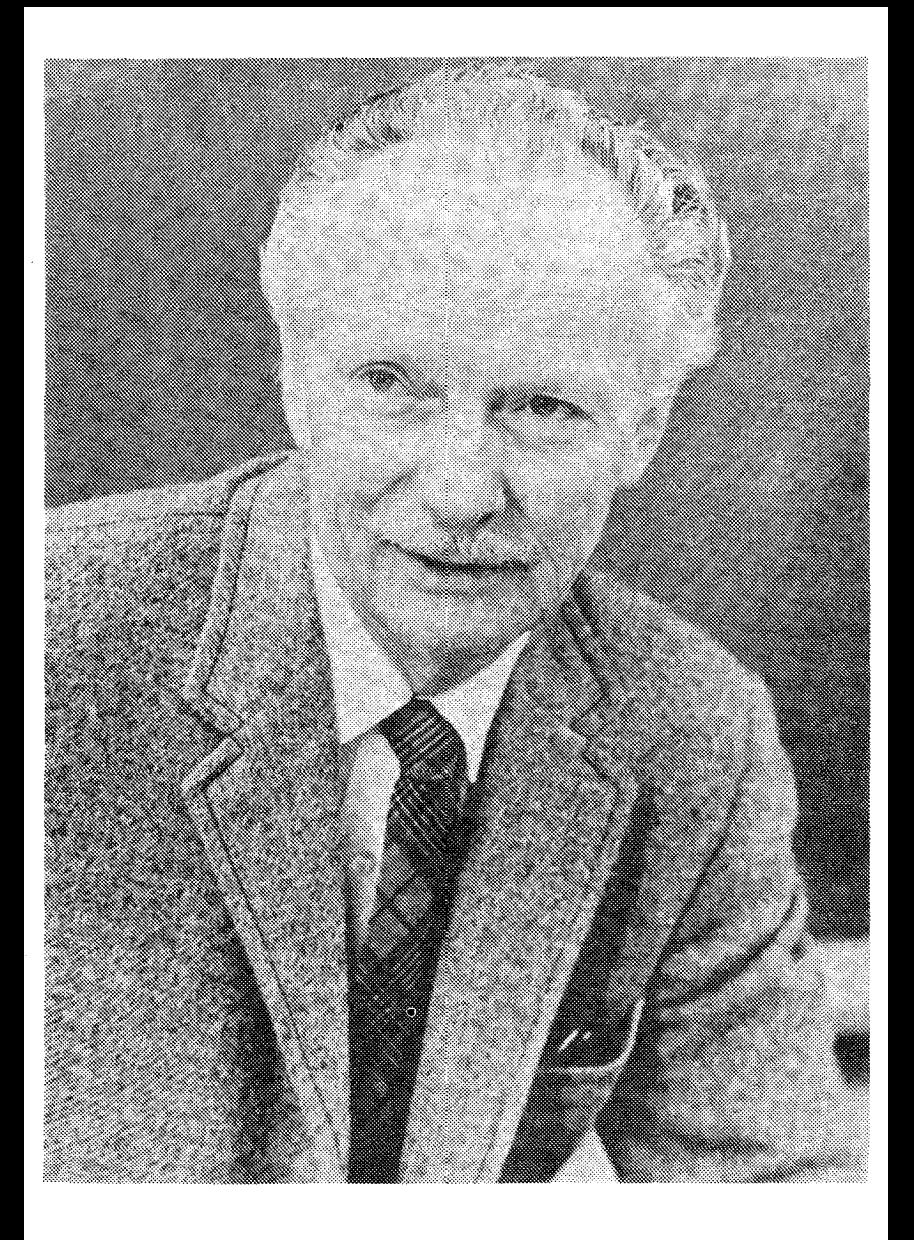

Ivan Niven

فهر ست

ىمشگىفتار

فصل اول وزود بهمطلب

٩

29

٣ο

۳۶

۴o

۴۲

۴۴

۵۶

۵۹

۶۳

۱.۱. زبان و نماد ١۳ ۲.۱. هندسه و مثلثات ١٧ ۳.۱. مساحتها وحجمها ۲0 ۴.۱. نابرابریها ۲۶ ٥.١. نماد سيگما **YA** 

فصل دوم نتيجه گيري هاي سادة جبري ٠١.٢. مجموعها وحاصل ضربها ۲.۲. هرمربع کامل، مثبت یا صفراست ۳.۲. نابرابری واسطههای حسابی وهندسی ۴.۲. روشی دیگر ۰۵.۲ اثباتکوشی ۶.۲. روشهایی برای پیداکردن اکسترهمم ٬۷.۲ نابرابری واسطههای حسابی و توافقی  $e$  sie  $\Lambda$ ,  $\Upsilon$ ۰۹.۲ نابرابری کوشی

فصل سوم مسألەھای مقدماتی ھندسه

۰۱.۳ ورودبهمطلب ٧o ٢.٣. مثلثها ۷١ ۳.۳. چهارضلع<sub>ی</sub>ها 74

۶ / ماکزیمم و مینیمم

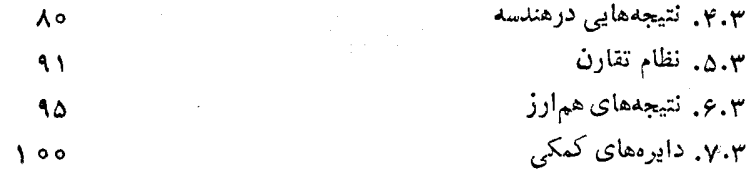

فصل چهارم قضیههای هم پیرآمونی

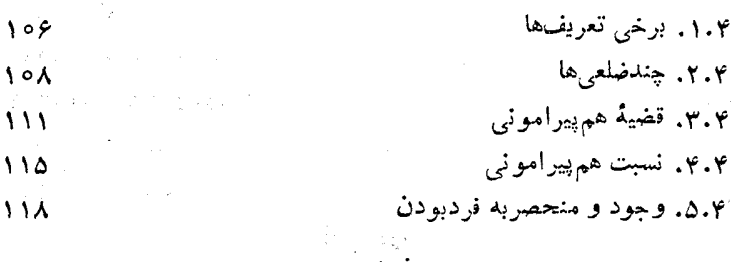

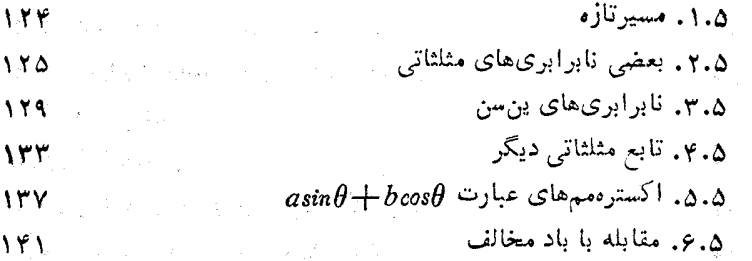

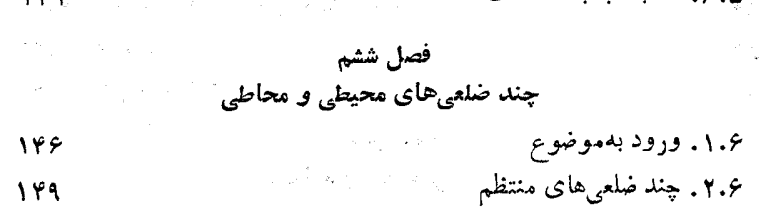

146

١۴٩

 $109$ 

- $\label{eq:2} \mathcal{L}_{\alpha\beta} \approx e^{-\Phi_{\alpha\beta}^{\alpha\beta}} \mathcal{L}_{\sigma_{\alpha}^{\beta}\gamma} \,.$ ۶٪ ۳٪ چند ضلعیهای محاطی ومحیطی  $101$  $\pi$  , ۳.۶ تعریف  $\pi$ ۱۵۵
	- ka sa Tinggal ۰۵.۶ دايرهها دربر ابرچندضلعىهاى منتظم

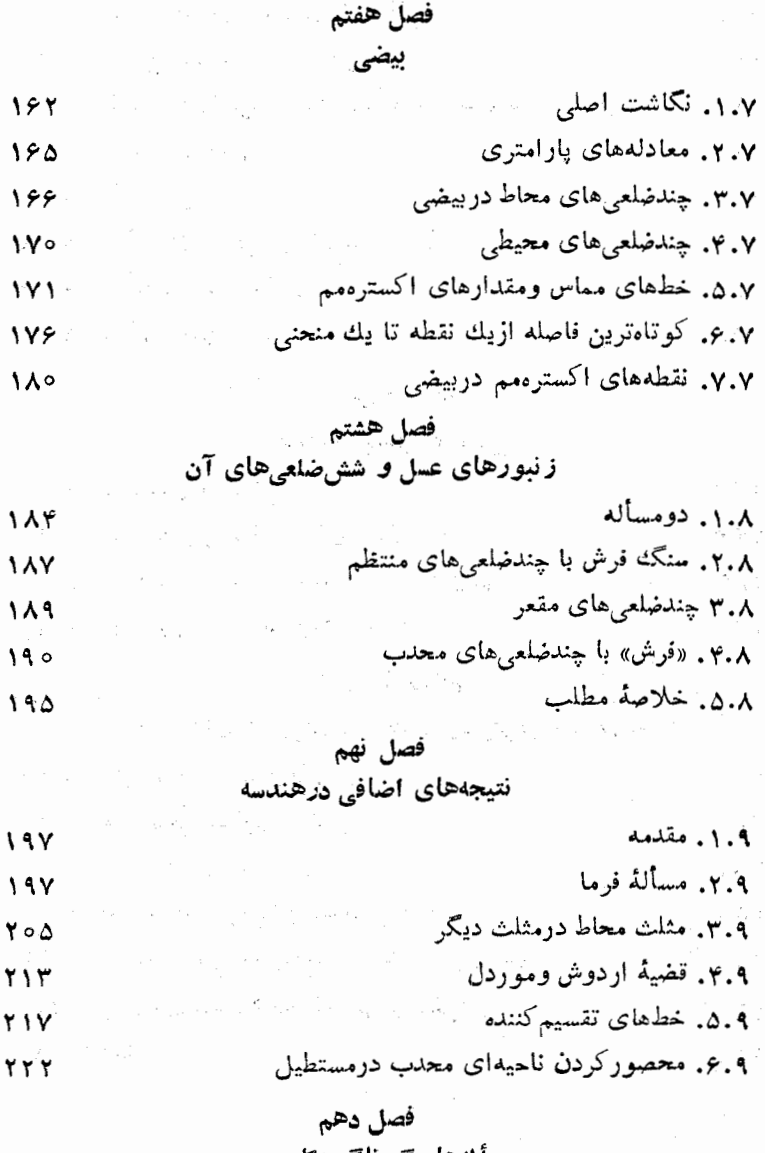

مسأ لههاي گو ناگونگار بردي

١.١٥. مناسب ترين خطها

778

**۸ / ما**کزیمم و مینیمم

٢.١٥. خط حداقل مربعها، درحالت كلي **YYA** ۲.۱۰. بهترین پیشآمد عدد شانس ۲۳۱ ه ۴.۱م. رامحلهای تجربی برای مسألههای مربوط بهحداقل **247** ۵.۱۰. قضيهٔ بطلميوس ۲۴۲ ۰٫۱۰ شکستنور ۲۴۴ ۷.۱۰. مسألههای مربوط بهفاصله و زمان **248** ه ۸.۱۰. مسألههای مین<sub>ی م</sub>اکس  $Y\Delta Y$ ۹.۱۰. حرکت جیب در دشت ۲۵۵

فصل يازدهم

فضای سه بعدی اقلیدسی

۰۱.۱۱ قضیههای مقدماتی ۲۶۲ ۲.۱۱. قضیهٔ همپیرامونی، برای چهاروجهی ۲۶۴ ۰۳.۱۱ کرههای محاطی و محیطی یك چهاروجهی **789** ۴.۱۱. کوتاهترین مسیرها، روی کره **YYY** 

فصل دوازدهم

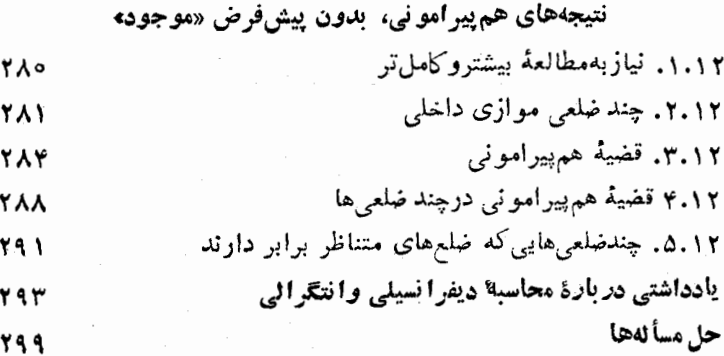

## ييش گفتار

دراین کتاب، از روشهای مقدماتی عمدهای صحبت کردهایم كه درحل مسالههاي مربوط بهماكزيمم ومي نيمم كاربرد دارند. درکتابهایدرسی، دربارهٔ استفادهٔ ازمشتق برای حل!ین گونه مسالهها، بـهاندازة كافى بحث شده است و، به همين مناسبت، دراین کتاب، صحبتی ازاین روش نرفته وتلاش شده است، بدون تکیه بسرمفهومهای مشتق و دیفرانسیل، روشهای مقدماته بحل مسالهها حست وجو شود و، طبيعي است كه هدف ما، نه رقابت با روش دیفرانسیلی، بسلکه تکمیل روشهای شناخته شده است.

کوشش شده است، بسا تکمه بسرروشهبای هندسه و جبر، مسیرهای ناآشنا ویاکمترآشنایی، برای حل مسالههای مربوط بهماكزيمم و مىنيمم جست وجو شود. محاسبهٔ ديفرانسيلم و انتگرالسی، مبحثی منظم و سازمان پسافته است و، برای حل مسالههای مربوط به اکسترهمیم، چنان راه حلهای گام به گام واستواري داردكه بسياري ازرياضي دانان را برآن داشتهاست تا هرگونه تلاش بـراي «جانشين كردن» روشهـاي ديگر را، بیهوده وعبث بدانند و، درضمن، استفادهٔ گسترده از روشهای هندسی را ـ که درکتاب حاضر مورد استفاده قر ار گرفته است۔ «بي نتيجه» قلمدادكنند، ول<sub>سي</sub> من تنها مــ<sub>ي</sub>توانم بــگويم كه. «معشوق من است آن که بهنزدیك تو زشت است».

در واقع، سعی ما براین است که، با جست وجوی روشهای «جانشین»، تا حــدممکن با ایــن طــرز فــکرمقابله کنیم. این «روشهای جانشین»، همان طورکه خواهیددید، تنها وسیلههایی

١٥ / ماكزيمم و مينيمم

نیستندکـه ما را درمـوردهای خاص و استثنائی پــاریکنند؛ اینها راباید روشهای عام دانست که، باکاربردگستردهٔ خود، دربیشترموردها، ارزش و کارسازی خود را نشان می دهند. به این دلیل است که ما، درکنار راه حلیهای درخشان واستئنائی كه به كارحل يك مسالهٔ خاص مــي خورند، بــهروش عامى هم يرداختهايم كه مي توانندگروه گستردهاي ازمسالهها را درخود حا دهند.

با وجود نظم و استحکامی که روش محاسبهٔ دیفرانسیلی درحل مسالههای مربوط بهاکسترهمهها دارد، نمی توانآن را شامل و جامع دانست، مسالههای بسیاری وجود دارندکهحل آنها، به کمك مشتق، گرچه غیر ممکن نیست، با دشواری و پیچیدگی روبهرومیشود. بهعنوان مثال، می توان ازاین مساله یادکرد: دربین چهارضلعیهای محاط در یك دایره، كه محیطی برابردارند، مساحت کدام چهارضلعی حدا کثر است؟ آین مساله، كه براي حل باروشهاي مقدماتى معاسبة ديفرانسيلم مناسب نیست، می تواندآموزنده باشد، به نظرماراه درستآن است که ب اگرمسالەاي باروش محاسبهٔ دیفرانسیلم بەسادگى حل.ي شود، بهتراست برای حلآنازهمان روش استفاده کرد؛ ولم مسالههای مربوط بهمساكزيمم و مسىنيمم بسيارمتنوع وكستردهانسدو، بنابراین، اشکالی وجود نداردکه برای حلآنها، بهروشهای گوناگونۍ بينديشيم.

برای خواندن این کتاب، بهچهآگاهیهایی نیاز داریم؟ این کتاب برای کسانی نوشته شده است که برریاضیاتدبیرستانی (ويا دقيقتر. بسر رياضيات قبل از محاسبهٔ ديفرانسيلمي) مسلط وآگاهی وکارآیی لازم را در این زمینه داشته باشند. گرچه، برای مطالعهٔ اینکتاب، نیازی به معاسبهٔ دیفرانسیلمی نیست، ولیآشنایی با آن، امکان بسالا بردن درك خواننده را فسراهم

ییش گفتار / ۱۱

می کند. دراین کتاب، روشهای مختلفی از هندسه به کارگرفته شده است، ولي از روشهايي مثل «آنساليز برداري»، «هندسهٔ عددهای مختلط»، «تصویرقائم یاتصویرمرکزی» و غیرهاستفاده نکردهایم، زیرا با آنکه استفادهٔ از آنها میتواند حل برخی مسالمها را سادوترکند، ما را از هدفی که دراین کتاب دنبال می کنیم، دور می کنند.

دربخش اول، بهآگاهیهای کلی وپایهای، که برایفهمیدن بحثهاي بعدي لإزماند، پرداختهايم. موضوع اصلي كتاب، از بخش دومآغازمیشود و، بههمینمناسبت، خیلمیازخوانندگان، می توانند به طورمستقیم از بخش دوم شروع کنند ولی به هرحال، ازهمهٔ خوانندگان مسىخواهيم بهبخش ١.١ توجهکنند، زيرا در این بند، از قراردادها ونمادگذاریهای مورد استفادهٔ این كتاب، صحبت شده است.

برای طرح هرموضوعی، کوشش کردهایم ازمسالههای ساده بەتدرىج بەسمت مسالەھـاي دشوارتر برويم . مثلاً ، مسالۂ همپیرامونیدرصفحه را درنظربگیرید. «دربین همهٔ منحن<sub>ه ن</sub>های بسته وسادهاى كهطولى برابردارند، كدام يك مساحت بيشترى را محصورمي كنند؟» اين مساله، ابتدا درفصل چهارم حل شده است، ولَّى با اين پيش فرض كه، مساله داراي جواب است. ولی درفصل دوازدهم، دوباره بهآن برگشتهایم و، این بار، مساله را بدون آن پیشِفرض، حل کردهایم. ازنظرمنطقی، این دوفصل بههم مربوطاند، ول<sub>ی</sub> ما بهاین جهت آنها را از هم جداکردهایم که، فصل دوازدهم، حوزهٔ بسیار گستردهای را در برمیگیرد و بهسادگی فصل چهارم، که بسیار ابتدائی دراست، نيست.

فصلهای ازدوم تا ششم، باید پشت سر هم مطالعه شوند، چراکه هرفصل بستگی بهآشنایی باقصل قبل دارد. این فصل ها،

**۱۲ /** ماکزیمم و میںنیمم

برای مطالعهٔ فصلهای هفتم، هشتم و دوازدهم هم لازمانید، وليخود فصلهاى اخير راكمي توان بدون ارتباط باهم مطالعه کرد. فصلهای نهم، دهم و یازدهم مستقل ازیکدیگرند، ولی برفصلهای دوم و سوم تکیه دارند.

درسراسرکتاب، مسالههای زیادیآمده است که بایك حرف ویك شماره مشخص شدهاند. مثلاً E.۱۱ بهمعنای مساله۱۱ ازفصل پنجم است. درپایانکناب، پاسخ مسالهها و راهنمای حل آنها داده شده است. ازخـواننده ميخواهيم، خودش، با بی گیری، برای حل مسالهها بسکوشد و تنها بهعنوان آخرین چاره، به راهحل آنها مراجعه کند.

فصل اول

وزود بەمطلب

دراینفصل، از تعریفها، نمادها، قراردادها ونتیجهگیرهای(مینهای صحبت شده است تا درمطالعهٔ کتاب، اشکالی پیش نیاید. شایسد، برای برخی ازخوانندگان،کانی باشدکه بهطورسطحی ازاین فصل بگذرند، ولی بههرحال، در این فصل،کوشیدهایم تا از همهٔ قراردادهاییکـه در ارتباط بــا بکاربردن نمادها دراين كتاب هستند، يادكنيم و، بهطور كلي، هواننده را با«زبان»كتاب آشنا سازیم. بحث جدی در مــورد ماکزیمم ومینیمم را ازفصل دومکتاب آغازکردهایم و، بنابراین،خواننده خیلیزود، بهموضوع اصلی بحثمیرسد.

۰۱۰۱ زب**ان و**نماد. اگر a و b دوعددحقیقی باشند، وقتی که می گوییم از b بزرگتر است، بــه این معناست کــه  $a$ ـــه، عددی مثبت است؛ این  $a$ واقعیت را میتوان با یکی از صورتهای زیر نشان داد.

 $a \geq b$ ,  $a-b \geq 0$ ,  $b < a$ ,  $b-a < 0$ بههمینترتیب، وقتیکه بدانیم a از $a$  کوچکتر نیست، بهمعنای آن است که مثبت يا صفر است ومي نويسيم:  $a\!-\!b$ 

 $a \geq b$ ,  $a-b \geqslant \circ$ ,  $b \leqslant a$ ,  $b-a \leqslant \circ$ نماد  $\max(a\cdot b\cdot c)$  بهمعنای بزرگترین عدداز بین عددهای $b\cdot a$ وی است.مثلا  $\max(\mathbf{r},\mathbf{r},\mathbf{a})=\mathbf{a} \ \max(\mathbf{r},\mathbf{r},\mathbf{a})=\mathbf{r}, \ \max(\mathbf{r},\mathbf{r},\mathbf{a})=\mathbf{r}$ محدود، انتخاب َمیکنیم، ضرورتی نداردکه همهٔ  $a_i$ ها متمایز باشند معادلهٔ  $\max(a_i, a_i, \ldots, a_n) = a_i$ 

۱۴ / ورود بهمطلب

نابرابریهای زیر برقرار باشند:

 $a_i \geq a_i$ ,  $a_i \geq a_i$ ,  $a_i \geq a_i$ ,  $\ldots, a_i \geq a_n$ بههمينترتيب، وقتى براى مجموعهاى متناهى از عددهاى حقيقى بنويسيم:  $\min(a_1, a_2, \ldots, a_n) = a_k$ به این معناست که، همهٔ نابرابریهای زیر برقرارند:  $a_k \leq a_1$ ,  $a_k \leq a_1$ ,  $a_k \leq a_r$ ,  $a_k \leq a_n$ وقتى كه با زيرمجموعهاى نامتناهى ازعددهاى حقيقى سر وكار داشته باشیم، ممکن است در بین عضوهای آن، عضو ماکـزیمم یا مینیمم وجود نداشته باشد. بــهعنوان مثال، نمي توانيم كوچكترين عَــُـدد حقيقي مثبت را

پیدا کنیم، زیرا برای هرغددحقیقی مثبت، عدد ۳ هم وجود داردکه باز هم حقيقى و مثبت است.

اگر a و b را دوعدد حقیقی، باشرط a $\lt b$ ، فــرض کنیم، آن وقت، درمجموعهٔ عددهای  $x$ که با نابرابری  $\zeta_{X}$  سازگار باشند، نمی توان عضو ماکزیمم یــا عضو می نیمم را پیدا کرد؛ باوجودی کــه، عددهای این مجموعه، دارای کوچکترین کران بالای b، وبزر گُترین کران پایین a هستند. كران بالا، براي مجموعهأي از عددهاي حقيقي، به عددي گفته مي شود كه از هر عضو این مجموعه بزرگتر و یا با آن برابرباشد. بههمینترتیب،کران پايين.مجموعهاي ازعددهاي حقيقي، بهعددي گفته مي شودكه ازهيچ عددعضو مجموعه بزرگتر نباشد.

مجموعهای ازعددهای حقیقی را،کماندار گویند، وقتی بتوان عددهای نابت  $c$  و  $k$  را طـوری بیدا کردکه، برای هر عضو  $x$  ارْمجموعهٔ مفروض،  $i$ نابرابری  $k \leqslant k$  پرقرارباشد. درحالتی که نابرابری  $x \leqslant k$  برقرارباشد، مجموعهٔ مفروض، ازبالاکراندار است؛ و درحالتی کــه برای هــرعضو  $x$  از مجموعهٔ مفروض، داشتهباشیم: «چرک آنوٽن، مجموعه، ازیاییبنکواندار

زبان و نماد / ۱۵

است [k، کران بالا و c، کــران پایین عضوهای مجموعــه است]. بــرای هر مجموعهای ازعددهای حقیقی ک4ک راندار باشد، کوچکترین ک ان بالای منحصر بهفرد، وبزرگترین کران پایین منحصر بهفرد وجسود دارد. دراینجا، بهاشات این حکم نمی پردازیم، زیــرا دراین کتاب، با حالتهای خــاصی از مجموعهها سروكإر داريمكه بهانتخاب بارمخطهايي از يك خط راستحقيقى منجر می شود (محبور برهبا درهندسهٔ تحلیلی، تصور روشن<sub>ی</sub> از خیطراست  $a$ حَقيقي را به ما مي،دهد). مثلاً ، وقتي عددهـاي x با نابرابري  $z$ سازگار باشند، فاصلهٔبازی را تشکیل می دهندکه بانماد (a,b) نشان می دهیم. وقتم که مجموعهٔ عددهای بر با نابرابری  $a\!\leqslant\! x\!\leqslant\! b$  سازگار باشند،

بهمعنای یك فاصلهٔ بسته است كــه بــا نماد [a,b] نشان داده می شود. این مَجْمَوْعَهِ أَزْ عَـٰدَهِـَّا، دَارَايَ عَضُوَ مَاكْرَيْمَمْ  $b$  وَعَضُو مِي نَيْمَمْ  $a$  أَسْتَ؛ ذَر عین حال،  $b$ ،کوچکترین کـران بالا؛ و  $a$ ، بزرگترین کران پــایین است. نماد بهاین معناست که، عدهای x با نابرابری  $a\!\leqslant\! x\!\leqslant\! b$  صدق می کنند. این مجموعــه، دارای عضو می تیمم a است، ولــی عضو مــاکزیمم ندارد. ذا این مجموعه، b، کَــوچکترین کرانبالا و a، بزرگترین کران پایین است. همچنين تەجموعۀ برهاي.تعلق بەفاصلهٔ $(a,b)$ بعنى $d$ ى $x$ ى دراين حالت، مجموعهٔ مفروض، دارای عضو ماکزیمم b است ولی عضو می نیمم ندارد. واژدهای «سوپرموم» (مرزبالا) و «انفیموم» (مرز پایین)، انحلب در نوشتههای ریاضی، بهمعنای کوچکترین کرانبالا وبزر گترین کرانپایین به کار

مي روند، ولي ما از آنها استفاده نخواهيم كرد.

گاه<sub>ی ن</sub>یش میآیدکه، بهجای جست وجوی ماکزیمم یا مینیمم تابع أنه بهتر است بهسراغ مینیمم یا ماکزیمم تابع $f(x) = -f(x)$  برویم. مثلاً: $f(x)$ اگر بدانیم، تابع ۳x + $x^{\mathsf{v}}+1$  درحوزهٔ عددهـای حقیقی، حداقلمیبرابر A  $-$ دارد، آن $\epsilon$ وقت می $\epsilon$ وانیم نتیجه بگیریمکه، تسابع  $x^\intercal$  – ۹ $-$ ۲۲، در ۸  $\lambda \cdot \lambda + x^{\gamma} - x = \lambda + (x - \gamma)^{\gamma}$  به حسداکش مقدار خسود میرسد. [اتحاد ۱ بهزوشني نشان مىدهدكه، عدد ٨، حداقل مقدار اين عبارت است.] همچنين،  $\epsilon f(x)$ ازهمین جامی توان نتیجه گرفت که، حداقل مقدار تابع $\gamma$  ۲ مهر $+$ ۰ ه

۱۶ / ورود بهمطلب

برابر ۸۹/ وحداقل تابع  $x \circ x^{\vee} - x \circ x^{\vee} - x$  وحداقل تابع  $x \circ x^{\vee} - x \circ x$  است. برای معکوس اینتابعها هم، میتوان بههمینطریق عمل کرد.باتوجه

بهمثال قبلی، نتیجه میگیریم کـه ماکزیممکسر ۲۰۰<del>۰ م با ۲۰۰</del>۰ و ج در حوزهٔ

عددهای حقیقی، برابر است با<sup>7</sup>.

اكنون، بەبعضى ازقراردادها، درهندسە، توجه كنيم. براي،ردونقطهٔ متمایز P و Q، نماد PQ، بسته بــه موقعیت، بــهسه معنی بــهکار می,رود: سادهترین معنای آن، خـط راست PQ است، یعنی خـط راست بیپایان و بی آغازی که از دو نقطهٔ  $P$  و  $Q$  گذشته است؛ این نماد، همچنین، می تواند بهمعنای پارمخط راست $PQ$  باشد، یعنی پارمخط راستی که بهوسیلهٔ دونقطهٔ و  $O$  محدود شده است، یعنی  $P$  یسك انتها و  $O$  انتهای دیگر آن است؛  $P$ بالاخره نماد PQ را مىتوان بەمعناى طول پارەخط راست PQ، يعنىفاصلهٔ دونقطهٔ P و @،گرفت؛ در حالت اخیر، وقتی کــه P و @ دو نقطهٔ متمایز باشند، PQ، عــــددی است مثبت، بنابراین PQ=OP. فــاصلهٔ PQ هرگز منفی نیست وتنها وقتی برابر صفر است کــه دو نقطهٔ  $P$  و  $O$  بـــرهم منطبق باشند. بــهاین مفهوم، ازبرابری  $P\sigma$ = $P$ ، بهروشنبی، نتیجه میشود که فاصلههای PQ و RS باهم برابرند.

نيم خطراست PQ، بهمعناى بخشى ازخط راست، به نحوىكه به نقطهٔ محدود شده باشد، ولبي از طـرف نقطهٔ  $\rho$ ، در امتداد از  $\rho$  به  $\rho$  امتداد  $P$ داشته باشد.

 $C$ هر مثلث، شامل سهنقطهٔ غیرواقع بر یك خط راست، مثل  $B$ و است، به نحوی که هر دونقطهٔ آن پارمخطی را که ضلعی ازمثلث است، پدید میآورند: پارمخطهای $\bm{B} C \bm{\cdot} A B$  و $\bm{\gamma} R$  ضلعهای مثلث[ند، بنابراین،مساحت مقداری است مثبت (برابر صفر هم، نمی نواند باشد). نابرابری اصلی درهر مثلث، معرفآن است كه. درهرمثلث، مجموع طول&اي هر دوضلع، ازطول ضلع سوم بزرگتر است، مثلاً ، AB+BC>AC.

درحالت کلی تر، برای هرسه نقطهٔ متمایز  $Q$  ( $P$ ) و $R$ ) همیشه داریم:  $\overline{Q}$  برابری وقتی، و تنها وقتی برقـرار است $\overline{Q+QR}$ ، برابری وقتی، و تنها وقتی بر واقع برپارهخط RP باشد (وقتی که میگوییم  $Q$ ، نقطهای در داخل $\mu$ ارهخط است، به|ین معناست که $\rho$ ،کاملا ً بین دونقطهٔ  $P$  و  $R$  در رویپارهخط  $PR$ قرار دارد).  $PR$ 

برای عــدد درست ۳ ﴿ $n \in n$  ضلعی یا چندضلعی بــا  $n$  ضلع، شامــل مجموعهای از  $n$  نقطهٔ متمایــز  $P_\chi$ ، $\ldots$ ، $P_\chi$  است $\chi$ ه بریك صفحه واقع  $\langle P, P_\chi P_\chi \rangle$ بساشند؛ این نقــطههــا، راسهــای  $n$  ضلعی وپــارهِخطهــای راست م نومای  $n_{\pi}$ های استند، با این شرط کهضلعها، با این نوم که نامهها، با این نوم که نامهها،  $P_{\pi}P_{\gamma}$  ،  $P_{\pi}P_{\gamma}P_{\gamma}$ نقطهٔ مشترکی ندارند، بهجز اینکه هردوضلع مجاور، درنقطهٔ منحصری که راس چندضلعی است، بههمرسیدهاند. اجتماع ضلعهای n ضلعی، محیطیامرز **آن را مشخص می کند؛ محیط یــا مرز،** نقطههــای درون چند ضــلعی را از نقطههای واقع دربیرون آن، جلدا میکند. چندضلعی را محدب (یــا کوژ) گویند، وقتی که، پارهخط واصل بین هر دونقطه ازمحیط چندضلعی، از هیچ نقطهٔ واقع دربیرون چندضلعی نگذرد، یعنی هیچ نقطهای ازاین پارهخط،در بيرون چندضلعي نباشد. همچنين، مي توان گفت کــه٠ چندضلعي وقتبي محدب است که هریك از زاویههای داخلی آن، از ۱۸۰ درجه بیشتر نباشد.

درحالت کل<sub>ی</sub>، مجموعهٔ S از نقطههــا را، محدب گویند، به شرطیکه  $S$  برای هــردونقطهٔ  $A$ و  $B$  از $\widetilde{\iota}$ ن، تمام<sub>ی</sub> پارهخــط راست  $AB$  درمجموعــهٔ واقع باشد.

۰۲.۱ هندسه ومثلثات. زاویــهٔ  $PCO$  را که راس آن،  $C$ ، درمــرکز. دایره و روبهکمان  $PQ$  بساشد، زاویهٔ مرکسزیگویند ( $P$  و  $Q$  روی محیط  $\mathit{c}_P$ دایرماند). اندازهٔ زاویهٔ مرکزی  $\mathit{PCQ}$ ، دوبرابر انــدازهٔ زاویهٔ  $\mathit{PKQ}$ ،که  $\cdot$ در آن، $K$ نقطهای $\cdot$ زمحیط دایره واقع $\cdot$ بر کمان دیگر $PQ$  است (شکل ازاین جــا نتیجه می شودکــه، اگر  $K$  و $H$  دو نــقطه ازکمــَانْ  $PQ$  بــاشند، . همچنین، چهارضلعی PQRS وقتبی، و تنها وقتبی، قــابل  $\widetilde{P}K\widetilde{Q}=P\dot{H}\widetilde{Q}$ 

#### ١٨ / ورود بهمطلب

محاظ در دایره است که مجموع هردو زاویــهٔ رویبهرو در آن، برابر ۱۸۰ درجه باشد. مجموع هر چهار زاویهٔ داخلی دریــك چهارضلعی، برابر ۳۶۰ درجه است؛ بهطورکلی، مجموع زاویههای داخلی یك n ضلعی، برابراست  $(n - \gamma) \wedge \alpha^{\circ}$ با

اگر  $P$  نقطهای روی نیمدایرهٔ بسهقطر  $AB$  باشد، همان $\deg P$  در شکل ۲.۱–b میبینید: °ه۹= $\widehat{APB}$  بهطورکلی، اگرراس زاویهای روی محیط دایره باشد و دوضلع آن، از دو انتهای قطری از دایره بگــذرد، یك

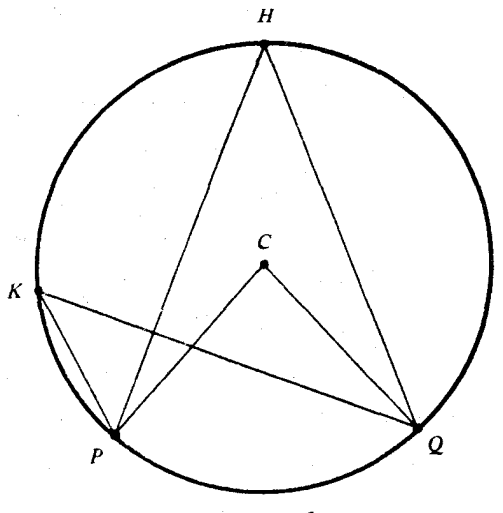

شکل **۲۰۱**—a

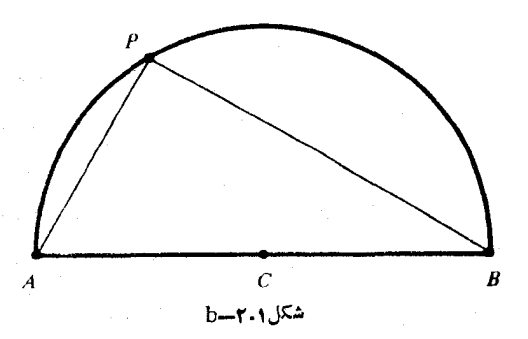

هندسه و مثلثات / ١٩

زاویهٔ قائمه است. برعکس، اگر یك منحن<sub>ی</sub> با دو انتهای A و B داده شده باشد و بدانیم، برای هرنقطهٔ P ازاین منحنی، زاویهٔ APB برابر ه ۹ درجه است، آنوقت این منحنی، یك نیمدایره است. حكم اخیر، در بیشتركتابها ثابت نشده است و، بنابراین، ممکن است تردیدهایی برای خوانندهبهوجود آورد. به همین مناسبت، اثباتآن را میآوریم. دستگاه محورهای مختصات قائم را طورى انتخاب مىكنيم كه محوربرها بر $AB$  ومبداء مختصاتبرنقطهٔ ، وسط AB، منطبق باشند. طــول پاره خط راست AB را $\,C$  مـــي گيريم؛  $\,C\,$ بنابراین B و A بهترتیب بامختصات (c۱۰) و (c۱۰) خواهند بود. نقطهٔ دلخواه P واقع برمنحنی را بامختصات (x, y) فرضهی کنیم، دراین صورت،  $\frac{y}{x+c}$  فریبزاویههایخطهایراست  $PB$  و $\frac{p}{x+c}$ ، بهترتیب، برابر $\frac{y}{x+c}$  و میشوند ـ خطهای راست PA و PA برهم عمودند، درنتیجه، حاصلی ضرب ضریب زاویههای آنها، برابر است با ۱ — :

$$
\frac{y}{x-c_0}\frac{y}{x+c} = -1
$$

که بعداز تبدیلهای ساده، ما را بهمعادلهٔ ۲ $c^{\gamma} = c^{\gamma} + x^{\gamma}$  می رساند؛ واین، معادلهٔ دایرهای است بهمرکز مبداء مختصات و بــهشعاع برابر c هریكاز  $P$  دونیم دایرهٔ بهقطر  $AB$ ، برمنحنی قرار داردک $\cdot$ ، برای هر نقطهٔ  $P$  دلخواه  $APB =$ 90° آن، داشته باشیم:

اگر b ، $a$  و c را طولهای سهضلع مثلث بگیریم، بنابر نابرابری|صلمی درمثلث، داريم:

> $a+c>b$  $b+c>a$  $a+b>c$

همچنین، اگر دوضلع مثلث، نابرابر باشند، زاویههای روبهرو بهاین ضلعها  $\alpha$ هم، نابرابرند، بهنحویکه باشرط  $d$ ل $d$ ه داریم:  $\beta$ لا $\alpha$  و برعکس ( $\beta$ و بهترتیب، زاویههای روبهرو بهضلعهای a و b هستند).

ه ۲ / ورود بهمطلب

اگر $b$ ،  $b$  و  $c$  طول۱های سهضلع مثلث و  $\beta$ ، و  $\gamma$ ، اندازهٔ زاویههای روبهرو بهاين ضلع باشند، بنابرقانون سينوسها، داريم:

$$
\frac{\sin\alpha}{a} = \frac{\sin\beta}{b} = \frac{\sin\gamma}{c}
$$

و بنابرقانون كسينوسها

$$
c^{r} = a^{r} + b^{r} - rab\cos\gamma
$$

 $c^{\chi} = a^{\chi} + b^{\chi}$  درحالتی که $\gamma = \gamma = c s \gamma$  باشد، $\gamma = c s \gamma$  بر ابرصفرمی شود وبه رابطهٔ میںرسیم که همان قضیهٔ فیثاغورث درمثلث قائم الزاویه است. اتحادهای مثلثاتی زیر،کاربردهای فراوان دارند.

 $sin(\alpha+\beta) = sin\alpha cos\beta + cos\alpha sin\beta$ 

$$
cos(\alpha \pm \beta) = cos\alpha cos\beta \mp sin\alpha sin\beta
$$

(درهریك از اتحادها، علامتهای بالا را بـا هم وعلامتهای پایین را باهم بگيريد). ازهمين دواتحاد، مي توان نتيجه گرفت.

# $sin \gamma \theta = \gamma sin \theta cos \theta$

 $cos \theta = cos^{\dagger} \theta - sin^{\dagger} \theta$ 

$$
sin\alpha + sin\beta = \gamma sin\frac{\alpha + \beta}{\gamma} cos\frac{\alpha - \beta}{\gamma}
$$

۳.۱. مساحت ها وحجمها. برای مساحت مثلث، سهدستور استاندارد  $\epsilon$ وجود داردکهازهرکدامهیتوان، بسته $\epsilon$ موقعیت، استفادهکرد. اگر  $a$ ،  $b$ و را طول،هـای سهضلع مثلث و  $\beta$  ،  $\alpha$  و  $\gamma$  را بــهترتیب، اندازهٔ زاویــههای روبهرو بهآنها فرضکنیم ومساحت مثلث را A بگیریم، داریم:

$$
A = \frac{1}{\gamma}ab\sin\gamma = \frac{1}{\gamma}ac\sin\beta = \frac{1}{\gamma}bc\sin\alpha
$$
 (1)

و این، دستوری است که مساحت مثلث را برحسب سه جزء مثلث مردهد.

مساحتها و حجهها / ٢١

 $\epsilon h$  دستور دوم، بــرای محاسبهٔ مساجت مثلث $h\equiv A = \frac{bh}{\sqrt{2}}$ اسـت $\epsilon$ ه، در آن، طول ارتفاع وارد برضلع b است. دستور سوم، برای مجاسبهٔ مساحت‰ش، دستور هږدن (Heron) است:

$$
A = [s(s-a)(s-b)(s-c)]^{\frac{1}{\gamma}}
$$
 (1)

که در آن،  $\frac{a+b+c}{\check{}}$ ج، نصف محیط مثلث است. دستور هرون، خیلمی ساده بهدست میآید. اگر دستور (۱) را بهاین صورت بنویسیم:

$$
A^{\dagger} = \frac{1}{\varphi} a^{\dagger} b^{\dagger} \sin^{\dagger} \gamma = \frac{1}{\varphi} a^{\dagger} b^{\dagger} (1 - \cos^{\dagger} \gamma)
$$

و به جای cos۲γ مقدار آن را ازقانون کسینوسهـا در مثلث، قرار دهیم، بەدست مىليدو

$$
A^{r} = \frac{1}{r}a^{r}b^{r}\left[1 - \frac{(a^{r} + b^{r} - c^{r})^{r}}{ra^{r}b^{r}}\right] =
$$
  

$$
\frac{1}{15}[ra^{r}b^{r} - (a^{r} + b^{r} - c^{r})^{r}] =
$$

$$
=\frac{1}{2\sqrt{2}}[\sqrt{a}b+(a^2+b^2-c^2)][\sqrt{a}b-(a^2+b^2-c^2)]=
$$

$$
=\frac{1}{18}(a+b+c)(a+b-c)(a-b+c)(-a+b+c)=
$$

٢٢ / ورود بهمطلب

مساحت آن بگیریم، داریم:  $A^{\mathsf{v}} = (s-a)(s-b)(s-c)(s-d) - \frac{1}{\mathsf{v}}abcd[1+cos(\theta+\lambda)](\mathsf{r})$ که درآن، فرقی نمی کندکه برای دو زاویهٔ  $\theta$  و  $\lambda$ ،کدام زاویههای روبهرو  $\ell$ را انتخاب کنیم. در واقع، اگر دو زاویهٔ دیگر روبهرو را  $\alpha$  و  $\beta$  بگیریم داريم:

$$
(\theta + \lambda) + (\alpha + \beta) = r \epsilon \circ \hat{\ } \Rightarrow \cos(\theta + \lambda) = \cos(\alpha + \beta)
$$

 $\cos a = \cos(\gamma \pi - a)$ : زیرا، همیشه داریم

درحالتی که بسا یك چهارضلعی محاطــی سروكار داشته بــاشیم، یعنی نوقت ۱ $\lambda = \cos(\theta + \alpha)$ ، و دستورمساحتچهارضلعی $\omega^{\circ}$ محاطى، بەاين صورت درسى آيد:

$$
A = \left[ (s-a)(s-b)(s-c)(s-d) \right]^{\frac{1}{\gamma}}
$$
 (\*)

برای اثبات درستی دستور (۳)، یکی از قطرهای چهارضلعی را رسم میکنیم وطول آن را برابر x میگیریم (شکل ۳.۱–a). زاویهٔ بین دوضلع  $s$ و  $b$  را  $\theta$ ، و زاویهٔ بین دوضلع  $c$  و  $h$  را  $\Lambda$  می $i$ امیم. از دستور کسینوسها، در دو مثلث حاصل، بەدست مىآيد.

> $x^r = a^r + b^r - rab\cos\theta = c^r + d^r - rcd\cos\lambda$  $(\Delta)$

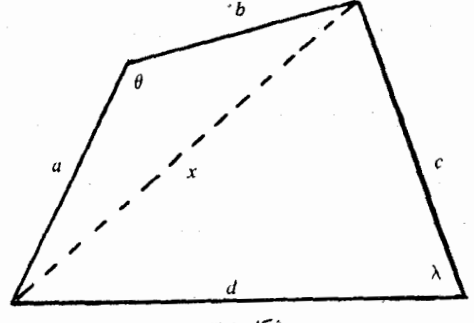

كه ازآن، نتيجه مي شود.

 $a^{\gamma}+b^{\gamma}-c^{\gamma}-d^{\gamma}=\gamma abcos\theta - \gamma cdcos\lambda$ اگر دوطرف این برابری را مجذور و،سپس،آن را منظم کنیم، نتیجهمی شود.  $(a^{r}+b^{r}-c^{r}-d^{r})^{r}+\lambda abc d cos \theta cos \lambda =$  $=$   $\mathcal{A}^{\dagger}b^{\dagger}cos^{\dagger}\theta + \mathcal{C}^{\dagger}d^{\dagger}cos^{\dagger}\lambda$  $(\epsilon)$ 

مساحت چهارضلعی را، میتوان مجموع مساحتهای دومثلث حاصلدانست و درنتيجه، بنابردستور (۱)، داريم.

$$
A = \frac{1}{\gamma}ab\sin\theta + \frac{1}{\gamma}cd\sin\lambda
$$

که اگر دوطرف این رابطه را مجذور و، سپس، ۱۶ برابرکنیم:  $\Delta A^{\dagger} = \partial a^{\dagger} b^{\dagger} \sin^{\dagger} \theta + \partial^{\dagger} c^{\dagger} d^{\dagger} \sin^{\dagger} \lambda + \Delta abc d \sin \theta \sin \lambda =$ =  $a^{\dagger}b^{\dagger} + \gamma c^{\dagger}d^{\dagger} - \gamma a^{\dagger}b^{\dagger}cos^{\dagger}\theta - \gamma c^{\dagger}d^{\dagger}cos^{\dagger}\lambda + \lambda abc d sin\theta sin\lambda$ از رابطهٔ (۶) استفاده می کنیم، خواهیم داشت:  $A^{\gamma} = \frac{e^{x}}{b^{\gamma} + \frac{e^{x}}{c^{\gamma}} - (a^{\gamma} + b^{\gamma} - c^{\gamma} - d^{\gamma})^{\gamma} - (a^{\gamma} + b^{\gamma} - c^{\gamma} - d^{\gamma})^{\gamma}}$  $-\lambda abc d cos \theta cos \lambda + \lambda abc d sin \theta sin \lambda =$  $=$   $a^{\gamma}b^{\gamma} + c^{\gamma}d^{\gamma} - (a^{\gamma} + b^{\gamma} - c^{\gamma} - d^{\gamma})^{\gamma} - \lambda abc d \cos(\theta + \lambda) =$  $=(\gamma_{ab}+\gamma_{cd})^{\gamma}-(a^{\gamma}+b^{\gamma}-c^{\gamma}-d^{\gamma})^{\gamma}-$ 

$$
-\lambda abc d[\cdot + cos(\theta + \lambda)] \qquad \qquad (v)
$$

از طرف دیگر داریم:

$$
(\tau ab + \tau cd)^{x} - (a^{x} + b^{x} - c^{x} - d^{x})^{x} = (\tau ab + \tau cd + a^{x} + b^{x} - c^{x} - d^{x})(\tau ab + \tau cd - a^{x} - b^{x} + c^{x} + d^{x}) =
$$
  
=  $(a+b+c-d)(a+b-c+d)(a-b+c+d)(-a+b+c+d) = (\tau s - \tau d)(\tau s - \tau c)(\tau s - \tau b)(\tau s - \tau a)$ 

۲۴ / ورود بهمطلب

که اگر در رابسطهٔ (۷) قرار دهیم، بسههمان دستور (۳)، بسرای مساحت چهارضلعى، مىرىسيم. اگر p و q، طول قطرهای یك چهارضلعی محاطی بساشند، آن وقت، بنابر قضيهٔ بطلميوس داريم:

### $ac + bd = pq$

که در ۵.۱۰، به تفصیل دربارهٔ آن صحبت خواهیم کرد. مساحت $A$  ومحیط  $C$  از دایرهٔ بــهشعاع  $r$ ، بــهکمك دستورهــای زیر بەدست مى]يندر

#### $A = \pi r^{\gamma}$  و  $C = \gamma \pi r$

که درآنها،  $\pi$  مقداری ثابت و تا پنج رقم دهدهی برابر ۱۴۱۵۹ر۳ است. دونقطه  $\bm{q}$ و $\bm{p}$ ، واقع برمحيط دايره، محيط دايره را بهدو كمان $\bm{p}$ تقسيمهي كنند. کمان کوچکتر  $PQ$  و کمان بزرگتر  $PQ$  بخشی از سطح دایره را که محدود به کمان  $PQ$  و دو شعاع واصل بسه نقطههای  $P$  و  $Q$  بساشد، قطاع دایره گویند. مساحت قطاع دایره، برابر است با  $r\theta$ ۳ پ $\rightarrow$  که، درآن، $\theta$  عبارت $\cdot$ است از زاویهٔ روبهرو به کمان PQ، برحسب رادیان (شکل ۳.۱–b).طول کمان

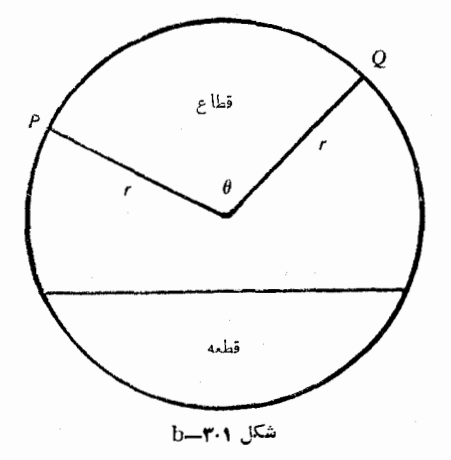

مساحتها و حجمها / ٢٥

، برابر است با  $r\theta$ . هر ۱۸۰ درجه، برابر  $\pi$  رادیان است. حجم V ومساحت $_{S}$  از کرهٔ بهشعاع r، با این دستورها محاسبه میشوند:

$$
V = \frac{\mathfrak{e}}{\mathfrak{r}} \pi r^{\mathfrak{r}} \quad \mathfrak{s} \quad S = \mathfrak{r} \pi r^{\mathfrak{r}}
$$

برای استوانهٔ قائم، دستورهای حجم وسطحکل، بهاین صورت است:

$$
V = \pi r^r h \quad \text{s} \quad S = \text{Var}^r + \text{Var}^r h
$$

که در آنها، r شعاع قاعــدهٔ استوانه و h ارتفاع آن است. برای مخروط قائم دوار، دستورهای حجم وسطحکل، چنین اند.

$$
V = \frac{1}{r} \pi r^{r} h \quad \text{g} \quad S = \pi r^{r} + \pi r (r^{r} + h^{r})^{\frac{1}{r}}
$$

در S، جملهٔ <sub>π</sub>r معرف مساحت قــاعدهٔ مخــروط وجملهٔ بعد، معرف سطح جانبي آن است.

 $\overrightarrow{A}$ ، حجم یك چهار وجهی، از دستور  $\overrightarrow{A}$  بهدست می $\overrightarrow{I}$ یدكه، درآن، مساحت یکیاز وجهها و h، ارتفاع وارد برهمین وجه درچهاروجهی است. د. (a ، t )، م سول ضلعهای یسك چهارضلعیاند ومیدانیم: (d ، c ، b، a . t . ئابت كنيد، مساحتاينچهارضلعي، برابراستبا $(\vec{a} b c d)^{\vec{\tau}}$ ). ۰۲.A آیا دستور (۳)، برای.حاسبهٔ مساحت چهارضلعی مقعر (کاو)، درست است؟ [چهارضلعی، وقتی مقعر است که یکی ازقطرهای آن، دربیرون شکل قرارگیرد.]

۰۳.A مثلثی مفروض است. ثابت کنید میتوان واحد طول را طوری تعریفکردکه مساحت مثلث، برابر واحد شود. [ هدف این مساله این است که همیشه می توان، بدون این که به کلی بودن مساله لطمهای وارد شود، درصورت لزوم و با انتخاب واحــد مناسب برای طــول، مساحت مثلث را برابر ۱ گرفت.]

149 اورود بەمطلب

۴.۱. نا برا بریها. برای تکمیل تعریف های اصلی که برای نابر ابریها، در ۱.۱ آوردیم، بــرخی از نتیجههای اساسی را، بــدون اثبات میآوریم. وينځي سرايت پذيرۍ: اگر  $a$ ح و  $c$ ح $b$ ، آن گاه  $c$ ح. اين نتيجه،براي حالت نابرابری، جیف  $a\! \geqslant \! b$  هم درست ست . اگر  $a\! \cdot \! c\! \cdot \! b\! \cdot \! a$  و  $k$ عددهای حقیقی مثبت باشند،که درنابرابرهای  $a\!\geqslant\! b$  و  $\!A\!>\!o$  صدق کنند، داریم:

> (1)  $a+c>b+d$  *g*  $ac>bd$ , (r)  $a+k \geq b+k$   $a k \geq bk$ (۳)  $c+k>d+k$   $c k>d k$  $(\forall)$   $a^{-1} \leq b^{-1}$   $e^{-1} \leq d^{-1}$ , ( $\Delta$ )  $a^n \geq b^n$   $g \sim c^n > d^n$  $(\varphi)$   $\frac{1}{a^n} \geqslant b^n$   $g \stackrel{\lambda}{\longrightarrow} a^n$

در دو رابطهٔ اخیر، n، عددی درست ومثبت است. درضمن، نابرابری اول، در هرکدام از موردهای (۱) و (۲) و (۳)، بیدون شرط مثبت بودن عددها هم، درستاند.

قدرمطلق عدد حقيقى r را، بانماد |r| نشان مى دهند. اين قدرمطلق را، به صورت (max(r, — r هم میتوان تعریفکرد. صورت دیسگر تعریف  $r$ قدرمطلق $r$ ،چنین است $r=r$ | باشرط ہ $r\geqslant r$  و  $r$ — $r=r$ ، باشرطہ

درمسالههایزیر، عددهای  $d$ ، $c$ ، مقیقی ومثبت فرضشدهاند.  $a^{\mathsf{Y}}+b^{\mathsf{Y}}\!\!>\!c^{\mathsf{Y}}$ اً یامیتوان از نابرابری $c_2$ ر است  $a+b\!\!>\!c$ رفت  $\mathsf{A}$  $\sqrt[3]{a} + \sqrt{b} > \sqrt{c}$ یا

ایا ازنابرابریهای  $c+d\!\!>$ ،  $d+d\!\!>$ ه و $d\!\!>$ ه میتوان. $c$ نتبیجه گــرفت· c $d > a > d \;$ ۰ تابت کنید و یا برای هر  $d > c$  نا $d > c$ حالت، يك مثال نقض بياوريد.

. مطلوباست max(a,a) و max(Va+Vb) , Va+b) . ۰۷.۸ کدام یكازبرابریهای زیر، درصورت وجود، برای مقدارهای

حقیقی ۶۰ و ۱ بر قرار است?  
\n(I) [max(r·s·t)]<sup>Y</sup> = max(r<sup>Y</sup>, s<sup>Y</sup>, t<sup>Y</sup>),  
\n(II) [max(r·s·t)]<sup>Y</sup> = max(r<sup>Y</sup>, s<sup>Y</sup>, t<sup>Y</sup>),  
\n(III) [max(r·s·t)] = max(|r|, |s|, |t|)  
\n{λ·A  
\n{
$$
\delta
$$
·c $\delta$ ·c $\delta$ ·t $\delta$ ·t $\delta$ ·t $\delta$ ·t $\delta$ ·t $\delta$ ·t $\delta$ ·t $\delta$ ·t $\delta$ ·t $\delta$ ·t $\delta$ ·t $\delta$ ·t $\delta$ ·t $\delta$ ·t $\delta$ ·t $\delta$ ·t $\delta$ ·t $\delta$ ·t $\delta$ ·t $\delta$ ·t $\delta$ ·t $\delta$ ·t $\delta$ 

$$
\sin \alpha + \sin \beta \n\gg \sin \gamma
$$

۹۰A. نیوتون، برای تعریـف مقدار تقریبی ریشهٔ دوم، این روند را  $\sqrt{c}$  پیشنهاد می کند: برای هــرعــدد مثبت  $x_\chi$  ، را برابــر مقــدار تقریبی ، میگیریم، ولی $\sqrt{c}$  به سپس، مقدارهـای  $x_{\mathsf{y}}$ ، بر $\ldots$ . را، پشت سرهم بەاينتررتيب، تعريف مىكنيم:

$$
x_{\mathsf{Y}} = \frac{1}{\mathsf{Y}}\Big(x_{\mathsf{Y}} + \frac{c}{x_{\mathsf{Y}}}\Big), \quad x_{\mathsf{Y}} = \frac{1}{\mathsf{Y}}\Big(x_{\mathsf{Y}} + \frac{c}{x_{\mathsf{Y}}}\Big), \dots,
$$

$$
x_{n+1} = \frac{1}{\mathsf{Y}}\Big(x_{n} + \frac{c}{x_{n}}\Big), \dots
$$

 $\epsilon x_\gamma = \frac{\mathbf{v}}{\mathbf{v}}$  مثلا اگر  $c = c = 0$  و ۱ $x_\gamma = x$  بگیریم، به ترتیب، بــهدست می $\mathbf{v}_\gamma = \frac{\mathbf{v}}{\mathbf{v}}$ 

و ۱/۴۱۴۲۱۵۷  $\frac{\Delta V}{\gamma} = \frac{\Delta V}{r \circ \lambda} = 1/5$  کـه پنج رقم دهدهی عدد  $x_r = \frac{V}{V}$ 

 $x_n$ ا به درستی نشان $\delta$ می دهد. ثابت کنید، درحالت $\ell > n$  داریم:  $\sqrt{c}$ همچنین، ثابت کنید، برای ۱ $\langle n \rangle$ ، مقدار  $x_{n+1}$  به  $c$  نزدیلهتر است تا مقدار

 $\cdot x_{n+1} - \sqrt{c} < \frac{1}{\sqrt{r}}(x_n - \sqrt{c})$  درواقع، داریم:  $x_n$ 

 $\{\cdot B\!=\!\{b_\backslash \!\cdot\! b_\backslash \!\cdot\! b_\backslash\}$ و ( ج $A\!=\!\{a_\backslash \!\cdot\! a_\backslash \!\cdot\! a_\backslash\}$ و ( ج $\cdot\! A$  $a_i$ میگوییم، وقتی  $A{\triangleright} B$ که، دستکم، ۵نابرابری از ۹ نــابرابری  $b_j$ 

٢٨ / ورود بهمطلب

برقرار باشند (۱٫۲٫۳ = i). آیا، برای نابرابرهایی که بهاین ترتیب تعریف شده باشند، ویـــژگی سرایــتپذیــری وجود دارد؟ یعنی، آیــا از A>B و ، میتوان نتیجه گرفت  $C$ ح $A$ ؟ اگر پاسخ مثبت است، آن را ثابت،  $S$ کنید، و اگر پاسخ منفی است، یكمثال متناقض بیاورید.

۵.۱. نماد سیگما. اغلب، با مجموعهایی برخــورد میکنیمکه بهاین صورتها هستندر

 $a_1 + a_2 + a_3 + \ldots + a_n \xrightarrow{\iota} x_1 y_1 + x_2 y_2 + x_3 y_3 + \ldots + x_n y_n$ مطابق.معمول، میïوان هرجملهٔ دلخواه ازاین مجموعها را، مثلاً بهصورت یا  $x_i$ ر (۱۰۲۰٬۰۰۸) یا پر $\chi_i$  (۲۰۰۰٬۰۸ $\chi_j$ رد) یا بر $(i=1,2,3)$ نشان داد. خود مجموعها  $a_i$ را، با نماد سیگما ( $\sum$ ) نشان م<sub>ی</sub>دهند:

$$
\sum_{i=\sqrt{n}}^{\infty} a_i = a_1 + a_2 + \dots + a_n
$$
\n
$$
\sum_{i=\sqrt{n}}^n x_i y_i = x_1 y_1 + x_2 y_2 + \dots + x_n y_n
$$

نمونههایزیر را مهتوان،بهسادگی، و با استفاده از روشهای جبرمقدماتی، ثابت کر د∙

$$
\sum_{i=1}^{n} ca_i = c \sum_{i=1}^{n} a_i, \quad \sum_{i=1}^{n} (c + a_i) = \alpha c + \sum_{i=1}^{n} a_i,
$$

$$
\sum_{i=1}^{n} (x_i - y_i)^{\gamma} = \sum_{i=1}^{n} x_i^{\gamma} - \gamma \sum_{i=1}^{n} x_i y_i + \sum_{i=1}^{n} y_i^{\gamma}
$$

اتحاد اخیر، اندیس j را ننوشتهایم، زیرا منظورخودبهخود روشن میشود. ۱۰۰ مهجنین ۲زگران به معنای مجموع مجذورهای عددهـای طبیعی از ۱ تا ۱۰۰ است، یعنی

$$
\sum_{1}^{100} j^{x} = 1^{x} + 1^{x} + 1^{x} + \dots + 1^{100} = 1
$$

فصل دوم

# نتيجه گيريهاي سادة جبري

۰**۱.۲ مجموع ها وحاصل ضرب ها.** مسالهٔ پیدا کردن دوعددی رامطرح مي كنيم كهمجموع آنها برابره ۶ وحاصل ضربشان حداكثر مقدار ممكن باشد. پاسخ مساله، دوعدد ۳۰ و۳۰ است. هردوعدد دیگری بهمجموع ۵۵،مثلاً ۲۰ و ۴۰، حاصل ضرب کمتری دارند. اگر مسالسه را اندکی تعمیم دهیم و بخواهيم سه عدد بهمجموع 50 را طـوري پيدا كنيم كه حاصل ضرب آنها، حداکثرمقدار ممکن باشد، برای پاسخ، بهعددهای ۲۰ ه ۲ و ۲۰ میرسیم. برای چهارعدد به مجموع ه نو وحاصل ضرب حداکثر، عددهای ۱۵، ۱۵، ۱۵ و ۱۵ بهدست میآیند. اندیشهٔ این مساله روشن است: عددهایی بامجموع ثا بت، وقت<sub>ک</sub> بهماکزیمم حاص<sub>ل</sub>ضربخود م<sub>ک</sub>رسندکه باهم برابر باشند. *و*این، یکی از اساسیترین گزارههای این فصل است. گزارهٔ مشابه آن، پیدا کردن عددهایی با حاصل(صوب ثابت، وقتی که مجموع آن هـا می نیمم باشد، بحث اصلی دیگری ازاین فصل است.

مجموع را با حاصل ضرب عوض و مسالــه را به گونهٔ دیگری مطرح می کنیم: میخواهیمدوعدد مثبت با حاصل ضرب ۴ و را طوری پیدا کنیم که مجموع آنها، حداقل مقدارممکن باشد. پاسخ، ۸ و ۸ است. چرادراین جا، حداقل مقدار مجموع را مطرح كىرديم؟ چـرا نخواستيم، مجموع، حداكثر مقدار ممکن باشد، اندکی دقت، روشن میکندکه، برای مجموع، حداکثری وجود ندارد، يعني مجموع را، بههـراندازه كه بخواهيم، ميتوانيم بزرگ کنیم. مثلاً ، دوعدد ۴۰۰۰ و ۱۰۰۱ ه را درنظر بگیرید. حاصل(مرباین دوعدد، همان ۶۴ است، درحـالیکه مجموعی نسبتاً بزرگ دارنــد. جفت عددهای با حاصل،رب۴ ومجموعهای بازهم بزرگتر را، میتوان به آسانی و با روشهای مختلف بهدست آورد.

۴۰ / نتیجه گیریهای سادهٔ جبری

تعميم طبيعي اين مساله، عبارت است از جست وجوى سهءدد مثبت با حاصل ضرب ۴ ۶ به نحوی که مجموعی می نیمم داشته باشند. باز هم باید سه عدد برابرپیدا کنیم و، بنابراین، به پاسخ ۴، ۴ و ۴ می رسیم. تعمیم کامل این مساله واثبات آن را دراینفصل خواهیم آورد وخواهیم دیدکه بسیاری از مسالههای جبری را میتوان به کمك آن حل کرد. کاربردهای هندسی آن را، درفصل بعد مورد بررسی قرار میدهیم. نسابرابری مربوط بهواسطههای حسابی وهندسی، مبنایی است که میتوان استدلالهــای خود را براساس آن قرار داد. اگر n عدد درنظر بگبریم ومجموع آنها را بر تعداد آنها تقسیم کنیم، عددی بــه دست میآیدکــه آن را واسطهٔ حسابی این n عــددگویند.  $a_n \ldots a_\gamma$  ، به این ترتیب، و اسطهٔ حسابی (یا میانگین حسابسی)  $n$  عدد برابر است با  $\frac{a_1 + a_2 + \dots + a_n}{a_1 + a_2 + \dots + a_n}$  که آن را با  $A$  نشان میدهیم.واستطهٔ هندسی را معمولاً ، برای عددهای غیرمنفی درنظر میگیرند. واسطهٔهندسی میدهیم. بین واسطهٔ حسابی و واسطهٔ هندسی، نابرابری  $G\!\geqslant\!A$  وجوددارد باهم برابر باشند. دراین فصل، اثبات وکاربردهای این نابرابری را خواهید دید. سپس، با گونههای دیگر واسطهها آشنا خواهید شد وسرانجام بهتجزیه وتحلیل عدد ثابت e،که در ریاضیات بی!ندازه مهم واساسی است،میرسید.

۰۲۰۲ هرمر بع**کامل،** مثبت یا صفُر است. <sub>مر</sub>بع هـر عدد حقیقی، عددی مثبت يا صفر است. علاوه براين، وقتى وتنها وقتى يكمربع كامل برابرصفر میشودکه خود عدد برابر صفر باشد، یعنی ه $a^\star = a$ ، تنها اگر ه $a = a$ .همین مطلب ساده، می تواند ما را بهبرخی نتیجههای اساسی برساند.

قضیه ۰۵-۰۲.۰ برای هرمقدار ثابت  $c$ ، ماکزیمم مقدار ۰ $c$  –۰ $c$ ، در مجموعهٔعددهایحقیقی $x$ ،برابراست با $\frac{c^{\intercal}}{\varphi}$  و به<code>ازای</code>  $\frac{c}{\gamma}$  بهدست می $\mathbb{F}_{\omega}$ ید. هن من بيع كامل، مثبت يا صفر است / ٣١

$$
cx - xY = 2x - xY + c
$$

$$
cx - xY = \frac{cY}{\varphi} - \left(x - \frac{c}{\varphi}\right)Y
$$
 (1)

وچون ۵ 
$$
\leq \frac{c}{\gamma} - x
$$
، بنابراین، حدا کثر مقدارممکن برای  $x - x$ ، یا $x - c$ ره مادن  
 $\frac{c}{\gamma}$   
است؛ و روشن است که وقتی بهاین حداکثر میرسلکه $\left(x - \frac{c}{\gamma}\right)$ کمترین  
مقدار ممکن، یعنی ۵ را قبول کندکه ازآنجا بهدست میآید:  $\frac{c}{\gamma} = x$ . برای  
مقدار آن کوچکتر میشود.

این قضیه را، برای حالتے هم که جملهٔ ۲٪ ضریبی داشته باشد،می توان به کار برد، زیرا می توان آن را بسه صورت  $c_{X}-a_{X}$  تبدیل کسرد. مثلاً ،  $\mathbf{Y}(\mathfrak{s}_X - x^{\mathfrak{r}})$  برای پیدا کردن حداکثر مقدار $x^{\mathfrak{r}}$ و ۲۰۲۳ از را بهصورت می نویسیم؛ وجون حداکثر مقدار x – x و به از ای  $x = x$  به دست می آید، بنابراین، حداکثرمقدارعبارت۲ بر ۴ - ۲۴ برابر است با ۳۶. بههمین ترتیب، می توان قضیهرا برایحالتیهم که عبارت مفروض، شامل مقدار ثابت باشد، به کاربرد. مثلاً ، عبارت $x$ ۴ – ۲۴٪ +0 ه را درنظر بگیرید. حداکثرمقدار عبارت ۴x۲–۲۴x برابر است با ۳۶ و، بنابراین، حداکثر مقدار عبارت ۰۰+۲۴x – ۵۰ برابر ۸۶ می شود. $+$ ۲۴x

نٽيجهٔ ۱. مينيمم عبارت $c_{\mathcal{X}}$  – 7 در حــوزهٔ عددهای حقيقي، برابر است باخ — وبهازای $\frac{c}{\gamma}=\frac{c}{\gamma}$  بهدست میآید.

 $c$ درواقع، ج $c$ — دریاقع، ج $x^{\intercal}$ ، قرینهٔ  $x^{\intercal}$ — دریاقل مقدار عبارت اول درنقطهای بهدست <sub>می</sub>آیدکه دوم<sub>ی</sub> بهحداکثر خود میرسد،یعنی  $x = \frac{c}{\mathbf{v}}$ در نقطهٔ

۴۲ / نتیجه گیریهای سادهٔ جبری

 $\alpha \cdot x + y = c$  نتیجهٔ ۲. اگرمجموع دومتغیر $x$  و  $y$ ، مقدارثابتی $c$ باشد: آنوقت، حاصلضرب xy، وقتی بــهحداکثر مقدار خــود میرسدکه این دو  $\alpha=x=y=\frac{c}{\mathsf{y}}$ متغیر باهم برابر باشند:

 $y=c-x$  در واقع، ازبرابری $x+y=x$  بهدست می $\bar{z}$ ید:  $y=c-x$ ؛بنابراین  $x$ ی که ثابت کردیم، حداکثر مقدار عبارت $x\in x$  باتــوجه بهقطبیهای که ثابت $c$ 

$$
x = y = \frac{c}{\gamma}
$$
یهادست<sub>می</sub>آید، یعنی ی $x = \frac{c}{\gamma}$ یهازای

نتیجهٔ ۳. اگر حاصل ضرب دو متغیر مثبت x و y، مقدار ثابت<sub>ی</sub> باشد: ، حداقل مقدار  $y \neq x$ ، برای $\sqrt{c}$   $y = \sqrt{c}$  بــه دست می $y = c$ 

ز برابری 
$$
x = x
$$
 نتیجه میشود  $\frac{c}{x} = y$  وبنابراین

$$
x + y = x + \frac{c}{x} = (\sqrt{x} - \sqrt{\frac{c}{x}})^{x} + \sqrt{c}
$$

$$
\left(\sqrt{x} + \sqrt{\frac{c}{x}}\right)^{x} \text{d} \omega \text{e}^{x} + x \text{e} \text{e}^{x} \text{e}^{x} + x \text{e}^{x} \text{e}^{x} \text{e}^{x} + x \text{e}^{x} \text{e}^{x} \text{e}^{x
$$

 $\ldots x = \sqrt{c}$  برابرصفر شود، یعنی $\sqrt{\frac{c}{x}} = \sqrt{c}$ ، که از آن $\varphi$  بهدست میآید:

توجه کنیم، این نتیجه، مشروط بهمثبت بودن متغیرهای  $_{\rm X}$  و  $_{\rm y}$  است؛ بدون  $\kappa xy$ این شرط، مجموع  $x+y$ ، دارای می $i$ یمم نیست. مثلاً ، بافرض۱۲ $y$ بهشرط مثبت $e$ بودن برو $y$ ، حداقل $\epsilon$ مقدارممکن برای عبارت  $y\leftrightarrow x$  برابر است  $\alpha + y$ با ۱۰، درحالیکه اگر  $x$  و  $y$  بتوانند منفی باشند، میتوان برای  $y$ عددی بهدلخواهکوچك (ومنفی)پیدا کرد؛ یعنی $y$  +  $x$ دارای مینیمم نیست.

مثال ۱. ثابت کنید، مجموع هرعدد حقیقی مثبت بــا عکس آن عدد، حداقلی برابر ۲ دارد.

حل.  $x$ را عددی مثبت میگیریم و میخواهیم حداقل مقدار  $\frac{1}{x}+x$ را

هر مربعكامل، مثبت يا صفر است / ٣٣

بنابراین، حــداکثر مقدار  $\mu$ ، حــداکثر مقدار  $xy$  را هم بــهدست میدهد. بهاینترتیب، مقدار  $xy$  وقتی بهحداکثر خود میرسدکه

$$
u = v = \frac{c}{\gamma} = ax = by
$$

۴۴ / نتیجهگیریهای سادهٔ جبری

که از آنجا بهدست میآید: 
$$
x = \frac{c}{\gamma a}
$$
 و جداکثر مقدار  $xy$  برابر  
با  $\frac{c^{\gamma}}{pab}$  میشود.  
ه امیشود. یهیه دو علده مقشقی ۵ و ه داریم:

$$
a^{\mathsf{Y}}+b^{\mathsf{Y}}\geqslant \mathsf{Y} \,ab\, ,\,\left(\frac{a+b}{\mathsf{Y}}\right)^{\mathsf{Y}}\geqslant ab\, ,\,(a+b)^{\mathsf{Y}}\geqslant \mathsf{Y} \,ab\,
$$

 $a\!=\!b$  علامت برابری، درهمهحالتها، وقتی برقرار است که داشته باشیم:  $a\!=\!b$ . اگر  $a$  و  $b$ ، دوعدد حقیقی نمیرمنفی باشند، همیشه داریم:

$$
\frac{a+b}{\gamma} \geqslant \sqrt{ab}
$$

وبازهم برابری، برای  $a = b$ ، برقرار است. نابرابری اخیر، همان نابرابری واسطههـای حسابی و هندسی، برای دو عدد مثبت است. مثبت بسودن a و b، دراینجا، شرطی لازم است، زیرا مثلاً برای $\varphi = -a = a$ این نابرابری؛ بهصورت $\zeta \leqslant \frac{\varphi - \varphi}{\mathsf{v}}$  در میآید که، بهروشنی، نادرست است. اثبات همهٔ این نابرابریها، منجر بهنابرابری روشن زیر میشود<mark>.</mark>  $(a-b)^{r} \geqslant 0$   $a^{r} - rab + b^{r} \geqslant 0$ علاوه برآن، معلوم استکه نـابرابری اکید ه $(a-b)^{3}$ ، وقتی برقرار است که a و b برابر نباشند. نابرابری  $\overrightarrow{ab}$  است که a و b برابر نباشند. نابرابری واضع ه $\sqrt[a]{a} - i\sqrt[b]{b}$  منجر میشود. دوباره، به قضیهٔ ۲.۲ — a برمیگردیم. دیدیمکـه ماکزیمم عبارت

در آنجا  $c\ge c$ را به عنوان یكءبارتِ درجهٔ  $c\ge c$ را به عنوان یكءبارتِ درجهٔ  $cx-x^{\gamma}$ 

هر مربعكامل، مثبت يا صفر است / ٣٥

دوم درنظرگرفته بودیم؛ ولیمیتوان اینءبارت را، بهصورت ضربدوعامل و x در نظر گرفت که مجموعی ثابت دارند و، بنابراین، حاصل $c$ رب  $c-\bar{x}$  $\imath c - x \!=\! x$  آنها، وقتی بهحداکثر مقدار خــود میرسدکه داشته بــاشیم:  $x = \frac{c}{v}$ یعنی

اکنون فرض کنیدکه با سهعامل مثبت سروکار داشته باشیم، بهنحوی که مجموع آنها، مقداری ثابت باشد. آیا دراینجاهم، حــاصل،ضرب وقتی بهحداکثر مقدار خود میزسدکـه این عاملها باهم برابر بــاشند؟ در واقع، پاسخ بهاین پرسش، مثبت است. علاوهبرآن، میتوان ازهمین اندیشه،برای حالتهایی که با چهارعامــل، پنج عــامل و یا بیشتر سروکار داشته باشیم، استفاده کرد. ما تعمیم قضیهٔ ۲.۲ـa را در بخشهــای بعدی کتاب، خواهیم آورد.

 $x$  ، ه و  $b$ ، سه عدد ثابت مثبت!ند. برای همهٔ عددهای مثبت  $b$  ،  $a$  ۰۱۰  $\mathrm{B}$ و  $y$  به حاصل ضرب  $c$ ، حداقل مقدار عبارت  $a$ لا $a$  را پیدا کنید.

و ع،سەعددحقیقیاندگەهرسە باھمبرابرنیستند، ثابت کنید.  $b$  ،  $a$  ۰۲۰ ${\rm B}$ 

## $a^r + b^r + c^r > ab + ac + bc$

۰۳۰B+ عــــددي حقيقي پيدا كنيدكه تفاضــل مجذور آن از خـــود عدد، بيشترين مقدار ممكن باشد.

۰۴۰B بنا برتعریف، واسطهٔ توافقی دوعدد مثبت  $a$  و  $b$ ، عبارت $\cdot$ است $\cdot$ ازعکس واسطهٔ حسابی عکسهای آن دوعدد، یعنی ۲– ۲، که میتوان آن

را به صورت <mark>(۲ab نوشت.</mark> ثابت کنید، بهشرط a $\neq$ ، واسطهٔ توا<sup>فق</sup>ی دو عدد مثبت، از واسطهٔ هندسی آنها کوچکتر است، بعنی

 $\frac{a+b}{b}$   $\sqrt{ab}$   $\frac{\sqrt{ab}}{a+b}$ 

۴۶ / نتیجه گیریهای سادهٔ جبری

درحالت  $a$ ے، این واسطهها، باهم برابر میشوند.

 $x^{\mathfrak{e}} +$ ۲ عددی است.شبت و می دانیم  $c = c$  هدا قل مقدار ۴ ر $c \cdot \Delta \cdot B$  $\mu$  را برای مقدارهای مثبت  $\chi$  و  $\gamma$  پیدا کنید

برای عددهای ثابت  $b$ ،  $d$  و  $c$ ، حداقل عبارت. $\cdot$ ۶۰B

$$
x^{\prime} + y^{\prime} + ax + by + c
$$

را برای عددهای حقیقی  $x$  و  $y$  پیدا کنید.

۰۷۰B . برای هـــرمقدار مثبت  $c$ ، ثابتکنید، وقتی کـــه  $\chi$  به مقدار کمی $\cdot$ ۰۷۰B  $\ket{\mathbf{x}$ افزایش پیدا کند، ۲ $\mathbf{x}-\mathbf{x}$ ۲ کاهش و  $\frac{c^{\mathbf{x}}}{\mathbf{x}}+\mathbf{x}^{\top}$ افزایش می $\ket{\mathbf{x}}$ بد درحالتی که بەمقدارکمیکاهش پیدا کند، چەنتىچەای بەدست مے آيد؟

 $x^\chi+y^\chi=$ ۰۸۰B مددهای حقیقی  $y$ ٬  $y$ ٬ و  $t$  می $\iota$ انیم: ۱ $\iota\in X$ و ۲ $s^{\gamma}+s^{\gamma}+r^{\gamma}$ . ماکزیمم مقدار  $x+sy$  را پیداکنید.

۹۰B اگر  $x$  و  $y$  با شرط ۱۸۰ $y = - \sqrt{1 + x}$ ۲۰۵ سازگار باشند. حداکثر مقدار ممکن را برای x y پیدا کنید.

۰۱۰۰B، کامیون سنگین درمسیری ۴۰۰ مایلم، باسرعتمی ثابت حرکت می کند. دراین مسیر، حــداقل سرعت ۳۵ وحداکثر سرعت ۵۵ مایل تعیین شده است. اگـر سرعـتکامـیون درهـرساعت x مـایـل بـاشـد، ساعتی  $k$  از محمد به است بنزین مصرف مسیکند. قیمت هر گسالن سوخت  $\frac{x}{r \circ \varphi} + \frac{x^{\varsigma}}{r \circ \circ}$ دلار و دستمزد رانندهٔکامیون،k دلار درهرساعت است.کامیون باجهسرعتبی حركتكند تاهزينه رفتوآمد، بهحداقل.مقدارممكن برسد؟ (هزينهْرفتوآمد، شامل پول سوخت و دستمزد راننده است.)

۳.۲. نابرابری واسطههای حسابی و هندسی. بــه اثبات نــابــرابری اساسی و اسطههای حسابی و هندسی می پر دازیم که کار بر دهای زیادی در مسالههای  $A$  ماکزیمم و مینیمم دارند. نابرابری بــهصورت  $G$  $\lneq$  است $\lceil A \rceil$ ن،  $A$ واسطهٔ حسابی و G واسطهٔ هندسی مجموعهای متناهی ازعـددهای غیرمنفی
نابرابری واسطههای حسابی وهندسی **/ ٣٧** 

است. حالت خــاصی را، که تنها بــا دوعدد غیرمنفی a و b سروکار داشته  $\cdot \frac{a+b}{\sqrt{a}} \geqslant \sqrt{ab}$  باشيم، قبلاً ثابت كرديم: a $\pm b$ 

دراين جـنا، اثباتي را براي حالت کلي  $G$ چ هي آوريم کـه، اگر چه کوتاهترین راه نیست، ولی درعوض، از همه راههای دیگر سادهتر و قابل هضمتر است. البته، بهدنبال آن، اثباتهای دیگری را هم خواهیم آورد. قضيه ۰α-۳۰۳ مرا واسطهٔحسابی و  $G$ را واسطهٔهندسی  $n$  عددغیرمنفی

$$
\cdots a_n \in a_{n+1} \ldots a_{\gamma+1} a_{\gamma}
$$

$$
A=\frac{a_1+a_2+\ldots+a_n}{n},\ G=(a_1,a_2,\ldots,a_n)^n\qquad\qquad(1)
$$

 $a_{\lambda} = a_{\lambda} = \ldots = a_n$  تابت کنید $G$ کا است. درحالت  $a_{n} = \ldots = a_{n} = \ldots = a_{n}$ ، با تسوجه به (۱)، بهسادگی بهدست می آید:  $\bm{a} = G$ . بنابراین، ازاین جا بهبعد، فــرض می کنیم، همهٔ  $\bm{a}$ هــا باهم برابر نباشند و ثابت میکنیمکه؛ دراین صورت:  $G$ ر/. بهجای نابرابری ، میتوان نابرابری  $G^{\pi}$ را ثابتکرد، یعنی،  $\beta$ 

$$
a_{\lambda}a_{\lambda}...a_{n} \leq A^{n} \qquad \qquad (\lambda)
$$

 $\epsilon$ دراین نابرابری، میتوان در  $n$ گام متوالی، با تبدیل عاملهای سمتچپ بهنجوىكه مجموع آنهــا تغيير نكند، بهتــدريج به # نزديــك شد. تغيير عاملها را، براساس قاعدهٔ زیر انجام میدهیم:

قاعده. درحاصلخرب  $n$  عدد، کوچکترین عــدد را  $x$  و بزرگترین عدد را  $y$  فرض می کنیم؛ دراین صورت،  $_X$  را به  $A$  و  $y$  را به  $y$ — $y$  +  $x$ تبدیل می کنیم (4، واسطهٔ حسابی عددهــاست). با تکرار این قاعده، حاصل،ضرب سمتچپ،گام بهگام، به  $A^n$  نزدیكتر میشود.

برای روشنشدن مطلب، دومثال میآوریم.

هثال ۱. نابرابری ۷°۷> ۲×۲×۲×۳×۳×۱. حالت خــاصی از ازنابرابری(۲) است. اگرازقاعدهٔ فوق، بهترتیب، استفادهکنیم، پشتسرهم

۴۸ / نتیجه گیریهای سادهٔ جبری

بەدست مى7يد.

# \*×\*×\*×۶×\*°<\*×\*×۶××××

## $\langle$ r $\times$ r $\times$ r $\times$ r $\times$ r $\times$

#### $\langle$   $\gamma$   $\times$   $\gamma$   $\times$   $\gamma$   $\times$   $\gamma$   $\times$   $\gamma$

#### $\left\langle \mathbf{v}\mathbf{x}\mathbf{v}\mathbf{x}\mathbf{v}\mathbf{x}\mathbf{v}\mathbf{x}\mathbf{v}\right\rangle$

واسطهٔ حسابی پنج عدد، درهرکدام ازضربها، برابر است با ۰٫۷ در ابتدا، کوچکترین عدد برابر ۲ وبزرگترین عدد برابر ۲۰ است کُه، بهترتیب بهجای  $(x+y-A=1+y\circ -y=0)$ آنها،عددهای $y$ و۱۵ راگذاشتهایم (۱۵ $y=1$ در گام دوم کوچکترین و بزر گترین عددها، بهترتیب برابر ۳ و ۱۵ هستندکه،  $(x+y-A=\mathbf{r}+\mathbf{1}\mathbf{a}-\mathbf{v}=\mathbf{1})$  به جای آن ها، ۷ و ۱۱ را گذاشته ایم درموردگامهای بعدی، خودتان دقتکنید.

[البته، درستی نابرابری ۲۵>×۲×۲×۲×۲ را میتوان، با محاسبهٔ مستقیم، ثابتکرد. ولمی در مورد نسابرابریکللی(۲)، چنین راه مستقیمی وجود ندارد و ما، درستی آن را، همان طور که خواهید دید، به کمك قاعدهٔ بالا، ثابت خواهیم کرد.]

هثال ۲. نابرابری ۹۶ک۱۹ × ۱۱ × ۱۷ × ۲ × ۲ × ۱ × ۱ × ۱ × ۱ × ۱ مم، حالت خاصی ازنابرابری (۲) است. با استفاده ازقاعدهٔ فوق، بهترتیب، داریم:

- $1 \times 2 \times 1$   $\times 10 \times 11 \times 19 \leq 2 \times 1 \times 1 \times 11 \times 11$ 
	- $\left\langle V_{x}x\right\rangle$
	- $\left\langle \left\langle \right. \right\rangle \left\langle \left. \right. \right. \left\langle \left. \right\rangle \left. \left. \right. \right. \left\langle \left. \right\rangle \left. \right. \left. \left\langle \left. \right\rangle \right. \left. \left. \right\rangle \left. \right. \left. \right. \left. \left\langle \left. \right\rangle \right. \left. \right. \left. \right. \left. \left. \right\rangle \left. \right. \right. \left. \left. \right. \right. \left. \left. \right\rangle \left. \right. \left. \right. \left. \right. \left. \left. \right\rangle \left. \right. \right. \left. \right.$

 $\left\langle \gamma x\right\rangle$ 

تموجه کنید: بنابرقاعده،کوچکترین وبزرگترینعدد x و y را، درضرب عاملها، به دوعــدد A و A $y \rightarrow x + y + x$  تبدیل می کنیم که، بازهــم، مجموع  $a_{\chi}$  آنها، همان  $x + y$  است. بنابراین، وقتی که قاعده را دربارهٔ عددهای به کار میبریم، درواقع، حاصل ضرب n عامل با واسطهٔ عددی  $a_{\star}$  ،  $a_{\star}$  نابرابری واسطههای حسابی و هندسی / ۳۹

را، بهحاصل، وسم عسامل ديگر تبديل ميكنيمكه همان واسطهٔ حسابي  $A$ را دارند. چرا حــاصلیضرب جدید، بزرگتر است؟ بــرای روشنشدن این  $A$ مطلب، باید ثابت کنیم.

$$
xy \leq A(x+y-A) \tag{(*)}
$$

این نابرابری بهصورت زیر درمی آید.

$$
\circ \langle Ax + Ay - A^{\dagger} - xy \Rightarrow \circ \langle (A - x)(y - A) \quad (\mathfrak{f})
$$

که درستیآن روشن است، زیرا هم $x \mapsto A$  مثبت است وهم  $A = y - q$  [واسطهٔ حسابی  $n$  عدد، بین کوچکترین وبزرگترین عددها قرار دارد: x $\boldsymbol{<}$ ر).  $a_1, a_2, \ldots, a_n$ درضمن، با استفادهٔ متوالی ازاین قاعده، حاصل ضرب به $A^{\mathfrak{n}}$  میرسد، زیرا درهر گام، یك پاچند عامل برابر 4 ، درآن ظاهرمیشود (همان طور که در دومثال بالادیدیم). بهاینترتیب، قضیهٔ ۲.۲–a و درستی نابرابری (۲) نابت م<sub>ی</sub>شود.

$$
a_n \cdots a_1 \cdot 1
$$
خ
$$
a_1 \cdots a_1 \cdot a_2 \cdot 1
$$

 $a^n + a^n + \ldots + a^n_n \geq a \ldots a_n$ وعلامت برابرى، تنها وقتى برقرار است كه داشته باشيم:

$$
a_1 = a_1 = \ldots = a_n
$$

این نتیجه، با به کاربردن نــابرابری واسطههای حسابی و هندسی، در  $G\!=\!a_{\chi}a_{\chi}\ldots a_{n}$  موردعددهای $a_{\chi}^{n}a_{\chi}^{n}\ldots a_{\chi}^{n}a_{\chi}^{n}a_{\chi}^{n}$  بهدستمیآید.

۰۱۱۰B تفسیرتازمای از نابرابریواسطههایحسابیوهندسیمیآوریم. حالت برابری عددها را کنار میگذاریم ونابرابری  $G$ ح $A$  را بهاین $\sim$ ورت مى نويسيم:

 $nA > nG \Rightarrow a_1 + a_2 + \ldots + a_n > G + G + \ldots + G$ 

مجموع سمت چپ را، بهاينترتيب، پشتسرهم تغيير مىدهيم: درهر گام، بهجـای x و y ـکوچکترین و بــزرگترین عــدد موجود در مجموعــ

۴۰ / نتیجهگیریهای سادهٔ جبری

بهترتیب  $G$  و  $\frac{x y}{G}$ قـرار میدهیم. روشن استکــه، درایــنصورت، واسطهٔ هندسي آنها تغيير نمي كند.

مثلاً ، برای عددهای موجود درمجموع ۱۴۴ +۸+۶ +۳،واسطهٔ هندسی برابر ۲۱=G است. بنابراین، درگام اول، عددهای ۳ و ۱۴۴ را، بهترتيب، باعددهاى١٢ و٢٤عوض. كنيم، بهمجموع٣٦+١٢+4+۶ می رسیم. ثابت کنیدکه، درحالت کلی، این روند، هرمجموعی را به مجموعی کمتر ازخود تبدیل می کند.

۴.۲. روشی دیگر. اکنون، روشیدیگر، برایاثبات درستی،نابرابری واسطههای حسابی وهندسی، میآوریم. ازایس روش، برای نخستین بسار،  $n$ حوشی استفاده کرد. دراین بند، اثبات کوشی را برای حالتهای خاص۴ و۳ = n و، سپس، دربند بعد، حالت کلی اثبات کوشی را ذکر می کنیم روش اثباتکوشی، تاحدی دور از ذهن است و، بههمین مناسبت، حالتهایخاص، می توانند ورودی به مطلب باشند و درك آن را سادهتمر كنند. درضمن، این حالتهای خاص، دراثباتکلی نابرابری، مورد استفاده قرار خواهندگرفت. ابتدا ثابت میکنیم:

$$
\frac{a+b+c+d}{\varphi}\geqslant (abcd)^{\frac{1}{\varphi}}\tag{1}
$$

علامت برابری، وقتبی برقراراست که عددهای غیرمنفی a، d، c و d، همه با همبرابر باشند. چون حالت برابری،برای  $c\!=\!d\!=\!c\!=\!d$ ،روشن $a$ ست،تنها بەحالتى مىپردازيمكە ھمۀ عددها، بىاھم برابر نباشند. مثلاً فرض مىكنيم و بهاثبات نابرابری، درحالت اکید خود م<sub>ی پر</sub>دازیم، م<sub>ی</sub>دانیم:  $a{\neq}b$ 

$$
a+b>\sqrt{ab} \quad c+d \geqslant \sqrt{cd} \qquad \qquad (1)
$$

اگر ایندو نابرابری را باهــم جمع، و، سپس، دوطـرف را بر ۲بخشکنیم، بەدست مى]يد• روشی دیگر / ۴۱

$$
\frac{a+b+c+d}{r} > \sqrt{ab} + \sqrt{cd} \tag{7}
$$

 $\sqrt{ab}$  اکنون، اگر از نابرابری واسطههای حسابی و هندسی، برای دوعدد  $\sqrt{ab}$ ، استفادکنیم، خواهیم داشت:  $\sqrt{c d}$ 

$$
\sqrt{ab} + \sqrt{cd} \ge \sqrt{\sqrt{abcd}}
$$
 (9)

و باتوجه بهدو نابرابریهای (۳) و (۴)، بهنابرابری (۱)، منتهی بهصورت اکيد خود، م<sub>ي</sub>رسيم:

اکنون، ثابت م<sub>ی ک</sub>نیم<sub>:</sub>

$$
\frac{a+b+c}{r} \geqslant \sqrt[3]{abc} \qquad \qquad (2)
$$

 $\epsilon$ دراین جاهم، چـون حالت برابری بـرای $b = c = a = a$  روشن است می گیریم و نابرابری را درحالتاکید خود ثابت میکنیم. درنابرابری  $a{\neq}b$ را برابر  $\sqrt{abc}$  می $\sqrt[3]{abc}$  به دست می $d$ ید:  $d$ 

$$
\frac{a+b+c+\sqrt[n]{abc}}{\varphi}>(abc\sqrt[n]{abc})^{\frac{1}{\varphi}}
$$

سمت راست نابر ابری، به صورت  $\sqrt[3]{abc}$ درمی آیدو اگر دو طرف راجهار بر ابر کنیم:

$$
a+b+c+\sqrt[3]{abc}>\sqrt[3]{abc} \Rightarrow a+b+c>\sqrt[3]{abc}
$$

که همان نابرابری (۵)، منتهی بهصورت اکید آن است.

ايسن نسحوهٔ استدلال را، آگستن كوشي (Augustin Cauchy) (١٧٧٩-١٨٥٧)، رياضيدان فرانسوي، دركتاب «دورة آناليز» خود آورده است (چـاپ ١٨٢١). بحث اصلي اين كتاب، حساب ديفرانسيل و انتگرال است که، با تفاوتی اندك، بههمان صورت امروزی آن، آمده است. کوشی را باید از پیش گامان برجسته، در اثباتهای ریساضی دانست.کارهای او در شاخههای مختلف ریاضیات رشتههای نسامتناهی، معادلههسای دیفرانسیلمی

۴۲ / نتیجه گیری های سادهٔ جبری

ونظریهٔ تابعهای مختلـط، سرآمــد دیگران است. او همچنین، تهیهکننده و ويراستار مجلة فرانسوي «Journal Comptes Rendus» بود و با پرکاری خود، همهٔ دشواریهای آن را حل میکرد.

۵.۲.اثباتکوشی. با تعمیم روش استدلال<sub>ی</sub> بندقبل<sub>ی</sub>، م<sub>ی</sub>توان اثبات دیگری برای درستی نابرابری واسطههای حسابی وهندسی پیداکرد.

اثبات براساس روش استقراي رياضي، منتهى بهصورت خاص، استوار  $a_0$  است. گزارهٔ  $P_{\tt n}$  را بــهاین معنا می گیریم که: اگــر عـــددهای غیر منفی ، د. ،  $a_n$ ، همه باهم برابر نباشند، داریم: $a_n$ 

> $a_1+a_2+\ldots+a_n>n(a_1a_2\ldots a_n)^n$  $(1)$

آغازاستقرا، برقراری گزارهٔ *P<sub>۲</sub> است که، قبلا ٔ، آن را ثابت کرده*ایم. اثبات برقراری گــزارههــای  $P$  و ی $P$  را هم، بــهعنوان تمرین، دربند قبل آوردیم. بنابراین، بایدثابت کنیم،  $P_n$ ، بهازای ۳ $\langle n \rangle$ ، برقرار است. اثبات شامل دو مرحله است.

مرحلهٔ اول: اگر  $P_n$ ، برای عبدد درست مثبتی مثل ۳ $\geqslant$  برقرار باشد. آن گاه، ۳<sub>۰–۹</sub> هم برقرار است؛

 $n \geqslant$ ۲ مرحلهٔ دوم: اگـرگـزارهٔ  $P_n$  بـرای عدد درست و مثبتی مثل ۲ برقرار باشد، آنگاه، برای  $P_{\, \mathsf{Y}_{\mathsf{n}}}$  هم برقرار است.

قبل از اثبات این دومرحله، نشان میدهیم که، اثبات آنها، بهمعنای درستی گزارهٔ  $P_n$  برایهرمقدار درست ومثبت  $n$  است. میدانیم،  $P_\tau$  برقرار است، یعنی باتوجه بهمرحلهٔ دوم، درستی همهٔ این گزارمها تایید میشود:

> $P_{\gamma}, P_{\varphi}, P_{\lambda}, P_{\gamma \varphi}, P_{\gamma \gamma}, P_{\varphi \varphi}, P_{\gamma \chi}, ...$  $(Y)$

بنابراین، این میهاندکه فاصلههای بینزوجهای ستوالی این دنباله را پرکنیم كه آن هم، به كمك مرحلهٔ اول بهدست مىآيىد. مثلاً ، فرض كنيد بخواهيم درستیگزارهٔ  $P_{\wedge\vee}$  را ثابت کنیم. باتوجه به(۲) درستی  $P_{\varphi\varphi}$  تایید شدهاست. اکنون، باتوجه بهمرحلهٔ اول، از درستی م $P_{\varphi\varphi}$  درستی  $P_{\varphi\varphi}$  نتیجه میشود.

اثبات کوشی / ۴۳

سپس، از درستی <sub>۳۶۳</sub> بهدرستی<sub>۲۶۲</sub> میرسیم و، بههمینترتیب، اگراستدلال خود را ادامه دهیم، بهدرستی  $P_{\Delta\lambda}$  و، سرانجام، درستیگزارهٔ  $P_{\Delta\vee}$  خواهیم ر سيد.

این روش اثبات استقرایی را، استقرای دوطرفه گویند، یعنی استقرایی که همرو به بالا دارد وهمررو به پایین. ابتدا، بافرض درستی گزارهٔ ب $P$ ،درستی گزارههای (۲) را ثابت میکنیم (استقرای روبهبالا) و، سپس، طبق مرحلهٔ اول، بسا عبور از ی $P_n$  به ہ $P_{n-1}$  (استقرای رو بسهپائین)، ثابت می کنیم ک . برای همه عددهای درست ومثبت  $n$ ، برقرار است  $P_n$ 

 $P_{\rm max}$  ابتدا ثابت می کنیم که درستی گزارهٔ  $P_{\rm max}$ ، بهمعنای درستی گزارهٔ  $\sim P_{\rm max}$ است. نمونهای ازاین اثبات را دربند قبل دیدیم؛ درآنجا ثابت کردیم که از درستی گزارهٔ ع $P$ ، می توان درستی گـزارهٔ ع $P$  را نتیجه گـرفت بدون این که به کل<sub>ی</sub> بسودن مساله لطمهای وارد آید، میتوان فرضک رد به $a, \neq a$ . در نابرابری مفروض (۱)، بهجای  $a_n$ ، واسطهٔ هندسی ۱ —  $n$  عدد دیگر، یعنی 

$$
g = (a_1 a_1 \ldots a_{n-1})^{\overline{n-1}}
$$
  
در نتیجه بهدست می آید:

 $a_1+a_1+\ldots+a_{n-1}+g>n(a_1a_1\ldots a_{n-1}g)^n$  $(4)$ سمت راست نابرابری (۴)، برابر است با

$$
n(g^{n-\lambda}g)^{\frac{1}{n}} = n(g^n)^{\frac{1}{n}} = ng
$$

 $a_1+a_1+\ldots+a_{n-1}+g>ng\Rightarrow a_1+a_1+\ldots+a_{n-1}>(n-1)g$  $P_{n-\lambda}$  و این همان رابطهٔ (۱)، بــا تبدیل  $n$  بـــه ۱ $n-\eta$  است؛ یعنی گزارهٔ درست است.

اکنون ثابت میکنیم که با درستی  $P_{\tt n}$ ، میتوان درستی  $P_{\tt Yn}$  را نتیجه  $\,P_\mathrm{\Upsilon}\,$ گرفت. نمونهای از استدلال دراین مورد را هم، دربند قبل، با عبور از  $\,$ 

۴۴ / نتیجهگیریهای سادهٔ جبری

به م $P_\gamma$ ، دیدهایم. دوباره  $\neq a_\gamma$  میگیریم، باید ثابت کنیم:  $a_1 + a_2 + \ldots + a_{n} > r n (a_1 a_2 \ldots a_{n})^{\frac{1}{n}}$  $(\Delta)$ این نابرابریها را ثابت کردهایم:  $a_1 + a_2 > r\sqrt{a_1a_1}, a_r + a_e \geqslant$  $\geqslant \sqrt[a_{\mathbf{x}}a_{\mathbf{x}}\cdots a_{\mathbf{x}_{n-1}}+a_{\mathbf{x}_{n}}\geqslant \sqrt{a_{\mathbf{x}_{n-1}}a_{\mathbf{x}_{n}}}$ از مجموع این نابرابریها، بهدست میآید:  $a_1 + a_2 + \ldots + a_{n} > r[\sqrt{a_1 a_2} + \sqrt{a_1 a_2} + \ldots + \sqrt{a_{n-1} a_{n}}](\hat{z})$  $\overline{P}_n$  درسمت راست نابرابری، در داخل کروشه،  $n$  جمله داریم؛ وچون گزارهٔ را درست فرض کردهایم، میتوان نوشت:

 $\mathbb{E}[Var_{a_1} + Var_{a_2} + \ldots + Var_{a_{n-1}}] \geq \mathbb{E}[a_1a_2\ldots a_{n}]^{\sqrt{n}}$ (دراین جا، امکان برابری برای همهٔ جملههای داخل کروشه در رابطهٔ (۶)، وجود دارد). باتوجه بهاین نابرابری ونابرابری (۶)، نتیجه میشود:

 $a_1 + a_2 + \ldots + a_{n}$   $\triangleright$   $\mathbf{r} n(a_1 a_1 \ldots a_{n})^{\mathbf{r} n}$ و این، بهمعنای درستیگزارهٔ  $P_{\rm \scriptscriptstyle Yn}$  است.

۶.۲- روشهایی برای پیدا کردن اکسترهم. اکنون تلاش میکنیم، از نابرابری واسطههای حسابی وهندسی، برای پیدا کردن ماکزیممومی نیمم در مسالهها، استفاده کنیم. دراینفصل به کاربردهای جبری این نابرابری و درفصل بعد، بهکاربردهای هندسی آن میپردازیم.

قضیهγ۰-α−۶۰ اگر n تابع مثبتدارایحاصلفربی ثابت باشند،مجموع آنها وقتى بهحداقل مقدارخود مى رسدكه بتوان تابعها را طورى تنظيم كرد که باهم برابر باشند. ازطرف دیگر، اگر n تابع مثبت، مجموع ثابت<sub>ی</sub>داشته باشند، حاصل ضرب آنها وقتى به حداكثر مقدار خود مى رسدكه بتوان آنها را طوری تنظیم کردکه باهم برابر باشند.

روشهایی برای پیدا کردن اکسترهم / ۴۵

تابعی را مثبت می نامیم که، در دامنهٔ تعریف خود، مقدارهای مثبت را قبول کند. روشناست که، منظور ازنماد  $\eta$ ، هرعدد درست ومثبت است. این قضیه، برای مجموعـــهای نامتناهی از تـــابـعهــا، ممکن است درست نباشد. بیش از اثبات قضیه، دو مثال میآوریم.

میخواهیم حداقل مقدار ۲=+۲  $y^{\star}$  را بهدست آوریم، بهشرطی که x و y و z، در رابطهٔ x $yz\!=\!k^{\mathfrak{r}}$  صدق کنند ( $k$ ، عددی ثابت و مثبت است). این مسالبه، تفسیر هندسی سادهای دارد. کسوتاهتسرین فساصلهٔ مبداءِ مختصات را، از سطح فضایی ۳ x  $yz$  = k پیدا کنید. فاصلهٔ مبدأ مختصات، یعنی نقطهٔ(٥٠٥٠زه)ازنقطهٔ ( $(x,y,z)$ ، برآبراست $z^\intercal + z^\intercal + z^\intercal + z^\intercal$ . براییافتن کوتاهترین فاصله، کافی است کمتر مقدار مربع آن، یعنی ۲ $y^{\mathsf{\scriptscriptstyle T}}+y^{\mathsf{\scriptscriptstyle T}}+z^{\mathsf{\scriptscriptstyle T}}$  را بەدست آورىم.

ناها،  $x^{\intercal}+y^{\intercal}+z^{\intercal}$  مجموع تابعهایی مثبت است که حاصل ضرب آن، مقداریاست ثابت وبرابر $k$ . بنابراین، این جموع وقتی بهحداقل مقدارخود میروسدکه داشته باشیم:  $x^\intercal = y^\intercal = z^\intercal$ ، این دو معادلــه، همراه با معادلهٔ ، منجر به $z^{\texttt{v}} = z^{\texttt{v}} = z^{\texttt{v}} = z^{\texttt{v}} = z^{\texttt{v}} = z^{\texttt{v}} = k^{\texttt{v}}$  و  $x^{\texttt{v}} + z^{\texttt{v}} = z^{\texttt{v}} = k^{\texttt{v}}$ میشوند. بەمثال دوم، بپردازیم.

اگــر x و y و z، متغیرهــای حقیــقی مثبتی بــاشند، حــداقل مقدار یه  $\frac{x}{y} + \frac{y}{z} + \frac{4z}{x}$ را پیداکنید.

دراين جاهم، بامجموعي ازتابعهای مثبتسروکار داریم کهحاصل ضربی برابر مقدار ثابت ۲۷ دارند. بنابراین، مجموع، وقتی بهحداقل خودمیرسد که داشتهباشیم:  $\frac{x}{y} = \frac{y}{z} = \frac{y}{z} = \frac{4z}{x}$ . بنا سه کسر بحرابـر سروکار داریــم کَــه حاصل ضرب آن،ها برابر۲۷ است، بنابراین، هریك ازكسرها برابر۳میشوند:

$$
\frac{x}{y} = \frac{y}{z} = \frac{4z}{x} = y
$$

كەدرنتيجە، مجموع آنھا، (يعني، حداقل اين مجموع) برابر ۹خواھد شد.

۴۶ / نتیجهگیریهای سادهٔ جبری

[دراین مسالـه، برای  $x$ و $y$ و $z$ ، مجموعهای نـامتناهی از جـوابها وجود دارد. میتوان یکی ازآنها را بهدلخواه انتخابکرد و، سپس،دوتای دیگر را بهدستآورد. مثلاً اگر فرضکنیم ۱ = cz آن0وقت بهدست.میآید:  $[ . y = 1 y x = r$ 

اکنون، بهاثبات قضیه میپردازیم. در واقع، اثبات اینقضیه،کاربرد سادهای ازنابرابری واسطههای حسابی و هندسی است.  $f_\gamma$ ،  $f_\gamma$ ، ا $f_\gamma$  را  $f\hspace{.}_\lambda,f\hspace{.}_\lambda...f\hspace{.}_r=c$  تابعهایی مثبت با حاصل $\omega$ صرب ثابت فرض می $f\hspace{.}_\lambda$  $f_{\;n}$ اگر $\;$ و G را، بهترتیب،واسطههایحساب<sub>ی</sub> وهندسی، $f_{\gamma}$ ۰۰۰٬ $f_{\gamma}$ بگیریم، آنوقت  $G$ ربر . دوطرف این نابرابری را در  $n$  ضرب می کنیم:

 $f_{1}+f_{1}+\ldots+f_{n}\geqslant n(f_{1},f_{1},\ldots,f_{n})^{\overline{n}}=n\sqrt{c}$ 

بنابراین،حداقل.حجموع ۾ $f_\star+\ldots+f_\star+\cdots$ ، وقتي پيش ميآيدكه داشته باشيم:

$$
f_1 + f_1 + \ldots + f_n = n\overline{V} - \overline{V}
$$
  

$$
f_1 = f_2 = \ldots = f_n
$$

[البته، ممکن است، در مورد مسالهای، نتوانیم این تابعها را برابر کنیم، بههمین مناسب*ت، د*رصورتقضیه، عبارت «… بتوان تابیرها راطوړی تنظیم کرد<sub>...»</sub>وجود دارد، در دنبالهٔ این بخش، دربارهٔ این.حدودیت،صحبت خواهيم كرد.]

برای تکمیل اثباتقضیه، تابعهایی مثبت با مجموعی ثابت را درنظر مي گيريم:

### $f_1 + f_2 + \ldots + f_n = k$

 $G^{\mathsf{n}}\!\leqslant\! A^{\mathsf{n}}$  نابرابری واسطههایحساب<sub>ی</sub> وهند<sub>سی</sub>، یعنی $G$  را، بهصورت برای این تابعها مینویسیم:

 $G^n = f_1 \cdot f_2 \cdot \cdot \cdot f_n \leqslant A^n = \left(\frac{k}{n}\right)^n$ 

روشهایی بر ای پیدا کردن اکسترهمی / ۴۷

دیه،
$$
\binom{k}{n}
$$
مقداری است ثіبت، بنابراین، نابرابری بیالا به معنای آن است که،

حاصلضرب 
$$
f_1 f_2 \ldots f_n
$$
 حداکثر میتواند برابر  $\left(\frac{k}{n}\right)^n$  شود؛ و روشن  
است که، وقتی بهاین حداکثر میرسدکه بتو انیم داشته باشیم:  

$$
f_1 = f_2 = \ldots = f_n
$$

بايدتوجِّهداشت، گاهي صورتمسالهچناناست که، براي استفاده ازاين قضیه، نیاز به «تغییرهـایی» دارد. بهاین مساله توحـه کنید· مطلوب است حداقل مقدار ۲،۲ +۴\*+ ۰٫۴ درحوزهٔ متغیرهای مثبت  $r$ و $r$ و $r$ ، بهشرطی که  $rst = \lambda \lambda$ بدانیم  $\lambda \lambda = rst$ ، در ایسن جسا ۰٫۴ تا ۴ تا و ۲ تا ۲٫۲ میل ضرب ثباتی ندارند، باوجـود اين، بــا اندکی دقت، میتــوان مساله را حــل کرد. مجــموع را بەاين صورت مىنويسىم:

$$
r^{\epsilon} + s^{\epsilon} + t^{\gamma} + t^{\gamma} \tag{1}
$$

اکنون، بامجموع چهارتابع مثبت روبهرو هستيم،که حاصل ضرب<sub>ي</sub> ثابتدارند.  $r^{\mathfrak{e}} s^{\mathfrak{e}}$ ,  $t^{\gamma}$ ,  $t^{\gamma} = r^{\mathfrak{e}} s^{\mathfrak{e}} t^{\mathfrak{e}} = \wedge^{\gamma}$ 

ازاینجا روشن میشود، برای این که مجموع مفروض بهحداقل مقدار خود برسد، بايد داشته باشيم.

$$
r^* = s^* = t^* \quad \text{or} \quad rst = \Lambda
$$

ارمعادلههای اول بهدست میآید:  $r = s^\intercal = s^\intercal = r$  و  $r = r$ . بنابراین، معادلهٔ ا  $rst = \lambda$  به صورت  $\lambda \mid r^* = \lambda$  درمی $\vec{l}$ یدو از آن جا

 $r = r$ ,  $s = r$ ,  $t = 9$ 

وکمترین مقدار عبارت ۲<sub>۲</sub>۲ + ۶<sup>۴</sup> + ۲٫ برابر ۳۲۴ میشود.

در مثالهای زیر، برای شما روشن میشودک هچگونه میتوان، در برخي ازمسالهها، مجموعهها يا حاصل ضربها را تجديد تنظيم كرد تا باقضيه a-۶.۲ سازگار باشند.

۴۸ / نتیجهگیریهای سادهٔ جبری

مثال۱. برای مقدارهایمثبت 
$$
x \in y
$$
 مداقلاعبارت $\frac{11}{y} + \frac{11}{y}$ 

$$
\frac{17}{x} \cdot \frac{14}{y} \cdot xy = 17 \times 14 = 119
$$

بنابراین، مجموع آن&ا، وقتی بهحداقل مقدار خود میرسدکه داشتهباشیم:

$$
\frac{y}{x} = \frac{y}{y} = xy
$$

چون حیاصل ضرب این سه جملهٔ برابر، مساوی ۲۱۶ یا ۴ شده است، بنا بر این

$$
\frac{y}{x} = \frac{y}{y} = xy = z
$$

 $\frac{1}{x} + \frac{1}{y}$ یعنی، حداقــل مجموع  $\frac{1}{x} + \frac{1}{y} + \frac{1}{y} + \frac{1}{y}$ ، برابر است با ۱۸؛ واینحداقل،  $\cdot y$ وقتی بهدست میآیدکه داشته باشیم: ۲ $x = x -$  و ۳  $xy(c-x-y)$ هثال۲. برایهرمقدارثابت ومثبت  $c$ ، حداکثرمقدار را، برای مقدارهای مثبت  $x$  و  $\gamma$  بهدست آورید.

حل. ابتدا بهایننکته توجـهکنیمکه، مقدارهـای  $x$  و  $y$ ، باید چنان باشندکـه مقدار (x — x ) عـددی منفی نشود، زیــرا درایــن۵مورت، ماصل، هرب(x) و x $y$ (c - x - y) منفى مىشود وماكزيممى ندارد. بهاين ترتيب، و  $x - x - x$  مقدارهایی مثبت $\omega$ اند وچون، مجموعآنها، برابرمقدار  $y \mathbin{\lvert} x$ ثابت، است، حاصل ضرب آنها وقتىبهماكزيمم خود م<sub>ى</sub>رسدكه داشته باشيم:

که از آنجا بەدست میآید: 
$$
\frac{c}{r} = x = y = c - x - y
$$

مقدار عبارت مفروض، برابر است با  $\left(\frac{c}{\mathsf{v}}\right)^{\mathsf{r}}$ .

روش هایی برای پیداکردن اکستر معم / ۴۹

حل. ۲
$$
x^q
$$
 و ی۳۵ارایمیهمو عثایتی نیستندهولی اگرمیجمو عرا بهصورت

ينویسیم، حاصل ضرب سه جملهٔ آن، مقداری ثابت میشود  $x^{\intercal} + \frac{a}{\intercal x} + \frac{a}{\intercal x}$ 

( برابر بنا 
$$
\frac{a}{\varphi}
$$
). ہنابراین، مجموع وقتی می نیمم میشود که داشتماباشیم:  
7-7

$$
x^{\mathsf{Y}} = \frac{a}{\mathsf{Y}x} = \frac{a}{\mathsf{Y}x} \implies x = \sqrt{\frac{a}{\mathsf{Y}}}
$$

بنابراین، کمترین مقدار عبارت $+\frac{a}{\rm x}$ ، برای مقدارهای مثبت  ${\rm x}$  برابراستبا

$$
\mathcal{F}\sqrt{\left(\frac{a}{r}\right)^{\gamma}}
$$

باتوجه بهاين مثال ومثال مربوط بهحـداقل عبارت ٢٢٢+ + ٠/٣+ می توان بحثکلی زیر را ارائه داد.

وقتیکه میخواهیم، حداقل مجموع را پیدا کنیم وحاصل،ضب ثابت ، دقیقاً مربوط بهجملههای مجموع S نیست، بهشرطی میتوانیم از قضیه،  $\bm{P}$ a-۶.۲ استفادهکنیم،که بتوانیم مجموع g را طـوری تجدید سازمان دهیم که حاصل ضرب جملههای بازسازی شده، برابر P باشد. بههمین ترتیب ،وقتبی که بخواهیم ماکزیمم حـاصل $\mathbf e$ را پیدا کنیم ومجموع عامل۱های آن مقدار ثابتني نباشد، بــهشرطي ميتوانيم ازاين قضيه استفادهكنيمكه بتوانيم صورت ضرب عامل ها را طــوری تجدید سازمان دهیم که مجموع عامل های جدید، مقدار ثابتی بشود.

مثال۴. بــهازای متــغیــرهــایِ مثــبـِت x و y، بیشتــرین مــقــدار

ه۵ / نتیجهگیریهای سادهٔ جبری

.نا پیدا کنید $y(\mathsf{y}\mathsf{y}+\mathsf{y}-\mathsf{y}$  به  $xy(\mathsf{y}\mathsf{y}-\mathsf{y}+\mathsf{y})$ حل. عاملهای این ضرب،یعنی په $y$ وپر $x\rightarrow{\bf r}$  – ۷۲ مجموع ثابتی ندارند ولی اگر صورت ضرب را این طور بنویسیم:

$$
\frac{1}{1\,\mathfrak{f}}(\mathfrak{r}x)(\mathfrak{r}y)(\mathfrak{r}\mathfrak{r}-\mathfrak{r}x+\mathfrak{r}y) \qquad \qquad (\mathfrak{r})
$$

وبرای لحظهای، ضریب ۱<sub>۳ ر</sub>ا کـنــار بگــذاریم، آنوقــت، عــاملهــای ، ۶۲۳ نو ۲۷ – ۳x – ۲۲ هجموع ثابتی برابر ۲۲ پیدامی کنند. به این ترتیب $r$ برای این که حاصلفرب(۲)، حداکثر مقدار ممکن باشد، باید داشته باشیم:

 $\mathbf{r} x = \mathbf{r} y = \mathbf{v} \mathbf{r} - \mathbf{r} x - \mathbf{r} y \Rightarrow x = \mathbf{v}, y = \mathbf{r}$ 

بنابراین، حــداکثر مقــدار عبــارت ( $x-\mathsf{y}$  + + + x + + x بــرابــر است با ۰۱۱۵۲ یعنی ۱۱۵۲.

در بررسی حاصل ضرب (۲)، به ضریب عددی ۱٫۰۰ تـوجهی نکردیــم ؛ در هــر موردیکه حاصــل(ضرب مــا، ضریب ثابتی داشته بــاشد، میتوان بەھمين ترتيب، عمل كرد.

مثال ۵. برای مقدارهای مثبت  $x$ ،کمترین مقدار ۲۱ $\frac{19}{x}+x$ ۵ را پیدا کنید.

حل. درست است کـه، دراینجا، حـاصلفرب سهجملهٔ این مجموع، مقداری است ثابت، ولی اگــر هر سه جمله را درنظر بگیریم، دَچار اشکال میشویم. درواقع، از برابرهای ۲۱ $\frac{\zeta}{x} = \frac{1 - \zeta}{x} = x$ بهجوابیبرای  $x$ نمیرسیم.  $\Delta x + \frac{19}{x}$ ولی اگر مقدار ثابت ۲۱ را کناربگذاریم، بهسراغ حداقل مقدار چ برویم، به جواب قابــلقبول میرسیم. دو جملهٔ این مجموع، حاصـلفربی ثابت دارندکه برابر ٨٥ است. بنابراين، حداقل اين مجموع، وقتى بهدست

روشهایی برای پیدا کردن اکسترمم / ۵۱

مىآيدكه داشته باشيم:  $\Delta x = \frac{18}{x} \implies x^{\prime} = \frac{18}{0} \implies x = \sqrt{\frac{18}{0}}$ (چون، بنابرفرض، x عبددی مثبت است، تنها ریشهٔ مثبت را درنظر

گرفتهایسم). بهاینترتیب، حــداقل مقــدار عبارت ۲۱ <del>+ ۲</del> +۵x، برای

مقدارهای مثبت  $x$ ، برابر است با  $\lambda V$ ۸ $+$ ۱۲.

 ${\bf r} _x$ مثال ${\bf r}$ . آزبینهمهٔمقدارهای مثبت $x$  و $y$ ، کهدربرابری۵۲  $y$ صدق کنند، دومقداری را بر $x$  و  $y$  پیدا کنیدکهعبارت $\sqrt{y^\star+y^\star}$  را بهحداقل خود برسانند.

[بەتعبیر ھندسی، مسالــه عبارت است از پیدا کردن کوتاەترین فاصلهٔ  $\left[ .{\bf v} x - y \pm {\bf v} \right]$  مبداء مختصات تا خط راست ه

 $\mathscr{N} \times \mathscr{N}$ جون  $\mathscr{X}$ و $\mathscr{N}$ غیرمنفی اند، بنابراین،می توان بهجای $\mathscr{N}$ ،  $\mathscr{N}$ و بنابراين  $y = r x - r$ ه

$$
x^{x} + y^{x} = x^{x} + (rx - r \cdot)^{x} = 1 \cdot x^{x} - 11 \cdot x + 18 \cdot 0 = 0
$$

 $= \sqrt{0(x^3 - 17x)} + 900$ 

باتوجه بهقضيهٔ ۲.۲ـa، میدانیم، حداقل عبارت ۱۲٫۲ ــــ ۰٫۲ برابر است با ۳۶—، که بهازای ۶ $\mathbf{x} = x$  بهدست میآید. از اینجا معلوم میشود که حداقل مقدار ۴۰۰۵ + (۱۲٪ – ۱۰)۰۵٪ یعنی ۲٪ + ۲٪، برابر است با  $\sqrt[x^\intercal+\overline{y^\intercal}$ ه ۳۶ $+$ ۴۶ – ۱۰ ۷۶ یعنی ۴۰. بهاینترتیب،حداقل مقدار  $\sqrt[x^\intercal+\overline{y^\intercal}]}$ باشرط ه $y=y-x$ ۰ برابر ۲۴۰ یــا ۱۰/ ۲ است و بــه<code>|زای</code> ۶ $x-y$  و ، بەدست م<sub>ى آ</sub>يد **y**  $y$ 

 $f(\pmb{x}) \!=\! V$  هثال  $\pmb{\cdot}$ . حــداكثر و حداقل مقدار تابع  $\pmb{x} \gets \pmb{x} + \pmb{\cdot} \circ \pmb{\cdot} + \pmb{x}$ را، درصورت وجود، باشرط ه $x\geqslant$  پیدا کنید.

۵۲ / نتیجه گیریهای سادهٔ جبری

حل. عکس تابع، باساد گی بیشتری قابل مطالعه است:  

$$
\frac{1}{f(x)} = \frac{1}{\sqrt{100 + x^7}} = \frac{\sqrt{100 + x^7} + x}{100}
$$

آشکارا دیده میشودکه، تابع  $\displaystyle \frac{1}{f(x)}$ ، برای ه $\ll$ ، تــابعی صعودی است، یعنی با افــزایش  $x$ ، بــزرگ میشود. درواقع، اگر  $\infty$ ب $\tau$ ، آنگاه بنابراین،  $\frac{1}{f(x)}$ ، درنقطه ه $x = 0$ ، بــهحداقل مقــدار خــود،  $\frac{1}{f(x)}$ میرسد و، برای ه $\langle x\rangle$ ، ماکزیمم نــدارد. از همهٔ اینها، نتیجه میشودکه ، دارای حداکثر مقدار ۱۰ استکه بهازای ه $x = x = x$  بهدست میآید؛ و  $f(x)$  $\epsilon_X$ باشرط ه $\leqslant$ ، کمترین مقدار ندارد با این ک $f(x)$  برای ه مینیمم ندارد، ولی ازبحث بالا روشن میشودکه، وقتی  $x$  بهسمت $\mathfrak{s}_\omega$ بهایت میل کند، مقدار  $f(x)$  بهسمت صفر میل می کند، ولی برابرصفر نمیشود.

روشیکه درمسالههای بالا مورد آستفاده قرارگرفت، اگرچه درمیدان گستردهای از تابعهاکاربــرد دارد، محدودیتهــایی هم دارد. این روش را، تنها درمورد مجموعهاییکه حاصل،ضرب جملههای آنها مقداری ثابت[ست و يا درمورد حاصلضربي كه مجموعءاملهاىآن مقدارثابتى باشد، مىتوان به كاربرد. اين محدوديت، به خودي خود، قابل ملاحظه است، به خصوص كه، حتی با برقراری این محدودیت هم، ممکن است، این روش، ما را ناکام کند. بهعنوان نمونه، بهاين مساله توجه كنيد. ميخواهيم حداقل مقدار

$$
g(x) = \mathbf{r}x^{\mathsf{T}} + \mathbf{r}x + \frac{\mathbf{r}^{\mathsf{o}}}{x^{\mathsf{T}}}
$$

زا، در مجموعهٔ عددهای مثبت  $x$ ، پیدا کنیم. سه جملهای که تابع  $g(x)$  را تشکیل.میدهند، حاصل ضربی ثابت، برابر ۷۲ دارند. بنابراین، بایدمقداری از x را جستوجوکنیم که، برای آن، داشته باشیم:

 $\mathbf{r} x^{\mathsf{T}} = \mathbf{r} x = \frac{\mathbf{v} \cdot \mathbf{v}}{r^{\mathsf{T}}}$ 

روشهایی برای پیدا کردن اکسترمم / ٥٣

ولی بهسادگی روشن میشودکه، این دستگاه، جواب ندارد. [خوانندهای که با حساب ديفرانسيل آشنا باشد، ميتواند مساله را بهسادگي حل کند. باحل مساله، معلوم میشودکه، حداقل مقدار  $g(x)$  بهازای ۲ $x=x$  بهدست میآید  $[g(\mathsf{y}) = \mathsf{y}\mathsf{y}]$ و برابر است با

مثال دیگری میآوریم. دراین مثال واگرچه، استفادهٔ ازاینروش، ما را دچار شکست میکند، ولــی میتوانیم، بــا مختصر تغییری درآن، مقدار اکسترممم را پیدا کنیم. مساله این است: میخواهیم حداقل مقدار مجموع . دا، برای ه $x + x + \frac{1}{x} + \frac{1}{x}$  بیدا کنیم.

تابعهای ۲ $\frac{\mathsf{P}}{x}$ ۴  $\frac{\mathsf{P}}{x}$  حاصـل $\frac{\mathsf{P}}{x}$  شابت برابــر ۱۶ دارند. بههمین مناسبت، قضیهٔ ۰٫۲–a را بهیاد میآورد. آیا دستگاه

$$
x^{\mathsf{Y}} = \mathsf{Y} x = \frac{\mathsf{Y}}{x} = \frac{1}{x_{\mathsf{Y}}}
$$

جواب دارد؟ نه! کاربرد مستقیم قضیه، ما را بهجایی نمیرساند. ولی ناامید نشویم. مجــموع مفروض را، بــهطور جداگــانه، در دوبخش  $\frac{1}{x}$  ۲ و ۴ درنظر میگیریم وقضیه را درمورد هرکدام ازآنها بهکار میبریم. $+x+\frac{\mathfrak{e}}{x}$ حداقل مقدار  $\frac{1}{x^{\gamma}}+\frac{1}{x^{\gamma}}$  برابر است با ۲٫ و بـــه<code>از</code>ای ۱ $x=x$ بهدست می $\tilde{I}$ ید؛ کمترین مقدار $(x+\frac{{\mathsf{v}}}{x})$ بعنی $\Big(x+\frac{{\mathsf{v}}}{x}\Big)$  برابر است با  ${\mathsf A}$  و بازهم بــهازای ۱ = x بــهدست میآیــد. بــهاینتــرتیب، نتیجه مــیگیریــَـمکـبه مجمــوع د ، به ازای ۱ $x = x + x + x$  به ازای دید اقل مقدار خود م<sub>ی</sub>رسد و این  $x + x + x + x + x$ حداقل، برابر است با ۳+ ۲، یعنی ۱۹. این مساله، درضمن، نشان میهدکه نابرابری واسطههبای حسابی و

۵۴ / نتیجهگیریهای سادهٔ جبری

هندسي،مثل اغلب نابرابري،هايديگر،نمي تواند به تنهائي براي حل.مسالههاي مزبوط بهماكزيمم ومىنيمم، درهمهٔ حالتها،كارساز باشد. وقتى ازنابرابرى برای مجموع اخیر استفادهکنیم، بهنابرابری  $A{\geqslant} G$ 

$$
x^{\mathsf{Y}} + \mathsf{Y} x + \frac{\mathsf{Y}}{x} + \frac{1}{x^{\mathsf{Y}}} \geq \mathsf{Y} \overline{\mathsf{Y} \cdot \mathsf{Y}} = \lambda \tag{Y}
$$

 $\epsilon$ میرسیم که، البته، برای مقدارهای مثبت  $\chi$  درست است؛ ولی همان طور که دیدیم، کمترین مقدار مجموع، برابر است با ۱٫۵ ونه ٔ ۸. درواقع، هیچمقدار مشبتی برای x نمیتوان پیدا کردکه، بهازای آن، نابرابری (۳)، بهبرابری تيديل شو د.

بهءنوان حسنختام، مسالهای را حل.ی کنیم تانشان دهیمکه،چگونه برخی از تبدیلها، میتوانند بهیاری ما بیایند.

مثال ۸. حداقل مقدار تابع 
$$
\frac{(x+1 \circ)(x+1)}{x+1} = f(x) = \frac{(x+1 \circ)(x+1)}{x+1}
$$

مقدارهای حقیقی ومثبت  $\chi$  پیدا کنید.

$$
f(x) = f(y - 1) = \frac{(y + 4)(y + 1)}{y} = y + 1 \circ f\frac{4}{y}
$$

$$
f(x) = f(y - 1) = \frac{(y + 4)(y + 1)}{y} = y + 1 \circ f\frac{4}{y}
$$

 $y$ حداقل مقدار $\frac{1}{\nu}+y$ ، برای ه $y>0$ ، برابر است بساع،که بسه<code>ازای</code> ۳ بهدست میآیــد. بنابراین، حــداقل مقدار ( $f(\chi)$ ، بــهازای ۲  $\chi$  بهدست میآید وبرابر است با ۱۶.

۱۳۰B. بیشترین مقدار  $_{xyz}$  را، برای مقدارهای مثبت  $_{x}$ و $_{yz}$ ،پیدا $\cdot$ ۱۳۰B کنید، بهشرطیکه: .a.y++x++y++z=++ .j .ix++y++z=++ .[برای  $\left.\left.\left.\left.\right.\right\vert \right.$ بخش II، از صورت ضرب  $\left(\ast z\right)\left( \ast y\right)$  (۲) آغاز کنید

برای عددهای مثبت و ثسابت  $c\cdot b\cdot a$  و  $k$ ، حــداکثر مقدار  $\mathsf{f}\mathsf{f}\mathsf{B}$ را پیدا کنید، بهشرطیکه $x$ و $y$ و $z$  عددهایی مثبت باشند وداشتهباشیم:  $xyz$  $ax+by+cz=k$  روشهایی برای پیداکردن اکستر معم / ۵۵

اگر x و y عددهـایی حقیقی ومثبت بــاشند، بیشترین مقدار. $\mathbf{r}\cdot\mathbf{B}$ ممکن را برای ۷ <sup>۷</sup>x، بــا شرط ۶۵ = ۷ ۵ + × ۴، بهدست آورید. [شرط را  $\Gamma$ به صورت ۴۵ = ۳  $\gamma + \gamma + \gamma + \gamma$  بنویسید.

ا برای عددهـای حقیقی ومثبت  $x$ و $y$  وباشرط  $\chi > r$ ، حداقل $\cdot \Lambda$ ۰۱

را بەدست آورید.  $x+\frac{\lambda}{y(x-y)}$ مقدار

اگر  $a$ ، عددی ثابت ومثبت باشد، حداکثر مقدار هریك از این $\cdot$  19۰ $\mathrm{B}$ عبارتها را، برای ه $x > 0$  پیدا کنید.

$$
\frac{x}{x^{\mathsf{x}}+a}, \frac{x^{\mathsf{x}}}{x^{\mathsf{x}}+a}, \frac{x}{x^{\mathsf{x}}+a}
$$

۰۱۷۰B ماگزیمم  $x^{\top}$  ( ا، برای ه $\sqrt{x}$ ، پیدا کنید.  $\sqrt{x}$ ۰۱۸۰B و بیشترین مقدار ( $x^{\prime}$ ۲۰– ۲ (،) $x^{\prime}$ ۱ و ای $x^{\prime}$ ) و در ید  $\lambda$ ۰۹ ورید  $\lambda$ ۰۹ و  $h$ ، متغیرهایی مثبت و  $c$ ، عدد ثابت مثبتی است. به شرط  $r$  •۱۹۰ $\mathrm{B}$ ، کمترین مقدار ممکن را برای  $r+1$  پیدا کنید.  $r^{\chi}+r h=c$ 

۰۲۰۰B محدد مثبتی را پیدا کنیدکـه تفاضِل مکعب آن از خود عدد، بيشترين مقدار ممكن را داشته باشد.

۰۲۱۰B عدد مثبتی را پیدا کنیدکه تفاضل مکعب آن از مجذور آن، حداكثر مقدار ممكن باشد.

۰۲۴۰B اگر  $x$  و $y$  ، متغیرهای مثبتی باشند، حداقل مقدار این عبارت $\mathbf{f} \cdot \mathbf{B}$ را پیدا کنید.

$$
\frac{\Delta \circ}{x} + \frac{\mathbf{y} \circ}{y} + xy
$$

نوای عددهای حقیقی ومثبت  $x$ و $y$ وچ، کمترین مقداراین عبارت  $\mathsf{r}\mathord{\cdot} B$ وا پيدا کنيد.

$$
\frac{x}{y} + \frac{y}{z} + \frac{z}{x} + \frac{z}{y}
$$

۵۶ / نتیجهگیریهای سادهٔ جبری

$$
x \xrightarrow{\mathbf{Y} \mathbf{P}} \mathbf{P} \cdot \mathbf{B}
$$
 بودست 
$$
x \xrightarrow{\mathbf{Y} \mathbf{P}} \mathbf{B}
$$
 بهدست آورید.

۴۵۰B - برای متخیبرهای مشبت که و 
$$
y
$$
، حداقل عبارت.  
۱۳ $(xy - ۱۲ -\sqrt{x}y - \sqrt{x}y)$   
۲۷ $x^y$ 

۰۲۶.B متغیرهای.شبت  $x$ و $y$ ویژ، در رابطهٔ  $\mathbf{x} = x$  و  $x$  صدق می کنند. حداقل عبارت ع $x$ 7 + + xz + + xz را بهدست آورید.

۰۲۷.B برای متغیرهای مثبت  $x$ و $y$  داریم: ۶ $y = x$ ، حداقل مقدار $\cdot$ 4 عبارت ۱۰ × ۱۰ × ۱۰ + ۲ × ۱۰ + ۲ × دا پیدا کنید.

د بو بو و z، مستخيرهاى مشبتانيد. حاصل ضرب  $x\cdot\mathsf{TA}\cdot\mathsf{B}$ را انجام دهید ونتیحه بگیریدکه، حداقل.مقدار  $(x+y+z)(\frac{1}{x}+\frac{1}{y}+\frac{1}{z})$ این عبارت، برابر است با ۰٫ آزاینجا، بهشرط $z\!=\!c\!+\!y\!+\!z$ ، عددی ثابت است)، حداقل مقدار  $\frac{1}{x}+\frac{1}{y}+\frac{1}{z}$  را بهدست آورید.

 $n$  ۰ ، ۰۰، ۵۰ برا بری و اسطههای حسا بی و توافقی.  $a_{\rm v}$  ، ۰،۰،  $a_{\rm w}$  را $\tau$ عدد مثبت،می گیریم.  $A$  واسطهٔ حسابی و  $G$  واسطهٔ هندسی این عددهاهستند:

$$
A=\frac{a_1+a_2+\ldots+a_n}{n},\quad G=(a_1a_2\ldots a_n)^{\frac{1}{n}}
$$

بنابرتعریف،واسطهٔتوافقی $n$ عدد  $a_{\chi}$ ،  $a_{\chi}$ ، بن، بوابواست باعکس۱اسطهٔ حساب<sub>ی</sub> عکسهای این عددها *و با H نشان م<sub>ی</sub>دهند*:

$$
H = \left(\frac{a_1^{-1} + a_2^{-1} + \ldots + a_n^{-1}}{n}\right)^{-1}
$$

میخواهیم ثابتکنیم:  $H \geqslant G$ / علامتهای برابری، تنهاوقتی  $\langle a_{\mathbf{a}}(a_1,a_2) \rangle \subset A \geqslant G$ که  $a_{\mathbf{a}}(a_1,a_2) \geqslant G$  دا $a_{\mathbf{a}}$  باهم برابر باشند، برقــرار-است. نـــابرابری نا بر ابری و اسطههای حسابی و تو افقی / ۵۷

قبلاً ثابت کردهایم؛ بنابراین، باید ثابت کنیم  $H$ ر $\gg$ . برای اثبات، نابرابری واسطههای حسابی وهندسی را، برای عددهای : به کار می بریم $a_n^{-1}$ ، به کار می بریم $a_n^{-1}$ 

$$
\frac{a_{\gamma}^{-1}+a_{\gamma}^{-1}+\ldots+a_{n}^{-1}}{n}\geqslant (a_{\gamma}^{-1}a_{\gamma}^{-1}\ldots a_{n}^{-1})^{\frac{1}{n}}
$$

ولی، باتسوجـه بهتعریف  $H$ و G، این نسابر ابری را مرتسوان بسهصورت ، نوشت و، بناب راین، نتیجه میشود:  $H \geqslant G$ . علاوه براین  $H^{-1} \! \geqslant \! G^{-1}$ علامت برابری تنها بــرای  $a_{n}^{-}$  = ... =  $a_{n}^{-}$  برقـرار است کــه با همارز است. $a_{\rm v} = a_{\rm v} = ... = a_{\rm n}$ 

از نابرابریهای  $\langle A \! \geqslant \! 6 \! \geqslant \! 4$ ، بهنــابرابری  $H \! \leqslant \! 4$  میرسیم که به نا بوا بری واسطههای حسابی وتوافقی مشهور است.

قضیهٔ ۰٫۳–a . برای عددهای مثبت ,  $a_\chi$ ، ...،  $a_n$  داریم $a_n$  $(a_{\gamma}^{-1}+a_{\gamma}^{-1}+\ldots+a_{n}^{-1})^{-1}(a_{\gamma}+a_{\gamma}+\ldots+a_{n})\geqslant n^{\gamma}$  (1) وعلامت برابری، تنها برای په $a_{\rm x} = \ldots = a_{\rm x} = 0$  برقرار است.  $\mathbf{u} \times \mathbf{u} \times \mathbf{u}$  and  $\mathbf{u} \times \mathbf{u}$  and  $\mathbf{u}$ 

$$
\frac{a_1 + a_2 + \dots + a_n}{n} \ge \left(\frac{a_1^{-1} + a_2^{-1} + \dots + a_n^{-1}}{n}\right)^{-1}
$$

که بهسادگی و با عملهای سادهٔ جبری، بهدستور (۱) تبدیل میشود. مثمال. اگر مجموع متغیرهای مثبت  $\chi_{\gamma}(x_\gamma)$ ویه $\chi_{\gamma}(x_\gamma)$ اب مجموع متغیرهای مثبت

> حداقل مقدار عبارت  $\frac{1}{x_\gamma}+\frac{1}{x_\gamma}+\frac{1}{x_\gamma}+\frac{1}{x_\gamma}$  را پیدا کنید. حل. باتوجه بهقضيهٔ a−۷.۲ داريم:

 $x_{\overline{y}} + x_{\overline{y}} + x_{\overline{y}} + x_{\overline{y}} + x_{\overline{y}} = \frac{19}{x_1 + x_2 + x_3 + x_4} = \frac{19}{19} = \frac{19}{19} = \frac{9}{19}$ 

بنابراین، حداقل مقدار عبارت مفروض برابر هم است وتنهـا وقــتى بــهاین

۵۸ / نتیجه گیریهای سادهٔ جبری

 $\cdot x_{\mathsf{y}} = x_{\mathsf{y}} = x_{\mathsf{y}} = x_{\mathsf{z}} = \mathsf{a}$  حداقل می رسدکه داشته باشیم:

درفصل بعدی کتابهم، بارها، از نابرابری واسطههای حسابی و توافقی استفاده خواهيم كرد.

ابت کنید، برای عددهای حقیقی  $a_{\rm i}$  (مثبت بودن آن۱صا لازم  $\cdot {\bf 8}$ نیست)، داریم:

$$
(n-1)(a_1^{\tau}+a_1^{\tau}+...+a_n^{\tau})\geq \tau[a_1a_1+a_1a_1+...+a_{n-1}a_n]
$$

در داخل کروشه، در سمت راست ناراریو، 
$$
\frac{n(n-1)}{7}
$$
 جمله وجود دارد و

. شامل همهٔ حاصل $\zeta$ ربهای بهصورت  $a_i$  است $i\!\leq\!j\!\leqslant\!n$ ). درضمن ثابت کنید، عـــلامت برابــری، تنها وقتی بــرقــرار است کــه داشته بــاشیم: زابریهای از نسوع  $a_i a_j \geqslant r a_i$ ۲ را باهم  $a_\lambda = a_\lambda = \cdots = a_n$ جمع كنيد. به خواننده توصيه مي كنيم كه اثبات را، بهجاي حالت كلي، ابتدا برای حالت خاص، ومثلاً برای ۴ =n، پیدا کند.] .

واسطهٔ مربعیعددهای  $a_{\rm x}$ ، ...،  $a_{\rm x}$ ، بنابرتعریف،بهعبارت $\cdot {\bf r} \circ {\bf B}$ زیرگفته می شود\*:

$$
R = \left(\frac{a_1^x + a_2^x + \dots + a_n^x}{n}\right)^{\frac{1}{x}}
$$

ثابت کنید  $A \geqslant A$  (A، و اسطهٔ حسابی این  $n$  عدد است)؛ در ضمن، علامت

$$
C_{\gamma} = \frac{a_{\gamma} + a_{\gamma} + \dots + a_{n}}{n} \int_{a}^{\infty} 2^{a_{\gamma}} e_{\gamma} \exp\left(-\frac{a_{\gamma}^{n} + a_{\gamma}^{n} + \dots + a_{n}}{n}\right) dx}
$$
\n
$$
C_{\gamma} \circ C_{-\gamma} \circ C_{\gamma} \circ C_{\gamma} \circ \frac{1}{2} \circ \frac{1}{2}
$$

n

نا برا بری و اسطههای حسابی و توافقی / ۵۹

برابری تنها درحالت برابری هر  $n$  عدد پیش میآید.

عددهایحقیقی دلخواهند. ثابت کنید،حداقل، (ant...، $a_{\mathbf{x}}$ ،، حداقل،  $a_{\mathbf{x}}$ ،،،،،،،،،،،،،،،،،،،،،،،،، مقدار تابع

 $f(x) = (a_1 - x)^{r} + (a_2 - x)^{r} + \ldots + (a_n - x)^{r}$ 

 $a_n$ : برابر است با  $f(A)$ ، که درآن،  $A$ ، واسطهٔ حسابی عددهای  $a_n$ ،  $a_j$ است. [یادداشت: اگر ,a,،..، $a_{\rm v}$  را به عنوان دادههای مساله در نظر بگیریم،  $\frac{f(A)}{2}$  را واریانس این دادههــا و ریشهٔ دوم آن را ۱نحراف معیار  $\left\langle (a,-A)^{k}\right\rangle$ می نامند. این هامعیارهای پر اکندگی این دادهها هستند، زیر امثلا ً ۲ مربع انحراف  $a$  از واسطـهٔ  $A$  است. بهزبان مسالــه، انحراف معیار برابر است با جذر واسطهٔ مربسعهای انحراف هریك ازكمیتهـا، نسبت بهواسطهٔ  $[A, A]$ حسابی

۰۳۲.B. به عدد میان<sub>ی</sub> در مجموعـهای از عددها، وقت<sub>هی</sub>که مرتب شده باشند، ميانۀ اين مجموعۀعددها گفته ميشود؛ درحالتي كه عدد ميانيوجود نداشته باشد، میانهٔ مجموعهٔ اینعددها، برابر است باواسطهٔ حسابی دو عدد میانی. مثلاً ، میانه عددهای {۶٫۷٫۹٫\۲٫۹٫ برابر است با ۰۵ درحالی که میانهٔ عددهای {۱۱/۲٫۵٫۷٫۹٫۱۱ } برابر است با ع.

بِنج عدد مثبت پيدا كنيدكــه، ميانهٔ آنهــا، از واسطهٔ مربعي آن&ا، بیشترباشد. همچنین، مجموعهای ازپنج عدد مثبت پیدا کنیدکه، میانهٔ آنها، كوچكتر از واسطهٔ توافقی آنها باشد.

۰٫۵۰٬۵۰۸٬۲ عدد ج، ثابت اساسی ریاضیات است و درمقایسهٔ باعدد $\pi$ ، بسیار مهمتر است. عدد e،کاربردهـای زیادی دارد؛ مثلا بــهعنوان مبنای لگاریتم در دستگاه لگاریتمی به نام لگاریتم طبیعی، یا به عنوان پایهدرثابعهای نمائی (e\*). دراینجا،کاری بهکاربردهای فـراوان عدد e نداریم وتنها، با استفاده از نابرابری واسطههای حسابی و هندسی، به تعریف و تعیین مقدار آن <sub>می بر</sub>دازیم.

۶۰ / ننیجهگیریهای سادهٔ جبری

90 ملا دزست ومثبت ۱۰ تعریف می کنیم:  
\n
$$
f(n) = \left(1 + \frac{1}{n}\right)^n
$$
 9  $g(n) = \left(1 + \frac{1}{n}\right)^{n+1}$  (1)  
\n
$$
f(r) = \frac{2r}{\gamma V} \cdot f(\gamma) = \frac{q}{\gamma} \cdot f(1) = \gamma
$$
 1  
\n
$$
f(r) = \frac{2r}{\gamma V} \cdot f(\gamma) = \frac{q}{\gamma} \cdot f(1) = \gamma \cdot \gamma
$$
 1  
\n
$$
g(r) = \frac{r \Delta P}{\Delta} \cdot g(1) = \gamma
$$

$$
f(\mathbf{r}) = \frac{\mathbf{r} \cdot \mathbf{r}}{\mathbf{r} \cdot \mathbf{v}} \cdot f(\mathbf{r}) = \frac{\mathbf{q}}{\mathbf{r}} \cdot f(\mathbf{r}) = \mathbf{r} \cdot \mathbf{r} \cdot \mathbf{r} \
$$

$$
g(\tau) = \frac{\tau \Delta \varphi}{\lambda} \cdot g(\tau) = \frac{\tau \Delta \varphi}{\lambda} \cdot g(\tau) = \frac{\tau \Delta \varphi}{\lambda} \cdot g(\tau) = \tau
$$

$$
g(\mathbf{r}) = \frac{\mathbf{r} \Delta \varphi}{\Lambda} \cdot g(\mathbf{r}) = \mathbf{r}
$$
\n
$$
g(\mathbf{r}) = \frac{\mathbf{r} \Delta \varphi}{\Lambda} \cdot g(\mathbf{r}) = \mathbf{r}
$$
\n
$$
f(\mathbf{r}) < f(\mathbf{r}) < f(\mathbf{r}) < \mathbf{r} \cdot \mathbf{r} \cdot \mathbf{r
$$

$$
\cdots \cdots + \frac{1}{n}, \cdots + \frac{1}{n}, \ldots \cdots + \frac{1}{n}
$$

مجموع این (۱ + n) عدد برابر است بــا ۲ + n وحاصل ضرب آن هــا برابر است، بنابراین  $f(n)$ 

$$
\frac{n+\gamma}{n+\gamma} \sum [f(n)]^{\frac{1}{n+\gamma}} \Rightarrow \left(\frac{n+\gamma}{n+\gamma}\right)^{n+\gamma} \sum f(n)
$$
  
...  
 $f(n+1) \sum f(n) \sum f(n) \sum f(n) \sum f(n-1) \sum f(n-1)$ 

$$
g(1) > g(1) > g(1) > \ldots > g(n-1) > g(n) > \ldots \quad (T)
$$

اینبار، از نابرابری واسطههای حسابی و هندسی، برای (1+n) عدد زیر استفاده می کنیم:

$$
\frac{1}{n}, \frac{1}{n}, \frac{1}{n}, \ldots, \frac{1}{n}
$$

که مجموع آنها برابر n و حاصل ضربشان برابر  $\left(\frac{1}{n}\right)^n$  است. بنابراین

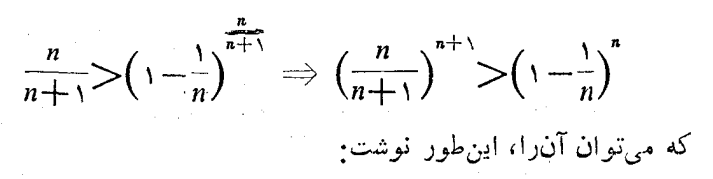

$$
\left(\frac{n}{n+1}\right)^{n+1}>\left(\frac{n-1}{n}\right)^{n}\Rightarrow\left(\frac{n+1}{n}\right)^{n+1}<\left(\frac{n}{n-1}\right)^{n}
$$

و این، همان نابرابری  $g(n-<)$  است. اکنون ثابت میکنیم، هرعدد از دنبالهٔ صعودی (۲)،کوچکتر است از هرعدد در دنبالهٔ (۳)، یعنی برای هرعدد درست ومثبت  $m$  و  $k$  داریم:

$$
f(m) \leq g(k) \tag{(*)}
$$

اثبات این نابرابری، خود، سهمرحله دارد.

$$
f(n) < g(n) : n
$$
شکنید، برای هرعداد درست ومثبت n: (m)  $f(n) < g(n)$ نید.  
این مساله، درستی ن-ارابیری (۳) را بـرای  $m = k$  ٹابت می کند.  
درحالیت پیجهایاز نوشت (۲) ونابرابری دورم نتیجهای از  $f(k) < g(k) < f(n) < f(k)$ نیدیجهای از ۳۳.۶ است.حالت  
م $m > k$ 

نابرابري (۴) را برای حالت $k$   $m$  ثابت کنید.  $m$ 

حالت خیاصی از (۴)، بیهازای ۱ = k، بیهصورت نیابرابیری  $\mathcal{L}_1_{\mathcal{D}}(m) <$ درمیآید وچون $\mathfrak{e}(\mathfrak{t}) = (f(n) \mathfrak{e}_1)$ ، بنابراین، ابرای هرغددظبیعی  $f(m) < \mathfrak{e}$  $(\Delta)$ 

دنبالهٔ نتیجه گیری ازاین زنجیرهٔ بحث را، بهءهدهٔ خواننده می گذاریم.

$$
g(n) - f(n) = \frac{f(n)}{n} : \text{Cone} \rightarrow \text{Cone}
$$

 $-g(n)-f(n)<\frac{1}{n}$ اگرچه، برای هرعدد درست ومثبت  $n$ ، مقدار  $g(n)\!-\!f(n)$ ، عددی

۶۲ / نتیجهگیرهای سادهٔ جبری

مثبت است، ول<sub>ی</sub> می<sub>:</sub>بینیم که، اگر n را بهقدر کاف<sub>ی</sub> بزرگ بگیریم،میتوانیم  $\frac{\mathbf{r}}{n}$ این تفاضــل را بـــهقدر کافمی کوچك کنیم، زیـــرا بــا بـــزرگك شدن $n$ ، مقدار كاهش مى يابد.

بهاینترتیب، در دنبالـهٔ صعودی (۲)، هرکدام ازجملههـا،کوچکتر است ازهر کدام ازجملههای دنبالهٔ نزولی(۳)؛ ولی جملههای  $n$ ام دودنباله، برای مقدارهای بــزرگ n، بههم نزدیكIند و این، بهروشنی، از نابرابری ٣٥.B ديده مي شود. ازهمينجا، بــهصورتي شهودي، احساس مي كنيم كه. باید عدد منحصری وجود داشتهباشدکه از هرجملهٔ دنبالهٔ (۲) بزرگتر و از هرجملهٔ دنبالهٔ (۳)کوچکتر باشد. [بحثکلمی و دقیق دراین مورد، بهتجزیه وتحليل عددهاى حقيقى مربوط مىشودكه خارج ازموضوع اين كتاباست:] این عدد را بانماد ج نشان میدهند؛ ج تسنها عددی است کسه، برای هر عدد طبیعی $n$ ، در نابرابرهای زیر صدق میکند:

$$
f(n) < e < g(n) \quad \text{if} \quad (1 + \frac{1}{n})^n < e < \left(1 + \frac{1}{n}\right)^{n+1}
$$
\n
$$
\text{if} \quad \text{if} \quad \text{if} \quad n = 10^8 \text{ s}^6
$$
\n
$$
f(10^8) = \text{Y/Y1A1} \quad g(10^8) = \text{Y/Y1A8}
$$

 $e = \mathsf{Y}/\mathsf{Y}\setminus\mathsf{A}$ و این نشان، دهدکه عدد  $e$ ، تا سهرقم دهدهی، برابر است با  $\epsilon$ عدد  $e$ ، با y رقم دهـدهی برابر ۲/۷۱۸۲۸۱۸ =  $e$  میشود. عـدد و هـم، مثل،عدد <sub>17</sub> گنگثاست و، بنابراین، دارایتعدادینامتناه<sub>ی ر</sub>قم دهده<sub>ی</sub>است. برای این کــه بتوان رقمهای دهده<sub>ی</sub> عدد e را بهتر بــهیادآورد، این جملهٔ انگلیسی را درست کردهاند.

He studied treatise on calculus  $\mathbf{a}$ ۲/ Υ Y  $\lambda$  $\mathbf{Y}$ A برای بهخاطر سپردن رقسههای عدد  $\pi$  هم، شیوههای مشابهی وجود دارد، مثل این یکی در زبان اسپانیائی

#### نابرابری کوشی / ۶۳

Sol y Luna y Mundo Proclaman al Eterno Autor del Cosmos  $Y \cap \Delta$  and  $Y \cap P$  $\mathbf{r}$ / $\mathbf{r}$ ۳ ه ۶ البته، بايد آخرين رقم، ۵ باشد نه ع. ولي چون رقمهاي بعداز ۵، برابر۸۹۷ است (...۳/۱۴۱۵۹۲۶۵۳۸۹۷)، رقم نهم بعدازممیز به ۶ نزديكتر است تا به ۵.\*

۹.۲. نابرابری کوشی. نابرابریهای دیگری هم هستندکه میتوان، از آنها، برای جست وجوی ماکزیمم و می نیمم استفاده کرد؛ ولی هیچ کدام از آنها، بــهاندازهٔ نــابرابری واسطههای حسابی و هندسی، مــهم نیستند. باوجود این، دراین جا بهنابرابری کوشی میپردازیمکه، بهخاطرکاربردهای خود، اهمیت زیادی دارد.

 $b_n$ برای عددهای حقیقی  $a_n$ ،  $a_n$ ،  $a_{n+1}$  و  $(b_n$ ،  $(b_n, b_n)$ ، نسابرابری زیر برقرار است.

$$
(a_1^{\vee} + a_1^{\vee} + \dots + a_n^{\vee})(b_1^{\vee} + b_1^{\vee} + \dots + b_n^{\vee}) \geq
$$
  
 
$$
\geq (a_1b_1 + a_2b_1 + \dots + a_nb_n)^{\vee}
$$
 (1)

 $e$ و برابری تنها وقتی برقرار است $a_i$ ها با  $b_i$ ها متناسب باشند، یعنی

$$
\frac{a_1}{b_1} = \frac{a_2}{b_2} = \dots = \frac{a_n}{b_n} \tag{1}
$$

ابتدا نابرابریکوشی را برای ۳= $n$  ثابت می کنیم، داریم:

 $(a_2^{\gamma}+a_2^{\gamma}+a_1^{\gamma})(b_2^{\gamma}+b_2^{\gamma}+b_1^{\gamma})-(a_2b_2+a_3b_3+a_4b_5)^{\gamma}$  $=(a_1b_1-a_1b_1)^{r}+(a_1b_1-a_1b_1)^{r}+(a_2b_1-a_1b_1)^{r}$  (r) كافي استءمل هاى جبرى را انجام دهيم، تامعلوم شودكه درواقع، دوطرف

\*) در این مورد، می توانید در کتاب «سرگرمیهای هندسه»، صفحههسای ۲۶۱ و ۲۶۲ (ترجمهٔ فارسی)، عبارتهای بسیار جالبی در زبانهای مختلف، و منجمله زبانفارسي، براي بيان عدد 7 پيداكنيد.م.

۶۴ / نتیجهگیریهای سادهٔ جبری

تساوی باهم برابرند. سمت راست برابری (۳)، مجموع سهمربع کامل است و، بنابراین، مقداری مثبت یاصفراست. به اینترتیب، نابرابری (۱)درحالت تابت میشود درضمن، برابری  $n = r$ 

 $(a\check{\ }+a\check{\ }+a\check{\ }+a\check{\ })(b\check{\ }+b\check{\ }+\check{\ }b\check{\ }+b\check{\ })=(a_1b_1+a_1b_1+a_1b_1)^{\check{\ }}}$ تنها وقتى برقرار است كــه داشته بــاشيم: , $a_{\gamma}b_{\gamma} = a_{\gamma}b_{\gamma}$  و  $a_{\gamma}b_{\gamma} = a_{\gamma}b_{\gamma}$  و  $a_{\mathbf{y}}b_{\mathbf{y}} = a_{\mathbf{y}}b_{\mathbf{y}}$  يعنى

$$
\frac{a_1}{b_1} = \frac{a_1}{b_1} = \frac{a_1}{b_1}
$$
\n
$$
\frac{a_1}{b_1} = \frac{a_1}{b_1}
$$
\n
$$
a_2 \quad \text{if } a_2 \in \mathbb{N}
$$
\n
$$
(a_1^r + a_1^r + \dots + a_n^r)(b_1^r + b_1^r + \dots + b_n^r) -
$$
\n
$$
-(a_1b_1 + a_1b_1 + a_1b_n)^r = (a_1b_1 + a_1b_1)^r + (a_1b_1 + a_1b_1 + a_1b_1)^r + \dots + (a_{n-1}b_n - a_nb_{n-1})^r
$$
\n
$$
\frac{n(n-1)}{n} \quad \text{if } a_1 \in \mathbb{N}
$$
\n
$$
\frac{n(n-1)}{n} \quad \text{if } a_2 \in \mathbb{N}
$$
\n
$$
\frac{n(n-1)}{n} \quad \text{if } n \in \mathbb{N}
$$
\n
$$
\frac{n(n-1)}{n} \quad \text{if } n \in \mathbb{N}
$$
\n
$$
\frac{n(n-1)}{n} \quad \text{if } n \in \mathbb{N}
$$
\n
$$
\frac{n(n-1)}{n} \quad \text{if } n \in \mathbb{N}
$$
\n
$$
\frac{n(n-1)}{n} \quad \text{if } n \in \mathbb{N}
$$
\n
$$
\frac{n(n-1)}{n} \quad \text{if } n \in \mathbb{N}
$$
\n
$$
\frac{n(n-1)}{n} \quad \text{if } n \in \mathbb{N}
$$
\n
$$
\frac{n(n-1)}{n} \quad \text{if } n \in \mathbb{N}
$$
\n
$$
\frac{n(n-1)}{n} \quad \text{if } n \in \mathbb{N}
$$
\n
$$
\frac{n(n-1)}{n} \quad \text{if } n \in \mathbb{N}
$$
\n
$$
\frac{n(n-1)}{n} \quad \text{if } n \in \mathbb{N}
$$
\n
$$
\frac{n(n-1)}{n} \quad \text{if } n \in \mathbb{N}
$$
\n
$$
\frac{n(n-1)}{n} \quad \text{if } n \in \mathbb{N}
$$
\n

وجود ندارد). مثال ۱. حداقــل و حداكثر عبارت 2ع+rx+۳ را پيـــدا كــنيد،

بهشرطی که برای برو $y$ وج داشته باشیم: ۱ $z^x = x^y + y^y + x^x$  (این، معادلهٔ كرهاى است بهشعاع واحد ومركز مبداءِ مختصات).

 $a_{\mathsf{r}}$  ، درنابرابری کوشی، بهازای  $\mathsf{r} = \mathsf{n}$ ، اگر بهجای  $a_{\mathsf{v}}$ ، و  $a_{\mathsf{r}}$  و به ترتیب مقدارهای۲،۳،۲ و $\chi$ ،۲، ترتیب مقدارهای به است می $b_{\gamma}$ ، به دست می $b_{\gamma}$ ید:  $(Y^{\tau}+r^{\tau}+r^{\tau})(x^{\tau}+r^{\tau}+z^{\tau}) \geq (r x+r y + r z)^{\tau}$  (\*)

وبرابرى، تنها وقتى برقرار استكه داشته بلشيم:

نابرابری کوشی / ۶۵

$$
\frac{x}{\gamma} = \frac{y}{\gamma} = \frac{z}{\gamma}
$$
 (0)

و این نابرابری، بهمعنای آن است کــه مقدارهای عبارت ۲x+۳y+۶z بین y۔ و y۔ قرار دارد؛ و همین دوعدد، می نیمم وماکزیمم اینءبارت هستند. درواقع، نقطههایی در روی سطح کبره وجود دارندکه باشرط (۵) سازگارند. برای پیدا کردن این نقطهها، باید دستگاه زیر را حل کنیم:

$$
x^{r} + y^{r} + z^{r} = 1, \ \frac{x}{r} = \frac{y}{r} = \frac{z}{r}
$$

که درنتیجه، بهدست میآید:

$$
x = \frac{y}{y}, \ y = \frac{y}{y}, \ z = \frac{z}{y}, \ y = -\frac{y}{y}, \ y = -\frac{y}{y}, \ z = -\frac{z}{y}
$$

 $\cdots$ ومقدار p + + x + + x + + x + + وىسطح كرة p + + x + + y + + x در اين نقطهها بهحداکثر مقدار خود (۷) وحداقل مقدار خود (۷ —) میرسد.

 $L^2(S^2A \cdot \mathcal{N})$ هثال $A \cdot \mathcal{N}$ و $D$  عددهایی ثابت ودست کم یکی ازاین سه مقدار ثا بت  $(Ax+By+Cz=D$  و $C$  مخالف صفر است. اگــر داشته بــاشيم:  $Cz=D+f$ ا، 

يا دداشتمى دربارهٔ مساله. درحالتخاص۱ = c = 0،0،0 سالهٔمفروض بــهمعنــاي پيدا كــردن كوتــاهتــرين فــاصلــهٔ از مبداء مخــتصات تــاصفحهٔ  $B$ است. اینشرطکه، دستکم، یکی ازثابتهای  $A$ و  $A$ و C برابر صفر نباشد، لازم است، زیرا درغیراین صورت، مسالــه بهصورتمی مبتذل درمیآید؛ ولی شرط صفر نبودن هیچ کدام ازثابتهای  $a$  و $b$  وی لازم نیست. رامحلی را که در اینجــا میآوریم، برای سایر حالتها هم میتوان استفاده کر د .

حل. اگرنابرابری کوش<sub>ف(</sub>ا، برای ۳ <u>= n</u>، درنظر بگیریم و ،بهترتی*ب*،

۶۶) نتیجهگیریهای سادهٔ جبری

$$
(a^{x}x^{x}+b^{x}y^{x}+c^{x}z^{x})(\frac{A^{x}}{a^{x}}+\frac{B^{x}}{b^{x}}+\frac{C^{x}}{c^{x}}) \geq (ax+by+cz)^{x}
$$

$$
a^{x}x^{x}+b^{x}y^{x}+c^{x}z^{x} \geqslant D^{x}\left(\frac{A^{x}}{a^{x}}+\frac{B^{x}}{b^{x}}+\frac{C^{x}}{c^{x}}\right)^{-1} \qquad \text{(Y)}
$$

عـــلامت برابــري، تنها وقتى برقــرار است كــه  $a$  و  $b$  و  $c$  بــا و  $\frac{B}{A}$  و  $\frac{B}{A}$  متناسب باشند. اگراین نسبتهای مساوی را، همراه بامعادلهٔ  $\frac{C}{A}$ درنظر بگیریم، نتیجه میشود:  $Ax+By+Cz$ 

$$
x = \frac{b^{\dagger}c^{\dagger}AD}{k}, \quad y = \frac{a^{\dagger}c^{\dagger}BD}{k}, \quad z = \frac{a^{\dagger}b^{\dagger}CD}{k}
$$

کەدرآن: k = A $b^{\gamma}c^{\gamma}+B^{\gamma}a^{\gamma}c^{\gamma}+C^{\gamma}a^{\gamma}b^{\gamma}$ ، بەاين ترتيب، ثابت، ئ که نبابرابری (۷)، می تواند به بیرابری تبدیل شود؛ یعنی حیداقیل مقدار در صفحهٔ  $A x + B y + C z = D$ ، بــرابــر است با  $a^x x^x + b^x y^x + c^x z^x$  $\cdot D^{\gamma}\left(\frac{A^{\gamma}}{a^{\gamma}}+\frac{B^{\gamma}}{b^{\gamma}}+\frac{C^{\gamma}}{c^{\gamma}}\right)^{\gamma}$ 

[نابرابری (۱) را باید به نام «نابرابریکوشی ــ شوارتز» خواند،زیرا شوارتز، تعمیمآن را درحساب دیفرانسیل وانتگرالداده است. بونیاکووسکم (Buniakowski)، ریاضیدان روسی هم، بدون اطلاع ازکار دیگران، نابرابری (۱) را بــهدست آورد. بههمین مناسبت،گاهی، این نابرابری را، «نابرابري بونياكووسكي» مي نامند.]

#### مسالەھاي گو ناگون

۰۳۶۰B. در دنبالهٔ نامتناهی زیر، بزرگترین عدد را پیدا کنید<sub>:</sub>

نابر ابری کوشی / ۶۷

$$
\sqrt{\gamma}, \sqrt{\gamma}, \sqrt{\gamma}, \sqrt{\gamma}, \ldots, \sqrt{\gamma}, \ldots
$$

۳۷۰B اگـر x متغیری حقیقی بــاشد، حداقــل مقدار هر یــك ازاین. $\mathbf{r}$ ۷۰B عبارتها را پيدا كنيد.

## $x^{x} + 9x + 1$   $x^{x} + 9x^{x} + 1$

۰۴۸۰B بیشترین مقدار عبمارت ( $x-y$ ۲(۱ $x^{\text{x}}$ ۵۴ را، بسرای متغیرهای مثبت  $x$  و  $y$  پیدا کنید.

۰۳۹۰B ورای مقدارهای مثبت بر می دانیم: ۲ $x \succcurlyeq x$  ( ۱  $x^{\curlyvee}$ یا نابر ابری $\cdot$  $x^* + 1 \geqslant x$  هسم، برای مقدارهـای مثبت  $x$  برقرار است؟ حداکثر مقدار  $\lambda x^{\intercal} + \lambda \geqslant k$ ثابت $k$  را طوری $\lambda$ ا کنیدکه، برای ه $\lambda > \lambda$ ، داشته باشیم ۰۴۰۰B ثابت کنید، برای همهٔ مقدارهای مثبت  $a$ و $b$ وی داریم:

$$
\frac{a^{\mathsf{r}}}{\mathsf{r}}+\frac{b^{\mathsf{r}}}{\mathsf{r}}+\frac{c^{\mathsf{r}}}{\mathsf{r}}\geq abc
$$

باچەشرطھایی، نابرابری به برابری تبدیل می شود؟ و اشته باشیم:  $d$ ر، برای عددهای مثبت $c\cdot b\cdot a$ و $d$  داشته باشیم $f\cdot\mathrm{B}$ 

$$
a+b=c+d \quad a^{\mathsf{x}}+b^{\mathsf{x}}>c^{\mathsf{x}}+d^{\mathsf{x}}
$$

 $a^r+b^r>c^r+d^r$  ثابت کنید:

۰۴۲۰B ورای متغیرحقیقی x، حداقل وحداکثراینءبارت را پیدا کنید.

# $V x^{x} + r x + \lambda \Delta - V x^{x} + r x + r \cdot$

را به معنای مجموع رقمهای عدد طبیعی  $n$  میگیریم.  $S(n)$  ۰۴۳۰ $\mathrm{B}$  $n = \mathcal{N}(n)$  معادله  $k$ ه اس برای هر  $n$ ، جوابی برای  $k$  دارد؛ مثلا $n = k$  $k = r$  داریم: ۲ $k = r$  برای ۲۲ $k = n = n$  و بــرای ۱۲ $k = n = n$ . کمترین مقدار عدد طبیعی  $k$  را پیدا کنیدکه، بهازای آن، معادلهٔ  $n\!=\!k$ رای هیچ کدام ازعددهای طبیعی n برقرار نباشد.

وی عددهایی۔مقیقی و ه $\langle a \rangle$  است.  $x$  را طوری پیداکنید  $b$ دهایی

۶۸ / نتیجه گیریهای سادهٔ جبری

که $\alpha x^{\mathsf{Y}}$ له ب $\alpha x^{\mathsf{Y}}+b$ می،نیمم باشد. [راهنمایی: توجهکنیم $\alpha x^{\mathsf{Y}}+b x$ ، تنها وقتی بهحداقل خود می $\zeta$ سدکه داشته باشیم:  $\frac{k}{\gamma}=\frac{k}{\gamma}$ ، عددی است مثبت، منفى يا صفر).]

۰۴۵۰B چند جملهای درجه دوم

 $f(x,y) = ax^{x} + ybxy + cy^{x} + dx + ey + k$  $\cdot c$ را درنظر بگیریدکه، درآن، ضریبها؛ ثابت وحقیقیاند وه $\rho >$  و ه در حالت ه $b\equiv b$  می توانیم می $i$ یمم  $f(x,y)$  را، بهسادگی با می $i$ یمم کردن  $\epsilon b$ و  $\epsilon y$  به طورجداگانه، بهدستآوریم. دړحالت $\pm a$ ،  $c$ با فرض  $f(x - \dfrac{b}{a}y, y)$  بهچندجملهای درجهٔ دوم  $f(x - \dfrac{b}{a}y, y)$ میرسیم  $\mathcal{X}^{\textsf{y}}$ کهفاقدجملهٔ  $X$  است. همچنین، میتوان تحقیق کردکه ضریبهای $X^{\textsf{y}}$  و  $ac\mathord{>} b$ در چند جملهای درجهٔ دوم اخیر، مثبتاند، بهشرطی کــه ه $b$  و ۲ باشند. بنابراین، درحالتبرتراری این شرطها،  $f(x, y)$ ، در حوزهٔ عددهای حقیقی، دارای.مینیمم منحصر بهفرداست. با استفاده ازاین توضیحها،حداقل مقدار عبارت

> $rx^{r} + 19xy + 10y^{r} - 19x - 19y + 90$ را، برای مقدارهای حقیقی  $x$  و  $y$ ، پیدا کنید.

و از  $f(x, y)$  را چند جملهای درجهٔ دوم مسالهٔ قبل  $gbc \neq 0$  . میگیریم مطلوباست، شرطهای لازم وکافی، برای این که  $f(x,y)$  دارای مینیمم باشد؛ یعنی بتوان مقدارهای خــاص  $x = x$  و  $y = y$  را طوری  $f(x_{\circ},y_{\circ})\!\leqslant\!f(x\!,y)$  پیدا کردکه، برایهر  $x$  و  $y$ حقیقی، داشته باشیم:

**یادداشتی برفصل دوم .**کاراصلیاینفصل،نشاندادنقدرتجبرمقدماتی درحل مسألههاي رياضي بود. جان\دالبوت (jeand' Albert)، رياضي دان فرانسوی نوشت: «جبر، بلندنظر وگشادهدست است، و انحلب، بیش[زآنچه از او خواسته شده است، بهما میدهد». هستهٔ مرکزی اینفصل را،نابرابری

نابرابری کوشی / ۶۹

مربوط بهواسطههای حساب<sub>ی</sub>وهندسی، تشکیل میدهد. درفصلهای بعدیهم، ازکاربردهای این نسابرابری صحبت خواهیم کـرد. اثبات نــابرابری مربوط بهواسطههای حساب<sub>ی</sub>وهندسه، بهآنچه دراینفصل آوردیم، منحصرنمیشود و هرروز بهاثبات تازهای ازآن، درادبیات ریاضی، برخورد میکنیم.

روشهای جبری را می توان درمسالههای هندسی به کاربرد [فصل بعد را ببینید] و برعکس، نتیجههای جبری را میتوان بI استدلالهای هندسی بهدستآورد [بهعنوانiمونه، مسالة الـ ٣۶] را درپایان فصل چهارم ببینهد]؛ ازْمَثْلثات هم می توان استفاده کرد [مثلاً ۵.۵ را ببینید].

 $\label{eq:2.1} \frac{1}{2}\sum_{i=1}^n\frac{1}{2}\sum_{j=1}^n\frac{1}{2}\sum_{j=1}^n\frac{1}{2}\sum_{j=1}^n\frac{1}{2}\sum_{j=1}^n\frac{1}{2}\sum_{j=1}^n\frac{1}{2}\sum_{j=1}^n\frac{1}{2}\sum_{j=1}^n\frac{1}{2}\sum_{j=1}^n\frac{1}{2}\sum_{j=1}^n\frac{1}{2}\sum_{j=1}^n\frac{1}{2}\sum_{j=1}^n\frac{1}{2}\sum_{j=1}^n\frac{1}{2}\sum_{j=1}^n\$ 

 $\label{eq:2.1} \frac{1}{\sqrt{2\pi}}\sum_{\substack{m=1\\m\neq m}}\frac{1}{m}\sum_{\substack{m=1\\m\neq m}}\frac{1}{m}\sum_{\substack{m=1\\m\neq m}}\frac{1}{m}\sum_{\substack{m=1\\m\neq m}}\frac{1}{m}\sum_{\substack{m=1\\m\neq m}}\frac{1}{m}\sum_{\substack{m=1\\m\neq m}}\frac{1}{m}\sum_{\substack{m=1\\m\neq m}}\frac{1}{m}\sum_{\substack{m=1\\m\neq m}}\frac{1}{m}\sum_{\substack{m=1\\m\neq$ 

 $\mathcal{L}^{\text{max}}_{\text{max}}$  , where  $\mathcal{L}^{\text{max}}_{\text{max}}$ 

 $\begin{aligned} \frac{d}{dt} \mathbf{y} & = \frac{d}{dt} \mathbf{y} + \frac{d}{dt} \mathbf{y} \\ & = \frac{d}{dt} \mathbf{y} + \frac{d}{dt} \mathbf{y} + \frac{d}{dt} \mathbf{y} \\ & = \frac{d}{dt} \mathbf{y} + \frac{d}{dt} \mathbf{y} + \frac{d}{dt} \mathbf{y} \\ & = \frac{d}{dt} \mathbf{y} + \frac{d}{dt} \mathbf{y} + \frac{d}{dt} \mathbf{y} + \frac{d}{dt} \mathbf{y} + \frac{d}{dt} \mathbf{y} + \frac{d}{dt} \mathbf{y$ 

فصل سوم

# مسالەھاي مقدماتے ھندسه

**۱.۳. ورود بهمطلب.** نابـرابری واسطههای حساب<sub>ی</sub> و هندس<sub>ی</sub>، درحل مسالههای هندسی هم، کاربردهای زیادی دارد که، شاید برجستهترین آنها، مسالههایهمپیرامون<sub>ی</sub> باشند. بهشکلهای<sub>می</sub> هم پیرامون گویندکه دارایمحیطی برابر باشند وممتازترین مساله در مسورد شکلهای هم پیرامون، پیدا کردن شکلی است که دارای مساحت حداکثر باشد. مثلاً ، درمیان همهٔ مثلثهای هم پيرامون، حداكثرمساحت، متعلق به كدام مثلث است؟ اين مساله ومسألهٔ مشابه آن دربارهٔ چهارضلعیها را در دوبند بعدی، موردبحث قرار دادهایم. تعميم اين مسالهها، درموردچندضلعيها ومنحنىهاى واقع درصفحه، بهفصل بعد موكبول شده است. البته، همهٔ نتيجه گيريهـاي اين فصل، بــهمسألهٔ هم پيرامونى مربوط نمى شوند، همان طور كه، همهٔ استدلال ها برميناى نابرابرى واسطههای حسابی وهندسی قرار نگرفتهاند. دربند ۵.۳، اثباتها رابراساس تقارن قرار دادهایم. مشخصترین مساله، دراین نــوع، مسالهٔ هرون است: پیدا کردن نقطهای مانند P واقع برخط راست  $d$ ، بهنعوی که مسیر ازنقطهٔ به نقطهٔ B، وقتی از طــریق P انجام میگیرد، حداقل مقدار ممکن باشد  $A$ و B، در یك طرف خطراست d قرار دارند). حـل این مساله، درشكل A ده عده شده است: از برخــورد  $A'B$  با خط راست  $d$  نقطهٔ P بهدست  $\mathbf r$ میآید (که درآن،  $A'$  قرینهٔ  $A$  نسبت بهخط راست  $d$  است).

وقتیکه در یك صفحه، یك شكل وخط راست  $d$  وجود داشته باشند، می توان قرینهٔ این شکل را نسبت بهخـط راست  $d$  پیدا کرد؛ هرشکل همراه باقرینهٔ خودش نسبت بهخط راست  $d$ ، روی هم، یك شكل متقارن راتشكیل میدهندکه خط راست  $d$ ، محور تقارن آن است. بههمین مناسبت، این گونه تقارن را، تقارن محوری گویند. بههمین تــرتیب، می توان قرینهٔ شکلهای

مثلثها / ٧١

فضایی را نسبت بهیـــكحمفحه بــهدست آورد. دست كش دست راست، قرینهٔ دست کش دستچپ است این مفهومهمای ساده، دربند ۵.۳ وهم در جاهای دیگر این کتاب، مورد استفاده قرارگرفتهاند.

۰۲.۳ مثلثها. از قضیهای آشنا، درمورد مثلثها، آغاز میکنیم. قضية؟.٢-.ه. ازبين.مثلثهاىبامحيط مفروض،مثلث.متساوىالاضلاع، دارای حداکثر مساحت است.

این قضیه را میتـوان، بــا استفاده از روشهــای جبری فصل اول، بهسادگی ثابت کرد. ضلعهای مثلث را  $y$ ، $y$ و $z$  میگیریم. بنابرفرض، محیط آن  $x+y+z$  و، بنابراین، نصـف محیط آن  $\frac{x+y+z}{\mathsf{x}} = s$ ،مقداری ثابت است. میخواهیم ماکزیمم مساحت یا ماکزیمم مجذور مساحت آن  $A^{\dagger} = s(s-x)(s-y)(s-z)$  $(1)$ 

را پیدا کنیم.عامل،ابت <sub>S</sub> را میتوانکنارگذاشت و بهجستوجویماکزیمم عبارت  $(s\!-\!y)(s\!-\!z)$  رفت. عامل های این ضرب، مجموع ثابتی دارندو

 $(s-x)+(s-y)+(s-z)=rs-(x+y+z)=s$ بنابراین، طبق قضیهٔ b-۳.۲، حاصلفرب وقتی بهماکزیمم خود م<sub>ی</sub>رسدکه، این عاملها، با هم برابر باشند:

 $s-x=s-y=s-z \Rightarrow x=y=z$ 

يعنى، مثلث متساوىالاضلاع باشد.

دراین اثبات، لازم بودکــه عامل ثابت ۶ را کنار بگذاریم. زیرا اگر در رابطهٔ (۱)، هر چهار عامل تشکیل(هندهٔ ۲) را درنظر میگرفتیم، بازهم مجموعي ثابت داشتند.

 $s+(s-x)+(s-y)+(s-z) = rs-(x+y+z) = rs$ ولی، هرکوششی برای ماکزیممکردن عبارت <sub>A</sub>، با برابرکسردن اینچهار

٧٢ / مسالههای مقدماتی هندسه

عامل، به نتیجه نمی رسید؛ زیرا دستگاه

 $s = s - x = s - y = s - z$ 

تنها جواب ہ $y=z\!=\!y\!=\!z$  را قبول میکند.

این قضیه، باقضیه زیر هسمارز است. ازبین مثلثهای همارز [ = با مساحتهاي برابر]، مثلثِ متساوىالاضلاع، كمترين محيط را دارد.

اغلب مسالههای هم پیرامونی، مثل مسالهٔ بالا را، بهدوگونهمی توان تنظیم کردکه، از نظر منطقی هم ارز یکدیگرند. حداکثر مساحت برای محیط ثمابت یا حداقل محیط برای مساحت ثمابت. این مسوضوع جالب را، دربند ۴.۳ مورد بررسی قرار خواهیم داد.

قضیه۲.۳ـb. از بین مثلـثهـای به قــاعده ومحیط معــلوم، مثلث متساوىالساقين با همان قاعده، داراي مساحت ماكزيمم است.

مثلاً"، ازبین همهٔ مثلثهایی که قاعدهای برابر ۱۶ ومحیطی برابر۳۶ دارند، مثلثی دارای حـداکثر مساحت است که بهضلعهای ۱۶ و ۱۰ و ۱۰ باشد، که دراین صورت، مساحت آن برابر ۴۸ است. اثبات این قضیه،درهمان حال وهــواي قضيهٔ ۳.۳ـa- انجام ميگيرد. اگــر طول قاعــده را برابر b و طولهای دوضلع دیگر را، بهترتیب، برابر  $x$  و  $y$  فرض کنیم، محیط مثلث و بنابراین نصف محیط مثلث، یعنی $\frac{b+x+y}{\gamma}=s$ ، مقداری ثــابت است. برای ماکزیممکردن مساحت

$$
A^{\mathsf{v}} = s(s - b)(s - x)(s - y)
$$

 $(s\! -\! x)(s\! -\! y)$  دومقدار ثابت s و  $s$  - د $s$  را کنار می $\delta$ ذاریم وماک زیمم را جست وجومی کنیم. مجموع دوعامل این ضرب، مقداری است ثابت،زیرا  $(s-x)+(s-y)=rs-(x+y)=(b+x+y)-(x+y)=b$ بنابراین، ماکزیمم حاصل ضرب این دو عامل، وقتی بهدست میآیدکه داشته باشيم:
#### $s-x=s-y \Rightarrow x=y$

قضیه را با روشی جبری ثابت کردیم، ولی هر خوانندهای کهباتعریف بیضی و برخی ویژگی های سادهآنآشنا باشد، می تواند آن را با روشی هندسی  $b$  ثابت کند. راس $\mathfrak{a}$ ی مثلث را  $Q$  ،  $Q$  و  $R$  و  $QR$  را همان قــاعدهٔ معلوم میگیریم. بنابراین، دونقطهٔ $Q$ و  $R$ ثابت $i$ اند. ببینیم، نقطهٔ  $P$ ، درچهموقعیتی است؟ (برای سادگیکار، وضع $P$  را، تنها دریك طرف خط راست  $QR$ درنظر می گیریم). میدانیم: PQ+PR = ۲s – b. بنابراین، نقطهٔ P روی یك بیضی با کانون های O و R قرار دارد. مساحت مثلث POR برابر است با حاصل ضرب قاعده درنصف ارتفاع. چون قاعده، طـول ثابتی دارد، مساحت وقتی بهحداکثر خــود میرسدکه ارتفاع مثلث حداکثر مقدار ممکن باشد؛ و این، تنها وقتی پیش میآیــدکه نقطهٔ P دریکی از دو انتهای قطرکـوچکتر  $PQ = PR$  بیضی واقع باشد، یعنی

قضية٣.٣ــ ص. از بين همهٔ مثلثهاى با دو ضلع ثابت وضلع سوم متغير، مثلث قائم الزاويهاىكه ضلع متغير وتر آن باشد، حداكثر مساحت راخواهد داشت. یعنی، اگرطول،های دوضلع مفروض را  $a$  و  $b$  بگیریم، مثلث بامساحت ماکزیمم، بهضلعهای  $b$ و و ۲ $\sqrt{a^{\chi}+b^{\chi}}$  خواهد بود؛ این مساحت ماکزیمم  $\frac{1}{2}ab$  برابر است با  $ab$ 

اڻبات. زاويۀ بين دو ضـلـم  $a$  و  $b$  را  $\theta$  مـي گيريم. چون  $\theta$  زاويهاي متغیراست، میتوان صورت مساله را، بهاین ترتیب، تنظیم کرد: ∂ را طوری پیدا کنیدک مساحت مثلث، مساکزیمم باشد. مساحت مثلث، برابر است با نابراین، باید $\theta$ ه حــداکثر مقدار ممکن باشد. بیشترین مقدار $\frac{1}{\sqrt{a}}$ هفت، باید $\theta$ وابر است با ۱،که تنها برای °ه میکن است.  $\theta = \theta$ ه مکن است. ۰۱۰C اگر  $L$  را محیط و  $A$  را مساحت مثلث بگیریم، ثابت کنید، در $\mathbf C$ هر مثلث، نابرابری  $\frac{V \mathsf{F} L^{\mathsf{v}}}{\mathsf{v} \mathsf{e}}$  برقرار است که، درآن، علامت برابری،

برای مثلث متساویالاضلاع است. ۰۲.C. ازبین مثلثهای قائمالزاویهٔ بهوتر معلوم،کدام مثلث، مساحت ماكزيمم دارد؟كدام مثلث، محيط ماكزيمم دارد؟

. مثلث ABC ونسقطهٔ متغیر P، درصفحهٔ مثلث، داده شدهاند.  $ABC$  $\mathcal{L}_f$ ثابت کنید، حداقل.مقدار  $P C^\chi + P B^\chi + P B^\chi + P$ ، وقتی بهدست می $\mathcal{L}_f$ یدکه بر مسرک ز هندسی مثلث منطبق باشد. [دستگاه محورهای قائم مختصات را  $(x, y)$ در نظر بگیرید. $(a, a_{\gamma})$ ،  $(b, b_{\gamma})$  و  $(c_{\gamma}, c_{\gamma})$  را راس های مثلث و را نمقىطىهٔ P، فىرضكىنىيىد. مىختىصات مىركىز هنىدسى مىثىلىث  $[.3]$ خواهد بود) $\left(\frac{a_1+b_1+c_1}{r}, \frac{a_2+b_2+c_1}{r}\right)$ 

ور مثلث  $PQR$ ، زاویسهٔ راس P معلموم است و میدانسیم:  $\epsilon$ . مقداری ثابتاست). ثابت کنید درمثلثی که داشتهباشیم:  $\cdot c)$   $PQ+PR\!=\!c$ PQ = PR: I. مساحتمثلث، ماكزيمم!ست؛ II. طول QR مىنيمم!ست.

۴.۳. چهارضلعیها. مسالهٔ زیر، در تمامکتابهای حساب دیفرانسیل و انتگرال، با توضیحکامل، آمده است: ازبین همهٔ مستطیلهای با محیط ثابت، كدام يك بيشترين مساحت را دارد؟ ولي، اين مساله را هم، مي توان با همان روشهای جبری فصل قبل، حل کرد. محیط ثــابت را ج ۲ ویکمی از ضلعهای مستطیل را x میگیریم؛ ضلع دیگر مستطیل، برابر x — c میشود. بنابراین، مساحت مستطیل برابر  $x(c-x)$  یا  $x^8-x^8$  است. و مادرفصل  $x$ قبل دیدیمکه، حداکثر مقدار ۲ $x-x$  برابر است با  $\frac{c^{\chi}}{\gamma}$ ،که بهازای

بهدست میآید. به!ینترتیب، ضلع دیگر مستطیل هم برابر ۳ و مستــطــیل بهمربع تبدیل میشود: ازبین مستطیلهای با محیط ثابت، حداکثرمساحت، متعلق بەمرىع است.

طبیعیاست که، اینقضیه را تعمیمٖدهیم وبهفکرقضیهٔ کلیتر زیربیفتیم:

جهارضلعي ها **/ ٧٥** 

قضیهٔ۳.۳ــ a. ازبین همهٔ چهارضلعبهای بامحیط معلوم، مربع دارای مساحت ماكزيمم است.

کافی است بهچهارضلعیهای محدب بپردازیسم، زیرا همیشه می تسوان بهجای یك چهارضلعی مقعر، چهارضلعی محدبی درنظرگرفت كه دارایهمان ضلعها ولى مساحت بيشتر بساشد. اين مطلب درشكسل a\_۳.۳ نشان داده است: درچهارضلعی مقعر PQRS، راس Q در داخل مثلثی قرارگرفته که از  $PR$  سه راس دیگر تشکیل شده است.  $Q'$  را قرینهٔ  $Q$  نسبت بــهخط راست می گیریم،یعنی $PR$ عمودمنصف پارهخط  $\mathcal{Q}$ است. در این صورت،چهارضلعی معدب PQ'RS، ضلعهایی برابر ضلعههای چهارضلعی مقعر PORS دارد، ولي مساحت آن ازمساحت چهارضلعي مقعر بيشتر است.

 $\iota b\iota a$  اکنون، چهار ضلعی محدب PQRS را، بهترتیب، با ضلعهای و $d$  درنظرمیگیریم(شکل ${\bf r}, {\bf r}$ –b). اگرمربعی درنظر بگیریمکه محیطآن.با $d$ 

محیط اینچهارضلعی برابر باشد، هرضلع مربع برابر  $\frac{a+b+c+d}{s}$ ومساحت

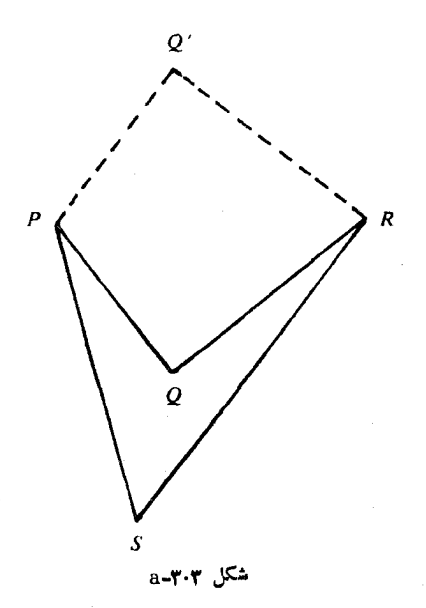

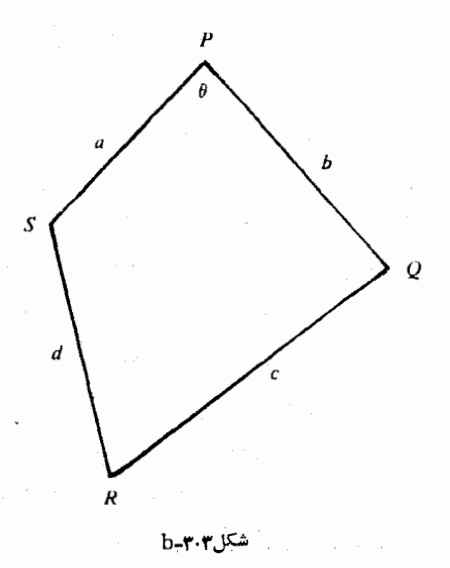

آن برابر  $\frac{(a+b+c+d)^{\gamma}}{ \gamma}$ مــیشود. مساحت چهارضلعی PQRS را با A نشان میدهیم و ثابت میکنیم:

$$
A \leqslant \frac{(a+b+c+d)^{\gamma}}{\gamma \epsilon} \tag{1}
$$

که علامت برابری، تنها وقتی برقرار استکه چهارضلعی PQRS، یك مربع

زاویهٔ راس P، یعنیزاویهٔ بین دوضلع a و b را  $b$  میگیریم.مساحت مثلث  $PQS$ ، برابر است با $\frac{1}{\gamma}abs$  و وقتی بهحــداکثر مقدار خود می $PQS$ 

- $\it PQS$  که ۱ $\theta = \frac{\pi}{\rm s}$  بیعنی  $\theta = \frac{\pi}{\rm s}$  بیاشد؛ که دراین $\epsilon$ ورت، مساحـت مثلث
- $\frac{1}{\mathsf{r}} c d$ برابـر  $\frac{1}{\mathsf{r}} a b$ میشود. بههمینترتیب، حداکثرمساحت مثلث  $\mathcal{Q} R S$ برابر است. بنابراین

$$
A\leqslant \frac{1}{r}ab+\frac{1}{r}cd \hspace{1cm} (1)
$$

وعلامت برابری، تنها وقتی به قرار است که دو زاویسهٔ راسهای P و R، زاویههایی قائمه باشند. اگر ازهمین روش استدلال<sub>ی</sub>، برای دومثلث PSR و استفادهکنیم، بهدست میآید:  $PQR$ 

$$
A\leqslant \frac{1}{r}ad+\frac{1}{r}bc
$$
 (7)

اکنون، اگر دوبرابر نابسرابریهسای (۲) و (۳) را باهسم جمع کنیم، بعداز مختصري عمل، نتيجه مي شود.

$$
\mathbf{Y} \mathbf{A} \leqslant (a+c)(b+d)
$$

که درآن، علامت برابری، تنها وقتی برقرار است که جهار زاویهٔ جهارضلعی قائمه باشند، يعني چهار ضلعي PQRS بهيك مستطيل تبديل شود. [دستور ممان دستورقدیمی مصریهاست که برای محاسبهٔمساحت)  $\frac{(a+c)(b+d)}{2}$ چھارضلعی به کار می بردند.]

میدانیم (قضیهٔ ۲۰۲-۱): 
$$
\frac{(x+y)^3}{9}
$$
 : (b-۲۰۲ و برابری تنیها وقتی  
د است که داشته باش ۱۰۰۰۰-۱، ۱.۵۲۰۰۰

برقرار است که  $y = b + a = x + c + c$ بھريم $x = a + c$ بەدست مىآيد.

$$
\forall A \leqslant (a+c)(b+d) \leqslant \frac{(a+c+b+d)^{r}}{r} \qquad \qquad (\forall)
$$

که ازآن، بههمان نابرابری (۱) میرسیم. از زنجیرهٔ نابرابریها تانابرابری (۴)، معلوم میشودکه، عــلامت برابری، تنها وقتی بــرقرار استکه اولاً  $\,$ چهارضلعی PQRS مستطیل باشد، ثانیاً داشته باشیم:  $a+c\!=\!b\!+\!d$ . و این دوشرط، بهممنای مربع بودن چهارضلعی PQRS است. بهاینترتیب، اثبات قضيه،كامل مى شود.

قضیهٔ ۲.۳ـb. چهارضلعی محاطی، از هر چهار ضلعی دیگریکه همان ضلعها را بههمان رديف داشته باشد، مساحت بيشترى دارد. اگر طول ضلعهای چهارضلعی را، بهترتیب،  $c\cdot b$ وی؛ مساحت آن  $\lambda$  وا $A$ ؛ نصف محیط چهارضلعی را بر و دو زاویــهٔ روبــهرو در آن را  $\theta$  و  $A$ بگيريم، داريم [بند ٣.١ را ببينيد]:

$$
A^{\mathsf{v}} = (s-a)(s-b)(s-c)(s-d) - \frac{1}{\mathsf{v}}abcd[\mathsf{v} + cos(\theta+\lambda)](\mathsf{a})
$$

کمترین مقدارممکن، برای  $+cos(\theta +\lambda)$ ۱ صفر است وموقعی پیش، ک که داشته باشیم: ۱۸۰° $\lambda = \theta + \theta$ ، یعنی وقتی که چهارضامی مفروض، قابل محاط در دایره باشد. درچنین حالتی است که مساحت چهارضلعی، بهحداکثر مقدار خود م<sub>یار</sub>سد. قضیه ثابت شد.

دستور (۵)، راه دیگری را، برای اثبات قضیهٔ ۳.۳ـa نشان میدهد. برای آثبات این قضیه،کافی است چهارضلعیهایی را درنظر بگیریمکه قابل محاط در دایرهانــد. دراین۵صورت، بــاتوجه بــهدستور (۵)، مساحت چنین چهارضلعیهایی، برابر است با

$$
A7 = (s-a)(s-b)(s-c)(s-d) \qquad (*)
$$

اگر محیط را برابر مقدار ثــابت ۲s بگیریم، در رابطهٔ (۶) باصورت ضرب چهار عامل متغیر (ومثبت) سروکار داریم که مجموعی ثابت دارند:

 $(s-a)+(s-b)+(s-c)+(s-d)=rs$ 

و بنابراين (باتوجه بهقضيهٔ ۰٫۲ـaـa): حاصل ضرب آنها وقتى ماكزيمم است كه داشته باشيم:

 $s-a=s-b=s-c=s-d \Rightarrow a=b=c=d$ 

درضمن، تنها چهارضلعی قابل محاط در دایره، با ضلعهای برابر،عبارتاست از مربع.

یادداشت. برای اثبات قضیه، میتوانستیم از اینجـا آغاز کنیم که،

چهارضلع<sub>ی</sub>ها **| ۷۹** 

برای هرچهارضلعی  $q$ ، چهارضلعی  $\varrho'$  وجود داردکه ضلعهایی برابر ضلعهای چهارضلعی Q داشته و، درضمن، قــابل محاط در دایــره باشد، بهایننتیجه، به طور شهودی هم میتوان رسید. چهارضلعی BCDE را درنظر بگیرید و  $\lambda \wedge \lambda$ فرضکنیدکه، مثلاً ، مجموع دو زاویسهٔ روبه<code>g</code>و هروی  $B$  و  $D$  در آن از ۱۸۰ ۱۸۵ درجه کمتر باشد (و بنابراین، مجموع دو زاویــهٔ روبه<code>c</code>وی  $C$  و  $E$  از $\epsilon$ درجه بیشتر). بازهم فرض می کنیم، چهارضلعی در راسهای خود لولاداشته باشد. اکنون اگـر دو راس B و D را ازبیرون بهطرف داخـل جهارضلعی فشاردهیم، زاویههای  $B$  و  $D$ بزر گتر (و در نتیجه، زاویههای $C$ و $E$ کوچکتر) می شوند. به جایی می رسد کـه مجموع دو زاویــه B و D برابر ١٨٥ درجه شودکه، دراین صورت، بهچهارضلعی محاطی باهمان ضلعها میرسیم.

. . چهارضلعبی , $Q$  بساحت ماکسزیمم با ضلعههای، بهترتیب، $\mathbf{c}$ بهطولهای ۰۸ به ۲ و ۱۹ و، همچنین، چهارضلعی  $q$  بهمساحتماکزیمم با ضلعهای، بهترتیب، بهطولهای ۰٫۸ و ۱۲ مفروضانید. مساحت مشترك را پیدا كنید. هریك از چهارضلعیهــا، دریك دایره محاطانــد. دایرهٔ محیطی کدام چهارضلعی بزرگتر است؟

**۶۰**C. ازبین چهارضلعیهای بهمحیط و یكضلع ثابت،كدام یكمساحت ماكزيمم دارد؟

**۷۰**C. از بینچهارضلعیهای بهضلعهای ۱، ۲، ۲ و ۸، کدامیك بیشترین مساحت را دارد؟ اين مساحت را محاسبه كنيد.

**۸.**C. کشاورزی ه ه و فوت نــرده برای بهحصار درآوردن یك زمین مستطيل شكل دارد. يك طرف زمين، بهخط مستقيم، وصل بهرودخانه است ونیازی بهحصارکشی نــدارد وتنها برای سهضلع مستطیل، بایــداز نردهها استفادهکرد. ضلع هــای مستطیل را چگونـــه باید انتخابکرد تــا مساحتآن حداكثر مقدار ممكن باشد؟

۰۹.C. درمسالۀقبل، فرضڭنيدە٥، فوت نرده، براي بەحصاردرآوردن سهضلع یك چهارضلعی در نظرگرفته شده باشد. ضلع مجاور رودخانه، نیازی به نردهکشی ندارد. شکل چهار ضلعی وضلعهای آن چگونه باشد تا حداکثر

مساحت را داشته باشد؟ بهزبـان دیگر، ازبین چهارضلعیهایی که، یك ضلع آنها بهطول دلخواه ومجموع سهضلع ديگرآن برابر ٥٥٠ (يا هرعدد مثبت دیگر) باشد، کدام چهارضلعی، مساحت ماکزیمم دارد؟

٠١٥.C. ثا بت كنيد، از بين چهار ضلعي هاي،مقعر بامحيط ثا بت ،،چهار ضلعي بامساحتما كزيمموجود ندارد. ثابت كنيد،مساحتهريكازاين چهارضلعىها، از  $\frac{c^{\mathsf{v}}V^{\boldsymbol{\mathsf{r}}}}{\mathsf{v}}$ از  $\frac{c^{\mathsf{v}}V^{\boldsymbol{\mathsf{r}}}}{\mathsf{v}}$ از ندکه، مساحت

آنها، بههراندازهایکه بخواهیم، بهاین مقدار نزدیك میشوند.

و په $a_{\mathsf{y}}$  و په را طــول ضلعها و  $p_{\mathsf{y}}$  و پ $a_{\mathsf{y}}$  را طول دو  $a_{\mathsf{y}}$  ،  $a_{\mathsf{y}}$  ،  $a_{\mathsf{y}}$  ،  $a_{\mathsf{y}}$ قطر يك چهارضلعى فرض مىكنيم. ثابت كنيد<sub>:</sub>

 $a_1 + a_2 + a_3 + a_4 < r p_1 + r p_2 < r(a_1 + a_2 + a_3 + a_4)$ 

درمسالهٔ قبلی فرضکنید:  $a_{\rm v} \leqslant a_{\rm v} \leqslant a_{\rm w}$  (لزومیندارد • ۱۲۰ ${\rm C}$  $\mathcal{L}_P, \leqslant p$ و  $a_r$ ، ضلــــمهــای متوالـــی چهار ضلـــعی بــاشند) و $a_r$  ،  $a_{\gamma}$  $j = (j = 1, r, r, r, r \in i = 1, r)$  و  $j = 1, r$ ، المبرابری  $a_i > a_j$ را درنـــظر بگیرید. کدام یـــك ازاین (۱ $\leqslant r$   $<$   $\leqslant r$ )  $p,$   $+$   $p_{\gamma}$ نابرابریها، برای همهٔ چهارضلعیهای محدب، برقرار است؟کدام یك،برای برخی از چهارضلعیها، برقرار است؟

۴.۳. نتیجهها یی درهندسه. درهندسه، مسالههای زیادی وجود دارند که میتوان آنها را، باتوجه بهنابرابری واسطههای حسابی و هندسی، حل كرد. تا اين جا، با برخي ازاين مسالههــا آشنا شديم و، اكنون، بحث خود را، روی مسالههای گونا گونی ازهندسه، ادامه می دهیم.

مسالهٔ ۱. نقطـهٔ  $P$  را در درون زاویــهٔ  $\mathit{QOR}$  در نــظــر می $\mathit{l}$ یـــریـــم شکل ۳.۳-a). میخواهیم نقطهٔ $H$  را بر  $O\!\!\!\!Q$  ونقطهٔ  $X$  را بر  $O\!\!\!\!R$ طوری  $\epsilon$ پیداکنیم که هرسه نقطهٔ  $H$  و  $P$  و  $K$  روی یك خط راست باشند و ، درضمن مساحت مثلث  $HOK$ ، حداقل مقدار ممکن شود.

یك راه برخورد بــا این مسالــه، این است كــه خط راست  $H P K$  را

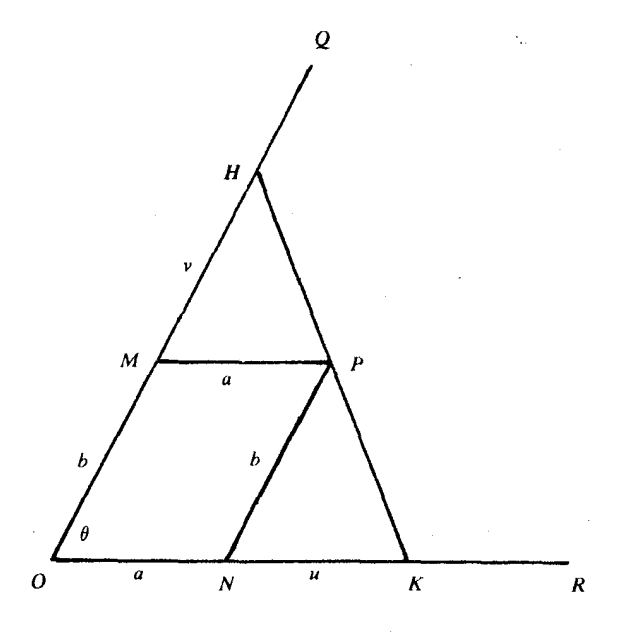

شكل **۴۰۳ ـ** a

 $\mathbf f$ رسم کنیم و بهدنبال شرط یا شرطهایی بـرای نقطههای  $H$  و  $K$  بــاشیم که بهازای آنها، مساحتمثلث  $HOK$  حداقل مقدار ممکن شود. پارمخطهای  $(M)$  و  $P$  و  $P$  را، بهترتیب، مـوازی  $OR$  و  $O$  رسم می کنیم  $P$  $\overline{OM}$  ( $\overline{ON}$  و  $\overline{OR}$  روی  $\overline{OR}$  است). طـول پارهخطهـای  $\overline{ON}$  ،  $\overline{OQ}$  $MP = a$  را، بهترتیب، با b  $u \cdot a$  و v نشان میدهیم. بنابراین:  $MP = a$ و  $NP = N$ . اگـر زاویــهٔ  $QOR$  را  $\theta$  بنامیم، مساحت مثلث  $HOK$  برابر  $\frac{1}{\sqrt{q}}(a+u)(b+v)$ مقدار معلومی است، بنابــراین مسالـه $\frac{1}{\gamma}(a+u)(b+v)sin\theta$  $\epsilon$ منجر بهپیداکردن حداقل مقدار  $(a+u)(b+v)$  میشودکه، درآن،  $a$ و $b$ ، مقدارهایی ثابت اند.  $u$  و  $v$  متغیرند و مقدار آنها، بستگی بهجای نقطههای و  $K$ ، روی ضلعههای زاویه، دارند. دو متغیر  $u$  و  $v$  بــههم مربوطاند،  $H$  $\epsilon$ زیرا ازتشابه دو مثلث  $HMP$  و  $PNK$  (ک $\epsilon$ ه ضلعهـایی متناسب دارند)

 $(a+u)(b+v)$ نتيجه میشود:  $\frac{a}{a} = \frac{a}{u}$  يا  $\frac{ab}{u} = a$ . اگر اين مقدار $u$ رادرعبارت قرار دهیم، بهاین نتیجه م<sub>یا</sub>رسیم که <sub>ن</sub>باید عبارت

$$
(a+u)(b+v) = (a+u)\left(b+\frac{ab}{u}\right) = \operatorname{rad} + b\left(u+\frac{a^{\prime}}{u}\right)
$$

را به حداقل برسانیم. مقدار ثابت $ab$ ۲ وضریب ثابت  $b$  را کنار میگذاریم. باید کمترین مقدار $\frac{a^\mathrm{y}}{u}$  را پیدا کنیم. جملههای این مجموع،حاصل ضرب

ثایتی دار ند، بنابراین، حداقل آن بەازای 
$$
u = a
$$
ی۔ خنسی  $u = a$ 

 $v=0$  ، اولاد از آن جا برای  $v=\frac{ab}{\mu}$  به دست می $v=5$ ید:  $v=b$  به این ترتیب موقعیت منحصربهفردی برای هریك از نقطههای  $H$  و  $K$  پیدا می شود، زیرا  $OH = Yb \cdot OK = Ya$ 

بهترتیب دیگری هــم میتوان مسالــه را حل کــرد.  $H$  و  $X$  را باید طوري انتخاب كنيم كه، نقطهٔ $P$ ، وسط پارەخط  $HK$  باشد. دليل اين مطلب آن است کــه، دو مثلث $\emph{HMP}$  و  $\emph{PNK}$ ، نه $\emph{i}$ ه متشابــه، بلــکه در ضمن  $0.HP = PK$  3 نابل انطباق اند؛ درحالت  $u = a = u$  و  $v = b$  داريم: این مساله، بابی است برای یك مسالهٔ دیگر:

مسالهٔ ۲. نقسطهٔ P در داخل زاویسهٔ قسائمه OOR داده شده است.  $\iota_H$ میخواهیم نقطهٔ  $H$  را بر  $OQ$  ونقطهٔ  $K$  را بر  $OR$  طوری پیدا کنیم که  $\epsilon H K$  و  $K$  روی یك خط راست بــاشند و درضمن، طول پارهخط راست  $F$ حداقل مقدار ممكن شود.

محدوديت قائمه ببودن زاويبه لازم است، زيبرا، درغيراين صورت، نمیتوانیم مساله را مورد بررسی قرار دهیم. شکل ۵-۴-۳ میتواند برای توضیح مساله درنظرگرفتهشود، بهشرطی که زاویهٔ QOR را قائمه بهحساب آوريم. [اين مسالــه، اغلب بهاينِصورت مطــرح ميشود. حــداكثر طول نتيجهها بي درهندسه / ٨٣

نردبانی را پیدا کنیدکهبتوانآن را ازکریدور به عرضb واردکریدوربه عرض  $[0.4, 4.4]$ کرد؛ دو کریدور باهم زاویهٔ قائمه تشکیلدادهاند. (شکل $\mathbf{r}, \mathbf{y}$ راببینید). مسالهٔ حداقــلکـردن طــول KH، بــهمعنای آن است کــه مجموع

يعنى  $KP+PH$ 

$$
(b^{r}+u^{r})^{r}+(a^{r}+v^{r})^{\frac{1}{r}}+ (a^{r}+u^{r})^{\frac{1}{r}}+(a^{r}+u^{r})^{\frac{1}{r}}
$$

را بهحداقل برسانیم. با اندك تبدیلی، این عبارت را میتوان چنین نوشت:

$$
(b^{\gamma}+u^{\gamma})^{\frac{1}{\gamma}}\left(\gamma+\frac{a}{u}\right)
$$

بهجای این عبارت میتوان مجذور آن را درنسظرگرفت (حداقل یك عبارت مثبت، همراه با حــداقل مجذور آن پیش میآیــد)؛ این مجذور را میتــوان بهاين صورت نوشت.

$$
(a^{x}+b^{x})+\left[u^{x}+\frac{ab}{u}+\frac{ab}{u}\right]+\left[au+au+\frac{a^{x}b^{x}}{u^{x}}\right]
$$

 $(a^{\varsigma}+b^{\varsigma})+f(u)+g(u)$ این عبارت را، به طور قراردادی، بهصورت

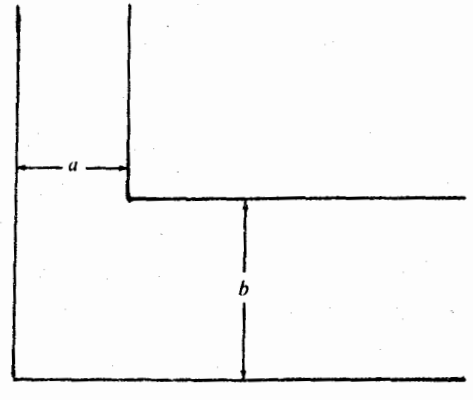

شکل b – ۴۰۳

 $\epsilon u^{\texttt{v}}\!=\!ab^{\texttt{v}}\,$ مینویسیم. بااندکی دقت معلومهی شودکه $f(u)$  و  $g(u)$ ، بهازای یعنی  $\widetilde{a}$ ها به حداقل مقدار خود م<sub>ی</sub>رسند؛ درضمن، بسه دست می $\widetilde{I}$ یــد: و با پیداشدن  $u$  و  $u$  مساله حل میشود.  $v = \frac{ab}{\prime} = \sqrt[n]{a^\gamma b}$ 

 $OQ$ نحوهٔ دیگری ازمسالهٔ ۱ و ۲، این مساله است که نقطههای $H$ بر و  $K$  بر  $OR$  را طوری پیدا کنیم که  $H$  و  $P$  و  $K$  روی یك خط راست باشند و، درضمن، محیط مثلث  $HOK$  مینیمم بساشد. این مساله را، دربند ۷.۳، حل خواهيم کرد.

شکل،دیگری ازاین.ساله، پیدا کردن جای  $H$  و  $K$  برضلعهای زاویهٔ است، به نحوی که حاصل $\epsilon$ ضرب  $PH.PK$  می $i$ یمم باشد و این، همان  $ROQ$ مسالهٔ ۴۰.C است که در پایانبخش آمده است.

مسالهٔ کلاسیك دیگری که وجود دارد، پیدا کردن مستطیلی محاط در یك مثلث است كه حداكثر مساحت را داشته بساشد. حل این مساله، چندان دشوار نیست و ما در این جا، مسالهٔ کلیتری را مطرح می کنیم:

مسالهٔ ۳. ثابت کنید در هــر مثلث مفروض میتوان متوازی|لاضلاعی محاط کردکه مساحت آن، بــرابر نصف مساحت مثلث بــاشد. وثابت کنیدکه متوازىالاضلاعى با مساحت بيشتر، نمىتوان درمثلث محاطكرد.

مسالەرا برای متوازیالاضلاعهایی حل میکنیم کهچهار راس هرکدام ازآن.ها، بر ضلعهای مثلث واقع باشند. برایحالتهای دیگر، یادداشتهایی درپایان راهحل آوردهایم.

مثلث PQR و متوازیالاضلاع محـاط درآن را درنــظر میگیریم، به نحوی که راسهای متوازیالاضلاع برضلعهای مثلث واقع باشند. روشن است که، یکمی از ضلعها ومثلاً PQ، شامل دو راس از متوازیالاضلاع!ست (شکلهای۳.۳-c و ۲.۳-d-۲.۳). درشکل۳.۳-c با متوازیالاضلاع QBCD و در شکل ۴.۳ـd با متوازیالاضلاع ABCD سروکار داریم.

درهردوحالت، مثلثهای PDC و PQR متشابهانــد نسبت تشابه را r مىگىرىيى، مثلاً

#### نتيجەھا<sub>يى</sub> درھندسە **/ ٨٥**

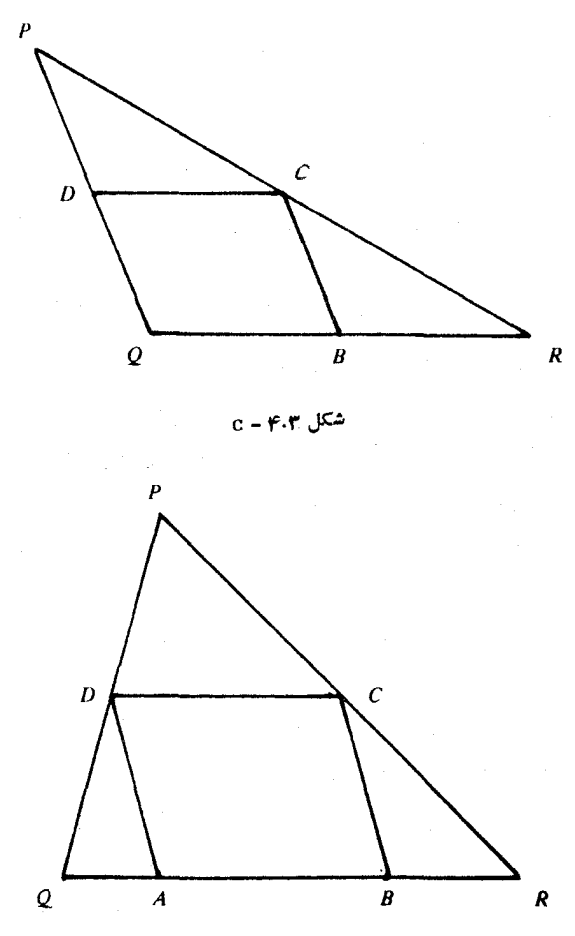

 $d = r \cdot r$  شکل

 $r = \frac{PD}{PQ} = \frac{DC}{OR}$ 

اگر  $b$  طــول قــاعدهٔ  $QR$  و  $h$  طول ارتفاع مثلث  $PQR$  بــاشد، آن<code>وقت</code> و، درضــمن، ارتــفاع مثلث PDC برابــر rh میشود. ارتــفاع  $DC = rb$ متوازیالاضلاع، برابراست با  $h\!-\!rh$  و، بنابراین.ساحت متوازیالاضلاع چنين ميشود.

$$
rb(h-rh)=bh(r-r^{\gamma})
$$

باتسوجه بسهقضیهٔ ۲.۲ـa، ماکسزیمم ۲.ســـ برابر است با <mark>ب</mark> که بهآزای ر ہے ۔<br>۲ به دست می آید. بنابراین، بزرگترین متوازیالاضلاع، مساحتی برابر داردکه برابر نصف $\bm{\epsilon}$ مساحت مثلث  $PQR$  است. $\bm{\epsilon}$ 

بهسادگی میتوان ثابت کردکه همیشه میتوان چنین متوازیالاضلاعی  $PQ$  وا درمثلث محاطکرد.کافی است  $D$  و  $C$  را، بهترتیب، وسط ضلعهای و PR، شبیه شکلهای ۴.۳ـc و ۴.۳ـd-۲.۳ بگیریم. اگر از  $C$ و $C$  دو عمود بر QR فرود آوریسم، مستطیل محاط در مثلث ب $\epsilon$ دست می $\tilde{Q}$ یدکه مساحتی برابر نصف مساحت مثلث دارد. درمثلثی که سهزاویهٔ حاده داشته باشد، سه مستطیل ازاین گونه میتوان رسم کرد؛ درمثلث با یسك زاویهٔ منفرجه، تنها یك مستطیل مجاطى با مساحتى برابر نصف مساحت مثلث وجود دارد و در مثلث قائمالزاويه، دو مستطيل.

مساحت متوازیالاضلاعی که هرچهار راس آن بر ضلعهای مثلثواقع نباشند، بهطور وضــوح، ازنصف مساحت مثلثکمتر میشود بــرای اثبات، باید ابتدا، متوازیالاضلاعی را درنظر گرفت کهدرست سهراس آنبرضلعهای مثلث واقسع بساشند، بعد، متوازیالاضلاعیک درست دو راس آن، سپس متوازیالاضلاعی که درست پسك راس آن و، سرانجام، متوازیالاضلاعی كه هیچکدام از راسهای آن، برضلعهای مثلث واقــع نباشند. باتوجه بهآنچه گفته شد، میتوان این پرسشها را طرح کرد.

آیا ممکن است، متوازیالاضلاع محاطی را، بــزرگتر از آنچهگفته شد، در نظرگرفت؟ آیا میïسوان مثلث را فشردهترکــرد، بهنحویکــه مثلث كوچكترى شامل اين متوازىالاضلاع باشد؟ آيا مىتوان ازيك راس مثلث، پارهخطی.وازی یکیازضلعهای متوازیالاضلاعرسم کرد تا متوازیالاضلاع ومثلث را بــهدوبخشجداگانهتقسيم كند؟ درهمهٔ اينحالتها، سرآخربههمان نتيجههايي درهندسه / ٨٧

صورت نخستین مساله میرسیم. متوازیالاضـلاع ABCD محاط در مثلث را موازی  $DA$  را در نظر بگیرید (شکل ۴.۳– $(e$ )؛ پارهخط  $\,P\,K\,$  را موازی  $\,P\,Q\,R$ كنيد؛ مثلث  $PQR$  بهدومثلث  $PKQ$  و  $FK$  تقسيم مىشود؛ هريك ازاين مثلثها بر يك متوازىالاضلاع محيط است. در متوازىالاضلاع PKQ، هر چهار راس روی ضلعهسای مثلث!ند، درمثلث PKR، پارهخط KB را رسم کنید و ادامه دهیدتــا  $CR$  را قــطع کند (مثلاً"، درنقطهٔ  $T$ )؛ آن وقـت، در مثلث  $TKP$ ، متوازیالاضلاعی محاط شده است ک4 چهار راس آن، روی ضلعهاىمثلثاست .. واجازه بدهيددنبالهٔ بعث را بهءهدهٔ خوانندهبگذاريم.  $y^{\mathsf{v}} = \mathsf{y}_x$  مسالمهٔ و تاهیده اسلهٔ نقطهٔ ( $c_2$ ) را ازنمودار تابع  $\mathsf{y} = \mathsf{y}_x$ 

 $(x, y)$ پیدا کنید,  $c$ ، عددیاست حقیقیومیترواند مثبت، منفی یا صفر باشد.  $(c,\circ)$ را نقطهای دلخواه ازنمودار منحنبی  $x$ ۳ $x$   $y^\star$  می $\mathbb{R}$ ریم؛ فاصلهٔ نقطهٔ تانقطهٔ (x,y)،که باید مینیمم شود، برابر است با

$$
\sqrt{(x-c)^{x}+(y-c)^{x}} = \sqrt{(x-c)^{x}+x}
$$
 (1)

بهجای حداقل کردن این عبارت، حداقل مجذور آن را پیدا می کنیم:

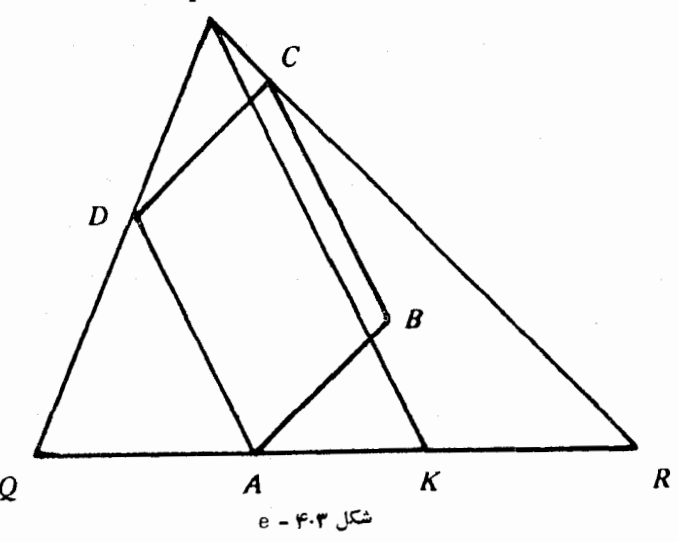

$$
(x-c)^{x} + \mathbf{y}x = x^{x} + (\mathbf{y} - \mathbf{y}c)x + c^{x}
$$
 (7)

 $x^{\chi} + (\mathfrak{r} - \mathfrak{r} c) x$  مقدارثابت ۲ را کنارمیگذاریم و بهجست وجوی حداقل میرویم. بنابرقضیهٔ ۲.۲–a، این حداقل بهازای ۲– $c$   $x$  بهدست میآید.

باید مراقب باشیم کـه جبر، ما را فریب ندهـد. (x,y) نقطـهای از  $\iota$ نمودار  $\mathbf{y}^{\mathsf{y}}$  است، یعنی  $x$  بایسد مقداری غیرمنفی بساشد، بنابسراین جــواب ٢ ـــ cz ـــ دةتني قـــابلıقبـــول استِ كــه داشته بـــاشيم ٢ ﴿ ٥، و  $\sqrt{c-1}$  دراین صورت، حداقل عبارت (۱) برابر ۱ $\sqrt{c-1}$  می شود.

اگر ۲ک، آن گاهجواب ۲ $c-\alpha = x$  قابل قبول نیست. دراین حالت، باید دوباره بهسراغ عبارت ۰٫۲۵ $+$ (۴) به  $x^{\tau}+$ ی برویم و می $i$ یممآن(ا، از بین مقدارهای مثبت و صفر x جست وجوکنیم. چون، دراینحالت، ٢c —۴ و ، مقدارهایی غیرمنفیاند، روشن است که  $\pm (r-rc)_X$  غیرمنفیاست،  $x$ و، بنابسراین،کمترین مقــدار آن برابر صفر استکــه بهازای ه $\mathbf{x} = \mathbf{x}$  ظــاهر  $x$ میشود. به اینترتیب،کمترین مقــدار (۱)، برای ۲ $\zeta$ ، بــهازای ه بهدست میآید و برابر است با  $\sqrt{(-c)^{\mathsf{Y}}}$ ؛ که برای ه $>$  برابر  $c$  و  $c$ برای ہ $c$  برابر  $c-$ است

جوابها را، بهزبان هندسی، بهاین ترتیب میتوان بیان کرد: برای حالت ٢﴾ $c$ ، نقطهٔ (٥,٥)، نزدیكترین نقطه از نمودار ٣x =٣x به نقطهٔ (c,o) است؛ درحالت ۲ $\langle c \rangle$ ، نزدیكترین $i$ نقطه ازنمودار  $\mathfrak{e}_X =$ ۲ به $i$ نقطهٔ (c,o)، نقطهٔ (c−۲) + (c−۲) است.

۰۱۳۰C، دایرهٔ بسهمسرکز  $C$  و دونسقطهٔ  $P$  و  $Q$  واقسع بسرمجیط آن،  $\cdot$ مفروضاند، باچه شرطی مساحت مثلث  $CPQ$  حداکثر مقدار ممکن است؟

۰۱۴.C. ثــابت كنيد، ازبين همهٔ مكعب مستطيل هــاى بــهحجم ثابت، مكعب،كمترين مقدار سطح را دارد.

ا جعبهٔ مکعب.مستطیل شکل دربازی باحجم ثابت  $K$ موردنیاز. $\kappa$ است. بعدهای این مکعب.مستطیل را طوری پیدا کنیدکه، مواد لازم برای ساختن کف و وجههای جانبی آن، حداقل مقدار ممکن باشد. نتيجههايي درهندسه / ٨٩

**۱۶.**C. میخواهیم درمنطقهایسردسیر، انباری باهوایگرم، بهشکل مکعب مستطیل و باحجم ۷۵۰۰۰ فوت مکعب بسازیم. اگر میزان اتلا<mark>ف</mark> حرارت درهرمترمربع كف آن، بهاندازهٔ ۲۰ اتسلاف حسرارت در دیسوارهای اطراف وسقف باشد، انبار را باچه بعدهایی بسازیم، تا اتلاف حرارت به حداقل مقدار ممكن برسد؟

۱۷.C . جعب ای بــهشکل مکــعب مستطیل در نــاحیهٔ اول دستگــاه مختصات فضايى قرار دارد. يك راس اين.كعب مستطيل در مبداء مختصات  $b$  ،  $a$ ) و راس قطری روبهروی آن، بــرصفحهٔ ۱ $\frac{z}{a}+\frac{y}{b}+\frac{z}{c}=1$ واقع است و e، ثابت های مثبت اند). حداکثر حجم جعبه چقدر می نواند باشد؟درواقع، باید حداکثرمقدار  $xyz$  را بامحدودیت ۱ $\frac{z}{a}+\frac{y}{b}+\frac{z}{c}+\frac{x}{a}$ پیدا کرد. [ناحیهٔ اول، در دستگاه مختصات فضایی، به نــاحیهای ازفــضا گفته میشودکه، در  $[$  أن،  $(x,y,z)$  هرنقطهٔ، مقدارهایی غیرمنفی باشند.

۰**۱۸۰**C بعدهای یكجعبه بهحجم ماكزیمم را طــوری پیدا كنیدكه در بیضوی (الیسپسوئید) ۱ $\frac{z^{\mathsf{Y}}}{a^{\mathsf{Y}}} + \frac{y^{\mathsf{Y}}}{b^{\mathsf{Y}}} + \frac{z^{\mathsf{Y}}}{c^{\mathsf{Y}}} = 1$  بیضوی (الیسپسوئید) جعبه را، بایکی از محورهای مختصات، موازی میگیریم. [درواقع، باید  $\sum_{i=1}^{\infty} \frac{x^3}{a^3} + \frac{y^5}{b^3} + \frac{c^5}{z^5} = 1$  ماکزیمم  $xyz$  را با شرط

**۱۹.**C. مستطیل با مساحت ماکـزیمم را طـوری پیدا کنیدکـه قابل محاط در نیم دایسرهٔ مفروضی بساشد (یك ضلع مستطیل، روی قسطر نیم دایره است). [مساله را با روش تحلیلی حــلکنید، یعنی معادلهٔ نیم۱دیــره را، در ( دستگاه قائم مختصات  $r^{\mathsf{y}} = r^{\mathsf{y}} = x^{\mathsf{y}} + x$ ر ( $y \geqslant 0$  بگیرید.

**۲۰.C+.** از یك ورقهٔ آهنی مربع شكل، به ضلع ۳۰، برای ساختن یك جعبهٔمکعب مستطیل شکل بدون سرپوش،استفاده شده است. برایایینمنظور، باید از هرگوشهٔ ورقــه، مربعی را جدا کنیم تا با تا کردن بعدهــای حاصل،

جعبهٔ لازم بهدست آید. ضلع مربعهایگوشهای، چقدر باشد تا حجم جعبه، حداكثر مقدار ممكن شود؟

٢١٠C. ثابت كنيد، ازبين همهٔ استوانههاي قبائم دوار بهحجم ثابت،  $h\!=\!\mathsf{Y} r$  استوانهای دارای حداقل سطحکل است که، درآن، داشته بـاشیم ارتفاع و r شعاع قاعدهٔ استوانه است). [بهاستوانهای، قائم دوارگویند / كه قاعدهٔ آن برمحور استوانه عمود، ومقطع آن یك دایره باشد.]

**۲۲۰**C. استوانهٔ قائم،دواری باحجم ثابت را در نظر می گیریم کهسرپوش نداشته باشد (استوانسه، ازطـرف بالا بساز است). اگــر بخوآهيم سطح اين استوانه (مجموع مساحت قاعده پائين و سطح جـانبي) حداقل مقدار ممكن باشد، بین r و h چه رابطهای وجود دارد؟

۴۳۰C. بستگی بین r و h (شعاع قاعده و ارتفاع) را در استوانهٔقائم. دواری پیدا کنیدکه درکرهٔ مفروض محاط شده باشدو حجمی حداکثر داشته باشد .

 $b$  ( اگر قاعده و ارتفاع مقطع عرضی یك دیرك را، بهترتیب  $\cdot$ و h بگیریم، استحکام آن متناسب بــا bh است. میخواهیم ازکندهٔ درختی بامقطع دایرهای بهقطر ۱۲ اینچ، دیرکی با مقطع مستطیلی بتراشیم.بعدهای مقطع مقاومترین دیرك را پیدا كنید. [دیسرك با ۲ = b و ۴ = h، مقاومتر  $bh$ از دیرك با ۴ $b = e$  و ۲ $h = h$  است. مساله، منجر بهپیدا كردن ماكزیمم  $b^x + h^x = \lambda + e^x$ باشرط ۱۴۴

۱۵۰C نقطه یا نقطههایی از نمودار تابع  $x^\intercal$  را پیدا کنیدکهتا. $C$ نقطهٔ (٥٠c)کمترین فاصله را داشته باشند(c، عــددی است حقیقی: مثبت، منفى يا صفر).

و  $C$  را روی معزورههای مختصات، دریـك دستگاه  $B$  ،  $A$  ۰۲۶. $\mathrm C$ مختصات فضایی، طــوری انتخاب کردهایم که مجموع طــول،هــای یال،های چهاروجهی OABC،مقداریثابتباشد (0، مبداء مختصات است)، موقعیت این نقطهها چگونه باشد نا حجم چهار وجهی، حــداکثر مقدار ممکن شود؟ و حربگیریــد؛ در نتیجه $O\mathcal{A}$  و  $O\mathcal{C}$  را، بـــهترتیب  $\mathcal{X}$  ،  $\mathcal{Y}$  و حربگها  $\mathcal{Y}$ 

نظام تقادن / ۹۱

 $\sqrt{x^{\mathsf{Y}}+z^{\mathsf{Y}}}$ ، طول $\ker\mathcal{A}$ ،  $AC$  و  $BC$ ، بسه ترتیب، برابر  $\sqrt{x^{\mathsf{Y}}+z^{\mathsf{Y}}}$ ،  $\sqrt{x^{\mathsf{Y}}+z^{\mathsf{Y}}}$  و ه میشوند. حجم چهار وجهی، از دستور  $\frac{1}{a}$  بهدست میآیدکه،  $V$ بدکه،  $V^{\tau}$ درآن، b مساحت قاعده و h ارتفاع چهاروجهی است و در این مساله،برابر ، میشود، زیرا اگــر مثلث  $OAB$  را بهعنوان قــاعده درنظر بگیریم $\frac{1}{z}xyz$  $[ . h = z$  خواهيم داشت:  $b = \frac{1}{\sqrt{x}} y$  و  $h = 1$ 

۵.۳. نظام تقارن این مسالسه را درنظر بگیرید. دونقطهٔ A و B در  $\emph{CD}$  یـلــاطرف خط راست  $\emph{CD}$  داده شدهاند. نقطه $\emph{d}$  مانند  $\emph{P}$  برخــط راست طوری پیدا کنیدکه PA+PB، حداقل.مقدار ممکن باشد.

بهترين وسادهترين رامحل مساله، با پيداكردن قرينهٔ يكي از دو نقطهٔ و B، نسبت بهخط راست  $CD$  بــهدست میآید. مثلاً ً، اگر  $A'$  وا قرینهٔ  $A$ نسبت به $CD$  فرض كنيم (شكل $_{\rm (a-a.7)}$ أنوقت باسغ مساله، ازبرخورد  $A$ خطراست  $BA$  با خــط راست  $CD$  بهدست میآید. نقطهٔ  $P$  (نقطهٔ برخورد

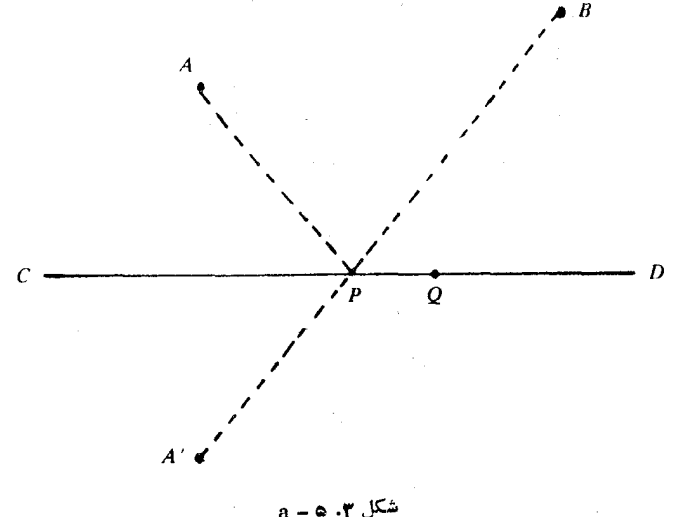

و CD)، همان نقطهٔ مطلوب است. این مسالسه را، قضیهٔ هرون هم می نامند.

 $A$ مفهومقرينهٔ يك نقطه، نسبت بهخط راست، روشن است:  $A'$  قرينهٔ نسبت بهخط راست CD است، وقتی کـه CD، عمودمنصف پاره خط راست باشد. اكنون ثـابت مىكنيم، P، همان نقطهٔ مــوردنظر است. نقطهٔ  $A$ ا دلخواهدیگری.شل $Q$  را رویخطراست $CD$  درنظرمی گیریم (شکل۲.۵ـ۵).  $AP = A'P$  داریم:  $AQ = A'Q = A'Q$ . بنابراین

 $AQ + BQ = A'Q + BQ > A'B = A'P + PB = AP + PB$ یعنی، مجموع فاصلههای  $A$  و  $B$  از هرنقطهٔ دیگر مثل  $Q$  واقع بر  $CD$ ، از مجموع فاصلههای  $A$ و $A$  تا  $P$ ، بیشتر است.

همین نتیجه را، بــا روش جبری هــم میتــوانیم تنظیمکنیم.  $CD$ را منطبق بر محور  $\chi$ ها و $C$  را مبداء مختصات میگیریم.  $(a\cdot b)$  و  $(c\cdot d)$  را،  $x$  مختصات دونقطهٔ  $A$  و  $B$ ، باشرط  $\bigcirc$  و  $\bigcirc$  و فرض می $\bigcirc$ نیم. باید را طوری پیدا کنیم که مجموع فاصلههای نقطهٔ (x,0) از دونقطهٔ (a,b) و (c،d)، حداقل مقدار ممکن باشد. مجموع این دوفاصله، چنین است:

$$
\sqrt{(x-a)^{x}+b^{x}}+V(x-c)^{x}+d^{x}
$$
 (1)

 $(a\!\cdot\!-\!b)$  مختصات نقطهٔ  $A'$ ، قرینهٔ  $A$  نسبت بهخط راست  $CD$ ، بهصورت درمیآید؛ بنابراین، برای معادلهٔ خط راست  $A'B$  داریم:

$$
\frac{y+b}{-b-d} = \frac{x-a}{a-c}
$$

و برای پیداکردن مختصات نقطهٔ P، باید دراین معادل $s$ ، ه $y = y =$  قرار داد  $\cdot$ (تا نقطهٔ برخورد  $BA'$  با  $CD$  بهدست آید)

$$
x = \frac{ad + bc}{b + d} \tag{1}
$$

و این، مقدار منحصر بهفردی برای  $x$  است که حداقل مقدار عبارت (۱) را

بەدست مىردھد.

برای نمونهٔ دیگری ازکاربرد نظام تقارن، مسالــه A.C را بهصورت خالص هند<sub>سی</sub>، <sub>می</sub>آوریم.

ازبین مستطیل هایی کــه طول یکی از ضلع هــای آن متغیر، و مجموع سهضلع دیگرآنبرابرمقدار ثابت c است، کدام یك بیشترین مساحت رادارد؟

را، مستطیل جواب میگیریم (شکل۳.۵ـ۵) که، درآن $PQRS$ متغير و مجموع PQ+QR+RS، برابر مقــدار ثابت  $c$  است. قرينهٔ  $PS$ مستطیل را، نسبت به خط راست PS پیدا می کنیم، مستطیل $PO'R'S$  به دست میآید. طول متغیر PS را کنارمیگذاریم؛ باید مستطیل $\mathit{QRR'Q'}$ ، بیشترین مساحت را، بین.ستطیلهای به.حیط ثابت ٢٥ داشتهباشد. پاسخ این.ساله، روشن آست: ' $QR$ '، باید یكمربع باشد؛ یعنی  $\mathit{PQRS}$ ، نصف،یكمربع است:  $PQ = RS = \frac{1}{\gamma}c$  و  $QR = \frac{1}{\gamma}c$ . درمسالهٔ $\Lambda$ ، ( )، مقدار ثابت  $c$ برابر است با ٥٥٠، بنابراين پاسخآن، مستطيلي است بابعدهاي ١٥٥و٥٠٣فوت. درمسالههای ۱۴.C و ۱۵.C، کاربردهای دیگری از نظام تقارن را م توان پیدا کرد. دراین جا، مسالهٔ ۱۵.C را حل می کنیم (بااین فرض که، مسالة ١٣.C را حل كردهايم). اگر قرينهٔ تمام جعبه را، نسبت بهصفحهای

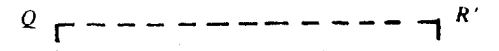

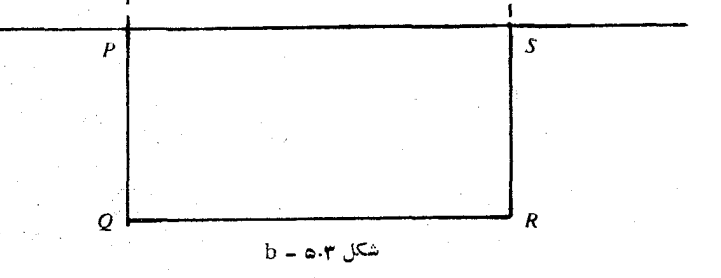

که از چهار راس بالای آن گذشته است، پیدا کنیم، ازمجموع خود جعبه و قرینهٔ آن، مکعب،سستطیلی بهدست میآیدکهحجمی ثابتدارد وباید حالتی را پيدا كنيم كه سطح كل آن، حداقل مقدار ممكن باشد. بنا بر مسالة ١۴.C، بايد اين مكعب مستطيل به مكعب تبديل شود. بهاين ترتيب، پاسخ مسالهٔ ١٥.C، عبارت است از نصف يك مكعب. حجم اين نيم مكعب برابر است

با  $K$ ؛ اگر طول وعرض و ارتفاع آن(ابهترتیب $x$ ، $\frac{x}{\mathbf{y}}$ و  $\frac{x}{\mathbf{y}}$  بگیریم، مـبیتوانیم

 $\overline{X}$ از معادلــهٔ  $X$  $X$ تم مقدار  $X$  را بهدست بیاوریم:  $\overline{X}$ آ

درپایان، مسالهٔ ۲۱.C را حـل شده فرض می کنیم و، سپس، باتوجه بهنقارن، مسالة ٢٢.C را حل مي كنيم. اگر قرينهٔ استوانـهٔ مسالة ٢٢.C را، نسبت به صفحهای که ازقاعدهٔ بالاییآن گذشته است، پیدا کنیم. بهاستوانهٔ كامل مساله ٢١.C مي(سيم. بنابراين پاسخ ٢٣ = h درمساله ٢.C ؛ باسخ را برای مسالهٔ ۲۲.C بهما میدهد.  $h = r$ 

دراين.مسالهها، ازموقعيتهايي كه برايمانشناخته بود،بهموقعيتهايي عبور میکردیم که نصف آن بود: ازمربع بهنصف مربع، از مکعب بهنصف مکعب و از استوانه به نصفآن. درحالت های دیگر، وقتی که باموقعیت های دیگری روبهرو باشیم، به توجهی بیشتر نیاز داریم. بهاین قضیه توجه کنید: قضية<sub>"</sub>۵.۳. ازبين همهٔ شش ضِلع<sub>ي</sub>هـاي با محيط ثــابت، شش ضــلعمي

منتظم، دارای بیشترین مساحت است.

برای اثبات این قضیه، از تقارن و هم ازنتیجهٔ مسالـهٔ C. ۹ استفاده می کنیم. از شش ضلعی نسامنظم  $H,$ ، بهمحیط ثابت  $k$  آغاز وثابت می کنیم که: ششفهامی منتظم با محیط k، دارایحداکثر مساحت است. اگر ازقضیهٔ ۰b–۲.۳ برای شش ضلعی  $H,$ ، دربارهٔ هر دوضلع متوالی آن، استفاده کنیم،  $\mathbf{b}$ بەايننتيجەمىرىسىمكە، شش،لعىپ $H$ ، با ضلع،هاى $a$ ، $a$ ، $c$ ، $c$ ، $b$ ، مساحتى بیشتراز <sub>ب</sub> $H$  دارد (۲۵ $\gamma = \gamma + \gamma + \gamma + \gamma$  را راسی از  $H$  می $^3$ یریم که  $\,P\,$  در آنجا، دوضلع برابر  $\,a\,$  بــههم رسیدهاند و  $\,Q\,$  را راس روبــهروی راس

نظام تقار*ن | ۹۵* 

فرض می کنیم. خط راست PO، شش ضلعی را به دو چهارضلعی تقسیمهی کند که ضلعهای یکمی از چهارضلعمهها برابر b،b،a و PO وضلعهای چهارضلعمی دوم، برابر c،c،a و PQ است. اكنون، قـرينهٔ يكي ازاين چهارضلعيها را نسبت به عمودمنصف پارمخط PQ پیدا میکنیم و چهارضلعی دوم را، بدون هیچ تغییری، نگه میداریم. شش ضلعی  $H_{\rm r}$  بهدست می $\vec{l}$ یدکه، ضلعهای آن  $b$  بهترتیب،  $c$ ، $c$ ، $c$ ، است (شکل ۵.۳). راس بین دوضلع بهطول را، در په $R$ ، می:نامیم.  $S$  راس روبهرو به  $R$  است که بین دوضلع بهطول واقع شده است. پسارهخط RS، شش ضلعی به $H$  را بهدو چهار ضلعی تقسیم  $_{c}$ می کندکه محیط هر کدام از آنها، برابر $+b+a+\mathbb{R}$  است. اکنون،از مسالۀن. ۹در بارۀ اینچهارضلعی استفادهمی کنیم. درهریكازاینچهارضلعیها، ضلع RS متغیر ومجموع سهضلع دیگر، مقداریثابت است. بنابراین،هرکدام ازچهارضلعبیها، وقتبی بهحداکثر مساحت خسود میرسندکهطول هریك از سه ضلع آن،ها (بهاستثنای RS، برابر  $\frac{a+b+c}{\textcolor{blue}{\textbf{w}}}$ باشد،یعنیهرچهارضلعی بهنیمی از شش ضلعی منتظم تبدیل شود. درگامهایی که از شش ضلعی  $H$  تا شش ضلعی منتظم برداشتیم، مرتباً شاهد افزایش مساحت بودیم و، بنابراین، أثبات قضيه، به انجام مي رسد.

۰۶.۳. نتیجههای همارز. م<sub>ی</sub>دانیم ازبین همهٔ مثلثهای بامحیطمعلوم

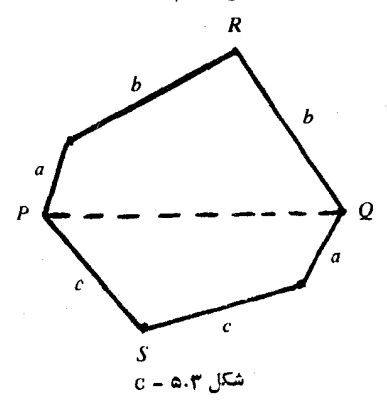

مسالمعای مقدماتی هندسه  $\sqrt{9}$ 

e مثلث.متساوىالاضلاع، بيشترين.مساحت را دارد. اين نتيجه گيرى ــ قضيهٔ **۳.۳ـa\_ از** دیدگاه منطقی، باقضیهٔ زیر هم<sub>ا</sub>ارز است.

از بین همهٔ مثلثهای بــا مساحت معلوم ، $k$ ، مثلث متساویالاضلاع، كمترين محيط را دارد.

وقتی می گــوییم، ایندونتیجه، از دیدگــاه منطقی، هــمارزند، بهاین معناست که می توان ازهر کدام، دیگری را بهدستآورد. اکنون قضیه۱.۳ـa را درنظر می گیریم و، به کمك آن، قضیه همارز آن را (كه دربالا آوردیم) تَابِتْمي كَنِيْم. أَرْبِينْهُمُمْمْلْتْهَاي بِهْمْسَاحَتْ مْعَلُومْk، مِثْلْتْمْتَسَاوِيْالْاصْلاَع را انتخاب میکنیم و محیط آن را  $p_{\chi}$  میگیریم (البته، بین مساحت و  $T_{\chi}$ محیط یــك مثلث متساویالاضـلاع، رابطهٔ سادهای وجـود دارد، ولسی ما دراین جا، ازاین رابطه استفاده نمی کنیم. اثبات ما دراین جا، از دیدگاهمنطقی، به هیچ رابطهٔ خــاصی نیاز ندارد. استفادهٔ از رابــطه، این اشکال را داردکه ممکن است، برای مثلثهایی که درموقعیت دیگریهستند،برای محاسبهٔچنین رابطهای، بهدشواری بیشتری برخوردکنیم. بههمین مناسبت، تنها ازرابطهٔ منطقی ساده پیروی.میکنیم). میخواهیم ثابتکنیم، مثلث دیگریبه مساحت وجود نداردکه محیطی کوچکتر یا برابر  $p\llap{/}$  داشته باشد.  $k$ 

برای اثبات، از بسرهان خلف استفاده می کنیم وفرض می کنیم مثلثی  $\overline{\epsilon_{p}}$ غیرمتساویالاضلاع، مثل  $T_{\chi}$ ، وجود داشته باشدکه برای محیط آن، با  $p_{\rm v} \leqslant p_{\rm v}$ داشته باشیم: , $p_{\rm v} \leqslant p_{\rm v}$  حالت هـای , $p_{\rm v} \leqslant p_{\rm v}$  را از هـم جدا می کنیم. درحالت  $p_{\chi} \equiv p_{\chi} = p$  ، با دو مثلث  $T$  و  $T_{\chi}$  سروکار داریسم که یکمی متساوىالاضلاع و ديگرى غيرمتساوىالاضلاع است، ولي هر دو، محيطى برابر  $p_{\chi}$  ومساحتی برابر  $k$  دارند. و این ممکن نیست، زیرا ازبینمثلثهای با محیط ٬  $p_{\chi}$  مثلث، تساویالاضلاع ٬  $T_{\chi}$ ٬ تنها مثلثی است که حداکثرهساحت را دارد. (قضيهٔ ۲.۳-a).

اكنون فــرض مــي كنيم , $p_{\chi}$  ,  $p_{\chi}$  را مثاث متساوىالاضـلاعى بامحیط  $p_{\mathsf{Y}}$  در نسظر می گیریم. اگ ر مساحت این مثلث را  $k_{\mathsf{Y}}$  بنامیم، بساید داشتهباشيم:  $k_\tau$ لافلاع است و $T_\gamma$  متساوى الاضلاع است وب نتیجههای ه<sub>و</sub>ارز / ۹۷

نیست. ازطرف دیگر، اگــر دو مثلث متساویالاضـلاع , $T$  و  $T$  را بــاهم مقايسه كنيم، مي بينيم كه  $T_{\mathbf{v}}$  محيط كمترى دارد و، بنابراين، مساحت آنiيز  $p_{\mathsf{y}}$ کمتر است:  $k_{\mathsf{y}}$ . تناقض حــاصل، بهمعنای آن است که فرض  $p_{\mathsf{y}}$ نادرست است. درنتيجه، حکم  $p_{\chi}$  کابت میشود.

به عنوان نمونهٔ دوم حکمهای هم ارز، نتیجهٔ مسالهٔ ۱۴.C را درنظر می گیریم: «ازبین همهٔ مکعب مستطیل هــای با حجم ثــابت، مکعب کمترین سطح را دارد»؛ وحكم هــم|رز آن را ثــابت مىكنيم: «ازبين همهٔ مكعب مستطیلهای باسطح ثابت e، مکعب بیشترین حجم را دارد».

دا مکعبی بــهسطح c و حجم  $V,~$  میگیریم و ، شبیه مسالــهٔ قبل،  $R,$ اثبات را با برهان خلف میآوریم. فــرض می کنیم مکعب.مستطیل دیگری، . مثل به $R_\chi$ ، باسطح  $c$  وحجم با $V$  وجود داشته باشد، به نحوی که داشته باشیم در حالت  $V_\chi = V$ ، بسا دو مکعب مستطیل  $R_\chi$  و  $V_\chi \geq V_\chi$  سروکار  $V_\chi \geqslant V_\chi$ داریم که اول<sub>ی</sub> مکعب است، ول<sub>ی</sub> دوم<sub>ی</sub> مکعب نیست، ولی حجم و سط*ح*ی برابر دارند. و این، باتوجه بهمسالهٔ ۱۴.C ممکن نیست.

اكنُون فرضَكنيد , $V$ (ج $R_{\star}$ . چ $R_{\star}$  را مكعبى بــهحجم چ $V$  مى گيريىم كه مساحت سطح کلآن برابر <sub>۳</sub>٫ باشد. ازمقایسهٔ R٫ و R٫ نتیجه میشودکه، باتوجه بهبرابر بودن حجم آنها، بايد مكعب  $R_{\rm v}$  سطح كمترى داشته باشد  $(R_{\rm v}P_{\rm v}, R_{\rm v})$ (مسالهٔ ۱۴.۲)،یعنبی  $C$ یرکس ازطرف دیگر ، ازمقایسهٔ دومکعب  $R_{\rm v}$ و به نابرابری  $c$ ریهی میرسیم. وجودتناقض، بهمعنایدرستی حکم قضیهاست.

اثباتها دراین دومثال،شکلی مشابهدارند. درحالت کلی،«محیطثابت» و «مساحت ماكزيمم» نتيجهاي هـمارز «مساحت ثــابت» و «محيط مى نيمم» دارد. بههمین ترتیب، درفضای سهبعدی، میتوانیم از «سطح ثابت» و«حجم ماكزيمم»،به«حجمثابت» و«سطحهي،بيمم» برسيم. ازاينبهبعد، اين نتيجههاي مشابه را، بدون اثبات خواهيم آورد.

قضيهٔ زيرهم،ازنظرمنطقي،باقضيهٔ ۲.۳-b همارزاست: ازبين.شلثهای بامساحت و يك ضلع ثابت، مثلث متساوىالساقين، كمترين محيط را دارد. نتیجه گیرهای هم|رز، بسیار زیباتر ازآن است که مسالهها را، بهطور

جداگانه،تنظیم کنیم، زیرا توجه بهاین.طلب، بهما کمك می کند تابادرنظر گرفتن صورتهای هــم|رز، تنظیمهای سادهتر وتازهتــری ازمسالــه را پیدا كنيم بهاين مثال توجه كنيد.

. ازبین مثلثهای PQR، بسا زاویهٔ ثابت P ومحیط مفروض،کدام مثلث، مساحت ماكزيمم دارد؟ که با مسالهٔ زیرهمارز است:

 $_{\rm I}$ . ازبین همهٔ مثلثهای  $PQR$  بازاویهٔ ثابت  $_{\rm I}$  و مساحت مفروض، كدام مثلث، محيط مي نيمم دارد؟

صورت دوم این مساله، برای حل سادهتـر است و، بنابراین، حلآن را بهحل مسالهٔ اول ترجیح می دهیم.

و  $y$  و  $z$  را، بهترتیب، طول ضلعهای  $PQ$  و  $PR$  و  $QR$ ، و  $\theta$  را $x$ زاویهٔ ثابت بهراس P میگیریم. اگر مساحت مثلث را با A ومحیط آن(ابا نشان دهیم، داریم:  $L$ 

$$
A = \frac{1}{\gamma} xy \sin \theta \quad , \quad L = x + y + (x^{\gamma} + y^{\gamma} - \gamma xy \cos \theta)^{\frac{1}{\gamma}} \quad (1)
$$

 $\epsilon$ جون $\theta$  وA ثابت اند، بنابراین مقدار $x$  نیز ثابت است.بداینترتیب ، وقتى بهحداقل خود مىرسدكه داشتهباشيم:  $x = y$ . بههمپن ترتيب  $x + y$  $x^{\intercal}$ ۲ و تمدار ثابتی است، پس $y^{\intercal} + y^{\intercal} + x$  وقتی کمثرین مقدار می شود کهداشته باشیم: x = y به (۱) برمیگردیم. در L، مقدار ۲x ycos $\theta$  ثبایت است، درنتیجه مقدار  $L$  وقتی بهحداقل خود میرسدکه  $x$  و  $y$  با هم برابر باشند. مسالهٔ دوم حل شد. همین جواب برای مسالهٔ اول هم صادق است. جواب هر دو مساله این است: مثلث  $\it{POR}$  باید متساویالساقین باشد.

۰۷.۳ دا یرههای کمکی. اغلب استفادهٔ از دایرهٔ کمکی، بهخصوص در مسالههای ترسیمی، میتوانید بهحل مساله کمك کند. بیهعنوان نمونه، دو مسالهٔ اول بند ۴.۳ را، با اندك تغییری دراینجا میآوریم. مسالمهٔ ۱. نقطــهٔ P در داخل زاویــهٔ QOR داده شده است. چـگونه

دایرههای کمکی / ۹۹

مرتوان نقطهٔ  $H$  را بسر  $O$ 0 و نقطهٔ  $K$  را بر  $OR$  به نحوی انتخاب کرد که  $HOK$  نقطههای  $H$  و  $P$  و  $K$  روی پكخط راست باشندو، درضمن، مثلث داراي حداقل محيط باشد؟

کلیدحل مساله، رسم دایرهای است که از نقطهٔ P بگذرد و برخطهای راست 00 و 0R مماس بساشد (شکل ۷.۳ـ۵). حواب مساله، خطراست است که در نقطهٔ  $P$  براین دایره مماس است.  $H P K$ 

نقطههای تماس دایره باخطهای است OR3OO را  $M$  و $N$ می نامیم. برای محیط مثلث  $HOK$  می توان نوشت:

> $OH + OK + HK = OH + OK + PH + PK =$  $=OH+OK+HM+KN=$

### $=OM + PN = \gamma OM$

(دراین جا، ازاین حقیقت استفاده کرده!یم کـه. دو مماس وارد از یـك نقطه  $H, \mathcal{P} K$  بر دایره، باهم برابرند). اکنون، اگر پارهخط راست دیگری مثل را درنظر بگیریم (, $H$  بر  $OQ$  و , $K$  بر  $OR$  واقع است)، ثابت می کنیم که محیط مثلث  $H, OK$  ازمحیط مثلث  $HOK$  بیشتر است. بــرای این $\kappa$ نظور، کافی است ثابت کنیم که دایرهٔ ۲٫ از دایرهٔ C بزرگتر است (دایرهٔ ۲٫ محاس

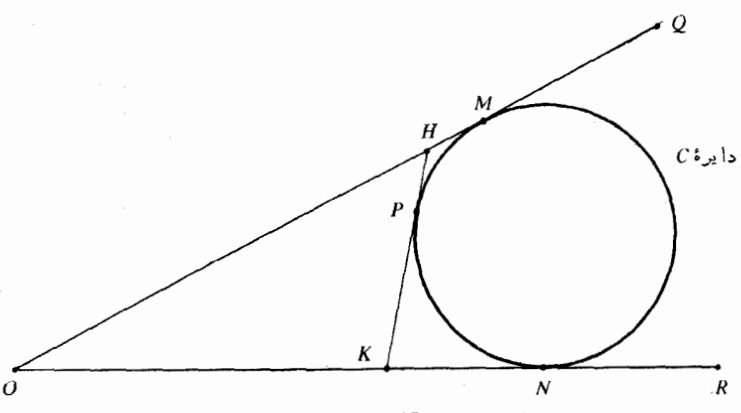

شكل **۳. ۷-**ه

برخطهای راست  $H, Q$  ،  $H, Q$  و  $K, R$ است)؛ و این روشن است، زیرا نقطهٔ  $P$  دربیرون دایرهٔ  $C$  قرار دارد.

مسالهٔ زیر را هم میتوان با دایرهٔ کمکی حل کرد.

مسالمهٔ۲. (مسالهٔ عکس روی دیوار). تصویری روی دیوار، بالاتراز سطح دید تماشاگ ر نصب شده است. تماشاگر، درچه فساصلهای بایستد تا حداکثر زاویۀدید را نسبت بهتصویر داشتهباشد؟ (یعنی، زاویۀبینپرتوهایی که از بعدهای بالا وپائین تصویر بهچشم بینندهمی رسد، بیشترین مقدارممکن باشد؟ ).

طرح مسأله درشكل b\_y.۳ داده شده است:  $Q$  و  $R$ ، ابتدا وانتهای تصویر و TS امتداد خط افقی است کــه از چشم بیننده میگذرد. در واقع، باید نقطهٔ  $P$  را برخط راست $TS$  طوری انتخاب کنیم که زاویهٔ  $\mathcal{Q}PR$ حداکثر مقدار ممکن باشد. مسالــه را، ابتدا، با روش هندسی و، سپس؛ جــواب را به صورت جبري تنظيم مي کنيم.

کلید حل مساله، دایرمای استکه از دونقطهٔ  $Q$  و  $R$  بگذرد و برخط  $TS$  راست  $TS$  مماس باشد. نقطهٔ  $P$ ، همان نقطهٔ تماس دایره با خط راست است (شکل C-Y.۳). اگر K نقطهٔ دیگری ازخــط راست TS باشد، ثابت  $\widetilde{QPR} > \widetilde{QKR}$  می کنیم:

اگر  $H$  را نقطهٔ برخــورد خط راست  $RK$  بــا دایره بگیریم، روشن

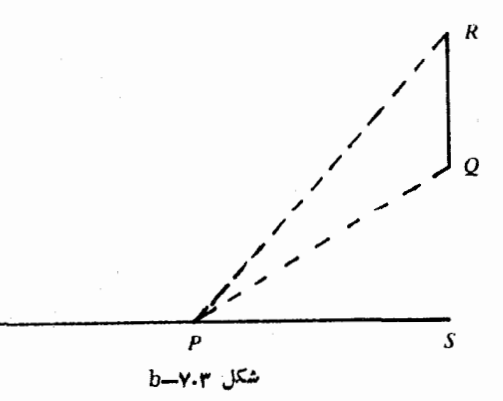

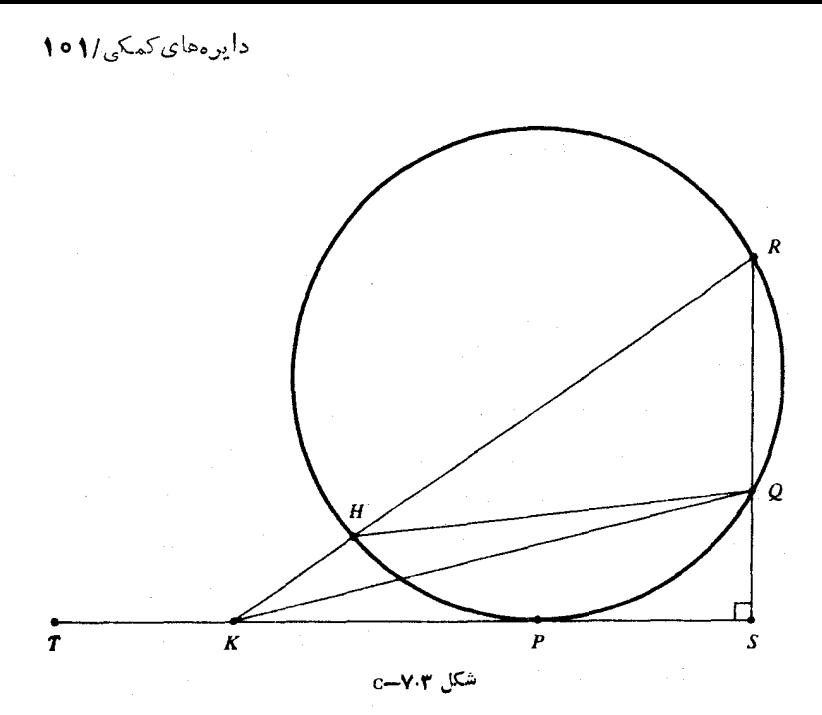

است که دو زاویهٔ $\mathit{QPR}$  و  $\mathit{QHR}$ باهم برابرند (زاویههای محاطی روبهرو بەيككمان). بنابراين

## $\overline{OPR} = \overline{QHR} = \overline{QKR} + \overline{HQK} > \overline{QKR}$

بهاینترتیب، زاویهٔ دید وقتی بهحداکثر مقدار خود میرسدکه چشم بیننده، درنقطهٔ تماسP قرارگیرد. این جواب، برای حالت<sub>ی</sub> هم که، تصویر،چسبیده بهديوار نباشد وسطح آن نسبت بـهسطح ديوار تمايل داشته بـاشد، درست است، زیرا درهرحال (چه  $QR$  نسبت به  $TS$  عمودی باشدوچهمایل)، تنها یك دایره وجود داردكه از  $\bm{Q}$  و  $R$  بگذرد و برخط راستافقی هم $\texttt{a}$ طح چشم مماس باشد.

این مساله، برای حــالت عمودی  $QR$ ، در اغلب کتابهای حساب دیفرانسیل و انتگرال آمده است ومعمولاً، بهعنوان جواب، فاصلهٔ PS را  $PS$ بەدست میآورند. درواقع، بامفروضبودن  $\mathit{QS}=$  و  $\mathit{QS}$ ، باید را محاسبه کنیم. باتوجه بهشکل ۷.۳–c داریم:

$$
SP^x = SQ \cdot SR = b \cdot c \implies SP = Vbc
$$

مسالههاي گو ناگون

وعــَـلد ثــابت ومثبت  $_2$  مفروضاند. و $PQR$  وعــَـلد ثــابت ومثبت  $_2$  مفروضاند.  $\bullet$ نقطههای  $H$  و  $K$  را برنیمخطهای $\mathit{QP}$  و  $\mathit{QR}$  چگونه انتخاب کنیم کهداشته باشيم: HK = c و، درضمن، مثلث $H{\mathcal{O}} K$ ، حداكثرمساحت را داشتهباشد؟  $K$  دونقطهٔ  $A$  و  $B$  و خــط راست  $PQ$  دریك صفحه<code>اند</code> نقطهٔ  $\lambda$ ۰

را روی PQ طوری پیدا کنیدکه AK۲+KB۲ مینیمم باشد.

. مه نقطـهٔ  $A$ و $B$ و $C$ ، بههمینرردیف، بریك خط راست داده $\cdot$  [ . [ . ] . شدهاند. نقطهٔ $P$  را براینخط طوری پیدا کنیدکه  $PA+PP+P$ ،حداقل مقدار ممكن باشد؛

[]. نقطههای  $C \epsilon B \epsilon A$ و $D$ وهمینردیف، برخط راستی دادهشدهاند. نقطهٔP را رویاینخط طوریپیدا کنیدکهمجموعPA+PB+PC+PD حداقل مقدار ممكن باشد،

III. مسالــه را تعميم دهيد، يعني براي n نقطهٔ واقع برخط راست،  $\,P\,$ نقطهٔ  $\,P\,$  را روی همان خط طوری پیدا کنیدکه مجموع فاصلههای از نقطهٔ تا این n نقطه، م<sub>ی </sub>نیمم باشد.

٣٥٠C. اطاقی است بهشکل مکعب مستطیل بهطول ۰۱۸ عرض ۱۴ و ارتفاع ۱۰وت. مگسی در امتدادکوتاهترین مسیر ممکن، از یك گوشهٔ اطاق به گوشه مخالف آن پرواز میکند (مثلاً"، ازگوشهٔ جنوبشرقیدرکف اطاق، به گوشهٔ شمال،عوبی روی سقف اطاق). طول مسیری را که مگس طی میںکند، پیدا کنید.

۰۳۱۰C. درمسالهٔ قبلی، فرضکنید مورچـهای از پــك گوشه بهگوشهٔ مخالف حرکتکند. هربخش ازکف اطاق، دیوارهـا وسقف را میتوان برای کوتاهترین مسیر انتخابکرد (کف، دیوارها وسقف را سطحهایی هموار و مستوىمى گيريم). مورچه،چەمسافتى را مىپيمايد؟

۴۲۰C. پارمخط راستی را درنظر میگیریم (دو انتهای این پارمخطرا

دایرههای کمکی / ۱۰۳

هم بهحساب میآوریــم). چگونــه میتوان n نقطه را روی این پــارهخط انتخاب کرد (لازم نیست متمایز ازیکدیــگر باشند) تا مجموع فاصلههای بین هر دونقطه ازاين نقطهها، ماكزيمم باشد؟

۰۳۳.C. مثلث دلخواهي مانند T با ضلعهاي بهطول  $_{c}$ وج مفروض است. آیا این درستاستکه هرمثلث مانند  $T^{\prime}$  باضلعهایی کوتاهترازضلعهای مثلث  $T$ ، مساحتیکمتر ازمساحت مثلث  $T$  دارد؟ اگر ضلعهای مثلث  $T$  را  $S_T$  و ا $c$  فرض کنیم وبدانیم:  $d < b$  ،  $d < a$  و  $c' < c$ آیا  $G_T$ ؟  $d'$ اگر جواب مثبت است،آن را ثابت کنید. و اگر جواب منفی است،شرطهایی را برای مثلث  $T$  پیدا کنیدکه، بادر نظر گرفتن آنها، نابرابری برایهرمثلث برقرار باشد.  $T^{\prime}$ 

۴۴۰C. بعدهای مستطیل بهمساحت ماکزیمم را پیدا کنیدکه درناحیهٔ محدود بهمنحنی۲ $x^{\mathsf{v}}$  – ۱۲  $y$  در بالای محور  $x$ ها و پارمخطی که از دونقطهٔ ( ۲٫۰۰) و ( ۲٫۰۰– ) میگذرد، محاط شده باشد. ضلعهای مستطیل ( را موازی بامحورهای.حتصات بگیرید. همچنین.مساحت بزرگترین.ذوزنقهای را پیدا کنیدکه درهمان ناحیه محاط شده باشد و یك ضلع آن پارمخط راستی باشدکهدونقطهٔ (۲٫۰۰)) و (۲٫۰۰–) دو انتهای آن را تشکیلدهند.

۰۳۵۰C. می خواهیم با پارچه ضخیمی، چادری مخروطی شکل، بدون كف، باحجم ثابت مفروض بسازيم. نسبت ارتفاع h بهشعاع قاعدهٔ r آن را چگونه بگیریم، تا پارچهلازم برای ساختن چادر، حداقل مقدار ممکنباشد؟

 $V\! =\! \frac{1}{\mathbf{v}^{\prime\prime}}\!\pi r^{\mathsf{v}}h$  إبراي معاسبة حجم وسطح جانبي مخروط، بايد ازدستورهاي

 $S = \pi r \sqrt{r^2 + h^2}$ و  $S = \pi r \sqrt{r^2 + h^2}$  استفاده ۴۶۰C. (کاربردی ازهندسه در جبر). ثابتکنید نابرابری

$$
\sqrt{a_x^x + b_x^x + \sqrt{a_x^x + b_x^x} + \sqrt{a_x^x + b_x^x}} \ge \sqrt{(a_x + a_x + a_x)^x + (b_x + b_x + b_x)^x}
$$
 (1)

 $a_{\rm v}a_{\rm v}a_{\rm v}$ برای عددهـای حقیقی  $a_{\rm v}a_{\rm v}a_{\rm v}$  و  $b_{\rm v}b_{\rm v}$  برقرار است درضمن

 $\langle (a, b, \rangle)$  نابرابسری، تنها وقتی بــهبرابری تبدیل میشودکــه نقطههــای و ( $a_{\rm v},b_{\rm v}$ ) و ( $a_{\rm v},b_{\rm v}$ ) بسا مبداء مختصات دريك امتداد بساشند و دريك طرف ( $a_{\rm v},b_{\rm v}$ مبداء قـرارگيرند. اينشرط را بــهاين صورت هم مي تــوان تــوضيح دادکه.  $b_y$  زوجهای  $b_y$ ،  $a_y$  و  $b_y$ ،  $a_{\tau}$  و  $b_y$ ،  $a_{\tau}$  متناسب بـاشند و ازبین عددهـای هیچ دوعددیدارای علامت مخالف نباشند. [مجموع فاصلههای  $a_{\scriptscriptstyle\rm Y}$ ،  $a_{\scriptscriptstyle\rm Y}$ وا بسا فاصلهٔ  $OR$  مــقايسه كنيدكه، در آنهــا،  $O$  مبداء  $O$  + $PQ\!+\!QR$  $(a_\setminus b_\setminus)$  مختصات و  $P$  و  $Q$  نقطــههــايي، بــهترتيب، بــا مختصات ( $(a_\setminus b_\setminus)$  و  $(a_1+a_2+a_3+b_1+b_2+c_2)$  و  $(a_1+a_2+b_1+c_2+c_2$  هستند.]

نابرابری (۱) را میتوان بهاین صورت تعمیم دادکه، در سمت چپ، مجموع جملههای بهصورت  $\sqrt{a_j^{\mathsf{x}}\!+\!b_j^{\mathsf{x}}}$  ( ۱۰۲٬ . . . , ۱۲۱ ) را در نسظ بگیریم و، درسمت راست، تغییر مناسب را ایجادکنیم. عــلاوه براین، اگر نقطهها را درفضای سه بعدی (که نسبت بهصفحه برتریدارد) درنظربگیریم، میتوان بهجای نقطهٔ  $(a_\gamma,b_\gamma)$ ، نقطهٔ $(a_\gamma,b_\gamma,c_\gamma)$  را قرارداد ورادیکال $a$ ی سمت چپ را بهصورت کل<sub>ی</sub>تر  $\sqrt{a^\chi_\lambda+b^\chi_\lambda+c^\chi}$  درآورد؛ بــه همین تــرتیب، میتوان تعمیم طبیعی مساله را درفضای  $n$  بعدی بهدست آورد.

**۰۳**۷۰C ذوز نقههایی را درنظر میگیریم که دوضلع موازی هرکدام از  $b$  ،  $a$ ) برابر  $a$  و  $b$  ( $a{\neq}$ ) و ارتفاع هرکدام از آنها برابر  $h$  باشد وh، مقـــدارهـــاى ثابت ومثبتى هستند). ثـــابت كنيد، ازبين ايــن ذوزنقهها، ذوزنقهای حداقل محیط را دارد که متساویالساقین باشد.

۰**۳۸۰**C اگر  $ds$ دارهای حقیقی مثبتی بــاشند، بــه<code>ازای</code> چه مقدار حقیقی x، عبارت زیر مینیمم میشود.

 $\sqrt{a^x + (b-x)^x} + \sqrt{c^x + (d+x)^x}$ 

۰۳۹.C نقطه یا نقطههـایی مــانند $\varrho$  را، درصفحهٔ چندضلعی منتظم، طورىپيداكنيدكه، مجموع فاصلههاى  $\varrho$  تا ضلعهاىچندضلعى(يعنى مجموع طول پارەخطہای عمودی که ازنقطهٔ  $\varrho$  بر ضلعهای چندضلعی فرود میآیند) حداقل مقدار ممكن باشد.

دایرههای کمکی **/ ۱۰۵** 

واقع است. نقطهٔ  $P$  در درون زاویــهٔ  $\mathit{QOR}$  واقع است. نقطههای  $H$  و  $C$ را، بهترتیب، بر OQ و OR طوری پیدا کنیدکه  $H$  و P و K روی $\mu$ خط راست باشند و، در ضمن، حــاصل(صوب PH.PK، حداقل مقدار ممكن بشود. [از دایرهٔ کمکمی مماس بر OQ و OR استفادهکنید.]

۴۱.C نقـطـهٔ  $P$  در ۱۰۰۰ متری شمـال نـقـطـهٔ  $O$ قـرار دارد. $\mathcal{P}$ دوچرخهسوار 4، ازنقطهٔ P بهطرف جنوب و باسرعت عهتر درثانیه و، در همانالحظه، دوچرخهسوار B، ازنقطهٔ Q بهسمت شرق و باسرعت ۸ متر در  $B$ ثانیه، آغاز بهحرکت $_\circ$  می کنند. کوتاهترین فاصلهٔ بین دو دوچرخهسوار  $A$ و را پيدا كنيد.

۴۲.C. در مجموعــهای ازنقطههــا، بنابهتعریف، قطر مجموعه را به كوچكترين كران بالاي فاصلههاي بين هردو نقطه از نقطههاي مجموعه گويند. برای چند ضلعی،کسوچکترین کران بالا، همان ماکریمم فساصلههاست (قطر هرچندضلعی، ماکزیممفاصله ازبین فاصلههای هر دو راس است). ثابت کنید، ازبين چهارضلعيهاى بهقطر واحـــد [قطر را بهمفهوم تعريف بــالا بگيريد]. بزرگترین.ساحت ممکن، برابر <mark>ب</mark> است. همچنین، ثــابت کنید،گزچــه مــربع بهقطر واحد داراى اين مساحت ماكزيمم است، ولي!ين تنها چهارضلعيممكن بهقطر واحد با مساحت ب<sup>1</sup> نیست.

فصل چهارم

# قضیههای هم پیر امو نی

۰۱.۴. برخی تعریفها. «هم پیرامونی» بهمعنای محیط نسابت است. مسالهٔ «هم پیرامونی»، یعنی جست وجوی حداکثر مساحت ممکن، برای ناحیههایی (و مثلاً مثلثهایی)که محیطی ثابت داشته باشند. هم ارزمنطقی این مساله،جستوجوی ناحیهای با کمترین محیط، برایشکلهایبامساحت ثابت است. مسالهٔ همپیرامونی در فضای سهبعدی بسهمعنای جست وجوی حداكثر حجم درميان جسمهاي باسطحكل ثابت است.

دراین فصل، دوقضیهٔ مهم را ثابتخواهیم کرد. ازبین همهٔmمغلیهای بامحیط ثــابت، n ضلــعی منتظم، حــداکثر مساحـت را دارد؛ و ازبین همهٔ منحنیهای بستهٔ سادهٔ بهطول ثابت، دایره حداکثر مساحت را دارد.

منحني هياي بسته، بهمنحني هايي گويندكه نقطهٔ پايساني نسدارند و، بنابراین، اگ رسم شکل را از نقطهای مثل P آغباز کنیم و دریــك جهت ادامه دهیم، دوباره بهنقطهٔ P مبیرسیم. منحنبی را بستهٔ سادهگوییم، وقتبی درهيچ نقطه باخ ودش برخورد نداشته باشد و يبا بر خودش مماس نباشد. بهاین ترتیب، دایسره، مثلث، مستطیل و بیضی، منحنیههای بستهٔ سادهاند، درحالي كه، مثلاً منحنى p ، بسته است ولي ساده نيست.

قضیههایی که دراین فصل ثابت شدهاند، براینفرض استوارندکه،ناحیه بامساحت.اكزيمم ومحيط ثابت، وحود دارد. درفصل دوازدهم، بهقضيههاي مشابهی خــواهیم پرداخت که، بدون این پیشفررض، تنظیم شدهاند. دربند ۵.۴٪ دربارهٔ وجود جلواب و، در ضمن، منحصر بهفرد بودن جواب، بحث کردهایم: مثلاً ً درمسالهٔ C .o ( دیدیمکه از بین جهارضلعبیهای مقعر بامحیط 'ثابت، نمي توان يك چهارضلعي بامساحت حداكثر پيدا كرد.

دراين جا، ازطول منحنىها و يــا مساحت محدود بهمنحنىهاى سادهٔ

برخي تعريفها / ١٥٧

بسته، تجزیه وتحلیل دقیقی ندادهایم وتصور می کنیم که، یادداشتهایزیر، برای درك شهودی مطلب،كافی است. طــول یا فاصله را، ابتدا، بــهوسیلهٔ خط راست و با انتخاب واحد دلخواه برای طول، تعریف می کنند. طول یك منحنى، از نقطهٔ A تانقطهٔ B را، بهاينترتيب، تعريـف مى كنيم: درفـاصلهٔ بین دونقطهٔ  ${\cal A}$ و ${\cal B}$  و رویمنحنی، نقطههای  $P_\chi$ ،  $\ldots$ ،  $P_{\pi-1}$  راانتخاب می کنیم؛ نقطه A را  $P_a$  ونقطهٔ B را  $P_a$  می نامیم. مجموع طول وترهای متوالی را تشکیل می دهیم:

 $P_{\alpha}P_{\gamma}+P_{\gamma}P_{\gamma}+\ldots+\ldots+P_{n}P_{n}$  $(1)$ اگر مجموع (۱)، وقتبیکه n را بــهطور نامتناهی بزرگ کنیم (x−−0) و اگر بزرگترین جملهٔ مجموع (۱) بهسمت صفر میل کند، دارای حدی باشد، اين حد را بهعنوان طــول منحنى AB تعريف مى كنيم. درحــالتى كه منحنى خيلمي،نامنظم باشد، چنين حدي وجود ندارد. درچنين حالتي، نميتوان طولبي برای منحنی تعریفکرد.

مساحت، درمــرحلهٔ اول، بــرای مربع واحــد تعریف میشود، یعنی مربعی که طول ضلع آن برابر واحد بــاشد. باتوجه بهاین تعریف، بهسادگی  $n$  میتوان مساحت مستطیل، متوازیالاضلاع، مثلث و یا، بهطورکلی، یك ضلعي را تعريف ومحاسبه كرد. سپس، مساحت يكiاحيه ازصفحه را،بهصورت بزرگترین کران پایین مجموعهای مانند S از عددها تعریف می کنیم: هر عدد از این مجموعه، معرف مجموع مساحتهای مربعهای مساوی ونامتقاطعی است كه ناحيهٔ مزبور را مىپوشانند.

این تجزیه وتحلیل از طول و مساحت، درکمیشهودی از ماهیت آنها بهما میدهد و، همین، برایهدفی که دنبال میکنیم،کافی است. باوجوداین، وقتی که میخواهیم از n ضلعی با محیط ثــابت ومساحت حداکثر یا ناحیهٔ با محیط ثابت ومساحت حداکثر صحبت کنیم، درگام اول، خود را به $n$ ضلعیها وناحیههای محدب محدود میکنیم. نساحیهٔ محدب R درصفحه، بهناحیه ای گفته میشودکه شامل هرپسارمخطی باشدکه دونقطهٔ دلخواه از ناحیهٔ R را بههم وصل مي كند. دورهٔ ناحيهٔ محدب، وقتي كــه محدود بهيك منحنى سادهٔ

١٥٨ / قضيههاى هم پيرامونى

بسته باشد، دارای طول است و، خود ناحیه، مساحت دارد (دراین جا،واژه «دوره» بهمعنای آن است که ناحیهٔ موردنظر را «محصور» می کند،والامثلاً ربع آول دستگاه مختصات درصفحه، مساحت یا محیط محدودی ندارد).

ازاين بهبعد، وجلود مشاحت ومعيط را، براى نـاحيههماى مجدب، مفروض می گیریسم و ، بدون این که هر بسار برآن تساکید بگذاریم، خود را بهمنجنيها يا ناحيههاي محدود مي كنيم كه محدب وداراي طول و مساحت موردنیاز در اثبات، باشند.

چندضلعی را وقتی منتظم گوییم که همضلعها وهمزاویههای آن، باهم برابر باشند، هرچندضلعی منتظم، قابل محاط دریك دایره و قابل محیط بریك دایره است؛ یعنی اولاً دایــرمای وجــود داردکه ازهمهٔ راس۵های چندضلعی میگذرد و، ثانیاً دایرهایوجود داردکه برهمهضلعهایچندضلعی مماس است.

یا هر  $n$  ضلعی قابل محاط در دایره، بهشرطی که ضلعهای  $( \mathrm{a} ) \cdot \mathrm{t} \cdot \mathrm{D}$ برابر داشته باشد، منتظم است؟ چرا؟ (b) آیا همین حکم، در مورد $n$ ضلعی محیط بر دایره هم، درست است؟

اً یا  $n$ ضلعی محاط دریك دایره، كه زاویههای داخلی برابر $n$  [a)  $\cdot$ ۲۰ داشته باشد، یك چندضلعی منتظم است؟ چـرا؟ (b) آیا همین حكم، دربارهٔ چندضلعبی محیط بریك دآیره هم، درست است؟

٢٠٣. چندضلعی ها

قضیهٔ ۲.۴ــa. اگر $n$  ضلعی P منتظم نباشد، میتوان  $n$  ضلعی دیگری  $\bm{P}$  مانند  $\bm{P}_\chi$  بامحیطی برابر محیط  $\bm{P}_\chi$  پیدا کردکه مساحتی بیشتر از مساحت داشته باشد.

این قضیه را، قبلاً و درقصل سوم، برای حالتهای خاص ۳ $n\!=\!n$ و n=۴ ثابت کردهایم.

اگر P محدب نباشد، «قشر محدب» P را درنظر میگیریمکه عنوان کوچکترین مجموعهٔ محدب شامل P تعریف میشود. درشکل ۲.۴ـaشکل مقعر P، که در داخــل «قشر محدب» خود، چهارضلعی ABCD قرارگرفته،
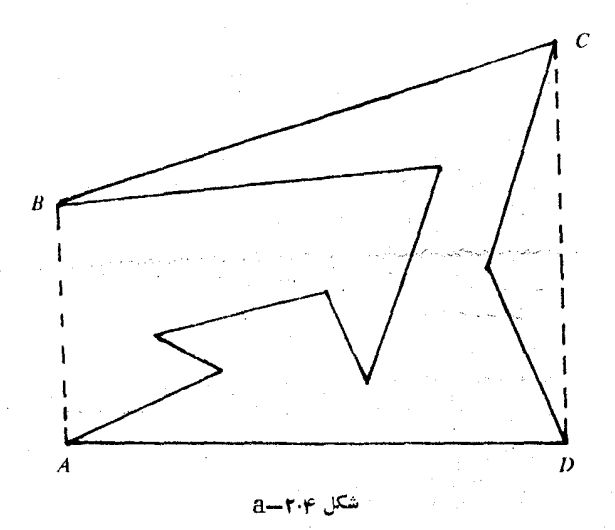

 $\epsilon P$  نشان داده شده است به طــورکلمی «قشر محدب»  $H$  برای چندضلعی مقعر بخش داخلی يك چندضلعی محدب است با راسهای كمتر، محيط كوچكتر،ولی مساحتی بزرگتراز چندضلعی $P$ . روی محیطقشر محدب  $H$ ، میتوان،به تعداد كافي، نقطههايي را در نظر گرفت و هركدام از آنها را يك راس به حساب آورد، به نحوی کــه همراه با راسهای اصلی  $H$ ، بتوان آن را یك  $n$ صلعی  $\bm{P}_\text{c}$  بهحساب آورد؛ اینءمل، محیط یا مساحت  $H$  راتغییر نمیدهد. اکنون را یك  $n$ ضلعی میگیریم كه، ازنظرهندسی، شبیهدورهٔ  $H$ ، ولی محیطی برابر محیط  $P$  داشته باشد. مساحت , $P$  بزرگتراژمساحت  $H$  و، بنابراین،بزرگتر از مساحت P است.

حالا بەحالتى مىپردازيمكە چندضلعى مفروض p، محدب باشد. خود این حالت را، بەدوحالت جــداگانه تقسیم میکنیمز اول، حــَالتی کــه همهٔ ضلعهای P، طول<sub>ی</sub> برابر بساهم ندارند؛ و دوم، وقت<sub>ی ک</sub>ــه همهٔ ضلعها با هم برابرند. درحالت<sub>ی</sub>که همهٔ ضلعهای P باهم برابر نیستند، باید دو ضلعهجاور  $(A_{\mathsf{Y}}\backslash A_{\mathsf{Y}}\backslash (A_{\mathsf{Y}})\backslash A_{\mathsf{Y}}$ نابرابر وجود داشته باشد؛ فـرض میکنیم  $A_{\mathsf{Y}}$ واسهای متوالی P!ند). بنابرقضیهٔ ۰٫۲.۳–b، اگر نقطهٔ  $K$  را در طــرفی از گـه  $A_{\mathsf{v}}$  قــرار دارد، بــهنــحوی انتخابکنــیمکــه  $A_{\mathsf{v}}$  هــ و  $A_{\mathsf{v}}$  و  $A_{\mathsf{v}}$ 

ه ۱۱۱ قضیههای همپیر امونی

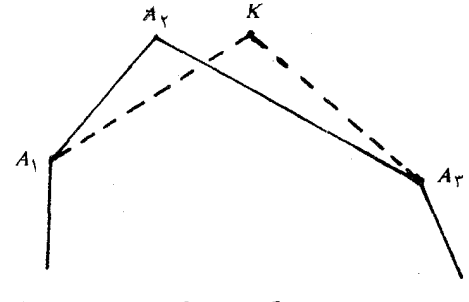

شکل ۲۰۴–b

از  $A_{\lambda}K A_{\tau} = A_{\lambda}A_{\tau} + A_{\tau}A_{\tau}$ از ( $A_{\lambda}K+KA_{\tau} = A_{\lambda}A_{\tau} + A_{\tau}A_{\tau}$ مساحت $\kappa$ شار مساحت مثلث  $A_{\rm v}A_{\rm v}$  بزرگترمیشود. بنابراین، با انتخاب نقطهٔ  $K$ بهجای نقطهٔ بهه، میتوان ازچندضلعی $P,$  بهچندضلعی  $P,$  رسیدکه بازهم باشرطهای مساله سازگار است.

اکنون،  $n$  ضلعی محدب  $P$  را با ضلعهای برابر درنظرمی گیریم.چون منتسظم نیست، بنابراین راسهای آن بسرمحیط یسك دایسره قرار ندارند.  $\bm{P}$  $\mathcal{A}_A$ بهاینترتیب، میتوان چهار راس متوالی را، مثلاً  $A_\mathbf{v}$ ،  $A_\mathbf{v}$  و  $A_\mathbf{v}$ پیدا کردکه روی محیط یــك دایره نباشند، زیــَرا اگر هر چهار راس متوالب دلخواه، برمحیط یكدایره قرارگیرند، آنوقت، همه راسها روی محیطدایره واقع میشوند و  $n$ ضلعی، محاطی ازآب درمیآید [از هرسه نقطهای کهبریك خطراست واقع نباشند، يك دايره، و تنها يكدايره مى گذرد].

بنابرقضیهٔ ۳.۳ـای یك چهارضلعی محاطی وجـود داردكه ضلعهای آنبا ضلعهای چهارضلعی  $A_{\rm v}A_{\rm v}A_{\rm v}A_{\rm v}$  برابر ومساحت آن بیشتراز مساحت جهارضلعی م $A_{\rm v}A_{\rm r}A_{\rm r}A_{\rm r}$ باشد. این چهارضلعی محاطی را م $A_{\rm v}A_{\rm r}A_{\rm r}A_{\rm r}A_{\rm r}A_{\rm r}$ می نامیم  $(\mathsf{C-1.4})$ کهدو راسآن،  $A_\mathsf{y}$  و به جای $A_\mathsf{y}$  و به $A_\mathsf{y}$ در نظر گرفتهشدهاند(شکل همهٔ این ضلعها برابرند:

 $A_{\lambda}A_{\lambda} = A_{\lambda}A_{\nu} = A_{\nu}A_{\nu} = A_{\lambda}A_{\nu} = A_{\nu}A_{\nu} = A_{\nu}A_{\nu}$ 

 $A_{\mathsf{y}}$ بنابراین،  $\mathsf{p}_\mathsf{y}$  شبیه  $P$  بهدست می $\mathsf{p}_\mathsf{y}$  در آن، راس های  $A_{\mathsf{y}}$  و یه به $A_{\mathbf{r}}$  و به $A_{\mathbf{r}}$  تیدیل شدهاند.  $P_{\mathbf{v}}$ ، همان محیط  $P$  را دارد، ولی مساحتش از

قضية هم بيراموني / ١١١

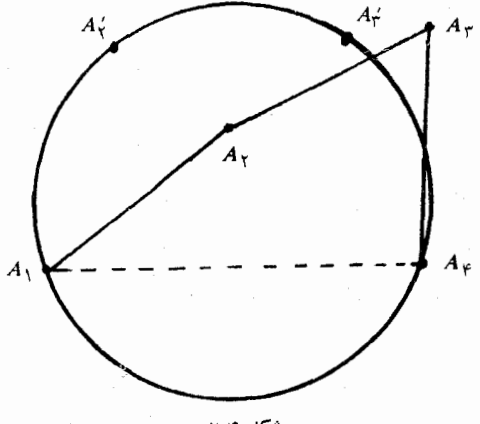

شکل ۲۰۴.

از مساحت P بیشتر است.

قضية b-۲۰۴. ازبين همهٔ  $n$ ضلعيهاى بامحيط ثابت $n\cdot c$ ضلعي منتظم، وتنها همین  $n$ ضلعی، دارای مساحت ماکزیمم است.

را  $n$ ضلعی بامحیط ثابت  $c$  و دارای مساحت ماکزیمم فرضهی کنیم.  $P$ مقبلعي p، بنا برقضية ٢.٠٤-a، يك $n$ ضلعي، منتظم است، زيرا درغيراين صورت،  $p$ ضلعی ، $P$ ، شبیه آن و بــا محیط برابر  $c$  وجود داردکــه مساحتی بیشتر از $n$ مساحت P داشته باشد. درضمن، P منحصر بهفرد است، زیرا  $n$ ضلعیمنتظم منحصر بهفرد است.

۴.۴. قضیهٔ هم پیرامونی. مسالهٔ پیداکردن شکلی ب محیط معلوم و مساحت حداکثر به افسانه ای از روم باستان برمی گردد و به مسالهٔ دیدو (Dido) معروف شده است. ملكهديدو،كهكشتى اش شكسته بود، ازمردم ساحل نشين، قطعه زميني را براي سكونت خود وهمراهانش، درخواست كرد. به اوبه اندازهٔ پوست یك گاونر زمینداده شد. ول<sub>ی</sub> او، باهوشیاری، پوست گاو رابهصورت نوارهای باریکی برید و نوارها را باهم وصل کرد تا، به کمك نواردرازی که بهدست آمد، بتواند منطقه وسيعى را احاطه كند و مسالك شود. او درهمين زمین، شهرکارتماژ را بنا نهاد. مساله این است: دیدو به کمك نواری که از

۱۱۲ / قضیههای همپیر امونی

یوست گاو بهدست آورده است، چگونه و روی چهمسیری، دونقطه ازساحل را بههم وصل كند تسا حداكثر زمين را اشغال كرده بساشد (ساحل را بسه خط مستقيم فرض مي كنيم)؟ جواب، چنين است:

قضيهٔ a\_۳.۴. (مسالهٔ دیدو)، برای عدد ثابت و مثبت c، یك منحنبی بهطول c را پیدا کنیدکــه بیشترین مساحت را بین خود و یك خــط راست، محصورکرده باشد. (درشکل ۴.۳ـa) مسیری از A، به B بهطول c نشان داده شده است که مساحت<sub>ی ت</sub>ا بین خود و خطر اس*ت AB، محص*ور کرده است.)  $\,c\,$ ثابت کنید، اگر این مسیر نیمدایره نباشد، می تسوان مسیر دیگری بهطول پیدا کردکه مساحت محصور بهآن و خـط راست، بزرگتر بساشد، بنابراین، بهشرطي كه مسيرى باسطح محصور ماكزيمم وجود داشته باشد، اين مسير، نيم دايره است.

این مساله، شبیه مسالههای ۸.C و ۹.C است. کشاورزی می خواهد بیشترین مساحت را، با نــردهکشی برای سهضلع یك قطعهٔ مستطیلی شکل یا يك قطعهٔ بــهشكل چهارضلعي، درطول يــكخط راست، بهدست آورد. تنها تفاوتی که با مسالهٔ ما دارند، در این است که، دراینجا، کشاورز ً نردهٔ قابل انعطافی دراختیار داردکه میتواند آن را بهدور هرمنحنی دلخواهی بکشد.

منحنی که از  $A$  به  $B$ ، درشکل  $\mathsf{a}\text{-}\mathsf{r}\text{-}\mathsf{g}$  رفته است، نیم۱پرایسره نیست، بنابسراین می تسوان نقطهای مسانند p روی آن پیسدا کسرد، بسهنحسوی که ه م $\overrightarrow{APB} \neq 0$  ، اگر از  $A$  و  $B$  به $P$  وصل $\stackrel{>}{\sim}$  ناحیهٔ موردنظر، بهسهبخش  $\stackrel{>}{APB} \neq 0$  $\langle R_\chi \rangle$ تقسیم میشود: بخش $R$ ، بین پارمخط راست  $AP$  ومنحنی؛ بخش دوم  $APB$ بینپارهخطراست  $PB$  ومنحنی؛ و بالاخرهبخش $R_{\gamma}$ ، بینخلمهای مثلث

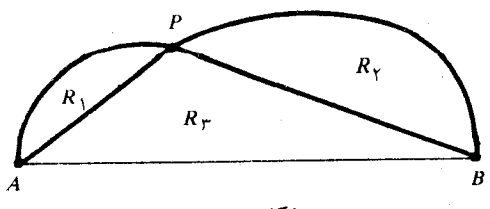

قضية هم بير اموني / ١١٣

اکنون، منحنی دیگری باکمانهای 'A'P و 'p'g، بهترتیب، برابر  $A'P'B' = \mathsf{A} \circ \mathsf{A}$ و  $PB$  رسم می کنیم، بــهنحوی که داشته بــاشیم: ``A و  $AP$  $A'P'$ شکل۴.۳. (شکله)، این موقعیت را،روشن $\zeta$ ر می کنیم: ابتدا پارهخطهای)  $A'P'$ و ' $P'P'$  را عمود برهم طوری رسم میکنیم که داشته باشیم  $P'B' = P'B'$ و P'B' . سپس بخش  $R$  را روی  $A'P'$  و بــخش  $R$  را روی منتقل می کنیم. بنابرقضیهٔ۳.۲ـC، مساحت.شلث 'A'P'B ازمساحت مثلث APB بیشتراست. بنابراین، مساحت محصوربهمنحنی 'A' P'B وخطراست /A'B، ازمساحت.حصوربه.منحنى APB وخطراست AB (درشكل4.۳.۴هـ) بیشتر است (درحالیکـه، طول منحنی 'A'P'B، باطول منحنی APB برابر است).

اكنون مىتوان، با استفاده ازنظام تقارن، نتيجهٔ بسيار جالب زير را بهدست آورد.

قضيهٔ $\mathfrak{b}$ –۳.۳ (قضيهٔ هــمپيرامونى). اگر منحنى بسته وسادهٔ  $C,$  رآ در نظر بگیریم کــه دایــره نباشد، همیشه می توان منحنی بسته وسادهٔ دیگر را باهمان.حیط  $C,$  پیدا کرد، بهنحویکهمساحتبیشتری رامحصورکند. $C_\chi$ 

نتيجهٔ طبيعي اين قضيه اين است که کر منحنبي سادهٔ بستهاي بهطول ثمابت و بامساحت ماکزیمم وجود داشته باشد، این منحنبی، دایره است.

درحالتی که ناحیهٔ  $R,$ ، کــه با منحنبی  $C,$  محصور شده است، محدب نباشد، شبيه قضيهٔ ۴.۴ـa، «قشر محــدب» ,R، يعني كــوچكترين مجموعهٔ  $C$  محدب شامــل  $R$  را درنــظر می $^2$ یریم. اگر مــرز این «قشر محدب» را

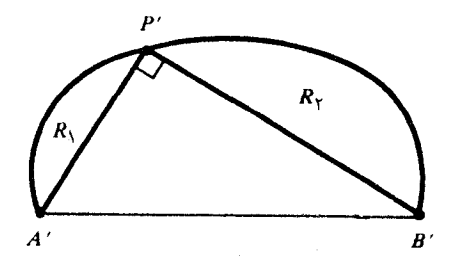

### شكا . ۳۰۴

۱۱۴ / قضيههاى هم پير أمونى

فرضکنیم، طــول C از طول ,Cکمتر است، درحالی که C، مساحت بیشتری  $\langle C|$ را، باطـولي برابـر $C$ ، و شبيه  $C$ ، را، باطـولي برابـر در نظر می گیریموغیره. بهاین ترتیب، اثبات قضیه، دراین حالت کامل می شود. بهحالتديگرمى پردازيم كه، منحنىمفروض ، ٢، ناحيهٔمحدبى رامحصور كند.

برایسادگی کار، طول منحنبی  $C, \,$ را برابر $k$  می گیریم. نقطهٔ دلخواهی مثل  $P$  را روی  $C,$  در نـــفلر می $^2$ یریم و وسط محیط را  $Q$  می $^{\rm J}$ میم (شکل ۰٫۳٪). بنابراین، طول کمان  $\rho_{Q}$ ، درهریسك از دومسیری که روی منحنبی $\left( c_{-}$ ۳۰۴  $\overline{PQ}$  از  $\overline{P}$  به  $\overline{Q}$  میرود، برابر است با $\frac{k}{\overline{V}}$ . ابتدا فرض کنید، پارهخط راست مساحت داخلی منحنی را بهدوبخش نابرابر تقسیمکند. دراین صورت، بخش بزرگتر را، باقرینهٔ آن نسبت بهپارمخط  $P\mathcal{Q}$  درنظر میگیریم: روی،هم،یك منحنی بهطول k بهدست میآیدکه ناحیهای را محصور میکند؛ این منحنبی را بن می نامیم. ناحیهٔ محدود بهمنحنی بن، مساحتی بیشتراز ناحیهٔ محدود

بەمنحنى  $C$  دارد.

اكنون فرض مىكنيم، بارەخط راست PQ، ناحيه داخلى سطح.حدود به , $C$  را، بهدوبخش با مساحتهای برابر تقسیم کند (شکل ۳.۴ـ5). چون یك دایــره نیست، بنابراین، دست كــم یكی از كمانهــای  $PQ$  نیم۱دایره  $C_\Lambda$ نیست؛ این کمان را PSQ میگیریم. باتــوجه بهقضیهٔ ۳.۴ـa، میتوانیم بهجای کمان  $PS\mathcal{Q}$ ،کمان دیگری، هــم طول با آن قرار دهیم، بهنحوی که

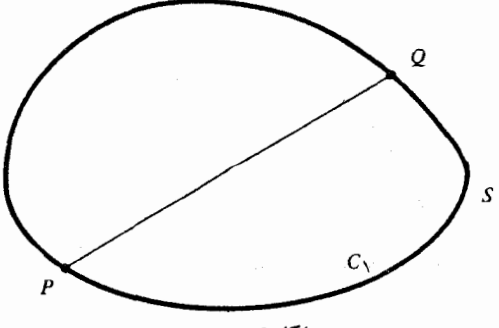

نسبت هم پیر امونی / ١١٥

مساحت معدود بهآن و خطراست  $\rho_{Q}$ ، بزرگتر باشد. این منحنی، همراه با قوينهٔ خودشنسبت به $\rho$ ، منحن<sub>ه،</sub> سادهٔ بستهٔ ب $C_{\rm v}$  را تشکیل میدهدکهطولبی  $C_{\rm V}$  برابر & دارد، ولی مساحت محدود بهآن، ازمساحت محـدود بهمنحنی بيشتر است.

اثبات استادانهٔ قضیههای ۳.۴ـa و ۴.۳ـb، متعلق بهژاکوب شتینر (Jakob Steiner) استاد دانشگاه بــرلن است كــه در سال ۱۸۳۶ ارائه داد؛ او با کارهـای بسیار جالب و هوشمندانهٔ خود تـوانست تاحد زیادی دیدگاه نسبتبههندسه را گستردهترکند. ولی با آنکهشتینر قضیهٔهمهیرامونی را ثابت کرد، دیوپکله روشن کردک هنوز، وجود عملم ماکزیمم ثابت نشده است. درواقع، آنچه ثبابتشده است، این است کسه اگر مساحت محدود بَهیك منحنی، ماكـزیمم داشته باشد، این ماكـزیمم متعلق بــهدایره است. تلاشهای بسیاری شد تا، این شکاف را، دراثبات قضیه، پرکنند؛ ما یکی از این روشها را درفصل دوازدهــم، خواهیم آورد. این روش، اثبات مــا را کامل می کند، و لی هرگز بهجای اثبات شتینر نمی نشیند، بلکه تنها اثبات او وا كامل مى كند.

ارهخط راست  $AB$  و ثسابت مثبت  $c$ ، بزرگتراز طـول پارهخط  $\bullet$ ۰۳۰ کمان دایرهای، مساحت بیشتری را بین خود و پارهخط راست AB محصور می کند. [برایحل، نهتنها کمان دایرهای AB را رسم کنید، بلکه بقیهٔمحیط دایره را هم، درطرف دیگر ABکامل کنید.]

۴.۴. نسبت همپیرامونی. قضیه همپیرامون<sub>ی (</sub>ا م<sub>ی</sub>توان بهاین *ص*ورت طرح كردو

 $L$  برای هــرنــاحیهای ازصفحه، کــه مساحتی برابر  $A$  ومحیطی برابر داشته باشد، نابرابری زیر برقرار است:

> ۴ $\pi A \leqslant L^{\intercal}$ ا $\frac{1}{2}$ یا یا  $\frac{1}{2}$  $(1)$

۱۱۶ / قضیههای همپیرامونی

که درآن، برابری، تنها برای وقتی است کــه، نــاحیهٔ موردنــظر، سطح بیك \ دايره باشد.

 $\frac{L}{\mathsf{v}\pi}$  دلیل مطلب، بسیارساده است: دایرهٔ بــهمحیط  $L$ ، شعاعی برابر دارد ومساحت آن، برابر است با  $\frac{L}{\mathsf{v}_\pi} = \frac{L^{\mathsf{v}}}{\mathsf{v}_\pi}$ ، چـون دايره، بين تمام منحنیهای بهطـول ثــابت، مساحت بیشتری را محصور میکند، درنتیجه، مساحت محصور بــهوسيلهٔ هــر منحنى ديگرى، بايـــدكمتر از  $\frac{L^\mathrm{v}}{\sqrt{n}}$  بــاشد و، بهاینترتیب، نابرابری (۱) بهدست میآید.

نسبت ۲ $\frac{7\pi A}{I^{\gamma}}$  را، نسبت یا خارجقسمت همپییرامونبی ناحیهای ازصفحه

وعامل $\pi$ ۴ را، عامل نومالکنندهٔآنگویند. بهاینترتیب، نسبتهمپیرامونی در دایره برابر واحد و برای هرمنحنی دیگری کوچکتر از واحد است. علاوه براین، رابطهٔ (۱) نشان میدهدکه، شکلهمای متشابه، نسبتهممهپیرامونبی یکسان<sub>ی دا</sub>رند. مثلاً ، دو مثلث متشابه، یک<sub>ی</sub> با ضلعهای بهطول b،*aو c*و دیگری باضلعهای بهطول  $b^\prime$ ره $c^\prime$ و  $c^\prime$  را درنظر بگیرید. اگر نسبت تشابه را  $(L' \cup L \cup L)$  فرض کنیم،داریم:  $c = r c' \cdot b = r b' \cdot a = r a'$  همچنین، برای  $L$  و محیطهمای دو مثلث  $L\! =\! rL'$  و بسرای  $A$  و  $A'$ ، مساحتهای دو مثلث: . از بسرابسری هسای ' $L = rL'$  و  $A = r^{\curlyvee}A'$ ، نتیجــه مـــه شود:  $A = r^{\curlyvee}A'$ ، یعنی نسبت هم پیرامــونی، برای دو مثلث، یکسان است.همین  $\frac{A}{L^{\gamma}}$ نی مین  $\frac{A}{L^{\gamma}}$ نتیجه را، برای هر دو شکل متشابه<sub>ی</sub> میتوان بهدست آورد، زیرا در مورد هر دو شکل متشابه، نسبت طولهــا بــرابر نسبت تشابه ونسبت مساحتها برابر مجذور نسبت تشابه است. [مساحت، یك مفهوم دوبعدی است وبرای محاسبهٔ مساحت، اغلب، از حاصل،ضرب دوبعد استفاده می شود.] بهءنوان مثال، نسبت هـم پیرامـونی در هـر مثلث متساویالاضلاع،

نسبت هم پیر امونی / ١١٧

برابراست با $\frac{\pi\gamma\mu}{\mathsf{q}}$ ویا بهتقریب۵/۶۰۵. چون حداکثر نسبتهم پیرامونی برای دایره و برابر واحد است، جالب خواهد بودکه نسبت همپیرامونی را برای برخی شکلهای دیگر بهدست آوریم وآنها را باهم مقایسهکنیم. در زیر،نسبت هم پیرامونی برای بعضی شکلها، تاسهرقم دهدهی داده شدهاست:

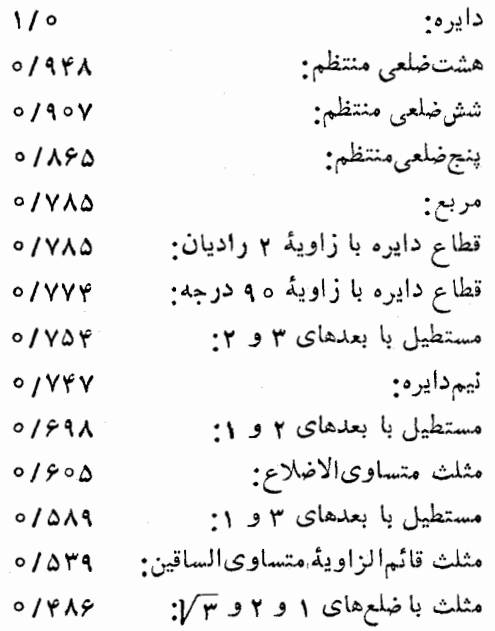

قطاع، بخشی|زسطحدایره استکه بیندوشعاع دایره واقع باشد.قطاع با زاویهٔ ه ۹ درجه، برابر ربعدایره است. قطاع با زاویهٔ ۲ رادیان، ویژگی خاصی داردکــه دریکی ازمسالــههــای پایــان اینبخش آمــده است. نسبت هم پیرامونی درقطاع با زاویهٔ ۲ رادیان، برابر نسبت هم پیرامونی در مربع است؛ درهردوحالت، مقدار دقیق این نسبت، برابر است با <mark>".</mark>

۱۱۸ / قضیههای همپیرامونی

درجدول بالا، چندضلعیهای منتظم باتعداد ضلعهای ۳، ۴، ۵، ۶و۸ را آوردهایم. بهطورطبیعی، بایــد انتظار داشتکه، نسبت همپیرامونی، در خلعی منتظم، بزرگتر ازنسبت همهپیرامونی در  $n$ ضلعی منتظم؛اشد.)  $(n+1)$ دراين باره، درفصل بعد صحبت كردهايم.

۰۴.D. قطاعی ازیك دایره را درنظر بگیریدكه زاویهٔ بین دوشعا ع آن برابر  $\boldsymbol{\theta}$  باشد.  $\boldsymbol{\theta}$  را چقدر بگیریم تا نسبت همپیرامونی، آن ماکزیمم شود؟ اگر  $\theta$  برحسب رادیــان و شعاع دایره برابر r بــاشد، محیط قطــاع برابر $]$ و مساحت آن برابر  $\frac{1}{\sqrt{r}}$  میشود.]  $r+\theta$ 

۵.D. تحقیق کنید، نسبت همپیرامونی در مــربع، برابر است بانسبت هم پیرامونی درقطاعی با زاویهٔ ۲ رادیان.

۰۶.D . آیا متوازیالاضلاعی مثل ABCD وجود داردکه دارای همان نسبت همهپیرامونیی مثلث  $ABC$  باشد؟ اگر پاسخ مثبت است، همهٔاین متوازیالاضلاعها را مشخص کنید. II. آیسا مستطیلی با این ویژگی وجود دارد ؟

۵.۴. وجود و منحصر بهفـردبودن. <sub>خی</sub>ل<sub>ی</sub> از مسالــههای این کتاب را می توان به سادگی مورد مطالعه قرار داد، به شرطی که وجود جواب یا عنصرهای دیگری از مساله را، مفروض گـرفته باشیم. برای درك بهتر این مطلب، اثبات سادهای را، برای نابرابری واسطههــای حسابی وهندسی۔که درفصل دوم آمده است ــ میآوریم.

عدد مثبت وثابت e وعدد درست  $\mathcal{N}$  مفروض اند. چند مجموعه از عددهای درست  $x_{\mathsf{y}}$  ،  $x_{\mathsf{z}}$  ، ... ،  $x_{\mathsf{z}}$  وجود داردک ه مجموعی برابر c دارند. فرضهمی کنیم، ازبین این مجموعهها، مجموعهایمانند ۵٫ ، ، ، ، ، ، ، ، ، ، ، ، وجود داشته باشدكه حاصل(ضرب،عضوهای آن ماكزيمم باشد؛ خيلي سادهمي،توانيم ثابت کنیم که ،در این صورت ،این عددهاباهم بر ابر ند. از برهانخلفاستفادههی کنیم وفرض می کنیم که دربین عضوهای مجموعهٔ  $\{a_{\scriptscriptstyle\vee}, a_{\scriptscriptstyle\vee}, \ldots, a_{\scriptscriptstyle n}\}$ ، دوعضو

وجود و منحص بهفردبودن / ١١٩

 $a_i$  نابرابر وجود داشته باشد، مثلاً  $a_i \neq a_j$  بهجای هر یك از دو مقدار  $a_i$  و ، مقدار $\frac{a_i + a_j}{\mathbf{v}}$ را قرار میدهیم و بقیهٔ  $a$ هــا را بی $i$ غییر نگه میداریم. دراین صورت، بامجموعهٔ تازهای سروکار پیدا میکنیمکه مجموع عضوهای  $\langle \frac{(a_i+a_j)^\textsf{v}}{\varphi} \!\! > \!\! a_i a_j$  آن همان  $c$  است، ول<sub>ی</sub> حاصل $\zeta$  بزرگتر دارد، زیرا  $a_{\rm V}\!=\!a_{\rm V}\!=\!\ldots\!=\!a_{\rm n}$  كه برخلاف فرض است. اين تناقض ثابت مىكندكه واسطهٔ حسابی اینعددها، یعنی $\frac{c}{n}$  برابر است بــا واسطهٔ هندسی آنها. هر  $\,c\,$  مجموعهٔ دیگری ازعــددهــای مثبت  $\,x_{\chi}\,$ ۰٫۰۰۰٫۰  $\chi_{\chi}\,$ ۰ که مجموعی برابر داشته باشد، دارای حاصل ضرب کمتری است و، بنابراین، واسط هٔ هندسی كمترى دارد، يعنى نابرابرى

$$
\frac{x_1+x_1+\ldots+x_n}{n}>(x_1\ldots x_n)^{\frac{1}{n}}
$$

 $\kappa c$  برای هرمجموعهای از عددهای مثبت  $\chi_\chi$   $\kappa_\chi$  ...،  $\chi_\pi$ ، بامجموع ثابت برقرار است، بهجز مجموعهٔ خاصیکه عضوهای آن باهم برابر باشند.

[ایناثبات، ازمقالهای زیرعنوان.سالههای نهائی برداشته شدهاست. نویسندهٔ مقاله، ازفرض وجود استفاده میکند: اینفرضکـه مجموعهٔ شامل این پیشفرض بسیار نیرومند، چنین اثباتسی ممکن نبود. اثـبات مشابهی در کتاب کورانت و روبیپن چاپ سال ۱۹۴۷ آمده استکه بافرض بسیار روشن «وجود» تجزيه وتحليل شده است.]

بهعنوان نمونهٔ دوم، قضیهٔ ۳.۳٫۳ط را درنظر میگیریم: از بین همهٔ چهارضلعیهای بــا محیط ثابت، مساحت حداکثر متعلق به مربع است. اگر فرضکنیم، چهارضلعی با مساحت ماکزیمم وجود دارد، دراین صورت، باید هر دوصلع مجاور چنین چهارضلعی با هم برابر باشند(بنابهقضیهٔ ۲.۳-b)، یعنیهرچهارضلع باهم برابر ند،و این، بسیارساده است کهبا استدلال نشاندهیم

**۱۲۰** / قضیههای هم پیر آمونی

که زاویههای داخلی این چهارضلعی بساید برابر ۹۰ درجــه باشد، تا شکل دارای مساحت ماکزیمم شود، یعنی چهارضلعی با مساحت ماکزیمم، مــربع است.

این شیوهٔ استدلال، ازنظر منطقی،کامل و درست است، بهشرطی که، ازپیش، فرض کرده باشیم که مساله، جواب دارد. برای نمونه، این مسالهرا درنظر بگیرید. مثلث ABC را مفروض می گیریم؛ مثلث PQR را مشخص كنيدكه درمثلث ABC محــاط شده وكمترين محيط را داشته بــاشد. فرض می کنیم، مثلث بسامحیط می نیمم را پیدا کــرده باشیم (شکل ۵.۴هـa). این مثلث را PQR می نــامیم و ویژگیهــای آن را جستوجــو می کنیم. اگر  $\bm{Q}$  نقطههای  $\bm{Q}$  و  $\bm{R}$  را، برای لحظهای، ثابت نگهداریم، باید نقطهٔ  $\bm{q}$  راروی ضلع $BC$  طوري انتخابكردكه مجموع $\mathit{RP}$  مي نيمم باشد. اين مساله را در ۵.۳ مورد بحث قرار دادیم و روشن کردیم که نقطهٔ P بایدچنانباشد که داشته باشیم: RPB=QPC. بــههــمینتــرتــیب: RQA=PQC و

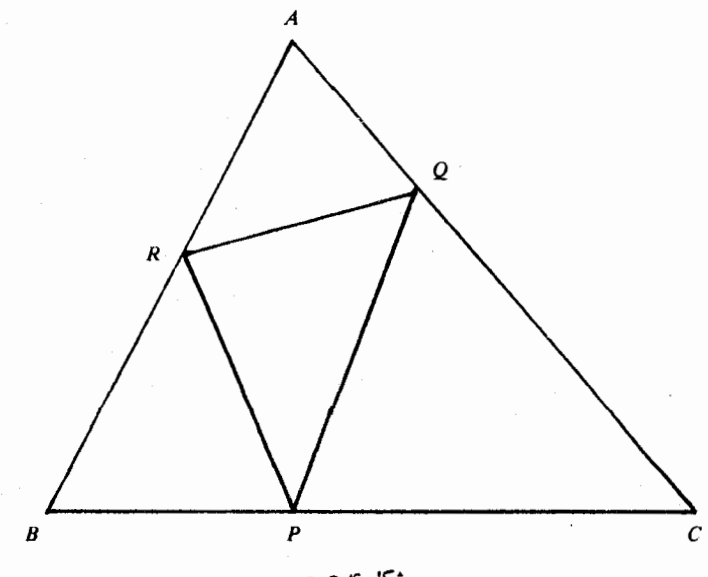

شكا . 40

وجود ومنحص بهفردبودن / ١٢١

. بنابراین، مثلث محاطی PQR وقتی دارای معیط حداقل  $QR$ است که، ضلعهای آن، با هرضلع مثلث ABC زاویههای برابر بسازد.

اگــرچه، ظاهراً، جواب مساله را پیدا کــردیم، ولی در واقع، تنها  $PQR$  وقتم که مثلث  $ABC$ ، زاویههای حـاده داشته باشد، میتوان مثلث را باچنین ویژگ<sub>ی</sub>پیدا کردکه ضلعهایآن، با هرضلع مثلث ABC،زاویههایی برابربسازد. [درفصلiهم، این مساله را بهتفصیل موردبحث قراردادهایم و رامحل دیگری، غیر ازآنچه دراینجـا دیدید، برای آن آوردهایـم. درآن رامحل، روشی دنبال شده است که ما را قسادر میسازد تسا مثلث PQR را، درصورت وجود، به طور عملي رسم كنيم.] علاوهبراين، بهفرض وجودمثلث ، هنوزکمبود دیگریهم وجود دارد. ازکجا معلوم استکه این مثلث،  $PQR$  $PQR$ منحصر بهفرد است؟ درواقع، باید ثابتکنیم که، بهفرض وجود، مثلث منحصر بهفرد است، ولي اثباتي كه دراين جا آوردييم، براي اين نتيجه گيري كافي نيست.

در ۲.۴ و ۰٫۳، از روشی برای استدلال استفاده کردیم،که بهطور خلاصه بهاینترتیب بود: اگر در همهٔ حــالتها بتوان نوع بزرگتر را پیدا كرد، بهجز يكحالت؛ اين حالت استثنائي، بزرگترين است. ولي آيا هميشه، حالت استثنائی، بزرگترین است؟ بهاین مسالهها توجهکنید:

مجموعهٔ عددهای طبیعی ۰٫ ۲، ۳، ۴، ... را در نظر می گیریم. برای هرعدد  $a$  ازمجموعه، عدد بزرگتریمانند  $a^\chi$  وجود دارد، بهجز یك $a$ ستثناء. این حالت استثنا، برای ۱ $a=1$  ظاهر میشود. تنها عدد واحـد است $\lambda$ ، در . مسورد آن، ۵۲ بسزرگتر نیست و این خیل<sub>ی</sub> سخت است *ک*ـه بپذیریــم، ۰۱ بزرگترین عدد طبیعی است؛ برای عددهای طبیعی، بزرگترین وجود ندارد. مساله ٢,٥,٢، بهمسالـهاي پرداخته است كه جواب نـدارد. يكي|ز مسالەھاي.مشھورمربوط بەاين،پديدە،مسالئىكاكەدا (Kakeya) است: ازبين همهٔ ناحیههای R یك صفحه، با این ویژگ<sub>ی</sub> كه، دوران پارهخط بهطول واحد را، بهاندازهٔ ۳۶۰ درجه، در R نگه دارد، حــداقل مساحت مربوط به کدام

۱۲۲ / قضیههای همپیرامونی

ناجيه است؟ ناحيهٔ دايرەاي، يعني دايرەاي بەقطر ١، بسا ناحيهٔ داخلي آن، مثالم ازاين نمونه است. آ.س. بسيكوويچ (A.S.Besicovitch) ثابت کردکه ناحیهای با حداقل مساحت وجود ندارد. اگر عدد مثبت دلخواه  $\beta$ را انتخاب کنیم (کار بهاین نداریم که  $\beta$  چقدر کوچك است)، می توان ناحیهای  $\beta$  باهمین ویژگی پیدا کردکه مساحت آن،کمتر از  $\beta$  باشد

مسالهٔ مربوط بهوجود جواب را، درکتابهای جدیتر، درحالتهای مختلف و با توجه به«فشردگی» مجموعه مورد بررسی قرار میدهند. مثلاً ، هضلعیها را میتوان برحسب مختصات راسهای آن شرح داد. هر راس،  $\alpha$  درصفحه، دومختص  $x$  و  $y$  دارد، یعنی روی هم ۲ $n$  مختص وجـود دارد و آنها را می توان درمجموعهٔ فشردهای ازنقطهها، درفضای ۲n بعدی.حدود کرد و از این راه، بهوجود n ضلعی بــا مساحت ماکزیمم، وقتی که محیط آن معلوم باشد، مطمئن شد. اینiتیجه، ازحکمکلی زیر بهدست میآیدکه: تابع  $\epsilon$ پیوستهٔ بامقدار حقیقی  $f$ ،که در زیرمجموعهٔ غیرتهی  $R^n$  تعریف شده باشد، کراندار است وماکزیمم و می نیمم دارد، یعنی، اینتابع، دارای کوچکترین کران بالا وبزر گترین کران پایین است. فضای \*R، عبارت است ازحاصل ضرب مستقیم فضای RX RX ... X R عــددهـای حقیقی است (کــه n بار در خودش ضرب شده است). چون، هر مجموعهٔ کراندار در  $R^n$ ، فشرده است، می توان این نتیجه را، برای تابعهای پیوستهٔ حقیقی (که بستهباشند) و زیر۔ مجموعههای کراندار، توضیح داد؛ وجود nضلع<sub>ی</sub>های با مساحت ماکزیمم، دربین  $n$ ضلعیهای بامحیط ثابت هم، ازهمینراه ثابت میشود. ولیاین گونه بحثها، ازمحدودهٔ طرحی که برایاین کتاب ریختهایم، خارج استدراینجا، تنها بهاین خاطر، این ملاحظهها را آوردیم که خواننده بتواند متوجه مسیر کارخود، درصورتیکه مایل بهدنبالکردن آن باشد، بشود.

مسالهٔ منحصربودن جواب، پیچیدگی کمتری دارد. مساله این است: اگر جوابی وجود دارد، آیا ممکن است جواب&ای متعددی داشته باشیم؟ همان طورکه انتظار میرود، پاسخ بهاین پرسش مثبت است. یکیازمسالههای متعارف این است که بازبین چهارضلعیها، مستطیل دارای مساحت ماکزیمم وجود ومنحص بهفرد بودن / ۱۲۳

است. مثلاً ً، درکتابهمای مربسوط به حساب دیفرانسیل و انتگرال، ثابت میشودکه ازبین چهارضلعیهای محاط در یسك بیضی، مستطیلیکه ضلعهایی موازی با محورهای بیضی داشته باشد، دارای حداکثر مساحت است. ولی دراین جا، و درمثالهای مشابهآن، باید روشن کرد. آیامساله تنها یك جواب دارد یا جوابهای دیگری هم پیدا میشود؟

فصل پنجم

# نابر ابریهای اساسی در مثلثات

۰۱.۵ مسیر تازه. دراین فصل وفصل بعد، مسیری را انتخاب کردهایم كه با آنچه تا اين جاگفتهايم،كم وبيش متفاوت است. هدف اصلي، محاسبهٔ چندضلع های بسا مساحت ومحیط ماکزیمم است کسه می توان آنهسا را در دایرهای محاط یا بر دایرهای محیطکرد. این، موضوع فصل ششم کتاب است و درفصل هفتم، بهمسالــههای مشابهی دربــارهٔ بیضی پرداختهایم. یکی از سادهترين راءهاى ورود بهاين مسالهها، استفاده ازمجموعهاى مثلثاتي است که، بهطور طبیعی بهزاویههای مرکزی روبهرو بهضلعهای چند ضلعیهای محاطى يا محيطى مربوط مىشوند.

نابرابریهای مثلثاتی کهدراین جاآوردهایم،حالتهایخاصی ازنابرابری ین سن (Jensen) هستند. خود نابرابری ین سن در ۳.۵ آمده است و در ۰۴.۵ کاربردهایآن را شرح دادهایم. مسالههایی که درپایان ۴.۵ آوردهایم، می تواند قدرت کاربرد این نابرابری را نشان دهد. اعلب، مسالههای مختلفی ازماکزیمم ومی نیمم، دربارهٔ مجموعها و حاصل ضربهای تابعهای مثلثاتی، برای زاویــههای مثلث، در مجلههای ریــاضی (که در آشنا کــردن مردم با ریاضیات، نقشی اساسی دارند) مطرح میشود؛ نابرابریهای پین سیٰ، نمونهٔ خوبی ازیگانگبی ریاضیات است ونشان میدهدکه. چگونه میتوان بسیاری از مسالههای مختلف را با یك روش كلم حل كرد.

ین سن(J.L.W.V.Jensen) (۱۸۵۴–۱۹۲۵)،که بحث ما دراین فصل برگرد نام او دور میزنــد، مهندس و رئیس هیات مدیرهٔ تلفن دانمارك بود. ين سن (كه عضو فرهنگستان علوم هم بود)، قهرمان مطالعه وپژوهش درمورد تابعهای محدب است.

بعضی نا برابریهای مثلثاتی **/ ۱۲۵** 

٬۲۰۵ بعضی نابرابریّهای مثلثاتی. استدلالهای این بخش، براساس نتیجههای سادهای اس*ت که* ازتابعهای مثلثات<sub>ی</sub> بهدست م<sub>ی آ</sub>یند.

قخيهٔ ۲۰هـ  $\alpha$  و  $\beta$  دو زاويــهانــد بــاشــرط °۱۸۰ $\alpha\leqslant\alpha$ ه و ە 1۸ كى $\beta$ كە ئابت $^{\circ}$ نىيد $^{\circ}$ 

$$
\sin\alpha+\sin\beta\leqslant \text{Y}\sin\frac{\alpha+\beta}{\text{Y}}
$$

علامت برابری، تنها درحالت  $\alpha\!=\!\beta$  برقرار است.  $\sin\alpha + \sin\beta = \sin\frac{\alpha+\beta}{\gamma}\cos\frac{\alpha-\beta}{\gamma}$ برای اثبات، از اتــحاد  $\sin\frac{\alpha+\beta}{\gamma}$ میکنیم. ه $\alpha$ بین ۱۸۰ — درجه و ۱۸۰ درجـه واقع است و،بنابراین، مقداری غیرمنفی و وقتی به ماکزیمم خود، ۱، میرسدکه داشته $\frac{\alpha - \beta}{\checkmark}$ باشیم،  $\alpha = \beta$ . و این قضیه را ثابت میکند. قضیهٔ ۲۰۵ $\alpha_\gamma$  ،  $\alpha_\gamma$ ، ، ، ،  $\alpha_\gamma$  را زاویــههــایی می $\alpha_a$ یریم بــا شرط

و (۱۸۰ $\leqslant \alpha_j \leqslant \alpha_j \leqslant \alpha_j$ ۰۰۰٬۲۰۰٬۰۰۰) و (ا $j = 1$ 

$$
sin\alpha_1 + sin\alpha_2 + \ldots + sin\alpha_n \leqslant \mathsf{Y} sin\frac{\alpha_1 + \alpha_2 + \ldots + \alpha_n}{n} \qquad (1)
$$

 $\alpha_{\rm v} \!=\! \alpha_{\rm Y} \!=\! \ldots \!=\! \alpha_{n}$ و برابری تنها وقتی برقزار است که داشته باشیم:

روشن استِ که درحالت برابری همهٔ  $\alpha_i$ ها، تــابرابری (۱) بهبرابری تبدیل میشود. بنابراین، فرض را براین می گیریم کـه، دست کم، دو زاویه از  $\alpha_i$ ها باهم برابر نباشند وثابت میکنیم که، دراین مورت، نابرابری (۱)، بهصورت اكيد خود برقراراست. اثبات را با روش استقراي رياضي مي دهيم، شبيه اثباتي كهكوشي براي نابرابري واسطههاي حسابي وهندسي آورده بود [۵.۲] را ببينيد].

 $P_{\rm v}$  نابرابری (۱) را  $P_n$  میزامیم. بنابرقصیه ۰٫۵–a  $_{\rm r}$  برقرار است. اثبات درستی  $P_n$  را، برای ۳ $\geqslant n$ ، بهدوبخش تقسیم میکنیم:

۱۲۶ / نابرابری های اساسی در مثلثات

 $P_{n-1}$  اول. اگر  $P_n$  برای هر عدد ۳ $n\geqslant n$  برقرار باشد، آن گاه برای هم برقرار است؛

دوم. درستبی ه $P_n$  برای هرعدد ۲ $(n) \geqslant r$ ، بهمعنای درستبی  $P_n$  است. بهائبات بخش اول میپردازیم. فــرض میکنیم،  $P_n$  گزارهای درست باشد و ثبابت منی کینیم، درایین صورت، ۳۵٫۰ هـم درست است. را ( $n-1$ ) زاویدای میگیریم که، دست کم، دو تا از  $\alpha_{n-\gamma}$ ۰۰۰۰ $\alpha_{\gamma}$  دو تا از **آن**ها باهم نابرابر باشند وفرض م<sub>ی </sub>کنیم:

$$
\alpha_n = \frac{\alpha_1 + \alpha_2 + \ldots + \alpha_{n-1}}{n-1} \tag{1}
$$

توجه میکنیم که  $\alpha_1+\ldots+\alpha_{n-1}+\alpha_n=\frac{n(\alpha_1+\ldots+\alpha_{n-1})}{n-1}$  هوبنا براین

$$
\frac{\alpha_1+\alpha_2+\ldots+\alpha_{n-1}+\alpha_n}{n}=\frac{\alpha_1+\ldots+\alpha_{n-1}}{n-1}=\alpha_n
$$

با استفاده از درستی  $P_n$ ، برای این  $n$  زاویه، نتیجه میشود:

 $sin \alpha_1 + sin \alpha_2 + ... + sin \alpha_{n-1} + sin \alpha_n$ 

و اگر بهجای  $\alpha_{n}$ ، مقــدار آن را از رابطهٔ (۲) قــرار دهیم، سرانجام نتیجه مى شود.

 $sin \alpha_1 + sin \alpha_2 + ... + sin \alpha_{n-1} < (n - 1) sin \frac{\alpha_1 + ... + \alpha_{n-1}}{n-1}$ 

و این، همان ہے ہم است که درستی آن ثابت شد.

اکنون $\mathfrak{c}$ بنات بخشدوم می $\mathfrak{e}_i$ را گزارهایدرست $\mathfrak{e}_s$ گیریم  $\alpha_{\rm v}$ وثابت می کنیم که، در این صورت،  $P_{\rm v}$  هم درست است.  $\alpha_{\rm v}$ ر ا  $\alpha_{j}\leqslant\alpha_{j}\leqslant$ زاویههایی فرض $\alpha_{j}$  فریم که همه باهم بر ابر نباشند و درضمن ۱۸۰ $\leqslant$ بايد ثابت كنيم.

 $sin \alpha_1 + sin \alpha_7 + ... + sin \alpha_{\gamma_n} < r n . sin \frac{\alpha_1 + \alpha_7 + ... + \alpha_{\gamma_n}}{2}$ 

بعضی نابرابریهای مثلثاتی **/ ۱۲۷** 

 $\alpha_{n}$  (...  $\alpha_{\chi}$  ، وشلا باشرط ب $\alpha_{\chi}\neq\alpha_{\chi}$ ، گزارهٔ  $P_{n}$  را ابتدا برای زاویههای  $\alpha_{\chi}$ ، و  $\alpha_{\gamma_n}$ و، سپس، برای زاویههای  $\alpha_{n+1}$ ،  $\alpha_{n+2}$ ، مینویسیم

$$
\sin\alpha_1 + \sin\alpha_2 + \ldots + \sin\alpha_n < n \cdot \sin\frac{\alpha_1 + \ldots + \alpha_n}{n} \qquad (*)
$$

$$
\sin \alpha_{n+1} + \sin \alpha_{n+1} + \ldots + \sin \alpha_{n} \leqslant n \sin \frac{\alpha_{n+1} + \ldots + \alpha_{n}}{n} \quad (2)
$$

(چون تنها شرطکرده بودیم: پ $\alpha\neq\infty$ ، بنابراین نابرابری (۵) یك نابرابری اکید نیست، زیــرا ممکن است همهٔ زاویـــههای  $a_{\gamma_n}$ ، ... $a_{\gamma_n}$  با هم برابر باشند). a و  $\beta$  را بهاینترتیب تعریف میکنیم:

$$
\alpha = \frac{\alpha_1 + \dots + \alpha_n}{n}, \qquad \beta = \frac{\alpha_{n+1} + \dots + \alpha_{n}}{n}
$$

بنابراین: 
$$
\alpha, \beta \leqslant 1 \text{ and } \alpha, \beta \leqslant 1 \text{ and } \gamma
$$

$$
\gamma = \frac{\alpha + \beta}{\gamma n} = \frac{\alpha_1 + \dots + \alpha_{\gamma_n}}{\gamma n} \text{ and } \alpha, \beta \leqslant 1 \text{ and } (\gamma)
$$

$$
\sin\alpha_1 + \sin\alpha_2 + \ldots + \sin\alpha_{n} \leq n(\sin\alpha + \sin\beta)
$$

ولــی  $\frac{\alpha+ \beta}{\mathsf{v}}$ ۲ sin $\alpha + s$ in و بهسادگی بهنابرابری (۳) می $\alpha$ سیم. مثال. اگر  $\beta$  ،  $\beta$  و  $\gamma$  زاویههای یك مثلث باشند،كمترین و بیشترین  $\sin \alpha + \sin \beta + \sin \gamma$  مقدار عبارت sin $\alpha + \sin \beta + \sin \gamma$ با استفادهٔ مستقیم ازقضیهٔ b−۲.۵ بهدست میآید:

$$
\sin\alpha+\sin\beta+\sin\gamma\leqslant \arcsin\frac{\alpha+\beta+\gamma}{\tau}=\arcsin\varphi\circ^\circ=\frac{\tau/\sqrt{\tau}}{\gamma}\quad (\varphi)
$$

بهاینترتیب، حداکثر مقدارعبارت مفروض، برابر ۲<mark>۷ ۳</mark> است؛ درضمن،در نابرابری (۶)علامت برابریتنها برای مثلث متساویالاضلاع پیش میآید. ازطرف دیگر، بهسادگی روشن.میشودکه، این عبارت، مینیممندارد.

۱۲۸ / نابرابری های اساسی درمثلثات

در واقع،  $\beta$  ، sin و sin برای هرمثلث، مقدارهایی مثبت اند ومجموع آنها را میتــوان، تا حددلخواه،کوچــكکرد. اگــر  $\alpha$  و  $\beta$  را بهقدرکافی کوچك بگیریم (نزدیك بــه صفر)، مقدار  $\gamma$  به ۱۸۰ درجه نزدیك میشود؛ هرچه  $\alpha$  و  $\beta$  به صفر نزدیكتر باشند،  $\gamma$  به ۱۸۰ درجه نزدیكتر است و، در نتيجه، مقدار  $\beta + \sin\beta + \sin\alpha + \sin\beta + \sin\gamma$  را می توان، تاحد دلخواه کوچك ک رد؛ این مجموع، دارای کران پایین است (صفر)، ولی حداقل ندارد. از نابرابری (۶)، نتیجههــای دیگری هم میتوان به دست آورد. از

 $\iota(A)$  رابطهٔ  $A=\frac{1}{\mathbf{v}}bcsin\alpha$  و رابسطههــای نظیر آن، برای مساحت مثلث نتيجه مىشود.

$$
\sin \alpha = \frac{A}{bc}, \quad \sin \beta = \frac{A}{ac}, \quad \sin \gamma = \frac{A}{ab}
$$

که اگر در نابرابری (۶) قراردهیم، بعداد تبدیلهای لازم، بەدشتمیآید:  

$$
A \leqslant \frac{r\sqrt{rabc}}{r(a+b+c)}
$$

و اگر از رابطهٔ هرون،که مساحت مثلث را برحسب ضلعهای آن می دهد، استفاده کنیم، بهاین نابرابری میرسیم:

$$
s(s-a)(s-b)(s-c) \leqslant \frac{\mathsf{TV}(abc)^{\mathsf{Y}}}{\mathsf{TV}(a+b+c)^{\mathsf{Y}}}
$$

 $\epsilon$ کهاگر دوطرف این نابرابری را در $(a+b+c)$ ۱۶ ضربکنیم و به جای مقدار آن $\frac{a+b+c}{\mathsf{v}}$ را قرار دهیم، بهدست میآید:

 $(a+b+c)^{r} (b+c-a)(c+a-b)(a+b-c) \leq \gamma \vee (abc)^{r}$  $\mathsf{A} \mathsf{Y} \mathsf{a} \mathsf{b} \mathsf{c} \leqslant (a+b+c)^\mathsf{v}$ ولی بنابرنابرابری واسطــههای حسابی وهندسی ۴۷abc </ بنابراین، اگر بهجای ۳ $(a+b+c)^{\mathsf{r}}$ ، درسمتچپ نابرابری بالا، مقدارکمتر نا پر ایری های این سن / ۱۳۹

ازآن، یعنی،۲۷abc را قرار دهیم، بعدازسادهکردن بهاین نابرابریمیرسیم:

$$
(b+c-a)(c+a-b)(a+b-c) \leq abc \qquad \qquad (v)
$$

این نابرابری، برای ضلعهای هرمثلث برقرار است، اگرچـه درحالتی هم که و b و c عددهایی مثبت بساشند، (ولو این که نتوانند ضلعهسای بكمثلث  $a$  $b = a \cdot a = \gamma$ باشند)، برقراراست. مثلاً ، سمت چپ نابرابری (۷)، برای ۲ $a = a$ و م $\epsilon = \epsilon$ مقداری منفی می شود و، بنابراین، نابرابری برقرار است،نابرابری (y)، برای همهٔ عددهای مثبت a و b و c درست است و عبلامت برابری  $a = b = c$  وقتى بيش مىآيدكه داشته باشيم:  $a = b = c$ .

البته به حاست ک ه شبیه قضیههای ۲.۵-a و ۲.۵-b را برای سایر تابعهای مثلثاتی پیدا کنیم؛ ولی نیازی به بحث تفصیلی نداریم، زیرا اندیشهٔ اثبات قضیهٔ 1.0-b را می توان در حالت کلی، و بدون این که برای حالت خاصی درنظر بگیریم، به کاربرد و، سپس، حالتهای خاص را، ازحالت کلی نتيجه گرفت. اين تعميم، موضوع بحث بخش بعدي است.

۰۳.۵ نابرابریهای ینسن. نابرابریمثلثاتیقضیهٔ b-۲.۵ رامیتوان درقالب قضيهٔ کلی زير طرح کرد.

قضیهٔ ۰۵–۰۳ قضبهٔ یسنسن). فرض کنید، تابع (۲/ )، برای هر دو مقدار  $\alpha$  و  $\beta$  از دامنهٔ تعریف تابع، با این نابرابری سازگار باشد.

$$
f(\alpha) + f(\beta) \leqslant r f\left(\frac{\alpha + \beta}{r}\right) \tag{1}
$$

(دامنهٔ تعریف تابع، بازهای ازمـحور عددهای حقیقی است)؛ درضمن فرض کنید، عسلامت برابری تنها بسرای  $\beta$ = $\beta$  برقسرار بساشد. ثسابت کنیدک $\cdot$ دراین صورت، برای مجموعهٔ عددهـای حقیقی ۵٫ متر ...، ۵٫ از دامنهٔ تعريف تابع داريم:

$$
f(\alpha_{1})+f(\alpha_{1})+\ldots+f(\alpha_{n})\leqslant nf\left(\frac{\alpha+\alpha_{1}+\ldots+\alpha_{n}}{n}\right) \quad (1)
$$

ه۱۳۰ / نایورابریهای اساسی درمثلثات

که علامت برابری، تنها برای حالت برابری همهٔ  $\alpha$ ها پیش میآید. علاوهبر این می توان نتیجهٔ مشابهی را، برای حالتی که نابرابریهای (۱) و (۲) در حهت عکس باشند، بهدست آورد.

این قضیه را،کاملاً شبیه قضیهٔ ۲.۵–a می توان ثابت کرد، تنها باید تابع سینوس را ــ هرجا کهآمده است۔ با تابع  $f$  عوض کرد. درحالتی هم که جهت نابرابريها عــوض شده بــاشد، با همان شيوه مي تــوان جلــو رفت. بنابراین، ازبحث اضافی خــودداری می کنیم و تــکرار استدلال را، بهعنوان تمرين، بەعھدۂ خوانندە مى گذاريىم.

تابع را محدبگوییم، وقتیکـه برای هر دو مقدار  $\alpha$  و  $\beta$  از دامنهٔ تابع داشته باشیم:  $f(\alpha)\mathord{+} f(\beta) \!\leqslant$ ۰٫ $f(\alpha)\mathord{+} f(\beta)$ . باتوجه بهاین $\mathbb{Z}$ می قضیه ۳.۵ـ ۳-a را، نا برا بوی بین سن دربارهٔ تا بـعهای.محدب گویند. بهسادگی مي توان قضيهٔ مربوط بهضرب تابىرها را هم تنظيم كرد.

قضیهٔ ۵.۳ـ۵ـ فرضکنید تــابـع ( $f(x)$ ، برای هر دومقدار  $\alpha$  و  $\beta$  از دامنهٔ تعریف تابع، با این نابرابری سازگار باشد.

$$
f(\alpha) \cdot f(\beta) \geqslant \left[ f\left(\frac{\alpha + \beta}{\gamma}\right) \right]^\gamma \tag{7}
$$

وعلامتبرابری، تنها برای  $\beta$  =  $\alpha$  برقرار باشد. همچنین، دامنهٔ تعریف $z$ ابع را، بسازهای از عـــددهای مثبت روی محـــور عددهـــای حقیقی فـــرض کنبهد. دراين صورت داريم:

$$
f(\alpha_{\gamma}).f(\alpha_{\gamma}).\cdot f(\alpha_n) \geqslant \left[f\left(\frac{\alpha_{\gamma}+\alpha_{\gamma}+\ldots \alpha_n}{n}\right)\right]^n \quad (\ast)
$$

کهعلامت برابری، تنها برای موردی استکه همهٔ  $\alpha_i$ ها بــاهم برابر باشند. شبیه ایننتیجه را، برای حالتی هم که جهتنابرابریها در (۳) و (۴) عوض شوند، می توان بهدست آورد.

ما بهنتیجهٔ این قضیه، برای ۳ $\mathbf{r} = n$  نیاز داریم، بههمین مناسبت، آن

نا برابریهای پنسن / ۱۳۹

را برای اینحالت و درضمن، حالت  $\eta = n$  محدود می کنیم.  $\beta$ ، $\gamma$ و $\delta$  را، چهارعدد از دامنهٔ تعریف تــابع f میگیریم. روشن است که اگر هر چهار عدد باهم برابر باشند، نابرابری

$$
f(\alpha) \cdot f(\beta) \cdot f(\gamma) \cdot f(\delta) \geqslant \left[ f\left(\frac{\alpha+\beta+\gamma+\delta}{\gamma}\right) \right]^{\epsilon} \quad (2)
$$

بهبرابرابري تبديل مي شود. اکنونفرض مي کنيم، مثلا ً  $\beta \neq \alpha$ . دراين صورت، (۳) یك نابرابری اكید است؛ اگر دوطرف آن را در

$$
f(\gamma).f(\delta) \geqslant \left[f\left(\frac{\gamma+\delta}{\gamma}\right)\right]^\gamma \tag{9}
$$

ضرب کنیم، بەدست مى]ايد.

$$
f(\alpha) \cdot f(\beta) \cdot f(\gamma) \cdot f(\delta) > \left[ f\left(\frac{\alpha+\beta}{\gamma}\right) \cdot f\left(\frac{\gamma+\delta}{\gamma}\right) \right]
$$

اکنون، اگر نــابرابری (۳) را، برای ضرب داخــل کروشه، درسمت راست نابرابسری اخیر، بنویسیم، بــهممان نابرابری (۵)؛ درحـالت اکید خــود، میرسیم. قضیه، برای ۴ = n ثابت شد.

 $f$  برای حــالت ۳ $\mu=n$ ، سهمقدار  $\beta$ و $\gamma$  را از دامنهٔ تعریــف تابع درنظر میگیریم. حــالت  $\beta$   $\beta$  را، که بهنتیجه روشنبی منجر میشود، کنار می گذاریم و ثابت می کنیم که در این صورت

$$
f(\alpha) \t f(\beta) \t f(\gamma) \geqslant \left[ f\left(\frac{\alpha + \beta + \gamma}{\tau}\right) \right]^{r} \qquad \qquad (v)
$$

واسطهٔ حسابی γ، $\beta$ و $\gamma$  را  $\delta$  می $\frac{\alpha+\beta+\gamma}{\gamma}$  و  $\delta$  در نتیجه خــواهیم

$$
\frac{\alpha+\beta+\gamma+\delta}{\gamma} = \frac{\alpha+\beta+\gamma+\frac{\alpha+\beta+\gamma}{\gamma}}{\gamma} = \frac{\alpha+\beta+\gamma}{\gamma}
$$

۱۳۲ / نابی ایریهای اساسی درمثلثات

اگر ازنابرابری اکید(۵) استفاده کنیم، داریم:  
\n
$$
f(\alpha) .f(\beta) .f(\gamma) .f(\frac{\alpha + \beta + \gamma}{\gamma}) > \left[ f(\frac{\alpha + \beta + \gamma}{\gamma}) \right]^{\varphi}
$$
\n
$$
f(\alpha) .f(\beta) .f(\gamma) .f(\frac{\alpha + \beta + \gamma}{\gamma}) > \left[ f(\frac{\alpha + \beta + \gamma}{\gamma}) \right]^{\varphi}
$$
\n
$$
i \text{ (v)}
$$
\n
$$
i \text{ (v)}
$$
\n
$$
i \text{ (v)}
$$
\n
$$
i \text{ (v)}
$$
\n
$$
i \text{ (v)}
$$
\n
$$
i \text{ (v)}
$$
\n
$$
i \text{ (v)}
$$
\n
$$
i \text{ (v)}
$$
\n
$$
i \text{ (v)}
$$
\n
$$
i \text{ (v)}
$$
\n
$$
i \text{ (v)}
$$
\n
$$
i \text{ (v)}
$$
\n
$$
i \text{ (v)}
$$
\n
$$
i \text{ (v)}
$$
\n
$$
i \text{ (v)}
$$
\n
$$
i \text{ (v)}
$$
\n
$$
i \text{ (v)}
$$
\n
$$
i \text{ (v)}
$$
\n
$$
i \text{ (v)}
$$
\n
$$
i \text{ (v)}
$$
\n
$$
i \text{ (v)}
$$
\n
$$
i \text{ (v)}
$$
\n
$$
i \text{ (v)}
$$
\n
$$
i \text{ (v)}
$$
\n
$$
i \text{ (v)}
$$
\n
$$
i \text{ (v)}
$$
\n
$$
i \text{ (v)}
$$
\n
$$
i \text{ (v)}
$$
\n
$$
i \text{ (v)}
$$
\n
$$
i \text{ (v)}
$$
\n
$$
i \text{ (v)}
$$
\n
$$
i \text{ (v)}
$$
\n
$$
i \text{ (v)}
$$
\n
$$
i \text{ (v)}
$$
\n
$$
i \text{ (v)}
$$
\n
$$
i \text{ (v)}
$$
\n
$$
i \text{ (v)}
$$
\n
$$
i \
$$

$$
sin\alpha . sin\beta \leqslant sin\sqrt{\frac{\alpha+\beta}{\gamma}} \tag{A}
$$

برای زاویههای بین ه و ۱۸۰ درجه برقرار است؛ درضمن، علامت برابری،  $\left\langle \cdot\right\rangle$ برای حالت  $\beta$  بیش می آیسد [اثبات این نابرابری را در مسالفه  $\alpha$ بهعنوان تمرین، در پایان این بخش بهعهدهٔ خـواننده گذاشتهایم]. نابرابری (٨)، همانفرض(٣) درقضيهٔ 1.٥-b است (البته، باتغيير جهت نابرابري)، بنابراین میتوانیم نتیجه بگیریم که، برای زاویههای  $\alpha$  و  $\beta$  و  $\gamma$ ، بهشرطی که بین ه و ۱۸۰ درجه باشند، داریم:

تابیههای مثلثاتی دیگر / ۱۳۳

$$
\sin \alpha \sin \beta \sin \gamma \leqslant \sin^{\gamma} \frac{\alpha + \beta + \gamma}{\tau}
$$
 (9)

 $\alpha\!=\!\beta\!=\!\gamma$  وعلامت برابری تنها وقتبی است که داشته باشیم:  $\gamma$ 

روشن است که همین نتیجه را، بسرای تعداد بیشتری از سینوسها هم می توان بــهدست آورد. درحالتی که  $\alpha$  و  $\beta$  و  $\gamma$  زاویههــایی حــاده باشند، نابرابری (۹) را برای کسینوسهای سهزاویهٔ  $\alpha$ و  $\beta$ و  $\gamma$  همهمی توان نوشت.  $\epsilon \beta$ وقتی که باتانژانتها سرو کارداشته باشیم، برای زاویههای حادهٔ  $\alpha$ و با شرط °ه, $\beta$ 4+ $\alpha$  داریم

$$
tg\alpha tg\beta \mathbf{<}tg\frac{\alpha+\beta}{\gamma}\tag{10}
$$

درحالت°ه ۹ر $\rightarrow$ 4 $\rightarrow$ ۰ نابرابری (۱۰) جهت عـوض میکند و در حالت ه ۹ = $\alpha + \beta$  به بــرابری تبدیــل میشود. [تمرین  $\epsilon$ . ۶ و، بــرای برخی نتيجه گيريها درمثلث، تمرين v.E را ببينيد.]

۴.۵. تابع مثلثاتی دیگر. درایـن فصل، ابتـدا نابرابـری اساسی را برای تابع سینوس ثابت کردیم، سپس بهسراغ نتیجههای مشابهی برای سایر تا بعهمای مثلثاتی رفتیم و، سرانجام، نابرابری بین سبی را بسه کارگرفتیم تا نابرابریهای کلیتری بهدست آوریم.

سیدانیم:  $\frac{\alpha+\beta}{\mathbf v}$ ۲۶in $\alpha+\sin\beta$ . اکنون، نــابرابری مربــوط بهواسطههای حسابی وتوافقی، یعنی

$$
a+b \geqslant \frac{\mathfrak{e}ab}{a+b}
$$

را در نظر میگیریــم [مسالهٔ ۴.B را ببینید]،که برای حالت  $a\!=\!b$  برقرار است. دراین نابرابری،بهجای ه و b،بهترتیب،  $\alpha$  in و g  $\sin\beta$  و ازمیدهیم. بنابراین، اگر  $\alpha$  و  $\beta$ ، زاویههایی بین ه و ۱۸۰ درجه باشند، داریم:

۱۳۴ / نابرابریهای اساسی درمثلثات

$$
\gamma \sin \frac{\alpha + \beta}{\gamma} \geqslant \sin \alpha + \sin \beta \geqslant \frac{\gamma \sin \alpha \sin \beta}{\sin \alpha + \sin \beta} \tag{1}
$$

عبارت وسط، یعنی  $\cos\theta + \sin\alpha + \sin\beta$  را کنار می $\sin\alpha + \sin\beta$ ازنابرابری حاصل، بەسادگى بەدست مىJيد.

$$
\csc \alpha + \csc \beta \geqslant \csc \frac{\alpha + \beta}{\gamma} \qquad \qquad (\gamma)
$$

 $\cdot$ که برابری، تنهابرای $\alpha \! = \! \beta$ برقراراست(۱۸۰ $\alpha \! < \! \infty$ ه و $< \! \beta$ ۱۸۰) زيرا °COSec و °COSec 1۸ يىمعنى اِست.

$$
cos\alpha + cos\beta \leqslant \gamma cos\frac{\alpha + \beta}{\gamma} \tag{7}
$$

میرسیم که برای °ه $\alpha \leqslant \alpha \leqslant \alpha$ ه – و  $\beta \leqslant \beta \leqslant \beta$ ه – برقرار است وعلامت برابري تنها وقتي پيش. آيدكه داشته باشيم:  $\alpha\!=\!\beta$ . توجه كنيم، شرط °ه ۱۸ کهک و در اینجما، بــهشرط °ه ۱۸ که $\alpha \leqslant \alpha$  و ۱۵ که بــعنمی ۹۰ که په سه تبدیـــل میشود و، بهاینترتیب، نابرابری (۳) برای $\alpha \leqslant \alpha$ زاویههای حادهٔ  $\alpha$  و  $\beta$  (مثبت یا منفی) برقرار است.

بههمینترتیب، باتبدیل  $\alpha$  و  $\beta$  به  $\alpha$ ۹ و  $\beta$ — و م درنابرابری (۲)، بهدست میآید<u>.</u>

$$
\sec \alpha + \sec \beta \ge \csc \frac{\alpha + \beta}{\gamma} \tag{7}
$$

برای °ه $<$ ۹۵ $<$ ۹۰– و °ه $<$ ۹۹ $<$ ۹۰–؛ وعلامت برابری تنها برای  $\alpha\!=\!\beta$  برقرار است.

بهتابعهای تانژانت وکتانژانت بپردازیم. ثابت میکنیم نابرابری

تا بعدهای مثلثاتی دیکر / ١٣٥

$$
tg\alpha + tg\beta \geqslant \gamma tg\frac{\alpha+\beta}{\gamma} \tag{2}
$$

 $\alpha$ بو ای  $\alpha \circ \beta$ ۹ پر قرار است (علامت برابری، برای  $\alpha \neq \alpha$ ). روشن است که نا بر ابری(۵)، به از ای $\alpha = \alpha$ ، به بر ابری تبدیل می شود. بنابراین، فرض می کنیم  $\beta \neq \alpha \neq \beta$  می گیریم و سابرابری را بهصورت . $\alpha-\gamma\!=\!\gamma\!-\!\beta$  اکید خود ثابت می $\frac{\alpha+\beta}{\mathbf{v}}=\frac{\alpha+\beta}{\mathbf{v}}$  می $\frac{1}{\mathbf{v}}$  بعنی بنا براین  $sin(\gamma - \beta) = sin(\gamma - \beta)$  و  $sin \alpha cos \gamma - sin \gamma cos \alpha = sin \gamma cos \beta - sin \beta cos \gamma$  $(\epsilon)$ باتوجه بهفرض $\beta$ ( داریم:  $\alpha$ 008 $\alpha$  و بنابراین  $(cos \alpha cos \gamma)^{-1}$   $>(cos \beta cos \gamma)^{-1}$  $(Y)$ اکنون، باضرب (۶) و (۷) دریکدیگر، بهدست میآید:  $tg\alpha - tg\gamma \triangleright tg\gamma - tg\beta \Rightarrow tg\alpha + tg\beta \triangleright \gamma tg\gamma$ که همان نابرابری (۵) بهصورت اکید است. اگر درنابرابری(۵)، a و  $\beta$  را بهترتیب، به a – °ه و  $\beta$  – °ه $\alpha$ تبدیل کنیم، نــابرابری زیر برای °ه∢که∕ه و °ه∢کیβک بهدست

می آید.

cotg $\alpha + \cot g \beta \geqslant \frac{\alpha + \beta}{\sqrt{2\pi}}$  $(\lambda)$ 

که علامت برابری، تنها برای  $\alpha = \beta$  برقرار است. این نابرابریها، زمینه را برای تنظیم قضیهای شبیه قضیهٔ ۲.۵–b، برای سایر تابعهای مثلثاتی فراهم می کنند. 

$$
cos\alpha_1+cos\alpha_1+\ldots+cos\alpha_n\leqslant n cos\frac{\alpha_1+\alpha_1+\ldots+\alpha_n}{n}\qquad \qquad (*)
$$

۱۳۶ / نابرابریهای اساسی درمثلثات

$$
\begin{aligned}\n &\cdot \circ \leqslant \alpha_j < \alpha \circ \circ \text{Lip}(\alpha_j = \alpha_{\mathfrak{r}} = \dots = \alpha_n \circ \text{Lip}(\alpha_{\mathfrak{r}}) \\
&\text{tr}(\alpha_j \neq \alpha_{\mathfrak{r}} + \dots + \alpha_n \geqslant \alpha_{\mathfrak{r}}) \\
&\text{tr}(\alpha_{\mathfrak{r}} + \alpha_{\mathfrak{r}} + \dots + \alpha_n \geqslant \alpha_{\mathfrak{r}}) \\
&\text{tr}(\alpha_{\mathfrak{r}} + \dots + \alpha_{\mathfrak{r}} \leqslant \alpha_{\mathfrak{r}}) \\
&\text{tr}(\alpha_{\mathfrak{r}} + \dots + \alpha_{\mathfrak{r}} \leqslant \alpha_{\mathfrak{r}}) \\
&\text{tr}(\alpha_{\mathfrak{r}} + \dots + \alpha_{\mathfrak{r}} \leqslant \alpha_{\mathfrak{r}}) \\
&\text{tr}(\alpha_{\mathfrak{r}} + \dots + \alpha_{\mathfrak{r}} \leqslant \alpha_{\mathfrak{r}}) \\
&\text{tr}(\alpha_{\mathfrak{r}} + \dots + \alpha_{\mathfrak{r}} \leqslant \alpha_{\mathfrak{r}}) \\
&\text{tr}(\alpha_{\mathfrak{r}} + \dots + \alpha_{\mathfrak{r}} \leqslant \alpha_{\mathfrak{r}}) \\
&\text{tr}(\alpha_{\mathfrak{r}} + \dots + \alpha_{\mathfrak{r}} \leqslant \alpha_{\mathfrak{r}}) \\
&\text{tr}(\alpha_{\mathfrak{r}} + \alpha_{\mathfrak{r}} + \dots + \alpha_{\mathfrak{r}} \leqslant \alpha_{\mathfrak{r}}) \\
&\text{tr}(\alpha_{\mathfrak{r}} + \alpha_{\mathfrak{r}} + \dots + \alpha_{\mathfrak{r}} \leqslant \alpha_{\mathfrak{r}}) \\
&\text{tr}(\alpha_{\mathfrak{r}} + \alpha_{\mathfrak{r}} + \dots + \alpha_{\mathfrak{r}} \leqslant \alpha_{\mathfrak{r}}) \\
&\text{tr}(\alpha_{\mathfrak{r}} + \alpha_{\mathfrak{r}} + \dots + \alpha_{\mathfrak{r}} \leqslant \alpha_{\mathfrak{r}}) \\
&\text{tr}(\alpha_{\mathfr
$$

(۱۰)، نتیجههایی شبیه (۱۰)، ( $\alpha_{\rm v} = \alpha_{\rm v} = 0$ ). استبعهههای شبیه (۱۰)، برای سکانت، کسکانت و کتانژانت هم بهدست میآید [دراینحالتها، دامنهٔ تعریف همان است که برای حالت n = ۲ در (۴) و (۲) و (۸) داشتیم]. : ثابت کنید، برای °۱۸۰ ﴾ $\beta\!\leqslant\!\alpha\!:\!\beta\!\leqslant\!\alpha\!:\!\delta$ ۰۱ داریم.

$$
\mathit{sin} \alpha \mathit{sin} \beta \leqslant \mathit{sin} \frac{\mathit{x} + \beta}{\mathit{x}}
$$

(باعلامت برابری، برای  $\alpha = \beta$ ). ناب رابری مشابهی را برای کسینوسها، باشرط °ه ۹ چ $\alpha,\beta$ °ه ۹ — ثابت کنید.

۰۲۰E برای  $\beta$ و $\gamma$ ، زاویههای یك مثلث، ثابت كنید حداكثر عبارت  $\frac{1}{\sqrt{2}}$   $\cos\alpha + \cos\beta + \cos\gamma$  برابسراست با $\frac{1}{\sqrt{2}}$  که درمثلث متساویالاضـلاع پیش میآید. همچنین ثابتکنید، با آنکه این مجموع همیشه از ۱ بزرگتر است، مى نيمم ندارد.

 $\frac{b^{\mathsf{v}}+c^{\mathsf{v}}-a^{\mathsf{v}}}{\mathsf{v}bc}$ در مسالــهٔ قــبل، بــهجای  $\cos\alpha$ ، مقــدارآن را  $\mathsf{r}.\mathsf{E}$  $\epsilon$ و همین طور بهجای  $\beta$ 00s و  $\gamma$ 08 مقدار نظیر آن را قرار دهید و ثابت کنید، نا بر ابر ی

 $\mathbf{\Upsilon}$ ubc $\langle a^{\dagger}+b^{\dagger}+c^{\dagger}\rangle(a+b+c)-\mathbf{\Upsilon}(a^{\dagger}+b^{\dagger}+c^{\dagger})\leqslant \mathbf{\Upsilon}$ ubc برای ضلعهای gوbو در هرمثلث برقراراست. [این نابرابری برای ضلعهای  $c = r$  مثلث برقرار است و نه هرمقدار مثبت  $a$ و $b$ وی؛ حالت ۱ $b = a = b$  و را آزمایش کنید.]

۴.E+ اگر  $\beta$ و $\beta$ و $\gamma$  زاویههای یك مثلث باشند، ماكزیمم هریك از دو $\kappa$  .  $\Box$ عبارت  $\cos\alpha\cos\beta$ و و $\cos\alpha\cos\beta$  را پیدا کنید.

 $\alpha$  حداقل مقدار  $\beta + {\rm cosec} \; \beta + {\rm cosec} \; \beta$ 0 را، وقتى $\alpha$ 

اکسترهمههای عبارت ... / ۱۳۷

و  $B$  و  $\gamma$  زاویههای یك مثلث باشند، بهدست آورید. ۰۶.E برای زاویههای حادهٔ  $\alpha$ و $\beta$  وشرط °ه $\beta$  و  $\alpha + \beta$ ، ثابت کنید $\cdot$ تابت کنید، با شرط °ح۱۸۰ $<$ 4 $\beta$ ۰٬tg بهت  $_{tg\alpha}.tg\beta$ ۰٬tg بهت . $_{\rm r}$  $\alpha$ نابرابری عوض میشود و در حـالت °ه ۹ = $\beta$ +۵ نابـرابری بهبرابری  $\alpha\!=\!\beta$  تبدیل میشود. بهجز حــالت °ه ۹  $\beta\!=\!\beta\!+\!\alpha\!+\!\beta$ ، نابرابری تنها بــرای منجر بهبرابری خواهد شد.

۰۷۰E برای $\beta$ ۰۵ و $\gamma$ ، زاویههای یك $\epsilon$ شد. ثابت كنید $\cdot$ 

$$
\mathit{tg}\frac{\alpha}{\gamma}\mathit{tg}\frac{\beta}{\gamma}\mathit{tg}\frac{\gamma}{\gamma}\leqslant\frac{\sqrt{\gamma}}{q}
$$

برابری تنها برای مثلث متساویالاضلاع است. همچنین، ثابتکنید برای هر مثلث با زاویههای حاده داریم:

 $tg\alpha+tg\beta+tg\gamma\geqslant r\gamma\qquad\qquad tg\alpha\cdot tg\beta\cdot tg\gamma\geqslant r\gamma\cdot r\,.$ 

علامتهای برابری، تنها برای مثلث متساویالاضلاع برقرار است.

ان ۱۸۰ $\sin x$ نا شرط  $<$ ۱۸۰ $<$ ۰۷ $<$ ۰۸۰ $<$  ماکزیمم،  $\sin(x+y)$ ييداكنيد.

۹. دو نقطهٔ $P$  و $O$  برمجیط دایرهای داده شدهاند. نقطهٔ  $R$  رابرمجیط، $\Pi$ دایره طوری پیدا کنیدکــه مثلث PQR: I] مساحت ماکــزیمم و II] محیط ماكزيمم داشته باشد.

۰۱۰.E ضلعههای مثلث را gوbوی و زاویههای نظیر روبهرو به آنها را  $\alpha$ و $\beta$ و $\gamma$  بگیرید. آیا میتـوان از نــابــرابــری $\zeta = \frac{b+c}{\mathsf{y}}$ ، نــابرابری

را نتیجه گرفت؟ آیا عکس این حکم درست است؟  $\alpha{<} \frac{\beta{+}\gamma}{2}$ 

۵.۵. اکسترهمههای عبارت  $b = a \sin\theta + b \cos\theta$ . اگر  $a \circ b$  دومقدار ثابت باشند، ماکزیمم عبارت  $d+bcos\theta$  برابر  $\sqrt{a^{\chi}+b^{\chi}}$  و می $i$ یمم

۱۳۸ / نا بر ایرهای اساسی درمثلثات

آن برابر 
$$
\sqrt{a^2 + b^2} - l
$$
ست. در واقح، عییارت مفروفن را میتیوانی  
اینطور نوشت:

$$
\sqrt{a^x+b^x}\Big(\frac{a}{\sqrt{a^x+b^x}}sin\theta+\frac{b}{\sqrt{a^x+b^x}}cos\theta\Big) \qquad (1)
$$

برای هر دوعدد حقیقی a و b، بهشرطی که هر دو باهــم برابر صفر نباشند، زاویهای مثل X وجود دارد، بهنحوی که داشته باشیم:

$$
\cos \lambda = \frac{a}{\sqrt{a^x + b^x}}, \quad \sin \lambda = \frac{b}{\sqrt{a^x + b^x}}
$$

زیرا، نقطڈ 
$$
\left(\frac{a}{\sqrt{a^x + b^x}}, \frac{b}{\sqrt{a^x + b^x}}\right)
$$
 رویدایرهٔ واحد $+$  ی $x^x + y^x = y^x + y^x$ تیری مورت در میآید:  
قرار دارد. بهاین ترتیب، عبارت (1) بهاین صورت در میآید:

$$
\sqrt{a^{\nu}+b^{\nu}}(\cos\lambda\sin\theta+\sin\lambda\cos\theta)=\sqrt{a^{\nu}+b^{\nu}}\sin(\theta+\lambda)
$$

برای این که اینءبارت به حداکثر مقدار خود برسد، باید  $\theta$  را طوری انتخاب كردكه داشته باشيم: ۱ $\lambda)=\sin(\theta+\sin(\theta+1)$ ؛ بههمينترتيب، وقتىبهحداقل.مقدار خود م<sub>ی ا</sub>رسدکه داشته باشیم ۱ $\lambda)=\sin(\theta+\delta)$ . وقتی  $a$  و  $b$  مقدارهایی  $\delta$ مثبت باشند، مقدار منحصر بهفردی برای °۹۰ کی $\theta$ ی و بهدست می بهازای آن، عبارت مفروض ماکزیمم شود.

باهمين روش مى توان قضيهٔ زير را ثابت كرد.

قضيهٔ a-۵-a. بــراي هــرمــقــدار ثــابت (ح/ ، حــداقــل عبــارت ، با شرط °ه $\ell < \theta < 9$ ، با است ب $\ell = \sqrt{a^2-1}$  و وقتی ،  $\theta$ بهاین حداقل میرسدکه داشته باشیم:

$$
\sec\theta = \frac{a}{\sqrt{a^{\tau}-1}} \,, \qquad \text{tg}\theta = \frac{1}{\sqrt{a^{\tau}-1}} \tag{7}
$$

علاوه براین، برای هرمقدار ثابت ومثبت  $c$ ، حداقل مقدار

اکستر معمهای عبارت... / ۱۳۹

$$
a\sqrt{c^x + x^x} - x \tag{7}
$$

در حــوزهٔ عــددهای حقیقی، برابر است بـــا آ $\sqrt{a^3-1}$ ، کــه تنها بــهازای بهدست میآید.  $x = \frac{c}{\sqrt{a^2 - 1}}$ برای اثبات بخش اول مساله، می نویسیم:  $m = a \sec \theta - a \theta$  $(\forall)$ 

یعنی، باید حداقل مقدار m را پیدا کنیم. رابطهٔ (۴) را میتوان بهصورت نوشت. درسمت راست برابری، بایك تركیب خطی از  $a = m cos \theta + sin \theta$ ه و  $cos\theta$  سروكار داریم كه حداقل آن را، در ۵.۵، پیدا كردیم. دراین جا $\theta$ باید X را این طور تعریف کرد:

$$
\cos \lambda = \frac{1}{\sqrt{1 + m^{\nu}}}, \quad \sin \lambda = \frac{m}{\sqrt{1 + m^{\nu}}}, \quad (\circ < \lambda < 9 \circ^{\circ})
$$
  

$$
\therefore \exists_{\omega} \exists_{\omega \in \mathbb{C}} \omega \text{ is a } m \cos \theta + \sin \theta \text{ and } \sin \theta \text{ is a } m \text{ is a } m \text{ and } m \text{ is a } m \text{ is a } m \text{ and } m \text{ is a } m \text{ is a } m
$$

حلاقل مقدارممکن برای 
$$
m
$$
 وقتی بەدست میآیدکه 
$$
\frac{a}{\sqrt{1+m^\gamma}}
$$
هنی  
 
$$
\sin(\theta + \lambda) = 1
$$
 یامه یهحدا کثر خود برسد؛ یعنی داشته باشیم: 
$$
1 = \sin(\theta + \lambda)
$$
ه یا براین

 $V \setminus +m^{\tau}$ 

$$
\frac{a}{\sqrt{1+m^2}} = 1 \implies m = \sqrt{a^2 - 1}
$$

$$
\sin\theta = \cos\lambda = \frac{1}{\sqrt{1+m^2}} = \frac{1}{a},
$$

$$
\cos\theta = \sin\lambda = \frac{m}{\sqrt{1+m^2}} = \frac{\sqrt{a^2 - 1}}{a}
$$

**۱۴۰ /** نابرابریهای اساسی درمثلثات

که ازآنها، مقدارهای  $\epsilon$ ec و  $tg\theta$ ، بههمان $\omega$ ورتی که در (۲) آمــدهاند، بەدست مى]َيد.

بخشدوم قضیه، نتیجهای ف رعی از بخش اول آن است. بــرای پیدا کردن حداقل عبارت (۳) درحــوزهٔ عددهای حقیقی  $x$ ، میتـِـوانیم خــود را بهخیالیت 6 چ $x\geqslant$  محیدودکنیم، زیبرا بیرای هیرمقیدار مثبت  $x$  دارییم: که درآن،  $F(x)$  همان عبارت (۳) است.  $F(-x)$ 

برای ہ $\zeta > \epsilon$ ، فرض میکنیم: $\theta = \frac{x}{c}$ tg $\theta = \frac{y}{c}$ ). بنابسرایسن

خواهیم داشت:  $\frac{Vc^\chi+x^\chi}{c} = \sec\theta = \frac{c^\chi}{c}$  وعبارت (۳) بهاین صورت درمیآید:

 $c(a\sec\theta - \log\theta)$ 

و باتوجه بهبخش اول قضيه، حداقل آن وقتى بهدست مىآيدكهداشتهباشيم:

$$
tg\theta = \frac{1}{\sqrt{a^x - 1}}, \qquad x = ctg\theta = \frac{c}{\sqrt{a^x - 1}}
$$

برای تکمیل اثبات، یادآوری میکنیمکه شرط ۱ که ضروری است،  $\delta \circ \phi$ زیرا برایهرمقدار دیگری $a$ ز $a$ ،عبارت $\theta$ س $\theta$ asec $\theta$ ،بافرض°ه $\phi$ ه مینیمم ندارد. این چگونگمی برای ه $<$ a روشن است، زیرا بانزدیك شدن به ه و درجه، هــردو مقدار  $\epsilon e$  و  $\theta g$ ، در اینحالت، بهسمت  $\infty$  میل  $\theta$ می کنند. درحالت ۱ $a \leqslant a \leqslant b$ ه داریم:

$$
a\sec\theta - \iota g\theta = \sec\theta - \iota g\theta - (\Delta - a)\sec\theta =
$$

$$
=\frac{1}{\sec\theta+tg\theta}-(1-a)\sec\theta
$$

ابا استفاده از اتحاد ۱ $\theta = \cos^{\kappa} \theta - \cos^{\kappa} \theta$ .کسر مقداری مثبت دارد و ،وقتی  $\theta$  به ه و درجـه نزدیك شود، بــهسمت صفر میل میكند. از ایــن(و، برای ، عبارت  $\epsilon g$ و $\epsilon g - i g$ ، با آن که میتواند تاحد دلخواه بهصفرنزدیك ،  $a$  $\cdot(\setminus -a)$ شود،مینیممندارد. درحالت $<\sigma$ (۱ سم)، باتوجه بهعبارت مقابله با باد مخالف / ١۴١

روشن می شود که عبارت  $d-d - a$ وقتی  $\theta$  به ۱۵ درجه نزدیك شود، از هرمقدار حقيقي محدودي كوچكتر ميشود و، بنابراين، مي بيمم ندارد. با 11.4 حداكثر عبارت $\theta + cos\theta + sin\theta$  را پیدا كنید.

ا ۱۲۰E، بساشرط ۱ $x \leqslant x \leqslant 0$  مه حساباکشر مقسدار ۱ $x^{\intercal} - x^{\intercal}$  و ا $x \leqslant 1$ بسداكنسد

ا با شرط ۴ کا $z \leqslant t \leqslant t$  ، حسداکثر مقسدار ۴ $\sqrt{r-1}$ ۳۰۴ را $\cdot$ ۱۳۰ ييدا كنيد

به شرط حقیقی بودن ۰٫۲ حداقلی مقدار ۸٫۲ $V$ ۰۱۴۰۴ به شرط حقیقی بودن ۰٫۵ $V$ ۰۱۴۰ بەدست آۈرىد.

ه اگر ه و b، عِددهای حقیقی مفروض باشند، برای مقدارهای  $a$  ). حقيقي  $\theta$ ، ماكزيمم عبارت acos ّ $\theta+bs$ in وا پيدا كنيد. ۰**۱۶**۰E ماکزیمم هریك ازاین عبارتها را پیدا كنید.

(a)  $sin\theta sin \theta$ , (b)  $sin\theta cos \theta$ , (c)  $\cos\theta + \sin^2\theta$ 

ا کاملارین مقدار عبارت  $\theta$ 001 ج $\theta$ t را، برای زاویههای حاده $\cdot$ ، ييدا كنيد. $\theta$ 

۰**۱۸**۰E باشرط °۱۸۰ک $<$ 6>۰۵کمترین مقدار هریك ازاین دوعبارت وا پيدا كنيد.

# $\frac{4\sin\theta + \cos\theta}{\theta}$  sin $\theta + \frac{4\cos\theta}{\theta}$

6.\$. مقا بله با باد مخالف: براي اين كه يك قايق بادباني، باحسداكثر سرعت بهسمت شمال حــرکتِ کند، چگونه باید بــا باد شمال مقابلهِکند؟ در این جا به حل این مساله می پردازیم ونشان می دهیم که، مقابلهٔ با باد مخالف يعني چه و يك قايق بادباني، چگولنـه درجهتِ مخـالف باد حركت مي كند؟ برای روشن بودن مسوقعیت، فرض میکنیم که، باد، بهظور مذاوم به سمت شمال بوزد.

درشکل ۰٫۵ـ وــ (a، جهتحرکت باد رابا بردار $AB$  و جهت حرکت قایق

۱۴۲ / نابر ابریهای اساسی در مثلثات

را با بردار  $\overrightarrow{BC}$  نشان دادهایم.  $\overrightarrow{BC}$ ، مسیرقایق را مشخص میکند. قایق ران می تواند، با استفاده ازسکان و دیرك كفَّانيني، آن را دراین مسیر نگهدارد. برای این که نیروی باد، ازطریق بادبان بهقایق منتقل شود و آن را درحدت به هرکت درآورد، بادبسان را در راستای  $B D$  درنظرگرفتهایم؛ حهت  $BC$ بادبان هم، بهوسیلهٔ قـایق(انکنترل میشود. مسالــه این است: جهتهای و BC، براىءبادبان ومسير قايق، چگونه $\psi$ شد نا قايق با حداكثرسرعت  $BD$ ممكن، بەسمت شمال حركت كند؟

[هرخوانندهای کهبا قایقرانی آشنایی داشته باشد، متوجه میشود که ما،دراین جا،مسالهرا ساده کردهایم و بسیاری از جنبههایآن راکنار گذاشتهایم. در واقع، با اينسادهكردن، خواستهايم بهنخستين مرحله ازحل مسالهنزديك شويم. دراينباره، درپايان بحث، اندكي توضيح خواهيم داد.]

نکته مهم دراینجا، داشتن تصور درستی از مولفههای نیزو وسرعت است. اگر نیروی  $F$  را با بردار  $PQ$  نشان $\epsilon$ هیم (شکل $\epsilon$ .ءیا)، آن<code>وقت،</code> مولفهٔ این نیرو در راستای PQ، با تصویر PQ بر PT نشان داده میشود . اندازهٔ این مولفه، بهزبان سادهٔ مثلثاتی، برابر است با $F.\textit{cos}\theta$ که، $F$ درآن،  $\theta$  برابر است با زاویهٔ بین نیرو و راستای مــولفهٔ. مولفهٔ سرعت را

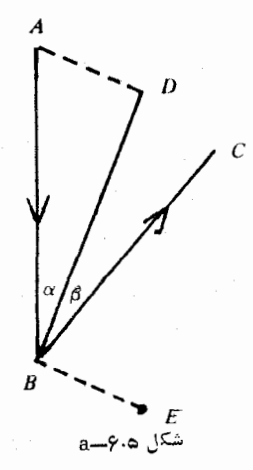

# مقابله با باد مخالف / ۱۴۳

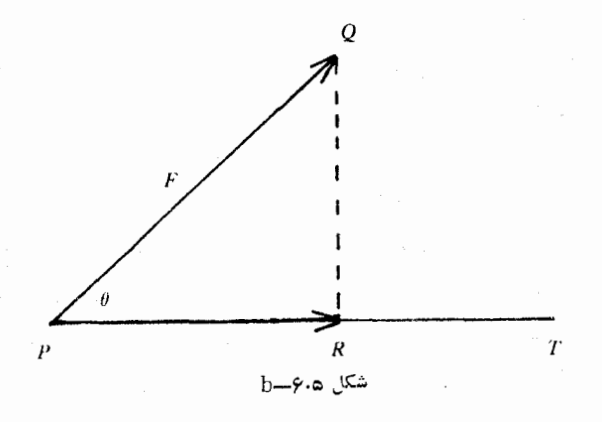

هم، بههمين طريق مي توان تعريف كرد.  $\beta$  دَرشکل ۲٫۵ و میده، زاویههای  $ABD$  و  $DBC$  را، به ترتیب،  $\alpha$  و می نامیم. اگر نیروی بساد را با F نشان دهیم، ضربهٔ بادبربسادبان، عبارت استاز مؤلفهٔ F در راستای AD، عمود بربادبان. این مولفه برابراست با  $F\cos(9\circ^\circ - \alpha) = F\sin\alpha$ 

(زاویه بین AB و AD، برابر ۵ $\alpha$ – °ه ۹ است).

 $\epsilon_{\rm s}$ نیروی  $F \sin \alpha$ ، به جزاین که قایق را درجهت  $BC$  به حرکت می آورد، اثر دیگری نــدارد. بنابراین، باید مــؤلفــه Fsin $\alpha$  را در راستای BC پیدا كنيم. زاويــهٔ بين AD (امتداد Fsina) و BC (امتداد مسير قايــق) برابر است با $\beta = \circ$  6، بنابراین، بــرای پیدا کــردن مؤلفهٔ  $Fsin\alpha$  در راستای ، باید Fsin $\alpha$  را در  $\beta$ —°ه $\cos($  ثمرب کرد . $\mathit{EC}$ 

$$
F\sin\alpha\cos(\mathbf{q}\circ^{\circ}-\beta)=F\sin\alpha\sin\beta
$$

و این، همان نیروی مؤثر باد برقابق است که ازطریق بادبان منتقل می شود. سرعت قایق، در طول مسیر خوّد، متناسب باهمین نیروی موثر است. اگر شدت حرکت باد را ثابت فرضکنیم، F مقداری ثابت میشودکه، درنتیجه، سرغت حـــركت قايق درمسير BC متناسب با  $\sin\alpha sin$  خواهـــد بود. اين استدلال نشان مر دهدکه، قایق بادبانی، مرتواند برخلاف جهت باد حرکت كند؛ اگرچه اين حركت، بهطور مستقيم، درجهت مخالف حركتبادنيست. برای حل مساله، نباید بهدنبال حداکثر مقدار  $sin\alpha sin\beta$  برویم،زیرا

۱۴۴ / نار ابریهای اساسی دیمثلثات

هدف ميا، افزايش مؤلفهٔ سرعت قايق در راستاي شمال است. (ميخواهيم قایق را با حداکثر سرعت ممکن، به سمت شمال ببریم). حرکت روی مسیر انجام میں گیرد و زاویــهٔ  $\overline{ABC}$  (زاویــهٔ بین مسیر  $\overline{BC}$  و راستــای  $\overline{BC}$ شمال) بسرابسر  $\alpha+\beta$  است. بنابسراین، مسولفهٔ سرعت در راستای شمال،  $\gamma = \gamma - \alpha - \beta$ با sin $\alpha$ sin $\alpha$ sin $\beta$ cos $(\alpha + \beta)$  بگیریم مساليه بهاين جيا منجر ميشودكيه.  $\beta$ و7 را طبوري انتخباب كنيم كيه  $(\alpha + \beta + \gamma =$ ۹۰° به حداکثر مقدار خــود برسد. (باشرط °۲۰ =  $\sin \alpha sin \beta sin \gamma$ و در (۹) از ۳.۵ دیسدیم که، این ماکزیمم، وقتی بهدست میآیدکه داشته  $\alpha = \beta = \gamma = r \circ \degree$ باشیم

بەابن ترتيب: بواي\ين،كە حركت\$اپتى بەطرف شمال، باحداڭئوسوعت ممکن انجا؟گیرد، باید مسیری برای آن انتخابکردکه باسمت شمال، زاویهٔ ه ۶ درجه بسازد (چه دردارف شمال خاوری و چه درطوف شمال باختری) و بادبان را بیبن جهت باد وجهت حرکت. تنظیم کود.

 $T$  قایق، برای مقابلهٔ با باد، ومثلاً برای رسیدن از نقطهٔ  $P$  بهنقطهٔ  $\tau$ (شکل ۶.۵–<sub>C</sub>)، باید مسیری دندانهای را انتخاب کند و، به عنوان نمونه، ابتدا درطول PQ، بعد درطول QR، سپس درطول RS و سرانجام در طول  $\epsilon_S$ حرکت کند. بهدلیل این که درلجظههای تغییرمسیر در نقطههای  $R$ و $T$ ارسرعت قایسق کاسته میشود، بهتر است برای رسیدن از P بسه T تنها یك «چرخش» داشته باشیم.

در دریانوردی، بهدلیل وجود جریانهای آب، گردبادها و مسیرهای بن بست، نمی تواند بهاین سادگی (با کشتر های بادبانی) انجام گیرد. راهحلمی که برایاین مساله آوردیم، براساس این فرض استکه، دریانورد، درسطحی مستوى و دريايي آرام، با بادمخالف مـواجه باشد. علاوهبراين، وقتى باد بهسطح بادبان میخــورد، بهآن انحنا میٖدهد و، درنتیجه، بــا ویژگیهــای آئروديناميكي خلود، نمي تواند بنا مؤلفهٔ نيروهنا منورد تفسير قرارگيرد. بههمینمناسبت، انتخاب زاویهٔ  $\alpha$  (بین مسیر باد و بادبان)، نمی تواندبه کمك محاسبه، به طور دقیق، انجام گیرد؛ دراین مورد، هر دریانورد، بایدبرتجربهٔ
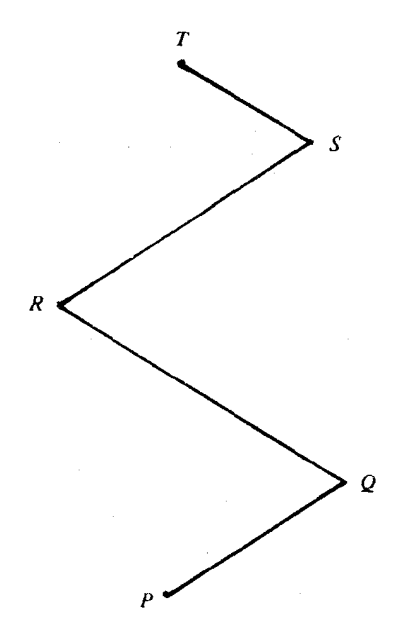

شکار ھ.9—ن

طولانی خود متکی باشد. بهجز همهٔ اینها، دراینجا، تاثیری را که نیروی باد بر خودقایق دارد ومانع از حرکتآن در حهت راستای بدنهٔ قایق می شود، به حساب نیاوردیم وفرض را براین گرفتیم که، قایق بادبانی، درجهت ازانتها به طرف نوك خود حركت مى كند. طبيعى است، وقتى اين عامل هاى اضافى را هم درنظر بگیریم، مسیرقایق (برای بهدستآوردن حداکثر سرعت) بهسمت شمال، نسبت بهمسیر باد، زاویـهای کمتر از ۵۰ درحه میسازدکـه، البته، چندان هم قابل صرف:نظرکردن نیست. همان طـورکه در ابتدا گفتیم، تحلیل رياضيءا ازمساله، را، تنها بايد يكبرخورد ابتدائي باموقعيت واقعىدانست. [مسالة مقابلة با باد مخالف راء ازكتاب Dörrie (جاب سال ۱۹۶۵ صفحههای ۳۶۳ تا ۲۶۶) برداشتهایم.]

فصل ششم

چندضلعیهای محیطی ومحاطی

1.9. ورود بهموضوع: ازبين همهٔ nشلع هـاي معاط در يـك دايره، كدام يك داراي حداكثرمساحت وكداميك دارايحداكثر محيط است؟ جواب منحصر ، nوضلعي منتظم است؛ در اين حالت، نمي تـوان به كمتريّن مساحت و کمترین محیط پرداخت. از طرفدیگر، ازمیان nضلع<sub>ه ن</sub>های محیط بریك دایره، ضلعى منتظم،كمترين مساحت وكمترين محيط را دارد. درفصل بعد،دربارهٔ $n$ مسالەھای مشابھی برای بیضی، بحث کردهایم.

تمويف چندضلعبي محاط در يك دايره و چندضلعبي محيط بويك دايره. جندضلعی را، نسبت بهدایره، محاطی گویند، وقتی که بتوان از همهٔ راسهای آن، يكدايره گذراند؛ چندضلعي را محيطي، نسبت بهدايره گويند، وقتي بتوان دایرهای چنان رسم کردکه برهمه ضلعهای آن مماس باشد.

پرسش طبیعی دیگریهم، دراین جا، مطرح میشودکه مربوطبهمقایسهٔ ضلعی منتظم با (۱ + n) ضلعی منتظم است برایمان روشن است که، نسبت همپیرامونی، از n به ۱+n افزایش مییابد.

اگر مساحت ومحیط  $n$ ضلعی منتظم محاط در دایرهٔ با شعاع واحدراً، بهترتیب،  $A_n$  و  $L_n$  بگیریم، داریم:

$$
A_n = \frac{1}{\gamma} n \sin \frac{\gamma \varphi \circ^{\circ}}{n}, \quad L_n = \gamma n \sin \frac{1 \Lambda \circ^{\circ}}{n} \tag{1}
$$

درستی این دو دستور را میتوان، بهسادگی به کمك مثلثی كهیك راس آن در مرکز دایره و دو راس دیگرش در دو راس مجاور  $n$ ضلعی باشد، تحقیق کرد (درشکل ۱.۶–a، حالت ۶=n رسم شده است). در دستورهای (۱)، زاویههـا را برحسب درجـه نوشتهایم؛ و این،

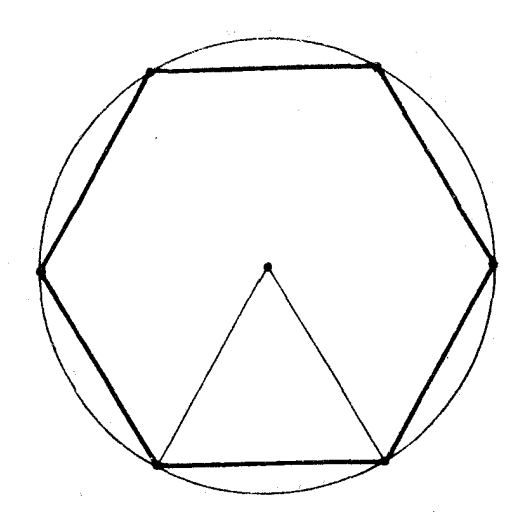

شكل **1.6-** a

بهدليل آن است كه مي خواهيم، ازآن هــا، براي تعريف  $\pi$  استفاده كنيم (بند ۴.۶ راببینید) وازآنجا، دستورهای ۲ $\pi r = C$  و ۲ $\pi r$  را، برای محیط ومساحت دايره، بهدستآوريم. البته، مي توانيم ازاين قرارداد استفاده كنيم كه $\pi$  راديان برابراست با ١٨٥درجه (وما هم، ازاينقرارداداستفاده كردهايم) ولی سعی میکنیم، بهموقع خود، بیشتر بهاین موضوع بپردازیم. فعلاً  $\pi$ را تنها بهعنوان نمادی بهکار میگیریمکه جایگزین ۱۸۰ درجه شده است. شبیه دستورهای(۱)، برای  $A_n^{'}$  و  $L_n^{'}$ ، مساحت ومحیط  $\eta$ ضلعی منتظم

محيط بر دايرة بهشعاع واحدهم، اين دستورها وجود دارد.

$$
A'_{n} = n t g \frac{\lambda \Lambda \circ \degree}{n}, \quad L'_{n} = \gamma n t g \frac{\lambda \Lambda \circ \degree}{n} \tag{7}
$$

ایندستورها را هم می توان، باتوجه بهمثلثهایی که یك راس آنها درمر كز دایره و دو راس دیگرشان در دو <sub>ر</sub>اس مجاور  $n$ ضلع<sub>ی</sub> محیطی منتظم باشند، بهدست آورد (درشکل ۱.۶–b)  $\eta = \pi^2$ گرفته شده است). اگر وجود ماکزیممومینیمم را، ازقبل، مفروضبگیریم،کاراینبخش

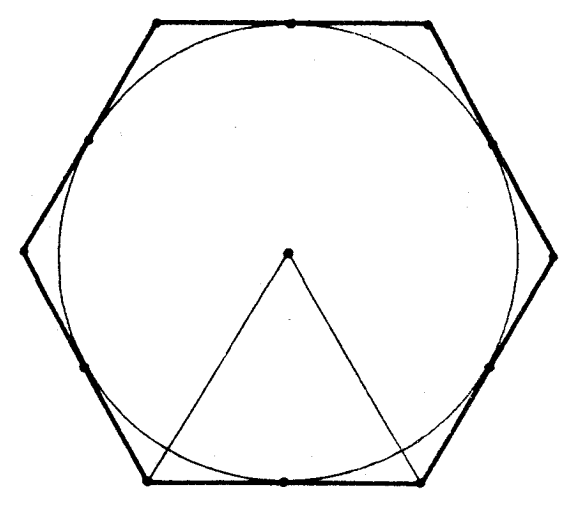

شكل ۱.۶–b

سادهتر خواهدشد. مثلاً ، اگر فرضکنیم،  $n$ ضلعی با مساحت ماکزیمم قابل محاط در دایره وجود دارد، میتوانیم بهسادگینتیجهبگیریم که، این $n$ ضلعی، یك  $n$ ضلعی منتظم است. ثابت می كنیم، اگر $A$  و  $B$  و  $C$  سهراس پشت $m$ رهم از  $n$ ضلعی محاطی بهمساحت ماکزیمم باشد، آنگاه داریم: AB $=$  و ازاین جا نتیجه می گیریم کــه، همهٔ ضلعها باهــم برابرند و بـــا  $n$ ضلعی منتظم  $\cdot B$  سروکار داریم. درواقیم، اگر  $B \neq BC$ ، آنوقت میتسوانیم بهجای نقطهٔ  $B'$  وسطکمان  $ABC$  را درنظر بگیریم؛ مثلث  $\overline{A B'C}$  بهدست میآید كهمساحت آن ازمساحت مثلث ABC بیشتر است، زیرا دو مثلث در قاعدهٔ مشترك اند، ول<sub>ى</sub> ارتفاع مثلث AB'C از ارتفاع مثلث ABC بزرگتر  $\it{ABC}$ 

درحالت ۴ = n، میتوان بدون هیچ پیشفرضی ثابت کردکـه، مربع، دربین همهٔ چهارضلعیهای محاط دریك دایره، دارای حداکثر مساحت است. را يكجهارضلعي دلخواه محاط دردايره فرضهي كنيم. ثابت مي كنيم،  $ABCD$ اگر ABCD یكمربع باشد، دارای حداكثر مساحت است. اگر ABCD یك  $D^\prime$ ، مربع نباشد، مثل مورد بالا،  $B^\prime$  را وسط کمان  $\overline{A}BC$  و ، همزمان با آن

چندضلعی های منتظم / ۱۴۹

وا وسط كمان ADC مي گيريم. مساحت چهارضلعي 'AB'CD، از مساحت چهارضلعی ABCD بیشتر است، مگر این کــه دو چهارضلعی بــر هم منطبق  $\epsilon C$  باشند. توجه کنیم که  $B'C'$ ، قطری از دایره است. اکنون، بهجای  $A$  و  $C$ ، بهترتیب، 'A و 'C'، وسطکمانهای 'B'AD و 'B'CD را قرار میدهیم. چهارضلعی 'A'B'C'D یكمربع است ومساحتی بیشتراز مساحت چهارضلعی دارد. (وهم مساحت چهارضلعی (ABCD) دارد)

۲.۶. چندضلعی های منتظم

قضیه. دربین $n$ ضلعمیهای منتظم، نسبت همپیرامونی  $\frac{\mathfrak{F} \pi A}{L^\chi}$ ، همراه بسا rn افزایش پیدا می کند (هرچه تعداد ضلعها بیشتر باشد، نسبت همهپیرامونی هم بزرگتراست). بهزبان دیگر  $n+1$  ضلعی منتظم با محیط معلوم  $c$ دارای  $n+1$  ) مساحتی بیشترازمساحت  $n$ ضلعی منتظم با همان محیط  $c$  است. و یا ضلعی منتظم بامساحت معلوم k، نسبت به  $n$  ضلعی منتظم با همان مساحت ، محیط کمتری دارد. $k$ 

برای اثبات، میتوانیم از دستورهـای (۲) استفادهکنیم، زیــرا در شکلهای متشابه، نسبت هــمپیرامونی تغییر نمیکند. عامل $\pi$  را، درنسبت همپیرامونی،کنار میگذاریم و زاویهها را برحسب رادیان مینویسیم:

$$
\frac{\varphi A'_n}{(L'_n)^\gamma} = \frac{\varphi n t g \frac{\pi}{n}}{\left(\gamma n t g \frac{\pi}{n}\right)^\gamma} = \frac{1}{n t g \frac{\pi}{n}}
$$
(1)

ثابت میکنیم، با بزرگتشدن  $n$ ، مقدار  $\frac{\pi}{n}$ کوچـك میشود، یعنی نسبت (۱) افزایش می،یابد. ثابت میکنیم، برای ۳ ﴿n» داریم

$$
n \operatorname{tg} \frac{n}{n} > (n+1) \operatorname{tg} \frac{n}{n+1} \tag{1}
$$

 $\alpha_{\rm t}=$ اگر درنابرابری(۱۰)درقضیهٔ ۰٫۵–۰٫۵ $n+1$  به ۱ $n+1$  تبدیل $\alpha_{\rm t}$  و ه

1۵۰ / چندضلعیهای محیطی ومحاطی

$$
tg \circ + n \, \text{tg} \, \frac{\pi}{n} > (n+1) \, \text{tg} \, \frac{\pi}{n+1}
$$

(چون همهٔ زاویهها باهم برابر نیستند، باید نابرابری را اکیدگرفت). قضیهٔ.۲.۶-b . اگر  $A_n$  و  $L_n$ ، بهترتیب مساحت و محیط یك  $n$ ضلعی  $L_n \!\! < \!\! L_{n+\tau}$  محاط در دایرهٔ بهشعاع واحد باشند، آنeقت باتوجه بــهدستور (۱) از بند قبل، برای اثبات  $A_{n+1}$ ، بــاید ثابت كنيم∙

$$
n \sin \frac{\pi}{n} < (n+1) \sin \frac{\pi}{n+1} \tag{7}
$$

اثبات نسابرابری (۳)، بهسادگی ازنابرابری (۳) در قضگهٔ ۲.۵-b بهدست میآید، بهشرطی که آن را برای ۱ +n و زاویههای زیر بنویسیم:

$$
\alpha_{\gamma}=\circ\;,\quad \alpha_{\gamma}=\alpha_{\tau}=\ldots=\alpha_{n+\gamma}=\frac{\gamma\pi}{n}
$$

 $\cdot$ (واسطهٔ حسابی این زاویههابرابر است با $\frac{1}{n+1}$ ). اثبات نابرابری  $L_n$  هم، بههمینطریق بهدست می $\zeta$ ید، زیرا  $nsin\frac{\pi}{n} <$ باتوجه بهدستورهای(۱)ازبندقبل، باید نابرابری $\frac{n}{n+1}$ ره $(n+1)$  $n+$  (را ثابت کنیم، که باز هم نتیجهای است از قضیهٔ ۲.۵ـ ه $b$ ، به ازای $\rightarrow$  $\alpha_{\gamma} = \ldots = \alpha_{n+1} = \frac{\pi}{n}$  و  $\alpha_{\gamma} = \alpha$  و  $\alpha_{\gamma} = \alpha$ . قضیهٔ ۲.۶ــ<sub>C</sub>. اگــر مساحت و محیط  $\eta$ ضلع<sub>ی</sub> محیط بر دایرهٔ بهشعاع

 $\lambda L'_n$ واحد را  $A'_n$  و  $L'_n$  بگیریم، داریم:  $A'_{n+1}$  و  $A'_n$  و  $\lambda_n$ 

چندضلعی های محاطی ومحیطی / ۱۵۱

باتوجه بهدستورهای (۲) از بندقبل، هردو نابرابریمنجر بهنابرابری . الله  $\frac{\pi}{n}$  ( $\frac{\pi}{n}$ ) ( $\frac{\pi}{n}$ ) می شوندکه آن را قبلاً ثابت کردهایم.

۴.۶. چندضلعیهای محاطی ومحیطی قضيهٔ ¢.۳ـa. از بين همــهٔ مثلثهــای محــاط دريــك دايــره، مثلث متساوىالاضلاع، داراى مساحت ومحيط حداكثر است.

کافی است قضیه را، برای دایرهٔ بــهشعاع واحد ثــابت کنیم، زیرا در هر دایره میتوان طول شعاع را، بهعنوان واحد طول، درنظرگرفت.

ابتدا مثلث غیرمتساویالاضلاع  $T$  را درنظر میگیریمکه مرکزدایرهٔ محیطی آن، در درون مثلث واقسع باشد. فــرض می کنیم، سهضلع مثلث از مرکز دایره، بهترتیب، با زاویههای  $\beta$ ،  $\alpha$  و  $\gamma$  دیده شونـد؛ دراین $\sim$ ورت • مساحت ومحيط اين مثلث چنين است.  $\alpha + \beta + \gamma =$ ۳۶۰ مساحت و $\alpha$ 

$$
\frac{1}{\gamma}(\sin\alpha+\sin\beta+\sin\gamma) = \gamma\left(\sin\frac{\alpha}{\gamma}+\sin\frac{\beta}{\gamma}+\sin\frac{\gamma}{\gamma}\right)
$$

باتوجه بهقضية 1.8-b، هريسك از اين دوعبارت، وقتى بــهحـداكثر مقدار خود میرسندکه داشته باشیم:  $\beta\!=\!\beta\!=\!\gamma$ . یعنی: مثلث  $T$ ، وقتیبهحداکثر مساحت ومحيط مىرسدكه متساوىالاضلاع باشد.

اكنون، مثلث دلخواه محاط در دايرهٔ بهشعاع واحد را طورىدرنظر می گیریم که مرکز دایره دربیرون مثلث واقع باشد دراین حالت، اگر دوضلع کوچکتر مثلث، با زاویــههای  $\alpha$  و  $\beta$  ازمــرکز دیده شوند، زاویــهٔ مرکزی  $\alpha$ روبه<code>qet</code> روبهرو بهضام بزرگتر برابر  $\alpha + \beta$  خواهد شد (شکل  $\alpha$ ۳.۶). بنابراین برای مساحت مثلث  $PQR$  داریم:

$$
\frac{1}{r}\sin\alpha + \frac{1}{r}\sin\beta + \frac{1}{r}\sin(\alpha+\beta) < \frac{1}{r}\sin\alpha + \frac{1}{r}\cos\beta
$$

$$
+\frac{1}{\gamma}\sin\beta\leqslant\sin\frac{\alpha+\beta}{\gamma}\leq\sin\gamma\circ^\circ=1
$$

١٥٢ / جندضلعي هاي محيطي ومحاطى

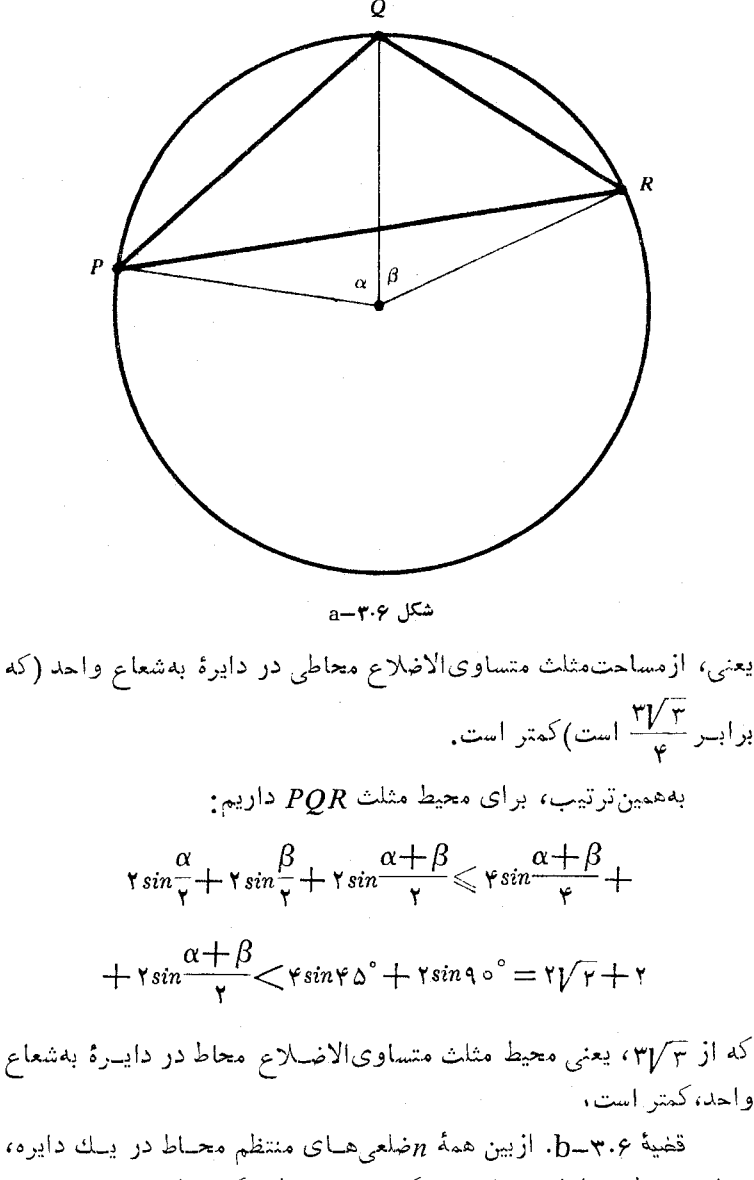

ضلعی منتظم، دارای مساحت ماکزیمم و محیط ماکزیمماست.

جندضلعي هاي محيطي ومحاطى / ١٥٣

در واقع، قضيهٔ ۴.۶–a، حـالت خــاصی از قضيهٔ ۴.۶–b، بهازای است و ما بهاین دلیل آنها را در دو قضیه جداگانه آوردهایم،که  $n\!=\!r$ حالت خاص ٣=n، اندكى بغرنجتر ازحالت كلمى است.

برای اثبات قضیهٔ ۶.۳ـb بـدون این که به کلی بـودن آن لطمـهای وارد آید، دوباره دایره را بــا شعاع واحد درنظر میگیریم. درمرحلهٔ اول فرض میکنیم، مرکــز دایره در درون  $n$ ضلعی معاطی P باشد. اگرضلمهای . خلعی $P$ ، بهزاویههای  $\alpha_\chi$ ،  $\alpha_\chi$ ، ، ، ،  $\alpha_\chi$  ازمرکز دایره دیده شوند، داریم $n$ 

$$
\alpha_1 + \alpha_1 \ldots + \alpha_n = r \epsilon \circ \epsilon
$$

و چون nضلعی منتظم نیست، همهٔ این زاویهٔها باهم برابر نیستند. مساحت 

$$
\frac{1}{\gamma}(\sin\alpha_1 + \sin\alpha_2 + \dots + \sin\alpha_n) <
$$
  

$$
< \frac{n}{\gamma}\sin\frac{\alpha_1 + \alpha_2 + \dots + \alpha_n}{n} = \frac{n}{\gamma}\sin\frac{\gamma \varphi_0}{n}
$$

نفسیهٔ ۲.۵–b را ببینید؛ برای هر  $\alpha_i$  داریم °ه/١٨ کی $\alpha_j$  = بنابراین) با توجه بهدستور (۱) از بند ۱.۶، <sub>n</sub> ضلعی.منتظم دارای مساحت ماکزیمم است. محیط  $n$ ضلعی  $P$  چنین است:

> $\gamma\left(\sin\frac{\alpha}{\gamma}+\sin\frac{\alpha_{\gamma}}{\gamma}+\ldots+\sin\frac{\alpha_{n}}{\gamma}\right)<$  $\lt$   $\tau$   $n\sin \frac{\alpha_1 + \alpha_2 + \ldots + \alpha_n}{\gamma_n} = \gamma_n \sin \frac{1 \wedge \circ}{n}$

و درنتیجه،  $n$ ضلعی منتظم، دارای حداکثر محیط است. اکنون بهحالتی میپردازیمکه مــرکز دابرهٔ واحد، در بیرون $n$ ضلعی محاطی P واقع باشد. باتوجه بهقضیهٔ ۶.۶ـb و دستورهای (۱) ازبند ۱.۶

برای ۴ = n، می $_{\rm b}$ ینیم کــه مساحت و محیط  $n$ ضلعی محاط در دایرهٔ بهشعاع واحد، دستکم، برابر ۲ و ۴/۴اند . (بهازای ۳ $(n\!\!>\!\!n)$ . چون قضیهٔمربوط

۱۵۴ / چندضلعیهای محیطی ومحاطی

بهمثلثورا قبلاً بررسم كردهايم، مي نوانيم دراين جا ٣﴿ $\gamma$  بگيريم.چندضلعي ، بهطورکامل دریك نیمدایرهٔ بهشعاع واحد محاط شده است و این روشن  $\bm{P}$ است که مساحت و محیط این $n$ ضلعی، از مساحت ومحیط نیمدایره کمتراست.

 $\epsilon$ مساحت نیم،دایره برابر  $\frac{\pi}{\varphi}$ و محیط آن برابـر ۲ $\pi+\pi$  است. و اثبات قضیه

باتوجهبه $\sum_{\nu}^n$  و ۲ $\gamma+\gamma$ ۲ بهپایان م<sub>ی</sub>رسد.

قضية c\_۳.۶ ازبينهمهٔ  $n$ ضلعيهاى محيط بريك دايره،  $n$ ضلعي منتظم دارای کمترین مساحت و کمترین محیط است، ولی دارای بزرگترین نسبت همپيرامونې مېباشد.

دایره را بهشعاع واحــد میگیریــم.  $n$ ضلعی نــامنتظم P را درنــظر  $\langle \cdot \rangle$ می گیریم کههر $n$ ضلع آن، در $n$ نقطه، بردایره مماس $\psi$ شند. (درشکل ۴.۶–۰ حالت ۵ $n=$  را می $\mu$ ینه). اگر ازمرکز دایره به نقطههای تماس وصل کنیم، زاویه بهدست میآیدکه، راسهای آنها، درمبرکز دایرهاند. این زاویهها $\,n\,$ را ۲۵٫ ۲۵٬ ۲۰٬۰۰۲ مینامیم. روشن است که ۹۰٬ می $\alpha_{i}$  و

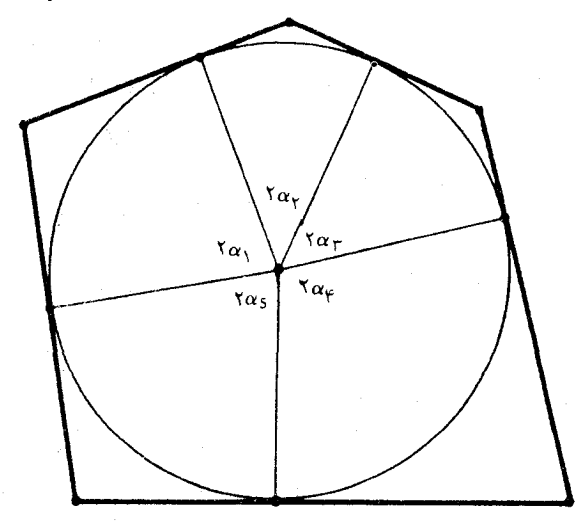

شکل **۲۰۶ــ**b

جندضلعي هاي محيطي ومحاطى / ١٥٥

$$
\alpha_1 + \alpha_2 + \ldots + \alpha_n = \iota \lambda \circ \tilde{\iota}
$$

ضلعی مفروض، بهوسیلهٔ این شعاعهای وارد بهنقطههای تماس، به يههارضلعي تقسيمهمي شود؛ طول ضلعها واندازهٔ مساحت اين چهارضلعيها،  $n$ بهسادگی قابل محاسبه است. اگـر A مساحت و L محیط  $n$ ضلعی  $P$  باشد، داريم:

$$
A = t g \alpha_1 + t g \alpha_2 + \ldots + t g \alpha_n \quad \beta \quad L = \gamma A \qquad (\gamma)
$$

جِون  $n$ ضِلعی، منتظم نیست، همهٔ زاویــههای ۱۵٫ به $\alpha_{\rm x}$  باهــم برابر نيستندو بنابرقضيهٔ a-۴.۵ داريم:

$$
tg\alpha_1+tg\alpha_1+\ldots+tg\alpha_n> n \text{ to } \frac{\alpha_1+\alpha_1+\ldots+\alpha_n}{n}=n \text{ to } \frac{1\wedge\circ}{n} \text{ (1)}
$$

اکنونژابت میکنیم، نسبت هم پیر امونی،برای  $n$ ضلعیمنتظم محیطی بزرگترین است. برای هر  $n$ ضلعی محیطی داریم:  $L=1$ . بنابراین

$$
\frac{\mathfrak{r}\pi A}{L^{\gamma}} = \frac{\mathfrak{r}\pi A}{\mathfrak{r}A^{\gamma}} = \frac{\pi}{A}
$$

چون  $A$ ،برای  $n$ ضلعیمنتظم محیطی کمترینمقداراست،درنتیجه $\frac{\pi}{4}$  بهبیشترین مقدار خود مىرسد.

۰٫۶٪ تعریف <sub>۰</sub>٬۳ تعریسف عادی برای ۰٫<del>٪</del> عبارت $\omega$ است از نسبت محیط دایره بهقطر آن (متناظر بــا دستور ۲ $\pi r$ ۲ = $C$ ). باوجوداین، برای روشنی

1۵۶ / چندضلعی های محیطی ومحاطی

بیشتر، بهبحث مفصلتری دربارهٔ  $\pi$  میپردازیم؛ و این، برای آن است که، ابهام درتعریف  $\pi$ ، موجب نگرانی نشود. زمینهٔ بحث را طرح می کنیم. در اين جا، بهمفهومهاى اساسى طول پارمخط ومساحت مثلث نياز داريم روشن است که عدد  $\pi$ ، دراین مفهومها دخالتی ندارد. از نابرابریهای مثلثاتی فصل قبل هم استفاده خواهیم کرد. درمورد این نابرابریها هم، نیازی به $\pi$ نداریم وهمهٔ آنها را می توان براساسکاربورد مثلثاتی اندازمهای زاویه برحسب درجه بهدست آورد. باعدد  $\pi$  وقتى روبــهرو مىشويــمكه بخواهيم اندازهٔ رادیان»را از روی دستور ۲ $\pi r$  = تعریف کنیم. درضمن، دربعث خود، از « آنچه هم که در ۱.۶ و ۲.۶گفتهایم، بهره خواهیم برد. توجه کنیم، برای ما، دایره ازتعریف آن، بهعنوان مجموعـهٔ نقطههایی از صفحـهکه ازنقطه ثابتي بهيكفاصلهانيد، شناخته مي شود. بيهمفهوم بازههاي تنو درتو روي محورعددهای حقیقیهم نیاز داریم. اگر .f.,... $I_{n}$ .... را بازههایی از محور عددهای حقیقی بگیریم، به نجوی که هربازه شامل همهٔ بازهفای بعداز عدد حقیقی منحصر بهفردی وجود داردکه بین همهٔ این بازهها مشترك است ازاينانديشه،در٢٫٢، وقتى كه تلاش درتعريفعددج داشتيم، استفاده كرديم. شبيه ۶. ۱، مساحت و محيط n ضلعي منتظم محاط در دايرهٔ واحد را . ه ساحت $e$ و مساحت $e$ ه من استاره و احدرا  $A_n^{\prime}$  و  $L_n$  ه است $A_n$ 

بنابرقضیههای ۲.۶–b و ۲.۶–c، برای ۳ $(n)$ ، داریم:

 $A_n \leq A_{n+1}$ ,  $L_n \leq L_{n+1}$ ,  $A'_n > A'_{n+1}$ ,  $L'_n > L'_{n+1}$  $(1)$  $\mathfrak{p}_k$ نابرابریهای زیر هم، برای هر  $n$  و  $k > n > n$  و ۳ $(k \geqslant n)$  برقرارند

 $(Y)$  $A_n \leq A'_k$ ,  $L_n \leq L'_k$ 

 $k$  نابرابری اول (۲) روشن است، زیــرا $n$  ضِلعی منتظم محاطــی در درون ضلعی منتظم محیطی قــرار دارد. برای اثبات نابرابری دوم (۲)، از اثبات آغاز میکنیم. از دستورهای (۱) و (۲) در ۱.۶، داریم: $L_n\mathbf{\subset} L'_n$   $1\Delta Y$   $/$   $\pi$  تعر دف

$$
L'_{n} - L_{n} = \gamma n t g \frac{1 \Lambda \circ \circ}{n} - \gamma n \sin \frac{1 \Lambda \circ \circ}{n} = \gamma n t g \frac{1 \Lambda \circ \circ}{n} \left( 1 - \cos \frac{1 \Lambda \circ \circ}{n} \right)
$$
  
\n
$$
\delta_{n} \log n \log n \log n \log n
$$
  
\n
$$
L'_{n} \log L_{n}
$$
  
\n
$$
L'_{n} \log L_{n}
$$
  
\n
$$
L'_{n} \log L_{n}
$$
  
\n
$$
L'_{n} \log L_{n}
$$
  
\n
$$
L_{n} \log L_{n}
$$
  
\n
$$
L_{n} \log L_{n}
$$
  
\n
$$
L_{n} \log L_{n}
$$
  
\n
$$
L_{n} \log L_{n}
$$
  
\n
$$
L_{n} \log L_{n}
$$
  
\n
$$
L_{n} \log L_{n}
$$
  
\n
$$
L_{n} \log L_{n}
$$
  
\n
$$
L_{n} \log L_{n}
$$
  
\n
$$
L_{n} \log L_{n}
$$
  
\n
$$
L_{n} \log L_{n}
$$
  
\n
$$
L_{n} \log L_{n}
$$
  
\n
$$
L_{n} \log L_{n}
$$
  
\n
$$
L_{n} \log L_{n}
$$
  
\n
$$
L_{n} \log L_{n}
$$
  
\n
$$
L_{n} \log L_{n}
$$
  
\n
$$
L_{n} \log L_{n}
$$
  
\n
$$
L_{n} \log L_{n}
$$
  
\n
$$
L_{n} \log L_{n}
$$
  
\n
$$
L_{n} \log L_{n}
$$
  
\n
$$
L_{n} \log L_{n}
$$
  
\n
$$
L_{n} \log L_{n}
$$
  
\n
$$
L_{n} \log L_{n}
$$
  
\n
$$
L_{n} \log L_{n}
$$
  
\n
$$
L_{n} \log L_{n}
$$
  
\n
$$
L_{n} \log L_{n}
$$
  
\n
$$
L_{n} \log L_{n}
$$
  
\n<

بازهٔ  $I_n$  را بهصورت ( $L'_n$  ,  $L'_n$ ) تعریف میکنیمکـه فـاصله!ی است باز از یع تا مرد. اگرمجموعهٔ بازههای به $I_*$ ،  $I_*$ ... را درنظر بگیریم، وقتى n بەسمت بى نھايت ميل كند، طول اين بازەھا بەسمت صفر ميلαم كنند. بنابراين، با اين نازمهاي تودرتو، يكفقدهقيقي منحصر بهفرد تعريف ميشوب محیط دایره، بین محیطهای چندضلعیهای  $L_x$  و  $L'_x$  قرار دارد وطبیعی است كه، اينعددحقيقي را، برابر بامحيط دايرهاي بهشعاء واحـد بگيريم. طول محیط این دایره را با ۲ $\pi$  نشان میدهیم.

وقتیکه با دایرهای بــهشعاع r سروکار داشته باشیم، تمام نسبتها، برابر مىشوند. دراين حالت، محيط  $n$ ضلعي منتظم محاطى برابر  $L_x$  و  $\tau$ محيط  $n$ ضلعي منتظم محيــطي برابر 1 $L_n$  است. درايــن $\sim$ ــورت، بــازههای تودرتوی (پر r و ۲L)، عدد منحصر بهفرد ۲ $\pi r$  را تعریف می کنندکههمان محیط دایره است. بهاینترتیب دستور ۲ $\pi$ ۲  $C = \gamma$ بهدست میآید.

١٥٨ / جندضلعيهاي محيطي ومحاطي

برای دایرهٔ به شعاع واحد، تفاضل  $A_{\tt n} = A_{\tt n}$ ، یعنی اختلاف مساحت ضلعیهای منتظم محیطی ومحاطــی، بــهازای  $\infty$ — $n$ ، بهسمت صفر میل $n$ میل میکند. در واقع

$$
A'_n - A_n = n \, \text{tg} \frac{\lambda \, \lambda^{\circ}}{n} - \frac{\lambda}{\gamma} n \, \sin \frac{\gamma \, \varphi \, \circ}{n} =
$$

 $= n t g \frac{(\lambda \circ \circ}{n} - n \sin \frac{(\lambda \circ \circ)}{n} \cos \frac{(\lambda \circ \circ)}{n} = n t g \frac{(\lambda \circ \circ)}{n} \left(1 - \cos \frac{(\lambda \circ \circ)}{n}\right) =$ 

$$
=A'_{n}\left(1-\cos\frac{\sqrt{1\Lambda\circ}}{n}\right)\gamma)
$$

عبارت داخل پرانتز، با بزرگـنشدن n، بهصفر نزدیــك میشود و، در ضمن،  $A'_{\mathbf{y}} = \mathbf{y}$ 

بهاینترتیب، دوباره، بامجموعهای ازبازههای تودرتوی زیر سروکار داريي:

 $(A_{\tau}, A_{\tau}')$ ,  $(A_{\varphi}, A_{\varphi}')$ ,  $(A_{\Delta}, A_{\Delta}')$ , ...,  $(A_{n}, A_{n}')$ , ... (۳) كه طول آنها بـمسمت صفر ميل ميكند. اين بازمهاى تودرتـو،كدام عدد حقیقی را تعریف میکنند؟ دنبالهٔ قبلی ازبــازمهای ( $L_n$  ,  $(L_n$ )، عدد  $\tau$ ۲ را تعریف میکرد، بنابراین، دَنبالهٔ بازههای  $\left(\frac{1}{\gamma} L_\mu, \frac{1}{\gamma} L'_\mu\right)$ ، عدد  $\pi$  راتعریف مبي كند.

چون  $\frac{1}{\gamma} L'_n \! = \! A'_n$ ، این دنباله را $\frac{1}{\gamma}$ توان بهصورت $\frac{1}{\gamma} L_n \! = \! A'_n$ نوشت كه، مثل دنبالــهٔ (۳)، دارای نقطهٔ انتخابی $A_{\mathtt{m}}^{'}$  است؛ یعنی دنبالــهٔ اخیر، بايد بهسمت همان حد، يعني  $\pi$ ، متقارب باشد. بهاين ترتيب، مساحت دايرهٔ  $\pi$ بهشعاع واحد، برابر است با

برای پیدا کردن مساحت دایرهٔ بهشعاع r، توجه میکنیم که مساحت ضلعی منتظم محاط دراین دایره برابر  $r^{\chi}$  ومساحت  $n$ ضلعی منتظم محیط $n$  دا یر معا در بر ابن چندضلعیهای منتظم / ١۵٩

برآن برابــر $A_n'$ ۱ است. بهاینترتیب، بــهدستور ۲ $\pi r^\vee$ ، برای مساحت دايرهٔ بهشعاع r م<sub>ی</sub>رسیم.

۵۰۶ دایرهها دربرا بر چنه ضلعیهای منتظم. درجدول کوتاهی که در ۴.۴٪ برای نسبتهای هــمپیرامــونی داشتیم، دیدیــمکه دلیــره، نسبت به هشتخلعي،شش ضلعي و يا پنج ضلعي، نسبت هم پير اموني بزوگتري داشت. درقضيهٔ b-۳.۴، بافرض وجود جواب، همین.طلب را ثابت کردیم. اکنون دراین جا، آثبات دیگری ازاین قضیه میدهیم، بسدون این که هیچ پیش فرضی را بپذیریم؛ یعنی ثابت می کنیم: نسبتهم پیرامونی برای هر nضلعی منتظم، كوچكتر است ازنسبت هسم پيرامسوني در دايسره. [همين حـكم را، درفصل دوازدهم، برای هر <sub>ا</sub>اضلعی غیرمشخص، ثابتکردهایم.]

قضيهٔ ۵.۶ـــــ اگر  $\theta$  زاويـــهای حاده برحسب راديان باشد، داريم:  $.\theta \leq t g \theta$ 

به کمك اين نابرابري روشن ميشودکه، نسبت هم پيراموني، براي هر ضلعی منتظم، کوچکتر از نسبت هم پیرامونی در دایره است. در واقع،نسبت $n$ هم پیرامونی، در دایره برابر  $\frac{7\pi A}{75}$ ، یعنی واحد است. برای  $n$ ضلعی منتظم، نسبت هم پیرامونی، برابر است با

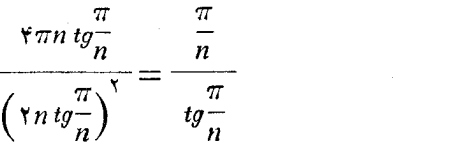

زاویهها، برحسب رادیاناند)؛که اگر برای هرزاویهٔ حادهٔ  $\theta$  داشته باشیم $)$ ، آنوٽت، نسبت بالا از واحدکوچکتر میشود. $\theta{\<}$ 

برای اثبات نابرابری  $\theta$ 0 $\theta$ ، بخش  $CPQ$  از دایرهٔ واحد رادرنظر میگیریم.کمان  $\rho$ 0، روبهروبهزاویهٔ مرکزی بهرأس  $C$  است. چون شعاع دایره برابر واحد است، مساحت تمامی دایــره برابر  $\pi$  میشود و، بنابراین،

190 / جندضلع عاى محيطى ومحاطى

مساحت بــخش CPQ، متناسب است بــا $\theta$ ، درواقــع ايــن مساحت برابر یا چ میشود. از  $P$  عمودی بر  $CP$  رسم میکنیم و نقطهٔ برخورد  $\frac{\theta}{\sqrt[\bullet]{\pi}}$  $P$  آن را با امتداد خــطراست  $R$  ،  $CQ$  می $^{7}$ امیم. (خــطراست  $R$  درنقطهٔ  $P$ بر دايره مماس است). چــون ( CP = ۱، پس طــول RP برابر d tg است و مساحت مثلث  $\frac{1}{\sqrt{p}}$  برابر  $\frac{1}{\sqrt{p}}$  میشود. ازمقــایسهٔ مساحتهــای بخش : از دابره با مثلث $\overline{CPR}$  نتیجه میشود)  $\overline{CPP}$ 

> $\frac{1}{2}\theta \leq \frac{1}{2}tg\theta \Rightarrow \theta \leq tg\theta$ ز اویهای است حاده برحسب رادیان، ثابت کنید.  $\theta \cdot \mathfrak{t}$ (I)  $sin\theta \leq \theta$ , (II)  $cos\theta > 1 - \theta$

برای اثبات نــابرابری (I)، درشکل ۶.۵ــه، مساحـت مثلث  $CPQ$  را با $\left\{PQ\right\}$ مساحت قطع CPQ مقايسه كنيد.]

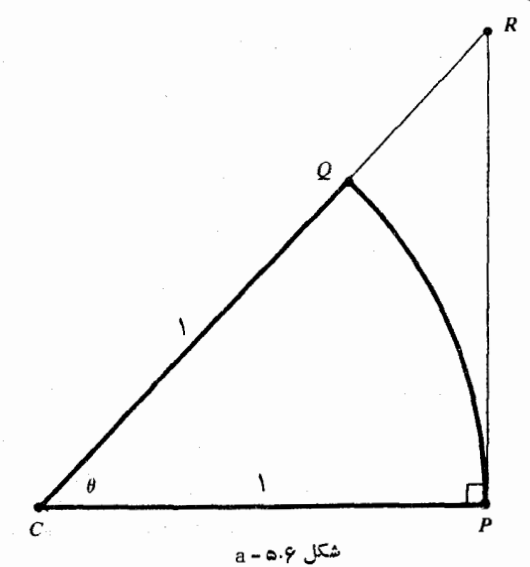

دایرهها دربرابر چندضلعیهای منتظم / ١۶١

۰۲۰F. مجموعهٔ همهٔچهارضلعیهایی را درنظر میگیریم که درنیمدایرهٔ مفروض محاط باشند، به نحوی که دوانتهای قطرنیمدایره، دو راسچهارضلعی را تشکیل دهند. کدام چهارضلعی مساحت ماکزیمم دارد؟

۳۰F. اگر بــدانيم ۱ $y^{\mathsf{y}} = y^{\mathsf{y}} + y^{\mathsf{y}}$ ، مــاکزيمم هريــك از عبارت،هــای  $x + y$  و  $x + y$  و ۳ $x + y$  را پیدا کنید.

۰۴۰F برای عدد ۲ $(n)$  ثابت کنید، می توان  $n$  نقطه روی محیطدایره $\mathsf{F}$ واحد انتخاب كرد (لزومى ندارد نقطهها متمايز باشند)كه مجموع مجذورهاى همهٔ فاصلههای دوبهدوی نقطهها برابر  $n^{\texttt{v}}$  باشد، ول<sub>ی</sub> نمی,توان این مجموع را از <sub>n</sub>۲ بزرگترکبرد. [دایبرهٔ واحد را در دستگاه محورهبای مختصات، بهصورت ۱ $y^\star = x^\star + x^\star$  درنظر بگیریــد. برای تعمیم مساله درمــوردکره و نتيجة شگفت<sub>ى آ</sub>ور آن، مسالة ١۵.K بند ٣.١١ را ببينيد.]

 $PQ$ د درشکل ۶.۵ـa، ثابت کنید طول پارهخط  $PR$  ازطول کمان، $\cdot$ ۵ بیشتر است. ازاین جا، نتیجه بگیریدکه هر چندضلعی محیط بر دایره، محیطی بیشتر از دایسره دارد. [راه دیگسر اثبات این حکم این است کـه نابرابری ا تابت کنیم (E)، محیط چندضلعی محیط بو دایرهٔ بهشعاع r است).  $L$ ۲ $\pi r$  $A{\triangleright} \pi r^{\chi}$  درواقع، مساحت  $A$  برای این چندضلعی در رابطههای $A{\preceq} r$  و  $A{\triangleright} \pi r^{\chi}$ صدق می کند؛ شکل ۳.۶ـb را ببینید. درضمن، این قضیه، حالت خاصی از قضيهٔ كلىتر زير است: اگر ناحيهٔ محدب  $R_{\gamma}$  درناحيهٔ محدب  $R_{\gamma}$  واقع،باشد،  $R$ ناحیهٔ محدب  $R_\chi$  محیطی بیشتر از ناحیهٔ محدب  $R_\chi$  دارد

فصل هفتم

بيضى

۰۱.۷ نگاشت اصلی. هـربیــضی را میتــوان، بــآ انتخاب مناسبی از محورهاى مختصات، بەوسىلە معادلۂ

$$
\frac{x^{\mathsf{Y}}}{a^{\mathsf{Y}}} + \frac{y^{\mathsf{Y}}}{b^{\mathsf{Y}}} = \mathsf{Y}
$$
 (1)

نشاندادکه، درآن، a و b، ثابتهای.شتاند و بنابرقرارداد  $a$ ره. نمایش هندسی معادلـهٔ (۱) درشکل ۱.۷ـa داده شده است. دراین نمودار، مبداء مختصات بر مرکز بیضیقرار دارد و، بنابراین، مبداء مختصات، مرکزتقارن بيضي است. درواقع، هرخط راستي كه ازمركز بيضي بگذرد، محيط بيضي را در دو نقطهقطعهی کندکه ازمرکز آنبهیكفاصلهاند. قطربزر گتربیضی،دونقطهٔ و(a,o)؛ وقطركوچكترآن، دونقطهٔ (b – o) و (o,b) رابههم)  $(a \circ b)$ وصل می کند.

بسیاری ازمسالههای مربوط بهبیضی را میتوان، با تبدیل بیضی به دایره، حلکرد. یکی از روشهای تبدیل بیضی بهدایره، استفاده از نگاشت است که با تبدیل

$$
x = aX \quad y = bY \tag{1}
$$

انجام میگیرد، که معادله را بهمعادلهٔ ۱ $Y^{\mathsf{t}} = X^{\mathsf{t}} + X$  تبدیل میکند. واین، معادله دايرة بهشعاع واحد در دستگاه جديد محتصات  $X$ و $Y$  است. هرنقطهٔ از دستگاه قبلی، بــهنقطهٔ (X,Y) از دستگاه جدیــد منجر میشود.  $(x,y)$ مثلاً ، هرخـط راست با معادلــهٔ ہ $e$ = $y$ + و $c$  + در دستگــاه جــدید، معادلهای بهصورت ه $e\!=\!aX\!+\!dbY\!+\!e$  خواهد داشت.

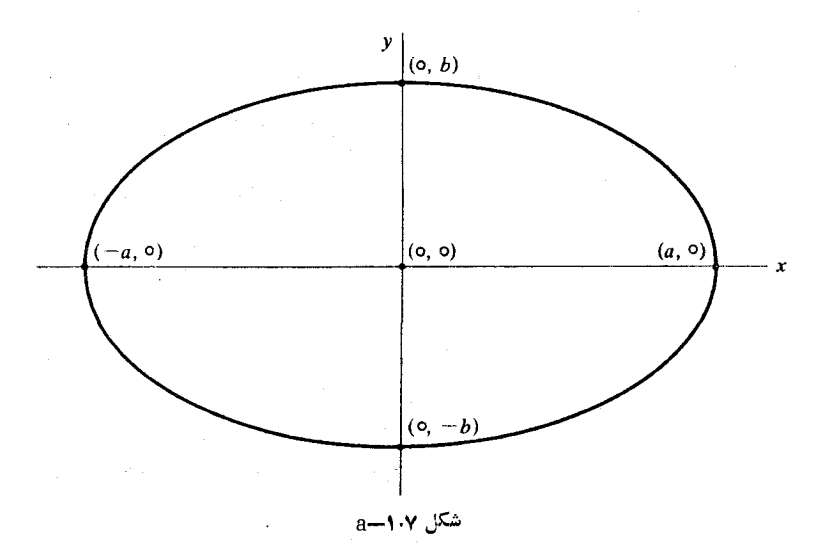

یکم از ویژگر های بسیار سودمند نگاشت (۲)، رابطهٔ سادهای است كه بين مساحت ناحيهاي ازصفحهٔ x y بامساحت ناحيهٔ متناظرآن در صفحهٔ بهدست می آید. اگرناحیهٔ R ازصفحهٔ x y را با مساحت A و، نگاشت  $X$ آن، ناحیهٔ ' $R$  را دوصفحهٔ  $XY$  با مساحت' $A$  فرضکنیم، آن<code>وقت،بهسادگ</code>ی مے توان ثابت کردو

$$
A = abA' \qquad \vdots \qquad A' = \frac{A}{ab} \tag{7}
$$

اگر نقطههای  $(x_\chi,y_\chi)$ ،  $(x_\chi,y_\chi)$  و  $(x_\chi,y_\chi)$  سه راس یسك مثلث باشند، مساحت مثلث را میتوان با دترمینان زیر بهدست آورد:

$$
S = \frac{1}{\gamma} \left[ x_{\gamma} y_{\gamma} \right] = \frac{1}{\gamma} (x_{\gamma} y_{\gamma} + x_{\gamma} y_{\gamma} + x_{\gamma} y_{\gamma} - (\gamma)
$$

 $\begin{pmatrix} x_{\mathbf{r}} & y_{\mathbf{r}} & y_{\mathbf{r}} \end{pmatrix}$   $-x_{\mathbf{r}}y_{\mathbf{r}} - x_{\mathbf{r}}y_{\mathbf{r}} - x_{\mathbf{r}}y_{\mathbf{r}}$ این مقدار، وقتی مساحت مثلث است که راسهای آن را، بهترتیب،درجهت مثلثاتی (خلاف جهت حرکت عقربههای ساعت) در نظر گــرفته باشیم، (در حالتی که سه رأس مثلث را به ترتیب، در حهت حــرکت عقربههای ساعت بگیریم، برای S، مقداری منفی بهدست میآید).

۱۶۴ / بيضي

میشودکـه، در آن،  $x_i \!=\! a X_i$  و  $y_i \!=\! b Y_j$ (۱۰۲٫۳). مساحت مثلث اخیر، با راسهای بهمختصات (۵)، چنین است:

$$
\frac{1}{\mathsf{Y}}\left|\frac{X_{\mathsf{Y}}\left|\,Y_{\mathsf{Y}}\right|\,1}{X_{\mathsf{Y}}\left|\,Y_{\mathsf{Y}}\right|\,1}\right| \tag{9}
$$

و دستور (۴) را میتوانیم بهاین صورت بنویسیم:

$$
\frac{1}{\gamma} \begin{vmatrix} x_1 & y_1 & 1 \\ x_2 & y_2 & 1 \\ x_3 & y_3 & 1 \end{vmatrix} = \frac{1}{\gamma} \begin{vmatrix} aX_1 & bY_1 & 1 \\ aX_2 & bY_2 & 1 \\ aX_3 & bY_3 & 1 \end{vmatrix} = \frac{ab}{\gamma} \begin{vmatrix} X_1 & Y_1 & 1 \\ X_2 & Y_2 & 1 \\ X_3 & Y_3 & 1 \end{vmatrix}
$$

[این از ویژگی دترمینانهاست که می توان از عامل مشترك، درهر سطر یا هر ستون فاکتورگــرفت.] بهاینترتیب، درستی رابطهٔ  $A'=abA'$  درمورد مثلث، ثابتمبي شود. ازآنجا كه هرچندضلعي را مي توان بهمثلثهايي تقسيم  $xy$  کرد، بنابراین، رابطهٔ (۳) برای مساحت  $A$  ازیسك چندضلعی در صفحهٔ  $xy$ ومساحت ⁄4، نگاشت آن درصفحهٔ  $XY$ ، برقرار است.

برای ناحیههای محصور دریك منحنی هــم، میتوان از چندضلعیها آغازکرد و با رونــدی شبیه آنچه در ۱.۴ دیدهایــد، بهنــاحیههای محدود به منحنی رسید. بــهاینترتیب، ویژگی (۳) را میتــوان، بهطــورکلی، از چندضلعیها به ناحیهها سرایت داد، یعنی ناحیههاییکه، برای آنها، مساحت تعريف شده باشد.

با استفادهٔ ازاین نتیجه، می توانیم مساحت بیضی را از روی مساحت  $\mathcal{A}$ دایره پیدا کنیم. اگر $A$  مساحت محدود بهبیضی با معادلهٔ (۱) و  $A'$ مساحت محدود بـــهدايرة 1 $y^{\mathsf{y}} = \mathsf{x}^{\mathsf{y}} + \mathsf{x}$  (دايرة بـــهشعاع واحـــد) بــاشد، داريـــم:

نگاشت اصلی / ۱۶۵

 $A = ab\pi$  . مساحت دايرة واحد $\pi = A' = A'$  است وبناب رايــن:  $A = abA'$ بهاین ترتیب، برای محاسبهٔ مساحت بیضی بهرابطهٔ  $d\!=\!a b\pi$  میرسیم.

شبيه رابسطة ' $A = abA$  (بين مساحتهـا)، رابطـهاي براي طول پارهخطهای مستقیم وجود ندارد. مسالهٔ زیر، شما را به این موضوع، قانع خو اهد کړ د٠

پارمخطی که دو نقسطهٔ (٥,٥) و (a,0) را درصفحهٔ  $x \, y$  بههم وصل می کند، طولی برابر a دارد. نگاشت (۲)، این نقطهها را بهنقطههای (٥٠٥) (١,٥) درصفحهٔ XY منتقل می کندکـه، پــارمخط واصل بین آنها، طولی برابر واحد دارد. بنابراین، درنگاشت(۲)، بستگی سادهٔ  $L = a L'$  بین طول پارهخط I ونگاشتآن ′I بهنظر میرسد. اکنون، دونقطهٔ (٥,٥)و (o,b) را در دستگاه x y درنظر بگیریدکه طولبی برابر b دارد. نگاشت (۲)، این دونقطه را بهنقطههای (٥٫٥) و (٥٫١) تبدیل می کندکه طولی برابر واحد پيدا مي كنډ. پارەخط بــهطول b، درنگاشت (٢)، بهپارەخطى بەطول واحد  $\,a\,$ تبدیل شده است، درحالی که درمثال قبلی، همین نگاشت، پارهخط بهطول وا به پارەخطى به طول واحد تبدیل کرده بود. ازآنجا که  $a{\neq} b$ ، بنابراين رابطهای بین طول پارمخـطهای نظیر، شبیه بستگی بین مساحتها، وجود ندار د .

 $y = bY$  ، بافرض ہ $b > a > b$ . آیسا نگاشتمی مسانند  $a > b$  : 1.6 پیدا می شودکه خطهای راست مسوازی در صفحهٔ  $\chi$  را، بهخطهای راست موازی درصفحهٔ  $XY$  تبدیل کند؟ آیا چنین نگاشتی می نواند خطهای راست  $\overline{XY}$  عمود برهم درصفـحهٔ x y را بهخطهای راست عمود بـرهم در صفحهٔ تىديل كند؟

۰۲.G. چهار نقطه ازمحیط یك بیضی، راسهای یك مستطیلاند. ثابت کنید، ضلعهای این مستطیل، بامحورهای بیضی موازیاند.

**۲.۷. معادنههای پارامتری: معادلههای** 

 $x = a \cos \theta$ ,  $y = b \sin \theta$  $(1)$ 

# ۱۶۶ / بيضى

را، معادلههای پارامتری بیضی

$$
\frac{x^{\mathsf{x}}}{a^{\mathsf{x}}} + \frac{y^{\mathsf{x}}}{b^{\mathsf{x}}} = 1 \tag{1}
$$

 $\frac{y}{b}\!=\!sin\theta$  . گویند، درواقع، ازمعادلههای $( \, )$  بهدست می $\frac{x}{a}\!=\!cos\theta$  و  $\frac{x}{a}$ و، بنابراین، بهسادگی، بهمعادلهٔ (۲) میرسیم. وقتی  $\theta$ ، همه مقدارهای از ه  $\theta = \forall \pi$  تا  $\pi \pi$  را قبول کند، نقطههای  $(x,y)$  درمعادلههای (۱)، دقیقاً  $\theta = \mathsf{y} = \theta = \theta$ برنقطههـای بیضی (۲) منطبق مــیشود. مثلاً ه $\theta = \theta$  و  $\pi$ ۲ و چ $\theta = \frac{n}{\mathbf{v}}$ ، نقطهٔ $(b, b)$  را مشخص می $\mathcal{E}$ نند. زاویهٔ متغیر  $\theta$  راپا $(a, \circ)$ مینامند، بههمین مناسبت، معادلههای (۱) را، معادلههای پارامتری بیضی گو يند.

برای کسانی که بامختصات قطبی آشنا هستند، یادآوری این نکته لازم است که، درآین جا،  $\theta$  همان معنای مربوط بهمختصات قطبی را ندارد. مثلاً ، بسرای هم (یا ۴۵ درجه)، از معادل(ههای (۱) بهنقطهای با مختصات میرسیم و چون  $a{\neq}b$  این دو مختص باهم برابر نیستند؛  $(\frac{a}{V\, \overline{r}} \, , \, \frac{b}{V\, \overline{r}})$ یعنی، این:نقطه روی خط راستی نیستکه از مبداءِ مختصات میگذرد و با محور طول زاویهٔ ۴۵ درجه میسازد بهزبان دیگر، این نقطهٔ، محل برخورد

بیضی باخط  $y\!=\!x$  درناحیهٔ اول مختصات نیست.

**۴.۷. چندضلعیهای محاط در بیضی.** این مسال4، دراغلب کتابهای حساب دیفرانسیل و انتگرال دیــده میشودکه. حــداکثر مساحت مستطیل  $\displaystyle \frac{x}{a^3} + \frac{y^7}{b^7} = \frac{y^8}{b^7} = \frac{y^8}{b^8}$ در ابیسه استانید. وقتی کسه، مسالسه بهاین صورت طرح شود، چندان هم ساده نیست، چــرا که صحبت بـــرسرهمهٔ

جندصلعی های محاط در بیضی / ١۶٧

مستطیلهـای محـاط در بیضی است و این پرسش را پیش میآوردکـه. آیا مستطيلي محاط دربيضي وجود داردكه ضلعهايش مسوازى محورهاى بيضى تباشند؟ البته، پاسخ این پرسش منفی است (مسالة ٢.G در ١.٧ را ببینید). دربعضی ازکتابها، برای کنارکشیدن از اینپرسش، مساله را محدودترطرح مي كنند، به|ين صورت· «ازبين همه مستطيلهاي قابل محاط دربيضي مفروض، كهضلعهايبي موازىءحورهاى بيضي داشته باشند، مساحت كدام يكما كزيمم است؟»

هدفي كه دراين جا دنبال مي كنيم، حل مسالهٔ كلي ترى است:

چهارنقطه برمحیط بیض<sub>ی،</sub>مشخصکنید، بهنحوی که مساحت چهارضلع<sub>ی</sub> بەراسھای این چهار نقطه، حداکثر مقدار ممکن باشد.

از این گونه چهارضلعیها، بینهایت نوع پیدا میشودکه یکی ازآنها مستطیل است. اگر بخواهیم، بساز هم مسالهٔ کلیت ری را مطرح کنیم، باید بهجای۴نقطه،  $_{n}$ نقطه رویهجیط بیضی درنظربگیریم و، بهجایچهارضلعی، بەمسالۀ حداكثر مساحت nضلعى بېردازيم.

قضية a\_۳.y. ازبين همة چـهارضلعيهاي محـاط دربيضي بــهمعادلة ۱ استلام تاریخ دارد که بیشترین مساحت $ab$ ۲ را $\frac{x^3}{a^5}+\frac{y^3}{b^7}=1$ دارند. این جهارضلع ها بهراسهای  $(\pm a \cos \theta, \pm b \sin \theta)$ ,  $(\pm a \cos \theta, \pm b \sin \theta)$  $(1)$ 

هستندکه، درآن۱۰ م $\ll_2^{\pi}$ ه ی و، درضمن، علامت بالا باهم وعلامت۱ای پایین باهم|ند.

 $\theta$ یادداشت. میتوانستیم برای  $\theta$  محدودیتی قایل نشویم. علتاین که را باشرط  $\theta \! < \! \frac{\pi}{\varsigma}$ ه محـدودکردهایــم این است $\varsigma$ ـهاز تــکرار جــواب جلوگیریکنیم. مثلاً بهازای ه $\theta = 0$ ، از (۱)، چهار نقطه بهدست می $\vec{J}$ ید. و (ه $\pm b$ ). همسین چهسار نقطه، بــهازای $\vec{z} = \pi \cdot \theta = \pi \cdot \theta$  و ( $\pm a$ ۰۰)

۱۶۸ / بيضى

$$
\theta = \frac{\mathsf{v}_{\pi}}{\mathsf{v}}
$$
 بەدست میآید.  
بەازای
$$
\theta = \frac{\pi}{\mathsf{v}}
$$
بەازای
$$
\theta = \frac{\pi}{\mathsf{v}}
$$

$$
\left(\pm \frac{a}{\sqrt{\gamma}}, \pm \frac{b}{\sqrt{\gamma}}\right), \left(\pm \frac{a}{\sqrt{\gamma}}, \mp \frac{a}{\sqrt{\gamma}}\right) \qquad (\gamma)
$$

این چهارنقطه، یك مستطیل را مشخص می كنند و این، تنها مستطیل<sub>ی</sub> است كه ازبین چهارضلعیهای (۱) بهدست میآید. [اثبات اینحکم را، بهعنوان يك.مساله، درپايان همين بند آوردهايم.]

 $\kappa_X\!=\!aX$ اثبات قضیهٔ  $\gamma$ ۳.۰ بسیار ساده است، با استفاده از نگاشت ، بیضی ما، منجر بهدایرهٔ ۱ $Y^{\star} = Y^{\star} + X^{\star}$  میشود. چهار نقطهٔ  $p$ ،  $y = bY$ و S ازمحیط بیضی، بهنقطههـای  $P'$  ،  $Q'$  ،  $P'$  و  $S'$  از محیط دایره  $R$  ،  $Q$ نگاشته مــی شوند. مساحتهای دوچهارضلعی PQRS و P'Q'R'S'، بــا رابطة ' $A = abA'$  بههم مربوطاند.

بنابراین، بهجای جست وجوی ماکزیمم مساحت A می توان ماکزیمم  $P^{\prime}Q^{\prime}R^{\prime}S^{\prime}$ مساحت  $A^{\prime}$ رابيدا كرد . بنابرقضيهٔ ع . ٣-b-٢، مساحت  $A^{\prime}$ از چهار ضلعي كهدر دايرة ١ = ٢٢+٢٪ محاط شده، وقتيماكزيمم استكه، اينچهارضلعي، مربع باشد، برای این منظور میتسوان، 'p را نقطهٔ متغیری بسا مختــصات انتخابکرد و ، سپس، برای  $\gamma'$ ،  $R'$  در نظر گرفت  $(s\theta\,$  ،  $\sin\theta)$ 

 $(-sin\theta, cos\theta), (-cos\theta, -sin\theta), (sin\theta, -cos\theta)$ 

و بهسادگی قابل تحقیق است که این چهارنقطه، راسهای یــلــُمربع را روی دایره نشکیل میدهند.  $P'$  متغیر است، ولی بــرای دوری جستن ازتــکرار جوابها، میتـوان مقدار  $\theta$  را بــا نابرابری $\beta \leq \pi$ ی ه مــحــدودکــرد. بهاینترتیب،  $P'$ ، روی محور برهـا و یــا در ربع اول دستگـاه محورهای مختصات واقع مىشود. جندضلعی های محاط در بیضی / ١۶٩

 $(x, y)$  اکنون، تبدیــل  $x = aX$  و  $y = bY$ ، مــا را بــه نقطههـای میرساندکه مختصات آنها در دستور (۱) صدق میکنند.

روشن!ست، همین بحث را می تواندرمورد  $n$ ضلعی های محاط در بیضی هم انجام داد، زيرا درهرحال، مسالهٔ مربــوط به  $n$ ضلعبی محاط دربيضی، به مسالهٔ  $n$ ضلعی محاط در دایسره منجر میشود. بهاینترتیب، میتوانیم قضیه كلى تر زير را مطرح كنيم:

 $\frac{x^{\tau}}{2\pi} + \frac{y^{\tau}}{6\pi} = 1$  قضیهٔ ۰٫۳۰۷–b. دربین  $\frac{1}{2\pi}$ ه معساط دربیستمنی بینهایت بیضی با مساحت ماکزیمم وجود دارد. در واقسع، برای هرنقطهٔ دلخواه P ازمحیط بیضی، میتوان یك  $n$ ضلعی با مساحت ماكزیمم بهدست آورد، به نحویکه P یکی از راسهای آن باشد.

اگرمختصات نقطهٔ $P$  را $\theta$  ،  $\theta$  ،  $\theta$  ،  $\theta$  ) بگیریم، راسهای $n$ ضلعی بهاين صورت درمى آيند.

$$
\left(a\cos\left(\theta+\frac{\gamma k\pi}{n}\right) \cdot b\sin\left(\theta+\frac{\gamma k\pi}{n}\right)\right) \qquad \qquad (\tau)
$$

در حالت  $a = b$ ، نقطههای (۳)، راسهای یك $(k = 1, \mathfrak{r}, \mathfrak{r}, \ldots, n-1)$ فبلعى منتظم محاط در دايرهٔ واحدند. $\bm{n}$ 

اثبات این قضیه،کاملاً شیبهقضیه**۲.۷–a** است و بنابراین، ازتفصیل آن مي گذريم.

۰۳۰G شابت کنید، چهار نقطهای کهاز $(\,\,(\,)\, )$  به $\theta\!=\!\frac{\pi}{\mathsf{y}}$ بهدست $\mathsf{s}_\mathsf{s}$ ید، چهار راس یك مستطیل اند و برای مقدارهای دیگر  $\theta$  از بازهٔ  $\frac{\pi}{\mathsf{y}}$  ، ه $\lceil \frac{\pi}{\mathsf{y}} \rceil$ 

این چهارنقطه، چهار راس یك متوازیالاضلاع اند.

جداکثر مساحت مثلث محـاط دربیضی ۱ $\frac{y^8}{a^8}=\frac{x^8}{a^7}+\frac{y^8}{b^8}$  چــقدر • $6$ است؟ حداكثر مساحت nضلعي محاط دراين بيضي چقدر است؟

١٧٥ / بيضي

۴.۷. چند ضلعيههاي محيطي. مسالهٔمربوط بهچندضلعي محيط بربيضي ۱ = x<sup>۲</sup> با می:یمم مساحت را هم می:توان بهمسالـهٔ متناظر خود در ۱ دایره تبدیل کرد. باید از نگاشت  $x = aX$  و  $y = bY$  درمورد بیضی استفاده کردکهما را بهدایرهٔ ۱ $Y^{\mathsf{r}} = X^{\mathsf{r}} + Y$  وهرخط مماس بربیضی را، بهخطمماسی براین دایره می رساند.

يك خط راست مي تواند با بيضي دو نقطهٔ مشترك يا يك نقطهٔ مشترك داشته باشد و یا با بیضی نقطهٔ مشترکی نداشته باشد. خط راست، وقتی بر بیضی مماس است که، با آن، تنهادریك نقطهمشترك باشد. بنابراین، نگاشت ،  $y = bY$  .  $x = aX$  ، بیضی را بهدایره تبدیل می کند و خط راستی را که با بیضی تنها در یك نقطه مشترك است، بهخط راستی تبدیل می كندكه بادایره تنها در يك نقطه مشترك، يعنى برآن مماس است.

بهاینترتیب، مسالهٔ پیدا کردن nضلعی بــا حداقل مساحت محیط بر بيضي، بهمسالة بيدا كــردن nضلعي محيط بر دايره بــا حــداقل محيط منجر می شود،که درقضیهٔ ع.۳ـc به آن پرداختهایم. بنابراین، قضیهٔکـلی زیر را خواهيم داشت.

قضیهٔ ۰٫۲–a در بیــن  $n$ ضـلعمیهــای محیــط بــربیضی بــا معــادلــهٔ . اسماحت حداقل وجود دارد  $\frac{x^8}{a^8} + \frac{y^8}{b^8} = 1$ 

برای هرنقطهٔ دلخواه  $P$  واقع برمحیط بیضی، بك  $n$  ضلعی محیطی با حداقل مساحت وجود دارد، به نحویکه P نقطهٔ تماس یکمی ازضلعهـای آن با بیضی باشد. اگــر مختصات P را ( $a\cos\theta$  ,  $b\sin\theta$ ) بگیریم، نقطههای تماس ضلعهای دیگر  $n$ ضلعی، بهاین صورتاند.

$$
\left(a\cos\left(\theta+\frac{\tau k\pi}{n}\right),\;b\sin\left(\theta+\frac{\tau k\pi}{n}\right)\right) \qquad\qquad(\tau)
$$

 $k = 1, 1, 1, ..., n - 1$  که درآن، ۱

خطهاي مماس ومقدارهاي اكسترممم / ١٧١

۵.۷. خطهای مماس ومقدارهای اکسترهم. ازمسالهای آغازمی کنیم كه، برخلاف ظاهر آن، رابطهٔ تنگاتنگی با خطهای مماس دارد. مسالهٔ ۱. اگر *c و d عددهای ثابتی باشند، ح*ــداقل و حداکثر مقدار  $\frac{x^8}{a^8} + \frac{y^8}{b^8} = 1$  عبارت  $c x + dy$  را، بهازای نقطههای واقع برمحیط بیضی بيبدا كنيد.

 $y=b\sin\theta$  (x  $=a\cos\theta$  حل. اگر معادلهٔ پارامتری بیضی، یعنی م درنظر بگیریم [بند۰٫۲ را ببینید]، مساله بهاین جا منجر میشودکهماکزیمم ومینیمم عبارت $d+bds$  و ازبین همهٔ مقدارهـای متغیر  $\theta$  پیدا کنیم. در بند ۵.۵ ثابت کردیم که اکستر مصههای  $\theta + B \cos\theta + A$  برابر ند با و  $bd$ ، بهترتیب،  $A$ و  $\sqrt{A^{\chi}+B^{\chi}}$  و  $A$ ا گر به جــای  $A$  و  $B$ ، بهترتیب،  $\sqrt{A^{\chi}+B^{\chi}}$ قرار دهیم، حداکثر وحداقل مقدار عبارت  $dy$  بهازای نقطههای  $ac$ واقع برمحيط بيضي، بهدست ميآيند.

$$
\sqrt{a^x c^x + b^x d^x} = -\sqrt{a^x c^x + b^x d^x} \tag{1}
$$

اگر این مساله را برای حــالت دایره درنــظر بگیریــم، بهاین نتیجه میرسیم که بیشترین وکمترین مقدار عبارت  $c x + d y$ ، بــهارای نقطههای واقع برمحیط دایرهٔ ۲ه $y^\chi = a^\chi$  بهترتیب برابرند با

$$
a\sqrt{c^{\gamma}+d^{\gamma}} \cdot e^{-a\sqrt{c^{\gamma}+d^{\gamma}}}
$$
 (7)

که ازهمان.قدارهای (۱)، بهازای  $a\!=\!b$ ، بهدست میآیند ( $a\!\leq\!a$  درنظر گرفته شده است).

این راهحل، اگرچه کوتاه وساده است، ازنسظر هندسی کمبودی دارد. نقطه یا نقطههایواقع برمحیط را ـکه درآنها، عبارت $c\mathbf{x}{+}d\mathbf{y}$  بهماکزیمم یا مینیمم مقدار خود میرسد ــ بهما نمیدهد. برای رفع این کمبود، مساله را به نحو دیگری مطرح می کنیم.

هسالمهٔ ۲. بیشترین وکمترین مقدارعبارت  $y$  +۲x را، برای نقطههای واقع برمحیط دایرهٔ ۲۵ $y^\chi = x^\chi + x^\chi$ ، پیدا کنید. این مقدارهای ماکزیمم و

#### ۱۷۲ / بیضی

می نیمم، درجه نقطههایی ازمحیط دایره بهدست می آیند؟

بنابر (۲)، بیشترین وکمترین مقدار عبارت xx+ ، برابر  $\sqrt{\vartriangle}$ ه و هـ/۵ — است. براي اين کــه ببينيم، اين.مقدارها، درچــهنقطه يا نقطههاي محیط دایره بهدست می آیند، بهطریق زیر عمل می کنیم. دستهخطهای راست موازی باهم  $x+y = x + y$  را، برای مقدارهای مختلف  $k$ ، درنظرمه گیریم وآنها را «خطهای تراز» می نامیم. چهارتا از این خطهای راست در شکل  $\delta-\Delta V$ ه نشانداده شدهاند. دراینچهارمورد،  $k$  را بهترتیب برابر $\delta V$ ه  $k\in\mathbb{Z}$ ه – ، ۴ و  $\sqrt[3]{\Delta}$ گرفتهایم وقتی  $k$  افزایش می $\mu$ بد، ومثلا ًاز  $k=1$  به ه است می است. «خط تراز» بهسمت راست حــرکتِ می کند بهروشنی معلوم است می است و است از این معلوم است که استکه، درنقسطهٔ 0، محسل برخسورد خط راست ۴ = ۲x + ۲x بسا دایرهٔ  $x^4 + y^5 = x^6 + x^7 + x^4$ ، مقدار ۲x + برابراست با ۴, ازطرف دیگر، برای این که

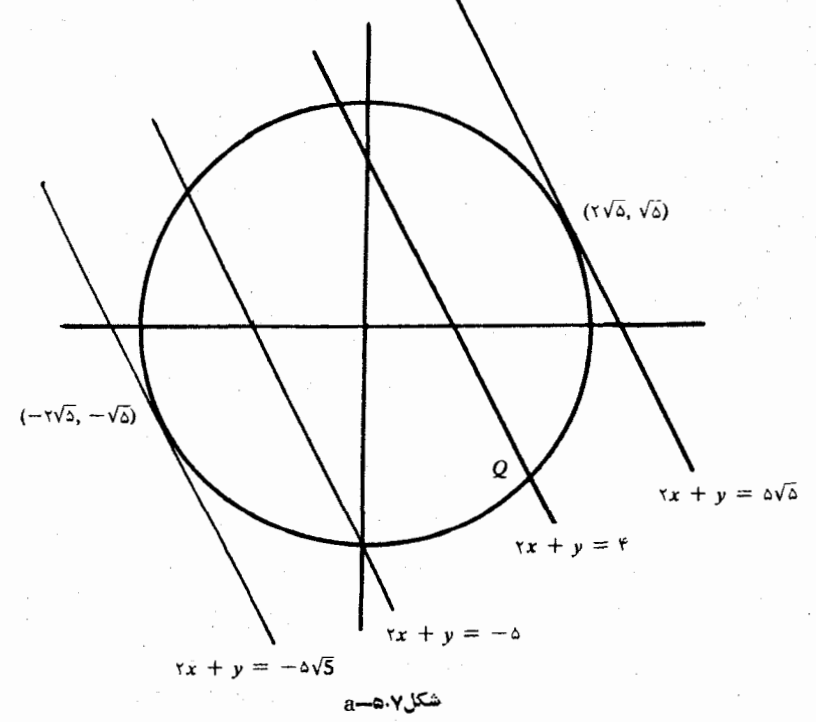

خطهاي مماس ومقدادهاي اكسترنمم / ١٧٣

 $x^4 + y^3 = x^4 + y^5 = 1$ بهبیشترین مقدار  $y + x + y = 1$ روی دایرهٔ ۲۵ $x^4 + y^5 = 1$  بوسیم، باید از بین «خطهای تراز»، سمت راستترین آنها را در نظر بگیریم که با دایره نقطهٔ مشترکی داشته باشد، یعنی خطراست مماس بر دایره را. درضمن،می،دانیم، این بیشترین مقدار بسرای ۶٫۰+۲x، برابر است بسا 7٫۵٪ بنابراین نتیجه می گیریم که معادلهٔ این خط مماس، بهصورت $\sqrt{\varrho}$ ۵ = ۲x+ درمیآید.

اکنون روشن استکه، برای پیدا ک ردن مختصات نقطهٔ تماس، باید ۰٫۰۰۰ دستگاه شامل معادلههای  $\sqrt{\Delta} = 4$ ۵ و ۲۵ $y = x^{\gamma} + y^{\gamma} = x^{\gamma}$  را حل و را درمعادلهٔ ۲۵ $y = x^{\gamma} + y^{\gamma} = x^{\gamma}$  قرار میدهیم: $y = \Delta V \Delta - \gamma x$  $x^{r} + (\Delta V \overline{\Delta} - \tau x)^{r} = \tau \Delta \implies \Delta x^{r} - \tau \circ \sqrt{\Delta} x + \tau \circ \sigma = \sigma(r)$ این معادلهٔ درجهٔ دوم را، میتوان بـهصورت ه $(\chi-\gamma/\sqrt{\gamma})$ ۵ نوشت که، ازآنجا،  $\sqrt{y} = x = 0$  وسپس،  $\sqrt{y} = y = y$  بهدست میآید. بیشترین مقدار ، درنقطههمای واقسم بسرمحیط دایسرهٔ ۲۵ $y^{\intercal} = x^{\intercal} + x^{\intercal}$ ، در نقطهٔ  $y$ 

(71⁄2 11⁄2) ظاهرمي شود. به همين ترتيب مي توان روشن كرد كه كمترين مقدار عبارت $y$  + ٢x، درنقطهٔ (ص/— ٢٧، ص/٢ =) ازمحیط دایره بهدستمیآید. با اندکی دقت در جنبهٔ هندسی این استدلال، بهاین نتیجه میرسیم که

باید در جستوجوی خطمماس بردایره یا بیضی باشیم.

قضیهٔ ۵.۷ـــــــ مریب زاویهٔ مماس بربیضی ۱ $\frac{x^{\mathsf{Y}}}{a^{\mathsf{Y}}} + \frac{y^{\mathsf{Y}}}{b^{\mathsf{Y}}}$  در نقـــطهٔ

، برابر است با  $\frac{\partial^{\gamma} r}{\partial^{\gamma} s}$ ، بهجز در دونقطهٔ  $(\pm a, \circ)$  دراین دو نقطه،  $(r s)$ یعن<sub>ی،</sub> در دو انتهای قطر بزرگتر،خطمماس موازی با محور  $y$ هاست؛ برای این دوخط، معادلــههای  $a\neq 0$  بهدست میآیدکــه ضریب زاویهٔ آنها دی نهایت»است.در حالت $a = a$ ، بیضی به دایرهٔ $a^{\texttt{v}} = a^{\texttt{v}}$  تبدیل می شود»

وضریب زاویهٔ مماس برآن درنقــطهٔ (r۱s) برابر است یا ج $-\frac{r}{r}$ .

دیدیم که نگاشت  $z$ و $y$ و $y$ ے ، مماس بربیضی رابهمماس بردایره تبدیل می کند. به همین مناسبت، بحثخود را رویدایرهٔ ۱ $Y^\mathsf{r} = X^\mathsf{r} + X^\mathsf{r}$  انجام

# ۱۷۴ / بيضى

میدهیم. نقطهٔ $(r,s)$ از بیضی، متناظر است بانقطهٔ $\left(\frac{r}{a},\frac{s}{b}\right)$ ازدایره. ضریب زاویه مماس بر دایره را، با معلوم بودن نقطهٔ تماس، بــهسادگی میتوان بهدست آورد. چونشعاع وارد بهنقطهٔ تماس، برخط مماس عمود است، ابتداضریب زاویهٔ خطراستی را کهاز(٥,٥) ونقطهٔ  $\left(\frac{r,s}{a~\hbar}\right)$ میگذرد، پیدا مــیکنیم. اینضریب زاویه برابر است با  $\frac{sa}{rb}$ و، بنابراین، ضریب زاویه مماس بردایره  $\epsilon$ درنقطهٔ  $(r_{IS})$  برابر  $\frac{rb}{s-a}$  میشود (حاصل ضرب ضریب زاویههای دوخط راست عمود برهم، برابر است با ١ —). اکنون، برای این که ضریب زاویهٔ خطراست متناظر با این خط را در صفحهٔ x $y$  بهدست آوردیم، باید به1ین پرسش پاسخ دهیم: اگــر خط راستی  $\lambda Y$  درصفحهٔ  $XY$ ، ضریب زاویــهای برابر  $m$  داشته بــاشد، ضریب زاویهٔ خط واست متناظر آن درصفحهٔ  $\chi\, p$  چقدر است؟ خطراست $X+\sum Y = m$  را، باضریب زاویهٔ  $m$ ، درصفِحهٔ  $XY$ در نظر  $Y=\displaystyle{\frac{b}{\gamma}}$  میگیریم. اگر نگاشت  $z$   $z=a$ ،  $y=a$  را به صورت  $X=\displaystyle{\frac{x}{a}}$  و  $y$  $y = \frac{mb}{a}x + kb$  به کار بریم، معادلهٔ خطر است به صورت  $\frac{y}{b} = \frac{mx}{a} + k$  و یا درمیآیدکهضریب زاویهای برابر  $\frac{mb}{a}$  دارد. بهاینترتیب، اگرخطراستیدر صفحهٔ XY، ضریب زاویهای برابر  $m$  داشته باشد، ضریب زاویهٔخطراست متناظرآن درصفحهٔ  $x$ ، برابر $\frac{mb}{a}$  میشود. ازاین جــا نتیجه میگیریــمکه ضریب زاویهٔ  $\displaystyle\frac{rb}{sa}$  درصفـحهٔ  $\displaystyle XY$ ، برای خطراست متناظری که در صفحهٔ

خطهای مماس ومقدارهای اکستر معم / ۱۷۵

ریرواقعاست، بهضریب زاویهای برابربا 
$$
\frac{rb^{\chi}}{sa} = -\frac{rb^{\chi}}{sa} - \frac{rb^{\chi}}{s a}
$$
تبدیل  
میشود.

ضریب زاویهٔ مماس برمنحنی وکارببود آن در مسالههای مربوط به اکسترهمهها، از مسوضوعهای اصلی بحث درکتابهمای مقدماتی حساب دیفرانسیل و انتگرال است. روشی که دراین جــا، برای پیدا کَــردن ضریب زاویهٔ مماس بربیضی، درقضیهٔ a\_۵.۷، مــورد استفاده قــرارگرفت، خاص بیضی است و نمی توان ازآن، برای منحنیهای دیگر استفاده کرد؛ درحالی که روشهای دیفرانسیلی و انتگرالی، روشهایی کلی هستند و آنها رامی توان درمورد هرتابع مشتق پذیر به کار برد.

باهمهٔ اینها، پیش ازآنکه از این موضوع بگذریم، توجه خوانندهرا بهروش دیگری، برای بهدست آوردن معادلهٔ خطراست مماس بر منحنبیهای درجه دوم جلب میکنیم. منحنیهای درجهٔ دوم، همان مقطعهای مخروطی هستند: دايره، بيضي، سهمي وهذلولي. روش موردنظر را با مثالي در مورد هذلولي، شرح مي دهيم.

مسالهٔ ۳. ضریب زاویه خط راست مماس برمنحنی ۱۲ = xy را، در نقطهٔ (۴٫۳) پیدا کنید.

حل. خط راست مماس برمنحنی ۱۲  $y = x$  درنقطهٔ (۴٫۳)، منحنی را در نقطهٔ دیگری قطع،نمی کند. (اینحکم، درمورد هرمنحنی درجهٔدومیدرست است). معادلهٔ خطراستی را مینویسیمکه ازنقطهٔ (۴٫۳) بگذرد و ضریب زاویهای برابر m داشته باشد.

$$
y - r = m(x - r) \implies y = mx - r + r
$$

 $\lambda x$ اگرمعادلهٔ اینخط راست را بامعادلهٔ منحن<sub>ی</sub>حلکنیم، (درمعادلهٔ ۱۲ $y$ به جای y، مقدار آن را  $m+\gamma-m$  قرار دهیم)، به معادلهٔ درجهٔ دوم زير مىرسيم:

$$
mx^{\gamma} + (\mathbf{r} - \mathbf{r}m)x - \mathbf{r} = \mathbf{0} \tag{4}
$$

### ۱۷۶ / بيضى

این معادله، درحالت کلی دو ریشه دارد که، یکی از آنها ۴  $x$ است و به m بستگم ندارد. آیا می توان m را طوری پیدا کردکه، این معادله، به جز ex = ۴، ریشهٔ دیگری نداشته باشد؟ پاسخ بهاین پرمش مثبت است. درواقع، باید ترتیبی بسدهیم که ۴ $\mathbf{x} = \mathbf{x}$ ، ریشهٔ مضاعف معادله باشد. برای این که معادلهٔ درجهٔ دوم ه $c=0$ + $\pm b$ / ریشهٔ مضاعف داشتهباشد،  $\cdot$ باید مبین آن، ۴ac- 'b')، برابر صفر شود، و درمورد معادلهٔ (۴)

 $(\mathbf{r} - \mathbf{r}m)^{\mathsf{T}} + \mathbf{r}\lambda m = \mathbf{0} \implies \mathbf{r}m^{\mathsf{T}} + \mathbf{r}\mathbf{r}m + \mathbf{q} = \mathbf{0}$ 

کهازآنجا بهدستِ میآید: ه $m=-\frac{\mathfrak{p}}{\varphi}$ ، که همان $\zeta$ ریبِ زاویهٔ مطلوباست. ۵.G. بیا روش مسالبهٔ ۳، ضریب زاویسهٔ میمیاس بیر منیجنی ، -- ۲۸ – ۲۶ – ۲٪ را درنقطهٔ (۳ – ۴۰) پیدا کنید.

۶.۷.کو تاه ترین فاصله از یك نقطه تا یكمنحنبی. بــا درك شــهــودی میتوان حدس زدکه، اگر نقطهٔ  $\varrho$  واقع برمنحنی، نزدیكترین نقطهٔ منحنی به نقطهٔ P باشد، پارمخط راست  $\rho\mathcal{Q}$ ، برمماسیکه در نقطهٔ  $\varrho$  برمنحنی رسم  $\,P\,$ شود، عمود است. نقطهای از منحنی  $\,C$ کـه کوتاهترین فــاصله را تانقطهٔ  $\,P\,$ داشته باشد، بهاینمعناستکه در نقطه برخـورد منحنی C با دایرمای قرار داردکه مرکزآن نقطهٔ P وشعاع آنکـوچکترین شعاع ممکن بــاشد. چنین دایرهای بسرمنحنی  $C$  مَمَاس است و، درنتیجه، دایره ومنسحنی  $C$ ، درنقطهٔ تماس خود، @، مماس مشترك دارند.

بههمینترتیب، اگر R را نقطهای ازمنحنی بگیریم که، برایآنفاصلهٔ حداکثر مقدار ممکن باشد، پاره خطراست PR، برخط راست مماس بر  $PR$ منحنی درنقطهٔ R عمود است. این ویژگی، تنها درمنحنیهای<sub>ی</sub> وجود دارد كه ناحيهٔ محدودي ازصفحه را محصور مي كنند (مثل منحني شكل۷.۶-۵). علاوه براین بحث ما تنها درمـورد منحن<sub>ی</sub> پیوسته است، بهنحوی *که*، برای پارهخط PS هم، برخــط راست مـماس برمنحنی در نقطهٔ S عـمود است، ولـی

كوتاهترين فاصلهٔ ازيك نقطه تا يك منحنى / ١٧٧

اينپارمخط را نمي توان، فاصلهٔ حداكثرياحداقل نقطهٔ $P$  ازمنحني  $C$  دانست. خطراستی مــانند PQ را (درشکل ۶.۷ـa)،که در نقطهٔ برخورد با منحنبي، برمماس درآن نقطه عمود است، قائم برمنحني گويند: قائم برمنحني درنقطهٔ  $\varrho$  برای هرنقطه ازمنحنی خطراست قائمی وجود داردکه بر مماس برمنحنی درهمان نقطه عمود است.

باوجودی که، برای پیدا کردن ماکزیمم ومینیمم فساصلهٔ یك نقطه، از منحنی، می توان ازاین ویــژگی استفادهکرد، دراین جـا، حق تقدم را به روشهای جبری (فصلدوم) میدهیم. ازاینروش دربند۳٫۳ استفاده کردیم، بهخصوص در مسالسة ۴ درمتن كتاب و درمسالة ٢٥.C . اين دو مساله را می توان حالتهای خاصی ازمسالههای بخش حاضر دانست.

عکس ویژگی بالا، درمورد ماکزیمم ومینیمم فاصلههای یكنقطه از

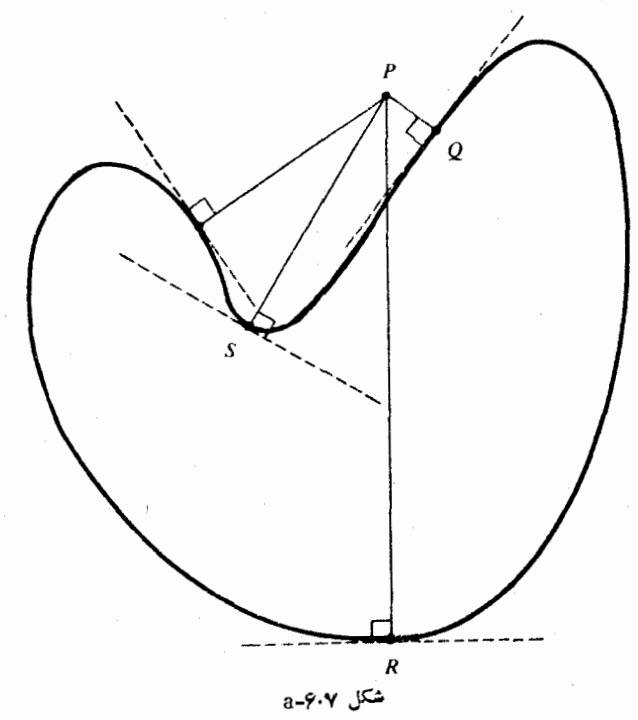

#### ١٧٨ / بيضي

یك منحنر،، برقرار نیست. اگر یارەخط PO برخط راست مماس برمنحنے در نقطهٔ $O$  عمود باشد، نمی توان نتیجه گرفت که  $\rho$ ، بیشترین یا کمترینفاصلهٔ نقطهٔ P از منحنی را نشان میدهد (شکل a−۶.γ را ببینید)، راهحـل دوم مسالهای که در زیر حل خواهیم کرد، این موضوع را روشن می کند.

 $\mathcal{X}^{\mathcal{X}}$ ، مسالمهٔ ۱. نقطههایی را برمنحنبی ۱ $\frac{x^{\mathcal{X}}}{\mathbf{v}\circ\mathbf{v}} + \frac{y^{\mathcal{X}}}{\mathbf{v}\circ\mathbf{v}}$ پیدا کنیدکه قاصلهٔ

آنها تا نقطهٔ (٥٫٩)، بیشترین یا کمترین مقدار ممکن باشد. حل. مساله را با دو روش حــل میکنیم. در راه حل اول، از روش جبری (شبیه فصل دوم) استفاده می کنیم.

نقطهٔ (x, y) را روی منحنی فرض میکنیم. فاصلهٔ این نقطه تانقطهٔ (۱۹وه) چنین است:

$$
(x - \circ)^{y} + (y - \circ)^{y} = x^{x} + y^{x} - \lambda y + \lambda y = (\lambda \circ \circ - \circ y^{x}) + \lambda y^{x} - \lambda y + \lambda y = \lambda y - \tau (y^{x} + \circ y)
$$

حداكثر این مقدار، به ازای حداقل ۶٫۱+۲ به دست میآید. حداقلءبارت  $(\lambda, -r)$ و + ۲ و اوای $r = -r$  حاصل می شود که، در نتیجه، نقطههای (۲ – ۸۰) و(٣ - ٨٠ – ) واقع برمنحني، دور ترين نقطههاي. منحني از نقطهٔ ( ٥،٩ )هستند. بْراي پيدا كردن نقطه يانقطههايي ازمنحني كه نزديكترين نقطه به نقطهٔ

(۰٫۹) باشند، باید حداکثر مقدار z (+ y را بـــهدست آورد. این عبارت، بهخودی خود، ماکزیمم ندارد، ول<sub>ی </sub>دراینجا، p بهمعنای عرضنقطهای|ز بیضی است و، بنابراین، باید باشرط ۵ کی ۷ کے سازگار باشد؟ و روشن  $y$ است که ماکزیممءبارت $y$ ۶ +۲ ، باشرط ۵ $y\leqslant s\leqslant p$  -۰ بهازای ۵ ظاهر میشودکـه متناظر بــا نقــطهٔ (۰٫۵) ازمنحنی است. نقــطهٔ (۰٫۵)، نزديكترين نقطه ازمنحني، بهنقطهٔ (٥٠٩) است.

همین مساله را میتوانستیم بهاین ترتیب حل کنیم: نقطهٔ (x,y) را روی.منحنی طوریپیدا می کنیم که، خطراست.مماس برمنحنی در نقطهٔ(x, y)، برپارهخطیکه از دونقطهٔ (٥٫٩) و  $(x,y)$  میگذرد، عمود باشد بنابرقضیهٔ

كوتاهترين فاصله ازيك نقطه تا يك منحنى / ١٧٩

0.4–8، فریب زاویهٔ خطراست مماس برمنخنی 1 = 
$$
\frac{x^7}{a^7} + \frac{y^7}{b^7} = 1
$$
 در نقطهٔ  
\n(x,y) برابدر است با  $\frac{x\Delta x}{\sqrt{9-\frac{x^2}{x^2}}}$  یا  $\frac{x}{\sqrt{9-\frac{x^2}{x^2}}}$  یا رویهٔ خطراستی که  
\nاز دونقطهٔ(0,9) و (y(x) می گنرد، برایر است با −−<sup>2</sup> درمورد دوخط  
\nزاست عمود برهم، حاصلضرب زاویدها برایراست با 1— (بهجر در مورد  
خطهای راست موازی مخروهای مختصات). ینابراین

$$
\frac{-x}{\sqrt{7}}\cdot\frac{y-9}{x} = -1 \implies \frac{y-9}{\sqrt{7}} = 1 \implies y = -7
$$

که بهازای آن، بهنقطههای (۳–۸۰) و (۳–۸۰–) ازبیضی میرسیم. علاوهبراین، بایدحالتهایی را درنظر بگیریم، که، این دوخطراست، موازی محسورهسای مختصسات بساشند، نقطـهٔ (x,y) روی بیسضی است ، بنابراین خطیکه از دونقــطهٔ (۰٫۹) و ( $x, y$ ) بگذرد $( x, y )$  $(x, y)$  نمیتواند بامحور برها موازیباشد. ولی این خطراست، درحالتی که ( یکی از دو نقطهٔ (۰٫۵) یا (۵–۰٫) باشد بر محور  $y$ ها منطبق است (این خط راست، از دو انتهای قطربزر گتر بیضی می گذرد). بهاینترتیب،ازنقطهٔ

بهار قائم میتوان نسبت بهبیضی ۱ $\frac{y^{Y}}{Y_{0}-Y_{0}}+\frac{x^{Y}}{Y_{0}-Y_{0}}$  رســم کرد.

مختصات پای این قائمهمــا چنین!ند: (۳– ۸۰) ، (۳– ۸۰) / (۵۰۵) و (٥, – ٥٠). فاصلهٔ نقطهٔ (٥,٩) ازهر كــدام ازاين نقطهها، بهترتيب، برابر است! ۲۰۸ /۲۰۸ /۲۰۸ او ۱۴. بزرگترین!ینفاصلهها ۲۰۸ /وکوچکترین آنها ۴ است. بنابراین، نزدیكتریننقطهٔبیضی بهنقطهٔ (۱٫۹ه)، نقطهٔ(۱٫۵ه) و دورتریننقطهٔبیضی به(۰٫۹م)، نقطههای(۳—۸٫ —) و(۳—۸٫ هستند. نقطهٔ (۵––۰۰)، با آن که روی قائم بر بیضی که از (۶٫۹) رسم شده قرار دارد، هيچ ربطي بهفاصلهٔ ماكزيمم يا مينيمم ندارد.

۰۶۰G نقطههایی را روی محیط بیضی ۲ $\gamma = \gamma$ ۲ به $\chi^\chi$  پیدا کنیدکه، $G$ 

۱۸۵ / بيضي

نسبت به نقطهٔ (٥٫٣)، بیشترین یا کمترین فاصله را داشته باشند.

۰۷.G نقطه یا نقطههای<sub>ی (</sub>ا برمنحنی ۱ $\frac{y^3}{\alpha} = + \frac{y^4}{\alpha}$  پیسدا کنید ک $G$ 

 $\cdot$ نزدیك $\mathbb{R}_{\mathbb{C}}$  نقطهٔ بیضی به $\mathbb{R}$ فطهٔ  $(k,\circ)$  باشند  $k$ ، عدد ثابت مثبتی است

۰۸۰G كدام نقــطه ازمنحنى ۵۴ $\gamma = x$ ، بهمبداء مختصات نزديكتر. $\cdot$ است؟

۹.G. نقطه یا نقطههایی از هذلولی ۲ $y^{\intercal} = y^{\intercal} - \tau_X$ ۲ را پیدا کنیدکه. بەنقطة (٣,٥) نزديكترين باشند؛ بەنقطة (٢,٥) نزديكترين باشند.

10.6. بافرض  $d>b$ ح ( $a>b$ ، دونقطه بربیضی ۱ $\frac{x^{\mathsf{Y}}}{a^{\mathsf{Y}}} + \frac{y^{\mathsf{Y}}}{b^{\mathsf{Y}}} = 1$ پـیدا كنيد،كه حداكثر فاصله را از يكديگر داشته باشند (استدلالكنيد).

یادداشت. اگر تصور میکنید، پاسخ این مساله روشن است و نیازی بـهاستــدلال نــدارد، بهــتر است بــهمسالــهٔ بعــد تــوجــه كنــيد. نمــودار

 $\left|\frac{x}{a}\right|' + \left|\frac{y}{b}\right|' = 1$ را، درحـالتکلی و برای ۲ ﴿ ۰٫۲ در نـظر بگــیرید (به ازای ۲ = r، تبدیل به بیضی میشود). نمودار این معادله، وقتی rبزرگ شود،درمجاورت $i$ نقطههای  $(a,\circ)$ و(م $(a,\circ)$  پیازیشکل $\mathcal{A}_{\sigma}$ شود. وقتی ا بزرگ وبزرگتر بگیریم، نمودار این.معادله بهسمت.مستطیلی نزدیك می شود که باچهارنقطهٔ  $(+a+\rightarrow )$  مشخص می گردد. درحالت ۲  $r$ بزرگترین فاصلهٔ بین دونقطه ازنمودار برابر است با ۲۵، ولمی برای ۲ $\gamma$ ، اینفاصله از ۲a تجاوز می کند. درحساب دیفرانسیل و انتگرال، و به کمكفریبهای لاگرانژ، میتوان این مطلب را بهسادگی و روشنی توضیح داد.

 $\frac{x^{\mathfrak{e}}}{a^{\mathfrak{e}}} + \frac{y^{\mathfrak{e}}}{b^{\mathfrak{e}}} = 1$  وانقسطه ازمنحنی  $\frac{x^{\mathfrak{e}}}{b^{\mathfrak{e}}} + \frac{y^{\mathfrak{e}}}{b^{\mathfrak{e}}}$  . ييدا كنيد.

۰۷.۷ نقطههای اکستردمم در بیضی. <sub>می</sub>خواهیم بالاترین و پایینترین نقطه را دراین بیضی پیدا کنیم:
نقطةهاى اكسترهمم دربيضي / ١٨١

$$
rx^{r} + rxy + y^{r} + rx + r - 1r = 0
$$
 (1)

يعني مىخـواهيم دونقطه بربيضي پيدا كنيم كهيكي بزر گترين مقدار ممكن عرض و دیگری کمترین مقدار ممکن عرض را داشته باشد.

معادلهٔ (۱) را به صورت یسك معادلهٔ درجه دوم، نسبت به ۰٫<sub>۷</sub> منظم می کنیم:

> $rx^y + rx(y + y)x + y^y + ry - y^z = 0$ که بهکمك آن، میتوان x را برحسب y پیدا کرد:

$$
x = \frac{y}{r} \left[ -y - r \pm \sqrt{-y^2 - r^2 + r^2} \right] \qquad (7)
$$

اگر هر دو جواب را باهم درنظر بگیریم، معادلهٔ (۲) با معادلهٔ (۱)همارز است. هرنقطهای که مختصات آن درمعادلهٔ (۱) صدق کند، الزاماً دریکیاز دو مجموعهٔ جواب (۲) قـرار دارد و برعکس بنابراین، بـرای پیدا کردن نقطههایی از بیضی، م<sub>ی</sub> توانیم مقدارهای عددی برای p درنظر بگیریم و، به کمك (۲)، مقدارهای متناظر x را پیدا کنیم. مثلاً اگر o =y بگیریم، از(۲) به دستمیآید: ۲ $\sqrt{\gamma}$ ۲  $\pm$ ۱ –  $y = 0$ . ولی روشناست، تنهامقدارهایی  $y^8 - y^8 - 4y + y^6 + 4y^6$ از  $y \neq 0$  از اسی توان انتخاب کردکه، بهازای آنها، مقدار ۱۳ غيرمنفى باشد. داريم:

$$
-y^{\prime\prime} - \gamma y + \gamma \gamma = (\lambda + y)(\gamma - y)
$$

یعنی، برای غیرمنفی بودن اینءبارت، بایدداشته باشیم: ۴ ≷ V → K . بنابراین، بیشترین مقدار ممکن بسرای p بر ابسراست بسا p = ۴ وکمترین مقدار ممکن برایآن: x = = x . اگر این دومقدار را در (٢) قرار دهیم، بهترتیب بسهدست میآیسد: ۳ ـــ = x و ۳ = x. بهایسنترتیب، نقسطهٔ با بزرگترین عرض روی بیضی، نقطهٔ (۳٫۴–) ونقطهٔ با کوچکترین عرض، نقطهٔ (۳٫ — ۳٫ است.

ازهمین روش ملی توان، درحیالت کلی، استفاده کورد و نقطهههای با

### ١٨٢ / بيضى

بزرگترین وکوچکترین عرض را روی بیضی دلخواه زیر پیدا کرد:

 $F(x,y) = ax^y + ybxy + cy^y + ydx + yey + k = 0$  $(\tau)$ 

بهدستآوردن چنین دستوری دشوار نیست، با وجود این، آن را بيدا مي كنيم.

برای این که، معادلهٔ (۳)، معرف پسك بیضی بساشد، (و یا درحالت خاص، دايره)، بايد داشته باشيم:

> $a > \circ$ ,  $b > \circ$ ,  $ac - b^{\prime} > \circ$  $(\ast)$

البته، برای بیضی بودن معادلهٔ (۳)، اینشرطها کافی نیستند، برای این که (۳)، یك بیضی باشد، k نباید خیلی بزرگ باشد. برای توضیح این مطلّب، خود را درگیر پیدا کردن یك دستور نمیكنیم؛ بهمسالهٔ زیر توجه كنیم: مسالمه. به ازای چهمقدار ثابت<sub>ی</sub> از  $k$ ، معادلهٔ

$$
F(x \cdot y) = x^{x} - x^{y} + y^{y} - x^{z} + y + k = 0
$$
 (a)

. دارای بی نهایتجواب  $(x,y)$  درمجموعهٔعددهای حقیقی است، به نحوی كه نمودار (۵) يك بيضي بـاشد. [[. تنها داراي يـك جواب بـاشد. يعني نمایش هندسی (۵)، تنها شامل یسك نقطه باشد. [J]. دارای جواب نباشد، يعني نمودار(۵)، مجموعهاي تيمي باشد؟ درحالت ]]، مختصات نقطهٔمنفرد را پيدا كنيد.

حل. شبيه مساله قبل، دراين جا هم، نقطههايي را روى نمودار (٥) جست وجو می کنیم که دارای بزر گترین و کوچکترین.حتص p باشند. معادلهٔ (۵) را نسبت به x حل میکنیم، بهدست میآید.

$$
x = y + \Delta \pm \sqrt{-y^2 + 8y + 8\Delta - k} \qquad (*)
$$

عبارت زیر رادیکال را بهاین صو**رت می** نویسیم:

$$
-yx + \epsilon y + \epsilon z - k = -yx + \epsilon y - \epsilon + \epsilon y - k
$$
  
= -(y - \epsilon)<sup>x</sup> + \epsilon z - k (y)

### نقطههای اکسترههم دربیضی / ۱۸۳

این عبارت باید غیرمنفی بساشد و این، وقتی ممکن است کسه داشته باشیم: ه $k$ ه (۳۴ ـ ۳۴). بنابراین، پــاسخ پرسش [ به صورت ۴۴ $k$  درمیآید. در حالت ۴۴= ، عبارت (۷)، به $(y - y) = (y - x)$  تبدیل میشودکه بهجزبرای ، منفی است؛ یعنی جواب پرسش II ، عبارت است از ۴۴ $k$ . در  $\mu$ ی در  $\mu$ این حالت، معادلهٔ (۵)، تنها شامل یك نقطهٔ (۸٫۳) است. سرانجام، روشن است كەمعادلۀ(ع) و در نتیجەمعادلۀ(۵)، برای۳۳(، رویشهٔحقیقیندارد.

۲ $x^4 + 7xy + y^5 + 8x + 8y - 18 = 0$ ابربیضی به معادلهٔ ه $\mathbf{f} \cdot \mathbf{G}$ نقطهای پیدا کنیدکه بزرگترین مختص x یا کوچکترین مختص x را داشته باشد.

> **۱۳۰G. مختصات مر**کز این بیضی را پیدا کنید<sub>:</sub>  $ry^{x} - 10x + x^{x} - 7xy + 7y + 9 = 0$

[از این مطلب استفاده کنیدکه، مرکز بیضی، وسط پارهخط راست است کهدو  $[$  نقطهٔ با کمترین و بیشترین  $y$  را بههم وصل میکند.

 $\label{eq:2.1} \frac{1}{2} \sum_{i=1}^n \frac{1}{2} \sum_{j=1}^n \frac{1}{2} \sum_{j=1}^n \frac{1}{2} \sum_{j=1}^n \frac{1}{2} \sum_{j=1}^n \frac{1}{2} \sum_{j=1}^n \frac{1}{2} \sum_{j=1}^n \frac{1}{2} \sum_{j=1}^n \frac{1}{2} \sum_{j=1}^n \frac{1}{2} \sum_{j=1}^n \frac{1}{2} \sum_{j=1}^n \frac{1}{2} \sum_{j=1}^n \frac{1}{2} \sum_{j=1}^n \frac{$ 

 $\mathcal{L}^{\text{max}}_{\text{max}}$  and  $\mathcal{L}^{\text{max}}_{\text{max}}$ 

فصل هشتم

# زنبورهای عسل و شش ضلعیهای آنها

۱۱۸۸. دو مساله. شانهٔ عسل در داخل کندو، از دیرباز مورد تسوجه انسان بوده است؛ فیلسوفان بزرگی مثل \رسطو، آن را مورد تحسین قرار دادهاند وزیست شناسانی مثل رنه(Rene Reaumur) فرانسوی، بهمطالعه وتجزيه وتحليل آن پرداختهاند. شاعران ونويسندگان،ارسازمان دقيق وشگفتي آوري كەدرساختن شانەھاي عسل وجمع آوريعسل وجود دارد، ستايش كردهاندر

For where's the state beneath the firmament That doth excel the bees for government?' وچون، برای تهیهٔ بك پوند عسل،متجاوز ازبیست هزار بارپرواز لازم است، تلاش حيرتآور زنبور عسل مورد تمجيد واقع شده است:

> How doth the busy little bee Improve each shining hour"

رياض دانان، مجذوب ساختمان هندس شانههــاي عسل شده!نــدكه شامل تعداد زیادی حجرماند و مقطع عرضی آنها، بهصورت شش، العی های منتظم درمیآید. شش ضلعی منتظم دارای این ویژگی است که می توان صفحه را، به کمك آن هـا، «فرش»کرد (شکـل ۱.۸-a). [مـربعی را که درشکل میبینید، فعلاً ً درنظر نگیرید، ولی بعداً بهآن نیاز داریم.] یكچندضلعی را

> \*) كدامين دولت، زير گنبد دواراست، كه بهتر اززنبورعسل، حكومت كند؛ \*\*) زنبور کوچولو، چقدربا پدتلاش کند، تا این نتیجه درخشان بهدست آید.

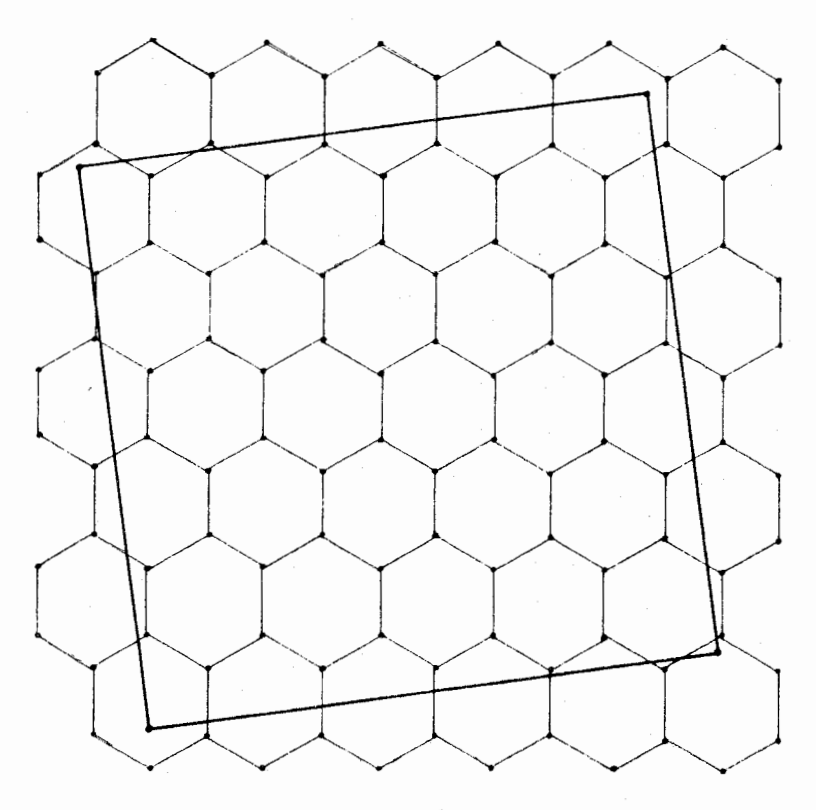

شكل ۱.۸-a

«سنگُفرش» یا «موزائیك» میگوییم، وقتیکـه بتوان صفحه را با کنارهم گذاشتنآنها «فرش»کرد، بدوناین کهشکافی وجود داشته باشد ویاقطعههای «سنگنفرش» برهم سوار شده باشند.

پاپوس اسکندرانی دربارهٔ چنان شکلهای هندسی مطـالعهکرده است که می توانستند، احتمالاً ، جانشین شش ضلعی هسای کندوی عسل بشوند. او مي گويد.

سهشکل مستوی وجسود داردکه برای این منظور مفیدنسد، منظورم شکلهایی است که ضلعحسا و زاویههسای بر ابر داشته بساشند. ولی، زنبورها، هيچ كدام آزاين شكلها را دراختيار نداشتند.... زنبورها،

#### ۱۸۶ / زنبورهای عسل و شش ضلعی های آنءا

بهطور غریزی، ازمیانسهشکلی که می توانند صفحه را پرکنند، شکلی را برای ساختن شانههای کندوی عسل انتخاب کردند که بهتر برزاویه را داشت؛ آنها متوجه شدندکمه، اینشکل، بیشتر از دو شکلدیگر می تواند عسل را درخود جمع کند. زنبورها بهدرستی بهاین حقیقت پی بردند که، بهازای مقدار مساوی مواد برای ساختن شکلهای مختلف (مثلث، مربع. شش ضلعی)، شش ضلعی بیش ازشکلهای دیگر گنجایش عسل دارد و این، بهنفع زنبورها بود.

دراین فصل *ک*ــوشش میکنیم بهاین پرسش پاسخ دهیم که، چرا پاپوس برای این موقعیت خاص، تنها سهشکل را که منتظم هم باید باشند، در نظر می گیرد؟ بنابراین، دراین فصل، بـَـه چندضلع هــای نــامنتظم هم خواهیم پرداخت. در ضمن، همراه با تلاشهای پاپیوس، فرض را براین می گیریم که زنبورهای عسل، با «هنر» و «دورانـدیشی هندسی» خـود، بهاین ساختمان منتظم رسیدهاند و، براین پایه، امکانهای مشابهی را بررسی خواهیم کردکه، زنبورهاى عسل، قبل[ز انتخاب شش ضلع ها بهعنوان مقطع عرضي ساختمان کندوی خود، از آنها صرفنظر کردهاند.

بهاین ترتیب، بحث ما دراین فصل، مربوط است کـه بههمهٔ نوعهای جندضلعي كهبتوان، با آن&ا، صفحه را «فرش»كرد؛ درضمن، مي خواهيم خود را بهچنان چندضلعی برسانیم که بزرگترین نسبت همپیرامونی را داشتهٔباشد. دراین فصل، بهاین نتیجه خواهیم رسیدکه، شش ضلعی منتظم، این بزرگترین نسبتهم پیرامونی را دارد و،بنابراین نتیجهخواهیم گرفت که، زنبورهای عسل، بهترین نوع ساختمان را برای حـداکثر ذخیرهٔ عسل، با کمترین مــواد لازم برای ساختمان آن، انتخاب کر دهاند.

بحث ما بـممقطع عــرضي ساختمان كندوي عسل، محــدود ميشود، همانطورکه درمورد شش ضلعیهای منتظم، درشکل ۱.۸ـ <sub>a</sub>\_۱ دیده میشود. درشانههای کندویءسل، هرحجره، منشور قائمی است با قاعدههایشش ضلعی سهبعدي (شکل۱.۸ـb). بنابراين، دراين جا، اين مساله هم مطرح مي شود كه سرپوش حفره چگونه بايد باشد تــا ستون منشوری، بيشترين حجم را، به ازای مقدار مسوم ثابت برای ساختن آن، داشته بساشد! زنبورعسل، این

### سنگه فرش با چندصلعیهای منتظم **/ ۱۸۷**

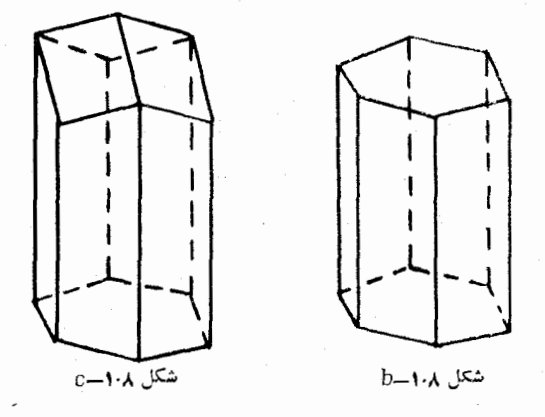

سرپوشهارا بهوسیلهٔ سه لوزی مساوی میسازد (شکل ۱.۸ـ <sub>C</sub>) که در داخل با زاویهٔ ۱۲۰ درجـه یکدیگر را قطع میکنندو، همین شکل «سرپوشها»، حداکثر حجم را مىدهد. ولى، ازآنجا كه دراينجا، بهمسالههاى سەبعدى كارى نداريم، بهآن نخواهيم پرداخت.\*

۴.۸. سنگخفرش با چندضلعیهای منتظم. در این بند و دوبند بعدی، دربارهٔ «سنگ فرش» صفحه باچندضلعیها صحبت میکنیم. ابتدا چندضلعیهای منتظم، سپسچندضلعيهاي مقعر وسرانجام، چندضلعيهاي.محدب درحالت کلي. درو اقع، باموضوعی بسیار گستردمسرو کار داریمومادر این جاناچاریم، به صور تی كوتاه، تنهاازنكتههای مهم واساسی بادكنیم ـ علاوه برآن، دراین مورد، هنوز داستان بهپایان خودنرسیدهاست ومسالههای حلینشدهٔ بسیاری، وجود دارد.

همان طورکه پاپوس، بسهدرستنی،گفته است، تنها سه نسوع چندضلعمی منتظم وجود داردکه میتوانند برای «فرشکردن» صفحه، بهکارگرفتهشوند؛ این سهنسوع چندضلعی منتظم، عبارتنداز مثلث متساویالاضلاع، مربع و شش ضلسعي منتظم. البته بسايد تسوجـه داشت كه، دراين جـا، صحبت برسر «فرش كردن» صفحه باشكل هاي منتظم قابل انطباق است، يعنى همة چندضلعى ها،

\*) برای آشنائی بیشتر با شکل حجرههای شانههای کندوی عسل ومحاسبههای مربوط به آن. مي توانيد به كتاب ددر بي فيثاغورت، ترجمهٔ پرويزشهرياري. صفحههای ۳۹۱ تا ۳۹۸ مراجعه کنید.م.

111 / زنبورهای عسل و شش ضلعی های آنها

یك شكل و بر ابر ند، شبیهشكل ۱.۸ـ a-۱، كه با شش ضلعه های منتظمهم نهشت، صفحه را «فرش»کردهایم،درك این مطلبهم سادهاست كه می توان،صفحه را با مثلثهایمتساویالاضلاع هم نهشت ویا بامربعهای هم نهشت هم«فرش»کرد.

این که، چند ضلعی منتظم دیگری وجود نداردکه بتوان به کمك آن، صفحه را پسوشاند. بهسادگی و باتسوجه به زاویههسای داخلی آنها، ثابت  $P_{\rm v}P_{\rm v}$ میشود. راس های  $n$ ضلعی منتظم را $P_{\rm v}$  (...)  $P_{\rm v}P_{\rm v}$  می نامیم. ضلع را ازطرف به $P_\chi P_\gamma$ ، ضلع به $P_\chi P_\chi P_\chi$  را از طرف بههده به الاخره، ضلع  $P_\chi P_\pi$  را ازطرف P، اندکیامتداد میدهیم، n زاویهٔ خارجی nضلعی بهدستمیآید. اگر اندازهٔ یکی از زاویههای داخلی چندضلعی را  $\theta$  بگیریم، اندازهٔ هریكاز زاویههای خبارجی برابر  $\theta$  – ۱۸۰٬ میشود. مجموع n زاویــهٔ خارجی، برابر است با ۴۶۰ درجه.

$$
n(\lambda \circ^{\circ} - \theta) = r \circ \circ^{\circ} \implies \theta = \lambda \circ^{\circ} - \frac{r \circ \circ^{\circ}}{n} \qquad (1)
$$

اگر از nضلع های منتظم هم نهشت، برای «فرش کردن»صفحه استفاده شود، باید در هر راس، زاویههــا دقیقاً بــاهم جفت شوند، بهنحویکـه درآنچا، هیچ شکافی وجود نداشته باشد. اگر دریك راس «فرش»، k مرتبه ازضا های  $^{\epsilon}$ ضلعیها استفاده شده باشد،آنوقت، باید داشته باشیم: °۳۶۰ $\theta$ ج.مثلا $n$ درشکل ۱.۸ـ <sub>a</sub>\_۱، در هــر راس، سه شش ضلعی بــاهم جفت شدهاند، بنابراین ۳۶۰° +۳ یا ۱۲۰° م. اگر این مقدار  $\theta$  را در رابطهٔ (۱) قرار دهیم $\theta =$ ۳۶۰  $n = \varphi$  بهدست میآید: ع

اگر بهجای  $\theta$  دربرابری  $\circ$ ۳۶۰ $\theta$ –۳۶۰ مقدار آن را از برابری (۱) قرار دهیم، بهدست میآید.

$$
k\left(1\Lambda\circ^{\circ}-\frac{\Upsilon\varphi\circ^{\circ}}{n}\right)=\Upsilon\varphi\circ^{\circ} \implies k\left(1-\frac{\Upsilon}{n}\right)=\Upsilon
$$
  
این برابری را میتوان بهصوریهای مختلف نوشت، از جمله  

$$
k(n-\Upsilon)=\Upsilon n \quad (k-\Upsilon)(n-\Upsilon)=\Upsilon
$$

چندضلعی های مقع<sub>د</sub> / ۱۸۹

۴ باید بر ۲ *—n* بخشپذیر بساشد؛ ول<sub>ی</sub> ۴، تنها بر عددهای مثبت ۲۰۲۱و۴ بخشپدیر است و بنابراین، تنها میتوانیم داشته باشیم.

> $n-\gamma = \gamma$ یا  $\gamma = \gamma - \gamma$ یا  $n - y = 1$

که درنتیجه بهدست میآید. ۳ = n یا ۴ = n یا ۶ = n. بهاینترتیب، حکم مطلوب ثابت مے شود.

بهاین ترتیب، برای ساختن کندوی عسل، زنبورهــا تنها می توانند از مثلثهای متساویالاضلاع، مربعها و یا شش ضلعیهای منتظم استفاده کنند. ازمیان این سه شکل، شش،لعی منتظم، بسزرگترین نسبت هسمپیرامونی را دارد؛ يعني، شش ضلعي هاي منتظم، بهترين نامزد ازبين چندضلعي هاي.منتظم، برای ساختمان کندوی عسل است.

۴.۸. چندضلعی های مقعر. در بند بعد خو اهیم دید که صفحه را، نمی تو ان به كمك چندضلع<sub>ى</sub> هاى محدب هم نهشتى كه هفت ضلع يا بيشتر دارند، «فرش» کرد. ولی درموردچندضلعیهای مقعر، وضع به گونهٔ دیگری است. درشکل a\_۳.۸، يك هشتخلع<sub>ي</sub> مقعر ديده م<sub>ي</sub> شودكه م<sub>ي</sub> توان، بهكمك آن، صفحه  $A H$ وا «فرش»کرد(هشتخلعی $A B C D E F G H$ ). پارهخطهای راست  $D E$  و موازی و برابریکدیگرند وچهارضلعیهای $\overline{ABCD}$  و  $\overline{HGE}$  هم،نهشتاند. اگر پارهخطهای راست  $AD$  و  $HE$  را رسم کنیم، مستطیل  $ADEH$ بهدست میآیــد؛ این مستطیل، فــرورفتگی  $HGFE$  از هشت $\div$ عی را پر و بخش از آن را، حـذف می کند. درضـمن، مستطیل ADEH، مساحتی  $ADEH$ برابر با مساحت هشت ضلعی ومحیطی کمتراز محیط آن دارد، درنتیجه، نسبت هم پیرامونیدرومستطیل ABEH، بزر گتراز نسبتهم پیرامونی برای هشت ضلعی ABCDEFGH است. علاوهبراین، روشن است کـه، هر مستطیلی، برای «فرشكردن» صفحه، مناسب است.

به این ترتیب، دربین چندضلع های منتظم و چندضلعیهای مقعری که برای «فرشکردن» صفحه مناسب اند، شش ضلعی منتظم، بزرگترین نسبت هم پیرامونی را دارد. تنها این مطلب باقی میماندکه چندضلعیهای معدب ه ۱۹م زنبورهای عسل و شش ضلعیهای آنها

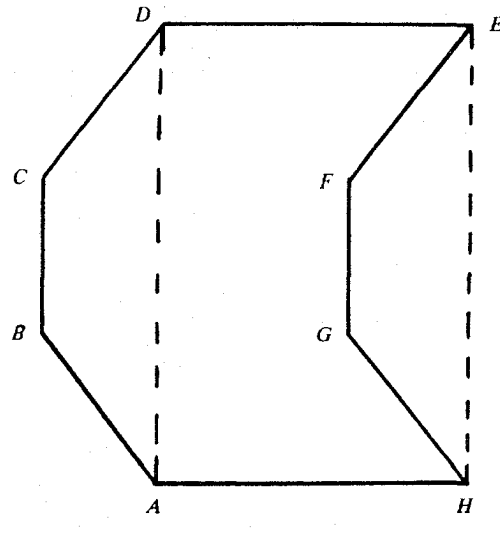

شکل a**-۳۰۸** 

را هم مورد مطالعه قرار دهيم.

۰۴.۸ورش» با چندضلعی های محدب. از هرمثلث دلخواه می توان، براي «فرشكردن» صفحه استفاده كبرد. همين حكم، دربسارهٔ هرچـهارضلعبي دلخواه هم درست است. آثبات این مطلب را، ضمن مسالمههمای بعدی، بهءهدة خواننده گذاشتهایم. برخی از پنجهلعیهای معدب (و البته، نههمهٔ آنها)، برای «فرش کردن» صفحه مناسبانید؛ بههمینتریب درمورد شش ضلعی های محسدب، مسالسهٔ مربوط بهشش ضلعی هسای محسدبی کسه برای سنگءفرش مناسب بساشند،کاملاً حسل شده است، ولی مسالسهٔ مشابه آن، برای پنج ضلعیهای محدب، هنوز به طورکامل حل نشده است.

نمونــهای از شش،ِضلع<sub>ی</sub>های محــدب،کــه برای «فرشکــردن» صفحه مناسب اند، شش ضلعی منتظم است. به کمك همین شش ضلعی منتظم،می توان نمونهای از پنجهلعی معدب را،که برای «فرشکردن» صفحه قابل استفاده باشد، بـــهدست آورد. برای این منظور،کافی است مثلاً وسطهــای دوضلع

«فرش» با چندضلعیهای محدب / ۱۹۱

روب مرو از شش صَلَّــعي منتظم را، با پارهخــظ راستي، بههــم وصــل كنيم، دراین صورت، شش ضلعی مفروض، به دو پنج ضلعی هم نهشت تبدیل می شود که برای «فرشکردن» صفحه مناسب!ند. ول<sub>ی</sub>، همانطورکه گفتیم، هنوز این مساله حلَّ نشده است كــه، يــك پنجضلعي مـحدب دلخواه، بــا چەشرطھايى می نواند برای «فرشکردن» صفحه، مورد استفاده قرارگیرد.

يكى ازهدفهاى اينفصل، اثبات قضيهٔ زير است:

قضيهٔ a—۴.۸. به<code>ازای v</code>چ $n \geqslant$ ۰ نمی توان يك  $n$ ضلعی محدب پيدا كرد که، برای «فرشکردن» صفحه، مناسب باشد.

دراين جا، اين قضيه را، تنها درحـالتي ثابت مي كنيم كه«سنگ،فرش» راس بهراس یا پیهلو بهپهلو باشد، یعنی دو آجری که در «فرش» صفحهٔبهکار رفتهاند و دریك نقطه مشتركاند. ]. تنها در پــك نقطه،كه همان راس آجر است، مشترك باشند، يـــا II. در يك پـــارەخط، ضلـــع آجر، مشترك باشند. حالت کلی، تفاوت عمدهای بــا این حالتهای خاص ندارد، باوجود این، ما بەآن نمى پردازيىم.

سنگءُفرش «پھلو بــهپھلو» را درنظر می گیریــم. فـــرض می کنیم، از مضلعی محدب $P$  برای فرش کردن صفحه استفاده کرده باشیم ( $\gamma$ )؛ محیط  $n$ ضلعي P، را واحد طول ميگيريم ومساحت آن را با A نشان مي دهيم. در  $n$ صفحه ای کــه بــا آجرهــای همشکل و همّنهشت $P$  پــر شده است، دستگــاه محورهای مختصات را انتخاب میکنیم و S, را مربعی میگیریم که مختصات چهار راسآن (p+r) (هر چهارترکیبی)ه از دلامتها حاصل میشود) باشد؛ منظور از S, هم نقطههای درون<sub>ی</sub> و هــم نقطههای روی مخیط مربع است. r را عددی مثبت و بهاندازهٔ کافی بزرگ انتخاب می کنیم.

[شکل a-۱.۸] می تواند، در اینباره، تصوری به ما بدهد. مربعی که روی شکل رسم شده است، همان  $S_r$  است. تنها عیب اینشکل درآن جاست که صفحه را با شش ضلعیها پوشاندهآیم، درحالی که، درقضیهٔ ما، چندضلعی باید بیش[ز شش ضلع داشته بــاشد (n  $\gtrsim$  ۱). اگر می تــوانستیم نمونهای  $P$ برای  $n$ ضلعی P بسا  $\gamma \geqslant n \geqslant n$  رسم کنیم، بسه معنای نادرستم حکم قضیه بود.

۱۹۳ / زنبورهای عسل و شش ضلعی های آنها

بههرحـال، شكل ۱.۸ـــa، همراه با انــدكي تصور، براي بحث مــا كفايت می کند.]

همچنین، ازمربعهای  $S_{r+\chi}$  و  $S_{r+\chi}$  هم (که بازهــم شامل نقطههای درونی خسود نیز هستند) استفاده می کنیم. مختصات راسهای این مربعها، جنين است (شكل a-۴.۸):

 $(\pm(r+1), \pm(r+1)) \cdot (\pm(r+1), \pm(r+1))$ را مجموعهٔ چندضلعیهایی میگیریم، که شامل نقطههای درونی خود  $N_\chi$ و، دست کم، در یسك نقطه بسا  $S_r$  مشترك بساشند. همچنین، ، $N_\forall$ ، مجموعهٔ چندضلعیهایی است که، دست کم، دریك نقطه با ۲<sub>۰+۵</sub> مشترك اند. در شكل

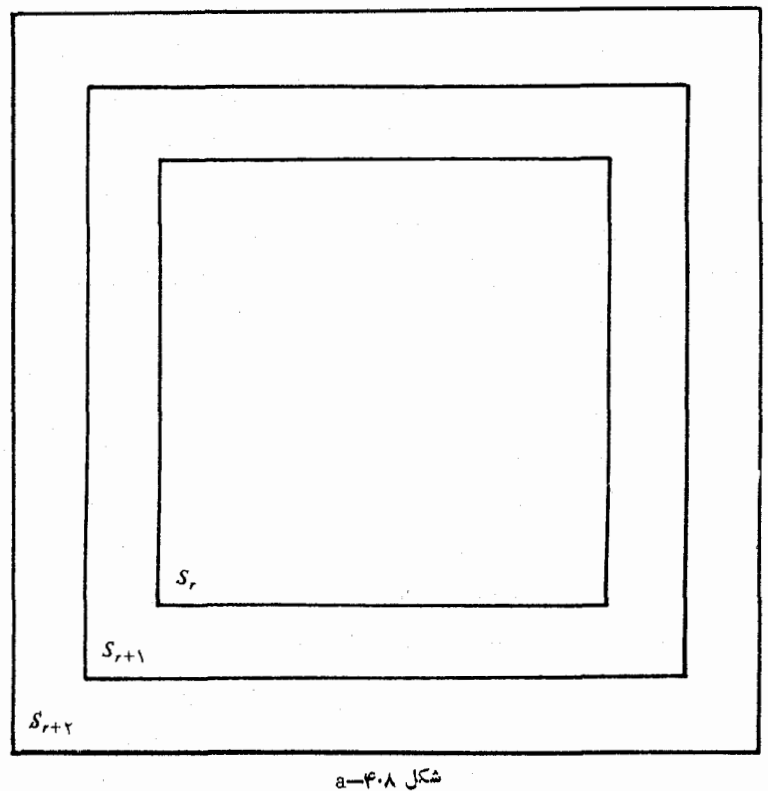

«فرش» باچندضلعیهای محدب **/ ۹۴** 

۰۵\_۰۹\_a، دو پارهخط قائمیکه ازنقطههای (r,o) و (r,+۱,۰<sub>) می</sub>گذرند، بخشی ازمحیط مربعهسای  $S_r$  و  $S_{r+1}$  را تشکیل می دهند. دراین شکسل، از جندضلع هـاي مناسب براي «فرش»، سه تــا نشان داده شده است. هــر سه جندضلعی به  $N$  تعلق دارند، ولی تنها یکی از آنها، (آن که درسمت چپ است)، به  $N$  متعلق است. فاصلهٔ بین دوخـط راست قائـــم، برابر است با واحد؛ درضمن، محيط هريك ازچند ضلعيها هــم، برابر واحد است. ازآن۔جا كه محيط هريك از چندضلعيها برابر واحد است، بنابراين، فاصلهٔ هردونقطهٔ

دلخواه، از یك چندضلعی،كوچكتر از پْ مــیشود. بــهاینتــرتیب، هــمــهٔ

چندضلعیهای متعلق به  $N,$ ، در داخل  $S_{r+1}$  قرار دارند، ولی آن(ا بهطور کامل نمی پسوشانند. بههمین ترتیب، همهٔ چند ضلعیهای متعلق به ب $N$ ، در $\delta$ داخل جمع واقعاند. درنتيجه، بهاين زنجيره از بستگيها مي رسيم:  $S_{r+s} \supset N_{r} \supset S_{r+s} \supset N_{\lambda} \supset S_{r}$  $(1)$ 

هرناحيه، شامل ناحيهٔ بعدی است.

اكنون، مساحتهاى اين پنج ناحيه را، با هم مقايسه مىكنيم. تعداد چندضلعیهای P، متعلق بــه, $N$  را با  $|N_\gamma|$  و تعداد چندضلعیهــای متعلق  $\{N, \gamma\}$ به  $N, \gamma$  را بسا  $\{N_{\gamma}\}$  نشان میردهیم. بنابسرایس، مساحت هسای بهترتیب، برابر  $\mid \! N_{\textnormal{Y}} \! \mid \! A$  و  $\! \mid \! N_{\textnormal{Y}} \! \mid \! A$  میشود. چون مساحت مربع است با ۴٫۲۲، بنابراین، باتوجه به (۱)، داریم:

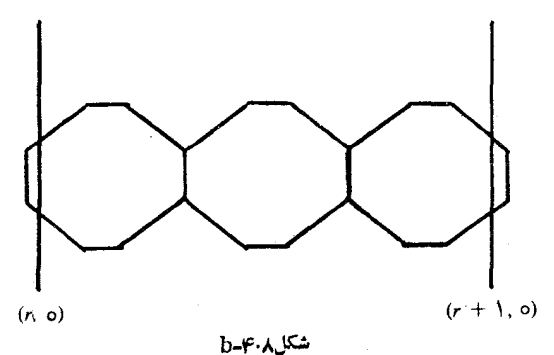

**۱۹۴ /** زنبورهای عسل و شش ضلعیهای آنها

$$
f(r+1)^{r} > |N_{r}| A \geqslant f(r+1)^{r} > |N_{r}| A \geqslant fr^{r} \qquad (1)
$$

تعداد راسهای واقع درشبکهٔ  $N,~N$  را، بلهشرطی که هسر راس را تنها یکبار بهحسابآوریم، برابرp میگیریم واین دونابرابری را ثابت میکنیم:

$$
\gamma \nu \geqslant (n-\gamma) |N_{\gamma}| \quad \ \, \mathfrak{e} \quad \ \, n|N_{\gamma}| \geqslant \gamma \nu \qquad \qquad (\gamma)
$$

ابتدا ثابتمی کنیم، نابرابریهای(۳)، بانابرابریهای(۲)متناقضاند. اگر نابرابریهای (۳) را، بــهترتیب، در ۳A و ۲A ضــربکنیم و، سپس، آنها را باهم مقايسه كنيم، بهدست م<sub>ى</sub>آيد<sub>:</sub>

$$
\mathsf{Y}nA|N_{\mathsf{Y}}| \geqslant \mathsf{Y}(n-\mathsf{Y})A|N_{\mathsf{Y}}|
$$
که اگر آن را با (۲) مقایسه کنیم، نتیجه میشود:  
۸n(r+\mathsf{Y}) $>$ 
$$
\mathsf{Y}nA|N_{\mathsf{Y}}| \geqslant \mathsf{Y}(n-\mathsf{Y})A|N_{\mathsf{Y}}| \geqslant \mathsf{Y}(n-\mathsf{Y})r^{\mathsf{Y}}
$$
11000 ملار! بگذاریم، بیاتقسم  
1گر دراین زنجیره نابرا بریها، دو عبارت وسط را کنار بگذاریم، بیاتقسم

$$
\lambda nr + \lambda n > (n - \epsilon)r^{\tau}
$$

n، عددی است درست، مثبت وبزرگتراز ۶، بنابراین، این نابرابری، برای مقدارهای بهقدرکافی بزرگ r (ومثلاً ، برای ۱  $+n+$  س $r$ ) نادرست است. تناقض نابرابرهای (۳) با نابرابریهــای (۲)، بهمعنای درستی حــکم قضیهٔ A. ۲--a است.

برای تکمیل اثبات، بایــد نابرابریهــای (۳) را ثابتکنیم. مجموع  $(n-\gamma)\pi$  زاویههای داخلی  $n$ ضلعی  $P$ ، برحسب رادیان، برابر است با  $\pi$ (۲ بنابراین، مجموع همهٔ زاویههای داخلی چندضلعیهای موجود در $N,$ ، برابر میشود. ازطرفدیگر، در هر راس p ازشبکهٔ  $N,$ ازاویهای  $(n-1) \pi |N \setminus N$ برابر ۲ $\pi$  وجـود دارد. بنابراین، مجموع زاویـههای داخلی چندضلعیهای موجـود در ۲٫ از ۲ $\nu\pi$  بیشتر نیست (زیـرا ممکن است همهٔ زاویــههای مربوط به یال،هایی ازمجموعهٔ  $N,$ ،که دربیرون قرارگرفته اند، در زاویههای خلاصة مطلب / ١٩٥

 $\epsilon$ داخلم شرکت $\epsilon$ نداشته $\epsilon$ باشند. درنتیجهٔ  $\pi|N_{\setminus}|\pi-\eta\geqslant r$ ۲ که، از $\vec{r}$ نجا نابرابری اول (٣) بهدست میآید.

برای اثبات نسابرابری تا $|N_{\rm x}| \geqslant n$ ، تعداد راس های شبکهٔ ۱٫  $N_{\rm x}$ تخمین میزنیم. هریكاز  $|N_\forall|$  چندضلعی شبكه، دارای $n$  راس است؛ بنابراین ابه، مضربی است از تعداد راسها در ب $N_\tau$ ؛ زیرا هر راس بهبیشتر ازیك  $n|N_\tau|$ چندضلعی تعلقدارد و ، بنابراین، بیش|و یکبار بهحساب آمده است. درواقع، هریكاز تراس، از چند ضلعی های شبكهٔ ,  $N$ ، دست كم ،سه باردر نظر گرفته شده است  $\langle N, \parallel N_{\gamma} \rangle$ (در واقع،هریكازچندضلعیهای $N,$ یکی ازچندضلعیهای  $N_{\gamma}$  است،زیرا شامل تمامیبخش ۳<sub>۰+۰</sub> است. علاوه براین، هریك|زراسهایچندضلعیهای دست کم، متعلق بەسە چندضلعی ب $N$  است،کە بنابەفرض، چندضلعی۱های  $N_{\rm v}$ محدباند). بهاینترتیب ۳ $v$ (ج $|N_\chi|\geqslant n$ ؛ و اثبات (۳)کامل میشود.

۰۱.H ثابت کنید، هر مثلثم می نواند برای «فرش کردن» صفحه مورد استفاده قرارگیرد.

۰H٪. ثابت کنید، صفحه را می توان به کمكهرچهارضلعی، اعمازاین که محدب باشد یا مقعر ، فرش کر د.

6.۸٪. خلاصة مطلب. از آنچه در سه بند قبلی آوردیم، می توان نتیجه گرفت: ازبیبن همهٔ چندضلع<sub>ی</sub> های<sub>جی</sub>کــه برای «فرشکردن» صفحه مناسب۱ند، شش،ضلعی منتظم، بیشترین نسبت همپیپرامونی را دارد، یعنی دارای بیشتریبن مساحت، با محیط مفردض است. قضیهٔ <sub>a</sub>\_φ.۸ نشان دادکـه، برای «فرش کردن صفحه» نمیتوان از چندضلعیهایی استفادهکردکه تعداد ضلعهایآن، برابر یا بیشتراز p باشد، دربند ۳.۸ دیدیمکه با چندضلعیهای مقعر،احتمال پوشاندن صفحه وجود دارد،ول<sub>ی</sub> درهرحال،م<sub>ی،</sub>توان چندضلع<sub>ی</sub> محد<sub>ای ن</sub>انسبت هم پیرامونی بزرگتر، برای پوشاندن صفحه پیدا کرد. [درست استکهاثبات را، به كمك يكمسالهٔ خاص انجام داديم، ولي مي توان آن را تعميم داد]. میماند چندضلعیهایی که با ۴، ۴، ۵ و ۶ ضلع بساشند. دربندهسای ۲.۳ و ۳.۳ ثابت کردیم کــه، دربین مثلث متساویالاضلاع و در بین چهارضلعیها،

1۹۶ / زنبورهای عسل و شش ضلعی های آنها

مربــع داراي بيشترين نسبت هــمپيراموني است. درقــضيهٔ ۵.۳ـ <sub>°</sub>ـ8- نتيجهٔ مشابهی برای شش ضلعیهــا گرفتیم. همچنین، درقضیهٔ ۶.۶ـa روشن کردیم که، نسبت همپیرامونی برای nضلعیها، با افزایش n، بزرگتر میشود.

و اما دربارهٔ پنحضلعیهای محدب؟ درقضیهٔ ۲.۴ـb ثابت شدکه، در بین همهٔپنج ضلعیها، پنج ضلعی منتظم، بزرگترین نسبت هم پیرامون<sub>ی</sub> را دارد. ولی، اثبات اینکه، یك پنجِضلعی بانسبت هم پیرامونی بزرگتر وجود دارد، بهفصل دوازدهم موكول مىشود. البته، براى هر پنجهلعى، يك شيرضلعى بانسبت هــمپيراموني بزرگتر وجــود دارد (مسالــهٔ ۳.H) و اين مي نواند به|ثبات كامل مطلب كمك كند، بدون اين كه بهفصل ديگرى مراجعه كنيم.

۰۳۰H. يسك پنجرضلعي محدب مفروض است. ثابت كنيد، يسكشش ضلعي محدب بانسبت هم پیرامونی بزرگتر وجـود دارد. [شش ضلعی محدب را، با بریدن مثلث متساویالساقین کوچکی دریکمی از راسهای پنجرملعی، بهدست آوريد. ]

یاددانشت. میتوان حالتی کلی تر را درنظرگرفت و ثابت کردکه و برای هرچندضلعی محدب.مفروض، چندضلعی محدب دیگری با یكضلع بیشتروجود داردکه دارای نسبت همهپرامونی بزرگتری باشد.

فصل نهم

# نتيجههاى اضافى درهندسه

٩٠٩، مقدمه. اين فصل، ادامهٔ فصل سوم است، بهجزاين كه دراينجا، با مسالههایی کلی تر و دشوارتر سروکار داریم. بیشتر مسالههای این فصل، بهمثلث مربوط مى شوندكه برخى از آنها كاملاً مشهورند، مثل مسالۀفوما و مسالهٔ فاگنانو (Fagnano) در بندهای ۲.۹ و ۳.۹ درفصل گذشته، با استدلالجالبي،كه از رادرماخر (Radermacher) بود، دربارهٔمنطقههاي محدب مستقيم الخط بحث كرديم. اين بحث، قضيههايي را دربارة منطقههاي محدب مطرحهي كندكهما، دراين جا،بهاثباتآنها نيرداختيم. ولي خوشبختانه، این قضیهها، پذیرفتنی هستند و، ازنظرشهودی، اشکالی بهوجود نمیآورند.

٢.٩. مسألةفرما. مسالةفرما، كهاغلب آن را مسالة شتاينه(Steiner) هم مبرگویند، جِنبیناست؛ درصفحهٔ مثلث ABC، نقطهٔ P را طوری بیداکنید  $\mathcal{A} + PB + PC$  احملههسای آن از سه راس مثلث، یعنبی کمتویین مقدار ممکن باشد. در ادبیات ریاضی، بهاین مساله، مسالهٔ فوودگماه هم می گویند: میخواهیم، برای سهشهر  $A$ ، $B$  و $C$  ــ که در یک دشت قرار دارند ــ فرودگاه مشترك P را طــوری بسازیم كه طــول شبكهٔ راهی كــه از فرودگاه  $P$  بهشهرهــای  $A$ ،  $B$  و  $C$  منتهی می شود، کوتاهتــرین مقدارممکن باشد

ابتدا، فرض را بر وجود جواب مي گيريم، ونشان مي دهيم كه چگونه می توان جای P را درصفحهٔ ABC معین کرد! [فرض براین است که نقطهای مانند P وجود داردکـه مجموع فاصلههـای آن از سه راس مثلث، حــداقل مقدار ممكن باشد ]

در استدلال زیبو، مبنا را برآن گرفتهایسمکه، خسواننده بسا برخی از

۱۹۸ / نتیجههای اضافی درهندسه

ویژگرهای بیضی آشناست.

فرش میکنیم، نقطهٔ p، همان نقطهای بساشدکـه، برایآن، مجموع  $PB+PC$  (a-۲.۹ مَیْ $PA+PB+PC$  مِیْ $A+PB+PC$ )،  $PA+PP$  $\,P\,$ را ثابت نگه میداریم و بهجستوجوی نقطههای دیگری مثل  $\,Q$ ، غیراز میرویم کــه بــرای آن۱هــا داشته باشیم: PB+PC=QB+QC. این برابری، تعریفبیضی را بهیاد میآورد. این بیضی از P می گذرد ودونقطهٔ و  $G$ ، كانون $\epsilon$ اى آن هستند. چون، فرضكرده بوديمكه، براى  $P$ ، حداقل  $B$ مجموع فاصلهها بهدست آيد، بنابراين، بايد داشته باشيم:

 $PA+PB+PC \leq QA+QB+QC$ 

 $\mathcal{L}P$ که ازآن نتیجه $\mathcal{L}_A$ ه ود؛  $\mathcal{A}\!\leqslant\!Q$ . برای برقراری این نابرابری، باید نزديكترين نقطهٔ محيط بيضي بــهنقطهٔ A باشد. بنابراين، با توجه بهُآنچه دربند ۶٫۷ دیدهایسم، خسطراست  $PA$  در نقطهٔ  $P$ ، بسر بیسضی و، درنتیجه، برخطراست مماس بر بیضی درنقطهٔ  $P$ ، یعنی خطراست  $H P K$ ، عمود است (شکل ۲.۹ـa) بهاین ترتیب، دراین حالت، تنها یك نقطه برای P وجود  $APH = APK = 90^\circ$  دارد و

ازطرف دیگر میدانیم که اگر، دراین وضع،کانونِهای  $\it{CB}$ ازبیضی را بهنقطه p وصل کنیم، پارهخطهای حاصل با خط راست  $H P K$  زاویههای

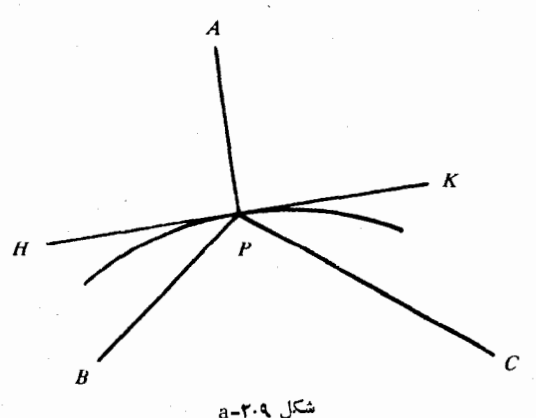

مسالةً فرما / ١٩٩

برابر میسازند:  $\stackrel{_\sim}{F}H=\stackrel{_\sim}{CPK}$ . [ایــن، همــان ویژگمی بیضی است $\stackrel{_\sim}{F}$  در موزههـای علمی از آن استفاده میکنند: اگـرکسی در نقطهٔ P ، پـواش و بهصورت پچ پیچ حرف بزند، صدای او در نقطهٔ C (که بهفاصلهٔ ۳۰ فوت یا بیشتر از B قرار دارد) به روشنی شنیده میشود، زیرا شکل بیضوی اتاق، موجهای صدا را منعکس میکند و از نقطهٔ  $B$  به نقطهٔ  $C$  میرساند.]

 $\widehat{APB} = \widehat{APC}$  با توجه به آنچه گفتیم، به سادگی نتیجه میشود.  $BC$  (معنى  $AB$  و  $AC$  از نقطهٔ  $P$ ، به $\mathcal{L}$ اويه ديده مى شوند. بهدليل تقارن هم باید از نقطهٔ p، باهمان زاویه دیدهشود، یعن<sub>ی</sub>

$$
\widehat{APB} = \widehat{APC} = \widehat{BPC} = 1 \, \text{Y} \, \text{o}^{\circ} \tag{1}
$$

 $\iota PA+PB+PC$  و بهاینترتیب، جـای نقطهٔ  $\iota$ ، برای حداقــل بودن مشخص میشود.

دراین استدلال، اولاً فـرض را بر وجود نقطهٔ P گـرفتیم، ثانیاً از ویژگیهای کسم وبیش پیچیدهٔ بیضی استفاده کردیم تا بــهشرط (۱) رسیدیم. آکنون، باطرح و آثبات قضیهٔ زیر، مساله را با روش دیگری حل میکنیم. دراينقضيه، هُم اثبات وجود جواب خواسته شده است و هم خود جواب را مشخص می کند.

 $P$  قضيهٔ ۹.×۔a. برای هــرمثلث مفروض $ABC$  ، نقطهٔ منحصربهفرد PA+PB+PC (به نام نقطهٔ فرمادرمثلث) وجود دارد، به نحوی که مجموع مینیمم باشد. درضمن، اگر هیچ کدام از زاویههای مثلث برابر ۱۲۰ درجه يا بيشتر نباشد، نقطهٔ P چنان استکه، ازآنجا، سەضلع مثلث، بەيكۇاويە ديده مي شوند. [موقعيت نقطهٔ p را بهصورت ديگري هــم مي توان مشخص كرد: P، نقطهٔ برخورد سه پارهخط راست 'AA، 'BB و 'CC' است كه،در آن، 'A' ، A' و 'C، عبارتنداز راسهای سوم مثلثهـای متساویالاضـلاع و 'ABC، مطابق آنچـه درشکل ۲.۹ـb-۲.۹ میبینید.] در  $\mathsf{C} A B'$ حالتی کهیکی از زاویههای مثلث برابر ۱۲۰ درجه یا بیشتر باشد، بایدنقطهٔ بر راس زاویه بزرگتر مثلث، منطبق باشد.  $\bm{P}$ 

**۲۰۰ /** نتيجههای اضافي درهندسه

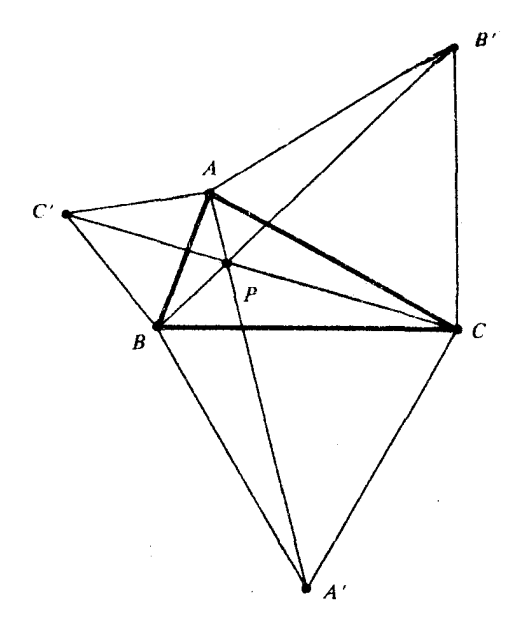

 $b - r \cdot q$   $(x^2)$ 

بخش اول قضيه. اتَّبات بخش اول قضيه، وقتى كه همهُ زاويههاىمثلث مفروض ABC كمتراز ١٢٥ درجه باشند، دشوار نيست. ساختمان سادة زير را درنظر می گیریسم: p را نقطهٔ دلخواهـبی ازصفحهٔ مثلث $ABC$  می گیریم شکل ۲.۹ـ C). بهمرکز B، پارهخـط راست  $BA$  را بهاندازهٔ ۵۰ درجه در $($ جهت مثلثاتي (خــلافجهت حركت عقربههــاي ساعت) دوران مى دهيم تا پارهخط 'BC بهدست آیــد؛ درهمین دوران، BP، به 'BP منجر میشود. مثلثهای  $\overline{B}$  و  $\overline{APP}$  متساویالاضـلاءاند. [راسهای  $B$ ، و  $C$  را  $[$ طوری گرفتهایم که  $AGA$ ، حرکت وا درجهت مثلثاتی نشان میدهد.]

جو ن. شلث C' BP'، از دوران. شلث ABP، به اندازهٔ زاویهٔ ه عِدرجه، بهدستآمده است، بنابراین  $AP = C'P'$  وهمچنین  $BP = PP$ . در نتیجه، داريم

> $(Y)$  $AP + BP + CP = C'P' + P'P + PC$

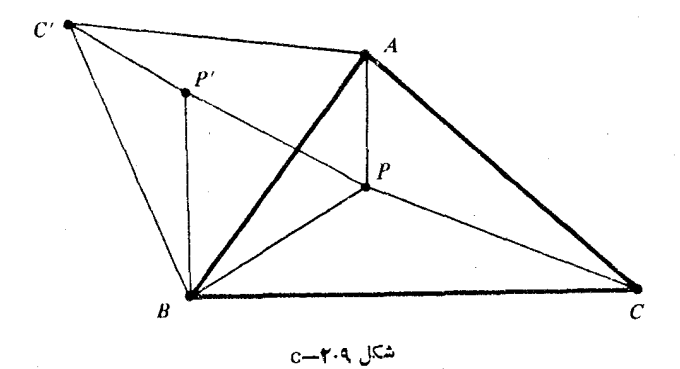

بهاینترتیب، مسالهحداقل کردن سمتچپ رابطهٔ(۲)، بهمسالهٔ حداقل کردن سمت راست آن منجر میشودکه باید، با انتخاب جای مناسب<sub>ی</sub> برای P، به آن دست يافت. نقطهٔ $C'$ ، ازمثلث  $ABC$ ، ومستقل ازجای نقطهٔ  $P$  بهدستآمد؛ درضمن، مجموع سمت راست در رابطهٔ (۲)، بهمعنای مسیر از نقطهٔ 'C تا نقطهٔ  $C$ ، ازطریق دونقطهٔ بینابینی  $P$  و  $P$  است. اگ ر بتوانیم، این مسیر را، بهخطراست تبدیل کنیم، آنوقت، سمت راست رابطهٔ (۲)، نظیرپارمخط راست C'C میشود و بهحمداقل مقدار خود م<sub>یار</sub>سد. ولی، اینوضـع، تنها وقتی ممکن است کــه زاویـــههای APC ، APB و BPC باهــم برابر باشند (هرکدام برابر ۱۲۰ درجه). دراینحالت، داریم:

 $\widehat{C'P'B} = \widehat{APB} = \text{Y} \circ \degree, \widehat{C'P'B} + \widehat{BP'}P = \text{Y} \circ \degree = \widehat{BPP'} + \widehat{BPC}$ يعني،  $CP'PC$ ، يكخط راست است.

سرانجام یادآور میشویمکهنقطهٔ p را میتوان طوری درنظرگرفت که، از آنجا، سهضلع AC ، AB و BC، بسهزاویهای برابر ۱۲۰ درجه  $A^{\prime}BC$  دیده شوند. دایرههـای محیطی دو مثلث متساویالاضلاع  $C^{\prime}AB$  و  $C^{\prime}AB$  $\epsilon$ را درنظرمی $^2$ یریم. هر دو دایره ازنقطهٔ  $B$ گذاشتهاند و درنقطهٔ دیگری $\epsilon$ م یکدیگر را قطعمیکنند. این نقطهٔ برخورد دوم دو دایره، همان نقطهٔ P است که، برایآن، مجموع PA $+$ PB $+$ PC می $i$ یمم میشود. چونچهارنقطهٔ و  $C'$  برمحیط یك دایره واقع|نید، مجموع دو زاویهٔ روبهرو در  $A \cdot P \cdot B$ 

٢٥٢ / نتيجههاى اضافى درعندسه

چهارضلعی 'APBC برابر ۱۸۰ درجه است:  $AC'B + APB = 1A0^\circ$ 

 $\epsilon A'$  اما  $\epsilon \circ \epsilon = A$ ، بنابراین $\epsilon \circ \epsilon = A$ ، بههمینترتیب، نقطههای  $\widetilde{BPC} = \mathsf{Y} \circ {}^\circ$ و $C$  روی.محیط بك دایرهاندكه ازآنجا بهدست.میآید: ${}^\circ$ ه. وچون مجموع زاویههــای دور نقطــهٔ  $P$  برابر ۳۶۰ درجــه است، درنتیجه  $AP\tilde{C} = 11^{\circ}$ 

اكنون توضيح مي دهيم، چرا اين.موقعيت نقطهٔ P، همان موقعيتي است كه درقضيه از ما خواستهاند. درواقع، بههمانترتيبي كه ثابت كرديم، نقطهٔ بر پارهخط  $CC'$  واقع است، میتوان ثابتکردکه بر پارهخطهای  $A$ و  $\mu$ هم قرار دارد.  $BB'$ 

بخش ده) قضیه. دراین حالت، یکی از زاویههای مثلثبرابر ۱۲۰درجه و يا بيشتر از آن است، مثلاً زاويهٔ B. در اين حالت، تجزيه وتحليل بالا، بهصورت دیگری درمی آیسد. مثلاً درحالتی ک4 زاویهٔ B برابر ۱۲۰ درجه باشد، نقطههای  $C'$ ، B، و  $C$  روی پكخط راست واقع میشود و،بنابراین، ما را بهموقعيتي از P راهنمائي ميكندكه برنقطهٔ B منطبق است. درحالت 1۲۰° (B) این ساختمان، ما را بهجایی راهنمائی نمی کند.

بهاین ترتیب، با ساختمان دیگری، که البته بی شباهت بهساختمان قبلی نیست، سروکار داریم.  $P$  را نقطهای، غیراز B، درصفحهٔ مثلث  $ABC$  فرض ە<sub>ي</sub>كنيم. ثابت،<sub>ي ك</sub>نيم: BA+BC<PA+PB+PC (شكل ۲.۹-d). نقطهٔ  $C'$  روی امتداد ضلع  $CB$  طوری انتخاب شده است کــه داشته باشیم:

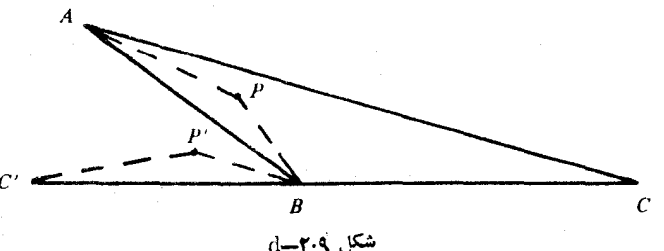

مسالة فرما / ٢٥٣

 $ABC'$ . نقطهٔ  $P'$  را از راه دوران،مثلث  $APB$  به اندازه زاویهٔ  $BC'$ و رسیدن بسهمثلث C'P'B، بسهدست آمسده است (اگر  $B$ ، $A$ و $C$  درحیهت مثلثاتی باشند، این دوران هم درجهت مثلثاتی است). میبینیم

$$
C'P' = AP \; \mathfrak{p} \; \widehat{PBP'} = \widehat{ABC'} \leqslant \mathfrak{p} \circ \mathfrak{p}
$$

و بنابراين

## $BP' \geq P'P$ ,  $AP + BP + CP \geq C'P' +$

 $P'P+PC>C'C=AB+BC$ 

 $CC'$  زيرا، باتوجه بهساختمان، هردونقطهٔ  $P$ و  $P'$  نم توانند برخط راست واقع باشند.

اثبات دیگری ازمسالهٔ فرما دربند ۴.۱۰ داده شده است.

بسيشتسر مسالبههاي منسوب بيه ذرما (Pierre de Fermat) ریاضیدان فرانسوی (۱۶۰۱–۱۶۶۵) از روی نامههای او پیدا شدهاست. او موضوعهای ریاضی را، تنهادر نامههایی که برایهمعصران خودمی نوشت، توضیح میداد، و دراغلب مــوردها، بدون اثبات اگرچــه یکمیاز بزرگترین ریاضیدانان سدهٔ هفدهم بود، باید یسادآوریکردکه، حزفهٔ اصلی او وکالت بود و ریــاضیات را، تنها بهخاطر تسکین حس کنجکاوی دنبال می کرد و آن را نوعی سرگرمی برای خــود میدانست. شهرت اصلی فوها، بهخاطر این قضيه است كه: معادلـهٔ  $z^* = x^* + y^* = x^*$ ، برای ۲﴿ $\zeta_n$ ، جـوابی درمجموعهٔ عددهــای درست، برای  $x$ وyوچ ندارد. اگرچه درستی اینقضیه بــرای همهٔ عددهای از  $n\!=\!r$  تا ۱۰۰۰۰۵ ه $n\!=\!n\!=\!n$  ثابت شده است، ولی هنوز اثبات $\lambda$ مل قضيه، بەدست نيامده است.

 $\mathcal{A}_n$ ، بادداشت مسالهٔ فرما را میتوان تعمیم داد. اگر  $\mathcal{A}_\chi$ ،  $\mathcal{A}_\chi$ ، نقطههای متمایزی واقسع بریك صفحه باشند، نقطهٔ P را براین صفحهطوری پيدا كنيدكەمجموع  $\sum P A_i$  حداقل مقدار ممكن باشد. اين مساله رابەصورت ديگرى هم مىتوان طرحكرد (البته با مسالهٔ فرما كم٬وبيش متفاوت است): میخواهیم بسا شبکهای از خطهای راست ارتباط<sub>ی</sub> بین n نقطــه پیداکنیم،

۲٥۴ | نتيجههای اضافي درهندسه

بەنحوىكە طول تىمامىي مسيرمى نيمم باشد وبتوان، روى ايىن شېكە، ازهرنقطهٔ ، بەھرىقطە  $A_i$  (سىد. مسالهٔ شېكە، براى  $\pi = n$ ، شېيە مسالهٔ فرما است،  $A_i$ وا<sub>ی</sub> برای ۴ ﴿n، باهم.فرق دارند. دراینجا، درواقع، بافروشندهایسروکار داریم که با آغاز از A، میخواهد بههمه نقطههای دیگر (بههـرصورتی که باشند) برود و، سرانجام، به A برگردد؛ درضمن، باید طول مسیر حرکت او، حداقل مقدار ممكن باشد.

مفروض است. نقطهٔ  $P$  را در درون یا روی محیط P ، است.  $ABC$ مثلث طورى پيدا كنيدكه محيط مثلث  $PBC$  ماكزيمم باشد.

۰۲.I. نقطـهٔ p را درصفحهٔ چهارضلعی محدب مفــروض طــوری پیدا کنیدکــه مجموع فاصلههــای آن تــا چهــار راس چهارضلعی،کمترین مقدار ممكن باشد.

**.۳.** مسالهٔ قبل را، برای حالت<sub>ی</sub>که چهارضلع<sub>ی</sub> مفروض مقعر باشد، حل كنيد.

 $C$ را روی $\epsilon$ لم $AB$  ازمثلث $ABC$  می $\epsilon$ گیریم ومیدانیم $\epsilon$ ۰۴۰ (  $AB+CK$ ثابت كنيد:  $AC+BC$ .

 $ABC$  فقطهٔ  $P$  روی ضلع  $AB$  (بین  $A$ و $A$ ) از مثلث مف $\mathcal{F}$  فقطهٔ  $\mathcal{F}$  $cP<$ واقع)ست. ثابت كنيد: ( BC و CA و CP $<$ max

.... مثلث ABC مفروض است. نقطهٔ p را در داخل یا روی محیط مثلث طورى بيدا كنيدكه مجموع PA+PB+PC ماكزيمم باشد.

V.I. نقطهٔ P را درصفحهٔ مثلث مفروض طوری پیدا کنیدکه مجموع

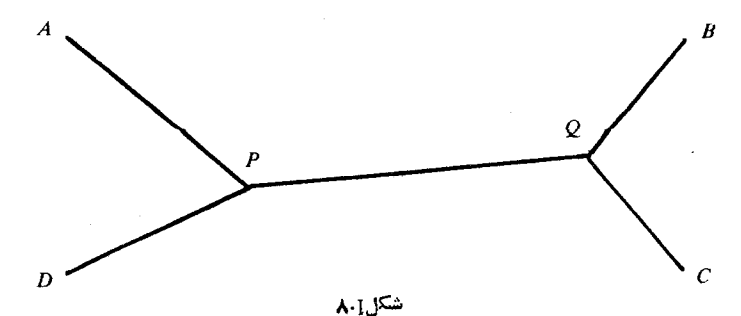

مثلث محاط درمثلث ديگر / ٢٥٥

طول عمودهای وارد ازنقطهٔ P برضلعهای مثلث (و یا درصورت لزوم، بر امتداد ضلعها) حداقل مقدار ممكن باشد.

 $\bm{P}$  مفروض است. چگونه می توان نقطههای  $\bm{A}$ 8CD مفروض است. چگونه می توان نقطههای  $\bm{\lambda}$ و  $\bm{Q}$  را، شبیه شکل  $\lambda, \mathrm{I}$  انتخاب $\mathrm{Z}$ دکه مجموع

### $AP + DP + PQ + BQ + CQ$

حداقل.مقدار ممکن باشد؟(مستطيلرا با اين فرضدر نظر گرفتهايم که $\langle AB \!\geqslant \! AB$ .) 4.**P** . ABC را مثلثی می گیریم که هیچ کدام از زاویههای آن بزر گتر

از ۱۲۵ درجــه نباشد. در ضمن، مثلثهــای B'AC (C'AB و A'BC) را، مثلثهای متساویالاضلاعی دربیرون.شلث ABC فرض می کنیم (شبیهشکل  $AA' = BB' = CC'$  أبت كنيد؛  $A$ : "b-۲.۹

۳.۹. مثلث محاط درمثلث دیگمر. مثلثه را محـاط درمثلث مفـروض گویندکه هر راسآن بریكخلم مثلث $ABC$  واقع باشد. بهطورطبیعی،  $\mathit{ABC}$ اين مسالهمطرح مبي شود. ازبين همهٔ مثلثهای محاط درمثلث مفروض،کدام يك داراي مساحت مساكزيمم وكبدام يبك داراي مساحت مى نيسمم است؟ همچنین،کدام مثلث بیشترین و کدام مثلثکمترین محیط را دارد؟

دو حکم مربوط بهمساحت را، میتوان بهسادگی روشن کرد. مثلث محاطی با مساحت ماکزیمم، خود مثلث ABC است؛ یعنی اگر خود مثلث ABC را هم، بهءنوان یکی ازمثلثهای محاطی بهحساب آوریم، آنوقت، مثلث محاطی بامساحت ماکزیمم وجود دارد. ولی اگر شرطکنیم کهراسهای مثلث محاطی PQR روی ضلعها بساشند، یعنی راس اول در درون پارهخط نومی در درون پارهخط  $BC$  و سومی در درون پارهخط ( $B$ و سومی در درون پارهخط ( $AB$ قرارگیرند و نتوانند بر راسهای مثلث ABC منطبق شوند، آنوقت،  $\cal AC$ مثلث محاطي با مساحت ماكزيمم نخواهيم داشت. درواقع، دراينحالت، تا آنجا که بخواهیم، میتسوانیم بهمساحت مثلث ABC نزدیك شویم، ولی نمی توانیم به آن برسیم. بههمین ترتیب، مثلث محاطی با مساحت می نیممهم  $\it PQR$  وجود ندارد. درواقع، دراينحـالت ميتوانيم مساحت مثلث محاطي

٢٥۶ / نتيجههاي اضافي درهندسه

را، تاآنجا كەبخواھىم، بەصفرنزدىككىيم،ولى چون، بنابەتعرىف،ساحت، مساحت صفر معنایی ندارد، هرگز بهخود صفرنخواهیم رسید، بهاین ترتیب، دربین مثلثهای محاطی، مثلثی بسا مساحت ماکزیمم، یسا مثلثی با مساحت مى نيمم وجود ندارد.

حل مسالةمربوط بهمثلث محاطي با محيط ماكزيمم هم، چنداندشوار نیست و ما آن را دربین مسالههای آخر این بند آوردهایم. مسالهٔ اصلی ما، دراين جا، مسالهٔ مربوط بــهفشك محاطى با محيط مى نيمم است كه مسالهاى است دشوار و به نام مسالهٔ فاگنانو مشهور شده است.

قضیهٔ ۴.۹–۰،  $PQ$  (AP و $CR$  را ارتفاع $\phi$ هشات $\phi$ فدوض $ABC$ ، که زاویههاییحاده دارد،میگیریم ثابت کنید، مثلث $\mathit{PQR}$ ، دربین همهٔمثلثهای محاط درمثلث ABC، كمترين محيط را دارد. در حالتي كه يكي از زاويههاي مثلثِ ABC برابسر ۹۰ درجــه و یا بیشتر از آن بــاشد، مثلث محــاطی با کمترین مقدار محیط، برای آن، وجود نــدارد. محیط هــرمثلثمیکه درمثلث محاط شده بساشد، از ۲ $h$  بزرگتر است ( $h$ ، طول ک $\epsilon$ وچکترین ارتفاع  $ABC$ مثلث ABC است). ولي مثلثهاى محاطى وجـود دارندكــه، محيط آنها، به هر اندازه که بخواهیم، به ۲*۸* نزدیكاند.

مثلث PQR، که پای ارتفاعهای.شلث ABC را بههم وصل میکند، دربرخی نوشتهها، مثلمث رکابی نامیده شده است، ولی امروز تقریباً همهجا، آن٫را مثلث ارتغاعی مینامند؛ بهنقطهٔ برخورد سهارتفاعهم، مرکز ارتفاعی مثلمث گویند. اگر نقطهای مانند X را درصفحهٔ مثلث  $\overline{ABC}$  انتخاب $\stackrel{>}{\sim}$ نیم و از آنجا سه عمود بر ضلعهـای مثلث فرود آوریم، از وصِل پای عمودها، مثلثی بهدست میآیدکه مادراینجا،آن را مثلمثچائیی مثلث ABCمینامیم. بنابراين، مثلث ارتفاعي، حالت خاصي ازمثلث پائي ميشود، وقتي كه نقطهٔ ، بر مرکز ارتفاعی مثلث  $ABC$  منطبق باشد.  $\lambda$ 

 $PQR$  . برای اثباتبخش اول قضیه، ازمفهوم تقارن استفاده می $\alpha$ نیم را، مثلث دلخواهی، محاط درمثلث ABC، فرض می کنیم (شکل ۳.۹–a). را قـــرينهٔ مثلث  $APQ$  نسبت بهخطراست  $AC$ ، و  $AP_\gamma R$  را قوينهٔ  $AP_\gamma Q$  مثلث محاط در مثلث دیگر / ٢٥٧

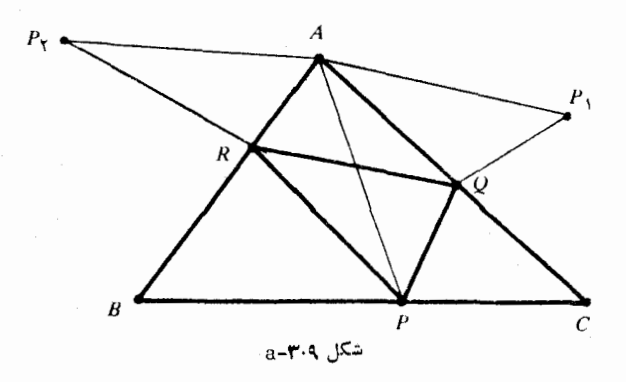

مثلث APR نسبت بهخط راست AB میگیریم. باتوجه بههم نهشتی مثلثها داريم:

> $PQ+QR+RP = P_{\gamma}Q+QR+RP_{\gamma} \ge P_{\gamma}P_{\gamma}$  $(1)$

علامت برابری، تنها وقتیبرقرار است که نقطههای  $R$ ،  $Q$ ،  $P$  و  $P$  زوی يك خط راست باشند.

توجه كنيم: , P و ,P را ميتوان به كمك نقطهٔ P مشخص كردوربط , به نقطههای p و R ندارنــد. باتوجه به (۱)، روشن میشودکــه، مجموع وقتي مي تواند به حداقل.مقدار خود برسدكه  $\epsilon$ 

و ج $P$  بريكخط راست باشند؛  $R$  ،  $O$  ،  $P$  ,  $I$ 

]]. فاصلهٔ بین دونقطهٔ ہ $P$  و  $P_\gamma$ ، از بین بی نهایت مقدار ممکن (که بستگم به جای  $P$  دارند)، حداقل مقدار ممکن باشد.

ثابت می کنیم که، این دو شرط، می توانند برقرار باشند.

 $R$  برای هر وضع نقطهٔ  $P$ ،که برضلع  $BC$  واقع است، نقطههای  $Q$  و را، برضلعهای AC و AB، درنقطههای برخورد پارمخـط  $P, P,$  با این دو ضلع می گیریم. [روشن است، بافرض حاده بودن زاویههای مثلث، این امر امکان پذیر است. بهسادگی می توان استدلال کردکه، دراین حالت، پارهخط بارهخطهای $AB$  و  $AC$  را قطعهی کند. درواقع، باتوجه بهمثلثهای،  $P, P_\chi$ قرينه، داريم:

108 / نتيجههاى اضافى درهندسه

$$
\widehat{P_{\gamma}AQ} = \widehat{QAP} \quad \widehat{PAR} = \widehat{RAP}_{\gamma} \tag{1}
$$

و بنابرایس، زاویــهٔ  $P_{\setminus}AP_{\setminus}$ ، دو بــرابــر زاویــهٔ  $BAC$  است و همـــچنین ازط رف دیگر، چون زاویهٔ  $C$  حاده است، نقطهٔ  $P, \overline{AP}_\gamma$  در  $P, \overline{AP}_\gamma$ طرفی ازضلع BC قرار داردکه نقطهٔ A واقع است. به همینترتیب، P<sub>۲</sub> هم  $\epsilon P, P$ درهمان طرف $A$ ، نسبت به $BC$  قرار دارد. بنابراین، پارهخطراست  $\epsilon P$ ، پارهخطهای  $AB$  و  $AC$  را قطع میکند.] بسا این ساختمان، شرط  $I$  برقرار می شود، یعنی نقطههای R،Q ، P و P روی یك خط راست واقعهی شوند. اكنون ببينيم، نقطهٔ p را، چگونــه بر پارەخــط BC انتخابکنيمکه که طول پارەخط ،P ،P ، حداقــل مقدار ممکن شود؟ بــا توجه بهمثلثهای قرينه داريم:

 $AP = AP = AP$ 

 $P_{\chi}AP_{\chi}$  اگر زاویهٔ  $BAC$  را  $\alpha$  بگیریم، آنگاه  $P_{\chi} = \gamma \alpha$  و از مثلث نتيجه مىشود.

 $P_{Y}P_{Y}^{Y} = AP_{Y}^{Y} + AP_{Y}^{Y} - YAP_{Y}AP_{Y}cos \gamma \alpha = \gamma (1 - cos \gamma \alpha).AP^{Y}$ جِون a مقداری ثابت است،کمترین مقدار به $P,P$ ، همراه بسا کمترین مقدار بهدست میآید؛ و روشن است که، این طول، تنها وقتی بهحداقل.مقدار  $AP$ خود میرسدکه  $AP$ ، ارتفاع مثلث  $ABC$  باشد.

 $BC$  بهاین $\tilde{\mathcal{A}}$  برا پای ارت $\mathcal{A}$  وارد از راس  $A$  برضـلع بگیریم، قرینههای ,P و ,P، دارای حداقل فاصله بین خــود خواهند بود، دراین حالت نقطههای  $Q$  و  $R$ ، نقطههسای برخورد پارمخط راست  $P, P_\star$  با و AB هستند. با این نقطهها، نابرابری (۱)، به برابری تبدیل میشود  $AC$ و، بنابراین، مثلث منحصربــهفرد PQR، باحداقــل محیط، بهدست میآید.  $\epsilon$ میتوانستیم، بهجای نقطهٔ  $A$ ، ازنقـطهٔ  $B$  یا  $C$ تمـازکنیم و، از همینجا  $BQ$  منحصر بهفردبودن مثلث  $PQR$  نتيجه ميشود؛ يعني تضمين مي كندكه و CR هم، ارتفاعهای مثلثاند. اثباتبخش اول قضیه، کامل شد.

مثلث محاط در مثلث دیگر / ٢٥٩

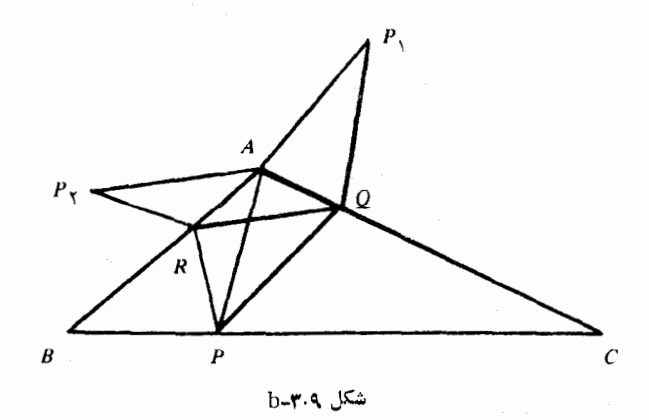

برای اثبات بخش دوم قضیه، زاویهٔ A را برابر ه ۹ درجه و یابزرگتر از ہ و درجـه می گیریم. اثبات را ازحـالتی آغاز می کنیم *ک*ـه، زاویــهٔ A، منفرجه باشد. توجهکنیدکه، دراین حالت، برای  $P$  و پ $P$ ، قرینههــایننقطهٔ ، بەشكلى شېيە 4.۳. لەي رسيم. دراين جا، پارەخط ، $P, P_\gamma$ ، پارەخطەاي،  $\rho$ و AB را قطع نمیکند. ثابت میکنیم:

 $PQ+QP+RP = P_1Q+QR+RP_1 > P_1A+AP_1 = \gamma AP$  (۳) برابریها، از خـود ساختمان شکل بهدست می آیند، بنابراین، تنها بهاثبات نابرابری میپردازیم. دو دابره، یکمی بهمرکز  $P,$  و شعاع  $P, A,$  و دیگری بهمرکز با $P$  و شعاع  $P_\gamma A_\gamma$  درنظ رمیگیریم. دو دایره، بهجز  $A$ ، یکدیگر را درنقطهٔ دیگریکه درطرف دیگر خطراست  $P, P_\chi$  (خط بین دومرکز)قرار دارد، قطــع میںکنند. مجموع P,Q+RQ+RP برابر طــول مسیری از به  $P_\chi$  است که دربیرون دو دایره قرار دارد و، بنابراین، از،جموع دو  $P_\chi$ شعاع، یعنی په $A+A$  بزرگتر است. بستگمپهای (۳) ثابت شد. اکنون توجه کنیم که، کمترین مقدار  $AP$  برابر است با  $h$ ، طول $\iota$ ارتفاع وارد از راس A برضــلـع BC، بهاینترتیب، بــرای همهٔ مثلثهای محاطی

داريم:

 $PO+QR+RP>\n\times h$ 

۲۱۰ / نتیجههای اضافی در هندسه

 $BC$ این نابرابری همیشه برقرار است. اگر  $P$  را پای ارتفاع وارد از  $A$  بر بگیریم، با نزدیك كردن  $Q$  و  $R$  به  $A$ ، این نــابرابری، به برابری نزدیكتر  $A$  می شود، ولی هرگز به برابری تبدیل نمی شود. (مگر زمانی که  $Q$  و  $R$  و  $A$ منطبق نشوندكه، درآن صورت، مثلث محاطی نخواہیم داشت).

سرانجام، بهحالت °ه q = 9 میرسیم. ساختمان شکل، دراین حالت، شبیه شکلهای ۳.۹ـa و 3. ۳ـb است، با این تفاوت که، دراین حا، نقطههای و پا $P$  روی پسك خسط راست!ند. بنابراين، برای هـــر مثلث محاطى  $\cdot$ داریم $POR$ 

 $PO+OR+RP = P_0O+OR+RP_2$ <br> $P_1P_2 = \gamma AP$ این، یك نابرابری اكید است، زیرا Q و R نمیتوانند بر A منطبق شوند. اگر نقطهٔ P را طــوری انتـخابکنیمکه داشته بــاشیم AP $\!=\!h$ ، آن<code>وقـت،</code> بەنابرابرى مطلوب مىرسيم:

### $PQ + QR + RP > r h$

و بهاین ترتیب، اثبات قضیهٔ ۳.۹–a کامل میشود. هرمثلث معاطی PQR، مثلث اصلی را بهچهارمثلثکـوچکتر تقسیم می کند. ازبین این چهآرمثلث،

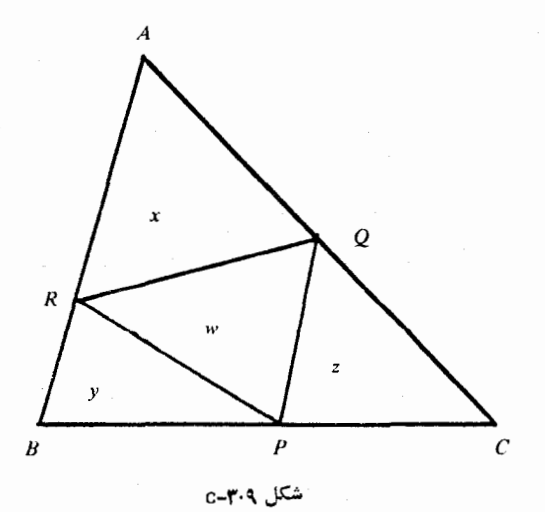

مثلث محاط در مثلث دیگر / ٢١١

نمى تواندكمترين.ساحت را داشته باشد، مگر درحالتى كاملاً خاص.  $POR$  $\epsilon_B$ قضيهٔ ۳.۹ــ(P .b و R را نقطههــایی در داخــل ضلعهــای  $PQR$  و  $AB$  می گیریم و مساحت مثلثهای  $CPQ$  ،  $BRP$  ،  $A RQ$  و  $AC$ را، بله تسرتیب،  $y \leftrightarrow z$  و  $w \leftrightarrow z$ است کنید (شکسل ۳.۹ب). تبایعت کنید و Q، نقطههای وسط ضلعهای W $\sum \min(x, y, z)$ مثلث ABC باشدكه، دراين صورت x = z = w (درحالت اخير، مثلث را، مثلث میانبی گویند).  $PQR$ 

برای اثباتقضیه، بهاین نکته توجههی کنیم که، برای هرمثلثمفروض ه می توان واحد طــول را طوری انتخاب کردکه مساحت مثلث، برابر  $ABC$ واحد شود. (مسالـهٔ ۳.A درقصل اول را ببینید). بنابراین، می توان فرض کرد: q ، p.x+y+z+w=۱ و r را با این نسبتها، تعریف میکنیم:

$$
p = \frac{BP}{BC}, \quad q = \frac{CQ}{CA}, \quad r = \frac{AR}{AB}
$$

ازتعریف q، نتیمــجه میشود:  $AC$ ( $Q = (1-q)$  و بــرای مساحت مثلث داریم $\mathit{ARO}$ 

$$
x = \frac{1}{\gamma}AR.AQ.\sin A = r(1-q)\frac{1}{\gamma}ABAC.\sin A = r(1-q)
$$

برای مثلثهای دیگر هم میتوان به نتیجههای مشابهی رسید:

$$
x = r(1-q), y = p(1-r), z = q(1-p),
$$
  

$$
w = 1-x-y-z = (1-p)(1-q)(1-r) + pqr
$$
 (9)

که اگر از نابرابری  $\sqrt{ab}$ ۲  $\sqrt{d}b$  در مـورد برابری اخیر استفاده کنیم، بەدست مىآيد.

$$
w \geqslant \sqrt[r]{pqr(1-p)(1-q)(1-r)} = \sqrt[r]{xyz} \qquad (2)
$$

فرضمي کنيم:  $\text{min}(x,y,z)$  و بدون اين که به کلی بودن بعث

۴۱۲ / نتیجههای اضافی درهندسه

 $z = \max(x,y,z)$ لطمه $\log(z)$ ی واردآید فرض می $\lim_{z\to z} f(z,y)$ مساحتهـا داریم:  $\frac{1}{\varphi}:=y=z=x=x=\frac{1}{\varphi}$ . بنابراین $z\leq z$ . در ضـمـن از و $x \geqslant w \leqslant 0$  و نتیجهمیشود: ۲ $w^\star \geqslant w^\star$  کهباتوجه به $(x)$  بهدستمی $\tilde{y}$ ید:  $w$  $xy \geqslant \mathfrak{e} x y z \geqslant x y$ 

یعنی باید، درهمهٔ نابرابریها، برابری را انتخابکنیم؛ بهخصوص بهدست میآیــد: پ $\frac{1}{\varphi}$ ــ . بزرگترین مقداراز بین $y$ ،  $y$  و  $z$  برابر  $\frac{1}{\varphi}$  است $z$ ــه، در  $x = y = z = w = \frac{1}{\varphi}$ ضمن، میانگین مساحتهاست. ازاین(و  $y = z = w = \frac{1}{\varphi}$ 

$$
pqr(1-p)(1-q)(1-r) = \frac{1}{r\gamma}
$$
 (9)

بیشترین مقــدار، برای  $p(\cdot - p)$ ، بهازای عددهــای مثبت ۱ $p$ ، برابر است که برای  $\frac{1}{\gamma} = p$  بهدستمیآید. بههمینترتیب، باتوجه بهمتدارهای  $\frac{1}{\gamma}$ 

به این نتیجه میرسیم که $r(\tau-r)=q=r=0$  یــعــنی  $r(\tau-r)$  به این نتیجه میرسیم که  $q(\tau-q)$ و R در وسط ضلعهای مثلث ABC قرار دارند.  $\ell$ 

از (P و AB ) و R را روی ضلعهای CA ،BC و AB از مثلث ABC (و نه روی راسها) درنظر میگیریم. آیا درست استکه برای  $PQR$  همهٔ مثلثها و درهمهٔ حالتهــا، مجيط مثلث  $ABC$  از محــيط مثلث بیشتر است؟ اگر پاسخ مثبت است، آن را ثــابت کنید، و اگــر پاسخ منفی است، نمونهای بیاورید.

و ا نقطهای در داخل مثلث  $ABC$  می $\stackrel{>}{\sim}$ ریم.  $K\cdot\!$   $\cdot\!M$  و  $K\cdot\!M\cdot\!$ را امتداد میدهیم تا ضلعهای مقابل مثلث را، بهترتیب، درنقطههای  $CK$  $\epsilon K$ و  $R$  قطع کنند. آیا برایهمهٔ مثلثها و برای هر موقعیتی ازنقطهٔ  $Q \; \epsilon P$ 

نابر ابر ی

### $AB+BC+AC > AP+BQ+CR$

برقرار است؟ اگر پاسخ مثبت است،آن را ثابت کنید و اگر پاسخ منفی است، نمونهای بیاورید.

**۴۰۹. قضیهٔ اردوش (**Erdos) **و موردل (**Mordell). بــرای این کــه بتوانيم بهقضيةاصلى اين بند بيردازيم، ابتدا قضية مشهور ادلر را مىآوريم. قضیهٔ ۰۵–۰۵ اگر r و R را، بهترتیب، شعاعهای دایرههای محاطی ومحيطى يكمئلت فرض كنيم،داريم: ٢r ﴿ R. علامت برابري، تنها درمثلث متساوىالاضلاع برقرار است.

و X و N را، بهترتیب، وسط ضلحهای AC ،BC و AB ازمثلث  $\mu$ می گیریسم. دو مثلث  $LMN$  و  $ABC$  متشابهانید و هــرضلع مثلث  $ABC$ نصف ضلع متناظر خــود درمثلث ABC است. چــون شعاع دايرهٔ  $LMN$  $LMN$ محیطی مثلث  $AC$  برابر $R$  است، بنابراین، شعاعدایرهٔ محیطی مثلث برابــر $\frac{R}{\gamma}$  میشود. دایرهٔ محاطی مثلث  $ABC$ ، کوچکترین دایرهای است که

تنها در یك $i$ نقطه با هرضلع مثلث مشترك است؛ بنابراین  $\ll_{\mathbf{v}}^R$ . عـــلامـــَت برابری، تنها وقتی برقرار است که، دایرهٔ محیطی مثلث LMN، بر سه ضلع مثلث ABC مماس، يعني بر دايــرهٔ محاطي اين مثلث منطبق باشد. و اين، درحالتي پيش ميآيدكه مثلث ABC متساوىالاضلاع باشد.

قضیهٔ اول<sub>ز</sub> را م<sub>ی</sub>توان، بهسادگ<sub>ی</sub>، درفضای سهبعدی تعمیم داد و بین شعاعهای دوکرهٔ محاطی ومحیطی یك چهاروجهی، رابطهای بهدست آورد. این اثبات را درفصل یازدهم خواهیم دید.

همین قضیه را میتوان باتوجه به برابری

 $CI^{\dagger} = R(R - \dagger r)$  $(1)$ 

هم ثابتکردکه، درآن،  $C$  عبارت استاز فـاصلهٔ بین مرکزهای دو دابرهٔ

٢١٣ / نتيجههاي اضافي درعندسه

محيطى ومحاطى مثلث درحالتي كه اين دومركز برهم منطبق باشند،بامثلث متساویالاضلاع سروکار داریسم. CI۲ مقــداری است غیرمنفی، بنابــراین همواره مثبت است، بهجـز درمثلث متساویالاضلاع که برابر صفر  $R\! \to\! r$ میشود. [دراینجا، برای این که کار بـهدرازا نکشد، از اثبات برابری (۱) خودداری میکنیم.]

قضیهٔ۹.۴-ط (قضیهٔ اددوش وموردل). اگر $R$ ،  $R$  و  $R$  رافاصلههای سه راس.شلث ازنقطهٔ مفروضP در داخل.شلث، و r, ، , و پهرافاصلههای همين نقطهٔ P از سەضلع مثلث فرضکنیم، دارىم:

> $R_t + R_r + R_r \geqslant r(r_t + r_r + r_r)$  $(\dot{\mathbf{r}})$

علامت برابرى، تنها وقتى برقرار استكه مثلث مفروض متساوىالاضلاع ونقطهٔ P منطبق بر مرکز هندسی مثلث باشد.

توجه داریدکه قضیهٔ قبلی را، نمیتـوان حـالت خاصی از این قضیه  $AC$  دانست. عمودهای  $PM$  ،  $PM$  و  $PN$  را، بهترتیب، برضلعهای  $AC$ و AB فرود میآوریم (شکل ۴.۹ـa)؛ بنابراین

 $R_i = PA$ ,  $R_i = PB$ ,  $R_i = PC$ ;  $r_i = PL$ ,  $r_i = PM$ ,  $r_i = PN$ اگر زاویههای راسهای  $A$ ،  $B$  و  $C$  را، بهترتیب،  $\beta$ ، و  $\gamma$  بگیریم، در مثلثهای AMN و AMP داریم:

 $AM.\sin\alpha = MN.\sin(ANM)\cdot R, \sin(APM) = AM.\sin\beta \circ (\tau)$ 

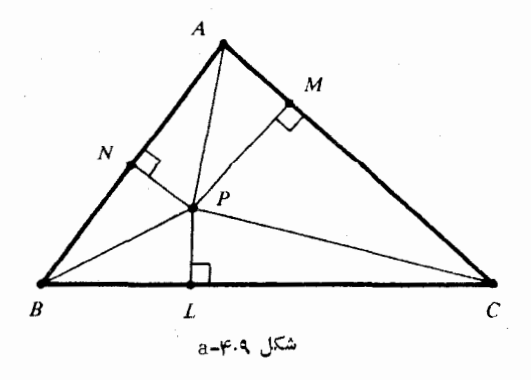

قضيةً اردوش و موردل / ٢١٥

جون هريك از زاويههاى  $\emph{ANP}$  و  $\emph{AMP}$ ، زاويههايى قائمهاند، بنابراين از چههار نقطهٔ A، A و A می تسوان یك داپرهگذرانسد و، در نتیجمه، زاویههای  $\overline{AM}$  و  $\overline{AMP}$  باهم برابر میشونــد. باتوجــه بهاین $i$ تنه، از ضرب دو برابری (۳)، بهدست میآید:

 $MN = R \cdot sin \alpha$ 

 $\colon$ زاویسهههای  $MPN$  و  $\alpha$  مسکسمل یسکسدیسگرزنسه، بسنمابسراین  $PMN$ ون باتوجه بهقانون كسينوس ها درمثلث،  $cos(MPN) \! = - \! cos \alpha$ داريہ۔

$$
MN^{\gamma} = r_{\gamma}^{\gamma} + r_{\gamma}^{\gamma} + \gamma r_{\gamma} r_{\gamma} \cos \alpha \tag{9}
$$

وچون °۱۸۰ =  $\gamma + \beta + \alpha + \alpha + \alpha$ ، بنابراین

ولى  $MN = R$ ، بنابراين

$$
R_{\gamma} \geqslant r_{\gamma} \left(\frac{\sin \gamma}{\sin \alpha}\right)^{\gamma} + r_{\gamma} \left(\frac{\sin \beta}{\sin \alpha}\right)^{\gamma} \tag{9}
$$

اگر نابرابریهای مشابه (۶) را، بــرای  $R_\gamma$  و  $R_\gamma$  بنویسیم، سپس، نسبت بــه ,r, ، r, و ,r منظمکنیم و نــابــرابــری  $\frac{1}{r} \geqslant 1$ را، برای هر مقدار مثبت  $x$ ، درنظر بگیریم (عــلامت برابری، تنها برای 1 $x = x \in \mathbb{R}$  برقرار است)، بههمان نابرابری (۲) میرسیم. [نابرابری ۲ $\frac{1}{x}$ ۰ ب $x+$ ، بــهترتیب

٢١۶ / نتيجههاى اضافى در عندسه

برای 
$$
x = \frac{\sin\beta}{\sin\gamma} = x = \frac{\sin\alpha}{\sin\beta} = x = \frac{\sin\alpha}{\sin\beta} = x - \frac{\sin\gamma}{\sin\alpha}
$$
 بەدست میآید.]  
بیشیم، نابرابری (۲) در چهحالتی بهبرابری تبدیل میشود. روشن  
است که اگر داشته باشیم:

$$
R_{\scriptscriptstyle\gamma}=R_{\scriptscriptstyle\gamma}=R_{\scriptscriptstyle\gamma} \;\; \text{or} \;\; r_{\scriptscriptstyle\gamma}=r_{\scriptscriptstyle\gamma}=r_{\scriptscriptstyle\gamma} \;\; \text{or} \;\; R_{\scriptscriptstyle\gamma}=r_{\scriptscriptstyle\gamma}
$$

یعنی، وقتیک مشان متساوی الاضلاع باشد و، درضمن، نقطهٔ P بر مرکز هندسی مثلث قرارگیرد، نابرابری (۲) به برابری تبدیل میشود.

برعکس، فرض می کنیم، بهجای نابرابری (۲)، برابری دوطرف را داشته باشیم، باتوجه بـهاثبات، نابرابری (۵) هم بهبرابری تبدیل میشود و درنتيجه

$$
r_{\gamma} \cos \gamma = r_{\gamma} \cos \beta \tag{V}
$$

همچنین، چــون نابرابری (۶) هم، بهصورت برابری درمی آید، باید داشته باشيمو

$$
\frac{\sin \gamma}{\sin \alpha} = 1 \implies \sin \gamma = \sin \alpha
$$

وبههمین ترتیب، بلهبرابری sin $\alpha = \sin \beta = \sin \gamma$  می رسیم ک $\lambda$ ، از آن جا، بهدست میآید: °۳۵ = γ = ۶۵. یعنی مثلث، متساویالاضلاع است. با توجـه به بــرابــری دو زاویــهٔ  $\beta$  و  $\gamma$ ، از برابری (۷) نتیجه میشود: و به طور کل<sub>ی ۲۲</sub> = ۰٫۲ یعنی، نقسطهٔ P، مرکز دایرهٔ محاطی است که همان مرکز هندسی درمثلث متساویالاضلاع است.

قضیههای این بخش به ادلمر، اردوش و موردل تعلق دارد؛ ولی این، تنها بخش بسیارکوچکی ازکارهایگسترده این ریاضیدان، یعنی ادلر است. لئونا(دادلر (۱۷۰۷–۱۷۸۳)، در تمامی شاخههای ریاضیات، سهم عمدهای دارد. بسیاری[زنمادها ونشانه گذاریهائی راکهامروزبهکار میبریم،مدیون اوهستیم. به عنوان مثال، او بودکهبرای نخستینبار، نماد  $\pi$  را برای نسبت
خطهاى تقسيم كننده / ٢١٧

محیط دایره بهقــطر آن، درنظرگرفت و، همچنین، نماد م را بهعنوان ثابت اصلی ریاضیات (که دربسارهٔ آن، در بند ۸.۲ صحبتکردیم). پاول اردوش، ل.ڈ.موددل، از برجستهترین ریاضیدانان سدهٔ بیستم!ند. هر دوی آنها، چه در زمینهٔ کارهای نظری و چه در زمینهٔ حل مسالهها، شهرت بسیار دارند.

۵.۹. خطهای تقسیمکننده. اگر P، نقطهٔ دلخواهی در داخــل یك مثلث باشد، آیا می تسوان خطراستی چنان رسم کردکـه از نقطهٔ P بگذرد و مساحت مثلث را به دوبخش برابر تقسیم کند؟ پاسخ مثبت است. بهجز آن،  $\epsilon$ میتوان خطراستی ازنقطهٔ  $P$  گذراندکه محیط مثلث را نصف کند. همچنین م توان خطراستی از نقطهٔ P رسم کرد،که نقطهٔ P، در وسط پارهخط راست محدود بهمحيط مثلثقرار گيرد. اين ويژگر ها، خاص مثلث نيست.قضيمهاي مشابهی میتوان دربسارهٔ چندضلعیهای محدب و یا، بهطورکلی، دربارهٔ هر ناحيهٔ محدب، بەدست آورد.

دراین جا از اثباتی استفاده می کنیم که ابتکاری وساده است، ولم البته، بيشترشهودي است تامنطقي. آتبات دقيق را بايد باتجزيه وتحليلءميقتري، كه به مطالعهٔ دستگاه عددهــای حقیقی وبستگی آن بــا خــطـها و منحنیها مربوط ميشود، دنبال کرد.

بهحالتی میپردازیم که، خطراست، طوریاز نقطهٔ P بگذردکهمساحت مثلث را بهدوبخش برابر تقسيم كند طرح استدلال چنين است.

خطراست<sub>ی</sub> درنظر میگیریم که ازنقطهٔ p بگذرد و ضلعهای مثلث را، در نقطههای  $Q$  و  $R$  قطع کند. (شکل ۵.۹ـa). مساحت مثلث  $LMN$  را و مساحت $\vec{e}$ ی و مساحت بخشی از مثلث را ک $\alpha$  درسمت چپ پارهخـط  $Q R$  واقع است  $A$ برای ناظری که از نقطهٔ  $Q$  بهسمت  $R$  نگاه می کند)،  $A$ r فرض می کنیم در  $\rangle$ برابر $r$ (۱ $\rightarrow$ ۲) میشود. درواقع، باید ببینیم درچهحالتی، $r$ برابر  $\overline{QRMM}$ است، چرا کهدراینحالت، مساحت مثلث $LQR$  برابر مساحتچهارضلعی $\downarrow$ 

۱۲۱۸ نتیجههای اضافی درهندسه

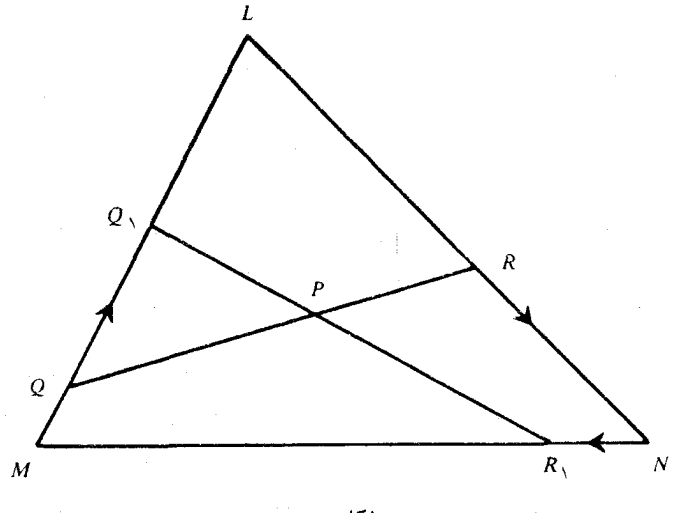

شکل ۹.۵.

میشود.  $\overline{QRNM}$ 

ببینبیم، وقتی نقطهٔ  $Q$ ، درجهت حرکت عقربههای ساعت، روی.حیط  $o$  مثلث حركت كند، چه بيش ميآيد؟ وقتبي كه مثلاً درشكل ۵.۹ــــــ6، نقطهٔ به  $Q$  برسد، نقطـهٔ  $R$  روی  $R,$  قرار می $^2$ پرد و، جون  $P$  نقطـهای ثابت است، ج $P$  و ج $R$  روی يكخط راستاند. مساحت بخش سمتچپپارهخط ، یعنی مساحت چهارضـلعی  $Q, R, NL$ ، مقــداری برابر  $r, A$  دارد  $Q, R,$ بهاينترتيب، وقتى  $Q$  بهموقعيت  $Q,$ برسد، عدد r باعدد r عوضهم شود. اگر  $Q$  تمامی مسیر تا راس  $L$  و بعدازآن را طیکند و، درنتیجه،  $R$  روی ضلع  $L M$  قرارگیرد، چه بر سر r میآید؟ روشن است که نقش  $\bm{Q}$  و  $R$  باهم عوض میشود ومساحت سمت چپ  $QR$  بهصورت  $\left( -r\right)$  درمیآید. بهاینترتیب، وقتی $Q$  بهطـور یکنواخت از مـوقعیت اصلی خودش

حرکت کند و با پیمودن محیط مثلث بهموقعیت R برسد، مساحت سمتچپ پارهخط متحرك، از  $r$ r به  $\Lambda$ (r $-r$ ) تبدیل میشود. اگر r از  $\frac{1}{\mathbf{v}}$ کوچکتر

خطهاى تقسيم كننده / ٢١٩

باشد، r – ۱ راکهاز <sup>1</sup> بیشتر است و طبیع<sub>ی</sub> استکه، در بــرخی حالت،هــای بینابینی، به مقدار پ $\frac{1}{\star}$  میرسد. دراین وضع، مثلث  $LMN$ ، بهدوبخش هم|رز (یعنی با مساحتهای برابر) تقسیم میشود.

روشن است کــه ازاین روش استدلالی، نهتنها درمثلث، بلکه درمــورد هرناحيهاي ازصفحه كه محدب باشد، ميتوان استفاده كرد (مثل يك چندضلعي محدب دلخواه). از همین روش می توان برای حالتی که باید محیط مثلث یا خودپارەخط $\partial R$  بەوسىلە نقطهٔ $P$  نصف $\omega$ سود، نيزمى توان استفادەكرد. شېپه این استدلال را، درمورد قضیهٔ زیر هم میتوان به کار برد.

قضيهٔ ۵.۰۵ــa. بــرای هر مثلث، خــط راست<sub>ی</sub> وجود داردکه محیط و مساحت آن را نصف می کند. همین قضیه را، درمورد هر ناحیهٔ محدبصفحه، ومثلاً هرچندضلعی محدب هم میتوان طرح کرد.

یادداشت. درموردمثلث، بیشiزیكخطراستوجود داردكه همهمحیط و هم.مساحت را نصف.می کند. طول ضلعهای مثلث را d ، d و c می گیریم وفرض میکنیم $\zeta \leqslant b \leqslant 1$ گر $\frac{a+b+c}{\mathsf{x}}$ ، نصف،حیط مثلث باشد،درحالت ۲ل سهپارهخطراست، درحالت ۲bc  $\tau$ ۲ دوپارهخطراست ودرحالت $\gamma$ ۲bc ۰۵۲کای پایارەخط راست، وجود داردکه هــم.محیط و هم.ساحت مثلث را نصف میکنند. دراینجا، بهاثبات این نتیجه گیری نمیپردازیم.

برای آثبات قضیهٔ a-۵.۹ از همان راه<sub>ی</sub> میرویم که درقضیهٔ قبل<sub>ی</sub> با آن آشنا شدیم. دراینجا، درضمن، از این حکم معروف هم استفادهخواهیم کردکه : نابع پیوسته، میتسواند همهٔ مقدارهـای بین دو مقدار مفروض را قبولکند. نقطهٔ دلخواه  $\varrho$  را روی محیط مثلث در نسظر میگیریم و  $\varrho$  را نقطهای ازمحیط مثلث فرض میکنیمکه محیط مثلث بــهوسیلهٔ دونقطهٔ  $\bm{Q}$  و نصف شده باشد.  $A$  را مساحت مثلث و  $r_A$  را مساحت بخش سمت چپ  $\varrho'$ پارەخطراست  $Q$  میگیریم (سمتچپ، برای ناظریکه ازنقطه  $\varrho$ ، نقطهٔ

٢٢٥ / نتيجههاى اضافى درهندسه

را نگاه می کند). اگر 
$$
\frac{1}{\mathsf{y}} = r = \frac{1}{\mathsf{y}}
$$
 باشد،  $QQ$ همان پارمخط مطلوباست.

$$
Q \circ \phi \circ \phi
$$
ن دحیات 
$$
\phi \circ \phi
$$
ن دو خلاف

جهت حرکت عقربههای ساعت و روی محیط مثلث حــرکت کند،  $Q'$  هم در همانجهت، محیط مثلث را میپیمایــد (دراینجــا، حرکت درخــلاف جهت عقربههای ساعت، نقش خاصی ندارد. منظورحرکت دونقطهٔ  $\varrho$  و  $\varrho$  است،  $\varrho$  به نحوی که محیط مثلث بهوسیلهٔ دو نقطه، نصف شده باشد)، وقتی نقطهٔ  $g$ نصف محیط را طی کند و بــهنقطهٔ  $\varrho$  برسد (که دراین $\varrho$ ــورت،  $\varrho$  هم در مــوقعیت  $q$  قــرار میگیرد)، مساحــت بخش سمت  $q$ از مقــدار  $\kappa$ r به

- $\frac{1}{r}$ تبدیل میشود. اگر $\frac{1}{r}$ ، آنگاه $\frac{1}{r}$ –۱؛ و اگر  $\frac{1}{r}$ (r $\frac{1}{r}$ )
	- آنگاه $\gamma$  ۱؛ و بنابراین، نقطهای بینابینی، ضمن حـرکت $q$ ، وجود داردکه، برای آن، پارهخط  $Q$ ، مساحت ومحیط مثلث را نصف میکند.

را مرکز هندسی مثلث میگیریسم و خط راستی ازآن عبور  $C\cdot {\mathsf{N}}\cdot {\mathbf{I}}$ میدهیم تا مثلث را به دوبخش تقسیم کند. اگر نسبت مساحتهای دوبخش مثلث را r فــرض کنیم، ثــابت کنید، کوچکترین و بزرگترین مقدار r، برابر

 $\frac{0}{\sqrt{2}}$ است بسا ہے و ہے.

درمسالهٔ قبل، فرضکنید، خطراست  $QGR$ که ازنقطهٔ  $G$ مرکز ( هندسی مثلث میگذرد، محیط مثلث را درنقطههای  $\bm{Q}$  و  $R$  قطع کند. کمترین و بیشترین مقدار نسبت  $\cfrac{QG}{G R} =$ s را، با استدلال، محاسبه کنید.

مسالهای.مشابه بهدومسالهٔ بالا، برای تقسیم محیط مثلث بهدوبخش، بهوسیلهٔ پارهخطی که ازمرکز هندسی مثلث بگذرد، وجود دارد. برخلاف دو مسالهٔ فوق که، درآنها، اکسترهمههای دونسبت r و r، برای همهٔمثلثها، مقداری ثــابت است، دراینِجــا، اگــر نسبت دو بخش محیط را t بگیریم، محصور کردن ناحیهای محدب درمستطیل / ٢٢١

مقدار اکستر.ممههـای t درمثلثهای مختلف، باهم فــرق دارنــد، مثلاً در مثلث متساویالاضلاع، اکسترممههای :، برابر <mark>۴</mark> و <mark>۵</mark> است، درحـال<sub>ی</sub>کـه (تقریباً ۱۶۴ه) وعکس آن است. بزرگترین کران پایین برای  $\imath$ ، درمجموعهٔ مثلثها، برابر <mark>ب</mark> است، ول<sub>ی</sub> هرگز بهخــود <mark>ب</mark>=1 نمیتوان رسید. رسیدن بهایننتیجهها چندان دشوار نیست و با روشهای مقدمــاتی، میتوان آنها را ثابت كرد.

يادداشت. مسالة ١٣.١ را مي توانحالت خاصي ازاين مسالهدانست. ناحيهٔمحدب $R$  ونقطهٔدلخواه  $K$  در دروناين،ناحيه، درصفحهاىمفروضاند. هروترى ازناحيهٔ $R$ ،كەازنقطهٔ $K$ ، بگذرد بەوسیلهٔنقطهٔ $K$  بەدوپارەخط بخش میشود، نسبتپارمخط بزرگتر بهکل وتر را p میiامیم. اگر برای هرنقطهٔ ، ماکزیممایننسبت را  $P_{\lambda}(K)$ بگیریم ، میتوان ثابتکردکه  $P_{\lambda}(K)$ برای،  $K$  $\kappa_K$ هرنقطهٔ  $K$  در درون $i$ ناحیه $R$ ، وجود دارد ٍ درموقعیتهای مختلف نقطهٔ مقدار $P_\lambda(K)$ تغییرمی کندکه کوچکترینآنها را  $r$ می نامیم  $r$ را، نسبت بحرانی، برای ناحیهٔ محدب وبستهٔ  $R$  گویند. هرنقطهٔ  $K$ ، از درون ناحیه،کهوتری ازناحیهٔ R را بسه نسبت بحرانی تقسیمکند، نقطهٔ بحرانی این ناحیه است. نیومن (B .H. Neumann) درسال ۱۹۳۹ ثابت کردکه، برای هر ناحیهٔ محدب بستهٔ R درصفحه، یك نقطهٔ بحران<sub>ی</sub> منحصربهفرد و یك نسبتبحرانی وجود داردکه درنابرابریهای $r\leqslant r\leqslant r$  صدق می کند. مقدار  $\frac{1}{r}$  تنهابرای ناحیههایی پیدا میشودکه مرکز تقارن داشته باشندکه، دراینصورت، مرکز تقارن، همان نقطهٔ بحرانی است؛ مقدار <mark>ب</mark> تنها درمثلثهما بهدست میآید و، درآنها، مرکــز هندسی مثلث، برنقطهٔ بــحرانی آن منطبق است. آقای

٢٢٢ / نتيجههاى اضافى درهندسه

هاهو (P.C.Hammer)، درسال ۱۹۵۱، نابرابوی کچ $r\leqslant\neq$  را، برای فضای دوبعدی وتعمیمآن را، سپسته $\leqslant r \leqslant \frac{n}{n+1}$  بسرای فضـای $n$  بعــدی، ثابت کر د.

٬۶۰۹ محصورکردن ناحیهای محدب در مستطیل. به ناحیهٔ R واقع در صفحه، محدب گویند، وقتیکــه، با انتخاب هر دو نقطهٔ دلخواهٔ P و Q از ناحيهٔ  $R$ ، تمامی پارەخط راست  $PQ$  در  $R$  واقع باشد.

بهءنموان مثالهای آشنا، می توان از دایره، مثلث و بیضی یادکردکه شامل نقطههای واقع در درون خود بساشند. نقطههای درونی دایره، یعنی نقطەھای  $(x,y)$ کە باشرط ۱ $y < +x^{\intercal} + y^{\intercal}$  سازگارباشند، یك $i$ ناحیهٔەحدب را مشخص مي كنند. در اينجا، بيشتر به ناحيهٔ محدب بسته توجه داريم، يعني مثلاً ، مجموعهٔ نقطههــایی که بــا شرط ۱ $y^\intercal \leqslant r + x^\intercal$  سازگار باشند، یعنبی نقطههای درون<sub>ی</sub> یا روی محیط دایره.

مجموعهٔ نقطههای  $(x, y)$ ، باشرط ه $x \geqslant 0$  و ۱۵  $(y \geqslant r)$  ناحیه!ی را بهوجود می آورند، باوجودی که این ناحیه، بهطور کامل، محدود نیست، ناحيهٔ R را محدودگويند؛ وقتى كــه بتوان، همهٔ نقطههـاى آن را، دريك دایره محصور ک رد. این شرط را، در دستگاه محورهای مختصات، می توان  $\{x^\chi+y^\chi\!\leqslant\!k\,$  به این صورت بیان کرد. ثابتی مثل $k$  وجود دارد، به نحوی که شامل همهٔ نقطههای ناحیهٔ محدود بـاشدهمان $d$ ورکـه انتظار میرود، هر ناحيهٔ محدب محدود، داراي مساحت معيني است، ولي ما دراين جا، به اثبات این مطلب نمیپردازیم. همچنین، این مطلب را میپذیریم که، برای  $R$  هرناحیهٔ محدب معدود وبستهٔ  $R$ ، میتوان دونقطه  $p$  و  $Q$  را روی مرز پیدا کرد (که البته، ممکن است منحصربـهفرد نباشند)، بهنحویکـه فاصلهٔ ، ماکزیمم باشد(درحالتیکــه ناحیه، باز بــاشد، چنین دو نقطهای پیدا،  $P\mathcal{Q}$ نمی شود، مثلاً نقطههای P و Q را درناحیهٔ ۱ $y < + x^{\mathfrak{r}} + x^{\mathfrak{r}}$  نمی توان پیدا كرد، بهنجوىكه فاصلهٔ  $PQ$  حــداكثر مقدار ممكن بــاشد). خط محمل يك

### محصور کردن ناحیهای محدب در مستطیل / ٢٢٣

ناحيهٔ محدب محدود بسته، مثل R، بهخطُراستي گويندکه، دستکم، شامل يكنقطه ازناحيهٔ R بــاشد وتمامى ناحيهٔ R دريكي از دونيم صفــحهاي قرار گرفته بــاشدكــه بــهوسيلهٔ اين خــط راست مشخص شده است (در دستگاه . مختصات، این نیم صفحه را می تسوان با ه $y+c\geqslant a$  معین ک ردکه درآن،  $a$  و  $b$  و  $c$  ثابت $a$ ایی مناسب $\mu$ ند). برای هرخط راست مفروض  $L$  در صفحه و هرناحيهٔ محدب بسته، درست دو خـط راست محمل وجود داردكه با E مسوازیانسد (مگر آنکه، نساحیهٔ مفروض، بسازهای از E بساشدکه، درآن صورت، تنها خود L، خطَّعجمل است). با اين مقدَّمه، اكنون بهقضية اساسي خود مي پردازيم.

قضیهٔ ۵.۹–a. ناحیهٔ محدب محدود و بستهای مثل  $R$ ، درصفحه داده شده است که مساحتی برابر A دارد. ثمایت کنید، این نـاحیه را می توان در مستطیلی که، مساحت آن، حداکثر 4 است، محاطکرد.

خواهیم دیدکه، این نتیجه را، نمی توان بهترکرد، یعنی اگر ضریب ۲ را در ۲٫۸، با هـرعددکـوچکتر از ۲ عــوضکنیم، حکم قضیه نــادرست میشود. در واقع، اگر ناحیهٔ محدب را یك مثلث بگیریم، مستطیل محیطی با مساحت کمتر از47، برای آن، وجود ندارد. نوعی بستگی بین اینقضیه، با مسالهٔ شمارهٔ ۳ دربند ۴.۳ وجـود دارد. درآنجا میخواستیم مستطیلی را درمثلث محاط (ونه برآن، محیط)کنیم.

برای اثبات، دونقــطهٔ P و Q را درمرز نــاحیهٔ R انتخاب میکنیم، بهنجوىكه فاصلهٔ PQ مساكزيمم باشد(اين فاصلهٔ ماكزيمم را، قطر ناحيهٔ گویند). روشن است کـه، تمامی ناحیه، بین دو خط راستی قرار میگیرد $R$  $\cdot$ (a-۶.۹ میلاد بسم شده باشند. (شکل ۹.۵–8) زیرا درغیراین صورت، دو نقطهٔ دیگر پیدا میشودکسه فJصلهای بزرگتراز فاصلهٔ  $PQ$  دارند. بهاینترتیب، این دو خـط راست عمود بر  $PQ$ ،خطهای محمل ناحیهٔ  $R$ اند. اگر دو خـط محمل دیگر را،که موازی با  $P\mathcal{Q}$  هستند، رسم کنیم، برای نــاحیهٔ R، مستطیل محیطی  $BCDE$  بــهدست میآیــدکه نقطههای  $H$  و  $K$  ازآن، هم روی مرز ناحیهٔ  $R$  و هم روی خطهای راست

۲۲۴ / نتیجههای اضافی درهندسه

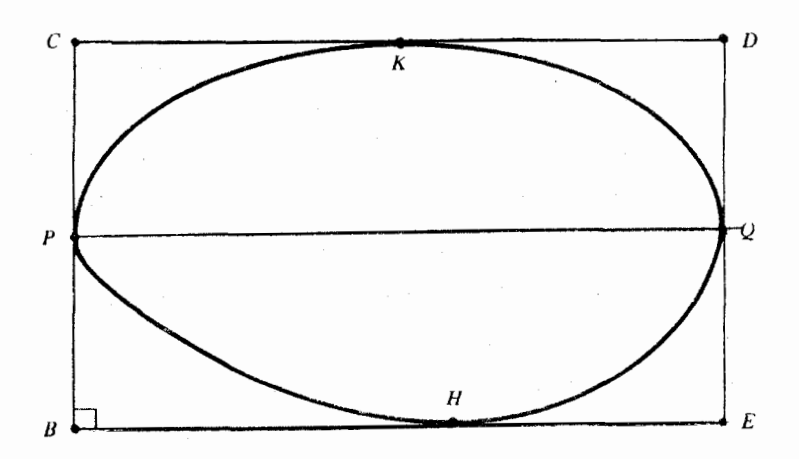

شکل **۶.۹–**a

و CD قرار دارند. چون نقطههای  $O$  ،  $K$  ،  $O$  و  $H$ ، روی مرز ناحیهٔ  $\emph{BE}$ محدبقرار دارند، چهارضلعی $PKQH$ ، که در داخل ناحیهٔ  $R$  قرارمی گیرد.  $\overline{PQ}$  مساحت این چهارضِلعی، نصف مساحت مستطیل  $BCDE$  است، زیرا با DE و CD موازی است. اگر مساحت نــاحیهٔ R برابر A باشد،حداکثر  $BCDE$  مساحت چهارضلعی  $PKQH$  برابر  $A$  و حداکثر مساحت مستطیل برابر ٢A میشود. قضیه نابت شد.

حالتخاصی وجود داردکه باید ذکر شود. ممکن است پارمخط PO، جزئي از مرز نساحيهٔ R بساشد، مثل وقتى كه ناحيهٔ R، يسك مثلث يسا يك نیمدایره بساشد. در اینحالت، خسود PQ یك خسط محمل است و مستطیل  $PKQH$ به یکی از دو مستطیل P $QDC$  یا  $PQEE$  وچهارضلعی  $BCDE$ به یك مثلث تبدیل میشونــد (شكل ۹.۶ـ۵ـ). ولی بههرحــال، بخش آخر اثبات قضيه، بهقوت خود باقي ميهاند.

1۴.I°. اگر نساحیهٔ R درقضیهٔ ۹.¢ـa، مثلثی بسا مساحت بسرابر A باشد، ثابت کنید، مساحت هـــر مستطیل محیط برآن، دست کم برابر است با ٢.٨. [شايد سادهتـر باشد اين حكم را،كه هِـمارز آن است، ثــابتكنيم: برای هر مستطیل مفروض، هر مثلثی کهراسهایش روی محیطمستطیل باشد،

محصور كردن ناحيهاي محدب درمستطيل إ ٢٢٥

دارای مساحتی حداکثر برابر با نصف مساحت مستطیل است.] ۰۱۵۰I به نقطه را در داخل یا روی محیط مربع به ضلع واحد درنظر میگیریم. ثــابتکنید، از بین ایننقطهها، میتوان سهنقطه طوری انتخاب کردکه یا بریــك خــط راست واقع باشند و یــا مثلثی بــا حداکثر مساحت<mark>^</mark> تشكيل دهند. [اين مسالــه، از المپيادهاى داخــلى چين (١٩٧٢) برداشته شده است.]

14.1. سەنقطە رويءحيط يك متوازىالاضلاع طورى انتخابشدەاند که روی یكخط راستنباشند. حداکثر مساحت مثلثی که این سهنقطهتشکیل مى، هند، درمقايسه با مساحت متوازىالاضلاع، چقدر است؟

 $\label{eq:2.1} \frac{1}{2} \sum_{i=1}^n \frac{1}{2} \sum_{j=1}^n \frac{1}{2} \sum_{j=1}^n \frac{1}{2} \sum_{j=1}^n \frac{1}{2} \sum_{j=1}^n \frac{1}{2} \sum_{j=1}^n \frac{1}{2} \sum_{j=1}^n \frac{1}{2} \sum_{j=1}^n \frac{1}{2} \sum_{j=1}^n \frac{1}{2} \sum_{j=1}^n \frac{1}{2} \sum_{j=1}^n \frac{1}{2} \sum_{j=1}^n \frac{1}{2} \sum_{j=1}^n \frac{$ 

 $\label{eq:2.1} \frac{1}{\sqrt{2}}\int_{0}^{\infty}\frac{1}{\sqrt{2\pi}}\left(\frac{1}{\sqrt{2\pi}}\right)^{2\alpha} \frac{1}{\sqrt{2\pi}}\int_{0}^{\infty}\frac{1}{\sqrt{2\pi}}\frac{1}{\sqrt{2\pi}}\int_{0}^{\infty}\frac{1}{\sqrt{2\pi}}\frac{1}{\sqrt{2\pi}}\frac{1}{\sqrt{2\pi}}\frac{1}{\sqrt{2\pi}}\frac{1}{\sqrt{2\pi}}\frac{1}{\sqrt{2\pi}}\frac{1}{\sqrt{2\pi}}\frac{1}{\sqrt{2\pi}}\frac{1}{\sqrt{$ 

فصل دهم

# مسالههاي گو ناگونکار بر دي

پیشازاینهم، از برخی مسالههای کاربردی، مثل مسالهٔ حرکت قایق بسادي با حــداكثر سرعت، يادكـردهايم. اكنون ميخواهيم، به مسالههـاي بیشتری دربارهٔ کاربــرد آن چه به صورت نظری دیدهایم، بپردازیــم. اغلب بخشهای این فصل، مستقل از یکدیگرند، تنها بند ۲.۱۰ بر مبنای ۱.۱۰ و بند ۰٫۱۵ برمبنای ۵.۱۵ قرار دارند.

ه **۱۰۱. مناسب ترین خطها.** وقت<sub>ی</sub> کـه با سه نقطه یــا تعداد بیشتری از نقطهها درصفحه، سروكار داشته باشيم، درحـالت كلي، همهٔ آنها روى يك خط راست نیستند، مثلاً نقطههای

$$
(\gamma,\gamma), \quad (\gamma,\gamma), \quad (\gamma,\gamma), \quad (\gamma,\gamma) \tag{1}
$$

بريك خط راست واقع نيستند، اگر همهٔ اين نقطهها، بر يك خط راست قرار داشتند، به معنای این بودکـه یك رابطهٔ خطی بین نمر و p وجود داشت كه طول وعرض همهٔ این نقطهها، درآن صدق می کرد. اکنون، یعنی درحالتی که نقطههای ما ب ریسك استقامت نیستند، میخواهیم خلطواستی وا پیدا کنیم که، برای مجموعهٔ این نقطهها، بهترین تقویب باشد، یعنی اگر از خود این نقطهها نمیگذرد، ازنقطههای خیلی نزدیك بهآن ها عبوركند. یكی از روشهای معمول دراین مساله، روش حداقل موبیعها است. خطراستی راکه بهٔابنترتیب بهدست میآید، حداقل مربـعها بامنحنی خطـی برگشت گویند.

ابتدا، این روش را دربارهٔ نقطههای مشخص (۱) شرح میدهیم و، سپس، دربند بعدی، مساله را درحالت کلی،که بامجموعهای شامل  $n$  نقطه سروکار داشته باشیم، حــل میکنیم. هرخط راستی را،که مــوازی بامحور مناسب ترين خطها / ٢٢٧

عرض نباشد، میتوان بهصورت $b+m$ سے  $y=m$  نوشت $\geqslant$  درآن،  $m$ ضریب زاویه خط و (o , b) نقطهای از ابن خط است. باید $m$  و  $b$  را طوری پیدا كنيمكه، خطراست  $y$  =  $m$  =  $m$  بهترين تقريب، براى مجموعهٔ نقطههاى (۱) باشد.

 $\alpha$ برای  $x$ های ۰۳ ، ۵ و ۷ از دادههـای (۱)، مقدارهای متناظر  $y$ ، برابر است با ۴، ۴، ۶ و ۷. درخطراست  $y = mx + b$  برهای متناظر با بهترتیب چنیناند: (۳، ۳، ۵ و ۷)، بهترتیب چنیناند:

 $m+b$ ,  $\mathfrak{m}+b$ ,  $\mathfrak{m}+b$ ,  $\mathfrak{m}+b$ روش حداقل مربعها، بهاین معناست که روشی برای حداقل کردن عبارت زیر بيبدا كنيم.

$$
(m+b-r)^{\gamma} + (rm+b-r)^{\gamma} ++(\Delta m+b-r)^{\gamma} + (\gamma m+b-r)^{\gamma} \qquad (*)
$$

در واقع، دومجموعه ازمقدارهای $y$  را درنظرگرفتهایم: مجموعهٔ مقدارهای و در نقطههای مفروض، و مجموعهٔ مقدارهـای  $y$  حاصل از خـط تقریب؛  $y$ 

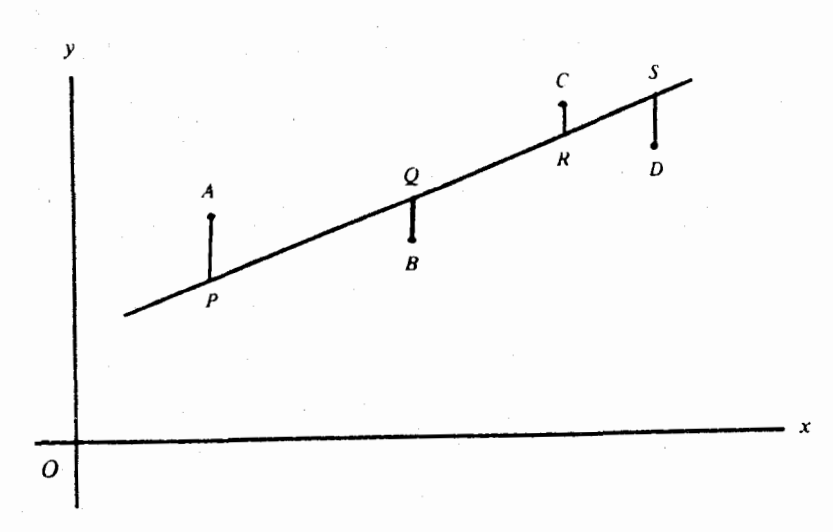

شكل 1.10-a

٢٢٨ / مسا لههاي كو ناكون كار بردي

سپس، مجموع مربــعمای تفاضلهــای  $y$ هــای نظیر را بــهدست آوردهایم. بانوجه بهشکل ۱.۱۰دa، مجموع (۲)، ازنظر هندسی، عبارتاستاز  $PA^{\dagger} + QB^{\dagger} + RC^{\dagger} + SD^{\dagger}$  $(r)$ 

 $\kappa\in R$  ،  $Q$  ،  $P$  ،  $Q$  ، همان نقطههای مفروض (۱) و  $R$  ،  $Q$  ،  $R$  و  $R$ نقطههایی واقع برخط راست  $y\!=\!m$ ی با طــولهایی، بهترتیب، برابر با طول،های  $C \cdot B \cdot A$  و  $C$  هستند.

از بازکردن پرانتزها، درمجموع (۲) بهدست میآید.

 $\lambda$ ۴ $m^{\tau}$ +۳۲ $mb^{\tau}$ +۴ $b^{\tau}$  - ۱۸۸ $m$  - ۴۰ $b$ +۱۱۰  $(\check{\mathbf{r}})$ 

اگر، باتوجه به مسالــههــای ۴۵.B ،۴۴.B و ۴۵.B درپایان فصل دوم، قرض كنيميز

> $b = B - \gamma m$  $(\varphi)$

 $\left( \epsilon \right)$  $\gamma \circ m^{\gamma} + \gamma B^{\gamma} - \gamma \wedge m - \gamma \circ B + \gamma \circ$ 

از مســالــهٔ ۴۴.B مــی‹انــیــمکـه، حــداقــل ۲۸m – ۲۰m۲، بــهازای ، و حداقل  $B \circ B = \gamma$ ، و حداقل  $\gamma - \gamma B = \gamma$ ، به ازای ۵ $B = \frac{1}{\gamma} = 0$  به دست $m = \frac{1}{\gamma} = 0$  $b = b - \gamma$  میآید؛ و ازبرابری $b = B - \gamma$  نتیجهمیشود: ۲٫۲ $b = b - \gamma$ بنابراین، خط حداقل مربعها، برای مجموعهٔ نقطههای (۱)، چنین است:  $y = 0$ /Yx+Y/Y 4 Yx-10y+YY=0

ه ۲.۱. خط حداقل مر بعها، درحالت کلی. در بند قبل، خـط حـداقل مربعها، یا آناطورکه درآمارشهرت دارد، منحن<sub>ی</sub>خط<sub>ی</sub> برگشت را، درحالت خاص و برای چهارنقطهٔ مفروض، پیدا کردیم. اکنون، مساله را، درحالت کلی، و برای مجموعهٔ مفروضی ازنقطهها  $(1)$  $(x, y)$ ,  $(x, y, y)$ , ...,  $(x_n, y_n)$ 

خط حداقل من معها، درحالت کلی / ٢٢٩

حل می کنیم.  $x$ های این n نقطه را، n عــدد حقیقی متمایز فرض می کنیم. همچنین،  $\bar{x}$  و  $\bar{q}$  را، بهترتیب، واسطهٔ حسابی برهـا و واسطهٔ حسابی  $y$ ها می گیریم، یعنی

$$
\bar{x} = \frac{1}{n} \sum x_i \quad \bar{y} = \frac{1}{n} \sum y_i \tag{7}
$$

(برای n (... , ۲ ( = ۱)). روشن است کـه، معادلهٔ اول (۲) را، میتوان اين طور نوشت:

$$
\Sigma(x_i - \bar{x}) = \circ \tag{7}
$$

 $x$  برای هرخط راست  $y = mx + b$  بر، برای  $y$ ، با توجه بهمقدارهای در (۱)، به ترتیب بهدست میآید.

$$
mx_1+b\cdot mx_1+b\cdot\ldots\cdot mx_n+b
$$

 $\ldots$ اکنون، مجموع،مربعهایتفاضلهای این $y$ ها با $y$ های مفروض  $y$ ۰٬۰۰ پر را درنظر میگیریم:

 $(mx_1+b-y_1)^{\mathsf{r}}+(mx_1+b-y_1)^{\mathsf{r}}+\ldots+(mx_n+b-y_n)^{\mathsf{r}}$  (\* باید m و b ر طوری پیدا کنیم که مجموع (۴)، حداقل مقدار ممکن باشد. روشن است که  $m$  و  $b$ ، برحسب  $\chi$  و  $\chi$  از نقطههای (۱)، بهدستمیآیند. نتيجهٔ حاصل را می توان، بهصورت قضیهٔای تنظیم کرد.

قضية a−۲.۱o. خط حداقل مربعها، براي مجموعهٔ نقطههـاي (۱)،  $y = mx + b$  به صورت

$$
m = \frac{\sum y_i (x_i - \bar{x})}{\sum (x_i - \bar{x})^{\mathsf{T}}} \quad \text{if} \quad b = \bar{y} - m\bar{x} \tag{2}
$$

مثلاً ، اگر از دستورهـای (۵) برای مسالـهٔ بند قبلی استفادهکنیم،  $\bar{y} = \bar{z}$  داریم:  $\bar{x} = \bar{y} = \bar{z}$  و

$$
m = \frac{14}{10} = 0.04 \text{ J}
$$

۴۳۰ / مسالههای گو ناگون کار بردی

و خط حداقل مربعها، بــهصورت ۲/۲ + ۲/۲ ه $y = 0$  درمیآیــدکه در بند قبل هم به آن رسیدیم.

بەاثبات قضيەمىپردازيىم. بسط مجموع(۴)، منجربەيك چندجملەاي  $\epsilon$ درجـهٔ دوم، برحسب  $m$  و  $b$  میشودکـه، درآن، ضریبهـای ا $b$  و  $b$ بهترتیب، برابرند بسا ه و  $\sum x_i$ ۰۲ به تسبت مقیدار دوم بسهمقدار اول، برابر و یا، به صورتی سادهتر، بهصورت  $\bar{\chi}$ ۲ در میآید. بنابراین، با توجه $\Sigma x_i$ بهمسالههای ۴۵.B و ۴۶.B درپایان فصل دوم، ازتبدیل

> $b = B - \bar{x}m$ ,  $m = m$  $(\epsilon)$

 $m$ برای مجموع (۴) استفاده میکنیم، بهچندجملهای درجهٔ دومی، نسبتبه و B میروسیم ک $\mathscr A$  شامل  $m$  نیست [شبیه عبارت (ع) در بند قبل]. تبدیل (۶)، مجموع (۴) را بهاین صورت درمیآورد.

 $\Sigma(mx_i+B-m\bar{x}-y_i)^{\mathsf{Y}} = \Sigma[m(x_i-\bar{x})+(B-y_i)]^{\mathsf{Y}} =$  $=m^{x}\Sigma(x_i-\bar{x})^x+\tau m\Sigma(x_i-\bar{x})(B-y_i)+\Sigma(B-y_i)^x$  (Y) ازطرف ديگر، باتوجة به (٣)، داريم:

$$
\Sigma(x_i - \bar{x})(B - y_i) = B\Sigma(x_i - \bar{x}) - \Sigma(x_i - \bar{x})y_i =
$$
  
=  $\circ - \Sigma(x_i - \bar{x})y_i$ 

بنابراین، مجموع (۷)، بهاینصورت درمیآید.

$$
m^{\mathsf{v}}\Sigma(x_i-\bar{x})^{\mathsf{v}}-\mathsf{v} m\Sigma y_i(x_i-\bar{x})+\Sigma(B-y_i)^{\mathsf{v}}\qquad(\lambda)
$$

بهیك سهجملهای م<sub>ی</sub> رسیم كه، درآن، دوجمله اول شامل m است ول<sub>ی</sub>شامل نیست، و جمسلهٔ سوم، بسرعــکس، شامــل  $B$  است وشامــل  $m$  نــیست.  $B$ بهاین تـرتیب، بـرای حـداقل کـردن عبارت (۸)، میتـوانیم، مقدارهـای جداگانهای، برای  $m$  و  $B$ ، بهدست آوریم. حداقل مقدار سهجملهایدرجهٔ  $a$ دوم  $a$ +  $b$ + ، دیماضریبههای ثابت  $a$  و  $b$  و  $c$  و  $\sim$  ، درحالت بهترين پيش آمد عدد شانس / ٣٣١

$$
\mathbf{v} = -\frac{b}{\gamma a}
$$
 پیش میآیہد [مسالهٔ B.۲۳۲ را ببینیہ]. بماینترتیب، حداقل  
مجموع دوجملهٔ اول (۸)، وقتی پیش می آیدکه داشته باشیم:

$$
m = \frac{\sum y_i (x_i - \bar{x})}{\sum (x_i - \bar{x})^{\tau}}
$$

$$
\begin{aligned} \text{and} \ \mathcal{L} & \text{and} \ \mathcal{L} & \text{and
$$

که درحالت  $B = \frac{1}{n} \Sigma \overline{y}_i$  یا  $B = \overline{y}$  بهحداقل مقدار خود میرسد، که باتوجه به (*۴)،* بهدست م<sub>ی</sub>آید<sub>:</sub>

$$
b=\bar{y}-m\bar{x}
$$

قضية 1.1-a ثابت شد.

۰**۱.** ثابت کنید، برای هرمجموعهای ازعددهای حقیقی ،۰۰٬x است. داریم  $x_n$ 

$$
n\sum_{i=1}^n x_i^{\tau} \geqslant \left(\sum_{i=1}^n x_i\right)^{\tau}
$$

ثابت کنید، علامت برابری، تنها برای وقت<sub>ی</sub> است که داشته باشیم:

 $x_1=x_2=\ldots=x_n$  $[$ از نابرابری ه $\chi$ ۲ $\chi$  استفادهکنید  $[$ 

ه ۳.۱م. بهترین پیشآمد عدد شانس: اگر یسك تاس را چهار بسار، یا چهار تاس را باهم یكبار بیندازیم، بهترین شانس، برای آمدن عدد ۶،چقدر است؟ بهظاهر، میتوان استدلال کردکه. چون شانس آمدن ۶ در هرانداختن تاس، برابــر است با <mark>خ</mark>، بنابراین، وقتیکــه چهار تاس را میاندازیم، یا یك

۴۳۲ / مسالههای گوناگون کاربردی

تاس را چهار ب-ار میری-زیم، شانس آم*د*ن یکبار *م*، باید برابر چ یا 
$$
۳
$$
  
باشد. ولی درعمال، اینطور نیست.

احتمال آمدن فقط یکبار ۶، در پرتاب چهارتاس، برابراست! <mark>۳۷۵،</mark> يعني بهتقريب ٢٩/ ٥. حتى بالاتــرين احتمال رسيدن به ٤، يعني حالتي كه دست کم یكبار بیاید، برابر است با ح ۲۷۹ یا بهتقریب۲۵۲۰ . بنابراینباید خیلی خوششانس باشیدکه، دستکم یكبار، بــه ع برسید و نهاین كه درهمهٔ موردها، ۶ بیاورید. ایناحتمالکه در چهاربار پرتاب تاس، درهیچ موردی، ع ظاهر نشود، برابر است با ۲۲۵ و یا بهتقریب۱۴۸.

تحقيق درستي اين احتمالها، چندان دشوار نيست. اختمال ظهور ۶، در یك پرتاب تاس، برابر است با <sup>1</sup> <sub>ع</sub>. بنابراین، احتمال!ین كه درچهارپرتاب

متوال<sub>ی</sub> تاس، هربار، عدد ۶ ظاهر شود، برابر با  $\left(\frac{1}{e}\right)^\mathfrak{k}$  واحتمال $نظاهرنشدن$ ۰ درهیچ کدام از تاسها، برابر با  $\left(\frac{\Delta}{\varphi}\right)^{\varphi}$ است. بنابه $i$ ظریهٔ مقدماتیاحتمال، مىدانيم كه جملههاى متوالى بسط

$$
\left(\frac{\Delta}{\varphi} + \frac{1}{\varphi}\right)^{\varphi} = \left(\frac{\Delta}{\varphi}\right)^{\varphi} + \varphi \left(\frac{\Delta}{\varphi}\right)^{\varphi} \left(\frac{1}{\varphi}\right) + \varphi \left(\frac{\Delta}{\varphi}\right)^{\varphi} \left(\frac{1}{\varphi}\right)^{\varphi} + \varphi \left(\frac{\Delta}{\varphi}\right) \left(\frac{1}{\varphi}\right)^{\varphi} + \varphi \left(\frac{\Delta}{\varphi}\right) \left(\frac{1}{\varphi}\right)^{\varphi} + \left(\frac{1}{\varphi}\right)^{\varphi}
$$

معرف ظهور هبار، ۱ بار، ۲بار، ۳بار، و ۴بسار عــدد ۶، در چهار پرتاب تاس است. عـــددهاییکه در بــالا آوردیـــم، بهسادگی از همین بسط بهدست میآیند. بالاترین احتمال، برابر است با  $\left(\frac{\Delta}{\varphi}\right)^{\mathfrak{e}}$ که متناظر با حالتیکه، در

بهترین پیش آمد عدد شانس **/ ۲۳۳** 

پرتاب چهاربار تاس، هرگز عدد ۶ ظاهر نشود.

اکنون، روش سادهای را میآوریــمکه، بــهکمك آن، بتوان میزان احتمال را دریك رشته آزمایش متوالی، بدون این كه بهمحاسبههای طولانی نيازباشد، پيدا كرد.دربرخىموقعيتها، تنها يكءدد، بهءنوان عددموفقيت، وجود ندارد، بلکه برای بهترین احتمال وقوع حادثه، دوعدد پیدا میشود. قضیهٔ زیر، مطلب را روشن می کند.

قضیهٔ ۳.۱۰ـa. فرض کنید، احتمال وقــوع حادثـــهای برابر  $p$  باشد. در  $n$  آزمایش متوالی، تعداد وقـوع حادثه، دربهترین حـالت خود، باعدد درست k بیان میشودکــه بهصـورت زیــر میتــوان آن را پیدا کرد. اگر عددی درست نباشد، ، $k$ ، عدد منحصربهفرد درستی است که بین دو  $n\,p\!+\!p$  $np + p$  عدد  $p + p + np + p$  و  $np + p$  قرار دارد

 $np+p-\vee\lt k\lt np+p$  $(1)$  $k$  ولی، اگر  $p+p$  عــددی درست باشد، آن<code>وقت، دوعــدد درست برای</code> وجود داردكه شانسي برابر دارند

> $k = np + p$  و  $k = np + p - 1$  $(Y)$

بهءنوان نمونه، بهمثال ابتدای بند برمیگردیم: تساس را چهاربار . $n=$ انداختهایسم و منتظر حـادثهٔ ظهور ۶ هستیم. دراینجـا $p= \frac{1}{\varphi}$  و ۴

- میبههم تو $p=p+p$ ؛ عددی درست نیست. با توجه به(۱) معلومهیشود
- که ه $k=0$  و این، بهترین شانس، برای وقوع این حادثه است. نمونهٔ دیگری میآوریم. تاس را ۲۳ بار میانــدازیم؛ احتمال ظهور

 $np + p = \varphi$  ، چندبار است؟ داریم:  $p = \frac{1}{\Delta}$  و ۳  $p = n$ ، بنابرایــن ۴  $p = n$ . بــا موقعیتی روبهرو هستیم که، درآن،  $p+p$  عددی درست است. باتوجه به (۲)، عدد شانس (یعنی تعداد احتمالی ظهورع) برابر است با ۳یا۴. ایندو احتمال، شانس برابر دارند.

۲۳۴ / مسالههای گوناگون کاربردی

بهاثبات قضيه مىپىردازيم.  $p \rightarrow q = 0$  مى $\frac{1}{2}$ يريم.  $q$ ، احتمال عدم وقوع حادثــه را بهما مىدهد. اگــر n آزمايش متوالى را درنــظر بگيريم، احتمال وقوع حادثه درهمهٔ این آزمایشهــا، برابر  $p$  و احتمال عدم وقوع آن، درهمه آزمایشها، برابر  $q^{\pi}$  است. بهطورکل<sub>ی</sub> میدانیمکه، احتمال عدم وقوع یك، دو،...، یا  $n$  بار حادثه دراین  $n$  آزمایش را، به كمك جملههایی که از بسط  $(q+p)^{n}$  بــهدست میآیــد، محاسبه میکنند. جملههــای بسط  $:$ ا ( $q+p$ ) چنين آند $(q+p)^n$  $q^n, nq^{n-1}p, {n \choose \gamma}q^{n-\gamma}p^{\gamma}, \ldots, {n \choose j}q^{n-j}p^j, \ldots, p^n$  $(\tau)$ کهدرآن  ${n \choose j}$ ، ضریب دو جملهای است، یعنی:  $\frac{n!}{i!(n-j)!(n-j)!}$ جملهٔ احتمال وقوع  $j$  بار حادثه را در  $n$  آزمــایش متوالی، نشان ${n\choose j}q^{n-j}p^j$ میدهد. ۱ + n جملهٔ بسط را، بهصورت نمادی، بهاینترتیب، نامگذاری می کنیم .  $T_{\circ}, T_{\circ}, T_{\circ}, \ldots, T_{j}, \ldots, T_{n}$  $(\mathbf{r})$ نسبتهای جملههای پشتسرهم، چنین|ند:  $\frac{T_1}{T_0}$ ,  $\frac{T_2}{T_1}$ , ...,  $\frac{T_j}{T_{j-1}}$ ,  $\frac{T_{j+1}}{T_j}$ , ...,  $\frac{T_n}{T_{n-1}}$  $(\Delta)$ این نسبتها را، میتوان بهراحتی محاسبهکرد.  $\frac{np}{q}, \frac{(n-\nu)p}{\nu q}, \frac{(n-\nu)p}{\nu q}, \ldots$  $\frac{(n-j+1)p}{jq}$ ,  $\frac{(n-j)p}{(j+1)q}$ ,...,  $\frac{p}{nq}$  $(\epsilon)$ میبینیم که، در دنبالهٔ (۶)، صورتکسرها مرتباًکوچك ومخرجکسرها مرتباً

بزرگ میشوند. بنابراین نسبتهـای (۶)، و درنتیجه نسبتهای (۵)، یك دنبالهٔ نزولی را تشکیل میدهند. بهطور طبیعی، پرسشی پیش میآید:کدام یك ازاین كسرها بزرگتر از واحد وكدام یك كوچكتر از واحدند؟ بهترین پیشآمد عدد شانس / ۴۳۵

فرض مي كنيم، j جملهٔ اول دنبالهٔ (۵) يا دنبالهٔ (۶) بزرگترازواحد وبقيه، كوچكتر از واحد باشند، يعنى داشته باشيم.  $T_{i} < T_{i} < T_{i} < \ldots < T_{i}$ ,  $T_{i} > T_{i+1} > \ldots > T_{n}$ 

درواقع، بزرگترین جمله را در  $r_j$  ، $r_j$ گـرفتهایم. البته، ممکن است این وضع هــم پیشآیـــدکــه جملهای از دنبالــهٔ (۵) برابر واحــد بــاشد، مثلاً .<br>۱ =  $\frac{T_j}{T_{j+1}}$  دراینحالــت، دو جملهٔ بزرگتر در دنبالــهٔ (۴) وجود دارد.

 $T_{i\pm1}$  و  $T_i$ 

ابتدا بهحالتی میپردازیم کـه، در (۵) یــا (۶)، جملهای برابر واحد وجود نداشته باشد وفرض مى كنيم:

$$
\frac{T_j}{T_{j-1}} > \sqrt{\frac{T_{j+1}}{T_j}} < \sqrt{\frac{T_{j+1}}{T_j}}
$$

که آنها را، بهاینصورت هم میتوان نوشت:

$$
\frac{(n-j+1)p}{jq} > 1 \quad \text{if} \quad \frac{(n-j)p}{(j+1)q} < 1
$$

ازاین دونابرابری و باتوجه بهبرابری  $p$  — ۱  $q$  ، بهدست میآید:

 $np+p$ i e  $np+p$ - $\leq j$ 

بهاینترتیب، عدد درست  $i$ ، کله برای آن  $T_j$  بسزر گترین جملهٔ (۴) است، بین ۱ $p+p+n$  و  $p+p$  قرار میگیرد. همین عدد بودکه، درصورت قضيه، آن را $k$  ناميدهايم.

اکنون، امکاندوم را در نظر میگیریم، وقتی که در دنبالهٔ نزولی(۵)، جملهای برابر واحد داشته باشد، مثلاً

$$
\frac{T_j}{T_{j-1}} = 1 \implies \frac{(n-j+1)p}{jq} = 1
$$

که از آن جا، بهدست میآیــد:  $j = np + p$ ؛ و در دنبالهٔ (۴)، دو جملهٔ و ۳٫\_، باهم برابر و از همه جملههــای دیگر بزرگترنــد. دربیان قضیه  $T^{}_{j\,-}$ برای این دو احتمال، ازنماد  $k$  استفاده شده است و بنابراین، در ایسنحالت

۴۳۶ / مسالههای گوناگون کاربردی

 $k = np + p - 1$   $k = np + p$ هثال. «موفقیت» را،آمدن سه شیر، درپرتاب سه سکه باهمهمی گیریم. اگرسهسکه را ۶بار بیندازیم، احتمال «موفقیت» چقدر است؟ درγبارچطور؟ احتمال آمدن شیر در پرتاب سه سکه برابر است با $\frac{1}{\lambda}$  بنابراین درع پرتاب، شانس «موفقیت» برابر صفر و در v پرتاب برابر ۱ یا صفر است.  $\mathsf{a}\text{-}\mathsf{r}$ .۱۰ احتمال وقوع حادثه دریــك آزمایش باشد، ازقضیه ه $p$ روشن.میشودکه، عدد «موفقیت»، در  $n$  آزمایش، به  $np$  نزدیك است.قضیهٔ

 $np$  بولمی میگویدکه، عــدد «موفقیت»، باید بــه مفهوم دقیق خــود، به نزدیك باشد. فرضكنید، ع، عــددی مثبت و به دلخواه كوچـك باشد. قضیهٔ برنولمی (کـه بهقـانون «عددهای بــزرگه» مشهور است و مـا، در اینجا، بهاثبات آن نمیپردازیم) میگوید: اگر $k$  را، عدد «موفقیت»، در  $\bar{n}$ زمایش فرض كنيم، آنوقت، احتمال

## $np - n\varepsilon \leq k \leq np + n\varepsilon$

وقتی  $n$  بهسمت بینهایت میل کند، برابر واحد میشود.

در ابتدای این بند، مسالهای آوردیم و روشن کردیم که درلشهودی ما، ممکن است دچار اشتباه شود. نمونهٔ دیگری ازاین مورد را، میتواندر اصطلاح عام «قانون واسطهها» پيدا كردكه، اغلب، بهصورت<sub>ى</sub> گمراه كننده، مورد استفاده قرار می گیرد. آیا دربسازی بسکتبال،کسی که چهار توپ آزاد به طرف حلقه می اندازد، دست کسم، شانس یك مسوفقیت را دارد؟ آیا در ع پرتاب آزاد، دست کم ۳ موفقیت وجود دارد؟ اغلب مردم، بهاین پرسشها، پاسخ مثبت میدهند. در واقع، «قبانون واسطهها»، بــهتعبیری، با «قانون عددهای بزرگگ» رابطه دارد.

همین مساله را میتوان، بـرای پرتاب سکه مطرح کرد. آیــا درچهار پرتاب سکه، دست کم دوبار شیر می آید و یا یك بار، درپرتاب دو سكه؟ آیا رسیدن به سهشیر از ۶ پرتاب، موقعیت مساعدتری است یا رسیدن به ۴شیر بهترین پیش آمد عدد شانس / ٢٣٧

از ۸ پرتاب؟ پاسخ بهاین پرسشها مشکل نیست و ما آن را درمساله [ .۵ آوردهايم.

···· دست کم چندبار باید یك جفت تاس را پیندازیم تا احتمال وجود

حداقل یکبار ۷ یا ۱۱، برای.مجموع عددهای دو تاس، بیشتراز <mark>ب</mark> باشد؟

۰**۳۰** یك تاس را آنقدر میاندازیم تا یكی ازعددها تكرار شود،مثلا<sup>7</sup> دراین دنباله و ۳، ۴، ۵، ۱، ۴، ۵، کمترین تعداد پرتاب تاس چقدر باشد تا شانس این تکرار، دست کم پنجاه ــ پنجاه باشد؟

۰۶.I و یك تاس را آن قدر پرتابمی كنیم تاعدد پرتاب اول تكرارشود، مثلاً " ۴، ۶، ۴، ۱ ، ۴، ۴، ۱ ، ۳ ـ کمترین تعداد پرتاب تاس چقدر باشد تا احتمال چنین تکراری، دستکم، برابر <mark>ب</mark> شود؟

p.**۵.**J را احتمال مـوفقيت بازىكن بسكتبال در هـر پرتـاب آزاد میگیریم. ]. بهازای چهمقداری از p ، بــازیکن این شانس را داردکه در ۲ پرتاب از ۴ پــرتــاب و در ۱ پرتــاب از ۲ پرتــاب خــود موفــق شود؟ را احتمال دست کسم  $n$  گل از ۲ $n$ ۲ پــرتاب فــرض مـیکنیم.  $P\ (n\,$ ۲ $n)$  . [[ به شرط  $\frac{1}{\mathbf{v}}=\frac{1}{\mathbf{v}}$ ، ثابت کنید:

> $P(\gamma,\gamma) > P(\gamma,\gamma) > P(\gamma,\gamma) > ... >$  $\geq P(n,\tau_n) \geq P(n+\tau,\tau_n+\tau) \geq \ldots$

9.]. مسالمهٔ یکمی بودن روز تولد. حداقل جندنفر را باید درنظربگیریم تا شانس يكې بودن تاريخ تولد دونفر يا بيشتر، بهتر از پنجاه ــ پنجاه باشد؟ [لازم نیست، سال تولد یکیباشد، تنها کافیاست روز وماه تولد باهم تطبیق کند. ۲۹ موریه را (درسالکبیسه) برای روز تولــدکنار بگذاریــد،که البته تفاوت زیادی درحل مساله پیدا نمیشود. همچنین، فرض را براین،گیریدکه بقیهٔ ۳۶۵ روز سال، برای روز تولد، شانس برابر دارند.]

۴۳۸ / مسالههای گونا گون کاربر دی

ه ۴.۱. راهحلهای تجربی برای مسالههای مربوط بهحداقل. دربیند ٬۲.۹ با راەحل«نىدسى مسالۂ ف<sub>ز</sub>ما (پيدا كردنiقطۂ p، بەنحوىكەمجموع فاصلههـاي آن از سه راس مثلث،كمترين مقدار ممكن بـاشد) آشنا شديم. اکنون، با استفاده ازمکانیك وسادهترین ویژگی نیرو، راهحل دیگری برای آن می آوریم. ازاین شیوهٔ رامحل،که در واقع رامحلی تجربی است،میتوان درموردبسياري ازمسالههاي بغرنج،كه رامحل هندسي مقدماتي ندارند(مثل مسالههای فصل قبل)، استفادهکرد.

به مسالهٔ فرما برگ ردیم. مثلث مفروض ABC را، درصفحهای افقی درنظر می گیریم و فرض می کنیم، بههر راس آن، قرقرهای وصل باشد. سه قطعه نخ،كه درنقطهٔ P (در درون مثلث) بههم بسته شدهاند، بهترتيب از طریق قرقرههای راسهــا، عبورکــردهاند (شکل ۲.۱۰+ـa). به انتهای این نخها، سەوزنۀبرابن $R$ ، ، $C$  و، $C$  را آويختەايم. بەاين ترتيب، پارەخطىماي  $CC,$ و  $PC$  درصفحهٔ افقیواقع اند و پارمخطهای  $AB, \ \epsilon A$  و PC و PB و  $PA$ بهصورتقائم قرارگرفتهاند. دستگاه را بهصورتآزاد رها می کنیم تابهحالت تعادل خسود درآید. ثابت می کنیم کــه، در این صورت، P بــر نقطهٔ فرمای

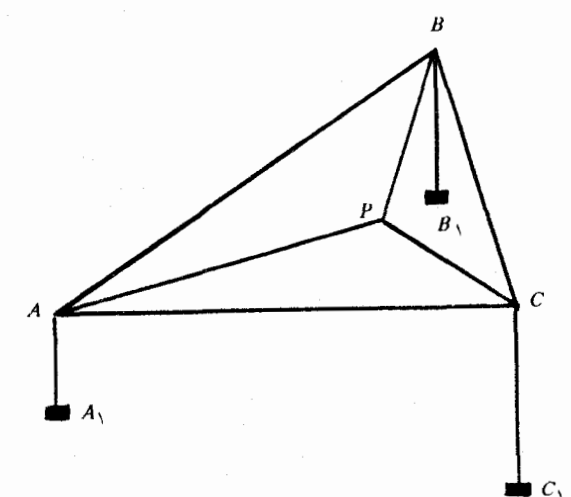

راءحلهای تجربی برای مسالههای مربوط بهحداقل **/ ٢٣٩** 

مثلث منطبق است، يعني PA+PB+PC، بهحداقل خود مبيرسد. وزنههـای , $B$  و , $C$ ، وقتی بهموقعیت طبیعی خــود میرسندکه مرکز ثقل دستگاه وزنهها، در پایینترین وضع ممکن خود قرارگیرد. واین، بهمعنای آن استکه مجموع فاصلههای

$$
AA_{\lambda} + BB_{\lambda} + CC_{\lambda} \tag{1}
$$

ماكزيمم باشد. ولي كل طول اين سهنخ، يغني

 $(PA+PB+PC)+(AA, +BB, +CC)$ 

مقداری ثابت است؛ وچون حالت تعادلی دستگاه، مجموع (۱) را ماکزیمم میکند، بنابراین به خــودی خــود، مجموع PA+PB+PC را مینیمم خو اهد کر د .

اکنون ثابت میکنیمکه، دراین موقعیت، هریك ازضلعهای مثلث، از نقطهٔ P بهزاویهٔ ۱۲۰ درجـه دیده میشوند، برای این منظـور، هر یك از پارهخطهای BP ، AP و CP را، از طـرف P، اندکی امتداد میدهیم (در شکل ۲.۱۰(b-۴.۱)، این امتدادها بهصورت «خطچین» نشان داده شدهاند). در نقطهٔ p، شش زاویه بهدست میآیدکه، دوبهدو، باهم برابرند این زاویهها  $\langle PA\>$ را با  $\beta\> \langle \alpha\>$  و  $\gamma\>$  نشان دادهایم. سه نیرویی که در امتداد پارمخطهای

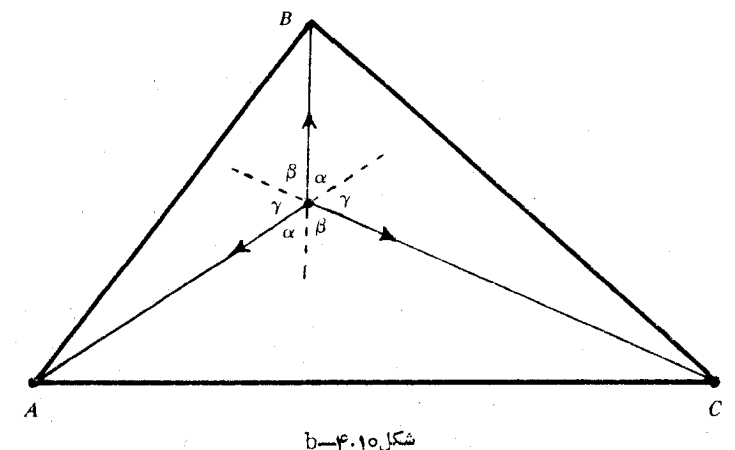

۴۴۰ / مسا لههای گو ناگون کار بردی

و PC و اثر میکنند، باهم برابرند، زیرا وزنهها را برابرگرفتهایم. این  $\it{P}$ نیرو را **«می نامیم. تعادلدستگاه، بهاین**معناست که نیروها درحالتتعادل اند این نیروی تعادل، مثلاً در امتداد  $PA$ ، برابر است با

> $w = w \cos \alpha + w \cos \gamma \implies 1 = \cos \alpha + \cos \gamma$  $(\Upsilon)$

بههممینترتیب، معادلههای متناظر با PB و PC بهدست میآیند.

$$
\Lambda = \cos \alpha + \cos \beta \,, \quad \Lambda = \cos \beta + \cos \gamma \tag{7}
$$

از (۲) و (۳) بهسادگی نتیجه میشود:  $\alpha = \beta$  =  $\alpha$  وچون، این سهزاویه، مجموعی برابره ۱۸ درجه دارند، بنابراین °ه ۶ = $\gamma$  == ۵, بهاین ترتیب، هریك از زاویههای APC ،APB و BPC برابر ۱۲۰ درجه میشود.

مسالة فرما را، به كمك مكانيك، حلى كرديم. مي توانيم مسالة فرما را ازنظر عملی، بغرنجتر طرح و بسازهم آن را، بهیساری مسکانیك، حل كنیم. میدانیم که مسالهٔ فرما را مسالهٔ فرودگاه هــم میگویند. مسالهٔ فرودگاه را بهاین صورت درمیان میگذاریم: میخـواهیم، برای سهشهر  $B \; ; A$  و  $C$ ، فرودگاهی درنقطهٔ P بسازیم. میدانیم شهرهـای A و B و C، بهترتیب، دارای جمعیتهای  $p$  و  $p$  و  $p$  و ستند. باید فرودگاه  $P$  در جایی ساخته شودکه مجموع فاصلههاییکه مــردم سهشهر، برای رسیدن بهفرودگاه، طی می کنند، حداقل مقدارممکن باشد. در واقع، باید نوعی تناسب، بینجمعیت شهرها و فاصلهٔ آنها تا فرودگـاه، برقرار باشد. در اینجا، بهجای مجموع سادهٔ PA+PB+PC، باید مجموع زیر را مینیممکنیم:

> $p_{\gamma}(PA) + p_{\gamma}(PB) + p_{\gamma}(PC)$  $(\check{\mathbf{r}})$

زیرا، دراین مجموع، رفت وآمد جمعیت هر شهر درجادهٔ مربوط بهخودش، درنظرگرفته شده است.

ثابت م<sub>ی</sub> کنیم که این مساله را هم میتوان، به کمك وزنههای نابرابر  $\kappa A_1$ و پ $w_\tau$ ، متناسب باجمعیتهای  $p_\tau$ ، پ $p_\tau$  و پ $p_\tau$ ، در نقطههای  $w_\tau$ ،  $w_\tau$ و را تو ارمیدهیم، حل کرد و اگر دستگاه قرقرهها و وزنهها طوریباشند  $C,~B,$  رامحلهای تجربی برای مسالههای مربوط بهحداقل / ۲۴۱

که سه نخی که از P بهوزنهها منتهی میشونــد، طولی برابر داشته باشند، حل مساله سادهتر خواهــد شد (اگرچه، با نخهــای بهطولهــای نابرابرهم میتوان مساله را حل کرد، منتهی باپیچیدگی بیشتری). طول هرکدام ازاین نخها را d میگیریم، یعنی

 $PA+AA_1=PB+BB_1=PC+CC_1=d$ 

تعادل دستگاه وقتبی ظاهرم<sub>ی</sub>شودکه، مرکز ثقل وزنهها، درپایینتروین وضعيت ممكن باشد، يعنى وقتى كه مجموع

> $w_1(AA_1) + w_2(BB_1) + w_3(CC_1)$  $(\triangle)$

حداکثر مقدار ممکن باشد. [این، افت انــرژی پتانسیل دستگاه وزنهها، را وقتی ازصفحهٔ ABC بهموقعیت تعادلی خــود میرسد، نشان میدهد.] اما، مجموع کلي

$$
w_{\gamma}(PA + AA_{\gamma}) + w_{\gamma}(PB + BB_{\gamma}) + w_{\gamma}(PC + CC_{\gamma}) =
$$
  
=  $d(w_{\gamma} + w_{\gamma} + w_{\gamma})$  (9)

مقداری ثابت است و، بنابراین، موقعیتتعادلی؛ وقتی پیش میآیدکهمجموع

$$
w_{\gamma}(PA) + w_{\gamma}(PB) + w_{\gamma}(PC) \qquad \qquad (\gamma)
$$

 $p_\text{y}$  به حداقل مقدار خود بــرسد. اگر  $w_\text{y}$  ،  $w_\text{y}$  و  $w_\text{y}$  متناسب با  $p_\text{y}$  ، به باشند، آنوقت (۷) با (۴) متناسب میشود و، ازآنجا، حداقل (۴) وقتی ظاهر میشودکه p، درموقعیت تعادل<sub>ی</sub> باشد. اینحالت، نسبت بهحالتسادهٔ مسالهٔ فرما، وضع دشوارتری دارد ومحاسبهٔ زاویههــا را، با اشکال بیشتری روبەرو مىكند. دراينجا، معادلۀ (٢)، بەصورت

$$
w_1 = w_1 \cos \alpha + w_2 \cos \gamma \tag{A}
$$

ومعادلههای متناظر امتدادهای دیگر، بهصورت زیر درمیآیند:

 $w_{\rm Y} = w_{\rm Y} \cos \alpha + w_{\rm Y} \cos \beta$ ,  $w_{\rm Y} = w_{\rm Y} \cos \gamma + w_{\rm Y} \cos \beta$  $(9)$ 

البته، باهمان شرط °۱۸۰  $\gamma = \alpha + \alpha + \alpha$ . امادست $e$ افتن به $\beta$ و $\gamma$ برحسب

۴۴۲ / مسالههای گوناگون کادبردی

و  $_W$  و  $W_{\rm t}$ ، به کمك این $\kappa$ دلههــا، با روشهای مقدماتی میسرنیست.  $W_{\rm t}$  $PC$ ولی، اگر معادلههای نیروهای تعادل را، درامتداد عمودبر  $PB$ ،  $PB$ و بنويسيم، بەرابطەھاي سادەترى مىرىسىم:

 $w_{\gamma} sin \alpha = w_{\gamma} sin \gamma$ ,  $w_{\gamma} sin \alpha = w_{\gamma} sin \beta$ ,  $w_{\gamma} sin \gamma = w_{\gamma} sin \beta$ 

این سهمعادله، مستقل ازهم نیستند و بادردستداشتن هردومعادله،میتوان معادلهٔ سوم را بهدست آورد. باوجود این، جای نقطهٔ P،که ازنظرمکانیک<sub>ی</sub> وتجربی، معین شده است، از نبظر محاسبهای، برای ما بساز میمساند، زیرا  $w_\chi$  نمی توانیم  $\beta$ ، و  $\gamma$  را، با روشهای مقدماتی ریاضی، برحسب  $w_\chi$ ،  $w_\chi$  و **4mm پیدا کنیم.** 

می توان مسالههای مشابهی، برای تعمیم قضیه ذما (یا مسالهٔوزنههای فرما)، برای دستگاهی که با بیشاز سه نقطه سروکار داشته باشد، طرح کرد. حالت کلمی را، وقتی که n نقطه داشته باشیم، نمیتوان باروشهای مقدماتی وياضي حل كرد، درحـالي كه به كمك تجربه و بهصورت مـكانيكي ميتــوان بهجواب رسانيد.

ه ۵.۱. قضیهٔ بطلمیوس. برای بحث بعدی خود، دربارهٔ شکستنور، بهقضیهای نیاز داریمکه دراینجا میآوریم.

قضيهٔ ۵.۱۰هـــــ اگر  $C$ ،  $B$ ،  $C$  و  $D$ ، چهارنقطهٔ متمايز و دلخواه از صفحه باشند، آن گاه

> $AB$ . $CD + AD$ . $BC \ge AC$ . $BD$  $(1)$

 $\epsilon B$ ، علامتبرابری، تنها برای یکی از دوحالت پیش میآید: I. وقتی که  $B$ ، ، و  $D$ ، باهمین ردیف، روی محیط دایرهای واقع بــاشند؛ ]]. وقتی که  $A$ ،  $\,$  $B$ و  $D$ ، روی یك خط راست باشند و، درضمن، تنها یكی از دونقطهٔ  $C$  ( $B$ یا D، بین دونقطهٔ  $A$  و C واقع باشد. [اگر خطراست را بهءنواندایرهای با شعاع بیiهایت قبولکنیم، شرط II، حالت خاصی ازهمان شرط I،خواهد بود. ]

قضية بطلميوس / ٢٤٣

این قضیه، در واقسم، تعمیمی از قضیهٔ بطلمپوس است که، بنابرآن؛ در هر چهارضلعی محاطبی، حاصـلفرب دو قـطر برابر است بـا مجمـوع حاصل ضربههای ضلعهای روبهرو . ماهم، دراین جـا، همین جــزء از قضیهٔ a-۵.۱۰ را ثابت می کنیم. خوانندهای که علاقهمند بهاثبات قضیه، در حالت کلم , باشد، باید به کتابهای اختصاصی هندسه، مراجعه کند.

و D را، چهارنقطه بــرمحیط دایرهای می گیریم، بهنعوی  $C$  ،  $B$  ،  $A$ که بههمین ردیف ومثلاً درجهت مثلثاتسی (عکس جهت حــرکتءقربههای ساعت) آمده باشند. زاویههای مرک زی روبهرو به کمان هــای  $B$  د  $C$  و ا را، بهترتیب، ۲۵، ۲۶ و ۲۲ مینامیم (شکل۱۰۵ـaـ). بدون|ین که  $\beta$ ۰۲۵ لطمهای به کلی بمودن مسالمه وارد شود، میتوانیم شعاع دایسره را واحد بگیریم. دراین صورت، مثلاً طول وتر AB برابر ۲sinα میشود (توجه کنیم

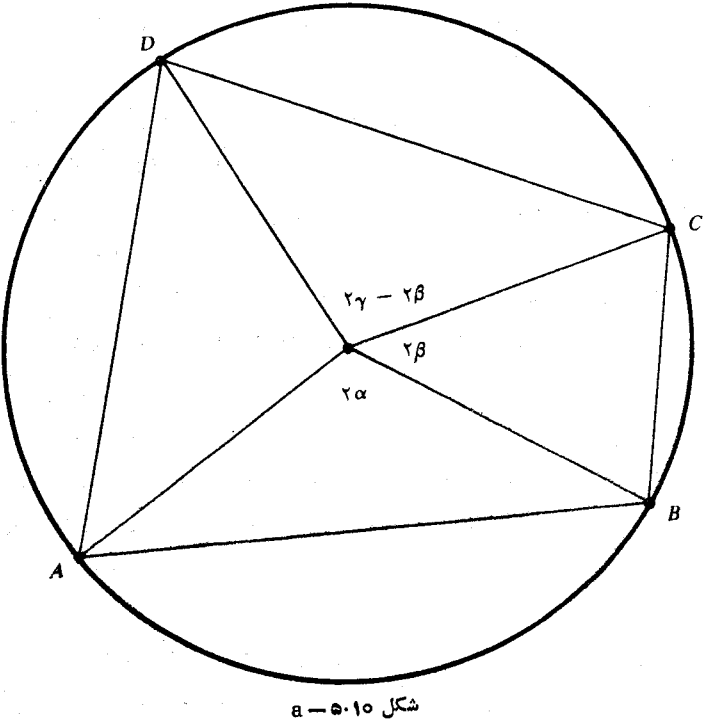

۲۴۴ / مسالههای گونا گون کار بردی

که، این نتیجه، حتبی برای موردیکه ۲۵ از ۱۸۰ درجـه هم بزرگتر باشد،  $\langle AC\rangle$  درست است). زاویههای مرکزی روبه $\langle CD\rangle$  در ست است). ن بەترتيب، چنين!ند.

 $\gamma - \gamma \beta$ ,  $\gamma \circ \gamma - \gamma \alpha - \gamma \gamma$ ,  $\gamma \alpha + \gamma \beta$ 

بايد ثابت كنيم: AC.BD = AB.CD + AD.BC. به جــاى اين طــول&ا، مقدار آنها را برحسب سینوس زاویهها میگذاریم، بهاین برابریمیرسیم:

 $sin \alpha sin (\gamma - \beta) + sin (\alpha + \gamma) sin \beta = sin (\alpha + \beta) sin \gamma$ 

که با بسط  $\sin(\alpha+\beta)$  ،  $\sin(\alpha+\beta)$  و  $\sin(\alpha+\beta)$ ، بهسادگی روشن می شودکه، این برابری، یك اتحاد است.

کلود بطلمپوس، اخترشناس، ریاضی دان وجغرافیادان سدهٔ دوم میلادی است. شهرت او بهخاط ر دستگاه پیچیدهای است کـه برای تــوجیه حرکت سيارمها وستارمها بهدور زمين درست كرد. نظريهٔ بطلميوس سدمهاى متوالى مورد قبول بود، تا این کــهکوپرنیك، درسال ۱۵۳۰ میلادی، ثــابت کردکه زمین دور محور خودش میچرخد و سیارههـا، روی مداری بهدور خورشید در گردشاند.

 $ABC$  اگر  $P$  نقطهٔ دلخواهــي ازصفحهٔ مثلث متساوىالاضلاع. باشد، ثسابت کنید: PA+PB  $\geqslant$ PC. بساچه شرطی، نابرابری، بهبرابری تبديل مي شود؟

۰۸. آیا مثلثهایی مثلABC وجود دارندکه، برای آنها،نابرابری برای هرنقطهٔ  $P$  ازصفحهٔ مثلث، برقرار باشد؟ اگرپاسخ،  $PA+PB\!\!>\!\!PC$ مثبت است، همهٔ اینگونه مثلثها را پیدا کنید، و اگر پاسخ منفی است،آن را ثابت کنید.

ه **۶.۱ شکست نور.** وقت<sub>ی</sub>نور، ازمحیط<sub>ی</sub>واردمحیطدیگریبشود ــمثلاً از هوا وارد آب شود ــ مىشكند، يعنى از مسيرمستقيم خود منحرف. عشود شکست نور / ۲۴۵

و امتداد حرکت خود را تغییر می دهد. درشکل ۰٫۱۵\$، مسیر حرکت نور ازنقطه A به نقطهٔ B، در نقطهٔ P که بامحیط دوم برخوردکرده شکسته است و روی دوپارمخط  $AP$  و  $P\bar{B}$ مدماست. اینهمان پدیدهای است که موجب می شود، وقتی جسمی را روی پكخط راست وارد آب كنيم، مسير حركت آن را درآب، بەصورت منحنی ببینیم.

سرعت $i$ نور را درمجیط $\ell$ بالایمرز  $\Omega R$  برابر  $v$  و درمجیطزیرآن،برابر  $P$ با می گیریم. مساله این است که، اگر دونقطهٔ  $A$  و  $B$  ثابت باشند، نقطهٔ  $\nu_\tau$ را روی QR طوری پیدا کنیم که زمان لازم برای عبور نسور از A به P و سيس أز P به B، حداقل مقدار ممكن باشد. [ابن مسالــه، به احبل فرما يا اهل حداقل زمان مشهور است.] میدانیم کـه حرکت روی خطراست، به مسافت ی، بامعادلهٔ  $v.t$  ی مشخص میشودگه، درآن،  $v$  سرعت و  $t$ زمان حركت است. بنابراين، مسالهٔ ما بهاين جا منجر مي شودكه · نقطهٔ P را روى طوری پیدا کنیم که  $OR$ 

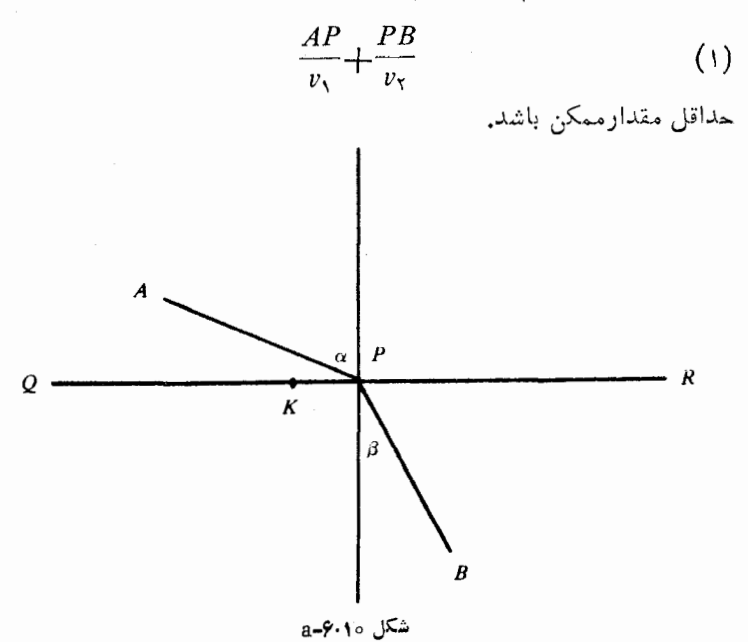

۴۴۶ / مسالههای گوناگون کاربر دی

زاويهٔ بين  $AP$  وعمود وارد بــر  $QR$  درنقطهٔ  $P$  را $\alpha$  و زاويـــهٔ بين وعمود وارد بر  $QR$  در نقطهٔ  $P$  را  $\beta$ امی نامیم (شکل ۱۰.۰۶–۰)، ثابت  $BP$ می کنیم، نقطهٔ  $P$  باید درجایی باشدکه، برای آن، داشته باشیم.

$$
\frac{\sin \alpha}{\sin \beta} = \frac{v_{\gamma}}{v_{\gamma}} \tag{7}
$$

[قانون اسنل Snell]؛ یعنی|گر برابری (۲) برقرار باشد، آنوقت، حرکت  $\left( \begin{array}{c} 0 \end{array} \right)$  از  $B$  از طریق نقطهٔ  $P$ ، باحداقل زمان انجام می شود ومقدار (۱) به حداقل ممکن میرسد. نقطهٔ  $K$  را، غیراز  $P$ ، روی  $QR$  درنسطر می گیریم، بايد داشته باشيم٠

$$
\frac{AP}{v_1} + \frac{PB}{v_2} < \frac{AK}{v_1} + \frac{KB}{v_2} \tag{7}
$$

دایرمای را درنسظر میگیریسمکنه از نقطههـای  $P$ ،  $P$  و  $B$  بگذرد (شکل۱۰٫۰۵–b). فرض میکنیم، عمود وارد بر OR درنقطهٔ  $P$ ، دایره را $(h-2, \epsilon)$  $\epsilon$ درنقطهٔ دیگری مانند $T$  قطع کند. باتوجه بهقضیهٔ بطلمپوس، برایچهارنقطهٔ

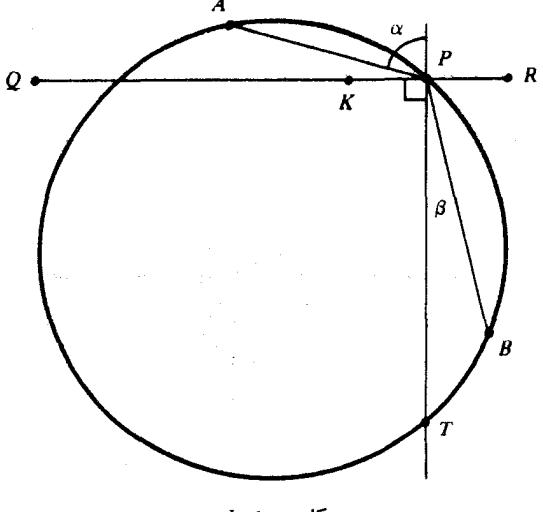

شکل b**-۶۰۱**۰

#### شکست نور / ۲۴۷

و  $T$ ، داريم:  $B \cdot P \cdot A$ 

#### $AP. BT + AT. PB = AB. PT$

ول<sub>ی</sub> اگـِر قضیهٔ ۵.۱۰ــــa را برای چهارنقطهٔ  $B$ ، *K و T (*که برمحیط يك دايره واقع نيستند). به كار بريم، بهدست مىآيد.

#### $AK. BT + AT. KB > AB. KT$

ازاین دو رابطه، و باتوجه بهنابرابری  $RT <$ )، نتیجه میشود.

 $AP. BT + AT. PB < AK. BT + AT. KB$  $(\gamma)$ 

جون  $BT$  ازنقطهٔ  $P$  بهزاویــهٔ  $\beta$  دیــده میشود، بنابراین، زاویــهٔ مرکزی روبهرو به  $BT$  برابر $\beta$ ۲ است و درنتیچه ۲ $\beta$ ۲۳ = ۲۳ $T$  (۲، شعاعدایره است). بــههمینترتیب،  $T$ / ازنقطهٔ  $P$  بهزاویــهٔ  $\pi$ — $\pi$  دیــده میشود و، بنابراين

$$
AT = \gamma r \sin(\pi - \alpha) = \gamma r \sin \alpha
$$

از تقسیم دو رابطهٔ اخیر، بهدست میآید:  $\frac{4T}{8\pi\beta}=\frac{sin\alpha}{sin\beta}$ . ولی، بنا بر فرض،

نقطهٔ  $P$  برخط راست  $RQ$  طوری قــرار داردکه $\frac{v_1}{\sin\beta}$  کهارآن جانتیجه

میشود:  $\frac{dT}{BT}=\frac{v_{\chi}}{BT}$  و، برای مقدار ثــابتی مثل  $k$ ، داریم:  $AT=kv_{\chi}$  و اگر این دومقدار را، بهجای  $AT$  و  $BT$  در (۴) قرار دهیم:  $BT = kv_{\mathsf{Y}}$ 

$$
v_{\mathbf{y}}.AP + v_{\mathbf{y}}.BP < v_{\mathbf{y}}.AK + v_{\mathbf{y}}.KB
$$

که باتقسیم دوطرف آن بر  $v, v_\mathsf{v}$ ، همان نابرابری (۳) بهدست میآید. قانون&كستنور را،بهنامكاشفآن \سنل\Willebrnrd Snell}. ۱۵۹۱ ــ ۱۶۲۶) میiامند. شهرت اسنل، بهخاطر همینکار اساسیاوست.

۴۴۸ / مسالههای گو ناگون کاربردی

۷۰۱۰. مسالههای مر بوط بهفاصله و زمان

كمتريبن زمان سقوط. نقطهٔ A و خطراست L مفروضاند. می خواهیم نقطهٔP را برخط راستI طوری پیدا کنیمکه زمان سقوط، درمسیرخطراست از A به P، می نیممشود؛ حرکت دراثر نیروی ثقل و بدون دخالتاصطکاك انجام ميشود (شكل ٧.١٥-a).

بعدازحل این مساله خواهیم دیدکـه به سادگی میتموان، مساله را تعميم داد و، بهجاي خطراست L، پكمنحني در نظر گرفت ونقطهٔ P راروي آن بهدست آورد. درگام اول، نقطهٔدلخواه  $P$  را روی خطراست  $L$  انتخاب و زمان سقوط ازنقطهٔ  $A$  تسا نقطهٔ  $P$  را \_ روی خـطراست  $AP$  — محاسبه مى كنيهه.

[درحالت كلبي، وقتبي هـــر مسيري مجاز باشد،كمترين زمان سقوط از یه P به او امتداد خطراست بهدست نمیآید ولی این مساله،که به «مسالهٔ  $P$ 

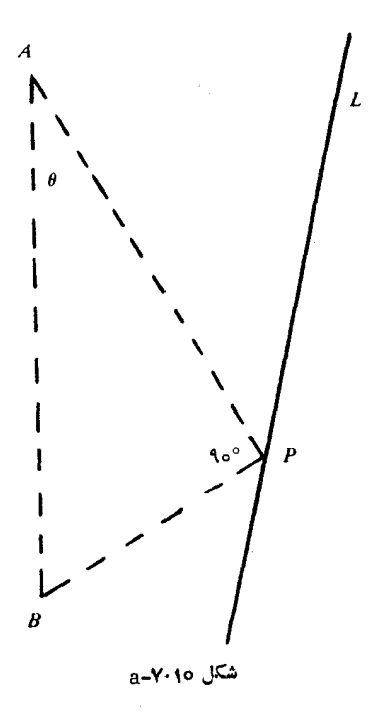

مسالههای مربوط مهفاصله و زمان / ٢۴٩

حداقل زمان» مشهور است و، همچنین، نوع منحن<sub>ی</sub> مسیر، تا حد زیادی از هدف اصلی این کتاب خارج است.] اگر شتاب ثقل را  $g$  بگیریم، شتاب درامتداد خط راست  $AP$  (شکل ه (A–Y. ۱۰)، برابر $\theta_{cos}\theta$  میشودکه مؤلفه  $g$  درامتدادی است که باخطقائم،

زاویهای برابر  $\theta$  میسازد. ازفیزیك $\frac{1}{2}$ میناتی میدانیم:  $\frac{1}{2} a t^{\chi}$  که مسافت  $d$ طی شده، یعنی  $s$  را روی خط راست، در زمان  $t$  وباشتاب $i$ ابت  $a$ ، باآغاز از  $\epsilon a\!=\!g$ سكون<code>cc</code>رلحظهٔ صفر، بهما می $\epsilon$ هد. دراین جا داریم:  $\epsilon\!=\!P$ و بنابراين

$$
AP = \frac{1}{\gamma} (g\cos\theta)t^{\gamma} \implies t^{\gamma} = \gamma \sec\theta \cdot \frac{AP}{g} \tag{1}
$$

 $g$  حداقل  $t$ ، همزمان بسا حداقل  $t$  از رابطهٔ (۱) بــهدست میآید چــون،  $g$ ، مقداری ثابت است، باید حداقل $AP.\mathrm{sec}\theta$  را پیدا کنیم. برای این منظور، نقطهٔ B را، روی خط قائمی که از A می گـذرد، طوری انتخاب می کنیم که زاویهٔ APB برابر ۹۰ درجهباشد (شکل ۷.۱۰-a). درضمن، توجهمیکنیم که  $AP$ ، حمان طور که از ساختمان شکل روشن است، جای نقطهٔ B، بستگبی بهجای نقطهٔ P، دارد. بهاینترتیب، مسأله بهاینجا منجر میشودکه فاصلهٔ  $AB$  را می نیمم کنیم (وقتی که $P$ ، روی  $L$  حرکت می کند). کلید حــل مساله، دایرمای است به قطر AB،که ازنقطهٔ P می گــذرد. باید کوچکترین دایره را، باشرح زیر، پیدا کرد:

 $P$  ابرای ایبن که سقــوط درامتداد خطرراست از  $A$  تا  $P$  (که برخط راست ا داقسم است)، درحداقل زمان انجامگیرد، باید P را درنقطهٔ تماسیدایرهای  $L$ گرفتکه از A م<sub>ی </sub>گـــذرد و برخط(است  $L$  مماس است و مرکز آن (وی خط قائمی باشدکه از A میگذرد (شکل ۷.۱۰-b)

این جواب، همراه با این نتیجهٔ هندسی است که، راس P از زاویهٔقائمه ، برنيم دايره واقع است. چون  $AP.\sec\theta = A$ ، باتوجه بهرابطهٔ (١)،  $AP$ نتيجه مى شودكه زمان سقوط روى خط راست، ازنقطهٔ A تا هرنقطهٔدلخواه نیمدایره، مقدار ثابتی است؛ مثلاً ، زمان سقوط از A به P، با زمان سقوط

150 / مسا لههای گونا گون کار بردی

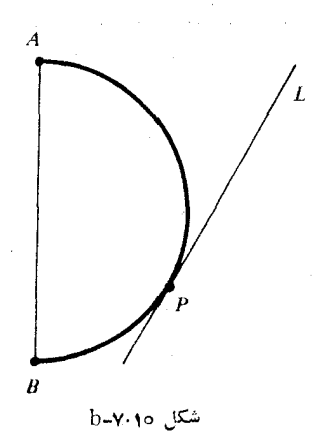

از  $R$  بسه  $B$  یکمی است. این، در واقسع، همان قضیهٔ معروفگالمیله است که مبی گوید: مسکان هندس<sub>ب</sub> نقطههسای مسادیکه دریسل<sup>ن</sup> لحظه از نقطهٔ A در امتدادهای مختلف، تحتّناثیر نیبروی تقل حسوکتکنند، در هو لحظهٔ بعدی، دایرهای استکه مرکز آن برخطقائی که از A میگذرد، قوار دارد.

اکنون روشن است که، ازهمین رامحل، می توان برای موردی هم که، به جای خط راست  $L$ ، بامنحن<sub>ی</sub> دلخواه  $C$  سروکار داریم، استفاده کرد. باید  $\epsilon_{I}$ نقطهٔ $P$  را برمنحنی $C$  طوری پیداکردکه زمان سقوط نقطهٔ مادی از  $A$  به درامتداد خـطراست  $AP$ ، حداقـل مقدار ممکن بــاشد. در اینجاهم، اگر کوچکترین دایرهای را پیدا کنیم کــه از A بگذرد، مرکز آن برقائمی قرار گیردکه از  $A$  عبور می کند و برمنحنی  $C$  مماس باشد، آنوقت، نقطهٔ  $P$  بر $\mathbb P$ نقطهٔ تماس این دایره بامنحنی c، منطبق است. (شکل v.۱۰-c).

ن البته، والدران مع الله عليه على الله عنه الله عنه الله عنه الله الله عنه الله  $\cdot {\bf 4}$  . ازنقطهٔ A نمی گذرد. زاویهٔ  $\theta$  چقدر باشد تا زمان سقوط، حداقل شود؟

 $v_{_{\rm s}}$  بود افقی. وقتی که جسمی، و مثلاً یك توپ گلف، باسرعت اولیهٔ  $v_{\rm s}$ پرتاب میشود، بعداز طسی مسافتی بهزمین میرسد؛ مساله حـداکثر مسافت  $v_{\rm s}$ پیموده شده بهحساب خط افقی، برای مسا مطرح است. در حالتهایی که خیلی بزرگ نباشد، میتوان ازمقاومت هـوا صرف،نظرکرد وتقریب خوبی

## مسألههاي مربوط بهفاصله و زمان / ٢٥١

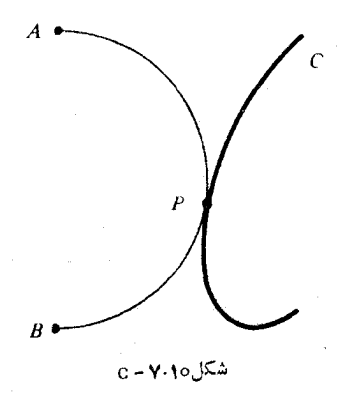

را،که بهواقعیت نزدیسك است، بهدست آورد (مثل مسورد پرتاب وزنههای  $\epsilon$ ورزشی). اگر مولفههای افقی وقائم $a$ سرعت را با  $a$  و  $b$  نشان دهیم،داریم ر. بنابراین، اگر جسمیکه پرتاب شده است، مسیر خود را با $v_\circ^{\rm v} \! = \! a^{\rm v} \! + \! b^{\rm v}$  $b \equiv v \sin \theta$  و  $\theta \equiv v \sin \theta$  ازسطح افتی، آغازکند، آنگاه  $a \equiv v \cos \theta$ معادلەهاى مسير، چنين|ندو

$$
x = at
$$
,  $y = bt - \frac{1}{x}gt$ 

که درآنِ،  $(x,y)$ ، مختصات نقطهٔ مسیر درلحظهٔ  $t$  است. بهازای دومقدار ه = t و  $\frac{\tau o}{g}$  به دست می آید:  $y = 0$ . بنابر این ٬ فاصلهٔ افقی پیمودهشده،

قبل|زاین کهجسم بهزمین برسد، از رابطهٔ  $x$  = x و به|زای  $\frac{\texttt{y} b}{\texttt{g}}$  بهدست

میآید. مقدارحاصل، یعنی ۲ba را، برد افقی جسم پرتاب شده مینامند.<br>g بهاینترتیب، باید شرطهاییبرای  $a$ و $a$  پیداکرد تا،بهازایآنها،مقدار ماکزیممشود. باتوجه بهنابرابری ۲abکه $\langle a^{\rm v}+b^{\rm v}\rangle$ ، نتیجهمیشودکه  $g$ حداکثر مقدار <mark>۲ab</mark> برابراست با $\frac{a^{\intercal}+b^{\intercal}}{g}$ کهبرای $a\!=\!a\!=\!a$ بهدستمیآید؛وچون

۴۵۲ / مسالههای گونا گون کاربر دی

، بنابراین، حداکثربردافقی برابر است با  $\frac{v^{\tau}_{\circ}}{ \sigma}$ . این حــداکثر، $a^{\gamma}+b^{\gamma}=v^{\gamma}_{\circ}$ 

وقتی بهدست میآیدکه جسم را با زاویهٔ۱۶ درجه نسبت بهافق پرتابکرده  $\theta = \tan \theta$ باشیم، زیرا درحالت $a = b$ داریم $\theta = \sin \theta$  یا د $d = t$ ، یعنی

۰۱۰.I مسالهٔ فانوس دریائی. فانوس دریائ<sub>ی</sub> به فاصلهٔ ۲/۵ کیلومتری ساحل قرار دارد. ساحل را بـهصورت خطی راست می گیریــم. مغازمای در امتداد ساحــل و در ۵کیلــومتری نقطهٔ  $B$ ــکــه نزدیكترین نقطهٔ ساحل به فانوس دریایی است ــ واقـــع است (شکل [.١٥] نگهبان فــانوس دریائی، برای رفتن بسهمغازه، ابتدا با قبایق پساروئی وسرعت ۳کیلومتر درساعت، خود را بهنقطهای مانند P از ساحل می رساند و، سپس، باسرکت ۵کیلومتر  $\epsilon$ در ساعت از  $P$  بهطرف مغازهٔ  $K$  م<sub>ی </sub>رود<sub>.</sub> نقطهٔ  $P$  را درکجا انتخابکند تا برای رفتن از محل فانوسدریایی بهمغازه، حداقل زمان را مصرف کند؟ [از قضية a-a-a استفاده كنيد.]

۰۱۱.J مسالة مانع. دوجرخهسواري، از مبداء مختصات و درجهت مثبت محور <sub>ت</sub>دها باسرعت<sub>ی</sub> ثسابت در مسیر مستقیمآغاز بهحرکت میکند. در همانالحظه، دوندهای ازنقطهٔ P بــهمختصات (c, y)، بهقصد جلوگیری از حرکت دوچرخهسوار بهطرف،حور &ها آغاز بهدويدن مي کند. سرعت پياده، نصفسرعت دوچرخهسوار است. اگري، مقدارثابتمثبتي؛اشد، حداكثرمقدار ر را، بهعنوان تابعیاز  $c$ ، پیداکنید، بهنحوی که بتوان مانع را ایجادگرد.  $y$ 

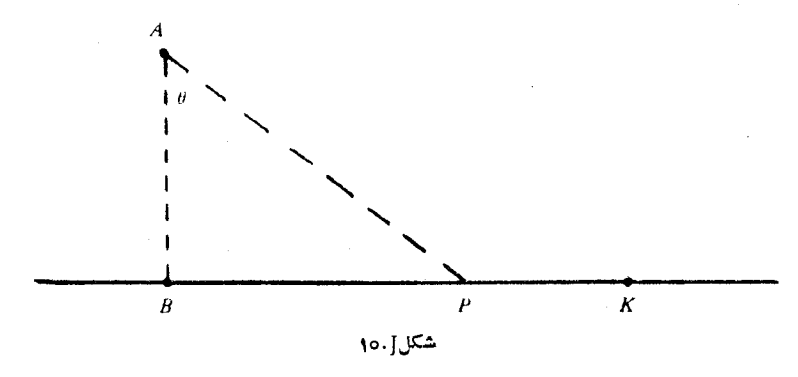
مسألههاي ميني ماكس **/ ٢٥٣** 

۰۱۲۰J می خواهیم جادهای بین دو شهر  $A$  و  $B$  بسازیم. بین دوشهر، $\cdot$ دوكانال وجود دارد. هركانال، بين دوخط راست موازى قرار دارد، ولي دو كانال، باهم مسوازي نيستند (شكل [١٢.]. پسل@اييكه بايسد رويكانال@ا ساخته شود، بهخاطر كمتربودن هزينه، عمود بر امتدادكانالها ساختهم شود.  $A$  در چه نقطههایی باید این پلها را ساخت تا کوتاهترین جادهٔ بین دو شهر  $3\lambda$ و  $B$  بەدست آيد

۰۸۰۱۰ مسالهحای مینیماکس ( minimax). بحث بر سرمسالههایی است کهمیخواهیم بزر گترین مقدار را ازبین مجموعهای ازمقدارهایمینیمم و با، برعکس،کوچکترین مقدار را درمجموعهای ازمقدارهای ماکزیمم پیدا كنيهم. بەاين مسالە توجەكنيد.

بزرگتریــن مقسوم،علیه مشترك دو عــدد درست ومثبت  $a$  و  $b$  را، با (a,b) نشان مىدهيم. مىخواهيم حداكثر مقدار

$$
\min\{(a,b)(a,c),(b,c)\}\tag{1}
$$

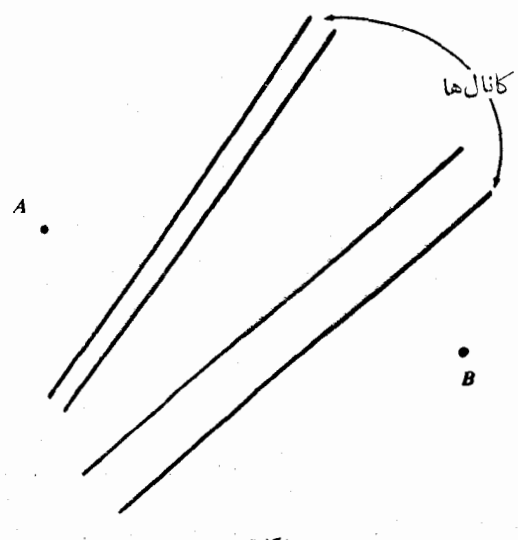

شكا . . 15

۴۵۴ / مسالههای گونا گون کاربردی

را، برای همهٔ عددهای درست ومتمایز a وb وی ازمجموعهٔ { ۱٫۲۰... (۲۰ }، پیدا کنیم. [بهعنوان مثال، اگر۲۱ = ۲۵ + ۴۲ =  $b$  و ۷۲ = c باشد،داریم: ۳ (a،b) ۳ = (a،c) و ۶ = (b،c) و، درنتیجه، مقدار (۱)، برابر ۳ می شود.]

> $\cdot$ ه). برای ۳۳ $a = e \in b = e$  و ۹۹ $c = c$ داریم  $\min\{(a,b),(a,c),(b,c)\}\equiv r\mathbf{r}$

ثابت می کنیم، همین۴۳، جواب مساله است. ازبرهان خلف استفادهمی کنیم. قرض کنید بتوان برای(۱)، عددیمثل k پیدا کرد، به نحوی که داشته باشیم:  $(b\cdot c)\geqslant k$  ) وی گیریم، بنابراین  $k\leqslant(a\cdot c)$  وی  $(b\cdot c)\geqslant k$ . چون ، ٢٠١٥م، بنابراين، فقط مي توان $a$  = ٢٨ م = ٢٠١٥م، انتخاب كرد. در نتيجه، ب مصورت $k\geqslant k\leqslant (k\,c)$  درمیآید و به نــاچار خــواهیم داشت:  $(a\,c)\!\geqslant\!k$ و ۳۳ (k,c). چون ه ه $c \leq r$ ۳ (k) بنابراین  $c = k$  یــا ۲k = $c$ . ولمی این، ممکن نیست، زیرا بنابهفرض  $a$  و  $b$  و  $\epsilon$ ، سهعدد متمایزند.

مسالههای زیر، شما را درمورد انتدیشهٔ مینی ماکس روشنترمی کند. درنظريهٔ بازیها، قضيهٔ مهمی وجود داردکه به «قضيهٔ مينیماکس» مشهور است ول<sub>ی</sub> ما، دراینجا، بهآن نم<sub>ی</sub>پردازیم، زیرا ازهدف خود دورم<sub>ی</sub>شویم. ٠١٣٠]. حداكثر مقدار

# $\min\{PQ, PR, QR\}$

را، برای همهٔ موقعیتهای $P$  و  $Q$  و  $R$ ، درحالتهای زیر پیدا کنید[منظور از  $PO$ ، فاصلهٔ دونقطهٔ  $P$  و  $Q$  است].

a) بر پارمخطی بهطول واحد قرار دارند؛ b) در داخل یا روی محیط دایرمای بهشعاع واحدند؛ c) در داخل یا روی سطحکرمای بهشعاع واحد قرار دارند؛ در داخل یا روی محیط مربعی بهضلع واحد، واقعlند. ( ، نقطههایی در داخل یا روی محیطدایرهای  $P_{\rm v}$ ، نقطههایی در داخل یا روی محیطدایرهای  $P_{\rm v}$ بهشعاع واحدند. از وصل دوبهدوی این نقطهها، ۲۱ فاصله  $(P_iP_j)$ بهدست حر کت جيپ در دشت / ٢٥٥

می آیدکه کوچکترین آنها را  $m$  می نامیم. حداکثر مقدار  $m$  را، برای همهٔ . موقعیتهای ممکن نقطههای ,P, ، $P$ , ، ، , ،P پیدا کنید.

انه ۱۵۰ کوچکترین مضرب مشترك دوعدد طبیعی  $a$  و  $b$  را، بهصورت $J$ نشان می دهیم، حداکثر مقدار  $[a,b]$ 

## $\min\{ [a,b], [a,c], [b,c] \}$

را، برای همهٔسهتای<sub>ه ب</sub>های ممتاز *gb 3a را* و مجموعهٔ {۱۰٫۰٫۰٫۰٫۰٫۰]، يبدا كنيد

۰۹.۱۰ حرکت جیپ در دشت. <sub>جیپی</sub> میخواهد فاصلهای از یك دشت را طي كند. درمبداء حركت، به انــدازهٔكافي بنزين وجود دارد؛ ولي در راه نم تسوان بنزین پیدا کرد. با یك بار پركردن بساك بنزین جیب نمی تسوان بهمقصد رسيد. درضمن، در هــرنقطهٔ مسير مي توان مقداري از بنزين داخل باك را بيرون كشيدو، به عنوان ذخيره و بسراي استفادهٔ ء ورهباي بعدي، ذخیرهکــرد. اگر مثلاً با یك باك پــر بنزین بتوان خود را بــه ٣٥٥ میلمی مبداء حرکت رسانید، آن وقت، برای رسیدن بهمنزل گاهی که در ه ه ۴ میلم مبداء قـرار دارد، باید باك جيب را دوبار پركـرد، به ايــن ترتيب: ابتدا بسا باك پسر خود را بسه ١٥٥ ميلي ميداءِ مي رسانيم، در آن جسا به اندازهٔ <mark>پ</mark> باك، از بنزين موجود ذخيره م<sub>ی</sub>كنيم و بــا باق<sub>ی</sub> مانده بنزين داخل بــاك به مبداء بر می گردیم در مبداء باك را (كه به كلی خــالی شده است) دوباره پر می کنیم، وقتی کـه به ١٥٥ میلی مبداء رسیدیم، بنزین ذخیره را در باك میریزیم (که در نتیجه، بـاك دوباره پر مرشود) و، از آن حا، ٣٥٥ میل جلوتر ميروويم. بهاين ترتيب، با دوبار پر كردن باك جيب، مي توانيم خود را به ۴۰۰ میلمی مبداء برسانیم.

مساله این است. برای(سیدن بهمقصدی که فاصلهٔ آن تا مبداء معلوم است، حداقل مصرف بنزین چقدر است؟ میتوان مساله را، بهطریق دیگری طرح کردکه، بهمفهومی عکس مسالهٔ اول است: بامقدار معینی بنزین، خود

۴۵۶ / مسالههای گوناگونکار بردی

را بهجه مسافتي ازمبداء مي توان رساند؟ واحد مقدار بنزين را، يك باك پر مي گيريم. اگر فرض كنيم f واحد بنزین مصرف شده است، آنوقت، حـداکثر مسافتی را که با این f واحد  $(f > f$  بنزین میتوان طی کرد،  $d(f)$  می نامیم. روشن است که، درحالت  $d(f)$ داریم:  $d(f)$ ، زیرا دست ک $\lambda$ م یکبار، برای سوخت گیری مجدد، باید بەمبداءِ برگرديم.

ثابت می کنیم که، اگر  $f$  عددی درست باشد، داریم:

$$
d(f) = 1 + \frac{1}{r} + \frac{1}{\omega} + \frac{1}{r} + \dots + \frac{1}{r} + \frac{1}{r} \tag{1}
$$

مثلاً"، بسرای ۲ = f (یعنی بسا مصرف ۲ باك پر بنزین)، بهدست میآید: ۰٫۵ وردیم تاییدمی $d(f)\!=\!\frac{\tau}{\tau}$ اگر باهرباك پر، بتوان ۳۰۰ میل حركت كرد، با دوبــار پركردن باك جیپ میتسوان خود را به تپ $\times$ ۰۳۰۰ یعنی ۴۰۰ میلی مبداء رسانید.

در حالتیکه با عدد غیر درست F سروکار داشته باشیم، جواب چنین است:

$$
d(F) = \gamma + \frac{1}{r} + \frac{1}{\delta} + \dots + \frac{1}{r} + \frac{F - f}{r} \tag{7}
$$

 $\epsilon F =$ که درآن،  $f$ ، عبارت است ازبخش درست عدد  $F$  (مثلا ً، برای ۲/۷ $F =$ ۰۶  $(f = r : s)$ داریم

تنها شرطی کــه در اثبات اینقضیه استفاده خــواهیم کرد، این است که تعداد برگشتهای جیپ (بهطرف مبداء) محدود است. البته، بدون این شرط هم، میتسوان قضیه را ثــابت کرد، منتهی بــا دشواری وپیچیدگی بیشتری. دیویدگال (David Gall) درسال ۱۹۷۰، بـرای اثبات ایــنحالت کلی، از قضیهٔ انتگرالگیری باناخ (Banach) استفادهکرد، ول<sub>ی چ</sub>نبین روشی حر کت جیپ در دشت / ٢٥٧

برایاثبات، خارج ازموضوع این کتاب است. درحالتی که، تعدادبر گشتهای جیپ، متناهی باشد، میتسوان حکم موردنظر را، بسدون استفاده از حساب دیفرانسیل و انتگرال و براساس پیش قضیهای که خواهیم آورد، ثابت کرد. ابتدا ثابت می کنیم که می توان مسافت ( d(f را، طبق رابطهٔ (۱)،

بامصرف f واحد بنزین طی کرد. سپس، درمرحلهٔ دوم، ثابت می کنیم که این، حداکثر مسافتی است کــه میتوان بــهدست آورد (و البته، این نتیجه گیری  $\overline{F}$  دوم، تا حد زیادی دشوارتـر است). حـالت عمومیتر را، یعنی وقتی $\lambda$ ه عدد درستي نباشد، بهعنوان يك مساله مطرح كردهايم.

اثبات بخشاول را؛ باروش استقراي رياضي بهدست ميآوريم.روشن است که بهازای ۱ = ۰٫f جیپ میتواند یك واحد مسافت را طی كند، یعنی  $f = f(x)$ ۰ (۱)). بهاین $\tilde{c}$ رتیب، دستور (۱)، بهازای  $f = f$  درست است

فرض می کنیم، بسا مصرف f واحد سوخت بتوان، طبق دستور (۱)، بهمسافت ( d(f دست یافت؛ ثــابت می کنیم کــه، دراین صورت، میتوان با مصرف ۱ + f واحد بنزین، بههدفیکه درفاصلهٔ  $d(f+$ از مبداء واقع است، رسید.

يك «مركز ذخيرهٔ بنزين» درنقطهٔ p،كه درفاصلهٔ  $\frac{1}{\sqrt{1+\gamma}}$ واحــداز نقطهٔ مبــداء S قـــرار دارد، ایـجاد میکنـــیم (شکــل ۹.۱۰هــa) جیپ، از S  $P$ با پرکردن باك خود حرکت مىکند و بهطرف  $P$  مىزود؛ درمسير از  $S$  تا بهانـدازهٔ  $\frac{1}{\gamma f + \gamma}$  واحد بنزین مصرف میکند، همیناندازه بنزین را،برای  $\frac{\gamma f - \gamma}{\gamma f + 1}$ برگشت از  $P$  به  $S$  درباك خسود نگه مىدارد وبقیهٔ بنزین، یعنی واحد را، درنقطهٔ p ذخیره میکند. اگرجیپ، این روند را f بار انجام<هد،

$$
S \qquad P \qquad D \qquad D
$$

شكل01.9-a

108 / مسا لههاي گوناگون كاربردي

روىهم بداندازه

$$
f \times \frac{\gamma f - 1}{\gamma f + 1} \tag{7}
$$

واحله بنزین، درنقطهٔ  $p$ ، ذخیره میشود. اکنون، اگـر حرکت  $(f+\mathfrak{t})$  ام خود را از  $S$  به  $P$ ، با باك پر، آغاز كند، باذخيرهٔ  $\frac{\mathsf{y} f}{\mathsf{y} + \mathsf{y} + \mathsf{y}}$ واحد بنزين در باك خود، بهنقطهٔ P میرسد. این مقدار بنزین، همراه با ذخیرهٔ بهاندازهٔ(۳)  $\,P\,$  در نقطهٔ  $\,P\,$ ، بهاین معناست کــه وقتی جیپ درمرتبهٔ  $(f+ \setminus f+)$  ام به نقطهٔ برسد روىهم بهاندازهٔ  $f$  واحد سوخت درنقطهٔ  $\boldsymbol{P}$  دراختیار دارد، زیرا

$$
\frac{\mathbf{y}f}{\mathbf{y}f + \mathbf{y}} + \frac{f(\mathbf{y}f - \mathbf{y})}{\mathbf{y}f + \mathbf{y}} = f
$$

اکنون، باتوجه بهفرض استقرا، بــا مصرف این f واحــد سوخت، مىتواند بهاندازه  $d(f)$  واحــد مسافت را، طبق دستور (۱)، ازنقطهٔ P بهبعد، طی کند؛ و چون ۲۰<del>۰۰ <sub>۲</sub> / ۰</del> /۰ بنابراین، با در دستداشتن (۱۰+۲) واحد سوخت، میتواند مسافتی برابر

$$
1 + \frac{1}{r} + \frac{1}{\alpha} + \dots + \frac{1}{r f - 1} + \frac{1}{r f + 1}
$$

واحدمسافت را بپیماید. اثبات استقراییکامل شد.

برای بخش دوم، باید ثابت کنیم که، این مسافت، حداکثر مسافتی است کهمیتوان با <sup>م</sup>ر واحد سوخت پیمود<sub>.</sub> پیشقضیهٔ تقریباً روشن زیر را،درنظر مي گيريم :

پیش،قضیه. بازمهای بستهٔای را، به تعداد متناهی روی پارمخط راست به طول r، درنظر میگیریم (این بازهها، میتوانند منطبق بریکدیگرهم  $\lambda B$ باشند). اگــر هرنقطهٔ دلخواه <sub>4</sub>B، دستکم به <sub>۶</sub> بــازه تعلق داشته باشد، آنوقت، مجموع طولهــاى اين بازەها، حداقل برابر است با r.s.

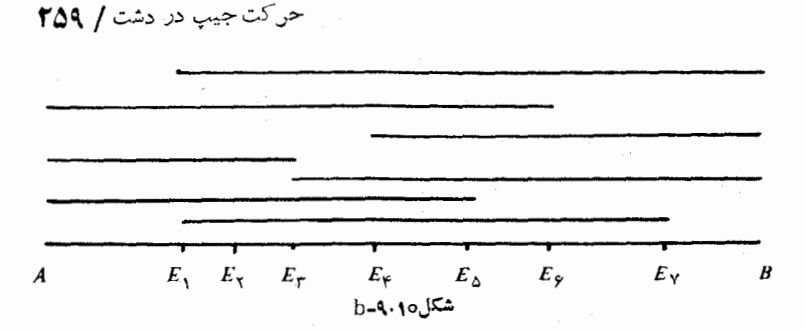

درشکل0 **۰۱.** ۹ـ bــ d. اين پيش قضيه، درحالت ۳ = cs بهصورت سادهاي نشاندادهشده است. در این شکل، ۷ بازه دادهشده است که، برای روشنی بیشتر، بهجای این که روی پیارمخط AB مشخص شوند، دربیالای آن و بهصورت پارەخطىماى موازى رسم شدەاند. نقطەھاى انتھايى اين بازەھا،عبارتنداز.  $\epsilon_1 \ldots \epsilon_{\chi} E_{\chi}$  و  $E_{\chi}$  هر يك از پسارهخطهساى  $E_{\chi}$ ،  $\epsilon_2 \ldots \epsilon_{\chi} E_{\chi}$ ،  $\epsilon_3 \ldots \epsilon_{\chi} E_{\chi}$ د ( $E_{\rm v}B$ ، دستکم، بهوسیلهٔ سه تا ازاین بازههــا، پوشیده میشوند.  $E_{\rm v}E_{\rm v}$  $AB$  بنا براین، طــول مجموع این بازمها، دست $\lambda$ م، سه برابر طــول پارمخط است.

آکنون، و باتوجه بهاین پیش قضیه، درمـوقعیتی هستیم که میتوانیم  $f$  ثابت کنیم: حداکثر مسافتی را که میتوان بامصرف  $f$  واحد بنزین (یعنی بار پرکردن بساك جيپ) پيمود، همان است كه از دستور (١) بهدست ميآيد. درضمن، f رأ، عددی درست میگیریم. فرض میکنیم، جیپ بتواند باآغاز  $\kappa SD$  از نقطهٔ  $S$ ، بسامصرف  $f$  واحد بنزین، خسود را بسهنقطهٔ  $D$  برساند. مسیری مستقیم است و آنچه دربالای این پارمخـط راست در روی شکل ۰۵-۹.۱۰ بــهعنوان مسیر حرکت جیپ نشان دادهایم. بهخاطــز درك بهتر مطلب است. پارمخــطهای افقی، مسیرهای رفت و بــرگشت جیپ را نشان می،دهند و پارهخطهای کوچك قائم، نقطههای دورزدن جیپ به طرف عقب یا جلو را مشخص می کنندکه، درعمل، وجود ندارند. ثابت میکنیم:

$$
SD \leqslant 1 + \frac{1}{r} + \frac{1}{\Delta} + \ldots + \frac{1}{r} - 1 \tag{9}
$$

نقطهٔ  $X_k$  واقع بر پــارەخط  $CD$  را، برای هر عدد درست  $k$  برابر با

ه ۲۶ / مسالههای گونا گون کاربر دی

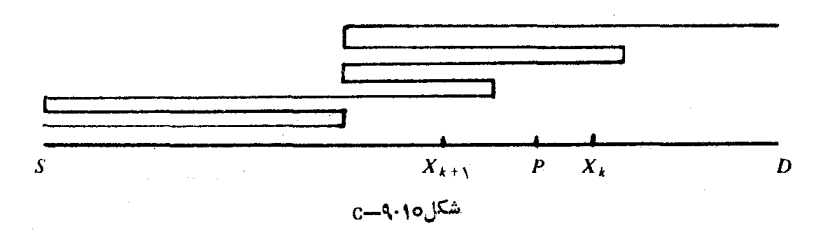

۰۵ ۲، ۲،..،۲ *۴) طوری می گی*ریم که مصرف سوخت درطول تمامی مسیر جیب در سمت راست  $\chi_i$ ، برابر  $k$  واحد باشد. بنابراین، مصرف سوخت در مسیر کلی جیب در سمت چپ  $X_k$  برابر  $f$ — $k$  واحد است. روشن است که، بر D بر X بر S بر در منطبق است از آنجا که، جیب برای سفر درسمت راست  $X$  $X_k$  ، به  $k$  واحد سوخت نیاز دارد، باید این  $k$  واحد سوخت را به نقطهٔ  $X_k$ حمل کرده باشد. اگرنقطهٔ  $P$  را درسمتچپ  $X_{k}$  بگیریم، این  $k$  واحدسوخت ازنقطهٔ p عبورکرده است، یعنی جیپ، درحرکت بهطرف راست، دستکم بار از P گذشته است؛ همینطور، درحــرکت بــهسمت چپ، جیپ  $k+1$  $\epsilon_{\mu}$  دست کم  $k$  بسار از  $P$  عبور کسرده است. بهاین تسرتیب، نقطهٔ  $P$ ، رویهم ۱ + ۲k بار درمعرض رفت وآمد جیپ بوده است.

پیشقضیه را درمورد پارهخط  $X_{k+1}X_k$  به کار می بریم. نقطهایمانند ، واقع براین پارهخط (احتمالاً ، بهجز خود  $(X_k$ ) دست کم ۱ $k+$ ۲ بار در  $P$ معرض رفت وآمد جيپ بوده است، درنتيجه، با توجه بهپيشقضيه، مسافتي که بهوسیلهٔ جیپ، بین  $X_{k+1}$  و  $X_k$  پیموده شده است، دست کم برابراستبا جــون، بنابهتعریف  $X_k$  و  $X_{k+1}$ ، جیپ درفــاصلهٔ  $(X_{k+1},X_k)$ این دو نقطه، درست یك واحد مسیر را طی می كند، بنابراین

$$
(\gamma k + 1)X_{k+1}X_k \leqslant 1 \Rightarrow X_{k+1}X_k \leqslant \frac{1}{\gamma k + 1} \qquad \text{(a)}
$$

فاصلهٔ  $D$  را میتوان بهبخشهای زیر تقسیمکرد:  $(\epsilon)$  $SD = X_f X_{f-1} + X_{f-1} X_{f-1} + ... + X_{r} X_{r} + X_{r} X_{s}$ که با تسوجه به نابرابری (۵) و برابری (۶)، همان نابرابری (۴) بهدست میآید. حرکت جیپ در دشت / 191

 $\label{eq:2.1} \frac{1}{\sqrt{2}}\int_{\mathbb{R}^3}\frac{1}{\sqrt{2}}\left(\frac{1}{\sqrt{2}}\right)^2\frac{1}{\sqrt{2}}\left(\frac{1}{\sqrt{2}}\right)^2\frac{1}{\sqrt{2}}\left(\frac{1}{\sqrt{2}}\right)^2.$ 

ابت کنید، اگـر  $F$  عدد درستی نباشد، بــا  $F$  واحــد سوخت، $\mathbf 0$ میتوان مسافتی را معادل دستور (۲) طی کرد. ۰**۱۷**۰J، ثابت کنید، اگ ر تعداد برگشتهای جیپ را محــدود بگیریم،

نمیتوان مسافتی بیشتر ازمجموع (۲) را طی کرد؟

 $\label{eq:2.1} \frac{1}{\sqrt{2}}\int_{0}^{\infty}\frac{1}{\sqrt{2\pi}}\left(\frac{1}{\sqrt{2\pi}}\right)^{2}d\mu\,d\mu\,.$ 

۰۱۸۰J اگر جیپ بتواند <mark>۲</mark> فاصلهٔ تا مقصد خود را بایك واحدسوخت (يكبار پركردن باك) طيكند، با چند واحد سوخت، مىتواند بهمقصدبرسد؟

فصل يازدهم

فضاي سه بُعدي اقليدسي

۱۰۱۱. قضیههای مقدماتی. بعضی از مسالههای مربوط به فضای سه بعدی را درفصل سوم دیدهایم: مسالههای ۱۴.C تا ۲۴.C و ۲.C دربند۳.۳. ومسالههایی.۳۱.C،۳۰ وی.۳۵ درپایانهمان فصل. ولی، اینمسالهها، نمىتوانستند، بغرنجىهاى نساشى ازعبور ازهندسهٔ مسطحه بههندسهٔ فضايى را، بهخوبی روشن کنند. برایبسیاری از روشهای هندسهٔ مسطحه،نمیتوان معادلی درهندسهٔ فضایسی سهبعدی پیدا کـرد و این، بــر میزان دشواریها میافزاید. مثلاً ، میدانیم، ارتفاعهای هرمثلث، ازیك نقطه می گذرند،ولی شبیه اینقضیه درمورد چهاروجهیها، وجود ندارد، مگر درموردهایخاص. در این جا، در این باره بیشتر صحبت می کنیم.

چهاروجهی، تعمیم طبیعی مثلث دوبعدی، درفضای سهبعدی است. ۴ راس داردکه روی پك،خحه نیستند، ۶ پـال داردکه از وصل دوبهدوی راسها بهدست آمدهاند، ۴وجهمثلثی شکلداردکه نتیجهای از وصل سهبهسه از راسهاست.

چهماروجهي بــهراسهماي (٥,٥,٥,٥)، (٥,٥,٥)، (١,٥,٢)، ال را در نظر میگیریم (شکل ۱۰۱۱–a) عمود وارد از  $C$  بر وجه  $C(\circ\circ\cdot\mathsf{r})$ ، آن را در  $O$  قطع میکند. عمود وارد از راس  $B$  بروجه  $OAC$ ، آن  $OAB$  $\epsilon$ را در  $A$  قطع می کند. خطهای راست  $CO$  و  $AB$  یکدیگر را قطع نمی کنند؛ درواقع، ابن دوخط متنافرند، یعنی موازی یا متقاطع نیستند.

یکمی از رابطههای مربوط بسه صفحه، که بهسادگی بهفضا تعمیم داده  $B(x_{\chi},y_{\chi},z_{\chi})$  هی شود، رابطهٔ مربوط بهفاصلهٔ بین دو نقطهٔ  $A(x_{\chi},y_{\chi},z_{\chi})$  و است؛ این فاصله برابر است با

## قضیههای مقدماتی / ۲۶۳

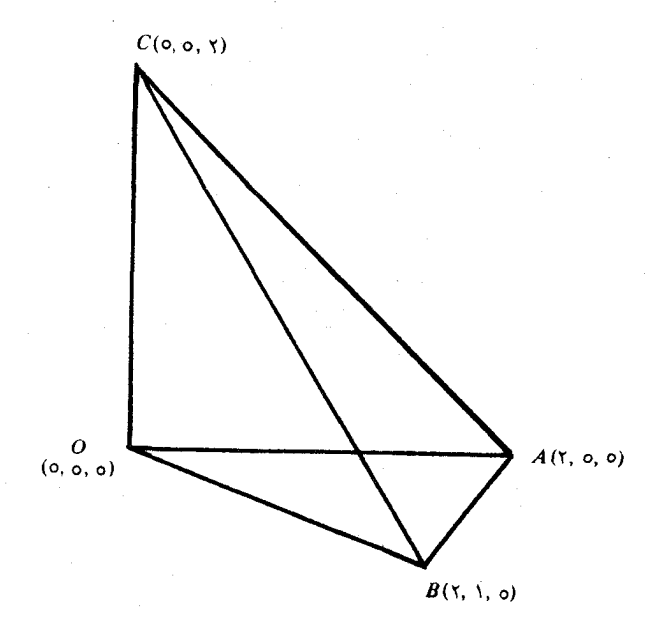

#### شکل ۱۰**۱**: a–۱

$$
\sqrt{(x_1-x_1)^2+(y_1-y_1)^2+(z_1-z_1)^2}
$$

دراین فصل، تنها بهچند مسالهٔ ساده از اکسترممم، درهندسهٔ فضایی، میپردازیم. دراینجا،تنها بهاساسیترین،ساله پرداختهایم، بهجزمسالههای مربوط به كــوتاهترين فاصلهٔ يكiنقطه از يــكخط، يــكiتقطه از يــكصفحه و كوتاهترين فاصلهٔ بين دوخط متنافر.گرچه، مسالههای اخير را هم، مي توان باتعمیم روشهای فصلهای قبل حـل کرد؛ این روشها، در اغلب موردها، موجب ميشوند تا ازبحث خالص هندسي پرهيزكنيم. مثلاً ، براىپيداكردن كوتاهترين فاصلهٔ نقطهٔ (١٠٢٠٣) ازصفحهٔ ۵ $z$ = ۲٫۲ – ۰٫۷٪ بایدکمترین مقدار عبارت

 $\sqrt{(x-1)^{x}+(y-\tau)^{x}+(z-\tau)^{x}}$ با شرط ۵ $z = y - x - x$  بــهدست آورد،کــه اگر بهجــای  $x$ ، مقدارش

۲۶۴ / فضای سه بعدی اقلیدسی

۵+۲z+۲z ر۲ را قرار دهیم، مساله، منجر بهپیدا کردن مینیمم عبارت  $(y y + r z + r)^{r} + (y - r)^{r} + (z - r)^{r}$ 

مي شود؛ ادامةحل را مي توان باتوجه به مسالةB4، و در پايان قصل دوم، انجام داد. ولی ما این راه را دنبال نمیکنیم، چرا که درمقایسه باروشهای هندسی، تاحدی مصنوعی و دور ازظرافت است.

مسالهٔ کوتِاهترین فاصِلهٔ یكْنقطه ازیك خطراست، سادهتر است.مثلاً ، برای پیدا کردن کوتاهترین فاصلهٔ نقطهٔ (۱٫۲٫۳) از خطراست

 $x = Y + t$ ,  $y = Y + t$ ,  $z = Y - t$ 

بایدکمترین مقدار ممکن عبارت زیر را، با انتخاب مناسب  $\tau$  پیدا کرد.  $(Y+t-1)^{r}+(1+t-r)^{r}+(Y-t-r)^{r} = r^{r}+rt+r$ 

که با استفاده از همان روش فصل دوم،  $\frac{1}{\mathbf{r}}=-\frac{1}{\mathbf{r}}$  بسه دســت مـــیآیـــد و،

بهازای این مقدار  $t$ ، کوتاهترین فاصلهٔ مطلوب، برابر  $\left\langle \frac{\Lambda}{\downarrow}\right\rangle$  میشود.

شبیه هندسهٔ مسطحه، در هندسهٔ فضائ<sub>ی</sub> هم،گاهی بهتر است از روش مختصاتی استفاده کنیم، درحالی که دربرخی موردهای دیگر، بهتر است ازاین روش، صرف نظر کنیم.

۰۱۰K بعدهای مخروط به حجمءا کزیممرا پیدا کنیدکه در کرهای بهشعاع واحدمحاطباشد. همین مساله را، برای چهاروجهی، استوانهٔ قائم ومکعب مستطيل محاط دركرة بهشعاع واحد، حل كنيد.

٢٠K. حداكثرچندنقطه، J. درصفحه و JI. درفضاىسهبعدى،مىتوان پیدا کرد، بهنحوی که فاصلههای دوبهدوی این نقطهها، برابر باشند؟

**۲۰۱۱. قضیهٔ هم پیرامو نی، برای چهاروجهی. از** بینچهاروجهیهای با سطح کـــل مفروض، چهاروجهي منتظم، دارای حـــداکثر حجم است. اين حکم را، بهصورت قضیهٔ زیر هم،که همارز آناست، میتوان بیانکرد: قضيةً هم پيراموني براي چهاروجهي / ٢۶۵

قضيهٔ ۲.۱۱ـa. ازبين همهٔ چهاروجهيهای باحجم مفروض،چهاروجهي منتظم، دارای حداقل سطحکل است.

اثبات اینقضیه، در دوبخش، و بهسادگی، انجام میشود.چهاروجهی را غیرمنتظم میگیریم و بــهجستوجوی چهاروجهی  $\,T\,$  بــا همان حجم  $\,T\,$ چهاروجهی  $T$  میرویم که سطح کلی کمتر داشته باشد. اگر  $T$  منتظم از $\vec{I}$ ب  $T$ درآیــد، اثبات قضیه درهمینٖمرحله تمام شده است. ولی، اگــر  $T$  نامنتظم باشد، بهمرحلهٔ دوم میرویم و ثــابت میکنیم که، هر چهاروجهی منتظم که حجمی برابر , $T$  داشته باشد، دارای سطح کلی بازهم کمتر است توجه کنیم، این اثبات، بهمعنای اثبات وجود چهاروجهی با حداقل مساحت کل نیست.

درچهاروجهی  $T$ ، بهدلیل نامنتظم بودن، دست کم، یکی از وجههای مثلثي، متساوىالاضلاع نيست (درواقع، مىتوان ثابتكردكه، اگر سەوجە از چهاروجـه چهار وجهي، مثلثهاي متساويالاضـلاع بــاشند، آنوقت، جهاروجـهي حتماً منتظم است). مثلاً:، وجـه BCD از چهاروجهي  $T$  را، با ضلعهای بهطول  $b$  و  $c$  و  $d$  می گیریم، بهشرطی که، هر سهضلع آن، باهم برابر نباشند. مساحت این مثلث را ∆ مینامیم.

را ارتفاع وارد از راس  $A$  بر قاعدهٔ  $BCD$  میگیریم (در شکل  $\overline{AP}$  $\epsilon_{1}$ ۰۵–۰۵ نقطهٔ  $P$ ، در داخــل مثلث $BCD$  قرار دارد، ولی در حالت کلی، ابن نقطه میتوانددرهرجای صفحهٔ مثلث BCD باشد). اگ رطول عمود

برابر با  $h$  باشد، حجم چهاروجهسی  $T$ ، برابر  $h.\Delta$ ش میشود.  $AP$ 

ازنقطهٔ $P$ ، سهءمود، بهطولهای $q\cdot p$  و  $r$  را، بهترتیب، بر ضلعهای  $BC$ ،  $BC$ و  $BC$  (و يسا، درصوت لزوم، بسرامتداد آنها) از مثلث  $DB$  ،  $CD$ رسم میکنیم (درشکل۲.۱۱ـ -a-۱<sub>۹</sub> برای این که شکل شلوغ نشود، تنهاعمود به طول  $\epsilon$ ، بسرضلع CD رسم شده است). چون زاویهٔ  $APQ$  برابر ه ۹ $PQ$  $\sqrt{k}$ درجه است، بنابراین طول  $A\mathcal{Q}$  برابر  $\sqrt{k^{\star}+p^{\star}}$ می شود. با توجه بهقضیهٔ سه عمود درهندسهٔ فضائی مقدمــاتی، روشن میشودکــه AQ بر CD عمود

997 / فضاى سەبعدى اقليدسى

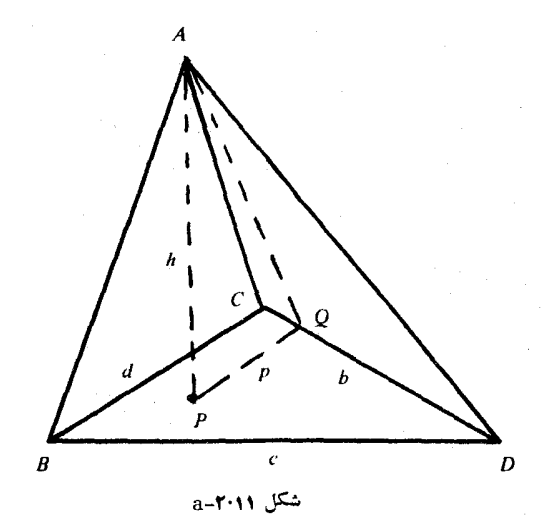

 $\frac{1}{\sqrt{p^3+b^2}}$ است. بهاین تـــرتیب، مساحت مثلث ACD برابــر است با  $\sqrt{h^3+p^3}$ بههُمینترتیب، برای مساحت مثلثهــای ABD و ABC هـم، عبارتهای مشابهی بهدست میآید. بنابراین، اگرسطحکل چهاروجهی  $T$  را  $S$ بگیریم، داريم:

$$
S - \Delta = \frac{1}{\gamma} \sqrt{b^{\gamma}h^{\gamma} + b^{\gamma}p^{\gamma}} + \frac{1}{\gamma} \sqrt{c^{\gamma}h^{\gamma} + c^{\gamma}q^{\gamma}} + \frac{1}{\gamma} \sqrt{d^{\gamma}h^{\gamma} + d^{\gamma}r^{\gamma}}
$$
 (1)  
1)

مساحت مثلث  $PCD$  برابر است با  $\frac{1}{\gamma}b$ و، بــههمینترتیب، بــرای مساحت مثلثهای PBD و PBC، بهترتیب،  $c\overline{q}$  و  $d\overline{r}$  بهدستمیآید. چون مساحت مثلث BCD، برابر  $\Delta$  است، بنابراین

قضیهٔ هم پیر امونی بر ای چهاروجهی **/ ۲۶۷** 

$$
\frac{1}{r}(bp + cq + dr) \geq \Delta
$$
 (\*)

علامت برابری، وقتی برقــرار است که، نقطهٔ P، در داخــل یا روی محیط مثلث BCD باشد. ازاین نابرابری و نابرابری (۲)، نتیجه میشود:

$$
S - \Delta \geq \frac{1}{r} \sqrt{h^r (b + c + d)^r + r \Delta^r} \tag{9}
$$

اكنون چهاروجهي . $T$ ، بــاهمان حجم ، $V$ ، برابر حجم  $T$ ، وقاعدهای بهمساحت $\Delta$  و مساحت جانبی , $S$  را بیدا میکنیم، بهنحوی که داشتهباشیم: ، چهاروجهیی $T$ ، با راسرهای  $C,$  ،  $A,$  ،  $A$  ،  $C,$  و ا $C,$  را، بهاین ترتیب ،  $S, <\!\!<$ میسازیم: قاعدهٔ $B, C, D, \delta$ را، مثلثی،تساویالاضلاع بهضلع برابر  $k$ طوری میگیریم کـه مساحت آن برابر  $\Delta$  شود. ارتفاع چهار وجهی  $T$  را، برابر ، همان ارتفاع چهاروجهی  $T$ ، میگیریم که، دراینصورت، حجمهای  $T$  و،  $h$ باهم برابرمیشوند. سرانجام، هرم  $T, \;$ را قائم میگیریم، یعنیبهنعوی  $T, \;$ که، ارتفاع وارد از راس $A,$  برقاعدهٔ  $B, C, D,$ ، درنقطهٔ  $P,$ ، مرکزهندسی  $\overline{\iota}_B, C, D,$ قاعده، فرودآید. بنابراین،عمودهای وارد از $P, P$  برضلعهای مثلث طولهای برابر پیدا میکنند و ما، طـول مشترك آنهــا را، p, مینامیم؛ ازآنجا

$$
\Delta = \frac{\mathbf{v}}{\mathbf{v}} k p_{\mathbf{v}} = \frac{V \mathbf{v}}{\mathbf{v}} k^{\mathbf{v}} \tag{2}
$$

 $\langle T, \rangle$ رابطـهٔ شبیه رابطـهٔ (۱)، برای سطحکــل  $S,$  از چهاروجــهی جنين است∙

$$
S_{\gamma} - \Delta = \frac{\Gamma}{\gamma} \sqrt{\overline{k^{\gamma}h^{\gamma}} + k^{\gamma}p^{\gamma}} = \frac{1}{\gamma} \sqrt{\overline{h^{\gamma}}(\tau k)^{\gamma} + \gamma \Delta^{\gamma}} \qquad (\gamma)
$$

قاعــدهٔ , $T$ ، مثلث متساوىالاضلاعى است بـــدمساحت  $\Delta$ ؛ قاعــدهٔ  $T$  مثلثى است باضلعههای c ،b و d وهمان مساحت. با توجه بــهقضیهٔ همپیرامونی

194 / فضاى سه بعدى اقليدسى

برای مثلثها، بساید محیط قاعــدهٔ متساویالاضلاع،کــوچکتر بــاشد، یعنی و، بنابراین، از مقایسهٔ (۶) و (۴)، بــهدست میآیــد: (۴) . بهاین ترتیب، چهاروجهی  $T, \zeta$ کـه حجمی برابر حجم چهاروجهی  $S,$ دارد، دارای سطح کلی کمتر است. اگــر ج $T$ ، بــهتصادف، منتظم بــاشد،  $T$ بهنتیجهمطلوب رسیدهایم؛ ول<sub>ی</sub> ما بنا را براین میگیریم که ۳٫ منتظم نباشد و بەمرحلهٔ دوم اثبات م<sub>ی</sub>پردازیم.

درمرحلهٔدوم، بافرض نامنتظم بودن $T\backslash$ ، ثابت $\mathbf{a}_2$ خیم که،چهاروجهی منتظم باحجم برابر حجم , $T$ ، دارای مساحت کل کمتری است. چهار وجهی منتظمی با بال بهطول r را، طوری درنظر می گیریم که حجمی برابر باحجم داشته باشد. اگر هرحجم را به عنوان حاصل(صرب ثلث مساحت قاعده  $T_{\chi}$ درارتفاع درنظر بگیریم، بهدست میآید:

$$
\frac{\sqrt{r}}{\sqrt{r}}r^r = \frac{\sqrt{r}}{\sqrt{r}}k^r h \implies \gamma r^r = r k^r h^r \qquad (v)
$$

میگیریم، زیــرا اگر داشته بــاشیم  $\kappa$ = ، از  $\zeta$ ) به دست  $k{\neq}r$  $r$  میآید: ۲ $r^\chi = r h^\chi = r h^\chi$ ، یعنی  $h$  برابر بــا ارتفاع چهاروچهی منتظم بــهیال است. بهاینترتیب، چهاروجهی  $\overset{\_}{T}_\chi$ منتظم میشودکه برخلاف فرض ما، در اين حالت است.

 $\sqrt{r}r^{\chi}$  مساحت سطحکل چهار وجهی منتظم با یال  $r$ ، برابر است با که ثابت میکنیم از ۲٫کمتر است. بساتوجه به (ع) و (۵)، در واقع، باید ثابت كنيم.

$$
\sqrt{r}r^{r} < \frac{\sqrt{r}}{r}k^{r} + \frac{1}{r}\sqrt{4h^{r}k^{r} + \frac{r}{r}k^{r}}
$$

که اگر دوطرف را در ۲۰۰<del>۰ م</del>ربکنیم وجملهٔ گویا را بهسمت چپ ببریم:

 $\mathbf{r}^{\prime} - k^{\prime} < \sqrt{\mathbf{r}^{\prime}k^{\prime} + k^{\prime}}$ 

اگ رداشتــه بــاشیــم: ۴٫۲٬ $\prec$ ۰۴۲٬ نتیــجــه روشن است. در حــالت

كرههاي محاطي ومحيطى يكچهاروجهي / ٢٦٩

و
$$
\mathcal{N} = \{r^{\kappa} - k^{\kappa} < 0 \text{ and } r^{\kappa} - k^{\kappa} < 0
$$
\n
$$
\mathcal{N} = \{r^{\kappa} - k^{\kappa}k^{\kappa} + k^{\kappa} < 1 \text{ for } k^{\kappa} + k^{\kappa} \tag{A}
$$

از (y) داریسم: \*\*\*\*ح $\gamma = \frac{\lambda r^2}{k^\gamma} = \frac{1}{k^\gamma}$ ۲۱ بنابسراین، رابسطــهٔ (۸) بهاین $\sim$ ورت درم<sub>ی)</sub>آید <sub>:</sub>

$$
\mathbf{Y}r^{\mathfrak{r}} \leq r^{\mathfrak{r}}k^{\mathfrak{r}} + \frac{r^{\mathfrak{r}}}{k^{\mathfrak{r}}} \tag{4}
$$

این نابرابری، باتوجه بهنابرابری روشن ۲ $\zeta x$  +۲٪) بهصورت اکید خود برقــرار است  $x$ ح $x = \frac{r^{\intercal}}{k}$  و  $x = \frac{r^{\intercal}}{k}$ . حالت  $x = x$  پیش نمیآید، زیرا

از 
$$
\frac{r^k}{k}
$$
 بهدست میآید  $k = r$  درحا لی که  $k \neq r$  فرف کردهایم.

F·K. ]. با یك‰ال نشان دهید كه∙ همیشه، مجموع هرچهار یال از يك چهاروجهي، بيشتر ازمجموع دو يال ديگر آن نيست. []. باوجوداين، ثابتکنید. مجموع هر دو یال روبهرو دریــك چهاروجهی، ازمجموع چهار یال دیگر آنکوچکتر است، مثلاً ، درچهاروجهی ABCD داریم:

## $AB + CD < AC + AD + BC + BD$

III. قضيهٔ مشابهي را دربارهٔ مجذورهای طول يال،ها، ثابت کنيد.

۰۴۰K. تَابَتْکَنیْدَ، دُر هُرَ چهاروجهی، مجموع مساحتهای هرسهوجه، از مساحت وجه چهارم بیشتر است.

ه. ثابت کنيد، مجموعِفاصلههایننقطهٔ $P$ ، واقع در داخلچهاروجهی. $\rm K$ منتظم، از چهاروجه آن، بهجای نقطهٔ P بستگی ندارد.

۰,۳.۱۱ گرههای محاطی ومحیطی بك چهاروجهی. هــر چهاروجــهی، یك كـرهٔ محیطی دارد كـه از چهار راس آن میگذرد. همچنین، كــرهای وجود داردکه بر چهاروجـه چهاروجهي مماس است (هر وجـه، به عنوان

۲۷۰ / فضای سه بعدی اقلیدسی

صفحهای است مماس برکره)که آن را،کرهٔ محاطی چهاروجهی گویند.

قضیهٔ ۳.۱۱–a. اگر $R$  و  $r$ ، بهترتیب، شعاعهای دوکرهٔ محیطی و محاطی یك چهاروجهی باشند، آن گــاه ۳۲٪(R. عــلامت برابری، تنها در چهاروجهی منتظم برقرار است.

این قضیه، در واقسع تعمیم رابطهٔ اولو در مثلث است: اگـر R و r، بهترتیب،شعاعهای دو دایرهٔمحیطیومحاطییكمثلث باشند، آن گاه۲۲ (ج R. رابطهٔ ادلر را درقضیهٔ a\_۴.۹ ثابت کردیم و اکنون، بهتعمیم آن در فضای سەبعدى مىپردازيم.

برای هر چهار وجهی مفروض ABCD، میتسوان دستگاه مختصاتبی درنظرگرفتکه، درآن، مختصات راسهای  $C$ و $C$ و $C$  چنین باشند:  $(0,0,0,0),$   $(\forall a,0,0,0),$   $(\forall b, \forall c,0),$   $(\forall d, \forall e, \forall f)$  (1) كهدرآنها، عددهای a، d ،c ،b ،a و f، عددهای حقیقی مناسبی هستند. ضریب عددی ۳ را، به این مناسبت گذاشتهایم ک4کار محاسبه را سادهترکند و، روشن استکه هیچ لطمهای بهکل<sub>ی</sub> بودن مطلب نمیزند. مرکز هندسی  $D_{\chi}$ ی (ABD ، ABD ، ABC و BCD) و BCD ، ABD ، ABC و ا، بهترتیب،  $\chi$ و می نامیم. مختصات این مرکزهای هندسی، چنیناند:

 $(a+b)c \cdot o) \cdot (a+d \cdot e \cdot f) \cdot (b+d \cdot c+e \cdot f) \cdot (a+b+d \cdot c+e \cdot f)$ كه بهسادگي از راه محاسبهٔ واسطهٔحسابي مختصات سهراس هر مثلث بهدست میآیند. دوپارهخط راست  $AB$  و  $A, B, \,$  موآزیاند و، بهترتیب،طول،هایی  $\epsilon CD$  برابر  $a$ ۳ و  $a$  دارند. بههمینترتیب، پارمخطهای راست  $BD$ ،  $BC$ ، بهترتیب، با پارمخطهای راست  $B_{\gamma}D_{\gamma}$  ،  $B_{\gamma}D_{\gamma}$  و  $C_{\gamma}$  موازیاند و، در  $ABCD$  هر مورد، طول،ها به نسبت ۳ به ۱ است. بنابراین، دو چهاروجهی  $\mathcal{A}_1, \mathcal{B}_2, \mathcal{C}_3, \mathcal{D}_4$  متشابسه اند و نسبت تشابسه آن هستا ، با ا درنتیجه، کرمهای محیطی این دوچهاروجهی، شعاعِهای<sub>ی</sub> به نسبتِ ۱:۳دارند،

یعنی شعاع کرهٔ محیطی چهاروجهی  $A_{\setminus}B_{\setminus}C_{\setminus}$  برابر  $\frac{R}{\P}$  میشود.ولی، کرهٔ

كرههاي محيطي و محاطي يك چهارضلعي / ٢٧١

محاطی چهار وجهی ABCD، باشعاع r، کــوچکترین کــرهای است که با هر  $R \!\geqslant$ ۳۲ چهاروجهی، نقطهٔ مشترك دارد، بنابراین  $r$ ر $\mid\!\frac{R}{\boldsymbol{\psi}}\!\!>$  یــا علامت برابری، تنها برایوقتی استکه،کرهٔ محاطی چهاروجهی ABCD، برکرهٔ محیطی چهاروجهی  $A_{\setminus}B_{\setminus}C_{\setminus}$  منطبق باشد و، روشناستکه، این وضع، تنها درموردچهاروجهي منتظم پيش ميآيد.

 $\mathit{ABCD}$ اکنون ثابت، کنیم که، برعکس، اگر کرهٔ محاطی چهاروجهی برکرهٔ محیطی چهاروجهی  $A_{\backslash}B_{\backslash}C_{\backslash}D_{\backslash}$  منطبق باشد، آن $e$ وقت، چهاروجهی ، منتظم است. ببينيم، اين وضـم، درصفحهٔ مثلث $A, B, C, \;$ ، يعني،  $ABCD$ صفحهٔ £=2، بهچــه معناست! درايــنجا، درواقـــع، دايــرهٔ مَحيطى مثلث بر دایرهٔمحاطی مثلث $T$ ،که ازبرخورد صفحهٔ $z\!=\!f$  باچهاروجهی  $A_{\setminus}B_{\setminus}C_{\setminus}$ ، به دست می $\mathcal I$ یــد، منطبق میشود. مختصات راسهــای مثلث  $T$ ،  $ABCD$ چنين|ندر

 $(d,e,f)$ ,  $(\forall a+d \cdot e \cdot f)$ ,  $(\forall b+d \cdot \forall c+e \cdot f)$  $(\gamma)$ بهسادگی دیدهمیشودکه، نقطههای وسط ضلعهای ابن مثلث، همان نقطههای و ب $C_\chi$ اند. درنتيجه، بنابهقضيهٔ ۹.۴ـ هـ، مثلث  $T$ ، متساوىالاضلاع  $B_\chi$ است. اگر  $e\cdot d$  و  $f$  را، بـــهترتیب، از مختصات راسهــَای مثِلث  $T$ ) در رابطهٔ (۲)،کمکنیم، بهدست میآید.

> $(0,0,0,0), (Ya,0,0,0), (Yb,Yc,0)$  $(\tau)$

كهدر واقع، راسهاى يكمثلث متساوىالاضلاع ايد. به اين ترتيب محتصات راسهای مثلث  $\bm{A}\bm{B}\bm{C}$  ــ که در  $(+)$  داده شدهاند ــ درست سهبرابر مختصات راسهای مثلث (۳) درمیآیدکه، درنتیجه، بهمعنای متساویالاضلاع بودن مثلث ABC است. بههمینترتیب، می تسوان ثابت کردکسه سایسر وجههای چھاروجهينABCDهم، مثلثهايي.متساويالاضلاع اند، بنابراين،چهاروجهي ، يك چهاروجهي منتظم است.  $ABCD$ 

۴.۱۱ کو تاهترین مسیرها، روی کره. ازبین همهٔ دایرههایی که روی کره میتوان رسم کبرد، دایرهٔ عظیمه، شعاعی برابر شعاع کبره دارد. اگر زمین را، کرهٔ همواری درنظربگیریم، طولهای جغرافیائی، که ازقطبشمال به قطب جنوب امتداد دارند، دایرههای عظیمه!ند. تنها یك خط، بهعنوان مبداء عرض جغرافيائي وجود دارد، يعني خط استوا، كــه آنهم، يك دايرة عظیمه است. اگر رویکره، دو نقطه طوری درنظر بگیزیمکه دوسر یك قطر كره باشند، آن وقت، ازاين دونقطه، بي نهايت دايرهٔ عظيمه مي گذرد؛ ولي اگر دونقطهٔ  $P$  و  $O$  در رویکره، دو سر یك $\vec{e}$ طرکره نباشند، تنها یك دایرهٔ عظیمه از P و O می گذرد. دراین حیالت، کمان ک و چکتر PO، روی دایرهٔ عظیمهای که از P و O می گذرد، کو تامترین فاصلهٔ از P تا O را روی سطح كرهمشخص، كند. هلفاصلي اين بند، اثباتهمين مطلب است. درعين حال، ثابت می کنیم، کوتاهترین فاصله، بین دو نقطهای که دو انتهای قطری از کره باشند، برابربانصف دايرة عظيمه است. ابتدا بهقضيهاى مقدماتى مي پردازيم كه، بهخودي خودهم، يك قضيهٔ جالب است.

قضيهٔ a\_۴.۱۱ـــ در هــر راس يك چهاروجهي، مجموع هر دو زاويه، از زاویهٔ سوم بزرگتر است. درواقــع، اگر BAC را، بزرگترین زاویه در راس A از چهاروجهي ABCD بگيريم، بايد ثابتكنيم:

> $BAD + CAD > BAC$  $(1)$

بدونآنکه بهکلی بسودن مطلب لطمهای وارد شود، میتوان فرض کرد:  $\tilde{A}B\tilde{C} = \tilde{A}A\tilde{D} = \tilde{A}B$ . درحالت<sub>ی</sub> که ، این دو زاویــه، برابر نباشند، میتوا**ن**  $C$  با جابهجا کردن نقطهٔ  $C$  روی نیم خط راست  $\overline{AC}$ ، بهاین برابری رسید: را روی نیمهخط AC به $A$  نزدیك و یا، درصورت لزوم، از  $A$  دور میكنیم.  $C$  درواقع، وقتی که  $C$  به  $A$  نزدیکتر شود، زاویهٔ  $\overline{B}AC$ کوچکتر و وقتی که  $\epsilon$ از A دورتر شود، زاویهٔ  $\mathit{BAC}$  بزرگتر میشود (شکل ۴۰۱۱–a).درضمن روشن است که، باجابهجاکردننقطهٔ $\,C\,$ روی $\,$ نیمهخط  $\,AC\,$ ، درمقدار زاویههای نابرابري(١)، تغییريحاصلنميشود. باتوجه بهبرابري دو زاويهٔ ABD و

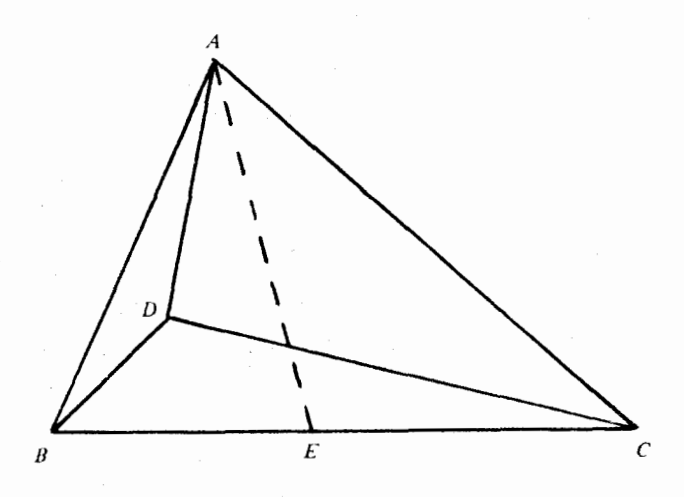

شكل **۶۰۱۱–**a

، نقطهای مانند  $E$  را بر  $B$  انتخاب میکنیم، به نحویکه دو زاویهٔ  $\overline{BC}$ BAD و BAE برابر باشند (شکل ۹٬۱۱۱-a را ببینید).

 $BD = BE$  أرهــم نـهشتي دو مثلث  $ABD$  و  $ABE$  نـتيجه مـي.شود  $BD = BE$  و $AD = BE$ . ازنابرابری روشن $BC$  $+ DC$ و برابری وابری نتيجه مىشود: DC>EC. در دومثلث ADC و AEC، ضلع ACمشترك و دوضِــلـم AD و AE برابرنــد. بنابراين، با تــوجه بهقانــون كسينوس&ا، بهایننتیجه میرسیم که، زاویهٔ روبهرو بهضلع CD ازمثلث ADC، بزرگتر از زاویهٔ روبهرو به $EC$  درمثلث $AEC$  است. بنابراین  $\tilde{E} \tilde{A} \tilde{C}$ ،که نابرابری (۱) را ثابت می کند.

اكنون، با استفاده ازاين قضيه، قضيهٔ اصلي اين بندرا ثسابت ميكنيم یعنی ثابت می کنیم که، کوتادترین مسیر بین دو نقطه از سطح کره، درامتداد كماني از دايرهٔ عظیمه است.

قضیهٔ ۴۰۱۱–P . B و Q را دونقطه ازسطح کره درنظرمی گیریم.کمان بەمعنای كمان كوچكتر A $_{\rm ^{1}C}$  در $_{\rm A}$  توجه كنيد)را، بەمعنای كمان كوچكتر ( دایرهٔ عظیمهای میگیریمکه از دونقطهٔ p و  $\varrho$ گـذشته است (درحــالتبیکه

۲۷۴ / فضای سه بعدی اقلیدسی

و  $O$ ، دو انتهای قطری از کره باشند،  $\mathrm{Arc}PQ$  را به معنای نصف دایره  $P$ عظیمه می گیریم). اگر arcPQ (با حرف کوچك a) را بهمعنای طول کمان دلخواهی بگیریم که از $\rho$  و  $\rho$ گذشته است، و بر دایرهٔ عظیمه منطبق،یست،  $\text{Arc}PQ \text{Arc}PQ$ ۰۹ ثابت کنید

شعاع کره را، واحد می گیریم.  $K$  را نقطهٔ ثابتی از کمان  $\mathop{\mathrm{arc}}\nolimits PQ$ فرض می کنیم کــه بــردایـــرهٔ عظیمه  $\mathrm{Arg} \rho$  واقـــع نباشد (شکــل ۰٫۱۱ــــــر). دراین جا، «arcPQ» را بهمعنای طول کمان و هم بهمعنای خودکمان به کار $\tau$ برده!یم؛ مضمون مطلب، نوع کلوب رد را نشان میدهد. بــههمینترتیب،  $[ .$ «ArcPO» درمور

ابتدا، ثابت می کنیم:

 $(r)$ 

 $ArcPK + arcKQ > ArcPQ$  $(Y)$ اگــر مرکزکــره را 0 بناميم، درچهاروجهي  $\overline{OPKQ}$ ، با تــوجه بــهقضيهٔ ۰۱۱، ۰۵–۰۵ داریم:

# $POK + KOO > POOO$

 $XOY$ جون $d$ ول کمان  ${\rm A}_{{\rm T}C}$  از دايرهٔ عظیمه، متناسب با زاويهٔ مرکزی است، بنابراین نابرابری (۲) برقرار است. عــدد مثبت  $\beta$  را با معادلهٔ زیر تعريف مبيكنيهم:

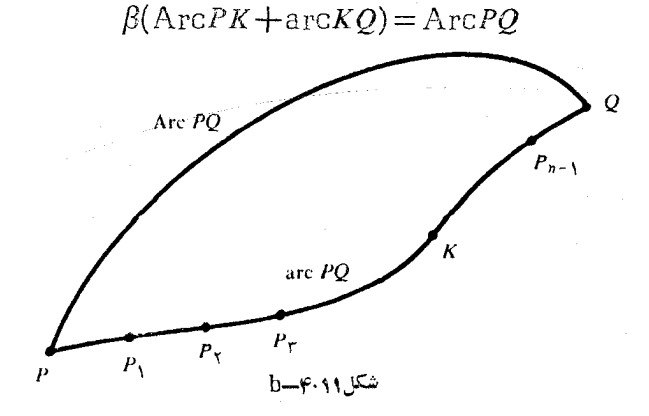

کوتاهترین مسین دوی کره / ٢٧٥

بنابراین ۱ $<$ β. زاویسهٔ مثبت  $\theta$  را، تاحد امکان کوچـلک، طـوری انتخاب  $\theta$  میکنیم که داشته بـاشیم:  $\beta$ ر $\beta$ وه، این امکان،پذیر است، زیرا با میل بەسمت صفر،  $\theta$ 005 بەسمت ۱ میل می کند.

اکنون، اگر  $A$  و  $B$  را دونقطهٔ دلخواه ازسطحکره بگیریم، بهنجوی كه بهانــدازهٔكافــی بههم نزدیك بــاشند وكمــانعظیمهٔ Arc*AB،* روبهرو بهزاویهای کوچکتر یا برابر  $\theta$  ازمرکزکره باشد، آنوقت ثابت میکنیم که

$$
AB \triangleright \beta(\text{ArcAB}) \tag{9}
$$

که درآن، منظور از  $AB$ ، فاصلهٔ دونقطهٔ  $A$  و  $B$  روی خط راستی است که  $\iota t$ از  $A$  و  $B$  در داخل کرهمی گذرد. باتوجه بهقضیهٔ ۵.۶–a داریم:  $\theta > \theta$ و بنابراین:  $\frac{sin\theta}{\theta}$ د $\approx A$ ر $A$ ه $A$  ازمرکز کره بهزاویهٔ $\gamma$  دیدهشود که  $\lambda \in A$ ۲۵ آن.وقت ۱۲۵ $\lambda = \lambda \cdot AB = \gamma$  و  $\lambda \leqslant \theta$ 

$$
\frac{AB}{\text{Arc}AB} = \frac{\sin \lambda}{\lambda} > \cos \theta > \cos \theta > \beta
$$

و بهاینترتیب، نابرابری (۴) ثابت میشود.

اکنون، نقطههای  $P_\chi$ ،  $P_\chi$ ، ، ، ، ،  $P_\chi$  را روی کمان  $P_\mathcal{Q}$  بسه نحوی انتخاب میکنیم که نقطهٔ $K$  یکیازآنها باشد و هرکدام از پارهخطهای راست

$$
PP_{\gamma}, P_{\gamma}P_{\gamma}, \ldots, P_{n-\gamma}Q \qquad \qquad (2)
$$

 $\epsilon$ بهزاویهای کسوچکتر یــا برابر  $\theta$ ، از مرکز دیده شونسد. برای این منظور میتوانیم n را بهاندازهٔکافی بزرگ بگیریم. اگر مجموع فاصلههای (۵) را بنامیم، باتوجه به (۴) خواهیم داشت:  $S_\lambda$ 

 $S_1 > \beta(\text{ArcPP}_1 + \text{ArcP}_1 P_1 + \dots + \text{ArcP}_{n-1} Q)$ 

با استفاده مکرراز (۲)، معلوم میشودکه مجموع داخل پرانتز، درنابرابری اخیر، بزرگتر ازمجموع  $\text{Arc}$ R $\text{Arc}$ و یا برابر آن است (بهیاد  $P_{n-1}\circ P_{n-1}\circ\ldots\circ P_{\gamma}\circ P_{\gamma}\circ P_{\gamma}$  منطبق است). باتوجه

٢٧٦ / فضاى سه بعدى اقليدسي

بهاین نابرابری و (۳) بهدست میآید:  $S \geq \beta (ArcPK + ArcKQ) = ArcPQ$  $(\hat{\mathbf{y}})$ 

 $\ldots$ ، سرانجام.شاهده میکنیم که $\mathrm{q_{PC}}$  بهوسیلهٔ نقطههای  $P_\chi$ ،  $P_\chi$ ، به  $n$  بخش تقسیم شده است، بهنجویکه  $\langle P_{n-\Delta}$ 

$$
\text{arc}PQ = \text{arc}PP, +\text{arc}P, P_{x} + \ldots +
$$

$$
+\text{arc}P_{n-\lambda}Q > PP_{\lambda} + P_{\lambda}P_{\tau} + \dots + P_{n-\lambda}Q = S_{\lambda} \qquad (v)
$$

 $\text{arg}PQ\text{>} \text{Arg}Q$ و از (۶) و (۷) نتيجه ميشود:

۰۶۰K آیا شبیه نابرابری قضیهٔ <sub>۴۰۱۱</sub>–<sub>8</sub>، برای زاویههای دووجهی كه، يالهاي آنها، در يك راس چهاروجهي بلههم رسيدهاند، وجود دارد؟ مثلاً، آیا برای زاویههای دووجهی بین هر دووجه از وجههای ABC، در چهاروجهی ABCD، مجموع هــر دو زاویه، از زاویه  $\emph{ADD}$ سوم بزرگتراست؟ [زاویهٔ دووجهی، بهزاویهای مثل  $\rho_{QR}$ گویند،بهنحوی كه  $Q$  نقطه $\circ$ ى از فصل مشترك دووجـه،  $P$  بريكى ازصفحهها،  $R$  برصفحهٔ  $[$  دیگر و خطهای راست  $PQ$  و  $RQ$  برفصل مشترك عمود باشند.

مسالههاى توو ناتحون

۰۷.K. بزرگترین بستهٔ مکعب مستطیلشکل<sub>ی </sub>ک4، بنابرقانون امریکا، میتوان پستکرد، بستهای استکه مجموع «طـول» و «محیط» آن از ۸۴. اینچ تجاوز نکند. منظور از «محیط»، اندازهٔ دور بسته در دوبعدکوچکترآ**ن** است (اگــر بسته را با بعدهــای  $y \leftrightarrow y$  و  $z$ ، بــاشرط  $x \leq y \leq x$ ، درنـــظر بگیریــم، آنوقت، z «طــول» آن و rx++7 «محیط» آن خــواهد بود). بعدهای بستهای را پیدا کنیدکه بیشترین ججم را داشته باشد و، در ضمن، با قانونهای امریکا سازگار باشد.

۰۸۰K اطاق مکعب مستطیل شکل<sub>می</sub> بهطول ۲۰ فوت، عرض ۱۰وت و ارتفاع ۱۰ فوت مفروض است. عنکبوتی روی یکی از دیوارهای جانبی (با بعدهـای ١٥×١٥) در نقطهای قرار داردکه بهیك فاصله از دو دیوار مسألههاي گونا گون / ٢٧٧

جانبي مجاور و يك فوت پايينتر از سقف است عنكبوت مي خواهد بهسراغ مگسی برودکه در دیوار مقابــل و درنقطهای که از دو دیــوار جانبی خود بهيك فبإصله و يبلك فوت بالاتر ازكف اطباق است پرود. روشن است كه، عنكبوت، مريتواند بهطرف سقف بسرود و باعبور ازخطمياني سقف خود را بهدیوار روبهرو برساند و، سپس، بهطرف پائین بیاید و، رویهم، باپیمودن ه ۱وتوت راه، خود را بهمگس برسانید. (I) آیا این کوتاهترین مسیری است که عنکبوت می تواند ازطریق دیوارها، سقف و کف اطاق، خود را به مگس برساند؟ مساله را، درحـالتي هم كه طـول اطـاق، (II) برابر ١٥ فوت يا (III) برابر ۲۵ فوت باشد، حل کنید.

4.K. كوتـاهترين فـاصلهٔ دو نقطهٔ (۴٫۰٫۰) و (۲٫۲۱/۲٫۲) را روی سطح استوانه ۱۶ = ۲ + ۲ پیدا کنید. [چون در معادله، z وجود  $x^{\gamma} + y^{\gamma} = 1$ ندارد، می تواند نقطههایی بسا مختصات ( $x, y, z$ ) درشرط ۱۶ صدق کنندکه، در آنها، z مقداری دلخواه باشد.]

۰۱۰.K). کوتاهترین فاصلهٔ بین دونقطهٔ (۲٫۰۰/ت) و (۲٫۰۰/ق-۲۰) را روی مخروط ۲پر۵ $\pm x^{\gamma} = 2x^{\gamma}$  پیدا کنید.

ا ۰۱۱۰K تنعمیم قضیهٔهرون، درفضای سه بعدی ِ خطراست  $CD$  و دو نقطهٔ $\cdot K$  $\overline{A}$  و  $B$  مفروضاند.  $A$  و  $B$  روی خـطراست  $CD$  نیستند و، در ضمن،  $A$ وD بريك صفحه قرار نگرفتهاند. نقطهٔ P را روی خط $CD$  طوری پيدا  $\emph{CD}$ كنيدكه مجموع AP+PB، حداقل مقدارممكن باشد. اين مساله رامي توان در دستگاه محورهای مختصات شرحداد.  $CD$  را محوربرها و امتداد عمودی را که از  $A$  بر  $CD$  رسم میشود، به عنوان محور  $y$ ها می $\mathcal{Z}_D$ یریم (پای این عَمُود بر CD، مبداءِ مُخْتَصَّات است). اگر مُخْتَصَّات A را (٥٠a٠٥) فرض کنیم، با انتخاب جهت مناسب برای محور  $y$ هــا، مرتوان ه $a$  درنظر  $\langle c^{\gamma}+d^{\gamma}\rangle$ گرفت. نقطه $B$  بهمعختصات  $(b$ ر $c,d)$  خواهد بودکه، درآن، ه زيرا نقطهٔ B بسرمجور برهسا (يعني خـطراست CD) قرار نسدارد. P را با مختصات (2,000) فــرض ميكنيم. مساله بهاينجا منجر ميشودكه مقدار را برحسب c ،b ، a و d طوري پيدا کنيمکه مجموع AP $+P$ مي،نيمم $x$ 

**۲۷۸ /** فضای سه بعدی اقلیدسی

باشد. [از بند ۵.۳ استفاده کنید.]

۰**۱۲**۰K. برای بریدن یسك مكعب چوب<sub>ی</sub> و تبدیل آن بسه ۲۷ مكعب كوچكتر و برابرهم، حــداقل چند بـــرش لازم است. فرض كنيد، بعداز اولين برش، بتوان قطعهها را طوری روی هم قرار داردکه نِرش، ازبین دو یاچند تكه چوب عبووكند.

۰**۱۳۰K.** قطعهای برای پرکردن شکاف چوب (گوه) دراختیار داریم که از يكاستوانهٔ قائم بهمعادلهٔ ۲م $r^{\chi} = r^{\chi} = x$  با دوصفحهٔ قاعده بهمعادلههای ه $z = z \in h$  و  $z = r$ ، و دونیم صفحه که یکدیگر را روی محور $z$ ها قطع کردهاند، تشکیل شده است. اگر زاویهٔ بین دونیمهصفحه را  $\theta$  بگیریم، حجمگوه برابر و مساحت سطح آن برابر ۲ $\theta r^{\chi} + \theta r h + \theta r$  خواهد شد.  $\tau$  را ثابت  $\frac{\theta r^{\chi}h}{\varsigma}$ بگیرید و برای $h$  و  $\theta$ ، شرطهاییرا پیدا کنیدکه، بهازایآنها، با ثابتبودن مساحت سطح، حداكثر حجم برای گوه بهدست آيد.

کسوتاهترین فاصلهٔ مبداء را تــا سطح $\frac{\Lambda}{x^{\mathsf{Y}}\mathsf{y}}$ = 2 پیدا کنید. $\mathsf{Y}\textup{-}\mathsf{K}$ م نقطه را (کــه لزومی نــدارد متمایز بــاشند)، برسطحکره  $n \cdot 1$ ۵۰ بهشعاع واحد طوری پیدا کنیدکه مجموع مجذورهای  $\frac{n(n-1)}{v}$  فاصلهای که بین دوبــهدوی این نقطههــا پیدا <sub>می</sub>شود، حــداکثر مقدار ممکن باشد. ثابتکنید، این مجموع ماک زیمم، برابر است با ا $n^\chi$ . [این مساله، با جزئی تغيير، مسالهاي است از بيستونهمين مسابقهٔ ويليام لاول يوتنامكه بهكمك انجمن ریاضی امریکا برگزار میشود، جای شگفتم است که، این ماکزیمم، از ماکزیممیکه برای دایرهٔ واحـد، درمسالــه ۴.F در بند ۵.۶ آوردیم، بیشتر نیست. در واقسع، فضای بیشتری کسه بسهوسیلهٔ کره اشغال میشود، فایدهٔ چندان<sub>ی</sub> بهبار نم<sub>ی</sub>آورد. باوجود این، مجموع خود  $\frac{n(n-1)}{v}$  فاصلهٔ بین هردونقطه در کره، ماکزیممی بیشتراز مورد مربوط به دایرممیدهد،مثلا**"** 

مسالههاي گوناگون / ٣٧٩

 $[n = \gamma$ برای حالت  $n = n$ دا، ماکزیمم مجموع فاصلههای  $A B+BC+CA$  را، وقتی که  $A B+BC+CA$ و B و C نقطههایی ازسطحکرهٔ بهشعاع r باشند، پیدا کنید.  $A$ ArcAB+ArcBC+ArcCA درمسالهٔ قبلی،ماکزیممهمجموعArcAB+ArcBC+ArcCA را پیدا کنیدکه، درآن،  $\text{Arc}AB$ بهمعنایکوتاهترین فاصلهٔ از  $A$  تا  $B$ ،روی سطح کره است.

فصل دوازدهم

نتيجههاي هم پير امو ني، ب*دو*ن پيشفرض «وجود»

۰۱.۲ نیاز بهمطالعهٔ بیشتر وکامل تر. جهدا از اثبیات قسفهههای هم پیرامونی در فصل چهارم، دراین فصل، بــدون پیش فرض «وجود جواب» استدلاهایی را میآوریم. اندیشهٔ اصلی وتبازهای که دراینجا ارائه خواهیم داد، اندیشهٔ «چندضلعی مــوازی درونی» است که در بند بعدی، به تفصیل، دربسارهٔ آن صحبت خسواهیم کسرد. در بند ۰۳.۱۲ از این انسدیشهٔ استفاده می کنیم وبرای قضیهٔ همپیرامونی درچندضلعیها، اثبات کامل را میآوریم. در بند ۳.۴ نابت کردیم، اگر ,C منحنی بستهٔ سادهای، بهجز دایره،

باشد، آنوقت میتسوان منحنی دیگری مانند بن، بامحیطی برابر بامحیط ، پیدا کرد، بسهنحویکه مساحت بیشتری را محصورکند. آیسا ازاینجا،  $C_\lambda$ می توان، بلافاصله، بهاین نتیجهرسیدکه دایره، دارای حداکثر مساحت است؟ روشن کردیم که، پاسخ بهاین پرسش، منفی است. در بند ۵.۴، دراین مورد، استدلال جالبی آوردیم که متعلق به\سکاریون (Oscar Perron) است. میدانیم، برای هرعدد درست ومثبت، بهجز ۱، عدد <sub>n</sub> بزرگتراز n است یعنی برای هرعدد درست ومثبت، بهجـز واحد، عدد درست دیگری وجود داردكه بزرگتر است ولي البته، ازاين جا نميتوانيم بهاينiتيجه برسيمكه، عدد ۱، بزرگترین است.

استدلال های هندسی دادهساخسر (Rademachar) و تسویبالسیز (Toepliz)هم ـ سال١٩٥٧ ـ بهخوبي، نياز به اثبات «وجود جواب» را نشان میدهند. این مولفان درکتاب خسود، آثباتی برای قضیهٔ همهیرامونی (براساس اینفرض که جـواب «وجود» دارد) داده انــد، ول<sub>ی</sub> در پایان تاکید کرده اندکه، این استدلال،کامل نیست و برای تکمیل آن بایلد بله استدلال دقیقتری متوسل شوند وآنهما تمرجیح دادهاند از آن صرف نظر کنند، ولی

چندضلعي موازي داخلي **/ ۲۸۱** 

خواهيم ديدكه تنها با واردكردن «چندضلعي هاي موازي داخلي»، و بدون دخالت موضوعهمای نظری پیچیده، می توان اثبات را بهطورکامل بهپایان د ساند.

اغلب مردم، این حدس را پذیرفتهاندکه، دایره، بیشترین مساحت را محصور ميكند. پس بهچه مناسبت، مسالهٔ همپيراموني، تا اينحد مشهور شدهاست؟ حقیقت این است که در ریاضیات نمی توان تنها بهمعرفت شهودی تکیه کرد وهمیشه، لزوم آثبات منطقی و بدون خدشه، احساس میشود.

**۴۰۱۲. چندخلعی موازی داخلی.** از یك n ضلع<sub>ی</sub> محدب داخواه مثل آغــاز میکنیم و ساختمانسی هندسی را تــوضیــح میدهیمکـه میتــواند  $\bm{P}$ به نتیجه گیریهای نیرومندی منجر شود، فــرضکنیم، چندضلعی P، حرکتبی انقباضي وموازى خود داشته باشد، يعنى همهٔ ضلعهاىآن، با سرعتى ثابت، منقبض و، درعين حال، بــهموازات خود، بهداخــل چندضلعبي منتقل شوند. درواقع، ضمن انقباض چندضلعی، راسهای آن، روی نیمسازهای زاویهها و بهطرف داخلچندضلعي، حركت ميكنند. اين روند، درجائي متوقف مي شود كه يك يا چندضلع ازچندضلعي P، ضمن انقباضخود، بهيكنقطه تبديل شود. برای چندضلعی $P$ ، سەحالت ممکن است پیش آید. چندضلعی  $P$ ، بەچندضلعی ديگـــري باتـعدادکمتر ضلـعها تبديل شود؛ چندضلعي P، بهيك پارمخط تبديل شود؛ و بالاخره، چندضلعی P، بەيك نقطهٔ منفرد تبديل شود.

ابتدا حالتی را درنظر میگیریم که چندضلعی محدب  $\rho$ ، ضمن انقباض خود، بهچندضلعی دیگر  $P, \;$  (و البته، بسا تعداد ضلعهای کمتر) تبدیل شود. دراين-سورت، چندضلعي ,P را، چندضلعبي موازي داخلبي گوييم. در شکل ن دورازی داخلی میبارت $\mathit{c}$ ای و چندضلعی مورازی داخلی ( $P$ جند ، چهارضلعی  $B, C, D, E,$  است. ضلع  $B_F$ ، ضمن انقباض خود، بهنقطهٔ ،  $P$ منجر شده است. چندضلعی  $B'\,E'\,F'$ ، دراین $\mathbb{Z}\omega$ ، به عنوان $B_\chi$ از مرحلههای بینابینی، دراین روند انقباض، مشخص شده است.

 $B,C,$ درحالت $\epsilon$ وم، روند انقباض، چندضلعی  $P$  را، بهپارهخط راست

۲۸۲ / نتيجههاي هم پيراموني

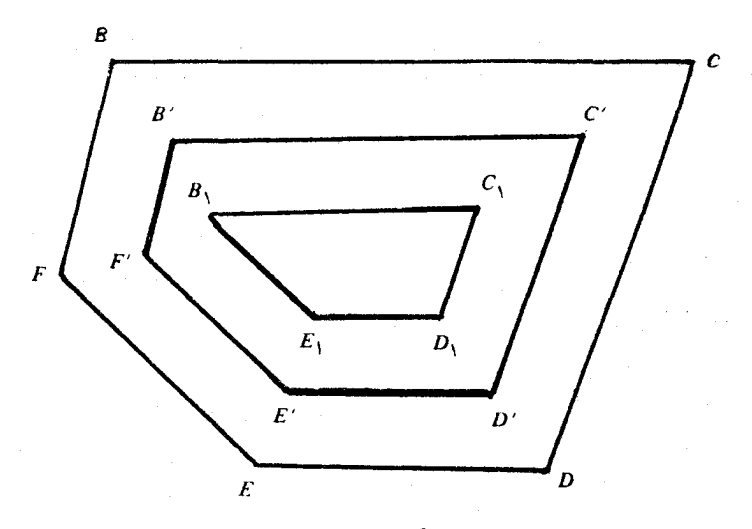

#### شكل ٢.١٢-a

تبدیل کرده است (شکل۲.۱۲ـb). راس۵ای $G$ ،  $G$  و  $F$  در  $B_{\gamma}$  جمع شده اند  $C_1, C_2, C_3$ و راس $\cup$ ه  $C_2$ ،  $C_3$ .

درحالت سوم، تمامی چندضلعی  $P$ ، ضمن انقباضِ خــود، به یك نقطه می رسد وهمهٔ راسهای P، دراین نقطه، متمرکز میشوند. اینحالت، وقتی پیش میآیدکـه چندضلعی p، یك چندضلعی محیطی باشدكـه، دراینصورت، درمر کن دايرهٔ محاطي خود، منقبض ميشود.

هدف ما این استکه رابطهٔ بین مساحتها ومحیطهای چندضلعی P و چندضلعی موازی داخلی ,P را مورد تجزیه وتحلیل قرار دهیم. r را فاصلهٔ حرکت هــرچندضلعی P، ضمن انقباض خــود تا رسیدن بهچندضــلعی موازی داخلی، یا پارمخط و یا نقطهٔ منفرد، میگیریم. از هر راس  $P_\chi$ ، عمودهایی  $\cdot$ بەطول $r$ ، برنزدیكترین، خلع های چند خلعی  $P$ فرودمی آوریم .درشكل ۲۰۱۲–۰ که در واقـــع همان شکـــلی ۲.۱۲ـa است، این عمودهــا مشخص شدهاند. بەاينترتيب، چندضلعى P، بــەچندضلعىهاى ديگزى، بــەشرح زير، تقسيم مىشود؛

بهندخلعی مسوازی داخلی  $P_1$ ،که در شکل ۲۰۱۲–۲۰، چندخلعی) $\left( \mathsf{A} \right)$ 

چندضلعي موازي داخلي / ٢٨٣

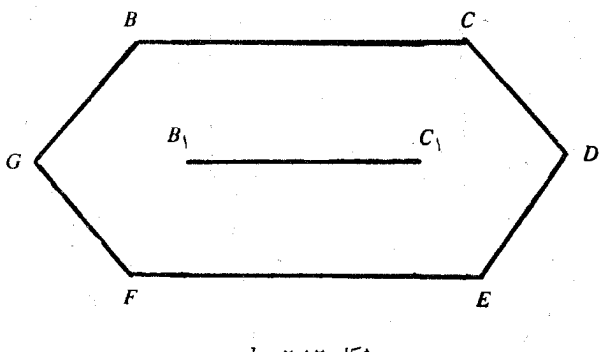

شکل **b—۲۰۱۲** 

. است.  $B, C, D, E$ 

بنا شدهاند وچون به وی می استطیل هایی که روی ضلع مستطیل هایی که روی ضلع هایی که روی ضلع های  $P$ چهارضلع است، در شکل هسم، چهار تا از این مستطیلها دیده می شود. در هریك از این مستطیلها، دو ضلع روبهرو، برابر r است.

و، از واس های  $P$  پدید می آیند و $\left( \mathfrak{m} \right)$  بدید می درشکل، آنها را  $Q_\mathrm{v} \cdot Q_\mathrm{v} \cdot Q_\mathrm{v} \cdot Q_\mathrm{v} \cdot Q_\mathrm{v}$  و  $Q_\mathrm{a}$  نامیده!یم. این چهارضلعیها را میتوان درکنارهم طوری قرار دادکه یك hضلعی بــه وجود آوردند (شكل ۱۲ـ ۲ـ) و مـــا آن را چندضلعی \*P نامیدهایم. اینچندضلعی، بر دایرهای بەشعاع r محیطاست.

اکنون، اگر  $A$ ،  $A$  و  $^*$  را مساحتها و  $L$ ،  $L$  و  $^*$  رامحیطهای چندضلعیهای  $P, \; \epsilon P$  و  $P^*$  فرض کنیم، داریم:

 $A = A_1 + rL_1 + A^*$ ,  $L = L_1 + L^*$  $(\mathfrak{e})$ و \*4، بهترتیب متناظر با بخشهـای (۱)، (۲) و (۳) از  $r$ ضلعی  $rL$  ، $A$ هستند. درستی برابری \* $L \! + \! L$  هــم روشن است: وقتی P منقبض  $P$ میشود و بهصورت  $P_{\setminus}$  درمیآیید، محیط  $P$  درست بهانیدازهٔ بخشهایی از ضلعهای P کــه درساختمان محیط چندضلعی \*P به کار رفته انــد، کوچك شده است. شبیه معادلههای (۴)، برای حالتی هم که، چندضلعی موازی داخلی،  $B_3C_{16}$ بهپارەخطى بەطول $d$  تېديل مىشود، برقراراست. اين پارەخط، يعنى درشکل ۲.۱۲ـ e-۲ نشانداده استکه، درواقع، همان شکل ۲.۱۲ـb-۲ است.

**۲۸۴ /** نتیجههای همپیرامونی

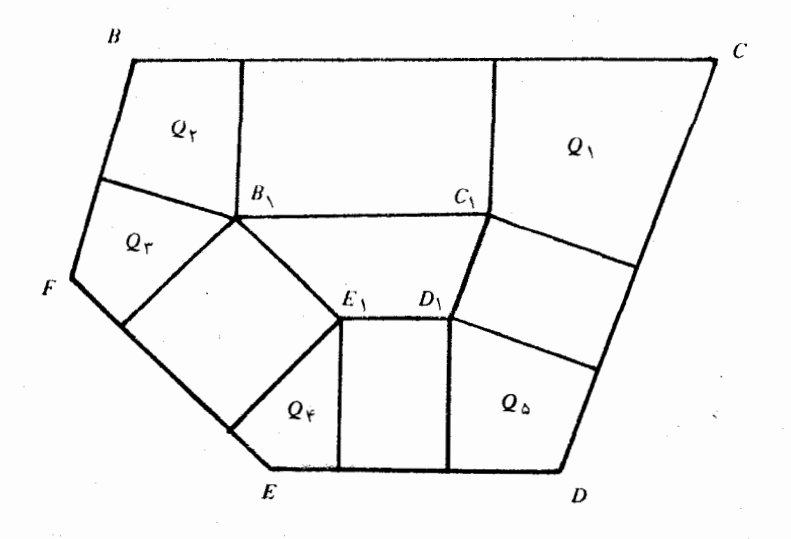

 $d - Y \cdot 1Y$ 

شكل ۲۰۱۲-c

بنابهتعریف، طول هریك ازعمودهاییکه ازنقطهٔ , $B$  یا , $C$  برضلعهاینزدیك رسم شدهاند، برابراست با r. دراینجا، چندضلعی P شامل دوبخش[ست:  $P$ یك بخش از دو مستطیل تشكیل شده است كــه , $B, C, A$  ضلع مشتركآن هاست؛ دربخش دوم، n چهارضلعی وجود داردکه، مثل حالت قبلی، می توانند باهم جفت شوند و چند ضلعی \*p را به وجـود آورند. مثل حالت قبلی، \*p یك چندضلعی محیطی است ومیتواند بردایرهای بهشعاع r محیط باشد. دراین جا هم، شبیه برابریهای (۴) را داریم:  $A = \mathbf{Y} r d + A^*$ ,  $L = \mathbf{Y} d + L^*$  $(\triangle)$ برابريِهای (۴) و (۵) در بحثهای بعدی، نقشی اساسی دارند.

## ۰۴.۱۲ قضیهٔ هم پیرامو ن<sub>ی</sub>

قضية\٣.١٢\_a. ازبين همهٔ منحن<sub>مى</sub>هاى بسته وسادهٔ با محيط مفروض، درصفحه، دایره بیشترین مساحت را محصور میکند.

درقضیهٔ ۰٫۳۰۴ـp، همین قضیه را تسابت کردیسم، منتهی با پیش فرض «وجود جواب». دراین جا، میخواهیم، بدون این پیش فرض، قضیه را ثابت كنيم.

## قضية هم پيراموني / ٢٨٥

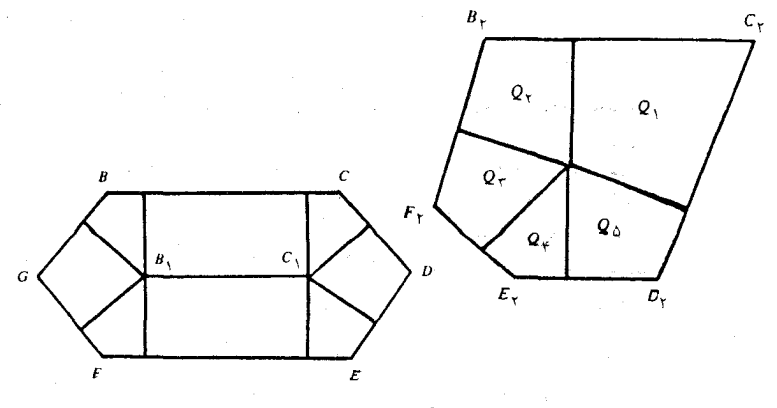

### $e$  - ۲۰۱۲ هـ

قضيه را بهصورت ديگري،هم، مي توان بيان کرد. نسبت همپيواموني، برای هــرمنحنی بستهٔ ساده در صفحه، بهجز دایره،کــوچکتر از واحد است. برای اثبات قضیه، چهارحالت درنظر میگیریم:

حالت۱ول. چندخلعنیهای محیطی. اگرچندضلعی، بر دایرهای بهشعا *ع* r محیط باشد، ثابت م<sub>نی</sub>کنیم:

> $\forall A = rL$ ,  $L \searrow \forall \pi A \circ L \gt \forall \pi r$  $(1)$

 $\iota\gamma A=rL$  که درآنها،  $A$  مساحت و  $L$  محیط چندضلعی  $P$  است. معادلـهٔ  $A=rL$ ۰ بهسادگی، و از راه وصـل مرکز دایره بهراسهــای چندضلعی P و محاسبهٔ مساحت مثلثهای حاصل، بهدست میآید.

چونچندضلعی $P$  بر دایرهٔ بهشعاع r محیط است، بنابراین  $\tau$  $\mathcal{>}$ و

 $rL = \gamma A > \gamma \pi r^{\gamma}$ ,  $L > \gamma \pi r$  و  $\gamma \pi A = \gamma \pi r L < L^{\gamma}$ 

حالت دوم. چندضلع<sub>ت</sub>های محدب. با استفاده از نظریهٔ چندضلع<sub>ی</sub>های  $\epsilon_{\mu}$ موازی داخلی، ثسابت میکنیم، نابرابری  $\tau_A$ ۴ $\tau_A$ ، برای هـر  $n$  ضلعی محدب برقرار است. اثبات را بسا روش استقرای ریاضی روی n، می دهیم. به ازای ۳ = n، چندضلعی به مثلث تبدیل میشود. مثلث، قابل محیط بر یك  $\cdot_L$ دایرهاست و، بنابراین، باتوجه بهحالت اول، برای آن داریم:  $\gamma \tau$ ۴ $\diagup$ ۰ اکنون فرض میکنیم، نابرابری مطلوب، برای هر چندضلعی محدب،

۴۸۶ / نتیجههای همپیرامونی

باتعداد ضلعهای کمتر از n، برقمرار باشد؛ ثابت می کنیم که، دراین صورت،  $P$  برای $n$ ضلعی محدب  $P$ ، بـــا مساحت $A$  و محیط  $L$  نیز برقرار است. اگر يك چندضلعي محيطى باشد، بنابهحالت اول، نابرابري مطلوب برقراراست. درموردیکه، P، محیطی نباشد، بسته بــهاینکه چندضلعی مــواژی داخلی وجود داشته باشد و یا بهیك پــارمخط تبدیل شده باشد، از معادلههای (۴) یا (۵) استفاده میکنیم. اگرچندضلعی موازی داخلی ,P وجود داشتهباشد، تعداد ضلعهایآن، ازتعداد ضلعهای چندضلعی P، یعنی از m،کمتر است و، بنابراين، باتوجه بهفرض استقرا داريم: ب $\pi A_{\backslash}$ ۳ $\prec$ . چندضلعی \*P هم يك  $($ ۱) جندضلعی محیطی است، بنابراین  $\forall \pi A^*$ (\* $(L^*)$ ). همچنین، بنابررابطهٔ درحــالت اول داريــم: ۲ $\pi_r:K^* \rightarrow \pi \tau$ ۲ بنابراين ۲ $\pi_r > \pi \tau$ ۰۲ ازمجموع این نابرابریها، و باتوجه بهمعادلههای (۴) بند قبل، بهدست می آید.

 $L^{\mathsf{v}} = L^{\mathsf{v}} + {}_{\mathsf{v}}L \cdot L^* + (L^*)^{\mathsf{v}} > \mathsf{f} \pi A \cdot + \mathsf{f} \pi r L \cdot + \mathsf{f} \pi A^* = \mathsf{f} \pi A$ درموردىهم كه، nنجلعي موازى داخلي، بهپارمخط تبديل شده باشد،باتوجه  $L^*$ به معادله های (۵)بندقبل، دو بارهبه نا بر ابری های ۴ $\pi$ ۴  $(L^*)^*$ و $\pi$ ۴ خ میرسیسم (زیسراء \*P یسك چندضلعی محیط بسر دایسرهٔ بسهشعاع r است). به این تر تیب

$$
L^{x} = (L^{*} + d)^{x} = (L^{*})^{x} + dL^{*} + d^{x} =
$$
\n
$$
= \theta \pi A^{*} + \theta A^{*} =
$$
\n
$$
= \theta \pi (A^{*} + d^{*}) + d^{*} =
$$
\n
$$
= \theta \pi A + d^{*} \ge \theta \pi A
$$

حالت سوم. چندضلعیهای مقعر. قشر محدب چندضلعی مقعر $P$ ، طبق آنچه درشکل <sub>a</sub>\_۲.۴ نشان داده شده، چندضلعی محدبی است بـا مساحت بیشتر ومحیطکمتر و، بناب راین، با نسبت هـمپیرامونی بـزرگتر. بـانوجه بهحالت دوم، معلوم میشودکـه، نسبت هـمپیرامونی در چندضلعی  $\varrho$ ، از واحدكو جكتر است. قضيةً هم بين أموني / ٢٨٧

حالت چهارم. منحنه های بستهٔ ساده، بهجز چندضلعه ها. از برهــان خلف استفاده می کنیم. فرضکنید منحنی سادهٔ بستهای، بــهجز دایره، وجود  $L^{\intercal} \! = \! \mathfrak{r} \pi A$  داشته باشدکه، برایآن، داشته باشیم:  $L^{\intercal} \! \! \leq \! \mathfrak{r} \pi A$ . درحالت باتوجه بهقضية p-۳.۴، منحنى بسته وسادة ديگرى، باهمين محيط، وجود داردکه مساحت بیشتری را محصور میکند. بنابراین، حالت برابری منتفی است. اکنون فــرض میکنیم، برای منحنی بسته و سادهٔ c ، داشته باشیم: بهجز این، میتسوانیم  $C$  را محدب بگیریم، زیبرا در صورت  $L^{\star}$ مقعربودن چندضلعی، می توان مثل حالت سوم، قشر محدب آن را، که نسبت هم پیرامونی بزرگتری دارد، در نظرگرفت.

رابطهٔ ۲ $\beta = \gamma \pi A - \beta$  را درنــظر میگیریم؛ با تــوجه بهفرض باید داشته بساشیسم: ه $\beta$ . نقطه روی منحنی  $C$  انتسخاب و یسك  $n$  ضلعی بهراسهای این نقطهها میسازیم (شکل ۳.۱۲–a). مساحت این nضلعی را و محیط آن را  $L$  میگیریم. میتوانیم  $n$  را بهقدر کافی بزرگ انتخاب  $A$ كنيم، به نحوي كه  $A_{\mathbf{y}}$ ، تساحد ممكن، به  $A$  نزديسكتر شود و داشته باشيم: درضمن، روشن استک $L,$  درضمن، روشن استک $L,$  زیرا مسیر خط راست $A_\mathsf{Y} \mathop{\llcorner} \frac{\beta}{\mathsf{Z} - \mathsf{Z}}$ 

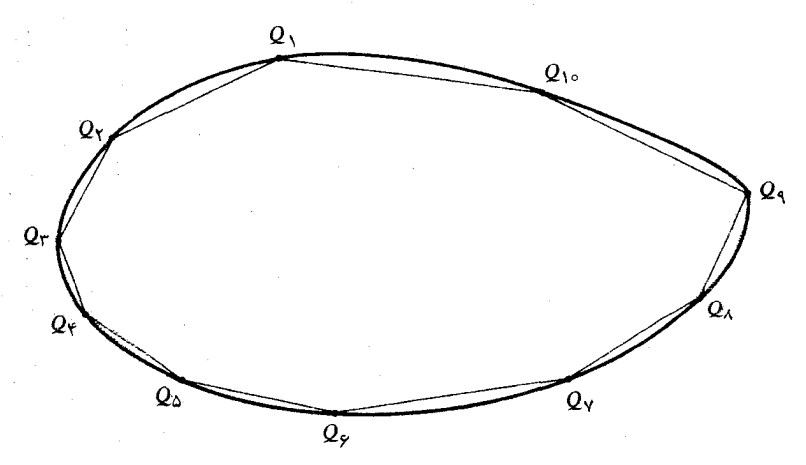

شکل **۲۰۱۲–**a

۲۸۸ / نتیجههای همپیرامونی

از مسیر منحنی کوتاهتر است. بنابراین، میتوانیم بنویسیم:  $\forall \pi A_{\mathbf{x}} > \forall \pi A - \beta = L^{\mathbf{x}} > L^{\mathbf{x}}$ 

ولی، بنابرآنچه در حالتهای قبل ثابت کردیم، نسبت هــمپیرامونی در هر چندضلعی دلخواه،کوچکتر از واحد است و، بنابراین، با یك تناقض مواجه مي شويم. بهاين ترتيب، اثبات قضيهٔ هم پيراموني كامل مي شود.

قضية ديدو (Dido)، نتيجهاي ازقضية فـوق است: نيم دايره، نسبت بههرمنحنی بستهٔ سادهای که همان محیط را داشته باشد، مساحت بیشتری را محصور می کند. [همینحکم را درقضیهٔ ۴.۲ـa، منتهی بافرض وجودمنحنی مطلوب، ثابتَکردیم.] قضیهٔ اخیر، بهسادگی، و با استفاده از قرینهٔ منحنبی نسبت بهخطواست، ثابت میشود.

۰۱۰L از بین همهٔ مسیرهای ممکن، کوتاهترین مسیری را پیدا کنیدکه مساحت مثلث متساوىالاضلاع را نصف مىكند. [از اصل تقارن استفاده کنید. اگر مسیر، در داخــل مثلث ABC، ازنقــطه|ی روی AB و نقطه|ی روى AC بگذرد، 'ABC قرينهٔ ABC نسبت به $AB$  را پيدا كنيم، بعدقوينهٔ را نسبت به $AC'$  و بههمینترتیب، تا یك شش ضلعی منتظم بهمركز  $ABC'$ بهوجود آید. مسیر بستهای که  $A$  را دور می زنید، مساحت شش ضلعی را  $A$ نصف میکند.]

۴.۱۲. قضیهٔ هم پیرامو نی درجندضلعیها

قضية ٩.١٢-a. ازبين همة $n$ ضلعيهاي بامحيط مفروض،  $n$ ضلعي منتظم بزرگترین نسبت همهپیرامون<sub>ی</sub> را دارد؛ یعنی،  $n$ ضلعی منتظم بزرگترین نسبت همپیرامــونی $\frac{\mathfrak{r}\pi A}{I^{\mathfrak{r}}}$  را دارد.

اثبات مشروط این قضیه را، بــا پیشِفرض «وجود جواب»، در قضیهٔ b-۳.۴ دادهایم. درضمن اثباتکامسل قضیه را هم، برای حالتهسای خاص ۰n=۳٫۴٫۶ بهترتیب، دربندهای ۳٫۳،۳ به و ۵.۳ دیدهایم.

نسبت،هم پیرامونی $n$ ضلعی منتظم را  $C_{_n}$  میگیریم (مقدار  $C_{_n}$ را دربند
قضيةً هم بيراموني درجندضلعي ها / ٢٨٩

ع. رمحاسبه کردهایم، ول<sub>ی ن</sub>یازی بهآننداریم). درقضیهٔ ۲.۶ـa ثابت کردیم که، نسبتهمپیرامونی $n$  ضلعی منتظم، با افزایش  $n$ ، بزرگ میشود:

> $(1)$  $c_r < c_e < c_\delta < c_\gamma < \ldots$

حالا بەاثباتقضیهٔ <sub>a</sub>\_۴.۱۲ برم<sub>ی</sub> گردیم. چهارحالتدرنظرمی گیریم: حالت اول· چندضلع<sub>ت</sub>های.محیط<sub>ت</sub>. درقضیهٔ ۴.۳ـ<sub>C</sub> ثابت کردیم که، بین تمام  $n$ ضلعیهای محیط بریــك دایـــره،  $n$ ضلعی منتظم، داری بزرگترین نسبت همپيراموني است.

حالت دوم. چندضلع<sub>ی ه</sub>ای محدب درحالتکلمی. باتوجه بهحالت اول، تنها بهچندضلع<sub>ی</sub>های محدب<sub>ی</sub> م<sub>ی</sub>پردازیمکـه نم<sub>ی</sub>توانند بر یسك دایره محیط شوند. اثبات را بسا روش استقراي ريساضي مي دهيم: استقرا روى n، تعداد ضلعرهای  $n$ ضلعی بنا بهقضیهٔ ۰٫۳–a، حکم مطلوب به $i$ ازای ۳ $\eta = n$ ، درست است. اکنون فرض میکنیم، قضیه، برای همهٔ چندضلع<sub>ی</sub>های محدب باتعداد ضلعهای کمتراز n درستباشد (فرضاستقرا). ثابت می کنیم که دراین صورت، برای مساحت A و محیط  $L$  از  $n$ ضلعی P داریم: ۴ $\pi A{\mathop <_{\mathfrak {C}_n}} L^\chi$ . برای این منظور، ساختمان بند ۲.۱۲ را، بـرای چندضلعی P بــه کار میبـریم. ابتدا حالتی را درنظر میگیریسم که چندضلعی موازی داخلی ,P (مطــابق شکل ۰(۲۰۱۲ مساحت  $A$  ومحیط  $L$ ، وجود دارد. باتوجه به معادلههای  $\epsilon$ (۴) همانبخش، می توان نابرابری ۴ $A<$ ۳ $\pi A$ ۲ را این طور نوشت:

 $\mathcal{C}_{\pi}(A, +rL, +A^*) \leq c_n(L, +L^*)^{\pi}$ 

که میتوانیم آن را، بهکمك نابرابریهای زیر ثابتکنیم:

 $\forall \pi r L \leqslant \forall c_n L \setminus L^*$ ,  $\forall \pi A^* \leqslant c_n (L^*)^{\vee}$  (Y)  $\forall \pi A \triangleleft c_n L \rangle$ که در آنهـا، نخستین نابرابری، اکید است. چون چندضلعی موازی داخلی ) كمقر از n ضلع دارد، بنابراين  $\zeta_{n-1}$ و (بنابهفرض استقرا)؛  $\rho_{\gamma}$ و اولین نابرابری (۲)، با استفاده از (۱) بهدست میآید. سومین نابرابری (۲)، نتیجهای از حـالت اول است، زیرا \*p، یك

۴۹۰ / نتیجههای همپیرامونی

ضلعی محیط بر دایسرهای بهشعاع r میباشد. (دراینحسالت، ممکن است $n$ برابری۲(\*E $\pi A^*$ ) بیشآید، چراکه \* $P$ میتواندمنتظم ازآبدرآید). همچنین، باتوجه بهرابطهٔ (۱) ازبندقبل، میدانیم \*rt=\*r (برای\*p). : اگر درنا برابری ۲ $c_{\mathit{a}}(L^*)^\mathsf{v}$ ۴ قرار دهیم:  $L^*=\frac{1}{\mathsf{v}}r$ ؛۱۰ دست $\mathit{C}_\mathit{a}$ یه

$$
\forall \pi r \leqslant c_n L^* \tag{7}
$$

و نابرابری دوم (۲)، ازهمین نابرابری نتیجه میشود.

حالتي را درنظر مي گيريـــم كه چندضلعي موازي داخـــلي، بهپارهخط راستی بهطول d تبدیل شده باشد. [حالتی که چندضلعی موازی داخلی،منجر به يك نقطه شود، وقتى بيش مىآيدكه چندضلعى P، قابسل محيطكردن بر يك دایرهباشد و، دراین صورت، بهحالت اول برمی گردد.] دراین جا،معادلههای ن) ازبند ۲.۱۲برقرارند و براینابرابری ۴ $\pi A$ ۲،۰۲به میتوان نوشت:

 $\frac{\gamma}{4}$  $\frac{\gamma}{4}$  $\frac{d+A^*}{C_n}$  $\frac{\gamma}{4}$  $\frac{d+L^*}{T}$ 

و این نابرابری، ازمجموع سهنابرابری زیر بهدست میآید.

 $\circ \lt \epsilon_{c_n} d^{\gamma}, \quad \epsilon_{\pi r d} \leqslant \epsilon_{c_n} dL^{\ast}, \quad \epsilon_{\pi A} \leqslant c_n (L^{\ast})^{\gamma}$  (i) نابرابری اول(۴) روشن است؛ نابرابری دوم (۲)، بلافاصله، از (۳)نتیجه میشود و نسابرابری سوم (۴)، شبیه نسابرابری سوم (۲) است کـه، قبلاً ، ثابت کر دیم .

حالت سوم.  $n$ ضلعیهای مقعر.  $n$ ضلعی مقعر  $P$  با مساحت  $A$  ومحیط ، مفروض است، باید ثابتکنیم: ۲ $A < c_{\ast} L^{\times}$ ۲. H را قشر محدب  $P$ ، با $L$ مساحت ہ $A$  و محیط ہ $L$  میگیریسم. بنابراین  $A$  $>$ ہی  $L$  و  $L$ ہ $L$ . علاوہ  $\ell \in \pi A_{\rm Y}$ برایسن، قشو محمدب $H$ ، کمتر از  $n$ ضــلـع دارد، بنابــراین،  $\zeta_{\rm n}$ ر $\zeta$ ، نتیجهای ازحالتهای اول و دوم و نــابرابریهای (۱) است؛کــه از آنجا، بلافاصله، نابرابری ۴ $\pi A{\displaystyle \hspace{1.3cm}<} c_s L^\chi$ ۲ نتیجه میشود. بهاینترتیب، اثباتقضیهٔ a-۴.۱۲ کامل شد.

چندضلعیهایی که ضلعهای متناظر برابر دارند / ۲۹۱

۵.۱۲. چندضلعیهایی که ضلع های متناظر برابر دارند

قضیهٔ a\_۵.۱۲ـــ ور بین چندضلعیهایی که طول ضلعهای متناظر آنها برابر است، چندضلعی قابل محاط در دایره، مساحت بیشتری دارد.

این قضیه را، برای چهارضلع<sub>ه ع</sub>صا، در قضیه b-۳.۳ ثابتکردیم و، اکنون، بهاثبات آن درحالت گلی میپردازیم.

 $\cdot$ وا چندضلعی محاط در دایرهٔ بهشعاع r می گیریم (درشکل۱۱۲ـ۵ـ۵) حالت چهارضلع<sub>ی</sub> رسم شده است). P را چندضلعی دیگری فــرض میکنیم که ضلعهایش با طولهـایی برابر ضلعهای P و بههمان ردیف بـاشند، ولمی دوچندضلعی P و $P$  هم نهشت نباشند، یعنی نتوانند برهم منطبق شوند. از هر دو راس مجاور , $P$ ، کمانی از دایرهٔ بــهشعاع r را رسم میکنیم، قــطعه دایرمهایی بهدست میآیدکه باقطعهدایرمهای نظیر خود در P، همنهشت اند (شکل b-۵.۱۲ را ببینید). بهاینترتیب، P بهوسیلهٔکمانهـایی معاصره  $\epsilon$ می شودکه طول مجموع آن هـا، برابر ۲ $\pi$ ۲ است. بنابهقضیهٔ هم پیرامونی مجموع مساحت P با قطعه دايرەهای محيط برآن، ازمساحت دايرۀبهشعاع r كمتر است، يعني مساحت كلي شكل a.۱۲-b-2، كمتراز مساحت كــل شكل a-۵.۱۲ است با کم کردن مساحت قطعه دایرهها، معلوم مرشودکهمساحت

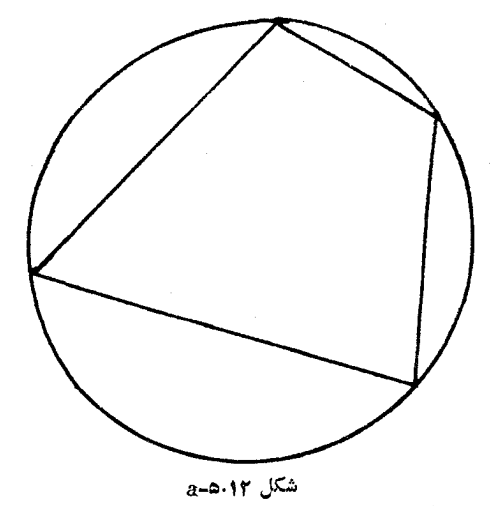

۴۹۲ / نتیجههای همپیرامونی

، ازمساحت  $P$ کمتر است.  $P_\chi$ اگــر، ضلعهای متناظر دو  $n$  ضلعی برابر نباشند، یعنی ردیف ضلعها  $\alpha$  در دو  $n$  ضلعی بههم بخورد، آن<code>وقت، قضیهٔ  $_{\rm a-\Delta.1}$  دیگر درست نیست.</code> درواقع، اگر باوصل مرکز دایرهٔ محیطی P بهراسهای آن، دایرهٔ بهشعاع را به  $n$  قطـاع تقسیم کنیم، میتوان این  $n$  قطاع را بــاهرترتیب دلخواه،  $r$ کنارهم گذاشت و بازهم دایرهای بهشعاع r بهدست آورد. دایرهٔ جدیدمعجیط بر  $n$ ضلعی جدیدی است که باهمان ضلعهای  $P$ ، ول<sub>ی</sub> باترتیب دیگری،ساخته شده است.

این نکتهرا هم یادآوریکنیم که، قضیهٔ ۵.۱۲هـ را، میتوان به عنوان نتیجهای ازحالت چهارضلعی (قضیهٔ ۳.۳ـb) بــهدست آورد، بهشرطــی که این فرض را بپذیریم کــه چند ضلعی \*P با مساحت ماکزیمم و طول مشخص ضلعها، وجود دارد. استدلال بسيار ساده است. بنابهقضيهٔ p-۳.۳، هرچهار رأس متوالی \*p بر یسك دایره قبرار دارند و، ازاینرو، همه راسها، روی محيط يك دايرهاند.

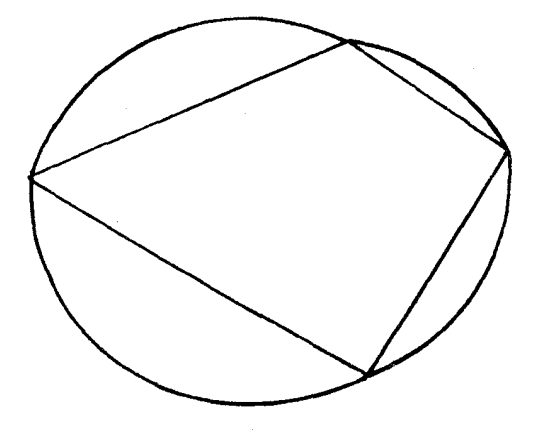

شکل b**-۵،۱۲** 

# **یادداشتی د***ر* **با***ر***ۂ محاسبهٔ** دیفرانسیلی و انتگرالی

بیشتر مسالههایی که دراین کتاب آمده است، به کمك روشهایی که در دوازده فصل كتاب آوردهايم، خيلي راحت تر حل مي شوند تا به كمك محاسبة دیفرانسیلی و انتگرالی. و این، اگر چـه مایهٔ شگفتی است، بهاین مناسبت است كه مسالهها را بهصورتي مناسب و درخور بحث خود انتخاب كردهايم. برعکس، درکتابهای مربوط به محاسبهٔ دیفرانسیلی و انتگ رالبی، می توان مسالـههايـــ در زمينهٔ اکسترهمم را پيدا کــردکــه به سختــ به روشهــای اين كتاب، تن.مي،دهند. محاسبهٔ ديفرانسيلي وانتگرالي، بهصورت گستردهاي، با گونههای مختلف نابىرها سروكار دارد.

دربیشتر مسالهها، نمیتوان تــابع سادهای،که بهمحاسبهٔ دیفرانسیلی وانتگرالیمربوط شود، پیدا کرد. یکی ازاین مسالهها، پیدا کردنچهارضلعی با مساحت ماکزیمم، از بینچهارضلعیهای بامحیط ثابت است. برایمشخص کردن این گونــه چهارضلعیهــا، به چهار متغیر، از بین ضلعهــا و زاویهها، نیاز داریم، مثلاً ً طول سەضلع و اندازهٔ یکی از زاویـــهها [هرچهارضلعی با معلوم بودن پنج جزءِ خود، مشخص مي شود وچون، دراينجا، مقدار محيط چهارضلعی معلوم است، برای مشخص کردن آن، باید چهار جزء دیگرمعلوم باشد. م.] و تنظیم تسابع مساحت، برحسب این چهارمتغیر، روش سادهای برای حل مساله نیست.

نمونهٔ دیگر، قرار دادن پنجزنقطه برمحیط دایره به شعاع واحد است، به نحوی که مجموع ۱٫ فاصلهٔ بین هر دونقطه، ماکزیمم باشد (و این،یکمی از مسالههـائی است کــه درسال ۱۹۷۴، در امریکا، درمسابقههـای ریاضی ویلیاملاول پوتنام داده شده است). مفهوم دای «ماک زیمم» و «می نیمم»، در ذهن برخي از دانشجويـــان، چنان با مفهوم «مِشتق» درآميخته است كه،

۲۹۴ / يادداشتي دربارة محاسبةً ...

بلافاصله، بهجستوجـوى تـابعى مىروندكه بتوانند، بــه كمك مشتق آن، بهجواب برسند. ولي اغلب، خود تسابع را بهزحمت بهدست مي آورند و يا با تسابعی از چند متغیر سروکار پیدا میکنندکـهکار بـامشتق آن پیچیده و نومهبدکننده است. مسالهٔ ماکزیممکردن مجموع ۱۰ فاصله، نمونهٔ مشخصی ازاين گونهمسالههاست. پنجنقطهٔ دايرهٔ واحد، پنج زاويهٔ مرکزی رامشخص می کنندکه، هرکدام از آنها، متناطر دو نقطهٔ متوالی است. این پنج زاویه را، که مجموعی برابر ۲ $\pi$ ۲ دارند، بسل ۲ $\theta_\gamma$ ، ۲ $\theta_\gamma$ ۲، ۲۰۰٬۲۰۰، ک آنوقت، مجموع<sub>،</sub> که بایدماکزیمم شود، بهاینصورت درمیآید:

$$
\sum_{i=1}^{\infty} \sin \theta_i + \sum_{i=1}^{\infty} \sin (\theta_i + \theta_{i+1})
$$

(مجموع دوم، , $\theta_\gamma\!=\!\theta$ ). اگرقضیهٔ ۲۰۵–b را، در مسورد هریــك|ز این مجموعها بهطـور جداگـانه، بــهکار بریــم، بــلافـاصله بــه زاویــههای برابر  $\theta_{\alpha}$ ، ...،  $\theta_{\alpha}$  میرسیم، که جواب مساله است. درحالی که اگر بهسراغ مشتقهای این مجموع برویم، بــا موقعیت پیچیده و نومیدکنندهای روبهرو مىشويم.

البته، این نمونهها، به هیچوجه از اعتبار «محاسبهٔ دیفرانسیلی و انتگرالی»کم نمی کند، محاسبهای که درواقع، ابزارنیرومندی در«جعبهابزار» ریاضی است. بحث ما، چیزی از اهمیت این «ابزار» نمی کاهد، بلکهتاکیدی براین موضوع است کـه این، تنها «ابزار» در «جعبه ابـزار ریاضی» نیست. همان طورکـه گفتیم، در محاسبهٔ دیفرانسیلمی و انتگرالی، میتوان تابعهای مختلف و متنوعىرا موردبررسىقراردادكه باروشهاى اين كتاب قابل مطالعه نیستند. مثلاً میتوان از تابعهمای نمائی و لگاریتمی نام بسرد. محاسبهٔ دیفرانسیلی و انتگرالی، شیوههای بهتری برای کار با این تابعهها دارد و، همان طورکه انتظار م<sub>ی </sub>رود، بهتر وسادهتر از عهدهٔ آنها برمیآید. تصادفی نیست که، دراین کتاب، هیچبعثی دربارهٔ تابیهای نمائی ولگاریتمی نداشتیم. به کمك تابعهصاى نمائ<sub>د،</sub>، م<sub>ى </sub>تــوان روش بسيار سادهاى بــراى اثبات نابرابری مربوط بهواسطههای حسابی وهندسی پیدا کرد. این اثبات زیبا را

يادداشتى دربارة محاسبة... / ٢٩٥

دراینجا، از کتاب هاددی، لمیتلودد و پولیا (چاپ ۱۹۵۲)، بــا اندکی تغییر میآوریم.

تنها زمینهای که برای این اثبات لازم است، قضیهٔ سادهٔ زیر است. قضیهٔ ۱. برای هر عــدد حقیقی x داریم: e $e$ ے  $e$ ؛ علامت برابری،

تنها برای  $x = x$  برقرار است.

اثبات این قضیه، بلافاصله، با بررسی تابع  $e^x$ ے  $f(x)\!=\!e^x$ بهدست میآید. مشتق اول این تابع $e^z-e^*=\frac{f'(x)}{f(x)}=e^*$ ، تنها به ازای ۱ $x=s$  برابر صفر می شود. مشتق دوم  $e^x = e^x$  و  $f''(x) = e^x$ ، بسه از ای همهٔ مقدارهای  $x$ ، مثبت است. بنابراین، تابع (f(x، درنقطهٔ ۱ $x = x$ ، بهمینیمم مطلق خودمی رسد،  $e^x$ یعنی ه $f(x)\geqslant e$  و  $e^x$ 

 $\langle e^x \geqslant e$ سابی  $A$  و واسطهٔ هندسی  $G$ ، درنسفلر میگیریم. در نسابرابری  $e$ 

 $a_n$ بهجای x، پشتسرهم، مقدارهای  $\frac{a_n}{4}$ ،  $\frac{a_{\gamma}}{4}$ ،...،  $\frac{a_n}{4}$ را قـرار میدهـیم؛ سپس، نسابرابسریهمای حیاصل را درهم ضرب میکنیم، بساتوجیه بیه . بهدست می $a_{\lambda}+a_{\lambda}+a_{\lambda}+a_{n}=nA$ 

 $e^{n} \geqslant e^{n} \cdot \frac{a_{\lambda}}{4} \cdot \frac{a_{\lambda}}{4} \cdot \cdot \cdot \frac{a_{n}}{4} = e^{n} \cdot \frac{G^{n}}{4^{n}}$ 

کهاگر عامل "e را حــذف $كنيم، بهنابرابری  $\displaystyle\sum_{A^{\bar{n}}}^{G^{\bar{n}}}$  و ازآن جــا $e^{\bar{n}}$$ ه علاوهبراین، علامتبرابری، تنهاوتن<sub>ی</sub>برقرار است $\geqslant$ همهٔمقدارهایی  $\epsilon$ که بهجای x قرار دادهایم، برابر واحد باشند، یعنی

$$
\frac{a_1}{A} = \frac{a_2}{A} = \ldots = \frac{a_n}{A} = 1 \implies a_1 = a_2 = \ldots = a_n
$$

ولي، پيروزي واقعي «محاسبهٔ ديفرانسيل<sub>ي»</sub> وقتي ظـاهــر ميشودكه قضیهٔ کلی تر زیر را ثابت کنیم.

۲۹۶ / پادداشتی دربارهٔ محاسبهٔ …

قضیهٔ ۲.  $q_{\chi}$ ، ، ، ،  $q_{\chi}$  را، عددهای حقیقی مثبت بهمجموع واحد می گیریم. آنوقت، اگر <sub>ب</sub> $a_{\chi}$ ، به $a_{\chi}$  عددهـای حقیقی غیرمنفی باشند، داريم:

$$
q_{\lambda}a_{\lambda}+q_{\lambda}a_{\lambda}+\ldots+q_{n}a_{n}\geqslant a_{\lambda}^{q_{\lambda}}\ldots a_{\lambda}^{q_{\kappa}}\ldots a_{n}^{q_{n}}\qquad\qquad\text{(1)}
$$

 $a_1 = a_7 = \ldots = a_n$  علامت $a_1 = \ldots = a_n$  . داشته باشیم: نابرابری مربوط بهواسطههــای حسابی وهندسی، حالت خاصی ازاین

$$
q_1 = q_1 = \ldots = q_n = \frac{1}{n} : \text{if } q_1 \geq 0 \text{ and } q_2 \geq 0 \text{ for } n = 0 \text{ and } q_3 \geq 0 \text{ for } n = 0 \text{ and } q_4 \geq 0 \text{ for } n = 0 \text{ and } q_5 \geq 0 \text{ for } n = 0 \text{ and } q_6 \geq 0 \text{ for } n = 0 \text{ and } q_7 \geq 0 \text{ for } n = 0 \text{ for } n = 0 \text{ and } q_7 \geq 0 \text{ for } n = 0 \text{ for } n = 0 \
$$

اکنون، درنابرابری  $e$ ه $e^* \geqslant e$ ، بهجای  $x$ ، مقدار  $\frac{u_i}{\omega}$ را قـرار مــی۵هـیــم، بەدست مى7يدو

$$
e^{\frac{a_i}{w}} \geqslant e.\frac{a_i}{w} \Rightarrow e^{\frac{a_i q_i}{w}} \geqslant \left(e.\frac{a_i}{w}\right)^{q_i}
$$

این نابرابریها را، بهازای ۱٫۲۰٬۰۰*n در ه*م ضرب میکنیم، باتوجه بهتعریف $w$  و باتوجه بهبرابری ۱ $q_n = +q + q + q + q$ ، بهدست می اید:

$$
e \geqslant e \cdot \frac{a^q \sqrt{a \cdot a^q \cdot \ldots a^p \cdot n}}{w}
$$

که بلافاصله، منجر به نابرابری (۱) میشود. عــلاوهبراین، علامت برابری تنها وقتى برقرار استكه داشته باشيم.

$$
\frac{a_1}{w} = \frac{a_1}{w} = \dots = \frac{a_n}{w} = 1 \implies a_1 = a_1 = \dots = a_n
$$
\n
$$
\text{if } a_1, a_2, \dots, a_n \text{ is a constant, and } a_n \text{ is a constant.}
$$
\n
$$
\text{if } a_1, a_2, \dots, a_n \text{ is a constant, and } a_n \text{ is a constant.}
$$

یادداشتی دربارهٔ محاسبهٔ ... / ۲۹۷

 $\frac{1}{e^{e}}$ برابر است با

 $x=e$ یعنی  $e$ 

برات اثبات، در نابرابری قضیهٔ ۲۰ ۲ را به هٔ تبدیل می کنیم:  

$$
\frac{x}{e}
$$

$$
e^{\frac{x}{e}} \geqslant x \implies e^{\frac{1}{e}} \geqslant x^{\frac{1}{x}}
$$

 $\frac{x}{a}$ و عـــلامت برابـــری، تنهـــا وقتی بـــرقـــرار است $\sum$ ــه داشته بــاشیم ۱

- $a^b\!\!>\!\!b^a$  قضيهٔ ۴. اگـر  $\!\leq\!\!\leq\!\!a\!\leq\!e$  يــا $\!\leq\!\!a\!\leq\!<\!\!a\!\leq\!e$ ، آن $\!\geq\!b$  ، حالت خاصی ازاین نابرابری  $e^{\pi}$   $e^{\pi}$  است.
- $\frac{a}{a}$ اثبات قضیه را از حــالت  $a$ ح $a \geqslant$  آغاز می $\lambda$ نیم، داریم: ۱ و  $a > b - a$ ، بنابراین

$$
\left(\frac{a}{e}\right)^{b-a}\geqslant 1 \implies a^b e^a \geqslant e^b a^a \qquad \qquad (\texttt{Y})
$$

 $\frac{b}{\sqrt{2}}$ و اگر درنابرابری قضیهٔ ۱، بهجای  $x$ ، قرار دهیم

$$
e^{\frac{b}{a}} \geqslant e \cdot \frac{b}{a} \implies a^{b} \cdot e^{q} > e^{a} \cdot b^{a}
$$
 (\*)

$$
(\mathfrak{r})\ ( \mathfrak{r}) \ ( \mathfrak{r}) \ ( \mathfrak{r}) \ ( \mathfrak{r}) \ ( \mathfrak{r} \neq 0 \ ) \ \mathfrak{r} \ ( \mathfrak{r} \neq 0 \ )
$$
تیجه میشود:  
 
$$
a^b e^a \geqslant e^a.b^a \ \Rightarrow \ a^b \geqslant b^a
$$

درحالت 
$$
a \geqslant b
$$
ه چا/چې:  $t \leqslant \frac{e}{a} \geqslant 1$  بنابراین

$$
\left(\frac{e}{a}\right)^{a-b} \geqslant 1 \implies a^b.e^a \geqslant e^b.a^a
$$

194۸ / يادداشتى دربارة محاسبة ...

و دنبالهٔ اثبات، شبیه حالت قبل انجام میگیرد. ۰۱۰M . با استفاده ازمشتق، یا بدون استفاده ازمشتق، بزرگترین عدد حقیقی x را طوری پیداکنیدکه دنبالهٔ

 $x, x^x, x^{x^x}, x^{x^{x^x}}, \ldots$ 

متقارب و دارای حدی متناهی باشد. این حد، چقدر است؟

## حل مسألهها

از دستسور (۳) بسرای °۱۸۰ $\lambda=+\theta+$  استفاده کنید؛ بنابراین  $\cdot\mathbf{A}$  $s-c=d$  و  $s-a=b$  . سيس ثابت كنيد:  $c=1-s-c=1$  و  $\theta + \lambda ) = -1$ ۰۲۰A بله. اگر x را بهعنوان طول قطر درونی درنظر بگیریم،اثبات $\mathbf{A}$ 

(۳)، بهقوت خود باق<sub>ی</sub> است.

۰۳۰A. ابتدا واحد دلخواهىبراى طول انتخاب مىكنيم. مساحت مثلث . منافانه)  $A=\frac{1}{\mathsf{v}}\, b$ و  $h$ ، بهترتیب، طول قاعده و طول ارتفاع مثلثاند)  $A=\frac{1}{\mathsf{v}}\, b$ اکنون، اگر واحد جدید طول را،  $\sqrt{A}$  برابر واحـد اصلی طـول بـگیریم، آنوقت، طولهای قاعده و ارتفاع مثلث نسبت به واحــد جدید، بهترتیب، برابــر $\displaystyle\frac{b}{\sqrt{A}}$  و شونــدکـه، درنتیجه، مساحت مثلث، برابــر واحــد $\displaystyle\frac{b}{\sqrt{A}}$ درخواهد آمد.

۰۶۰A مثال ۳ = ۴۰۵ و = ۴۰۵ ع = تشان میدهــدکه، از نسابرابری $\cdot A$ ، نمی تسوان نتیجه گرفتکه ۲مر $\langle a^{\chi}+b^{\chi}\rangle$ . ولسی، از نابرابری  $a+b\!\!>\!\!c$ ، میتوان نابرابری $\sqrt{c}$ (خ $\sqrt{a}+V$ را نتیجه گرفت، زیرا $a+b$ ر،  $a+b$  $\epsilon$ داشته باشیم:  $\sqrt{c}$ ه $\sqrt{a}+\sqrt{b}$ ، آن $\epsilon$ وقت، بامجذور کردن $\epsilon$ وطرف $\epsilon$ نابرابری به نابرابری  $d\leqslant c$ ۲ به ابراہ مــیرسیم کــه نــابراہــری  $d+b$  را نقض مے کند.

ه. نتيجهٔ  $d$ ح درست است، زيــرا باتوجه بهفرضها، مىتوان. $d$ نوشت∙ِ

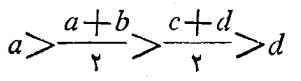

00 / حل مسألهها

ر بگیریم، حاصل $u$ ضرب  $u$  مقداری $u$ ابت  $u=a$  و  $u=a$  بگیریم، حاصل مىشود، زيرا حل مسالهها / ٣٥١

### $u \cdot v = ax \cdot by = ab(xy) = abc$

مجموع دو متغیر مثبتی که حاصل ضرب ثابت دارند، وقتی بهحـداقل خود میرسدکـه، این دو متغیر بــا هم برابر بــاشند(نتیجه ۳). از  $u \!=\! v$  نتیجه میشود.  $\sqrt{abc} = v = \sqrt{abc}$ . بنابسراین،گسمتر مقسدار  $u+u$  برابسر است بسا  $\iota v\!=\!by\!=\!\!V\overline{abc}$  وَضَمَن، از برابریهای  $u\!=\!ax\!=\!\!V\overline{abc}$ بهدست می $\int_{-\infty}^{L}$ یــد:  $\sqrt{\frac{bc}{b}}$  و  $y=\sqrt{\frac{ac}{b}}$  (که حاصل $\zeta$ مرب آنها، برابر  $c$  مي شود).

. $b{\neq}c$  جون هرسه<code>عدد</code> باهم برابر نیستند، مثلا ً فرض می $z$ نیم  $\pm c$ . دراین *مو*رت داریم:

 $a^r + b^r \ge \operatorname{rad} b$ ,  $a^r + c^r \ge \operatorname{rad} c$ ,  $b^r + c^r > \operatorname{rad} c$ (نابرابری سوم، حتماً یكiابرابری اكید است). اگر این سهنابرابری راباهم جمع و، سپس، دو طرف نابرابری حاصل را نصفکنیم، بهنابرابری مطلوب میرسیم.

 $\left( x\right)$ اگر عــدد را  $x$  بگیریم، باید ببینیم بهازای چـهمقداری از  $\mathbf{B}$  $cx-x^{\mathsf{Y}}$ عبارت $x^{\mathsf{Y}}$  ماكزيمم مىشود! بنابهقضيهٔ ۲.۲هـ مداكثر مقدار تنهابه ازای  $\frac{c}{\mathsf{v}} = x$  بهدست میآید. بنابراین بیشترین مقدار  $x$ — $\chi$ درحالت پیش میآید. $x = \frac{1}{\mathbf{v}}$ 

دو نابرابری  $\sqrt{ab}$ ۲۷ < $a+b$  و  $\sqrt{ab}$ همارزند،زیرا $V$ همارزند،زیرا $\sqrt{ab}$ 

دومی را میتوان باضرب اولی در  $\frac{Vab}{a+b}$  بهدست آورد.

و ۲٫۴ و ۳ میگیریم. حاصلخرب  $u.$ ه مقداری است  $u = x^\mathfrak{e} \cdot \Delta \cdot \mathrm{B}$ ابت، زیرا ۲ $y^* = r^*y^* = uv = x^*y^*$ . بناب راین، می $u + u \neq u + u$  وقتی بهدست میآیدگــه داشته بــاشیم:  $\nu = \nu = V$  بهاینتــرتیب، حداقــل مقدار

٣٥٢ / حل مسألهها

$$
y = \sqrt{x}e^{\frac{1}{x}} \int_{0}^{x} x = \sqrt{x}e^{\frac{1}{x}} \int_{0}^{x} x \text{ s.t. } y \text{ s.t. } x \text{ s.t. } y \text{ s.t. } x \text{ s.t. } y \text{ s.t. } x \text{ s.t. } y \text{ s.t. } x \text{ s.t. } y \text{ s.t. } y
$$

۰۱۰۰B پاسخ: ۳۰ $V$ ۳ و یا بهتقریب ۱/۹۶. اگر سرعت را برابر بگیریم،  $\frac{\mathfrak{g}\circ\mathfrak{o}}{x}$ ساعت در راه است. رانندهبداندازهٔ  $\frac{\mathfrak{g}}{x}$ دلار دستمــزد

می گیرد. هزینهٔسوخت درهرساعت برایر 
$$
\left(\frac{x}{\varphi\circ} + \frac{x^Y}{\varphi\circ} + \frac{x^Y}{\varphi\circ\varphi} + \frac{x^Y}{\varphi\circ\varphi}\right)
$$
دلار و در  
۱۰۵۵ تی برابر (۴۵۵) سامت برایر (۴۵۰۰

حل مسا لهها / ٣٥٣

راننده را اضافهمیکنیم، بهدست میآید:  $\frac{\varphi x}{\sqrt{2}} + \circ + \frac{\varphi^2}{\sqrt{2}}$ . اگر از ثابت های  $k$  و ۱۰ صرف نظرکنیم، باید حداقل مقدار  $\frac{\mathsf{w} s}{\mathsf{v}} + \frac{\mathsf{w} s}{\mathsf{v}}$ رابهدست آوریم. این دو جملهٔ جمع، حـاصلفرب ثابتی دارنــد، بنابراین، حــداقل مجموع بــهازاى $\frac{\mathbf{\mathsf{y}}\circ\mathsf{o}}{x} = \frac{\mathbf{\mathsf{y}}\circ\mathsf{y}}{x}$  بەدست مىآيد.

ا ۱۱۰B اگر بهجای  $x$  و  $y$ ، مقدارهای  $G$  و  $\frac{xy}{G}$ را قرار دهیم، بساید  $\cdot$ ۱۱۰B

ثابت کنیم: $\frac{x y}{G}$   $+$   $\frac{x}{G}$ ر  $x + y$ . اگر دو طـرف این نابرابری را در  $G$  ضرب و، سپس، مـــرتب $كنيم، به نابرابرى ە $(y{-}G\big){\textstyle\sum}$  مـــىرسيم. اين$ نابرابری درست است، زیرا واسطهٔهندسی دوعدد، بین کوچکترینوبزرگترین  $\cdot x$ عدد قرار دارد (بهشرطیکه دوعدد، باهم برابرنباشند)، یعنی  $<$ این رونسد، مجمموع  $a_n+\ldots+a_\tau+\ldots+a_\tau$  را، سرانسجمام، بهمسجمموع م<sub>ی</sub>رساند، زیرا در هرگام، دستکم یک<sub>ی</sub> ازجملهها، به $G+G+\ldots+G$ تبديل مىشود.  $G$ 

I • ۱۲۰B. وقتى مجموع سەمتغيرمثيت،مقدارىثابت باشد،حاصل ضرب آنها وقتی بهحداکثر خود میرسدکـه، این سه متغیر، باهـم برابر باشند.

 $\frac{170}{x}$ بهاینترتیب: $\frac{0}{x} = z = y = z = \frac{0}{x}$  ومقدار حداکثر  $xyz$  برابر  $\frac{170}{x}$  میشود

ا]. دراین جا هم، درحاصل شرب (۴z)(۳ $y$ (۳)) مجموع عامل،ها $\Pi$ مىقىدارى است ثىابىت، بنابىرايىن حىداكىشىر حىاصىلىفىرب بىەازاي ۰۲ = ۳۶ = ۳۶ = ۲۷ ؛ یعنی ۶ = ۲، ۴ = ۳ و ۳ = ۲ ؛ به دست میآیسد. بهاینترتیب، حداکثر  $xyz$  برابر ۷۲ است.

- 1۳.B شبيه بخش II مسالهٔ قبل حل میشود. پاسخ: ۲۷abc .

۹۴۰B جون،عاملهای ضرب در حاصل ضرب (۳٫۷)(۳٫۲)،مجموعی (۴٫۲)

٢٥٣ / حل مسالهها

ثایت دارند، بیشترین مقدار این حاصلضرب بدازای  
\n
$$
\forall x = \forall x = \Delta y = \Delta \implies x = \Delta y = \forall
$$
\nیادست میآید. پاسخ: ۲۵)

\n۰۰۵: 7

\n۰۰۰ و پینامیم، بناراین 2

\nمیشودکه حداقل مجموع و 2  $\frac{\Lambda}{yz}$  میتیامیم، بناراین مچموع و 2  $\frac{\Lambda}{yz}$  (بیدا کنیم، حاصلضرب سه جملهٔ این مجموعه یعنی 2  $\frac{\Lambda}{yz}$ .

\n12.  $\frac{\Lambda}{yz}$ 

$$
y=z=\frac{\lambda}{yz} \Rightarrow y=z=\mathbf{y} \quad \mathbf{y}=\mathbf{z}
$$

حداقل مجموع موردنظر، برابر است با ۰٫۸ ۱۶۰B. اگر عکس این عبارتها را درنظر بگیریم، باید حداقل هریك ازعبارتهای زیر را پیدا کنیم:

$$
x + \frac{a}{x}, \quad x + \frac{a}{x^2}, \quad x^2 + \frac{a}{x}
$$

 $\,a\,$ نخستین عبارت، مجموع دوجملهای است کـه حاصلضربی ثــابت و برابر دارند؛ بنابراین، حداقل مجموع بهازای $x=\frac{a}{x}$  یا  $\sqrt{a}$  به دستمیآید.

برای مجموع دوم، آن را بهصورت  $\frac{x}{\sqrt{1}}+\frac{x}{\sqrt{1}}+\frac{x}{\sqrt{1}}$ می نویسیم. دراینجاهم حاصـلخرب سهجملهٔ جـمع ثابت م<sub>ی</sub>شود، بنابـراین بایــد داشته بــاشیم: یا  $\sqrt[x]{7a}$  یا  $\sqrt[x]{7a}$  . برای عبارت سوم، شبیهمشال ۳ از ۶.۲§ عملکنید. پاسخ: ماڭزيممههاى مطلوب، بەترتيب عبارتند از

حل مسالهها / ٣٥٥

 $\frac{1}{r}\sqrt{\frac{r}{a^{\gamma}}}$   $\frac{\sqrt{r}}{r}\sqrt{\frac{r}{a}}$   $\frac{1}{r}\sqrt{\frac{r}{a}}$ 

۱۷۰B. ماکـزیمم این عبارت، همراه با ماکزیــمم مجذور آن، یعنی ین نامور میشود و، دراینجا، باضرب دو عاملی سروکار داریم  $x^{\mathsf{y}}(\cdot - x^{\mathsf{y}})$ که مجموعی ثابت دارند، بنابراین، ماکزیمم آن بهازای ۲ $x^{\mathsf{y}} = \mathsf{y} = t$  ویا  $\frac{1}{\gamma}$ بهدست میآید. پاسنج:  $\frac{1}{\gamma}$ .

۰۱۸۰B این عبارت وقتی غیرمنفی استکه داشته باشیم: ۲ $\sqrt{\mathsf{y}}$ ۱۸۰B بنابراین باید جواب بر را باشرط ۳ $\sqrt{r}$  پاست میدا کنیم. با مجذور کردن عبارت زیر بهدست م<sub>ی</sub>آوریم:

## $\mathbf{Y}(\mathbf{x}^{\mathsf{y}})(\mathbf{Y}-x^{\mathsf{y}})(\mathbf{Y}-x^{\mathsf{y}})$

اگرضریب ثابت۲ را، برای لحظهای،کنار بگذاریم، با حاصلضربسهءاملی سروکار پیدا میکنیم کــه مجموعی ثابت (برابر ۲۴) دارند. بنابراین، بــاید ۳۲ - داشته باشیم: ۲ $x^{\intercal} = \mathbf{Y} \times \mathbf{Y} = \mathbf{Y} \times \mathbf{Y}$  باسخ: ۳۲.

مجموع را بهصورت  $r\hbar+\frac{1}{\gamma}rh+\frac{1}{\gamma}r$ می نویسیم.حاصل ضرب  $\cdot$  ۱۹۰ $B$ 

سهجملهٔ این مجموع برابر  $\frac{1}{\gamma}r^{\kappa}h^{\gamma}$ ، یعنی  $c^{\gamma}$ میشودکهمقداری استثابت. بنابـراين مجـموع مفروض، وقتى بــهحــداقــل مىرسدكــه داشته بــاشيم: به یعنی $h$  – ۲۲. از این برابری وبرابری $h$  – ۲ $r$ ۲ بهدست می $r^{\chi}$ ید:  $r^{\chi}$  $\cdot$ ۳) - پاسنج: پیسنج $r = \sqrt{\frac{c}{r}}$ 

۰۲۰۰B اگر عددمجهول را بر بگیریم، باید حداکثر مقدار  $x$ — $x$ را،  $\delta$  $x(\texttt{1-}x^\texttt{v})$  برای مقدارهای مثبت  $x$  پیدا کنیم. ابتدا $x$  بر $x$  را بهصورت مینویسیم و، سپس، بامجذورکردن آن، بهاینءبارت میرسیم:

٥۶ / حل مسالهها

$$
\frac{1}{\gamma}(\gamma x^{\gamma})(1-x^{\gamma})(1-x^{\gamma})
$$

بدون توجه بهءـامل ثابت <mark>\</mark>، بــاضرب سهءامل<sub>ی</sub> سروکار داریمکه مجموع <mark>آن</mark>ها، مقداری ثابت (برابر ۲) است. بنابرایسن، باید داشته باشیم:  $\Delta x = \frac{V r}{r}$   $\Delta x = 1 - x^x$ 

اید حداکثرعبارت $x^{\mathbf{v}} - x^{\mathbf{v}}$ یا $x^{\mathbf{v}} - x^{\mathbf{v}}$  را، برای مقدارهای  $\mathbf{F} \mathbf{A} \mathbf{B}$ مثبت x، پیدا کنیم. عبارت را، بهاینصورت مینویسیم:

$$
\sqrt{\frac{x}{\gamma}}\bigg(\frac{x}{\gamma}\bigg)(1-x)
$$

که، بدون توجه بهءامل ثابت ۴، مجموع سهءامل دیگر مقدار ثابتی(برابر  $\left(x=\frac{\gamma}{\omega}:\rightleftharpoons 1-x:\rightleftharpoons 1-x$  واحد) است. پس باید داشته بــاشیم:  $x=1-x$ 

۲۲۰B. جملههـای مجموع، خـاصلضرب ثـابتی برابر ۱۰۰ دارند. بنابراین، بایــد داشته باشیم:  $xy = \frac{8\circ}{x} = \frac{1}{y} = \frac{8\circ}{x}$ ؛ که از آنجا بهدست $\mathfrak{g}_{\omega}$ ید:

.۳۰ و ۲ =  $y$ . پاسخ: ۳۰. ۰۲۳۰B اگر جملهٔ ثــابت ۱۲ را کنار بگذاریــم، میبینیمکهکسرهای

د <mark>۳۶</mark> و ۲<u>۶</u> محاصل ضرب ثابتی برابر ۸ دار ند. بنابراین، بایدداشته باشیم:  $\frac{r}{\gamma}$  ،  $\frac{x}{y}$ 

$$
\frac{x}{y} = \frac{y}{z} = \frac{z}{x} \implies x = y = z
$$

حداقل عبارت مفروض، برابر است با ۱۸.

۰ راهنمائی: عبارت را بهصورت ۲۴ $+x+\tau x+$  بــنویسیه .  $\tau$ ۴۰B پاسخ:کمترین مقدار عبارت برابر ۱۸ و بهازای ۲ $x\!=\!x$ . حل مسالهها / ٣٥٧

74.8°. راهنمائی: عبارت مفروفی را بهصورت زیر ہنویسید:  
\n
$$
\left(1 - \frac{7}{y} - \frac{7}{y} - \frac{7}{x}\right)\left(\frac{7}{y}\right)\left(\frac{7}{y}\right)\left(\frac{7}{x}\right)
$$

که عاملهای آن، مجموعی ثابت (برابر ۱) دارند. پاسخ: ۲۸۶ بــهازای  $y = \lambda$   $y = x = 11$ 

۰۲۶۰B حاصل ضرب جملههای مجموع مفروض، مقداری ثابت و برابر  $xy = \mathbf{y}xz = \mathbf{y}yz$  است. بنابراین، بایسد داشته بساشیم:  $\mathbf{y}z = \mathbf{y}xz = \mathbf{y}y$ . این  $\kappa_X = \varphi$ معادلهها، باتوجه بهمعادلهٔ $\gamma_Z = \varphi$ ، منجربهجواب ۰۷۲ و ۲ $z = z$  میشوند. پاسخ: ۷۲.

۰۲۷۰B . حاصـــل.ضرب جملههــای.مجمـــو ع مفروض برابر ۳٫۳۰ و ۱۲۰۰ مقداری ثابت است. ول<sub>ی</sub> معادلههای ۲ $y$ ۰۰ ه $y = \{x^{\texttt{Y}} = x^{\texttt{Y}}\}$ ، باتوجه بهشرط  $y = x$  جواب ندارند. بنابراین، باید روش دیگری را انتخاب کنیم. از

شرط  $y = \frac{e}{x}$  بهدست میآید $\frac{e}{x} = y = y$  و بنابراین

$$
x^{x} + \alpha y + \alpha x y^{x} = x^{x} + \frac{\gamma y}{x} + \frac{\gamma \gamma}{x} = x^{x} + \frac{\gamma \gamma}{x}
$$

اگر این مجموع را بــهصورت $\frac{Y \cdot Y}{x} + \frac{Y \cdot 9}{x} + \frac{19}{x}$  بنویسیم، بــا مــجــموع جملههایی سروکار پیدا میکنیم که حاصل ضرب ثابتی دارند و، بنابراین،باید داشته باشيم.

$$
x^{\mathsf{y}} = \frac{\mathsf{y} \mathsf{y} \mathsf{z}}{x} \implies x = \mathsf{z}
$$

و از آنجا  $y = y$  ومقدار حداقل عبارت مفروض، برابر ۱۰۸ میشود. ۰۲۸۰B اگر دو پرانتز را درهم ضربکنیم، بهدست میآید:

 $r + (\frac{x}{y} + \frac{y}{x}) + (\frac{x}{z} + \frac{z}{x}) + (\frac{y}{z} + \frac{z}{y})$ 

108 / حل مسالهها

حداقــل مجموع در هــريــك از پرانتزها، برابر است با ٢كــه تنها بهازاي ید به دست میآیــد. بنابراین، حداقل مقدار عبارت مفروض برابر  $x\!=\!y\!=\!z$ ۹ میشود. درحالت  $z=c+\frac{1}{x}+j+\frac{1}{z}$  حـداقل عبارت $+\frac{1}{x}+j+\frac{1}{x}$  برابــر  $\frac{9}{2}$  است بسا

۰۲۹.B اگر همهٔ نابرابرهای بسهصورت ۲ $a_i a_j \geqslant a_i^{\mathsf{x}} + a_j^{\mathsf{x}}$  را، برای $\mathsf{A}\cdot\mathsf{B}$ ا، بساهم جمع کنیم، درسمت چپ نابرابری مجموع، هرکدام،  $i\!<\!j\!\leqslant\!n$ از مقدارهــای  $a^\chi_\chi$ ،  $a^\chi_\alpha$ ، به<code>ا</code>ندازهٔ ( $n-\eta$ ) بار ظــاهر میشوندو، بنابراین، بههمان نابرابری مطــلوب میرسیم. درضمن، اگر دستکم دو تا از  $a$ ها بساهم برابر نباشد، مثلاً  $a_\gamma \neq a_\gamma$ ، برای آن۱ا، بسهنابرابری اکید و، درنتیجه، درکل نابرابری هم، به یك نابرابری ایرابریا کید  $a^\varsigma_{\chi}+a^\varsigma_{\chi}>$ د میرسیم.

۰۳۰۰B. واسطهٔ مربعی هر مجموعه!ی از عددهــا، همیشه مثبت است، مگر آنکه همهٔ عددها برابر صفر بـاشندکه، دراین $e$ ورت، ه $A \! = \! A \! = \! 0$  و  $\mathcal{A}^{\chi} \geqslant A^{\chi}$ درغیراین صورت، کافی است ثابت کنیم ک

$$
\frac{a_1^{\mathsf{x}}+a_2^{\mathsf{x}}+\ldots+a_n^{\mathsf{x}}}{n} \geqslant \frac{(a_1+a_1+\ldots+a_n)^{\mathsf{x}}}{n^{\mathsf{x}}}
$$

که اگر دوطرف را در <sub>۲</sub>۲ ضربکنیم و، سپس، پرانتز سمت راست رابهتوا**ن** برسانیم، بعدازخلاصهکردن، بههمان نابرابری مساله ۲۹.B میرسیم. ۰۳۱۰B اگر پرانتزهای سمت راست را بازکنیم، بهدست میآید:

 $f(x) - a_1^x - a_2^x - \ldots - a_n^x = nx^x - x(a_1 + a_2 + \ldots + a_n)x =$  $=n(x^{\mathsf{Y}} - \mathsf{Y} A x)$ 

 $x\!=\!A$  و بنا بهقضیهٔ ۲۰۲–a، حــداقل مقدار داخــل پرانتز، تنها بــهازای بەدست مى آيد.

۳۲۰B. مجموعهٔ عددهای {۱٫۲٫۲٫۲٫۲} برای بخش اولومجموعهٔ

حل مسالهها / ٢٥٩

عددهای {۱٫۱٫۱٫۱٫۱ } برای بخش دوم مسأله.

۰۳۳۰B. درستی این نابرابری، از خود تعریف معادلههای (۱)بهدست مرآید، زیرا

$$
\left(\gamma+\frac{1}{n}\right)^n < \left(\gamma+\frac{1}{n}\right)^n \cdot \left(\gamma+\frac{1}{n}\right) = \left(\gamma+\frac{1}{n}\right)^{n+1}
$$

 $f(m){<}g(m)$ این نــابرابــری، نتیجهای از دو نــابرابری  $<$ اب $\le$ و ( $g$ (#1) و ( $g(k)$ ] و ( $g(k)$ ] [نابرابری های (۳)] می باشد. ۰**۳۵**۰B بهسادگی داریم:

$$
\left(1+\frac{1}{n}\right)^{n+1} - \left(1+\frac{1}{n}\right)^n = \left(1+\frac{1}{n}\right)^n \cdot \left[\left(1+\frac{1}{n}\right) - 1\right] =
$$

$$
= \left(1+\frac{1}{n}\right) \cdot \frac{n}{n}
$$

باسخ: ۳۶۰B. روشن است کــه ۴  $\sqrt{r} = \sqrt[r]{r}$ . بــا روش  $\sqrt[r]{r}$ استقرای ریاضی ثابت می کنیم، برای ۲  $\gamma$  داریم:  $\sqrt{n}$ لا $\sqrt{r}$ . فرض می کنیم: ۳۵ و تــابت می کنیم کــه، دراین صورت ۱۳(۱+۲) $(n+1)^r$ . دوطرف  $n^r$  $\mathcal{H}^n$ نابرابری  $n^r$ سر $\gamma^n$  را در ۳ ضرب می کنیم، به دست می آید: ۳ $n^r$ سر بنابراین کافی است ثابت کنیم: ۳(۱+m)<۱۳n) و این نابرابری ازمجموع . رابطههای ۳ $n^r = n^r > r n + n^r$  و ۱ $n^r = n^r > r$  به دست می آید.

باسخ: ٨— و ١. راهنمائ<sub>ی</sub>، باتــوجه بهغیرمنفیبودن <sub>٢</sub>٣. و .  $x^{\mathfrak{e}} + \varepsilon x^{\mathfrak{r}} + \mathfrak{e}$ استفاده کنید [برایسهجملهای ۱ $x^{\mathfrak{r}} + \varepsilon x^{\mathfrak{r}}$  $\kappa(x^{\gamma}+\mathbf{r})^{\gamma}$  میتوان آن را، بـه صورت ۸ – ۲ $(x^{\gamma}+\mathbf{r})^{\gamma}$  نوشت. حـداقل ۲ با توجه بهغیرمنفی بسودن ۲x، برابر ۹ و، بنابراین، حداقل عبارت، برابر واحد است.]

۰۳۸۰B باسغ:  $\frac{1}{\lambda}$ . حل: عبارت مفروض را بهاین $\omega$ ورت مینویسیم:

10 / ٣ / حل مسألهها

$$
\Delta \mathbf{Y} \times \mathbf{1} \circ \mathbf{A} \times \frac{x}{\mathbf{Y}} \cdot \frac{x}{\mathbf{Y}} \cdot \frac{y}{\mathbf{Y}} \cdot \frac{y}{\mathbf{Y}} \cdot \frac{y}{\mathbf{Y}} (\mathbf{1} - x - y)
$$

می بینیم که مجموع عامـــل&ا، بدون توجـــه به ضریب عددی ۵۴ X ۱۰۸، مقداریثابت (برابر۱) است. بنابراین، حداکثر حاصل،ضرب بهشرطی بهدست میآیدکه داشته باشیم.

$$
\frac{x}{\gamma} = \frac{y}{\gamma} = 1 - x - y \implies x = \frac{1}{\gamma}, y = \frac{1}{\gamma}
$$

 $\epsilon_X$  - تسابرابری  $\gamma_X \geq 1 + \gamma_X$ ، بسرای همهٔ مقدارهـای مثبت $\epsilon_X$ ،

 $\frac{\mathbf{v}}{\sqrt{\mathbf{y}}}\left( \mathbf{y} \right)$ برقرار نیست (مثلاً برای  $\frac{\mathbf{v}}{\Delta} = (x-1)$ . بزرگترین مقدار  $k$ ، برابر است با برای اثبات، ازقضیهٔ a\_۳.۲ استفاده میکنیم. دراین صورت داریم:

$$
x^{\tau} + 1 = x^{\tau} + \frac{1}{\gamma} + \frac{1}{\gamma} \geqslant \tau \sqrt{\frac{x^{\tau}}{\gamma}}
$$

این نــابرابری، بــرای همهٔ مقدارهــای مثبت x برقــرار است و، بــهازای ۰<br>پ= <sup>۳</sup>ه، بهبرابری تبدیل م<sub>ی</sub>شود.

۰۴۰۰B برابسری بسرای  $a^{\mathsf{y}}\!=\!b^{\mathsf{y}}\!=\!c^{\mathsf{y}}$  برقسرار است. نسابرابری را $\mathsf{B}$ می توان بسا استفاده از قضیهٔ ۰٫۵–a، یعنی نابرابری  $G \leqslant A$ ، ثبایت کرد  $c^8$  برای این منظـور n را برابر ۶ و برای عــددهـای  $b^{\text{r}}$ ، $b^{\text{r}}$ ، $b^{\text{r}}$ و  $^{\text{e}}$ در نظر بگيريد.

از برابری  $(c+d)^{r} = (c+d)^{r}$  و نابرابری  $(4+b)^{r} = (c+d)^{r}$ دو نابرابری  $a^{\tau}+b^{\tau} > c$ ، نتيجه میشود:  $ab < cd$ . اکنون، اگر دو نابرابری زير را، باهم جمع كنيد، بهنتيجه مطلوب ميرسيد.

 $(a+b)(a^r+b^r)>(c+d)(c^r+d^r)-ab(a+b) > -cd(c+d)$ 

۴۲۰B- پاسخ: بسزرگترین مقدار برابر است بــا ۴۳ برای اینءباړت،

حل مسالهها / ٣١١

کوچکترین مقدار وجود ندارد. حل: اگر عکس اینعبارت را بنویسیم:  
\n
$$
\frac{V(x+1)^\gamma + \lambda + V(x+1)^\gamma + r e}{r\Delta}
$$

می:پینیم که، برای آن، ماکزیمم وجود ندارد [با بــزرگـنشدن x، مقدار آن تا بی نهایت بزرگ می شود]، ولی در ۲ — $x\!=\!x$  بهمی نیمم خود میرسد. ، پاسخ: ۶۲=، جل: برای ۱٫۲۰۳٬۰۰۰٬۶۰ میتوان ( $k=1$ ، میتوان عدد n را ازبین عددهای

 $n = 9,11,151, \ldots,990$ 

بهدستآورد درضمن، برای ۱۰۹۸ = n داریم:  $n$ ۱۶ = ۱ ثابت میکنیم مواب ندارد. ابتدا توجه میکنیم که، اگر  $n=$  عددی شهرقمی  $n=$  ۲ $S(n)$ مشل stu باشد، برابری  $S(n) \approx n = 1$  نمیتواند برقرار شود، زیرا

 $stu = \frac{\varphi}{s+t+u} \implies \frac{\varphi}{s+t} = \frac{\varphi}{s+t+u}$ و بهسادگی معلوم میشودکه معادلـهٔ اخیر، برای t ،s و u جواب ندارد اگر n را چهاررقمی بگیریم (بارقمهایr، r، r و u)، بهاین معا دلهمیرسیم:

 $g(111r+11s+t) = f(1r+s+t+u)$ 

که بازهم، برای رقمههای r، r، r و u، جواب ندارد. (بساتوجه بهاین نکته که باید ۶۱ بر ۲+۱۱۵+۱۱۱۲ و n+s+t+s بر ۹ بخشپدیر باشند). اگـر n، عــددی پنــجروتــمی بــاشد، آن0وتــت ۴۵﴾ $S(n)\!\leqslant\!n$  و درنــتــيجــه ۲۷۹ کا ۶۲ = استر فرض پنجرقمی بودن عندر را نقض میکند. همین استدلال، برای عددهایی هم که بیشتر از پنجروقم داشته باشند، درست است.

$$
.x = -\frac{b}{7a} : \sinh \theta \cdot \mathbf{FP} \cdot \mathbf{B}
$$

۰۴۵۰B باسخ: ۱۵. راهنمایی: اگـر تبدیل  $\chi$ ۲۰– $X$  با انــجام  $\kappa = X$ دهيم، بەچندچملەاي

 $YX^{\tau} - 9Y^{\tau} - YYX + 1AY + 90$ 

#### ٣١٣ / حل مسألهها

 $y = 1$  میرسیم. مقدار حسداقل، بسه ازای ۳ $X = X$  و ۱ $y = 1$  یسا ۵ بەدست مى؟يد.

۰۴۶۰B این، تنسها راه، بسرای تنظیم شرطههای لازم و کافسی نیست.  $a > a > a$ توان شرطهای لازم وکافی را، بهصورت ه $a > b$  و  $ac > b$  یا، ه  $a$ و  $a$ و = bd تنظیم کرد (در شرطهای اخیر، میتوان بهجای ه  $ac = b^{\prime}$ شرط ه $c > 0$  بسهجای ae = bd شرط be = cd را قرار داد). به رای اثبات،  $a$  باید توجهکنیم کــه، شرطعای ه $\langle a \rangle$ و ه $\langle b \rangle$ ازماند، زیرا مثلاً ، اگر ، منفی باشد، آن وقت $b_x + b_x + b_x + c(x) = 0$ ، می نیمم ندارد. همچنین درعبارت

$$
f\left(X - \frac{by}{a}, y\right) = aX^{\tau} + \left(c - \frac{b^{\tau}}{a}\right)y^{\tau} + dX + \left(e - \frac{db}{a}\right)y + k
$$
  
تاره باشیم ه
$$
c - \frac{b^{\tau}}{a} < 0
$$
  
تنه باشیم ه
$$
c - \frac{b^{\tau}}{a} = 0
$$
  
تنه! وقتی مینیم ماردکه فریب  $y$  برایر صفر  
تیه! وقتی مینیم ماردکه فریب  $y$  برابر صفر

۰۱۰C این، بیاندیگری ازقضیهٔ ۲.۲-a است.درمثلث متساویالاضلاع بهضلع $a$ ، برای مساحت $A$  و محیط  $L$ ، بهترتیب،  $\frac{V\overline{r}a^{\chi}}{•}$  و $a$ ۳ بهدستمیآید و، بنابراین، بهبرابری  $\frac{1}{\varphi} \neq \frac{1}{\varphi}$  میرسیم. چون هرمثلث دیگری باهمین

محیط I، مساحتکمتری دارد، نابرابری مساله روشن م<sub>ی</sub>شود. ٢٠C. باسخ براي هو دوحـالت، مثلث قائمالزاويــهٔ متساوىالساقين

است. اگر ضلعهای مجاور بــهزاویهٔ قــائمه را x و y بنامیم، وتر برابر با میشود. برای پیدا ک ردن مثلثی با مساحت مــاک زیمم، بــاید  $V\overline{x^{\mathsf{x}}+y^{\mathsf{x}}}$ ماکزیمم  ${}^-\!\! x$  را بافرض ثابت ${}^-\!\! {\rm tr} + v$  بیدا کرد، ماکزیمم ۲ ${}^-\!\! x$  را حل مساكهها / ٣١٣

جست وجومی کنیم. چون ٌ $y^{\intercal} + y^{\intercal}$  مقداری ثابت است،بنابراین  $\tau$ لا وقتی بهماکزیمم خود میرسدکهداشتهباشیم: ۳ $y^\star = y^\star = x^\star$  یا  $y = x$ . برای ماکزیمم کردن محیط، باید حــداکثر x+y یا ۲(x+y) و یا ۲xy+x\*+y\* را پیدا کنیم. چــون ۲ $y^\mathsf{y}$  ۲ مقداری ثــابت است، مسالـــه دوبــاره منجر به پیدا کردن ماکزیمم  $xy$  میشود و بازهم بههمان جواب  $y = x$  میرسیم. **٣٠**C. باتوجه بهراهنمائ<sub>ی</sub> پايان صورت مساله، داريم.

 $PA^{\prime} + PB^{\prime} + PC^{\prime} = (x - a_1)^{\prime} + (y - a_2)^{\prime} + (x - b_1)^{\prime} +$ + $(y-b_{\gamma})^{\gamma}$ + $(x-c_{\gamma})^{\gamma}$ + $(y-c_{\gamma})^{\gamma}$  =  $rx^{\gamma}$  -  $\gamma(a_{\gamma}+b_{\gamma}+c_{\gamma})x$ +

 $+ry^{\gamma} - \gamma(a_{\gamma}+b_{\gamma}+c_{\gamma})y + a_{\gamma}^{\gamma} + a_{\gamma}^{\gamma} + b_{\gamma}^{\gamma} + b_{\gamma}^{\gamma} + c_{\gamma}^{\gamma} + c_{\gamma}^{\gamma}$  $\left( xy\right)$ که عبارت درجـه دومی برحسب  $x$  و  $y$  است (بــدون جملهٔ شامــل  $\left( x y\right)$ . باتوجه بهقضيهٔ ۲.۲–a و نتيجهٔ ۱، بهجواب موردنظر م<sub>ی</sub>رسیم.

 $z$  با طول ضلعههای $PR$  ،  $QR$  و  $QR$  را، بــهترتیب،  $x$ ،  $y$  و  $C$  $\frac{1}{N+1}$ میگیریم. بنابرفرض $c=c+1$ . مساحت $\frac{1}{N+1}$  برابر است با و چون زاویه  $P$  مقداری ثابت است: I. باید  $\chi y$  ماکزیمم شودکه،باتوجه بهثابت $\mathbf{e}$ بعثابت بودن مجموع  $x+y$ ، بهدست می $\mathbb{I}$ ید $y$ ید  $\mathbf{x} = \mathbf{I}$ . باید  $\mathbf{z}$ می $\mathbf{u}$ شود. رابطهٔ کسینوسها را درمثلث، مینویسیم:

 $z^{\prime} = x^{\prime} + y^{\prime} - \tau x y \cos P = c^{\prime} - \tau x y (\tau + \cos P)$  $x$ بهاینترتیب، بازهم بایدماکزیمم  $xy$  را پیدا کنیم،کهمنجر بهجواب مىشود.

۵.C. پاسخ: مساحت.شترك، برابر است با ۱۲۰٪ دايرههای محيطى  $T$ دو چهارضلعی برابرند. فرض کنید چهارضلعی  $Q$ ، با راسهای  $S$ ، $R$ ، و و بههمین ردیف، در دایرهای به مــرکز  $\sigma$  محاط شده باشد. اگر قطاعهای و  ${\cal TCP}$  درا جدا کنیم، میتوان دوباره و با کنارهم TCP و  ${\cal TCP}$  در  ${\cal TCP}$ قراردادن آنها، بــه هرترتيب دلخواه، دايــرهاى برابر دايرهٔ  $C$  و محيط بر  $\,\,\alpha\,$ چهارضلعی جدید  $\,\,Q$  بهدست آورد. این چهارضلعی  $\,\,Q_\gamma\,$ ، همان ضلعهای

٣١٣ / حل مسالهها

۹) ۱۲ و ۱۹ را دارد، منتهی بهترتیب دیگری.

۰۶۰C. پاسخ ِ اگــر ضلع ثابت را کنار بگــذاریم، بایـَـد سەضلع دیگر چهارضلعی باهم برابر باشند و، درضمن، چهارضلعی قابل محاط در یك دایره باشد. برای اثبات، طول ضلعها را، برابر a،  $x$ ، y و z میگیریم (a،طول ضلع ثابت است). اگر محیط چهارضلعی را ۲۶ بنامیم، داریم:

 $s = \frac{1}{x}(x+y+z+a)$ 

كه، درآن، ی، بنابرفرض، مقداری ثابت است. مساحت چهارضلعی محاطی، با این رابطه بیان م<sub>ی</sub>شود:

$$
A^{s} = (s-a)(s-x)(s-y)(s-z)
$$

وحاصل ضرب $(s-y)(s-x)(s-x)$ ، باتوجه به ثابت بودن مجموع عامل ها، وقتى ماكزيمم استكه داشته باشيم:

 $s-x=s-y=s-z \Rightarrow x=y=z$ 

،۷.C. پاسخ: ۱۸.

۰۸۰C واسخ: مستطیل را باید ۵۵٫ × ۳۵۵ (فوت) وضلع بزرگتر را موازی مسیر رودخانه انتخاب کرد. اگر طول ضلع عمود بر مسیر رودخانه  $\varphi$ را، بر بگیریم، برای نردهکشی، بهسهطول با اندازههای  $x$ ، بر و  $x$  — ه نياز داريم.

مساحت این مستطیل، بر ابر (  $\mathbf{y} \times (\mathbf{y} \circ \mathbf{y} - \mathbf{x})$  یا (  $\mathbf{x} \to \mathbf{y}$  میشود كه، برای ماكزیمم بودن آن، باید داشته باشیم:

 $x = \mathbf{y} \circ \mathbf{y} - x \implies x = \mathbf{y} \circ \mathbf{y}$ 

۰۹۰C. پاسخ فسلمهمای چهارضلعی، بایسد به طولهای ه ۲۰ ه ۲۰ ه ه ۲۰ و ۳۰م باشند (ضلع بزرگتر، مجاور بـــهرودخانه) و زاویههایی برابر ۵۶ درجه، ۱۲۵ درجه، ۱۲۰درجه و ۱۲۰درجه داشته باشد، یعنیچهارضلعی مطلوب، نصف يك ششضلعي منتظم است. حل مسالهها / ٣١٥

برای اثبات، طول ضلعهای چهارضلعی را $x$ ،  $y$  ،  $z$  و  $w$  میگیریم که . $x + y + z =$ ۶۰۰ ضلع مجاور بهرودخانه است. بایسد داشته باشیم ه $y + z =$ ۶۰۰ نصف محیط این چهارضلعی، برابر است با چ $+ \frac{w}{\mathsf{v}}$  ه ه $\mathsf{s} = \mathsf{r}\circ\mathsf{s}$ . چهارضلعی باید قابل محاط دریك دایره باشد، بنابراین مجذور مساحت آن چنین است:  $A^{\dagger} = (s - x)(s - y)(s - z)(s - w)$ كه باتوجه بهمقدار ی میتوان نوشت:  $r A^{r} = (r \circ \circ -x + \frac{w}{r})(r \circ \circ -y + \frac{w}{r}).$ 

$$
\cdot \Bigl(\gamma\circ\circ -z+\frac{w}{\gamma}\Bigr)\Bigl(\gamma\circ\circ -\frac{\gamma w}{\gamma}\Bigr)
$$

دراین ضرب، مجموع عاملها مقداری ثابت و برابر ۱۲۰۵ است، بنابراین این عاملها باید باهم برابر وهرکدام برابر ۳۰۰ باشند. ازآنجا، به دست می آید؛

$$
x = y = z = \frac{w}{\gamma} = \gamma \circ \circ
$$

 $S$  ۱۰۰C چهارضلعی مقعر  $\it{PQRS}$  را در نسطر می $^2$ پریم ک $\sim$ ۰۱۰ راس $\sim$ آن، در داخل مثلث  $PQR$  قرار دارد (شکل ١٥.c). محیط اینچهارضلعی، SP هقداری ثابت و برابر  $c$  است. اگر طـول ضلعهای RS ، $QR$  ،  $PQ$  و  $\cdot x + y + z + w = c$  را بهترتیب، برابر  $y \cdot x$  و  $y \cdot z$  برگیریسم، داریم: ع . $PR$ حت چهارضلعی، ازمساحت مثلث $PQR$ کمتراست، زیرا  $R$ درضمن، مساحت مثلث  $PQR$  هــم، ازمساحت مثلث بــه ضلع،های  $x$ ،  $y$  و حكمتر است. مثلث اخير، محيطي $i$ ابت وبرابر ج دارد، بنابراين باتوجه $z+ w$ بهقضیهٔ ۲.۳ـa، حداکثر مساحت آن، برابر  $\frac{c^\mathrm{v}\sqrt{r}}{2^\frac{1}{r}}$  و مــربــوط بــه مثــلث متساوىالاضلاع بفمحيطثابت است بهاين ترتيب، نابرابرىموردنظرمساله،

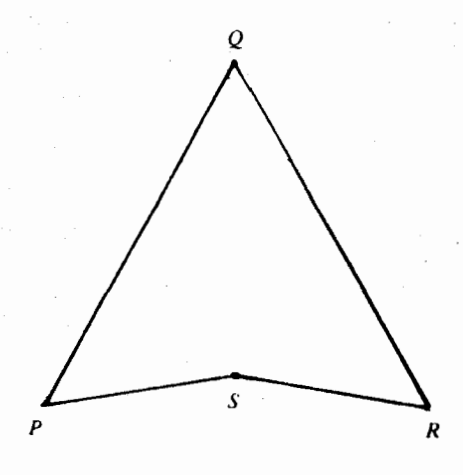

شكل ١٥٠c

ثابت.میشود. ثابت.میکنیم، چهارضلعی.مقعر بامحیط <sub>C</sub> وجود دارد، به نحوی که مساحتآن،هرقدرکه بخواهیم، به  $\frac{c^\gamma V$  نزدیك میشود. چ $y=$  و  $x=y=x-e$ 

، این نقطهٔ $S$ ، و نقطهٔ  $S$ ، در داخل مثلث  $PQR$  است). این نقطهٔ $S$ ،  $z \!=\! w \!=\! \frac{c}{\varphi}$ خیلی بهپارهخط  $PR$  نسزدیك است. مساحت مثلث  $PQR$ ، بهتقریب برابر مبرقدرکه بخواهیم، بههمین PQRS هم، هرقدرکه بخواهیم، بههمین  $\frac{c^\intercal V}{r}$ مقدار نزدیك میشود. اگر بخواهیم، مساحت چهارضلعی PQRS برابر با این مقدار باشد، باید نقطهٔ S بر پارهخط  $P R$  واقسع باشدکه ممکن نیست، زیرا چهارضلعی بهمثلث تبدیل میشود.

و نقطهٔ برخورد وقطرآن را  $K$ می $^2$ ریم و نقطهٔ برخورد وقطرآن را  $K$ می $^2$ ریم ونابرابرىهاى

### $PK+KQ>PQ$ ,  $PK+KS>RS$

را باهم جمع کنیم، بهاین نتیجه میرسیم کـه، مجموع دو قطر  $p_\gamma + p_\gamma$ ، از مجموع دوضلع روبهرو درچهارضلعی بیشتر است. میتوان نابرابری.مشابهی برای دوضلع دیگر روبهرو بهدستآورد و، ازمجموع آنها، نابرابریسمت چپ صورت مساله را پيدا کرد.

همچنین داریسم: PQ+QS>PS. اگبر این نسابرابری را با سه نابرابری مشابه خود (دربارهٔ ضلعهای مجاور) جمع کنیم، به نابرابری سمت راست صورت مساله مىرسيم.

۱۲۰C از هشت نابرابری بهصورت  $\rho_i$ ر تنها دو نابرابری، در $\cdot$ ۱۲۰ همهٔ حالتها برقرارنـــد.  $a_{\rm v}$  و  $a_{\rm v}$ . از شش نابرابری بهصورت . نفها دو نسابرابری درهمهٔ حالتها بوقسرار نیست $p_1 + p_2 > a_r + a_s$ و  $a_r + a_r$  و  $a_r + a_r$  . تسابر ابری هایی کسه همیشه  $p_r + p_r > a_r + a_r$ برقرار نیستند، می توان با مثال تاییدکرد. در لسوزی بهضلع واحد و زاویهٔ حادهٔ ۳۰ درجه، نابرابریهای  $a_i$ ی با برای ۴٫ (۲٫ – ۱٫ است  $J = I$  برق نیست. در چهارضلعی به راسهای (۵٫۰٫۵+)، (۰٫۱۰) و (۱—ره)، در دستگاه مختصات کارتبی، دو نابرابری پ $a_{\rm v}$  و پ $a_{\rm v}$  نقض میشود. در چهارضـلعی بــهراسهـای (۱۰٫۰) و (۱۰۱ ±)، نــابرابــریهــای و  $p_{\rm v}+p_{\rm v}$ و  $p_{\rm v}+p_{\rm v}$  نادرست ازآب درمی $p_{\rm v}+p_{\rm v}$ یند. برای اثباتاین که، بقیهٔ نابرابریها، همیشه برقرارند، سهحالتدرنظر

میگیریم: درحالت اول، دو ضلع روبهرو را ۵<sub>۸</sub> و ۵<sub>۲</sub>، در حالت دوم، دو ضلع رویسهرو را <sub>ب</sub>ه و <sub>۹۲</sub> و درحالت سوم، <sub>ب</sub>ه و <sub>۹۴</sub> را دو ضلع رویهرو فرض میکنیم. در مساله ۱۱.C ثـابت کردیم، مجموع دو قـطر چهارضلعی همیشه از مجموع طولهای دوضلع روبهرو بیشتر است. بنابراین، درحالت اول داریم:  $a_{\rm r}+a_{\rm r}$ کر $p_{\rm v}+p_{\rm r}$ ، درحالت دوم:  $a_{\rm r}+a_{\rm r}$  و او  $a_{\rm v}+p_{\rm v}+p_{\rm v}$ درحـالت سوم:  $a_{\rm v}+a_{\rm v}$  و  $p_{\rm v}+p_{\rm v}$  و  $p_{\rm v}+p_{\rm v}$  ازاین جـا معلوم میشودکنه، دو تبابرابری اخیر، درهمهٔ حبالتها برقرارتند، زیرا ه کا په از همسین دو نسا برابری، بسلافباصله نتیجه میشود $a_{\mathsf{y}}$  از همسین دو نسا برابری، بسلافباصله که نابرابرئ،هـای په $a_{\rm v}+p_{\rm v}$  و  $p_{\rm v}+p_{\rm v}$  و به $a_{\rm v}+p_{\rm v}$ ، همواره برقرارند. همچنین، ازنــابرابری پ $a_{\rm x}$ ــه $\gamma_{\rm y}$ ، میتوان، با منطقی  $\cdot P$ ساده، نتيجه گرفت:  $a_\gamma >$  و  $a_\gamma >$  .

٢١٨/ حل مسالهها

۱۳.C . پــاسخ وقتني کــه زاويهٔ PCQ قــائمه باشد. در واقع، اگــر شعاع دایــره را برابر r و زاویه  $PCQ$  را برابر  $\theta$  بگیریم، مساحت مثلث برابر  $\frac{1}{\mathbf{v}}r$ ة $r$ ه ميشود ومساله، منجر بهماكزيمم كردن  $sin\theta$  ميشود.

۱۴۰C طول، عرض و ارتفاع مکعب مستطیل را با  $y$ و z نشان. $\mathfrak{c}$ مهیدههم. حجم مکعب مستطیل، بـرابـر  $xyz$  و مساحت آن ،  $S = \texttt{r} x y + \texttt{r} y z + \texttt{r} x z$  میشود. حاصل ضرب جملههای ایسن مجموع مقداری ثابت است، بنابراین، S وقت<sub>ی</sub> بهحداقل مقدار خود م<sub>ی </sub>رسدکه داشته باشيم:

 $\mathbf{y} \times \mathbf{y} = \mathbf{y} \text{ } y \text{ } z = \mathbf{y} \text{ } z \implies x = y = z$ 

یده اگر شبیه مسالهٔ قبل، بعدهای مکعب مستطیل را با  $y$ رو $\mathbf{c}$ نشان دهیم، حــجم آن  $x$ حــ $\zeta$  مقداری ثابت است. بایــدمجموع سطح جانبي وسطح قاعدهٔ آن، يعني ع $\gamma$ ۲ + ۲xz + جداقل شود حاصل ضرب جملههای این مجموع، یعنی ۰۴x۲٫y۲z۲ برابر ۴ $K^\chi$  ومقداری ثابت است، بنابراین وقتی می نیمم میشودکه

 $xy = \mathbf{y} xz = \mathbf{y} yz \implies x = y = \mathbf{y}z$ 

 $\mathcal{L} . z = \sqrt{\frac{K}{\mathfrak{c}}}$ گەباتوجەبە $\chi$  بەلاستەمى $\vec{r}$ يد:  $\vec{r} = \sqrt{\gamma K}$  و ع

∙۱۶۰C. پاسخ : ہ× × ہ۵ × ہ۵ (فــوت)که هr، ارتفاع آن است. . $xyz$ و  $z$  و ا، به ترتیب،طول،عرضوارتفاع انبارمی گیریم،ه ه $yz$  – ۷۵ – ۲۰۰ اتلاف گرما متناسب است با

 $xy + \Delta xy + \Delta xz + \Delta yz = \epsilon xy + \Delta xz + \Delta yz$ مساحت کف یا سقف آنبار است). جملههای این مجموع،حاصل،ضربی  $\left( xy\right)$ ثابت دارند و ، بنابراین، حداقل آنوقتی بهدست میآیدکه داشته باشیم:

 $\mathscr{E}xy = \cos z = \cos yz \implies x = y = \frac{z}{x}z$ 

حل مسالهها/ ٣١٩

۰۲۰۰C فیلعهریك ازمربعهای گوشهای را بر میگیریم.دراین صورت، جعبهٔ مستطیل شکلحاصل قاعدهای مربع شکل بهضلع ۲ $x$  – ۳۰ وارتفاعی برابر x پیدا می کند. باید ماکزیمم ۲(x (+ – 0 x را پیدا کنیم. این حجم را بهصورت (x−x)(1۵−x) میiـویسیمکه، اگر ۲ را کنار بگذاریم، مجموع عامل هـای آن مقداری ثابت است. بنابراین، باید داشته

109 / حل مساكفها

 $\cdot x = \Delta$  باشیم: ۲ $\Delta - x \leq \Delta - x$  یا  $s = \texttt{\texttt{Y}} \pi r^{\texttt{Y}} + \texttt{\texttt{Y}} \pi r h$ ه ومساحت كل آن  $\texttt{\texttt{Y}} \pi r^{\texttt{Y}} + \texttt{\texttt{Y}} \pi r^{\texttt{Y}}$  . است. اگر ازضریبهای ثـــابت صرفنظرکنیم، مساله بهاینٖجا منجر می شود که، باثابتبودن  $r$ ۲، مجموع  $r$ +۲ را بهحداقل ممکن برسانیم داریم:

$$
r^{\prime}+rh=r^{\prime}+\frac{1}{\gamma}rh+\frac{1}{\gamma}rh
$$

جملههای این مجموع، حاصل<mark>،ضرب ثابتی دارند<sub>:</sub></mark>

$$
r^{\prime\prime}\cdot\frac{1}{\gamma}rh\cdot\frac{1}{\gamma}rh=\frac{1}{\gamma}r^{\prime\prime}h^{\prime\prime}=\frac{1}{\gamma}(r^{\prime\prime}h)^{\prime\prime}
$$

 $\mathcal{L} = \mathbf{Y} h$  بنا براین، باید داشته باش<sub>ته)</sub>:  $r^{\chi} = \frac{1}{\gamma} r h$  با

باسغ:  $h=r$ . حـجم  $\pi r^{\curlyvee}h$  ثــابت است و بــايــد مساحت.  $h=r$ ۳۳۲ $\pi$ را می $\tau$ یمم کنیم. با صرف نظر کردن ازضریب ثابت  $\pi$  داریم:  $\pi$ ۲ $\tau$  $r^r$ + $\mathbf{r}$  $rh = r^r$ + $rh$ + $rh$ 

جملههای این مجموع، حاصل ضربی ثابتدارند و، بنابراین، باید داشتهباشیم:

 $r^r$  = rh  $\Rightarrow$  r = h باسخ:  $h\!=\!r$ . شعاع کرهٔ مفروض ا، به عنوان واحدطول  $h\!=\!r$ انتخاب می کنیم. اگر مسرکز دایرههای دو قاعدهٔ استوانسه را  $A$  و $D$  بنامیم (شکل ٢٣.c)، آنوَتت، نقطهٔ ج مرکزکره، وسط پارمخط  $\it{AD}$  خواهدبود. را نقطهایدلخواه ازمحیط قاعدهٔ بالای استوانه بگیریم، روشن است که،  $B$ درضمن، روی سطح کره قرار می گیرد داریم:

$$
BC = \mathbf{1} \cdot AB = \mathbf{r} \cdot AC = \frac{h}{\mathbf{y}}, \ \mathbf{r}^{\mathbf{y}} + \left(\frac{h}{\mathbf{y}}\right)^{\mathbf{y}} = \mathbf{1} \tag{1}
$$

باید حجم  $\pi r^{\curlyvee}h$  ماکزیمم شود. رابطهٔ (۱) را این طور مینویسیم:  $\mathbf{Y}r^{\mathsf{Y}} + \mathbf{Y}r^{\mathsf{Y}} + h^{\mathsf{Y}} = \mathbf{Y}$ 

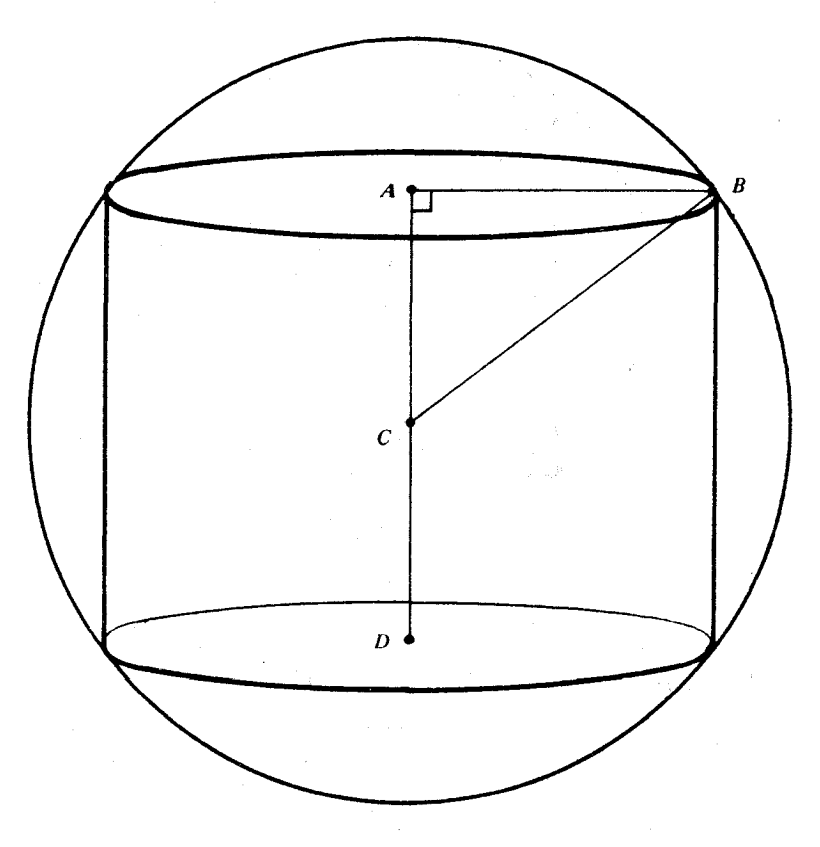

شکل **۲۳۰**c

حاصل ضرب جملههــای مجموع سمتچپ این برابری مقداری ثابت است. ماکزیمم این حـاصلخرب، یعنی ۴ $r^{\kappa}h$ ، بــا ماکــزیمم  $\pi r^{\kappa}h$ همراه است. بنابراين، بايد داشته باشيم:

$$
\mathbf{Y} \mathbf{r}^{\mathsf{Y}} = h^{\mathsf{Y}} \implies h = r \sqrt{\mathbf{Y}}
$$

۰۲۴۰C باسخ: ۴ $\sqrt{r}$ ۴ =  $b$  و ۴ $\sqrt{r}$ ۴ = ۰٫ در شکــل ۲۴.c می $\mu$ ینم ۱۴۴ = b<sup>x</sup> + h كه مى توان آن را اين طور نوشت:

 $\gamma b^{\gamma}+h^{\gamma}+h^{\gamma}=\gamma\lambda\lambda$ 

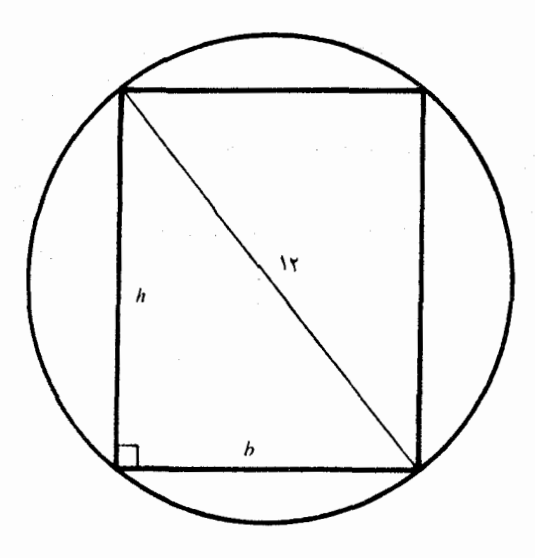

شکل ۴۴.c

مجموع سمت چپ این برابری، حاصل ضربی برابر ۲b۲<sub>h</sub>۴ داردکه ماکزیمم آن، به معنای ماکــزیمم ۲ $h$ ا است. باید داشته باشیم: ۲ $h^\intercal$ و۲ اگر اگر این معادلهرا، همراه بامعادلهٔ ۱۴۴ = ۱۴۲ مل کنیم، بهجواب میرسیم. ۰۲۵۰C مجذور فاصلهٔ نقطهٔ (c) و ) از هر نقطهٔ منحنی، برابر است با  $x^{r}+(y-c)^{r}=x^{r}+(x^{r}-c)^{r}=x^{r}-(rc-1)x^{r}+c^{r}$ مقدار ثسابت ۲م را کنار میگذاریم و بسهجستوجسوی مساکزیمم عبارت  $c$ ات زو نظر میگیریم. شه میلادیم است $x^*$  (۲ $c-1$ )  $x^\gamma$  $x^{\gamma} = \frac{\gamma c - 1}{\gamma}$ داریم: ۱ $c = 1$ ۲۰ دراین حالت، بساتوجه به $\gamma$ ۲٫۲ باید انتخاب کنيم. درحـالت پ $c = \frac{1}{\mathbf{v}}$  مساله منجر بــه ماکزيمم کردن ۴٪ مىشود و، بنابراین ه $x=0.$  در حالت پ $\zeta>0$  داریسم: ه $(-\zeta>0)$ . دراینحالت، دو جملهٔ ۴٪ و۲٪ (۱ – ۲، ۵) – ، همیشههشبتاند، بهجز در ه $x=$ . بنابراین،

#### حل مسألهها / ٣٢٣

دوباره به ه $x = x \circ$  مىرسيم.

بەطورخلاصە، درحالت $\zeta$  ، نزديــكتريــن نقطهٔ منحنى بــەنقطهٔ

مبداء مختصات، و در حالت $\overrightarrow{y}$ ، نزدیك $\overrightarrow{z}$ ین نقطهٔمنحنی $\overrightarrow{y}$ ، نقطهٔ

دونقظهٔ 
$$
\left(\pm \sqrt{\frac{5c-1}{5}}, \frac{5c-1}{5}, \frac{5c-1}{5}\right)
$$
اند.

باسخ  $B$ و  $C$  را باید طوری انتخاب کردکه داشته باشیم:  $B$ ۰۲۶۰ $\rm C$ مقدار ثابت مجموع طول $c$ ا را  $c$  ميگيريم. باتوجه. $OA\!=\!OB\!=\!OC$ بهنابرابری مربوط بهواسطههای حسابی وهندسی، داریم:

$$
c = x + y + z + \sqrt{x^2 + y^2} + \sqrt{x^2 + z^2} + \sqrt{y^2 + z^2} \geqslant
$$

 $\geqslant x+y+z+\sqrt{\mathsf{r} xy}+\sqrt{\mathsf{r} x z}+\sqrt{\mathsf{r} y z}\geqslant \mathsf{r}\sqrt{\mathsf{r} y z}+\mathsf{r}\sqrt{\mathsf{r}\sqrt{\mathsf{r} y z}}=$ 

$$
=(\mathbf{r}+\mathbf{r}\mathbf{V}\mathbf{r})\mathbf{V}\mathbf{x}\mathbf{y}\mathbf{z}
$$

و برابری تنها بهازای  $z = y = x$  برقرار است.

باسخ : باید  $H$  و  $K$  را طوری انتخاب کردکه داشته باشیم: $\mathbf{\mathsf{Y}}\text{-}\mathbf{\mathsf{C}}$ ، و  $HK = K$  یکیاز رامها، برای $\mu$ دست آوردن این ساختمان  $HQ$ این است که روی پسارهخط  $HK$  بهظول  $c$ ،کمان درخور زاویسهٔ  $\mathit{PQR}$  را  $HQK$  بسازیم. برای هرنقطهٔ  $B$  از این کمان، زاویـهٔ  $HBK$  برابر زاویهٔ  $\mathcal{A}$ خواهد بود. مثلث  $HBK$  وقتى بيشترين مساحت را داردكه نقطهٔ  $B$ ، وسط كمان باشد.

۰۲۸۰C پاسخ: اگر  $A'$  و  $B'$  را پای عمودهای وارد از  $A$  و $B$  برخط  $\cdot$ ۲۸۰ راست  $PQ$  فرض کنیم، باید نقطهٔ  $K$  را وسط پــارهخط  $A'B'$  انتخاب کرد.  $c$ برای اثبات. طول پارهخطهای  $A'A'$ ،  $B$  و  $A'B'$  را، بهترتیب  $b\!\cdot\!a$  و می گیریم. اگر طول پارهخط  $A'K$  برابر  $x$  باشد، طول پارهخط  $KB'$  برابر میشود و باید مینیمم عبارت زیرا را پیدا کنیم:  $c - x$ 

٢٢٣ / حل مسالهها

$$
AKx + KBx = ax + xx + bx + (c - x)x =
$$
  
= a<sup>x</sup> + b<sup>x</sup> + c<sup>x</sup> + r(x<sup>x</sup> - cx)

و روشن استکه، این می:یمم، بهازای $\frac{\check{\mathbf{y}}}{\mathbf{y}} = x = x$  بهدست می!ید.

باسخ: [. نقطه P منطبق بر B است؛ [[. نقطهٔ P منطبق بر B .] هر نقطهٔ دلخواه از پارەخط $B C$  است؛  $\Pi$ ]. درحالت فردبودن تعدادنقطهها، نقطهٔP منطبق برنقطهٔ میان<sub>ی</sub> است، درحالت زوجبودن تعداد نقطهها، نقطهٔ p منطبق بر هرنقطهٔ دلخواه از پارهخط میانبی است.

برای اثبات، نقطهٔ متحرکی را درنظر بگیریدکه ازنقطهٔ انتهای<sub>ه ت</sub>سمت چپ آغاز بهحـرکت میکند و بــه طرف نقطهٔ انتهایی سمت راست میرود: . وقتى P $A+PB+PC$  بهسمت راست حركت مىكند، مجموع P $A+PPB+P$  مرتباً کوچکتر می شود تا زمــانی که P به B بــرسد؛ ازاین جــا بهبعد، دوباره این مجموع رو بــهافــزايش مــي گــذارد. [[. تــا رسيدن بــه B، مــجــمــوع كاهش مىيابد، سپس، در طول پارەخط BC، اين  $PA+PB+PC+PD$ مجموع ثابت میمــاند و وقتی نقطهٔ p، فــاصله از C تا D را می,پیمایــد، مجموع مفروض روبهافزايش مى نهد. براى حالت III هم، مى توان ازهمين تجزيه وتحليل استفاده كرد.

0.C. پاسخ 70.0 فوت. پاسخ، بادوبار استفاده ازقضیهٔفیثاغورث بەدست مى]يد.

۴۱.C. پاسخ: ۳۰ فوت. فرض کنید دیوار ۱۸ × ۱۰ درطول بعد۱۸ فوتي خود به كف اطاق لولا شده باشد. اگر اين ديوار را روي زمين بخوابانيم، به نحوی که در کنارکف اطــاق قرارگیرد و، روی هم، مستطیلی ۲۴ X ۱۸ تشکیل دهند. اکنون روشن استکهکوتاهترین مسیر مورچه، از طریق قطر این مستطیل انجام می گیردکـه طولبی برابر ۳۰ فـوت دارد. همین نتیجه را میتوانستیم با خواباندن دیسوار دیگر اطاق و بهوجـود آوردن مستطیل ۲۸ ×۱۴ و یا با چرخاندن سقف اطاق به نحوی که روی دیسوار طرفی قرار گیرد ومستطیل ۲۲ × ۳۲ را تشکیل دهد، بهدست آوریم.
باسخ: اگر  $\kappa = n = n$  عددی زوج باشد،  $k$  نقطه را دریك!نتها. $\kappa$  $n$ و  $k$  نقطهٔ دیگر را درانتهای دیگر پارهخط قرارمیدهیم؟ وقتی۱ $k+1$ عددی فرد باشد،  $k$  نقطه را دریــك انتها،  $k$  نقطهٔ دیگر را در انتهای دیگر و يك نقطهٔ باقىمانده را برنقطهٔ دلخواهى از پارمخط قرار مى دهيم.

برای اثبات، طول پارمخط را بهءنوان واحد طول انتخاب می کنیم. دراينِ صورت، مي تــوانيم دونقطهٔ انتهائي پــارەخط را بــا مختصهای، و ، نشان دهیم. مختصهای n نقطه را بهترتیب، ۵٫، ۵٫، ۵٫، ۵٫ میگیریم وفرض مي كنيم:

 $\circ \leqslant a_1 \leqslant a_r \leqslant \ldots \leqslant a_n \leqslant 1$ 

بایدمی نیمم ( $\sum (a_i - a_i)$  را پیدا کرد، درآن،  $i$  و  $j$  عددهای درستی هستند که در نابرابریهای  $i$ که از اوریهای که در نابرابری موسی کنند. این مجموع را $i$ میتوان بهاين صورت تبديل كردر

$$
\sum (a_j - a_i) = (n - 1)a_{\lambda} + (n - r)a_{n-\lambda} + (n - \Delta)a_{n-\lambda} + \dots +
$$
  
+ 
$$
(\tau - n)a_{\lambda} + (1 - n)a_{\lambda} = \sum_{r=1}^{n} (\tau r - n - 1)a_r
$$

 $\epsilon$ درحالتیکه  $n$  زوج بساشد، تعداد جملههایی از  $a_r$ که ضریب مثبت دارند، برابر است باتعداد جملههایی از  $a_\tau$ کــه ضریب متفی دارندوماکزیمم مقدار آن، با درنظرگرفتن $a_r = \frac{n}{\gamma}, \ldots, \frac{n}{\gamma}$  برای بقیهٔ  $a_r = a_r$  بسرای بقیهٔ ها بهدست میآید. درحالتبیکه  $\eta$ ، عددی فرد باشد ( $\eta = \mathsf{r}$ ، جملهٔ  $r$ درمجموع بالا، بهازای  $\frac{n+1}{\gamma} \equiv r$ ، ضریبی برابر صفر دارد و،بنابراین،  $a_r$ این نقطه را میتوان درهرنقطهٔ دلخواهی بین ه و ۱ قرار داد. ٠٣٣٠C. پاسخ: جواب منفي است. بهعنوان مثال نقض، ميتوانيدفرض  $(T \mathcal{L}^1)$ کنید: 100 $c = c = b = c = b = c = b$  و 100)  $b = c = b$ . ولی، اگر

مثلثی با زاویهٔ منفرجه نباشد:  $S_{\scriptscriptstyle T}/\text{\textcircled{\small{S}}_T}$ . به زبان دیگر، اگر  $T$ ، مثلثی با

**زاویهٔ** منفرجه باشد، میتوا**ن م**ثلثی با ضلعهای کوچکتر پیدا کرد،کهمساحتی بيشتر داشته باشد.

برای اثبات، ابتدا زاویههـای مثلث  $T$  را حاده یا قائمه میگیریم و  $\gamma'$  آنها را  $\beta$ ،  $\beta$  و  $\gamma$  می سامیم. اگر زاویــههای مثلث  $T$  را  $\beta$ ،  $\beta$  و  $\gamma$ فرض کنیم، چون مجموع زاویههای مثلث مقداری ثابت است، دست کم یکی از زاویههای مثلث  $\,T$  از زاویهٔ نظیرخود درمثلث  $\,T$  بزرگتر نیست.بدون این که به کلیبودن مطلب لطمهای و ارد شود، فرض می کنیم:  $\alpha' \!\leqslant\! \alpha$ داریم:

$$
S_{T'} = \frac{1}{\tau} b' c' \sin \alpha' < \frac{1}{\tau} b c \sin \alpha = S_T
$$

اکنون،یکیاز زاویههای مثلث $T$  را منفرجهمی گیریم،مثلاً ° ه $\langle$ ه $>$ .  $V\overline{b^\intercal+c^\intercal}$ دراين $e$ مورت $b^\intercal+b^\intercal$ و ومثلث قائم $\ket{b}$ الزاويهٔ باضلعهای  $c\cdot b$ و مساحتی بیشتر ازمساحت  $T$  دارد (قضیهٔ ۲.۳–c را ببینید). اگــر ' $T$  را با خبلعههای rc ،rb و rc ^rb درنظر بگیریم، بهشرطی کـه r عــدد مثبتی  $\Delta S$ کوچکتر از واحد، ولی خیلمی نزدیك بهواحد باشد، آنوقت  $S_T$ .

۰۳۴.C پاسخ: مستطیل ۶ × ۴؛ ۲۹/۱۲.

 $(\pm x, \psi-x^{\curlyvee}) \circ (\pm x, \circ)$  و (خرید اس های مستسطیل را در نقطههسای میگیریم. دراین صورت، بایدماکزیمم (۲ $\chi(1\tau+1)$  را پیدا کنیم.مجذور اینءبارت<code>را بەصورت</code> (۲ $\mathsf{Y}(\mathsf{Y} x^{\mathsf{Y}})$ ۱۲) اینءبارترا بەصورت (۲ $\mathsf{Y}(\mathsf{Y} x^{\mathsf{Y}})$ ۱۲) این  $\cdot x =$  به قضیهٔ ۰٫۲–۰٫۵ بسایسه داشته بساشیم: ۰٫۲ $x^{\chi} = 1$ ۲ بسعنی ۰٫۲ بههمینتــرتیب، در مــورد ذوزنقــه، اگر دو راس بــالائی را بــهمختصات بگيريم، مساحت آن چنين ميشود:  $(\pm x\text{, } \sqrt{v}\,x^{\ast})$ 

 $(1 \tau - x^{\tau})(\sqrt{1 \tau} + x) = \frac{1}{\tau}(\tau \sqrt{1 \tau} - \tau x)(\sqrt{1 \tau} + x)(\sqrt{1 \tau} + x)$ که برای ماکزیمم شدنآن بایدمغادله $\gamma + \gamma + \gamma = \gamma - \gamma$  را حل كنيم.

۴۵ C. پاسخ: بسه نسبت ۲/. برای اثبات، مجذور سطح جانبی را محاسبه می کنیم.

$$
S^{x} = \pi^{x} r^{x} (r^{x} + h^{x}) = \pi^{x} \left( r^{x} + \frac{4V^{x}}{\pi^{x} r^{x}} \right) =
$$

$$
= \pi^{x} \left( r^{x} + \frac{4V^{x}}{\pi^{x} r^{x}} + \frac{4V^{x}}{\pi^{x} r^{x}} \right)
$$

جملههای مجموع داخل پرانتز، حاصل ضربی ثابت دارند، بنابراین، وقتی S مى نيمم است كه داشته باشيم.

$$
r^* = \frac{qV^T}{\gamma \pi^T r^T} \implies \gamma \pi^T r^2 = qV^T = \pi^T r^T h^T \implies h = r\sqrt{\gamma}
$$

مه گیریم. روشن است که حداقل محیط را باید دربین  $a{\rm <}b$  ۰۳۷۰C ذو; نقههایی جستوجوکردکه، درآنها، عمودهای وارد از دو انتهایقاعدهٔ كوچكتر برقاعدهٔ بزرگتر، در داخل ذوزنقه قرارگیرند. فرض می كنیم. پاي  $b-a-x$  این عمودها، قاعـدهٔ  $b$  را به سه پارمخط بهطول۱حـای  $a$ ، و  $a$ تقسيم كنند. دراين صورت، محيط ذُورْ نقه، چنين ميشود.

# $a+b+\sqrt{x^2+h^2}+\sqrt{(b-a-x)^2+h^2}$

شابت است، اگر آن را کنار بگذاریم، بــایــد می نیمَم مجموع دو  $a\!+\!b$ رادیکال را پیدا کنیم. و این، همان مسالهٔ P۶.C (درمتن) استکهدراینجا

 $a_1 = x$ ,  $b_1 = h$ ,  $a_2 = b - a - x$ ,  $b_2 = h$ ,  $a_r = b_r = a$ بنابراین، حداقل محیط، برابر است با

$$
a+b+\sqrt{(b-a)^{r}+(\mathsf{r}h)^{r}}
$$

 $h$  و این حداقل وقتی بهدست میآیدکه  $x$  و  $h$ ، متناسب بسا  $a-x \vdash b$  و باشند، یعنی $a-x$  –  $a=x$  یا  $\frac{b-a}{\sqrt{y}}=x$ ؛ کــه متـــناظــر بــا ذوزنــقـــهٔ متساوىالساقين است.

باسخ:  $\displaystyle{bc-ad \over a+c}:$ با توجه به مسالــهٔ  $\displaystyle{c$ .۶ با قرض  $\displaystyle{r}$ ۰۳۸۰ و بافرض • خواهيم داشت: $a_r = b_r = o$ 

 $\sqrt{a^x + (b-x)^x} + \sqrt{c^x + (d+x)^x} \ge \sqrt{(a+c)^x + (b+d)^x}$  $d+x$ وعلامت $c$  ابری تنها وقتیبرقرار است $a$  ه و $x\rightarrow b$ ، متناسب با  $c$  و باشند، که از آن جا جواب بهدستمی $[$ ید. [کسر  $\displaystyle{\frac{bc-ad}{a+c}}$ بسته بهمقدارهای  $d + x$  ، و  $d$ ، میتواند مثبت، منفی یــا صفر شود. ولی  $x - b - x$  و  $d + x$ هميشه مثبتاند، زيرا

$$
b - x = \frac{a(b+d)}{a+c} , d+x = \frac{c(b+d)}{a+c}
$$

وبنابراین، تناسب موردنظر برقرار است.]

ه ورنقطهٔ مــانند $\,Q$  واقع در داخل یــا روی محیــط چندضلعی، $\,$ ۰۳۹۰ $\,$ میتواند جواب مساله باشد، زیرا اگر چندضلعی منتظم دارای  $n$ ضلع بهطول یاشد، بهشرطی که فاصلههای نقطه  $Q$  را تا ضلعها  $d_\chi$ ،  $d_\chi$ ،  $d_\chi$  فرض  $a$ كنيم، برابر مساحت چندضلعی خواهيم داشت

$$
\frac{ad_{\gamma}}{\gamma}+\frac{ad_{\gamma}}{\gamma}+\ldots+\frac{ad_{n}}{\gamma}=\frac{a}{\gamma}(d_{\gamma}+d_{\gamma}+\ldots+d_{n})
$$

يعني،جموع  $d_{\rm a}+d_{\rm y}+d_{\rm y}+d_{\rm y}+d_{\rm y}+d_{\rm z}$  براي هرنقطهٔ دلخواه  $Q$ ، واقع درداخل یا روی محیط چندضلعی منتظم، مقدار ثابتی است.

۰۴۰۰C دایرهای را درنظر میگیریمکه بهترتیب بر  $O\mathcal{Q}$  و  $\mathcal{R}$ ، در $\mathcal C$ نقطههای  $H$ و $H$ ، مماس باشد (شکل $\,$ ۰٫۵) و نقطههای  $K\,$  و  $K\,$  روی یك خط راست قرارگیرنـــد. [برای پیدا كــردن  $H$  و  $K$ ،كافــی است دایرهٔ دلخواهی مماس بر $O\mathcal{Q}$  و  $OR$  رسم کنیم؛ اگر نقطههای تماس را بههموصل کنیم، وتری از دایره بهدست میآیدکه مـوازی  $HK$  است.] اکنون، اگر خط راست دیگری از P بگذارنیم که OQ و OR را در  $H$  و  $K$  قطع کند،

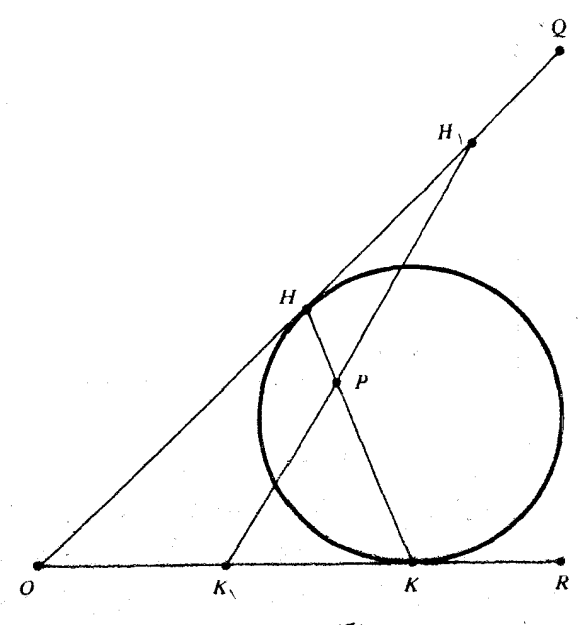

 $\varphi_{\circ \cdot \circ}$  , شكل  $\varphi$ 

روشناست که ,PH.PK $<$ PH (باتوجه بهاین قضیه که اگردو وتر AB وABA يكديگر وا درنقطهٔPفطع كند، داريم: PH.PK = PA.PB). ۴۱۰C.» پــاسخ: ۸۰۵متر. وقتی دوچرخهسوار  $_X$ ، مسافـت  $_X$  را طی کند، دوچرخهسوار B، مسافت  $\frac{\mathfrak{e}_x}{\mathfrak{w}}$  را میپیماید. فاصلهٔ بین $A$  و $B$  آزرابطه زیر مشخص میشود (شکل ۴۱.c٪):  $d^{r} = (1000 - x)^{r} + \frac{19x^{r}}{4} = 10^{9} - 7000x + \frac{90}{4}x^{r}$ 

 $\cdot x$ که بنابرقضیهٔ ۰٫۲–a، وقتی می $i$ یمم است $\lambda$ ه داشته باشیم: ۳۶۰ $x$ ۰ ۴۲.C. چهارضلعی $\mathit{ABCD}$  را (باهمینردیف راسها) درنظرمی گیریم. حداکثر مساحت این چهارضلعی برابر است با  $\frac{1}{\sqrt{2}}$ ه زیــرا مــجــموع

 $\overline{ABC}$  ارتفاعهای از راس $\overline{a}$ ا و  $B$  و  $D$  برقاعدهٔ  $\overline{AC}$  ازمثلثهای  $ABC$  و

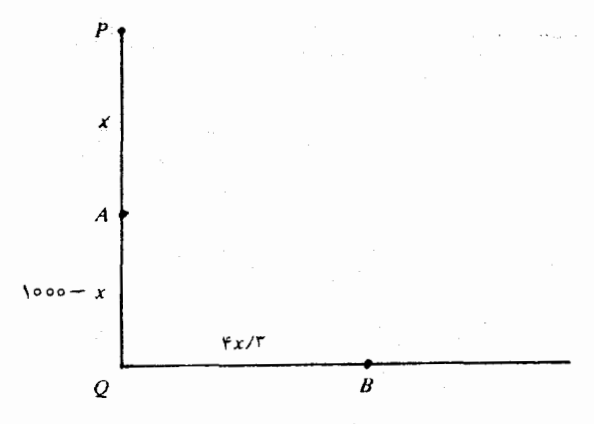

شكل ۴۱۰c

حداکثر برابر است با BD (این استدلال، برای چهارضلعی مقعر هم درست است، بهشرطیکه، درآن، راس  $C$  در داخل مثلث  $ABD$  واقع باشد) .اگر قطر چهارضلعی برابر واحد باشد، آنگاه ۱ $\approx$  و ۱ $D$ ه و ۲. دوپارمخط عمود برهم و هريك بهطــول واحــد، بــزاى AC و BD درنظر مى گيريم،  $AC$ دراین صورت مساحت چهارضلعی  $\mathit{ABCD}$  برابر پ $\rightarrow$  میشود و درحالتی که وBDيكديگر را نصف:كردهباشند، مربع نيست (البته، بايد قطرها را چنان گرفت که هرضلع چهارضلعی، حداکثر برابر واحد باشد).

a) •۱.D) بله. اگر از مرکز دایرهٔ محیطی بهراسهای چندضلعیوصل کنیم، مثلثهایی بهدست میآید، که همه با هسم برابرند. ازهمین جا، برابری زاويەھاي چندضلعي نتيجه مىشود.

(b) وقتی تعداد ضلعهای چند ضلعی، عددی فرد باشد، جواب مثبت است، ولی درحالت زوج بودن تعداد ضلعهــا، ممکن است چندضلعیمنتظم نباشد، مثل لوزی.

مرکز دایرهٔ محاطی چندضلعی را بهراسها و بهنقطههای تماس ضلعها با دایره وصل میکنیم، ۲n مثلث بهدست میآیدکه  $n$ تایآنها باهم و  $n$ تای

 $\epsilon a$ دیگر باهم برابرند. بنابراین، زاویههای داخلی چندضلعی بهصورت  $a$ ، درمیآیند. ازهمین جا نتیجه میشودکه اگر  $n$  عددی فرد باشد.  $\iota$ همین جا ن همهٔ زاویهها باهم برابرند.

a) •۲۰D) اگــر n فرد بــاشد، چندضلعی منتظم است، ول<sub>ی</sub> در حالت زوج بودنn، ممکن است چندضلعی منتظم نباشد، مثل مستطیل<sub>ی</sub> که د<sub>ا</sub> دایره  $\epsilon_B = \eta$ محاط باشد. راس،هایچندضلعی را  $P_\chi(P_\chi(P_\chi)$  می گیریم. برای مثلث  $P_\chi P_\chi P_\tau$  زاویههایی برابر دارد و، بنابراین، متساویالاضلاع است. برای۳زاویههای  $P,P_{\rm v}P_{\rm w}P$  و  $P_{\rm v}P_{\rm v}$ از نقطههای $P_{\rm v}P_{\rm v}$  و پ $P_{\rm v}P_{\rm w}$  بهزاویههای برابر دیده میشوند؛ بنابراین  $P_{\rm Y} = P_{\rm Y}P_{\rm F}$ . بهاینترتیب، مثلثهای و  $P_\tau P_\tau P_\tau$  باهم برابرند (در دوضلع و زاویه روبــهرو بهضلع  $P_\tau P_\tau P_\tau P_\tau$  $\iota P_\mathbf{y} P_\mathbf{y} = P_\mathbf{y} P_\mathbf{z}$ بازرگتدر). پس  $P_\mathbf{y} = P_\mathbf{y} P_\mathbf{y} = P_\mathbf{y} P_\mathbf{z}$  و بلههمهین ترتمیب و غیره. بهاینترتیب، ضلعهها، یكدرمیان باهــم برابرند،  $P_\gamma P_\gamma \! = \! P_\alpha P_\gamma$ درنتیجه، اگر n فرد باشد، همهٔ ضلعها باهم برابر میشوند، درحالی که اگر روج باشد، ممکن است همهٔ ضلعها باهم برابر نباشند.  $\bm{n}$ 

(b) درهرحـال چندضلعی منتظم است. اگــر ازمرکز دایــرهٔ معاطی، به راسها و نقطههـای تماس ضلعهـا با دایره وصـلیکنیم، ۲n مثلث برابر بەدست مى]ًيد.

۰۳۰D اگرکمانی بهطول  $C$  وغیر ازکمان دایره،کـه  $A$  و  $B$  را بههم $\Gamma$ وصل کرده است، مساحت بیشتری را محصورکند، آن وقت، این کمان،همراه با «باقی ماندهٔ دایره» [راهنمای حل را درپایان صورت مساله ببینید]، قضیهٔ همپيراموني را نقض مي کند.

باسخ: ۲ =  $\theta$  نسبت هم پیرامونی، چنین است:  $\theta$ = ۲ باسخ

$$
\frac{\mathbf{Y}\pi A}{L^{\mathsf{Y}}} = \frac{\mathbf{Y}\pi r^{\mathsf{Y}}\theta}{(\mathbf{Y}r+r\theta)^{\mathsf{Y}}} = \frac{\mathbf{Y}\pi\theta}{(\theta+\mathsf{Y})^{\mathsf{Y}}}
$$

بهجای این که این مقدار را ماکزیمم کنیم، عکس آن را می نیمم می کنیم (از ضریب ثابت ۲<del>، ۲</del> میگذریم). داریم

$$
\frac{(\theta + \mathbf{r})^{\mathbf{r}}}{\theta} = \theta + \frac{\mathbf{r}}{\theta} + \mathbf{r}
$$

**TANK CONTROL**  $\label{eq:1} \mathcal{F}^{\mathcal{G}}_{\mathcal{G}} = \mathcal{F}^{\mathcal{G}}_{\mathcal{G}} \mathcal{F}^{\mathcal{G}}_{\mathcal{G}} = \mathcal{F}^{\mathcal{G}}_{\mathcal{G}} \mathcal{F}^{\mathcal{G}}_{\mathcal{G}} = \mathcal{F}^{\mathcal{G}}_{\mathcal{G}} \mathcal{F}^{\mathcal{G}}_{\mathcal{G}}$ 

والمرادا والمرتبط والمسار فيهدر يدرك للأسقاء

که بنابرمسالهٔ ۲ از ۲.۲§، حداقل مقدارآن بهازای ۲ $\theta = \theta$  بهدستمیآید. . [۰۶۰ ]. بله. بايد طول قطر  $AC$  از متوازىالاضلاع، برابرباشد با

$$
AC = (\sqrt{r} - 1)(AB + BC)
$$

]]. نه، چنین مستطیل<sub>ی</sub> وجود ندارد.

۰۱۰E نابرابری اول ازنتیجهٔ (۱) در ۶ ۴.۵ بهدست میآید. اگر در این نابرابری  $\alpha$  و  $\beta$  را، بهترتیب، به $\alpha-\alpha$ ه و  $\beta$ —°ه و تبدیل کنید، به نابرابری دوم میرسید.

مَاکزیمم مجموع کسینوس۵ برابر ۳ است. ثــابت می کنیم، اگــر یــکمی از

زاویههمای مثلث منفرجه یا قائمه بــاشد، آن0قت، مجموع مفروض، از ۳<br>.  $\beta$ کوچکتر است. هرمثاث<sub>ی</sub> از این گونه، دو زاویهٔ حاده دارد؛ اگرآنها را بناميم، داريم:

 $cos \alpha + cos \beta + cos \gamma = cos \alpha + cos \beta + cos[\pi - (\alpha + \beta)] =$ 

 $= cos \alpha + cos \beta - cos (\alpha + \beta) = cos \alpha + cos \beta - cos \alpha cos \beta +$ 

+  $sin\alpha sin\beta = 1 + sin\alpha sin\beta - (1 - cos\alpha)(1 - cos\beta) < 1 + sin\alpha sin\beta$ 

باتوجــه بهمسالــهٔ قبلی $\beta \lessgtr m \alpha$  ، زیرا  $\alpha$  و  $\beta$  مجــموعی برابــر یــا کوچکتر از ۹۰ درجه دارند.

برایاین که ثابت کنیم، بزرگترین کران پایین برابر واحد است،توجه میکنیم، برای °۳۵ و $-\alpha\cdot\beta$ ۹ و ۰۵ $-\beta\in\beta$ ، هرقدر زاویهٔ  $\alpha$  راکوچکتر بگیریم، مجموع کسینوسهای سەزاویه، بەواحد نــزدیکتر میشود. ازطرف

 $\alpha$ دیگر، برای هــر زاویهٔ حادهٔ  $\alpha$  داریــم:  $sin^{\gamma}\alpha$  و  $cos\alpha$ و ۰٫۰۰٪  $\sin \alpha + \cos \alpha > 1$  بنابراین ۱

$$
\begin{array}{c}\n\sin\alpha > 1 - \cos\alpha \\
\sin\beta > 1 - \cos\beta\n\end{array}\n\Rightarrow\n\begin{array}{c}\n\sin\alpha \sin\beta > (1 - \cos\alpha)(1 - \cos\beta)\n\end{array}
$$

از این نسابرابسری وتسجزیسه وتسحلیل ابتسدای مسالسه روشن میشودک  $\cos \alpha + \cos \beta + \cos \gamma > 1$ 

$$
\frac{1}{\lambda} \sum_{j=1}^{n} \frac{\Psi(\mathcal{F}_{j})}{\lambda} \cdot \mathbf{F} \cdot \mathbf{E}
$$
سالهٔ، ی
$$
\frac{1}{\lambda} \sum_{j=1}^{n} \frac{\Psi(\mathcal{F}_{j})}{\lambda} \cdot \mathbf{F} \cdot \mathbf{E}
$$

b-۳.۵ به از ای ۳ = n. برای حاصلیفربکسینوسها، توجه می کنیم، در حالتی که یکی از زاویهها برابر ۹۰ درجه یا بیشتر از آن باشد، حاصل ضرب كسينوسها برابر صفر يا مقدارىمنفى مىشود؛ درحالتى همكه هرسه زاويه  $n$ =۱ - حاده باشند، می توان دوباره ازمسالهٔE. ۱ وقضیه b− ۳.۵ بهازای استفاده ک د

0.E. پاسخ: ٢/٣. راهنمائي: از نسابرابري (٢) در § ٣.۵ و قضيهٔ  $n = r$  برای  $n = n$  استفاده کنید.

داریــم  $\alpha + \beta = \epsilon$ ه و، روشن است $\alpha + \beta = \epsilon$ و و روشن است $\cdot$ که نابرابری به برابری تبدیل میشود. بــرای حالت °ه ۹ = $\alpha + \beta$  از دو اتحاد زیر استفاده می کنیم<sub>:</sub>

$$
tg(\alpha+\beta) = \frac{tg\alpha+tg\beta}{1-tg\alpha tg\beta}, \quad tg(\alpha+\beta) = \frac{\gamma tg\frac{\alpha+\beta}{\gamma}}{1-tg\frac{\alpha+\beta}{\gamma}}
$$

 $\epsilon_{tg\alpha+tg\beta}$ چون داریــم :  $\frac{\alpha+\beta}{\mathsf{v}}$ ۲ و $\frac{\alpha+\beta}{\mathsf{v}}$ ، بنابراین

$$
1 - \lg \alpha \lg \beta \geqslant 1 - \lg^{\gamma} \frac{\gamma + \beta}{\gamma} \Rightarrow \lg \alpha \lg \beta \leqslant \lg^{\gamma} \frac{\alpha + \beta}{\gamma}
$$

$$
(sin5 x sin4 x)5 = (5 sin7 x cos x)5 = 5 sin5 x cos5 x =
$$

$$
= \frac{\varphi}{r}(\sin^{\tau} x)(\sin^{\tau} x)(\sin^{\tau} x)(r - \varphi \sin^{\tau} x)
$$

.۹.E پاسخ: برای هر دو حالت، نقطهٔ R برکمان بزرگتر  $P\mathcal{Q}$  و در وسط آن است. برای ماکزیممکردن مساحت اگر  $\rho\mathcal{Q}$  را قاعدهٔ مثلث فرض كنيم، بهاين:نتيجه مىرسيم كه بايد ارتفاع مثلث، حداكثر مقدار ممكن باشد. درمورد محیط مثلث، تسوجه میکنیم، اگر  $R$  برکمان بزرگتر  $R\overline{Q}$  باشد،  $r(\sin\alpha+\sin\beta+\sin\gamma)$  برابر  $r(\sin\alpha+\sin\beta+\sin\gamma)$  می شود کــه، درآن، RP و ۲۲ بهترتیب، زاویههای روبهروبهضلعهای  $QR$ ، PQ و  $q$ ۳  $_{\rm R}$ درمرکز دایرماند.  $_{\alpha}$  مقداری است ثابت و، بانوجه بهقضیهٔ ۲.۵–a معلوم  $\beta = \gamma$  میشودکه برای ماکزیمم بودن محیط، باید داشته باشیم:  $\beta = \beta$ .

۱۰۰E. پاسخ : خود حکم درست است، ولی عکس آن درست نیست. باتوجه بهقانون سينوسها درمثلث، داريم:

 $a = R \sin \alpha$ ,  $b = R \sin \beta$ ,  $c = R \sin \gamma$ 

میبینیم که نابرابری $\frac{sin\beta + sin\gamma}{\gamma}$ منجربه نابرابری $\alpha<\!\!\frac{sin\beta + sin\alpha}{\gamma}$ ه میشیم

که، باتوجه بهقضیهٔ ۲.۵–a بهنابرابری  $\frac{\beta+\gamma}{\mathsf{v}}$ که، باتوجه بهقضیهٔ ۲.۵–a بهنابرابری  $\alpha$ حکم، میتسوان مثال نقض آورد: مثلثیک ه ضلعهایسی برابر ۷۳ ( و ۲ که ۰٫۳ $\rightarrow$ ۰۳ ( $\gamma$ ۰۰ به طور کلی، درمثلثهی ک $\sim$ ه درآن  $\sim$ ۰۵ ( $\gamma$ ۰۰ و باشد، نابرابری  $\frac{\beta+\gamma}{\gamma}$ ی برقسرار است، درحالی که نابرابری  $\gamma$ =۹۰

برقرار نیست.  $a{\displaystyle\mathop{<}\limits_{^\sim}}$  برقرار نیست. ۰۱۱۰E ، پاسخ: ۰۷<sub>۲</sub>. . باسخ:۵. بافرض $\cos\theta$  = ۰۵٪ مساله منجربهپیدا کردنماکزیمم ، ۴ $\cos\theta +$ ۳ میشود. $\theta$ : پاسخ: (۵ /۰ اگر فرض $\lim_{\tau\to 0} \frac{x}{\sqrt{\rho-1}}$ ، اگر فرض  $\lim_{\tau\to 0} \frac{x}{\sqrt{\tau}}$  $\forall x + V \overline{r - x^x} = \forall V \overline{r} \left( \frac{x}{V \overline{r}} \right) + V \overline{r} \cdot V \cdot \sqrt{1 - \frac{x^x}{r}} = \forall V \overline{r} \cos \theta + V \overline{r} \sin \theta$ 1۴۰E، پاسخ ٍ ٍ و. ازبخش دوم قضيهٔ ۵.۵جa و َبا بيانِ آن بهصورت (۳) استفاده میکنیم. داریم:  $\Delta V \sqrt{1 + Yx^2} - \lambda x = \lambda \left(\frac{\Delta}{\varphi} \sqrt{\frac{1}{\varphi} + x^2} - x\right)$  $\alpha = \frac{\Delta}{\gamma}$ و اگر قضیه را برای  $\frac{\Delta}{\gamma} = \alpha = \frac{1}{\gamma}$  و  $\frac{1}{\gamma} = \frac{1}{\gamma}$  به کاربریم، بهدست می  $x=\frac{c}{\sqrt{a^2-1}}=\mathbf{Y}$ باسخ: max( $a$ ,b) باسخ: (14،8). عبارت را میتوان بهاین $\circ$ ورت $\cdot$ نوشت:  $a\cos^{3}\theta + b\sin^{3}\theta = a(\sqrt{b-a}) + b\sin^{3}\theta = a + (b-a)\sin^{3}\theta$ وچون ۱ ﴾/sin چې ه، بهسادگ<sub>ې</sub> بهجواب م<sub>ي</sub>رسيم.  $(sin\theta sin\gamma\theta)^{\gamma}=[\gamma cos\theta(\gamma-cos^{\gamma}\theta)]^{\gamma}=$  $= \tau(\tau cos^{\gamma}\theta)(1-cos^{\gamma}\theta)(1-cos^{\gamma}\theta)$ حاصل،ضربی با مجموع ثابت بدست میآید و، بنابـراین، بایدداشته باشیم  $\cdot \gamma \cos^{\gamma} \theta = (1 - \cos^{\gamma} \theta)$ اگر $\theta$ ۲  $\theta$ ۵۰sin را به $\theta$ ورت( $\sin^{\gamma}\theta$ ۲ بنویسیم،می $\sin\theta$ ده بنویسیم)

- مثل حالت قبلي عملكرد.  $x$ ینویسیسم، بنایسد ۳ $x^{\chi}$ ۳۰۰–۳۰۲ را مساکنزیمم کنیم کسه بهازای چ بەدست م<sub>ى</sub>آيد.
- انوجه بهاتحاد ۱ $\theta = t_g \theta$ .cotg $\theta = +x$ را پیدا $\pm \frac{q}{x} + x$ را پیدا $\pm$ كنيم.
- داریسم: ۱ =  $sin\theta$ .coscc ، بنابرایسن، بسرای عبدارت اول باید مینیمم $\frac{1}{x}+$ ۹ را پیدا کنیم کـه بهازای  $\frac{1}{\tau}=\pi$  بــه دست میآید: برای عبارت دوم، باید مینیمم  $\frac{\mathsf{A}}{x}+x$  را بسرای ۱ $\ll\!$   $x$ ی و پیدا کنیم که
	- بهازای ۱ = x بهدست میآید (مسالهٔ v.B را ببینهها).

۰۱۰۰ درشکل ۵۵۵۵،۶ مساحت مثاث 
$$
CPQ
$$
 برابر است با  

$$
\frac{1}{\gamma}CP.CQ.sin\theta = \frac{1}{\gamma}sin\theta
$$

 $\left(\mathrm{I}\right)$  و چون مساحت قطـاع  $CPQ$  برابر  $\frac{1}{\mathrm{v}}\theta$  است، بــهسادگی نــابــرابری  $\cos\theta$ بهدست میآید. برایاثبات (II) توجه می کنیم که نابرابری  $\theta$  — ۱  $\theta \leftarrow \theta$ بـرای $\ll_{\mathbf{v}}^{\mathbf{w}}$ ۱ (وشن است، زیـرا دراین حـالت  $\cos\theta$  مثبت و منفی است. درحالت ۱ $\ll\theta$ ح از برهان خلف استفاده میکنیم. اگرداشته  $\epsilon:=\theta=\cos\theta$ باشيم:  $\theta=0$  / باشيم بنويسيم  $\gamma = \sin^{\kappa}\theta + \cos^{\kappa}\theta \leq \theta^{\kappa} + (\gamma - \theta)^{\kappa} = \gamma - \gamma \theta + \gamma \theta^{\kappa}$ 

که از آنجا بهدست میآید: ۶ $\theta$ که شرط ۱ $\beta$ که از تقض میکند.

۰۲۰F، پاسخ: نیم۱دایره را بایسد بهسهبخش برابر تقسیمکرد، بهنحوی که اگرچهارضلعی را PQRS بگیریم (P و S دو انتهای قطرنیم،دایرهاند)، وترهای  $QR$  ،  $PQ$  و  $RS$  از مرکز دایره، بهزاویهٔ ه $\circ$  درجه دیده شوند.

برای آنبات، فرض میکنیم سهضلع چهارضلعی (بهجز *PS)*، از مرکز  $(\alpha + \beta + \gamma = \wedge \wedge \circ \circ)$ دایره، بیهزاوییهههای  $\beta$  و  $\gamma$  دیبهه شونید ( سساحت چهارضلعی، برابر (sinα $+$ sin $\beta+$ ا $\frac{1}{\mathbf{v}}$ هی شود و این عبارت  $\alpha\!=\!\beta\!=\!\gamma$  وقتى ماكزيمم مىشودكه داشته باشيم:  $\gamma\!=\!\beta\!=\!\pi$ .

 $\chi^\chi y^\chi$ ، پاسخ:  $\overline{\gamma}$ ، پاسخ:  $\sqrt{\gamma}$  وق. چون  $y^\chi + y^\chi$  مقداری ثابت است، $y^\chi$ وهمراه با آن  $xy$  وقتی ماکزیمم میِشودکـه  $x$  تا $y = x$  یا  $x \neq x$  باشد. از طرف دیگر داریم:

 $(x+y)^{r} = x^{r} + r^{r}xy + y^{r} = 1 + r^{r}xy$ 

بنابراین، ماکزیمم  $y$  +x هم، همراه با ماکزیمم  $y$ x بهدست میآید.

برای پیدا کردن ماکزیمم  $y + x + x$ ، بهطریق دیگری هم میتوانءمل  $c$  کرد. ج $y = x + x$  نمایندهٔ خطهای راست موازی، بهازای مقداری مختلف  $x+y\!=\!c$  است. بنابراین، بایدبزر گترین،مقداری را کهبهازایآنخطراست با دایرهٔ ۱  $y^{\mathsf{y}} = x^{\mathsf{y}} + y$  نقطهٔ مشترکی دارد، پیدا کنیم. جواب روشن است.  $x^{\intercal} + y^{\intercal} =$ ۱ مقداریاست که، بهازایآن،خطراست $y = x + y = x + x$  بر دایرهٔ ۱ . $c\!=\!\!V$ مماس باشد،که در نتیجه بهدست میآید  $\vec{V}$ ید

باهمینروش، میتوان ماکزیمم ۳x+۳x را بهازای نقطههای واقع بر محیط دایرهٔ ۱ $y^{\mathsf{y}} = x^{\mathsf{y}} + y^{\mathsf{y}}$  بهدست آورد. باید  $c$  را طوری پیدا کنیم که خطراست  $x+y$  بر دایره مماس؛اشد. ضریب $i$ راویهٔ خطرراست؛رابر <del>م</del><br>تم — است. بنابراین خط راست عمود براینخطکه از مرک ز دایره بگذرد با

ضریب زاویهٔ ۳ است ومعادلهٔ آن بهصورت ه $y=y-x-$ ۴ درمیآید. این

خط راست دایره را درنقطهٔ  $\left(\frac{\mathsf{w}}{\Delta}, \frac{\mathsf{p}}{\Delta}\right)$ قطع می کندک ه نقطهٔ تماس خط راست با دایرهٔ ۱ $y = x + x$  با دایرهٔ ۱ $y = x + x + x$  است. اگر مختصات نقطهٔ تماس $y = c$ 

#### حل مِسالهها | ٣٣٩

بهجای x و y، در $y = y + x + x$  قرار دهیم، نتیجه میشود:

$$
c = \frac{q}{\Delta} + \frac{16}{\Delta} = \Delta
$$

 $\Delta$ یعنی حداکثر مقدار ۳ $\chi + \mu$ ، باشرط ۱ $y^{\chi} = \chi + \chi + \tau$ ، برابر است با ۵ ۰۴۰F اگر  $n$ عددی زوج باشد،  $\kappa \asymp n$  میتوانیم در هریــك از دو. $r$ نقطهٔ (۱٫۰) و (۱٫۰–)، درست k نقطه قــرار دهیم. اگــر n فرد باشد، درنقطهٔ (دور)، نقطه، درنقطهٔ (دور)، نقطه، درنقطهٔ (دور)، (( $k-1$ )، نقطه، در $n = \mathsf{k}$ نقطه،  $n = \mathsf{k}$ و درهریك از نقطههای $\frac{1}{\gamma},\frac{1}{\gamma}\left( -\frac{1}{\gamma},\frac{1}{\gamma^{\prime}}\right)$  و  $\left( -\frac{1}{\gamma},-\frac{1}{\gamma^{\prime}}\right)$ ، یك $i$ نقطهقرار میدهیم. روشهای دیگری هم، برای تراردادن نقطهها وجود دارد؛ مثلاً با درنظرگرفتن n نقطه بهفاصلههای برابر، روی محیط دایره. آزاین روش، می توان در هر دو حالت استفادهِ کرد.

تقطهٔ دلخـواه  $(x_i,y_i)$  را  $(i=1,1,\ldots,n)$  روی محبیط دایرهٔ  $n$ در نظر بگیرید، اگر مجموع مجذورهای فاصلههای بین هر  $x^{\varsigma}+y^{\varsigma}=0$ دونقطه را با S نشان دهیم، داریم:

$$
S = \sum [(x_i - x_j)^{\dagger} + (y_i - y_j)^{\dagger}]
$$

که مجموع، برای همهٔ عددهای درست i و j، باشرط  $i$  که مجموع، برای همهٔ عددهای درست i و j محاسبه شود. این برابری را، بعداز تبدیل، میتوان این طور نوشت:

$$
S + (\Sigma x_i)^{\dagger} + (\Sigma y_i)^{\dagger} = n \Sigma x_i^{\dagger} + n \Sigma y_i^{\dagger}
$$
 (1)

 $i = i \leq i-1$ دراین جسا، هسر مجموع، بهازای  $\eta$ ۰٬۰۰۰ (حساء است چون ۱ $y_i^{\chi} = x_i + x_i$ ، بنابراین سمت راست (۱) برابر <sub>آ</sub> $n^{\chi}$  میشود؛ یعنی

$$
S = n^{\gamma} - (\Sigma x_i)^{\gamma} - (\Sigma y_i)^{\gamma}
$$

و این نشان. و محکن نیست و ، درضمن ،  $S\mathop{\supset}_{S}$  وقتی به دست میآیدکه داشته باشیم ه $y_i = \Sigma x_i = \Sigma$ . از همینجها، میتوان جوابهای بسیاری را برای مساله پیدا کرد.

۰۱.G پاسخ: خطهای راست موازی به خطهای راست موازی تبدیل میشوند، ولی در حسالتکلی، دراین نگاشت، خطهمای راست عمود برهم بهخطهای راست عمودبرهم تبدیل نمیشوند؛ تنبها دوخط راست  $x\!=\!c_{\chi}$  و ، بهدوخط راست عمود برهم  $\frac{c_\chi}{a}=\frac{c_\chi}{a}$  و  $Y=\frac{c_\chi}{b}$  تبدیل میشود  $y\!=\!c_\chi$ اثبات دشوار نيست. هــرخط راست با معادلهٔ  $x+n$ =  $y$  بــهخط راستی بامعادلهٔ $\dot{A}+m$  است میشود، یعنی دوخط راست موازی  $bY$  $\frac{ma}{b}$  نیا ضریب زاویـهٔ  $m$ ، منجر به دوخط راست مـوازی با ضریب زاویهٔ  $m_\gamma$  میشوند. اکنون، روخط راست عمود برهم، باضریب زاویههای  $m_\gamma$  و  $\lambda_{\rm m,m\gamma}=-1$  در نظر می گیریم. اگراین دوخط برهمءمود باشند، داریم: ۱ ضریب زاویههای نگاشتهای این دوخط بهصورت  $\frac{m_{\chi}a}{b}$  و  $\frac{m_{\chi}a}{b}$  درمیآیند که البته، حاصل ضرب آنها برابر ۱ — نیست وبرابر  $a^\text{v} _{\mathcal{N}}$  — می شود.  $\frac{x^8}{a^7}+\frac{y^8}{b^7}=1$  ا نقطهٔ دلخواهی واقع برمحیطبیضی  $\frac{x^8}{a^7}+\frac{y^8}{b^7}$ میگیریم (ه $\neq$ ربر). بنابراین، چهارنقطهٔ  $(\pm x)\!\!\not\equiv\!(\pm x)$  بسر محیط بیضی قرار دارند وچهار راس یكمستطیل!ندكه، ضلعهای آن، موازیبامحورهای بیضی (یعنی محور  $x$  و محور  $(y)$  هستند. اكنون، فرض. كنيم، نقطههاى $C$  ،  $B$  ،  $C$  و  $D$  واقع برمحيطبيضى، مستطیلABCD را ساخته باشند و، درضمن، ضلعهای مستطیل بامحورهای و Dy و موازی نباشند. ثابت میکنیم، چنین مستطیلی وجود ندارد. از  $Ox$  $\frac{x^{\tau}}{a^{\tau}} + \frac{y^{\tau}}{b^{\tau}} = 1$  نگسانست  $x = aX$  و  $y = bY$  استفـاده مسی کنیم. بیضسی ۱  $D$  بهدایرهٔ ۱ $Y^{\intercal} = Y^{\intercal} + Y^{\intercal}$  تبدیــل میِشود. نگاشت نقطههای  $C$  ،  $B$  ،  $A$ **را،** نقطههای  $A'$ ،  $B'$ ،  $C'$  و  $D'$  می $\mathbb{R}_{\geq 0}$  در محیط دایسره واقسع اند.  $A'B'C'D'$  بنابر مسالهٔ قبل، ضلع موازی  $ABCD$  بهضلحهای موازی در

تبدیل میشوند، ولی عمودبودن ضلعهـای مجاور ازبین میرود. بنابراین، 'a'a'a) ، مستطيل نيست و تنها يـك متوازىالاضلاع است. ولي اين، ممکن نیست، زیرا متوازیالاضلاع، اگر مستطیل نباشد، نمیتواند در یك دايره محاط شود، زيرا مجموع زاويههاى روبهرو درمتوازىالاضلاع برابر ١٨٥ درجه نيست.

، به از ای $\frac{\pi}{\varphi}$ ، چهار نقطهٔ (۲) بهدست میآید. اینچهار نقطه $\cdot$ راسهای یك چهارضلعی هستندكه دو ضـلع آن موازی محور برها و دوضلع دیگر آن موازی محور  $y$ هاست و، بنابراین، یــك مستطیل است. اكنون، چهارنقطهٔ  $Q \; \lq \; Q$  و $S$  را، بهترتیب، با این مختصات، درنظر میگیریم:  $(a\cos\theta, b\sin\theta), (-a\sin\theta, b\cos\theta),$  $(-a\cos\theta, -b\sin\theta), (a\sin\theta, -b\cos\theta)$  $PQ$ بهسادگی و با استفاده ازضریب زاویهٔ خطهای راست، روشن میشودکه و RS و، همچنین، PS وRS باهم موازیاند؛ ول<sub>ی P</sub>Q و PS برهم،عمود نیستند، زیرا حاصل ضرب ضریب زاویههای آنها برابر جس $\frac{b^\tau}{a^\tau}$  میشودک  $a\mathord{>} b$  نم تواند برابر ۱ — باشد، زیرا در تمامی بحث، فرضکرده بودیم:  $b$ . پاسخ : بسرای مثلث $\frac{r\sqrt{r}}{e}ab$  و برای  $n$  ضلعی $\frac{r\pi}{r}$ , پاسخ : بسرای مثلث  $\cdot$ نتيجهها، از اين جا بهدست مى آيدكه، مساحت مثلث متساوىالاضلاع محاط در دایرهٔ واحد برابر  $\frac{r}{\omega}\frac{r}{\omega}$  و مساحت  $n$ ضلعی منتظم محــاط در دایــرهٔ واحد  $\frac{1}{\sqrt{n}}\sum_{i=1}^{\lfloor \frac{n}{2} \rfloor} \sum_{j=1}^{\lfloor \frac{n}{2} \rfloor} \sum_{i=1}^{\lfloor \frac{n}{2} \rfloor} \sum_{i=1}^{\lfloor \frac{n}{2} \rfloor} \sum_{j=1}^{\lfloor \frac{n}{2} \rfloor} \sum_{j=1}^{\lfloor \frac{n}{2} \rfloor} \sum_{j=1}^{\lfloor \frac{n}{2} \rfloor} \sum_{j=1}^{\lfloor \frac{n}{2} \rfloor} \sum_{j=1}^{\lfloor \frac{n}{2} \rfloor} \sum_{j=1}^{\lfloor \frac{n}{2} \rfloor}$ 

ه. پاسخ: ۲. معادلــهٔ خطراستمیکه بــاضریب زاویــهٔ  $m$  از نقطهٔ  $G$ بگسذرد، بسه صورت ۳–۳ $m$ ۴–۳ ست.  $y$  را بین این  $y = mx -$ ۴۱ معادلــه و معادلــهٔ ٥ $y = \gamma + \gamma - \gamma$  حــذف می $z$ نــیم، بــه معــادلــهٔ

ه $x^{\chi}+\gamma m$ ه – ۱۶ $x^{\chi}+\gamma m$ ه میرسیم. برای برابر بودن ریشههای این معادله، بايد داشته باشيم:

$$
(\mathfrak{m})^{\mathfrak{r}}-\mathfrak{r}(\mathfrak{m}-\mathfrak{m})=\circ\implies m=\mathfrak{r}
$$

۰۶۰G پاسخ: نقطـهٔ (٥٠١) نزدیــكترین ونقطهٔ (١ – ٥٠) دورترین مجذور فاصلهٔ نقطهٔ (٥٫٣) تا هرنقطهٔ (x,y) ازمحیط بیضی چنین است:  $(x - \circ)^{x} + (y - \circ)^{x} = (x - \circ y^{x}) + y^{x} - \circ y + \circ =$ = 11 –  $(y^x + sy) =$  r  $\circ$  –  $(y + r)^x$ 

7 دربازهٔ (۱٫۱–) تغییر میکند و، درآینبازه (عبارت بالا نزولی است)، یعنی بهازای ۱ $y=-1$  بیشترین مقدار و بهازای ۱ $y$ کمترین مقــدار را م<sub>ى</sub>پذيرد.

۰۷۰G باسخ: برای $\frac{19}{\Delta} \leq k$  نقطهٔ (۵٫۰۵) و برای $k$   $<$ ۸ دو نــقطهٔ  $\cdot$ ۷۰G  $(k,\circ)$  برای اثبات، مجــذور فاصلهٔ نقطهٔ  $(\star,\circ)$  برای اثبات، مجــذور فاصلهٔ نقطهٔ  $(\star,\circ)$ را تا نقطهٔ  $(x,y)$  ازبیضی درنظر میگیریم:

$$
(x-k)^{r} + y^{r} = k^{r} + 1 - \frac{16}{r} \left(\frac{r\Delta}{\Delta}kx - x^{r}\right)
$$

برای مینیمم کردن این عبارت، باید ماکزیمم ۲ $x$  —  $x$   $\frac{1}{\Lambda}$  را پیدا کرد. این

 $\alpha$ ماکزیمم، بنابهقضیهٔ ۲.۲ـa، بهازای  $\frac{10k}{18}$  بهدست میآید.  $x$ ، طول نقطهای ازمحیط بیضی است و، بنابراین ۵کی $x$ . بهاین ترتیب، اگر داشته

- باشیم: ۵ $\frac{18}{18}$  یعنی $\frac{18}{18}$  آن<code>e</code>قـت، خــود نقطهٔ (۵٫۰۵) جــواب
- مساله است. درحــالت k $<$ ا جواب $\frac{8}{3}$  مــوقعيت نزديــكترين

نقطه را مشخص می کند.

۰۸۰G پاسخ: نقطههای (۳ $\gamma$ ۳ + ۳). مجذورفاصلهٔ مبداءِ مختصات نا نقطهٔ  $(x, y)$  ازمنحنی، چنین است:

$$
x^{x} + y^{x} = x^{x} + \frac{\Delta x}{x} = x^{x} + \frac{xy}{x} + \frac{xy}{x}
$$

این مجموع، حاصلخرب تسابتی دارد، بنابسراین، می نیمم آن وقتی بهدست  $x = r$ . میآیدکه داشته باشیم:  $x^y = \frac{y}{x}$ ، یعنی

۰۹۰G باسخ: نقطهٔ (۱٫۰) نزدیسكترین نقطهٔ به (۳٫۰) ونقطههسای (۲٫ $\pm$ ۲٫) نزدیكتــرین نقطهها بــه (۶٫۰) هستند. در حــالت اول، باید حداقل عبارت

$$
(x-\mathbf{r})^{\mathbf{r}}+y^{\mathbf{r}}=\mathbf{r}x^{\mathbf{r}}-\mathbf{\epsilon}x+\mathbf{r}
$$

را بهدست آوردکه منجر به ۱ = x میشود. درحالت دوم باید می نیمم

$$
(x-\epsilon)^{x}+y^{x}=r x^{x}-1 x x+r\epsilon
$$

را پیدا کردکه، از آنجا، به ۲ = x میرسیم.

۱۰G باسخ:  $(a\,{\circ}\, )$  و  $(-a\,{\circ}\, )$ . اگر P و  $Q$  را دونقطه از محیط، $\, \cdot \,$ بیضی بگیریم، بهنحویکهمبداء مختصات بر پارمخط راست  $P\mathcal{Q}$  واقع نباشد، آنگاه، دستکم یکی از دو پاره خط راس*ت PP<sup>1</sup> و 'QQ،* از *PQ بزر*گتر میشود (ا $P'$  و ا $Q'$ ، بهترتیب، دو انتهای دیگر قطرهـایی ازبیضیاندکه از و  $Q$  می گذرند. درواقع، هم  $PP$  وهم ' $QQ$  از مرکز بیضی می گذرند).  $P$ بنابراین، اگر  $O$  را مبداء مختصات بگیریم، مساله بهاین جــا منجر میشود كه: نقطهٔ P را برمجیط بیضی طــوری پیدا كنیمکه فاصلهٔ PO، ماكزیمم باشد. اگر مختصات p را  $(x,y)$  فرض کنیم، آن وقت

 $PO^{x} = x^{x} + y^{x} = a^{x} - \frac{a^{x} - b^{x}}{b^{x}}y^{x}$ 

وقتی ماکزیمم است کــه برابر با ۲م بــاشد(0 $\zeta^{x}$ +). و ایــن، تنها  $\mathbf{y} = y = 0$  به دست می $\mathbf{y}$ ید.

۰۱۱۰G پاسخ:  $\sqrt{a^4 + b^8}$ ۰۱۱۰G نسبیه مسالـهٔ  $\sim$ ۱۱۰ استدلال می $\sim$ نیم. باید نقطهٔ p را بر منحنی طــوری پیدا کردکه بیشترین فــاصله را از مبداء  $x^k + y^k = x^k + \frac{y^k}{\delta^k} = 1$  داشته باشد. در واقع، باید  $y^k + y^k = x^k + \frac{y^k}{\delta^k}$ ، ماکزیمم  $u+u$  کنیم.  $x^{\star} = u$  و  $y^{\star} = y^{\star}$ ه ی $\overset{\bullet}{\sim}$ ریسم. بنایسد مناکبزیمم  $u+u$  را بناشرط  $\sqrt{a^4+b^4}$  برابر است با

۰۱۲۰ ${\rm G}$  در معادلهٔ بیضی،  $y$  را برحسب  $x$  بهدست می ${\rm G}$ وریم،  $y=-x-\gamma+\sqrt{(-x^2+\gamma\lambda)}$ 

و روشن است کـه کـمترین و بیشترین مـقـدار ۷٫ درایـنجـا، برابرنـد با  $\cdot$ ۳۷ $\overline{r} = x$ و ۳ $\sqrt{r} = x$ . بنآبراین، جواب، چنین است  $(-r\gamma\overline{r},r\gamma\overline{r}-r)\cdot(r\gamma\overline{r},-r\gamma\overline{r}-r)$ . ۱۳.G درمعادلهٔ بیضی،  $x$  را برحسب  $y$  محاسبه میکنیم:  $x = y + \Delta + V - (y - \tau)^{3} + \tau \Delta$ 

روشن استکه باید داشته باشیم: ۸ $\leqslant$  (درغیراین صورت، مقدار زیر رادیــکال، منفی میشود). بنابراین ۲ — و ۸، کــوچکترین و بزرگترین عرض نقطههـاي واقع بر بيضي است و متناظرنــد با دو نقطهٔ (۲۰۳ ـــ ) و (۸٬۱۳). مرکز بیضی وسط پارمخط بین این دونقطه است که، مختصاتآن، چنهين م<sub>ی</sub>شود: (۳۰۸).

H. ۱. با کنارهم گذاشتن هر دو مثلث مساوی، یــك متوازی|لاضلاع بهدست می آید،که برای «فرشکردن» صفحه مناسب است.

۲.H. وقتی چهارضلعی مفروض محدب باشد، دوچهارضلعی را طوری

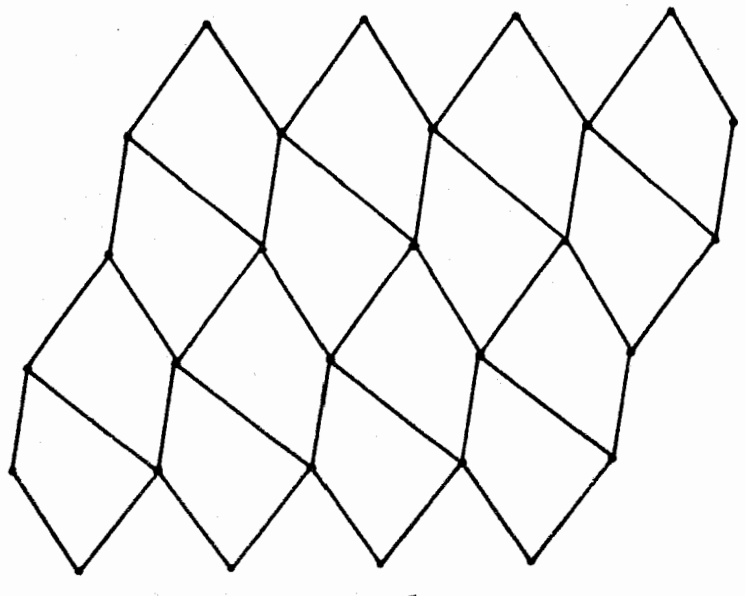

شكل <sub>a</sub>-۲۰H

مجاور هم قرار میدهیم کــه دو ضلع برابر آنهــا، بر یکــدیگر قرارگیرند، دراین صورت،پكشش ضلعي به دست مي آيد(باصرف نظر كردن از ضلع مشترك) كه هردوضلع رو به رو در آن، باهم مساوی وموازیاند(شکلH.۲-a)، بنابراین، میتواند برای «فرشکردن صفحه» مورد استفاده قرار گیرد درموردچهارضلعی مقعر هم، میتوان بههمینترتیب عملکرد (شکل ۲.Hـ۲-b)؛ تنها تفاوتی که اینحالت، با حالت قبلی دارد، ایناستکه شش،ضلعی حاصل، مقعراست، ول<sub>ی</sub> به سادگ<sub>ی می</sub>توان ثابتکردکه، این شش ضلعی هم، برای «فرشکرد**ن** صفحه»، مناسب است.

۰۳۰H مطابق شکل $\rm H$ ۳۰ مثلث  $\rm QRS$  را از پنج، ضلعی حذف $\rm \bullet$ میم، تا یك شش ضلعی بهدست میآید. A و L را، بهترتیب مساحت و محیظ پنج  $\theta$ ضلعیمیگیریم. اگر زاویهٔراس  $\varrho$  را برابر $\theta$ ۲ فرض $\zeta$ ، آن $\zeta$ وقت°ه اكنون، اگر داشتهباشیم: $QR\!=\!QS$ ، مساحت ومحیط شش،لعمی،بهترتیب، برابرند با

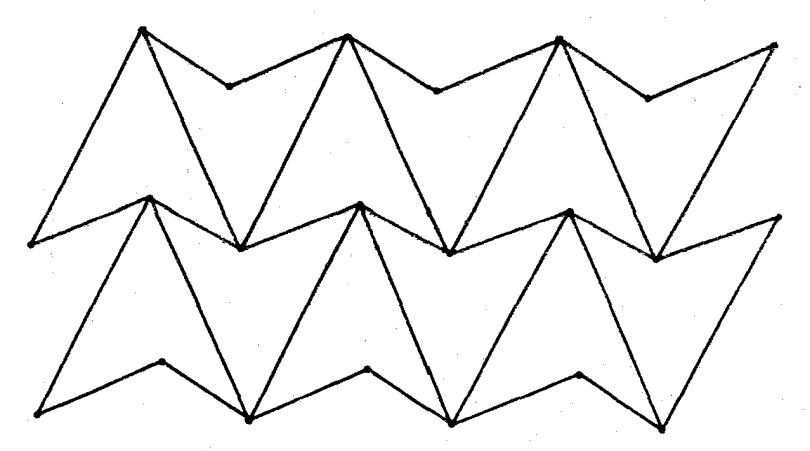

شكلH·<del>۲</del>-b

 $A - \frac{1}{x}x^r \sin \theta$ ,  $L - \gamma x + \gamma x \sin \theta$ 

بنابراین، باید ثابت کنیم:

 $A-\frac{1}{\gamma}x^{\gamma}sin\gamma\theta$  $rac{A}{I^{\gamma}} < \frac{1}{L - \gamma x + \gamma x \sin \theta}$ 

كه بعداز تبديلهاي ساده، بهاين صورت درمي آيد.

 $\frac{1}{2}L^{\gamma}x\sin\gamma\theta+\gamma Ax(\gamma-\sin\theta)^{\gamma}\leq\gamma AL(\gamma-\sin\theta)$ 

و این نابرابری، بهشرطیکه x بهاندازهٔکافیکوچك باشد، برقرار است.

۰۱۰I باسخ: P بــر A منطبق است. ثابت میکنیم، برای هــر موضع دیگر  $P$ ، داریم:

### $PA+PC$

 $\bm P$  درحالتیکه  $\bm P$  منطبق بر $\bm B$  باشد، درستی این نابرابری روشن است. اگر بر ضلع  $AB$  باشد، آنووقت

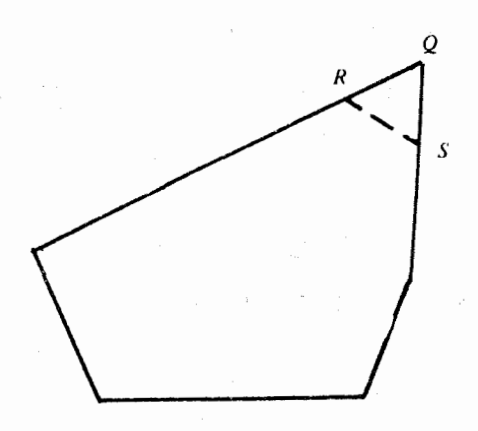

شكل H**.۳** 

 $AB+AC=PB+PA+AC>PB+PC$ و بههمینترتیب، برای موقعیکه  $B$  روی ضلع  $AC$  باشد. اگر  $P$  در داخل

مثلث باشد،  $\,C\,P\,$  را امتداد مي $\,$ دهيم تا $\,AB\,$  را در  $\,Q\,$  قطع كند داريم:

 $AB+AC > QB+QC = QB+QP+PC > PB+PC$ 

٠٢٠I. پاسخ: نقطهٔ P، درمحل برخورد قطر قرار دارد. اگر راسهای چهارضلعی را $\mathrel{C}$ ،  $\mathrel{C}$  و  $\mathrel{D}$ ، محل تلاقی دو قطر را $\mathrel{P}$  و نقطهٔ دیگری از صفحهٔ چهارضلعی، غیر از P فرضکنیم، داریم.

### $QA+QC \ge AC$ ,  $QB+QD \ge BD$

وچون $\varrho$  نمیتواند بر هر دوقطر واقعهاشد، دست کم یکی از این دونابرابری به صورت اکید درمیآیــد. از مجموع این دو نــابرابری، بهنتیجهٔ مطــلوب می زسیم.

 $D$  ۴۰ می کیریم، به تحوی که راس  $ABC$  در اس  $\mathcal{B}CD$  ۰۳۰  $\P$ در داخل مثلث ABC باشد. دراین $\rho$ مورت،  $P$  بایسد در نقطهٔ  $D$  قرارگیرد. ثابت میکنیم، اگر  $\varrho$  نقطهٔ دیگری غیر از  $D$ ، درصفحهٔ چهارضلعی، باشد، آنوقت

١٥٩] / حل مسالهها

### $QA+QB+QC+QD>AD+BD+CD$

 $\epsilon D$ هثلث $QAB$  و $QAC$ ، هثلث $ABC$  هداشته بنابراين $QAC$ ،  $QAB$ در داخل یــا روی محیط یــکی از این مثلثهــاست، و مثلاً مثلث  $\mathit{QBC}$ . بنابرمسالهٔ ۱.<sub>I</sub> داریم:

### $QB+QC>DB+DC$

که اگر آن را با نــابرابری  $D A \! \leqslant \! Q A \! + \! Q$  جمع کنیم، به نتیجهٔ مطلوب مىرسيم.

عمــود وارد از راس $C$  برقاعدهٔ  $AB$  بــاشد، داریـــم:  $CP$  ۱۰۴۰ $\mathrm{I}$ بنابراین،کافی است ثابت کنیم: . $CK\!\geqslant\! CP$ 

### $AB+CP$   $AC+BC$

 $CP$ ابتدا حالت °ه C = ۹ را درنظر میگیریم. طول،های BC ، AC و AC  $\frac{1}{\gamma}ab$  (مو  $\rho$  میگیریسم) و  $\rho$  هر گیریسم) و ساحت مثلث، برابر  $\frac{1}{\gamma}c$  یا  $a$ خواهد شد، یعنی c $p\!=\!ab$ . اکنون، میتوان نوشت:

 $c^{x} + cp = c^{x} + ab = (c - a)(c - b) + ac + bc > ac + bc$ 

که اگر دوطرف را به  $c$  تقسیم کنیم، بهنابرابری  $a+b$ میرسیم. حالا فرض میکنیم °ه $\mathcal{Q}$ ۰ نقطهٔ  $Q$  را روی  $AB$  طـوری انتخاب میکنیم که داشته باشیم:  $\tilde{Q}CB$  = ۹ سیکنیم که داشته باشیم

 $AB+CP = AQ+(QB+CP) > AQ+(CQ+CB) > AC+AB$ 

۰۵۰I و دو زاویهٔ  $CPA$  یــا  $CPB$  برابر یا بیشتر از ه $\bullet$  درجه $\cdot$ ۵۰I  $\mathit{CP} \text{-}\mathit{CB}$  است، بنابراین، دستکم، یکی از دو نابرابری  $\mathit{CP} \text{-}\mathit{CP}$  یا برقرار است.

بر راس $A$  قرار دارد؛ در  $A\subset B$ ز  $A\subset B$  تقطه  $P$  بر راس $A$  قرار دارد؛ در $\Psi$ . حیالت  $A = B$ ، در یکسی از دو راس $\,R\,$  یا  $B$ ؛ و در حیالت مثسلث متساویالاضلاع، در یکی از سه راس.

برای اثبات،کافی است بهحالتی بپردازیم که،کوچکترین زاویهٔمثلث، منحصربهفرد باشد؛ حالتهایدیگر را میتوان بهسادگی، ازهمین حالت نتیجه گرفت. باید ثابتکنیم، اگر $P$  در داخل مثلث یا روی محیط آن، بهجزنقطهٔ 4، واقع باشد، داریم:

### $AB+AC$  $PA+PB+PC$

درحالتیکه P بریکی از راسهایB یا  $C$  قرارگیرد؛ این نابرابری،بهسادگی بهدست میآید. درحالتیکه P روی محیط مثلث، بهجز راسها، واقع باشد، نابرابری با استفاده ازمسالهٔ قبلی ثـابتْ میشود. اکنون، فــرض میکنیم، نقطهٔ P، در داخــل مثلث ABC قرارگیرد. حــداکثر، یکی از زاویسههای  $APC$  . و یا  $PC$  حاده است (اگر دو تا از این زاویهها حاده باشده  $APC$ سومی از ۱۸۰ درجـه تجاوز میکند). بهاینترتیب، دو زاویــه از این سه زاویه برابر یا بزرگتر از ۹۵ درجـه است. حالت °۹۵﴿ $\widehat{APB}$  را در نظر می گیریم (حالتهای دیگر را، میتوانشبیه همین حالت، بهانجام رسانید).  $K$  را به  $P$  وصل می $\stackrel{>}{\sim}$ م و  $CP$  را ادامــه می $^{ }$ دهیم تــا  $AB$  را درنقطهٔ  $C$ قطع كند. بنابرمسالهٔ ].۴ داریم:

 $PK+AB > PA + PB$ 

و بانوجه بهمسالهٔ [.۵.

## $CK < max(AC)BC$  = AC

و بنابراین، نتیجه میگیریم:

 $AC+AB > CK+AB = PC+PK+AB > PC+PA+PB$ 

۰۷۰I باسخ: درحالت مثلث متساوىالاضلاع، نقطهٔ  $P$  مىتواند درهر. جای دلخواه از داخل یا روی محیط مثلث واقع باشد؛ درحالت،ای دیگر، نقطهٔ p، در راس زاویهٔ بزرگتر قـرار دارد و، روشن است، اگر دو زاویهٔ بزرگتر (و مساوی باهم) داشته باشیم، مساله دو جواب پیدا میکند.

 $P$ اثبات:  $p_y$  ،  $p_y$  و  $p_y$  را، بهترتیب، طول عمودهای وارد ازنقطهٔ برضلعهای $AC$ و $AC$ فرض میکنیم(نقطهٔ $P$  رادرداخل یارویمجیط مثلث گرفتهٔایم، زیرا بهسادگیمیتوان روشن کردکه، p، نمیتواند درخارجهثلث قرارگیرد).  $b \; \lq\; c \;$ و  $c \; \lq\; c$ ، طـول ضلعهای  $\mathit{AC} \; \lq\; \mathit{BC}$ ، و  $h \; \lq\; c$  طـول ارتفاع وارد از راس بــزرگترین زاویه (و دراینجا، بهفرض: 4) میگیریم. اگر مساحت مثلث را به دوطریق بنویسیم، بهدست میآید.

$$
\frac{1}{\gamma}ha = \frac{1}{\gamma}(p_1c + p_2b + p_1a)
$$

وقتى مثلث متساوى الاضلاع باشد، داريم: p, + p, + p, + p, درحالت هاى دیگر داریم:

$$
a = \max(a \cdot b \cdot c) > \min(a \cdot b \cdot c)
$$

 $h$ که درنتیجه، باید داشته باشیم:  $p_{\rm y}+p_{\rm y}+h$ .

۰۸۰I باسغ : نقطههای P و Q را بایــد طوری انتخاب کردکـه اولاً  $\cdot$ ۰ داشتهباشیم:  $AP = D$  و $Q = CQ$ ، ثانیاً سه زاویهٔ راس  $P$  و ،همچنین، سه زاویهٔ راس  $Q$ ، هرکدام برابر ۱۲۰ درجه باشند.

و  $Q$  را، شبیه شکل ۱.۸، در دونقطهٔ دلخواه میگیریم. از نقطهٔ  $P$ ، خطراستی موازی  $AD$  رسم میکنیم. بنابر قضیهٔ هرون در ۵.۳§، نقطهٔ  $P$ ووی اینخط پیدا میشود، بهنحویکه از $A$  و  $D$  بهیك فاصله ومجموع  $P^{\prime}$ مینیمم است. بههمین ترتیب، اگر از  $\varrho$ ، خطراستی موزای  $AP'+P'D$ رسم کنیم، نقطهٔ  $Q$  به یك فــاصله از  $B$  و  $C$  روی این خط راست قرار  $BC$  $\cdot P'Q' \! \leqslant \! PQ$  دارد، بهنجری ک $\cdot$  در  $\cdot Q' + Q'$  می نیمم بــاشد. همچنین بنابر اين

 $AP' + DP' + P'O' + BQ' + CQ' \le AP + DP + PQ + BQ + CQ$ علامت برابری، تنها وقتی برقرار است که P بر  $P$  و  $Q$  بر  $Q'$  منطبق $i$ شد. دنبالهٔ مساله، یعنی این که، سه زاویهٔ راس  $P$  و سه زاویهٔ راس $Q$ ، هر یك برابر ١٢٥ درجهاند، ازقضيهٔ a-٢-q نتيجه مي شود.

۹.1. اگر P را، نقطهٔفوما، درمثلث ABC بگیریم، هُوَیك ازطول۱های و ای معجموم AP+BP+CP، برای معجموم AP+BP+CP میشود.

0.1. باسغ بله، همیشه درست است. برای آثبات، آین نابرابریها وا باهم جمع كنيد.

 $AR + AQ > QR$ ,  $BR + BP > PR$ ,  $CP + CQ > PQ$ 

۰۱۱۰I باسخ نه ، همیشه درست نیست. نسابرابری تنها برای مثلث متساوىالاضلاع هميشه برقرار است.(كــه نتيجهاى است أزمسالــهٔ [۵.۱]. اگر ABC متساویالاضلاع نباشد، این نابرابری، ممکن است برقرارنباشد.

اگر  $A$  را راس با زاویهٔ کوچکتر درنظر بگیریم، و  $AB$  را بزرگترین  $AB$  ضلع مثلث فرض می $\mathcal C$ نیم. اگــرنقطهٔ  $K$  را درنزدیکمی راس  $A$  و ضلـــع  $\overline{CR}$ قرار دهیم، به نحوی که طول،های  $\overline{AP}$  و  $\overline{BQ}$  نزدیك به طول  $AB$  و طول نزديك بهطول CA باشد، آنوقت، نابرابري برقرار نخواهد بود.

۰**۱۲۰I** مختصـات سه راس مثلـث را (٥٠٥)، (۶*a۰*۰) و (۶*b۰۶c*) مــیگیریم، مختصات مرکــز هندســی مثلث بهصورت (۲b۰۲c)  $\varrho$  درمیآید. همچنین، مساحت ایس مثلث، برابر ۱۸ac مـیشود. نقطهٔ به مختصات(t,o) را روی پــاره خــط راستی میگیریم که دو انتهای آن را، دونقطهٔ (۳ $a$ ٬۰) و (۶ $a$ ٬۰) تشکیل مـیدهند.  $G$  را مـرکز هندسی مثلث میگیریم و QG را رسم میکنیم تا محیط مثلث را در نقطهٔ دیگر

تطع کند؛ مختصات $R$  به صورت $\frac{\gamma_{Cf}}{t-\gamma a}\ ,\ \frac{\gamma_{Cf}}{t-\gamma a}\ ,\ \frac{\gamma_{Cf}}{t-\gamma a}$  در می $R$ ید. مساحت

مثلث OQR (0، مبدأء مختصات) برابر  $\frac{ct^{\lambda}}{t-\gamma a}$  میشود. نسبت مساحت تمامی مثلث بهمساحت مثلث OQR چنین است.

$$
\frac{\lambda a(t-\tau a)}{t^{\tau}}=\lambda a(t^{-1}-\tau a t^{-\tau})
$$

كه باتوجه بــهقضيه A-۲.۲ و مسالــهٔ v.B، بيشترين وكمترين مقدار اين عبارت، وقتی که t از ra تا ea تغییر کند، برابــر است با  $\frac{\pi}{\varphi}$ و ۰٫۲

$$
s = \frac{1}{\gamma} : \frac{1}{\gamma} = s = 0
$$
9.11°  
11°1  
30°  
10°  
10°  
10°  
10°  
10°  
10°  
10°  
10°  
10°  
10°  
10°  
10°  
10°  
10°  
10°  
10°  
10°  
10°  
10°  
10°  
10°  
10°  
10°  
10°  
10°  
10°  
10°  
10°  
10°  
10°  
10°  
10°  
10°  
10°  
10°  
10°  
10°  
10°  
10°  
10°  
10°  
10°  
10°  
10°  
10°  
10°  
10°  
10°  
10°  
10°  
10°  
10°  
10°  
10°  
10°  
10°  
10°  
10°  
10°  
10°  
10°  
10°  
10°  
10°  
10°  
10°  
10°  
10°  
10°  
10°  
10°  
10°  
10°  
10°  
10°  
10°  
10°  
10°  
10°  
10°  
10°  
10°  
10°  
10°  
10°  
10°  
10°  
10°  
10°  
10°  
10°  
10°  
10°  
10°  
10°  
10°  
10°  
10°  
10°  
10°  
10°  
10°  
10°  
10°  
10°  
10°  
10°  
10°  
10°  
10°  
10°  
10°  
10°  
10°  
10°  
10°  
10°  
10°  
10°

. سپس ازشرط  $\epsilon \leqslant t \leqslant \epsilon$ ۳ استفاده کنید

۰۱۴۰I مستطیلی درنظر میگیریم کـه مختصات دو انتهای قـطری از  $\cdot(ta\cdot b)$  آن (0,0) و (a,b) باشد؛ مثلث بهراس(ra,a) (ra,a)، (0,5b) و ( چنان است که، راسهای آن، برضلعهمای مستطیل قرار دارنــد. هرکدام از  $t$ مقدارهـای r و s و  $t$ ، بین ه و ۱ واقعانــد. میتـوانیم فــرضکنیم:  $r$ (اگر لازم باشد، میت وان برای این.منظور مستطیل را چرخانــد). مساحت مثلث، برابر است با

$$
\frac{1}{\gamma}ab(r-rs+ts)
$$

ماکزیمم عبارت (r+s(t — r)، به ازای ۱ = s، ۱ = t و r دلخواه بهدست میآید. [حالتیکه دو راس مثلث، بر یكضلع مستطیل واقع باشند، بهخودی خودكنار مىرود.]

۰**۱۵۰۱ اگرمربع را بهچهارمربعکوچکتر، وهرکدام بهضلع <mark>ب</mark>، تقسیم** کنیم، دستِکم یکی از این مربعها، شامل سه نقطه یــا بیشتر است. مسالهٔ قبل را، برای سهتا از ایننقطهها درنظرمیگیریم. [یادداشت: بهنظرمی<sub>ل</sub>سد که <mark>ب</mark> کمترین مقداری است که م<sub>ی</sub>توان برای این مساله درنظر گرفت، ول<sub>ی</sub> پرداختن بهآن، بسیار دشوار است.]

۰۱۶۰I پاسخ: <mark>پ</mark>. اثبات<sub>(</sub>ا م<sub>ی</sub>توان، باتوجه به نتیجهمربوط بهمستطیل درمسالهٔ1.۴٫۲، بهدستآورد. مبداء مختصات را، دریکی از راسهایزاویهٔ حاده انتخاب میکنیم، بهنعویکه، برای a وb وc مثبت، مختصات(٥٠٥).

(a+b،c)، (a+b،c) و(b،c) را برای(اسهایمتوازیالاضلاع داشتهباشیم.<br>تبدیل T را درنــظر میگیریم، بــهنحوی که هــر نقطــهٔ (x,y) را بــهنقطهٔ ببدیل کند. این تبدیل، متوازیالاضلاع را، بــه مستطیل با $(x - \frac{b}{c}y, y)$ با راس های (٥٠٥)، (a10)، (a10)) و (٥٠٥) منجر می کندکه همان مساحت را دارد. اینهم بهسادگی روشن میشودکه مساحت هر مثلث، ضمن این  $a c$ تبدیل، ثابت میماند. [(۴) از ۱.۷ § ۱.۷ اببینید].

$$
\sum (x_i - \bar{x})^{\mathsf{Y}} \geqslant c_1 \text{ for all } i \in \mathbb{N}.
$$

در  $n$  ضرب و از برابــری  $\bar{x}$   $\bar{x}$  استفاده میکنیم [ $\bar{x}$ ، واسطــهٔ حسابی  $\Gamma$ بین عددهای  $x_1, x_1, x_2, \ldots, x_n$  است

۰۲۰۱ پاسخ: ۳بار . احتمال رسیدن بــهمعجموع ۷ یــا ۰۱۱ وقتیکه دو  $\gamma$  تاس را باهم بیندازیم، برابر با  $\frac{\lambda}{\gamma}$  یا  $\frac{\lambda}{\gamma}$  است. بنابراین احتمال رسیدن به  $\gamma$ یا ۱۱ (دست کم یك بار)، درپرتاب سه بار تاسها، چنین است:

$$
1-\left(\frac{\gamma}{q}\right)^{r}=\frac{r\lambda\varphi}{\gamma\gamma q}>\frac{1}{\gamma}
$$

۰۳۰I. پاسخ: ۴ بار بــا احتمال <mark>۱۳.</mark> احتمال وجود عــددهــای متمایز<sup>:</sup>  $\frac{\Delta}{\rho}$ در ۳ پرتاب برابر است با $\frac{\Delta}{\rho} \times \frac{\Delta}{\varphi} \times \frac{\Delta}{\varphi} \times \frac{\Delta}{\varphi}$ و در چـهــار پــرتــاب، بــرابر  $\frac{\Delta}{\sqrt{1-\frac{1}{\Delta}}}$ است با

ضمن n پرتاب تکرار نشود، برابر است با 
$$
\frac{(\Delta)^{n-1}}{(\frac{\Delta}{\rho})}
$$
 را بـەانـدازهٔكافى  
بزرگ انتخاب مىكئيم تا احتمال متمم برابر م يا كمتر شود.

ده. I. اگر داشته باشیم $\sum^\intercal_{\bm{\gamma}} P$ ، بازی کن این شانس را داردکه در $\bm{\Gamma}$ ۲ پرتاب از ۴ پرتاب موفق شود. یکی از راههای رسیدن به حواب، استفاده از رابطهٔ  $q = \mathfrak{p} = q = q$  است. به نحوی کــه پرسش مساله را می تــوان با این نابرابري تنظيم كردر

که اگر بهجای q، مقدار آن 4−۱ و ۳و7-۱) ۱– وا قرار دهیم، بهدست میآید:  
۲۹۰۰۰۰) → ۱ (۲ و–۱۱ (4-۱)۵  
و این نابرابری، بەازای ہے 2 و برقرار است.  
۱. جملهٔ وسط را دربسط دو جملهای 
$$
M(n) \cdot \left( \frac{1}{\gamma} + \frac{1}{\gamma} \right)^{\gamma n}
$$
نشان

$$
M(n) = \frac{(\tau n)!}{n! n! \tau^{\tau n}}
$$

اکنون بهسادگ<sub>ی</sub>میتوان روشن کردکه  $M(n+1)$  وچونداریم:

$$
P(n,\tau n) = M(n) - \frac{1}{\tau}[\tau - M(n)]
$$

برابر است با جملهٔ وسط بسط دو جملهای، بهاضافهٔ نصف بقیهٔ  $P(n, \gamma n)$ ]  $P(n \cdot \tau n) > P(n+1 \cdot \tau n + \tau)$  جملهها]. ازاین جا بهسهولت، نابرابری ثابت ميشود.

۰۶۰J. پاسخ: ۲۳ روز. احتمال متمم را درنظر میگیریم، یعنی احتمال

ابن که، n نفر، روزهــای تولد متمایــز داشته باشند، ثابت میکنیم که، این احتــمال، بــرای ۲۲ $\frac{1}{\mathsf{v}}$ ، از  $\frac{1}{\mathsf{v}}$  بزرگتر و برای ۲۳ $n=$  از  $\frac{1}{\mathsf{v}}$  کــوچــکتر است. تعدادکل ترتیبهای ممکن، برای روزهای تولد n نفر، برابر است با ۰۳۶۵٬۳ زیرا روز تولد نفر اول ممکن است هریك از ۳۶۵ روز باشد، برای هريك ازاين ۴۶۵ حالت، براى نفر دوم هم ۳۶۵ حالت وجود دارد وغيره. اکنون، تعداد ترتیبهای مختلفی را محاسبه میکنیمکه برای n نفر

ممکن است پیش آید و روزهای تولد متمایز داشته باشند. نفر اول میتواند یکمی از ۳۶۵ روز را بهعنوان روز تسولدخود داشته باشد، نفر دوم یکمیاز ۴۶۴ روز بقیه، نفر سوم یکی از ۳۶۳ روز بقیه وغیره. بنابراین تعدادکل این ترتیبها (از روزهای تولد متمایز)، برابر است با

که شامل  $n$  عامل است. ازتقسیم این مقدار بر "۳۶۵" بهدست میآید:

$$
\frac{r \cdot r \cdot x \cdot r \cdot r \cdot x \cdot \cdot x \cdot (r \cdot r \cdot r + 1)}{r \cdot r \cdot r^{-1}} \tag{1}
$$

و این احتمالآن است که  $n$ نفر، دارایروزهای تولد متمایز باشند بهسادگی می نوان، به کمك جدول لـگاريتم و ماشين حسابدستی ثابت کردکـه مقدار برویم، ازمقداری بیشتراز پابهمهنداری (به مقداری به  $n=$ ۲۳ برویم، ازمقداری  $\frac{1}{\mathbf{y}}$ بهمقداری کمتراز <mark>ب</mark> پایین میآید.  $n$ به طریق دیگری هم می توان عمل کرد. ثابت می کنیم، وقتی از۲۲ س به ۲۳= n برویم، عکس عبارت (۱)، از ۲ بیشتر میشود. اگر از قضیهٔ ۵٫۱۵ـ۵ـــــ ، برای نقطههای  $C\cdot A\cdot P$  و  $B$  استفاده. $\cdot$ ۷۰

کنیم، بهدست م<sub>ی آ</sub>ید<sub>:</sub>

 $PA.CB + PB.AC \geqslant PC.AB$ 

وچون مثلثمتساویالاضلاع است، میتوان ضلعها را از دوطرف حذف کرد و به نابرابری مطلوب رسید. نابرابری، تنها وقتی به برابری تبدیل میشود که P، روی کمان کوچکتر AB از دایرهٔ محیطی مثلث ABC باشد.

۰۸۰ پاسخ: نابرابری تنها وقتی همیشه برقرار است که <sub>AB</sub>، تنهاضلع بزرگتر مثلث باشد.

قرض كنيد: AB $>$ و $B$ و $B$ و $\geq$ AC. باتوجه به قضيهٔ ه ٥.١-هـداريم:

### $PA.BC + PB.AC \geqslant PC.AB$

این نابرابری، برای همهٔ نقطههای صفحهٔ مثلث برقرار است. دوطرف آن(ا بر AB تقسیم می کنیم:

$$
PA.\frac{BC}{AB} + PB.\frac{AC}{AB} \ge PC
$$

. $PA+PB\!\!>\!\!PC$  کسرهـای $\frac{BC}{AB}$  و  $\frac{AC}{AB}$ کوچکتر از واحدند، بنابراین  $PE$ اگر فرضکنیم، برعکس، داشته باشیم:  $AC$ به کا $A$ باگرنقطهٔ  $P$ ، بر نقطهٔ A منطبقباشد، نابرابری PA $\leftarrow P$  برقرار نمیشود. بههمین  $AB \leqslant BC$  :ترتیب، برای حالتبی که داشته باشیم

4.1. پاسخ: ۴۵ درجه.

0.1. باسخ: حداقل زمان لازم برابر است با ۱ ساعت و ۴۰دیقه.  $\mathcal{A}$ زاویهٔ  $\mathit{BAP}$  را با $\theta$  نشان میدهیم (شکل [۱۰٫])که، درآن،  $\mathit{A}$  محل،فانوس دریائی است. داریم:

 $AP = \gamma / \Delta \cdot \sec\theta$ ,  $BP = \gamma / \Delta \cdot tg\theta$ ,  $BK = \Delta$ ,  $PK = \Delta - \gamma / \Delta tg\theta$ سرعت حرکت درآمتداد  $AP$  برابر ۳ کیلومتر درساعت و درمسیر  $\mathit{PK}$ ،برابر ۵کیلومتر درساعت است. بنابراین زمان مسافرت چنین میشود.

$$
\frac{\Upsilon/\Delta \cdot \sec\theta}{\Upsilon} = \frac{\Delta - \Upsilon/\Delta \cdot tg\theta}{\Delta} = \frac{1}{\Upsilon} \left[ \frac{\Delta}{\Upsilon} \sec\theta - tg\theta \right] + \Upsilon
$$

 $T\Delta V$  / leal law  $\sigma$ 

عبارت داختیل کروشه، بنابروقضیسهٔ ۵۰۵–۵، بـهازای 
$$
\frac{\alpha}{\gamma} = \sec \theta
$$
، یعنی  
۲
$$
tg\theta = \frac{1}{\gamma}
$$

$$
\cdots \frac{c}{\sqrt{r}} \colon \text{if} \; \mathcal{C} \text{ is a } \text{if} \; \mathcal{C} \text{ is a } \text{
$$

به نقطهٔ  $(x+c)$  برسند. دونده مسافت  $\sqrt{x^2+y^2}$  را درهمان زمانی طی کرده است کــه، دوچرخــهسوار، مسافت $\pm c$  را می $\mu$ هاید. بنابراین، باید داشته باشيم:

$$
\sqrt{x^2 + y^2} = c + x
$$

(سرعت دوچرخهسوار، دوبرابرسرعت دوندهاست). اگر دوطرف این برابری را مجذورکنیم، می نوان نوشت.

$$
\mathbf{y} \mathbf{y}^{\mathsf{T}} = \frac{\mathbf{y} \mathbf{c}^{\mathsf{T}}}{\mathbf{y}} - \mathbf{y} \left( x - \frac{\mathbf{c}}{\mathbf{y}} \right)^{\mathsf{T}}
$$

 $\cdot y$ که ماکزیممآن بهازای  $\frac{c}{\gamma}=\frac{c}{\gamma}$  بهدست میآید و، ازآنجا $\frac{c}{\gamma}=\frac{c}{\gamma}$ 

۹۴۰. عرضکانال اول را  $c$  و عرضکانال دوم را  $k$  می $\mathbb{R}_+$ یریم (مسیر را از  $A$  به  $B$  فرض کردهایم). نقطهٔ  $C$  را طوری انتخاب می کنیم که پارهخط راست AC برابر e و خطراست AC عمود بر امتدادکانال اول باشد. سیس، نقطهٔ  $D$  را طوری درنظرمی گیریم که پارمخطراست  $CD$  برابر  $k$  وخطراست عمود بر امتداد کانال دوم باشد، اکنون، کوتاهتـرین مسیر را می توان بهاین صورت درنظرگرفت. از نقطهٔ $A$  در امتداد خطراستی موازی  $DB$ حرکت می کنیم تا به کانال اول برسیم، آزکانال اول ازطـریق پلم.عمود برآن عبور می کنیم، حرکت را دوباره در امتداد خط راست موازی DB ادامه م<sub>ی</sub>دهیم تا به کانال دوم برسیم، ازکانال دوم با پلءمود برکانال عبور می کنیم وسپس خود را روی خط راست موازی DB، به B میرسانیم.

 $\cdot$ پاسنخ: (a) : $\sqrt{\overline{r}}$  (d)  $\cdot$  (c)  $\cdot$  (y  $\overline{r}$  (b)  $\cdot$  (a)  $\cdot$  (a)  $\cdot$  1۳۰  $\cdot$ 

درحالتهای (b)، (c) و (d)، ماکبزیمم وقتی بــهدست میآیــدکه  $O$ ،  $P$  نقطههای  $O$  ،  $P$  و  $R$  را در مرزها درنظر بگیریم. درحالت (c)، اگر و R، سەنقطهٔ متمايز واقىـع بر سطحكره باشند، دايــرهٔ منحصر بـــەفردى از آنها میگذرد. این دایره بسر سطحکره قرار دارد، بنابراین، ماکزیمم وقتی بهدستمیآیدکه $Q$ ، و  $R$  بر دایرهٔ عظیمهای از کره قرار گیرندکه،درنتیجه، همان حالت (b) ميشود.

۰۱۴۰]. باسخ: واحد، و درحالتي پيش ميآيدكه يكنقطه را در مركز و شش نقطهٔ دیگر را در راسهای شش ضلعی منتظم معاطی قرار دهیم.

میتوان ثابت کردکه، عددی بزرگتر از ۱، نمیتوان به دست آورد. اگر دایره را بارسمشعاعها بهشش بخش برابر تقسیم کنیم، ازγنقطهمفروض، دست کم دو تا، در یـکی از این بخشها یا روی مــرز آن قرار می گیرند و ماکزیمم فاصلهٔ بین هر دونقطه، دریکی!ز این بخشها، برابر واحد است.

۰۱۵۰J بپاسخ: ۹۶۰۳ و برای سه عدد ۹۷، ۹۶ و ۱۰۵۰

را برابسر  $\beta$  میگیریم، بنابراین ۱ $\beta$ ه میگیریم و بنابراین د $\beta$  . فسرض  $F-f$ ۰۱۶۰ کنیدجیپ $f$ بار برای $نخیرهٔسوخت درفاصلهٔ  $\displaystyle{\frac{\beta}{\gamma f +1}}$ رفت و آمد کند. هربار$ 

میتواندبا پرکردن باك بنزین خود، بهاندازه $\frac{\mathsf{P}\beta f}{\mathsf{P}+\mathsf{P}+\mathsf{P}}-f$  درمخزن، خیره کند سپس جیب، از نقطــهٔ آغــاز، بــا  $\beta$  واحد سوخت حــرکت میکند و با واحد سوخت بەمخزن ذخیره می $_0$ سدکـه، رویهم، با مقدار  $\beta$ با مقدار  $\beta$ ذخیره، *۴ و*احد سوخت دارد. ازاین جا بهبعد، م<sub>ی</sub>توان با استفاده از دستور

(۱)، حل مساله را كاملكرد. ارا بر $S$  منطبق ( استفاده کنید استفاده کنید از  $X_F$  ( ابر  $S$  منطبق ( ۱۹۷. $J$ 

بگیرید، بدون $i$ نغییر تعریف  $X_k$  برای $f$ ۰٫۰٫۰٫۰٫۰٫۰ سے  $k$  از اثبات $i$ ابرابری

نتیجه میشود:  $\frac{\beta}{\gamma\, f+1}$   $\ll$  . سمت راست برابسری (۶) دارای جملهٔ اضافی  $X_{\bar{F}}X_{\bar{f}}$  است، بنابراین  $SD \leq 1 + \frac{1}{r} + \frac{1}{\alpha} + \dots + \frac{1}{r} + \frac{p}{r}$ ۰۱۸۰J پاسخ: ۲٫ دراينجا چ $d(F) = \frac{{\mathsf{y}}}{\mathsf{y}}$ ؛بنابردستور(۲)نتيجهمىشود.  $\mathcal{L}(\mathbf{Y})$ زیرا $\frac{1}{\mathbf{Y}}+\frac{1}{\mathbf{Y}}+\mathbf{Y}$  از ۳ بیشترمیشود. بهاینترتیب، از دستور بەدست مىآيد.

$$
\frac{\mathbf{r}}{\mathbf{r}} = 1 + \frac{1}{\mathbf{r}} + \frac{F - f}{\mathbf{r}}
$$

۰۱۰K پاسخ: مخروط بــا شعاع قاعدهٔ ۳  $\sqrt{\frac{r}{\gamma}}$  و ارتفاع ۳، چهاروجهی  $\frac{1}{\sqrt[3]{\pi}}$ منتظم با یال ۲ /۲؛ استوانسهٔ قائم بسا شعاع قساعدهٔ ۳  $\sqrt{\frac{7}{\pi}}$  و ارتفاع مكعب بايال ۲.<br>سكعب بايال ۲. اگر مخروط محاطــي، قــائم نباشد، مخروط قــائم با همان قــاعده،

حجم كمترى دارد، زيرا ارتفاعش كوچكتراست. اكنون، مخروط قائمهحاطى، با شعاع قاعدهٔ r و ارتفاع  $h$  را درنظر میگیریم. راس مخروط را 4، مرکز كره را $C$ ، مركزقاعدة مخروط را B، انتهاىديگر قطر  $AC$  را D وبالاخره، نقطهای آزمجیط قاعدهٔ مخروط را  $E$  میگیریم، روشن است که

 $BD = \gamma - h$ ,  $AB = h$ ,  $BE = r$ ,  $AED = ABE = \gamma \circ \gamma$ بنابراین، درمثلث قائم۱الزاویهٔ $ADE$  داریم:  $h(\mathsf{y} \! - \! k)$ ، حجم

از رابطه  $V\!=\!\frac{\pi}{\mathsf{v}^\prime}$  بهدست میآید. داریم:  $V = \frac{\pi}{r} h^{\gamma}(\gamma - h) = \frac{\gamma \pi}{r} \cdot \frac{h}{r} \cdot \frac{h}{r} \cdot (\gamma - h)$ اگر ازثابت هم<br>اگر ازثابت <mark>س</mark> بگذریم، مجموع عامل هـای ضرب، مقدار ثــابت<sub>ی</sub> است و،  $\displaystyle \frac{h}{\mathsf{\gamma}} = \mathsf{\gamma}-h$  بنابراین، ماکــزیمم آن وقتی بهدست می $\displaystyle \int\limits_{\mathsf{\gamma}}$ یدکه داشته باشیم  $h = \frac{4}{r}$  یا

چهاروجهی محاطی، ازنظرماهیت خود، بامخروطمحاطی تفاوتی ندارد. اولاً ، بەھماندلیل<sub>ی</sub>کەبرای مخروطگفتیم، چهاروجهی بایدهرم مثلثالقاعد**هٔ** قائم باشد. ثانياً قاعدهٔهرم، بايدمثلثىمتساوىالاضلاع باشد. حجمچهاروجهى برابر است با  $A h$ سم که، درآن، $A$  مساحت $i$ اعده و  $h$  ارتفاعآن $\mathfrak{l}$ است. مساحت قاعده بامساحت دايرةمحيطي آن متناسب است، بنابر اين مساله به مخروط برمى گردد وهمان نتیجه ع $\frac{\mathsf{P}}{\mathsf{u}}=h=1$  بــهدست $\mathsf{w}_2$ یــد. محاسبهٔ سادهای نشان میدهــدکه، چهاروجهی، منتظم است با یال برابر ۲ <mark>۳</mark> ۲.

برای استوانهٔ دوار هم، بایداستوانهٔ قائم را درنظرگرفت. اگرشعاع قاعدهٔ آن را r و ارتفــاع آن را h بگیریـــم، با استفاده از بــرابــری روشن .<br>• ۱ = ۲ خواهیم داشت  $r^2 + \frac{h^3}{2}$ 

$$
V = \pi r^{\mathsf{Y}} h = \pi h \left( 1 - \frac{h^{\mathsf{Y}}}{\mathsf{Y}} \right) \, ; \, \, V^{\mathsf{Y}} = \mathsf{Y} \pi^{\mathsf{Y}} \frac{h^{\mathsf{Y}}}{\mathsf{Y}} \left( 1 - \frac{h^{\mathsf{Y}}}{\mathsf{Y}} \right) \left( 1 - \frac{h^{\mathsf{Y}}}{\mathsf{Y}} \right)
$$
\n
$$
\frac{h^{\mathsf{Y}}}{\mathsf{Y}} = 1 - \frac{h^{\mathsf{Y}}}{\mathsf{Y}} \, ; \text{using the following inequality}
$$
حل مسالهها **/ ٣٦١** 

مكعب مستطيل محاطي بسا حجم ماكزيمم، بايد قاعدهاي مربع شكل  $h\!=\!\mathsf{Y}\!\!\left/\!\!\!\!\begin{array}{l} \overline{\mathsf{Y}}\! \begin{array}{l} \overline{\mathsf{w}}\! \end{array}\right.$ داشته باشد و مسالسه، در ماهیت خــود، همان استوانه است. چ بهدست می آید و محاسبهای ساده نشان میدهدکه، این مکعب مستطیل، یك مكعب است.

٠٢٠K. باسغ: درصفحه سه نقطه و درفضاً چهارنقطه.

اگرمختصات $\mu$ ، $B$ ، و $D$  ازچهاروجهی $ABC$ را،بهترتیب، $\kappa$ (٥٠٥٠٥)، (٥/ ٥٠١)، (٥، ٥/٥) و (٥، ٥، ٥١) فرض كنيم، آنوقت خواهيم داشت:

## $AD + BD > AB + AC + BC + CD$

وهمچنين

## $AD^{\dagger} + BD^{\dagger} > AB^{\dagger} + AC^{\dagger} + BC^{\dagger} + CD^{\dagger}$

درمثلث ABC داریم: AC $\rightarrow$ AB. اینگونه نابرابری $\sim$ وا، برای هرچهار وجه چهاروجهی بنویسید و باهم جمع کنید. III. ثابت م<sub>ی </sub>کنیم:

 $AC^{\dagger} + BC^{\dagger} + AD^{\dagger} + BD^{\dagger} > AB^{\dagger} + CD^{\dagger}$  (\*)

مبداء مختصات را بر راس ⁄ ومحوربرها را منطبق بر $AB$  میگیریم،بهنحوی  $\epsilon A$  که شناث  $ABC$  در صفحهٔ  $xO$ بر قرارگیرد. بنابراین، مختصات راس $ABC$ و D را میتوان اینطورگرفت:  $C \; \iota B$ 

 $(0,0,0,0);(p,0,0,0);(q,r,0);(s,t,u)$ باشرط ہ $\neq u$  (اگر ہ $u=u$  باشد، همهٔ نقطهها در یك صفحه قرار میگیرند). اگر فاصلهها را محاسبه کنیم، نابرابری (\*) بهاین صورت درمیآید.  $p^{\prime}+q^{\prime}+r^{\prime}+s^{\prime}+t^{\prime}+u^{\prime}-\gamma pq-\gamma ps$  -  $\gamma ps$  -  $\gamma rt$ 

که بهسادگی، بهنابرابری روشن زیر منجر میشود:

٢۶٢ / حل مسالهها

## $(p-q-s)^{x}+(r+t)^{x}+u^{x}>0$

ېپهاروجهي  $ABCD$  را درنظر میگیریم و ارتفاع  $D$  آن را $\mu$ رسم می کنیم (P پای عمود وارد از راس D برصفحهٔ مثلث ABC است). نقطهٔ P میتواند در داخل، یا روی محیط و یا درخارج مثلث ABC باشد. تابت مى كنيم، مثلثهاىACP، ABP وBCP، كەمثلث $ABC$  رامى پوشانند، مساحتهایی کمتر ازمثلُثهایACD ، ABD و BCD دارند؛ دراینصورت، خواهيم داشت:

 $S_{ABD} + S_{ACD} + S_{BCD} > S_{ABP} + S_{ACP} + S_{BCP} \geq S_{ABC}$ کافی است ثابت کنیم:  $S_{ABD}{\triangleright} S_{ABP}$ ؛ دو نابرابری دیگر هم، شبیهآن $^{\circ}$ ابت خواهند شد، ثابت میکنیم:  $S_{ABP}\!=\!S_{ADP} cos\theta$ که، در آن،  $\theta$  عبارت است ز زاویهٔ بین صفحههای دو مثلث (وقتی دو صفحه یکدیگر را قطع کنند، دو زاویهٔ دو وجهی بهوجود میآورندکه یکی حاده و دیگری منفرجهاست و یا هودو قائمُهاند. دراینجا، زاویهٔ  $\theta$ ، زاویهٔ کوچکتر بین دوصفحه است، یعنی و به کرد در حالتمی که $\theta$ زاویهای منفرجه باشد، برابری فوق بین مساحت های  $\theta$ دو مثلث، برقرار نیست). ازنقطهٔ  $P$ ، عمود  $PQ$  را بر خطراست $AB$  فرود میآوریم؛ دراین صورت  $DQ$  هــم بر  $AB$  عمود میشود و  $\theta$ ، همان زاویهٔ  $PQ = DQcos\theta$  است. مثلث $PQD$ ، در راس $P$  قائمه $PQD$ ، بنابراین  $PQD$ ولی DQ ارتفاع وارد از راس $D$  برقاعدهٔ  $AB$  درمثلث  $DAB$  است؛همچنین ارتفاع وارد از راس P برضلع  $AB$  درمثلث  $PAB$  است. با استفاده از  $P\mathcal{Q}$ رابطهٔ مربوط بهمساحت مثلث، بهسادگی بهدست میآید:

 $S_{ABP} = S_{ABD}$ .cos $\theta \Rightarrow S_{ABD} \geqslant S_{ABP}$ 

زاویه  $\theta$  در سه موردی که باید عمل کنیم، دست $\zeta$  دریك مورد قائمه نیست و، بنابراین، درمجموع بهنابرابری اکید موردنظر میرسیم.

۵۰IK. راهنمائي: حـجم چهار وجهي، برابر است بــا حــاصلخرب <mark>پ</mark> مساحت یکی از وجهها، درمجموع فاصلههای نقطهٔ P از وجهها. حل مساكفها / ٣۶٣

۰۶۰K درحالت کلی درست نیست. در واقع، این مساله بهآنجامی رسد که، مجموع دو زاویهٔ هر مثلث، همیشه از زاویهٔ سوم بزرگنر نیست.

Y.K. پاسخ: ۱۴ در ۱۴ در ۲۸ اینچ. مساله منجر بهماکزیمم کردن ناشرط ۳x+۲y+z=۸۴ میشود. اگر xyz را بــهصـورت  $xyz$ بنمویسیم، جواب ازبرابریهای $z$  و ۲ $y = x$ ۲ بهدستمی $\frac{1}{\varphi}$ . ۲ $x$ . ۲ بهدستمی $z$ 

۰۸۰K. پاسخ:کوتاهترین مسهبرها، درحالت I برابر۲۱۸ /۲۲ در حالت II برابر ۲۵ و درحالت III برابر ۱۱۲۹ / فوت.

مساله را مي توان با «بازكردن» اطاق حل كـرد، به نجوي كه ديوار، سقف وکف در یك صفحه قرارگیرند. اگر طــول اطاقِ را d بگیریم، مجذور مسير بهاين صورتها درمى آيد:

۰I + ۱۴<sup>۲</sup> + ۱۴<sup>۲)،</sup> آزطریق دیوارآخر، سقف، دیوارکنار و دیوار انتهای دیگر ؛

II. ۲(ه (++))، از طریق دیوار آخر، سقف، دیوار انتهای دیگر؛

 $(1 + \gamma)^{5} + (1 + \gamma)^{3}$ )، ازطریق دیوار آخر، سقف، دیوار کنار، کف، دیوار انتهای دیگر .

۹۰K. پاسخ:  $\sqrt{\varphi _{4}+\pi ^{\chi }}$ . روی $\sim$ طح استوانه $\sim$ ، دایرههایی بهفاصلهٔ ۱ درنظر میگیریــم و دو دایــرهای را که اولی از نقطههــای (۴٫۰۰۰) و (۲٫۲۱/ ۲٫۲۱/ ۲) و دومسی از نقطــههــای (۲٫۰٫۷) و (۲٫۲۱۷/ ۲٫۲) می گذرند، مقایسه می کنیم. مساله، منجر بهپیدا ک ردن فاصلهٔ بین دو راس مقابل در مستطیلی میشودکه طول ضلعهای آن  $\gamma$  و  $\pi$ است، زیرا  $\pi$  برابر طول یكهشتم كمان دایرهٔ بهشعاع ۴ می باشد.

۰۱۰۰K ، پاسخ: ۳/۳. این مسالههم، بهروش مقدماتی قابل حل است، زیرا سطح مخروطی راهم می تــوان، مثل استوانه، روی یك صفحه گسترد. ناحیهای ازسطح مخروطی را می گسترانیم که محدود میشود به خط راستی  $\mathfrak{h}(\sigma)$ از (۱٬۰۰۵) تا (۱٬۰۰ $\sqrt{\mathfrak{g}}$ ره (۲۰۰۳)،خط راستی $\mathfrak{h}(\sigma)$ ره (۲۰۰۲) و نیم.دایرهای روی مخروط از (۲٫۰۰٫۲<sub>۵)</sub> تا (۲٫۰۰٫۲<sub>۵)</sub>، نیم دایرهای که

494 /حل مسالهها

 $y$ های آن غیرمنفی است وهمهٔ نقطههای آن دارای  $\sqrt{2}$  = 2 هستندوه جادلهٔ  $\tilde{y} = \tilde{y}$ آن $y = \tilde{y} + \tilde{y}$  است و،بنابراین، شعاعیبرابر ۲ دارد. ناحیهای که گسترش يافتهاست، قطاعياست از دايرهاي بهشعاع ٣، زيرا اينiاحيهٔ «بادبزن شكل» محدود بهدوشعا است که آنهارا  $CP$  و  $CQ$  می نامیم و ظول هر کدام برابر است با ۳ کمان دایرمای PQ، طولبی برابر ۲ $\pi$  دارد، زیرا طول اینکمان،  $x+y^{\mathsf{r}}= \mathsf{r}$  نصف طول محیط دایسرهٔ ۴ $y^{\mathsf{r}}=y = x$  است. بهاین ترتیب، مسالسه، منجر بهپیدا کردن فساصلهٔ بین P و  $Q$ ،یعنی طول پاره خـط راست  $PQ$  می شود. زاویهٔ  $P C Q$  را محاسبهمیکنیم. راس این زاویه، درمرکز دایرمای بهشعاع ۳ قرار دارد و روبهرو به کمانی برابر ۲ $\pi$  است. بهسادگی روشن میشودکه ۲۰ ا $\rho_{CQ} = P$ . بنابراین، باید ضلع  $p_{Q}$  را درمثلث  $\rho_{CQ}$ ، بامعلوم بودن و  $C$ ۲ (  $P \subset \mathcal{Q} = \mathcal{C}$  پیدا کرد  $CP = \mathcal{C}$ 

$$
\frac{ab}{a+Vc^{\tau}+d^{\tau}}:\text{a+}1\cdot\text{B}
$$

$$
AP + PB = \sqrt{x^3 + a^3} + \sqrt{(x - b)^3 + c^3 + d^3}
$$

مجموع این دو رادیـکال، بههمان صـورت (۱) در ۵.۲§ است، بنابراین، می توانیم از نتیجهٔ (۲) این بند استفاده کنیم.

۰**۱۳**۰K پاسخ: شش بسرش. بسرای تبدیل یسك مكعب به ۲۷ مكعب کوچکتر، با کمتر ازشش برشنمیتوان انجام داد، زیرا هیچ دو وجهمجاور را نمی توان، به طور همزمان، برید.

۰۱۳۰K پاسخ: p = r و h = r بهتر است از جهت عکس عمل کنید، یعنی با ثابتگرفتن حجم، می نیمم سطح را به دست آورید. حاصل ضرب سه جمله، درمساحت S، برابر است با

 $(\Upsilon rh)(\theta rh)(\theta r^{\Upsilon}) = \Upsilon \theta^{\Upsilon} r^{\Upsilon} h^{\Upsilon} = \Lambda V^{\Upsilon}$ 

 $\star$ بنابراین،حداقل $S$  بهشرطی بهدستمیآید کهداشتهباشیم:۲ $\theta$  = ۱۳ $h$  + ۰ ۰۱۴۰K باسخ: ۲/۲. اگـر ( $x,y$ ر) را، نقطهای ازسطح بگیریــم،  $\gamma$ 

حل مسألةها / ٣٦٥

مجذور فاصلهٔ آن تا مبداء چنین است:

$$
x^{x}+y^{x}+z^{x}=\frac{1}{x}x^{x}+\frac{1}{x}x^{x}+y^{x}+\frac{\epsilon\varphi}{x^{x}y^{x}}
$$

چهار جملهٔ مجموع حاصل،ضرب ثسابتی دارند و، بنابراین، حداقل آن وقتی بەدست مىآيدكە داشتە باشيم:

$$
\frac{1}{\gamma}x^{\gamma} = y^{\gamma} = \frac{\gamma}{x^{\gamma}y^{\gamma}}
$$

از اینجا، چهارنقطهٔ نزدیكتر بــهمبداء مختصات به دست میآیدكه یكی از آنها (۲٫۷۲۲/۲۲) است.

نقطـهٔ  $(x_i, y_i, z_i)$  را، بــرای  $(i = 1, \forall i, j, \ldots, n$ ، بــَرکــرهٔ  $n \cdot \text{A} \cdot \text{K}$ ا $z^{\tau}+y^{\tau}+z^{\tau}=1$  در نـــفلر مـی $\mathbb{R}_{+}$ یویـم. مجموع مجذورهای فاصلههای بین دوبهدوی این نقطهها، برابر است با

> $\Sigma[(x_i+x_i)^{\gamma}+(y_i-y_i)^{\gamma}+(z_i-z_i)^{\gamma}]$ ). این مجموع را میتوان اینطور نوشت: ( $\leqslant i$  )

$$
n\sum_{j=1}^n(x_i^{\mathbf{y}}-y_i^{\mathbf{y}}+z_i^{\mathbf{y}})-\left(\sum_{j=1}^nx_i\right)^{\mathbf{y}}-\left(\sum_{j=1}^ny_i\right)^{\mathbf{y}}-\left(\sum_{j=1}^nz_j\right)^{\mathbf{y}}
$$

جملهٔ اول، باتوجه به ۱ $z^y + z^y + y^y + z^y = 0$ ، برابر است بــا  $n^y$ . ماکـــزیمم وقتی بهدست میآیدکه نقطهها روی مجیط دایــرهٔ واحد درنظرگرفته شوند (مسالة F.E را ببينيد).

۰۱۶۰K. پاسخ: ۳/۳r. هر سه نقطهٔ متمایــز ازسطحکره، صفحهای را مشخص می کنندکه کره را دریکدایره قطع می کند. بنابراین، ماکزیم مطلوب، وقتی به دست میآیــدکه، سه نقطه، روی دایرهٔ عظیمه و به فــاصلهٔ برابر از يكديگر واقع باشند.

۰**۱۷**۰K باسخ: ۲ $\pi$ ۲. یکی از رامهـای اثبات، این استکه نقطههای  $x^{5}+y^{5}+z^{5}=1$  ( o o o )، ( o o o ) ) و ( o o o ) ) ) را روی سطح کرهٔ  $z^{5}+y^{5}+z^{5}$ 

انتخاب كنيم.  $\epsilon$ دراین جا، ثابت میکنیم، اگر P و Q و R، سه نقطه متمایز دلخواه ازسطحکره باشند، همیشه داریم:

## $ArcPQ+ArcQR+ArcRP \leq 7\pi r$

انتهای دیگر قطری ازکره را که از $P$  میگذرد،  $P_{\setminus}$  مینامیم ( $PP_{\setminus}$ ، قطری ازکرماست). دراین صورت، مجموع طول کمانها را می توان این طور نوشت:

 $(\text{ArcPQ} + \text{ArcQP}) + (\text{ArcRP} + \text{ArcRP}) -$ 

 $-(\text{ArcQP}, + \text{ArcRP}, - \text{ArcQR})$ 

عبارت داخل پرانتز آخر، مثبت یــا صفر وعبارتهای داخــل هریك از دو پرانتز اول، برابر  $\pi r$  است.

۰۱۰L. کمانی از دایرهٔ به مرکز *A؛* شعاع باید طوری انتخاب شودکه مساحت را نصفکند. دوکمان مشابه، بهمرکزهای  $B$  و  $C$  هم وجوددارند. ایننتیجه را م<sub>ی</sub>توان، بلافاصله، ازقضیهٔهمپیرامونی بهدست آورد،بهشرطی که آن را درمسیری که  $A$  را درامتداد شش مثلث دور میزند، درنظربگیریم.

۰۱.M پاسخ:بزرگترین.مقدار $x$ ، برابر <sup>خ</sup> e یا ۱/۴۴۴۶۶... و حسد دنباله، برابر e است.

ابتدا ثابت میکنیم، بهازای شمی $<$  ، دنبالهٔ مفروض صـعودی وکراندار و، بنابراین، دارای حــداست. اگر  $g_{\pi}(x)$  را  $n$  امین جملهٔ این دنباله فرضكنيم، روشن استكه

$$
x^{g_n(x)} = g_{n+1}(x) \tag{1}
$$

بسازهٔ  $\epsilon^{\stackrel{+}{e}}$  ( را  $I$  می $i$ امیم وثابت می $\epsilon$ نیم، برای  $x$ د داریم:  $g_{n+1}(x) > g_n(x)$  و  $g_n(x) < e$ 

حل مسالةها / ٣۶٧

اثبات<sub>(</sub>ا باروش استقرای ریاضی میدهیم. نابرابریها، برای۱ = <sub>n</sub>،برقرارند. اکنون فرضمی کنیم، نابرابریها، برایn برقرار باشند، دراین صورتداریم:

$$
g_{n+\gamma}(x) = x^{g_{n+\gamma}(x)} > x^{g_n(x)} = g_{n+\gamma}(x),
$$
  
\n
$$
g_{n+\gamma}(x) = x^{g_n(x)} < x^e \leqslant (e^{\frac{1}{e}})^e = e
$$

حالاً فرض میکنیم، دنبالهٔ مفروض، بــرای بعضی از مقدارهــای x، متقارب و دارای حدی متناهی باشد. درمعادلهٔ  $(\dagger)$ ، وقتی $\infty$ — $n$ داریم: ، یا ت $y^{\frac{1}{\gamma}}$ ، باتوجه بهقضیهٔ ۴ درفصل اخیر، ماکزیمم $\overline{v}$ ، برابر،  $x^y$ است با $e^{\frac{1}{t}}$ ، که تنها بهازای  $x$  = به دست میآیــد. بنابراین، برای این که  $x=e^e$ دنبالهٔ مفروض متقارب باشد، باید  $x=e^e$ گرفت

درواقع، دنبالهٔ مفروض، برای هرمقدار  $x$  از بازهٔ ( $e^{\frac{1}{\alpha}}$ ۱٫۶) هم متقارب است ومقدار v در بازهٔ (۱٫*e*) به دست میآید،که کوچکترین جواب از دو جواب معادلهٔ  $\overrightarrow{r}$  و $x = x$  است. مثلاً ، درحالت  $\gamma$  =  $\gamma$ ، برای  $y$  دومقدار ۲ و ۴ بهدست. گیدو دنبالهٔ مفروض، دراین حالت، بهسمت ۲ متقارب است.